Zał. do Uchwały Nr 4658/2021 Zarządu Województwa Opolskiego z dnia 5 maja 2021 r.

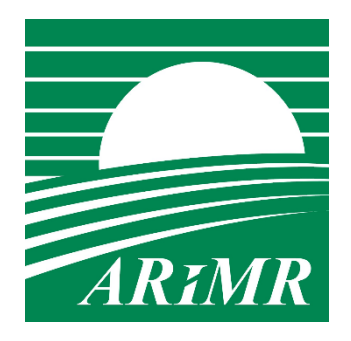

*Agencja Restrukturyzacji i Modernizacji Rolnictwa* 

# **KSIĄŻKA PROCEDUR Program Rozwoju Obszarów Wiejskich na lata 2014-2020**

# **"Obsługa wniosku o płatność w ramach działania:**  7, Podstawowe usługi i odnowa wsi na obszarach wiejskich" **PROW na lata 2014-2020**

**KP-611-350-ARiMR/5/z** 

**Wersja zatwierdzona 5**

# Karty obiegowe KP

#### Zatwierdzenie KP

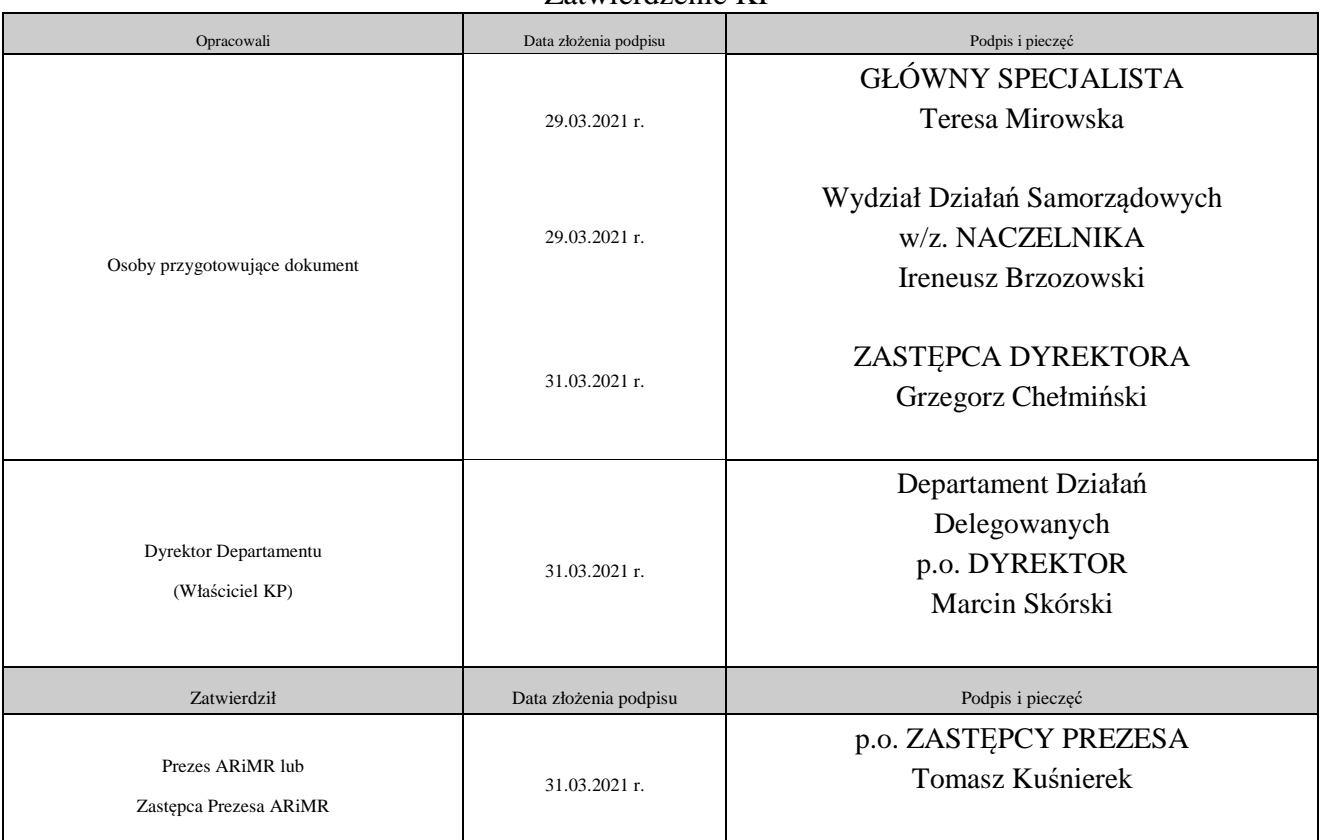

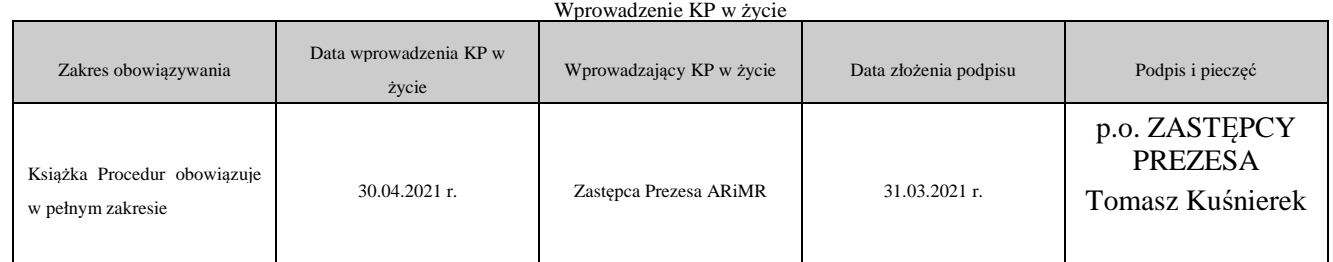

Metryczka zmian:

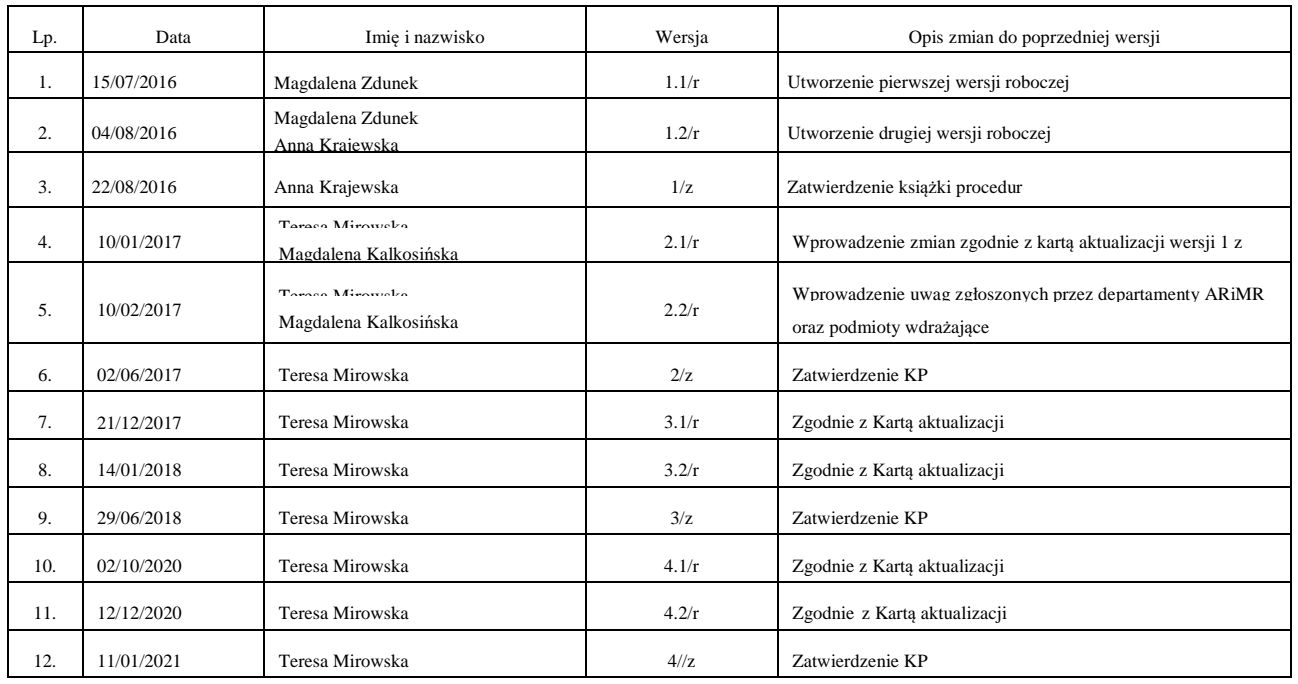

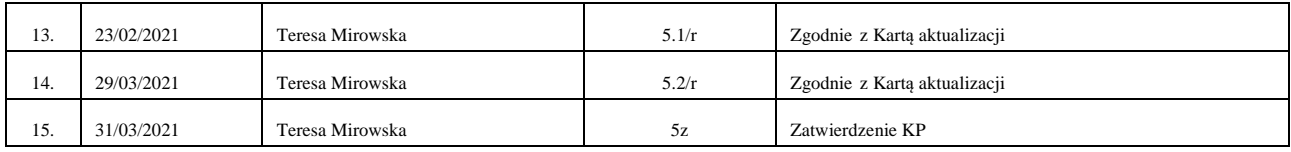

Spis treści

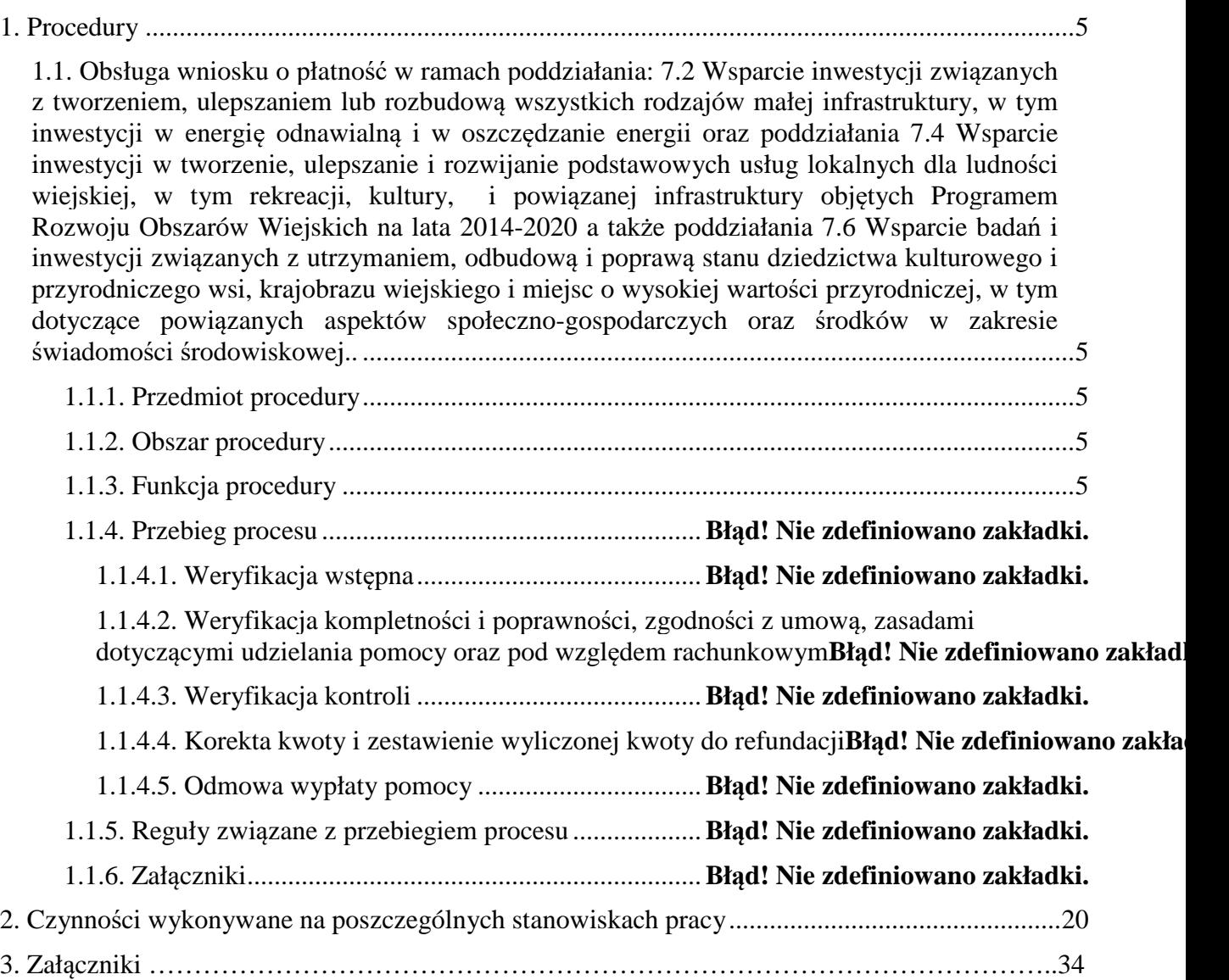

### 1. Procedury

1.1. Obsługa wniosku o płatność w ramach poddziałania: 7.2 Wsparcie inwestycji związanych z tworzeniem, ulepszaniem lub rozbudową wszystkich rodzajów małej infrastruktury, w tym inwestycji w energię odnawialną i w oszczędzanie energii oraz poddziałania 7.4 Wsparcie inwestycji w tworzenie, ulepszanie i rozwijanie podstawowych usług lokalnych dla ludności wiejskiej, w tym rekreacji, kultury i powiązanej infrastruktury objętych Programem Rozwoju Obszarów Wiejskich na lata 2014-2020 oraz poddziałania 7.6 wsparcie badań i inwestycji związanych z utrzymaniem, odbudową i poprawą stanu dziedzictwa kulturowego i przyrodniczego wsi, krajobrazu wiejskiego i miejsc o wysokiej wartości przyrodniczej, w tym dotyczące powiązanych aspektów społeczno-gospodarczych oraz środków w zakresie świadomości środowiskowej.

### 1.1.1. Przedmiot procedury

Procedura przewidziana do obsługi wniosku o płatność dla działania Podstawowe usługi i odnowa wsi na obszarach wiejskich dla poddziałania 7.2 Wsparcie inwestycji związanych z tworzeniem, ulepszaniem lub rozbudową wszystkich rodzajów małej infrastruktury, w tym inwestycji w energię odnawialną i w oszczędzanie energii dla typów operacji 7.2.1. Budowa lub modernizacja dróg lokalnych, 7.2.2. Gospodarka wodno-ściekowa oraz poddziałania 7.4 Wsparcie inwestycji w tworzenie, ulepszanie i rozwijanie podstawowych usług lokalnych dla ludności wiejskiej, w tym rekreacji, kultury, i powiązanej infrastruktury, dla typu operacji: 7.4.2. Inwestycje w targowiska lub obiekty budowlane przeznaczone na cele promocji lokalnych produktów; 7.4.1.1: Inwestycje w obiekty pełniące funkcje kulturalne; 7.4.1.2: Kształtowanie przestrzeni publicznej; oraz poddziałania 7.6: Wsparcie badań i inwestycji związanych z utrzymaniem, odbudową i poprawą stanu dziedzictwa kulturowego i przyrodniczego wsi, krajobrazu wiejskiego i miejsc o wysokiej wartości przyrodniczej, w tym dotyczące aspektów społeczno-gospodarczych oraz środków w zakresie świadomości środowiskowej dla operacji typu 7.6.1: Ochrona zabytków i budownictwa tradycyjnego

### 1.1.2. Obszar procedury

Proces obsługi wniosku o płatność dla działania Podstawowe usługi i odnowa wsi na obszarach wiejskich dla poddziałania 7.2 Wsparcie inwestycji związanych z tworzeniem, ulepszaniem lub rozbudową wszystkich rodzajów małej infrastruktury, w tym inwestycji w energię odnawialną i w oszczędzanie energii dla typów operacji 7.2.1. Budowa lub modernizacja dróg lokalnych, 7.2.2. Gospodarka wodno-ściekowa oraz poddziałania 7.4 Wsparcie inwestycji w tworzenie, ulepszanie i rozwijanie podstawowych usług lokalnych dla ludności wiejskiej, w tym rekreacji, kultury i powiązanej infrastruktury, dla typu operacji 7.4.2. Inwestycje w targowiska lub obiekty budowlane przeznaczone na cele promocji lokalnych produktów. 7.4.1.1: Inwestycje w obiekty pełniące funkcje kulturalne; 7.4.1.2: Kształtowanie przestrzeni publicznej; oraz poddziałania 7.6: Wsparcie badań i inwestycji związanych z utrzymaniem, odbudową i poprawą stanu dziedzictwa kulturowego i przyrodniczego wsi, krajobrazu wiejskiego i miejsc o wysokiej wartości przyrodniczej, w tym dotyczące aspektów społeczno-gospodarczych oraz środków w zakresie świadomości środowiskowej dla operacji typu 7.6.1: Ochrona zabytków budownictwa tradycyjnego.

### 1.1.3. Funkcja procedury

Opis procesu weryfikowania wniosku o płatność dla działania Podstawowe usługi i odnowa wsi na obszarach wiejskich dla poddziałania 7.2 Wsparcie inwestycji związanych z tworzeniem, ulepszaniem lub rozbudową wszystkich rodzajów małej infrastruktury, w tym inwestycji w energię odnawialną i w oszczędzanie energii dla typów operacji 7.2.1. Budowa lub modernizacja dróg lokalnych, 7.2.2. Gospodarka wodno-ściekowa oraz poddziałania 7.4 Wsparcie inwestycji w tworzenie, ulepszanie i rozwijanie podstawowych usług lokalnych dla ludności wiejskiej, w tym rekreacji, kultury i powiązanej infrastruktury, dla typu operacji 7.4.2. Inwestycje w targowiska lub obiekty budowlane przeznaczone na cele promocji lokalnych produktów 7.4.1.1: Inwestycje w obiekty pełniące funkcje kulturalne; 7.4.1.2: Kształtowanie przestrzeni publicznej; oraz poddziałania 7.6: Wsparcie badań i inwestycji związanych z utrzymaniem, odbudową i poprawą stanu dziedzictwa kulturowego i przyrodniczego wsi, krajobrazu wiejskiego i miejsc o wysokiej wartości przyrodniczej, w tym dotyczące aspektów społeczno-gospodarczych oraz środków w zakresie świadomości środowiskowej dla operacji typu 7.6.1: Ochrona zabytków budownictwa tradycyjnego, którego wdrożeniem zajmują się Samorządy Województw.

1.1.4. Przebieg Procesu

1.1.4.1. Weryfikacja wstępna

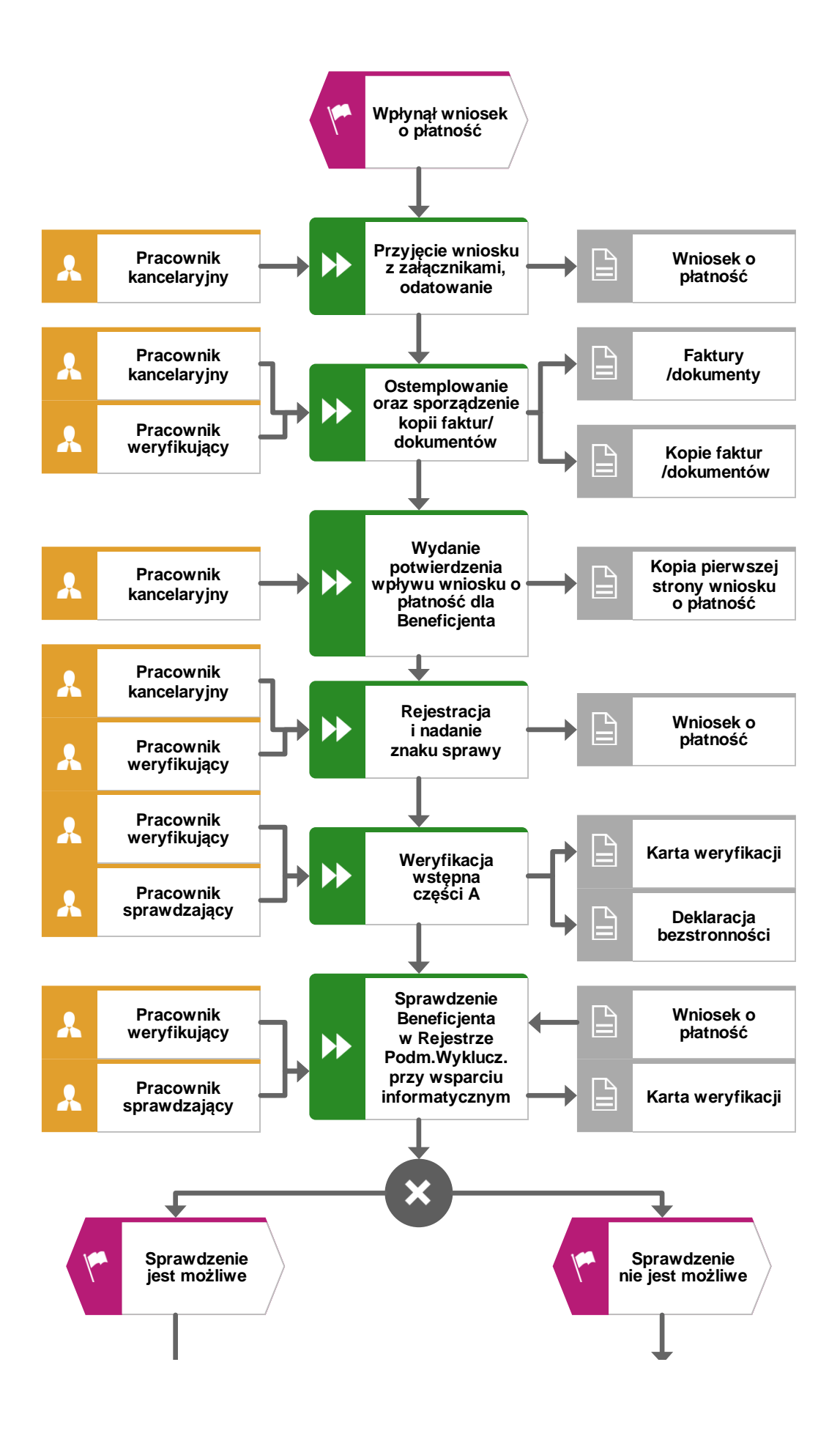

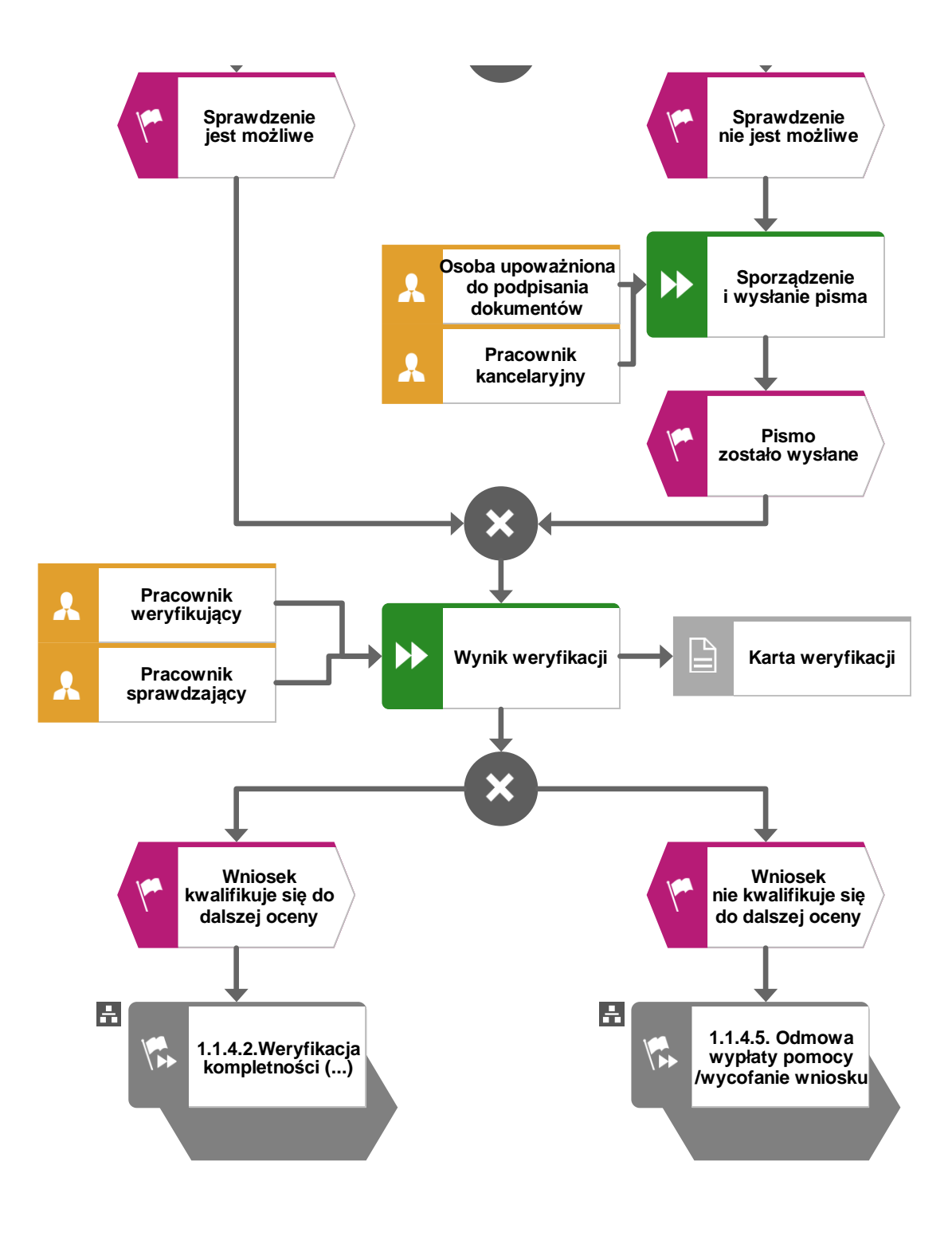

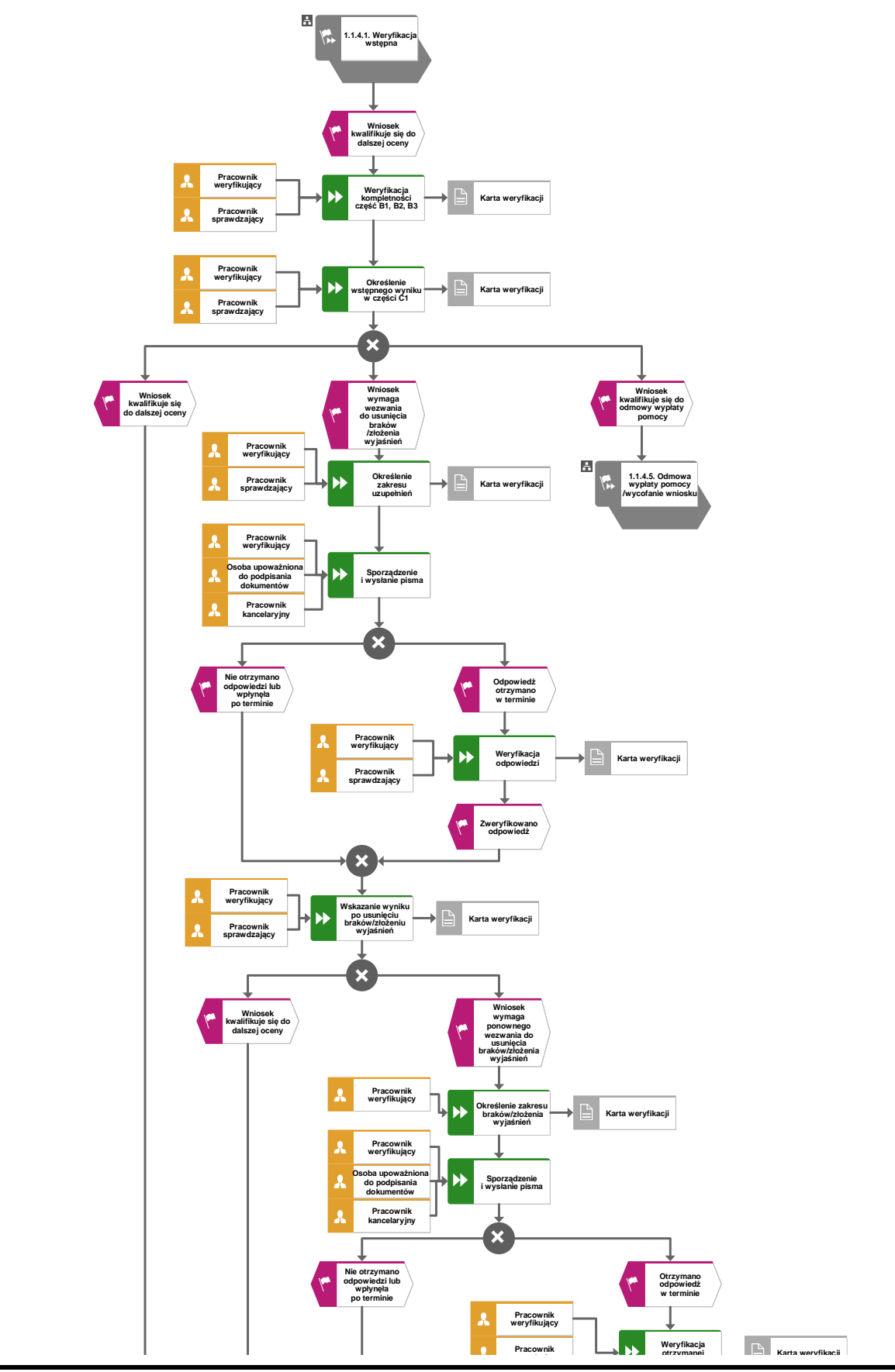

1.1.4.2. Weryfikacja kompletności i poprawności, zgodności z umową, zasadami dotyczącymi udzielania pomocy oraz pod względem rachunkowym

> **KP-611-350-ARiMR/5/z Strona 9 z 35**

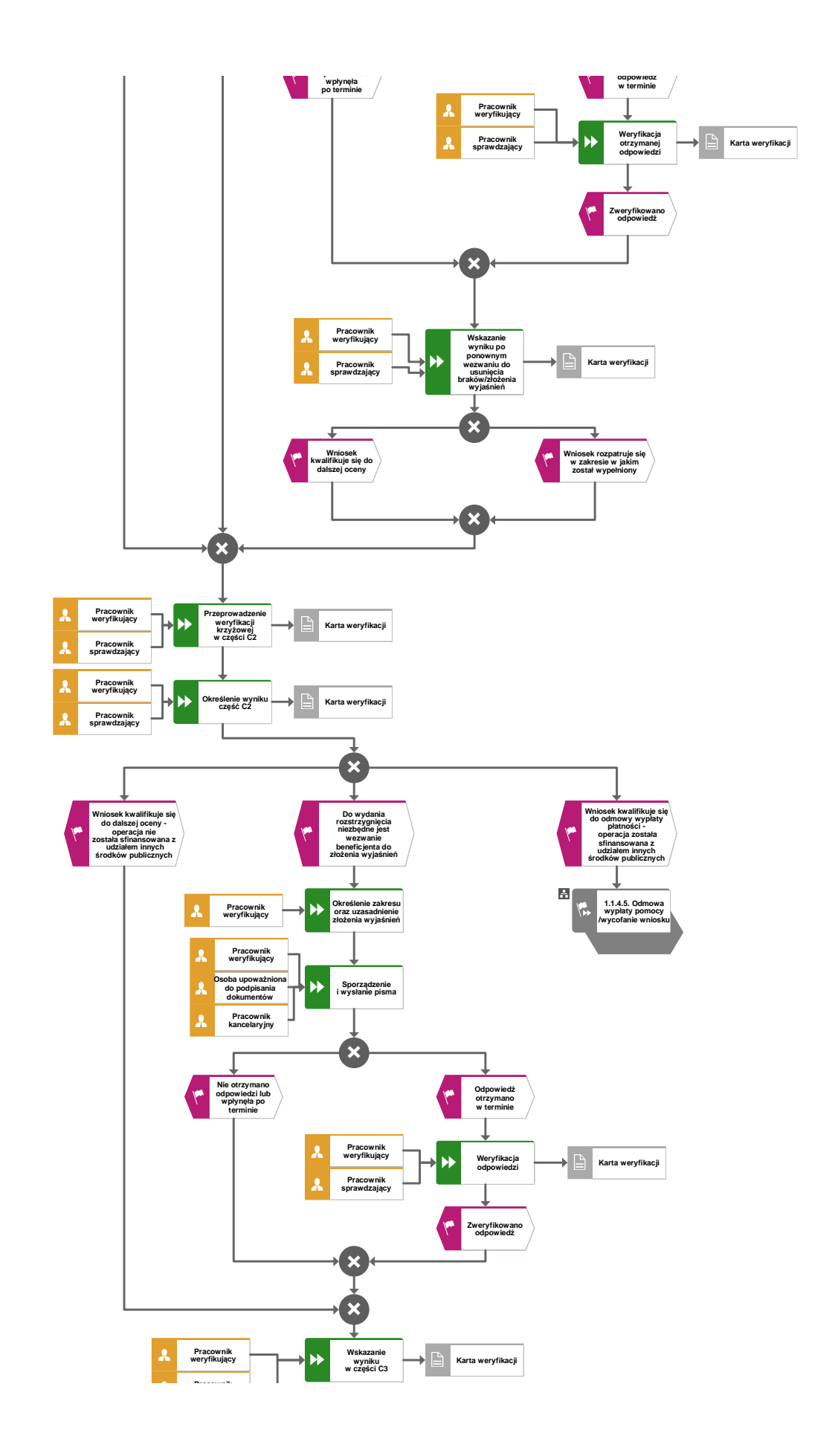

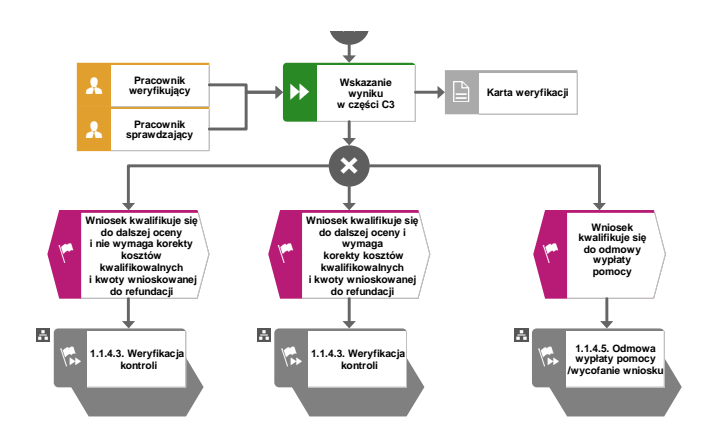

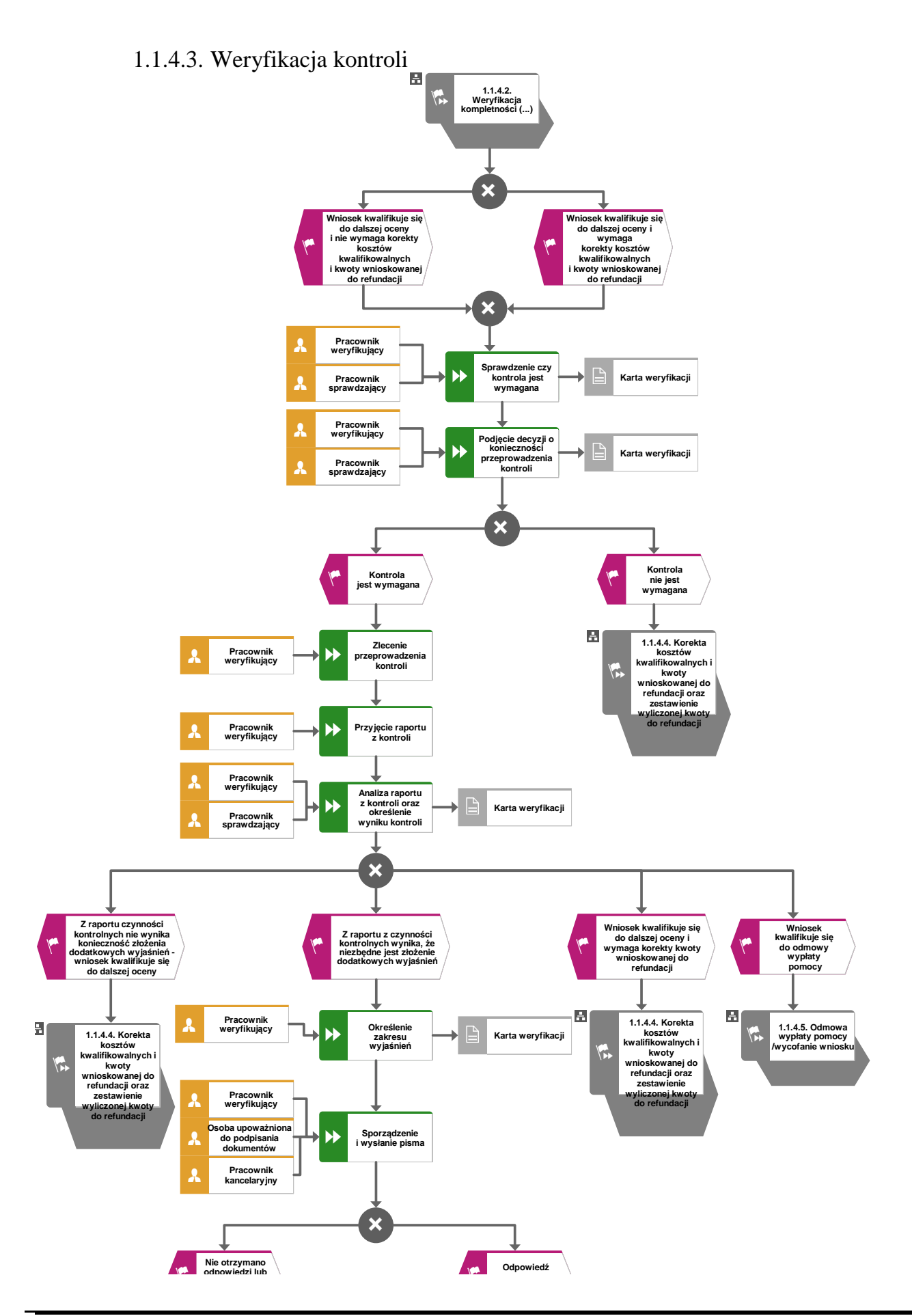

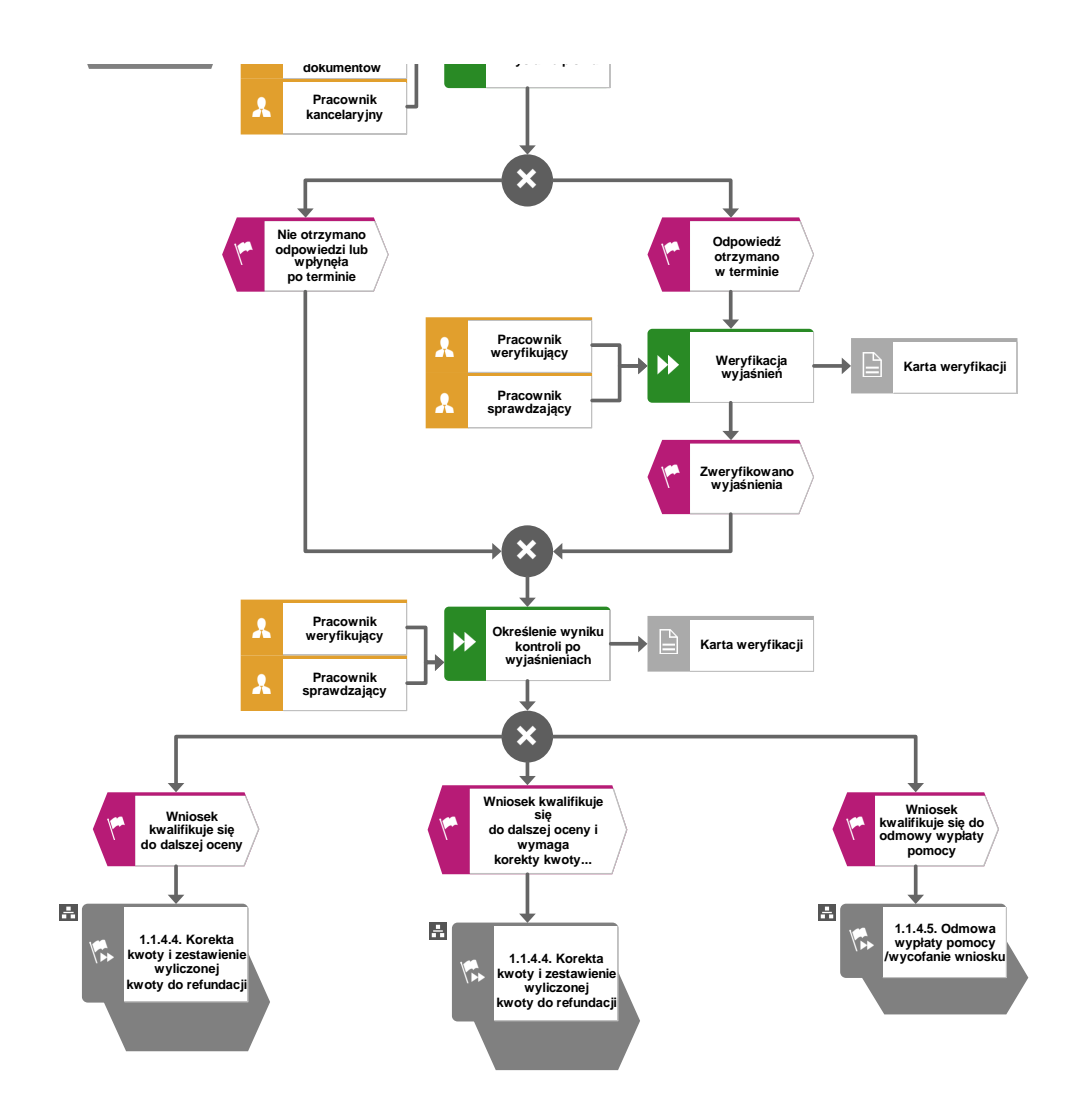

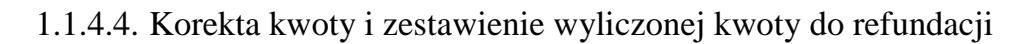

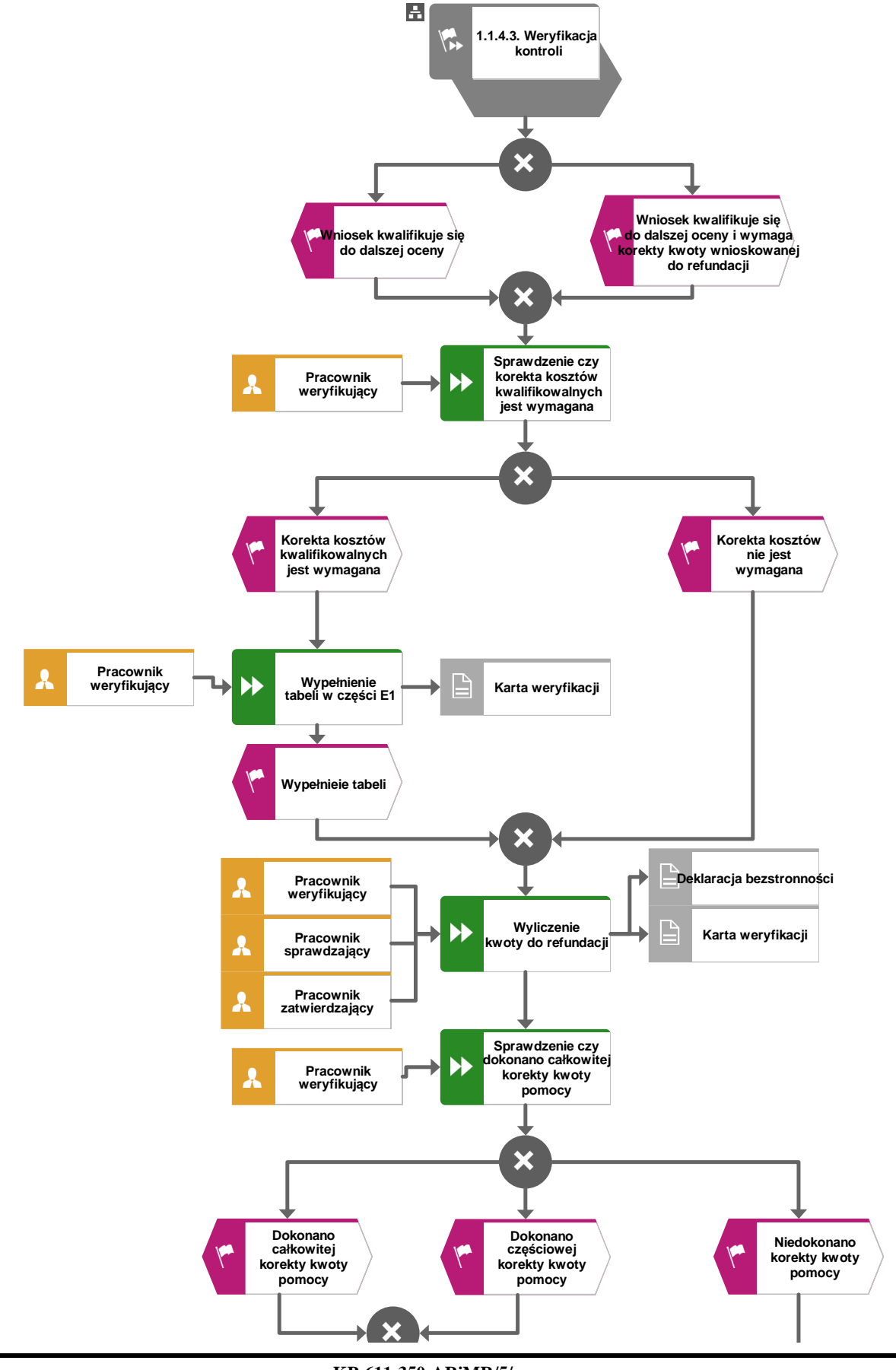

**KP-611-350-ARiMR/5/z Strona 14 z 35** 

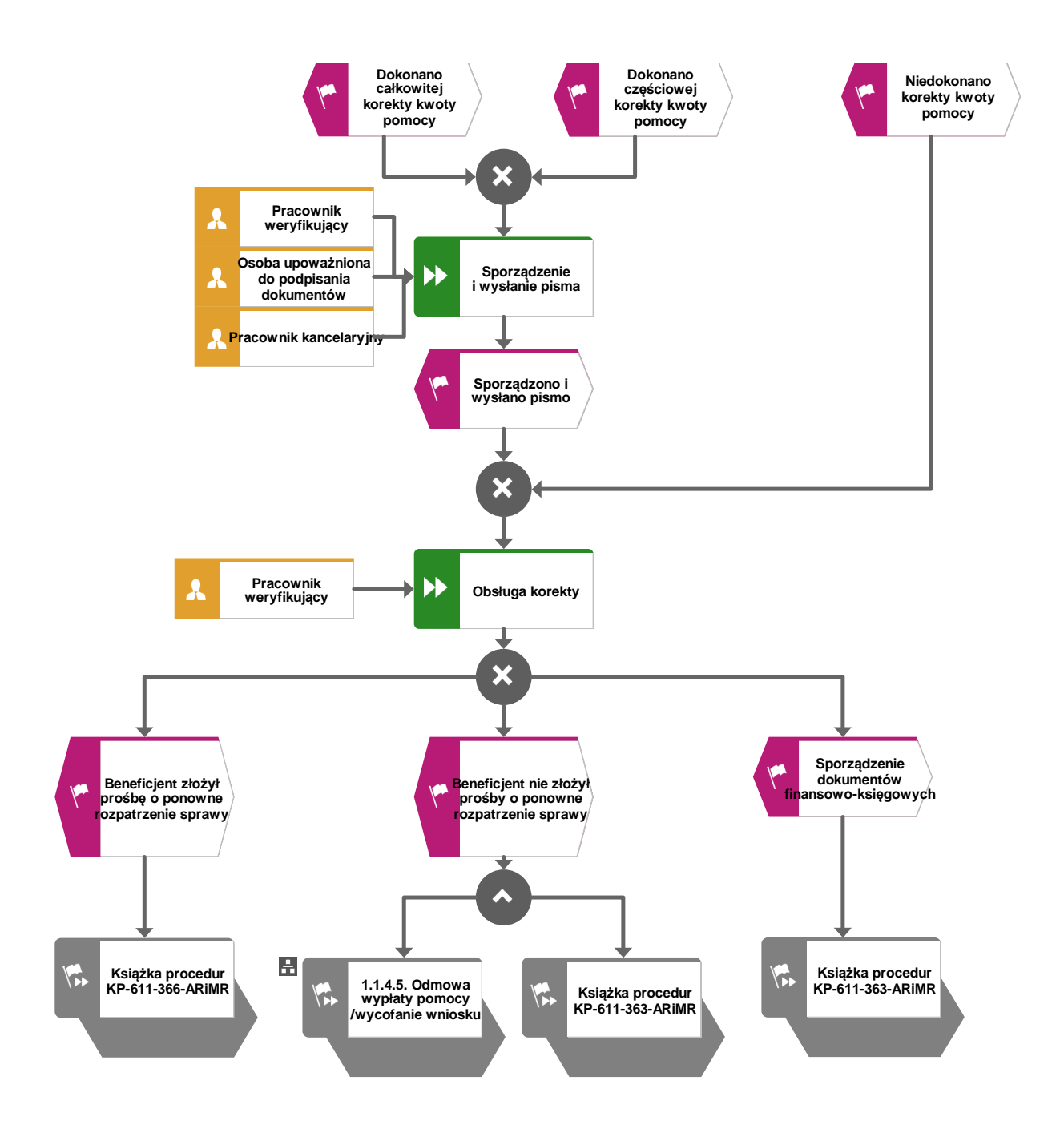

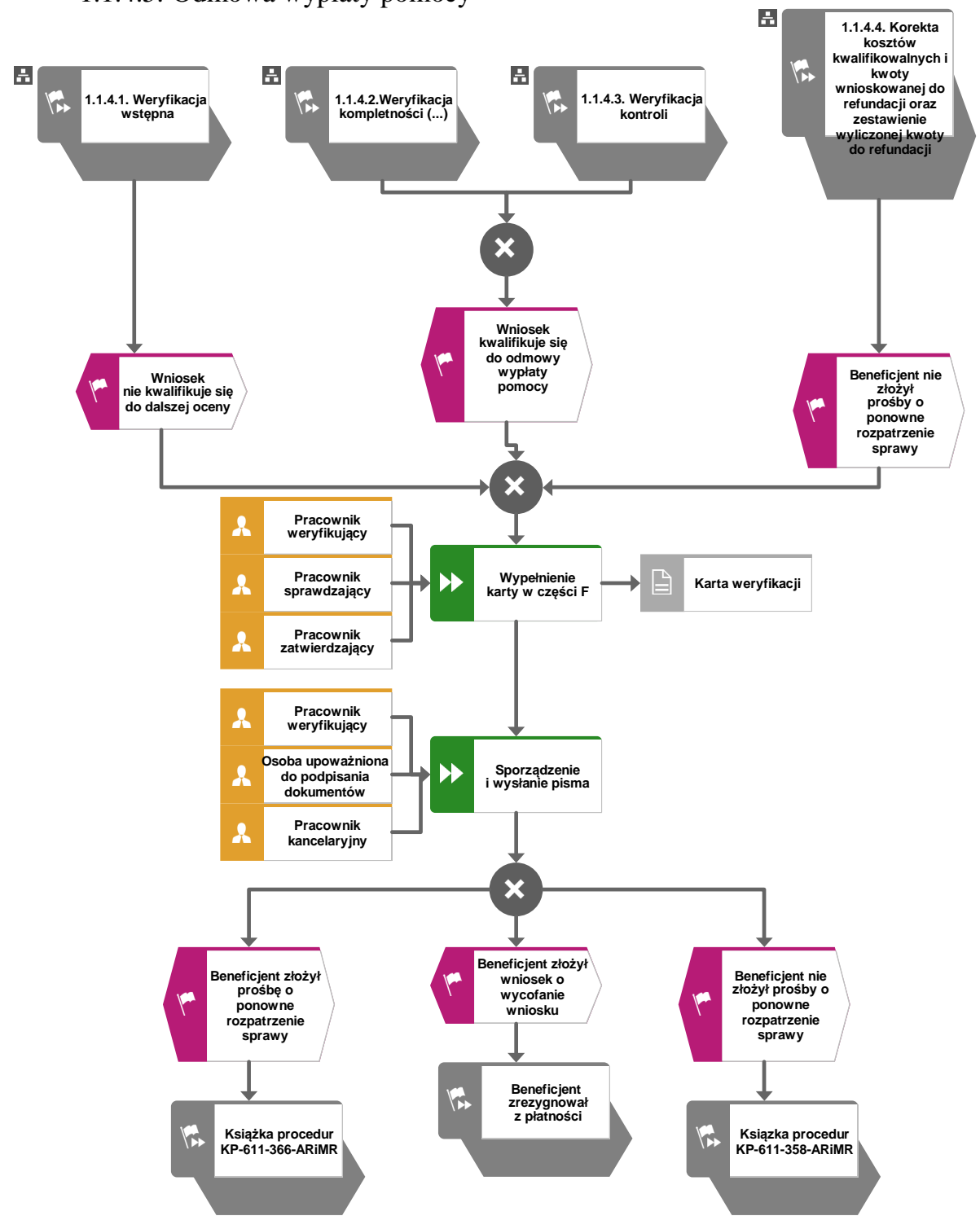

- 1.1.5. Reguły związane z przebiegiem procesu
	- R1**.** W sytuacji, gdy w przypadku pracownika mają zastosowanie przepisy art. 24 ustawy z dnia 14 czerwca 1960 Kodeks Postępowania Administracyjnego (t.j. Dz. U. z 2017 r. poz. 1257 z późn. zm.), bezpośredni przełożony pracownika obowiązany jest na jego żądanie lub żądanie strony albo z urzędu wyłączyć go od udziału w postępowaniu, jeżeli zostanie uprawdopodobnione istnienie okoliczności innych niż wymienione w §1 ww. art. K.p.a., które mogą wywołać wątpliwości, co do bezstronności pracownika. W przypadku wyłączenia pracownika (z mocy prawa na podstawie art. 24 § 1 k.p.a. albo przez bezpośredniego przełożonego pracownika), jego bezpośredni przełożony wyznacza innego pracownika do prowadzenia sprawy. Wyznaczenie innego pracownika do prowadzenia sprawy przez bezpośredniego przełożonego, bądź odmowa wyłączenia następuje w drodze aktu administracyjnego (postanowienia), na które nie przysługuje zażalenie.
	- R2. W przypadku czynności wykonywanych w toku postępowania w sprawie wypłaty środków finansowych z tytułu pomocy, termin wykonania tych czynności uważa się za zachowany, jeżeli przed jego upływem nadano pismo w placówce wyznaczonego operatora.
	- R3. Podczas weryfikacji wniosku o płatność pracownik weryfikujący/sprawdzający uzupełnia przekazane przez ARiMR rejestry/aplikacje w zakresie danych w nich ujętych.
	- R4. W przypadku podejrzenia wystąpienia lub stwierdzenia wystąpienia nieprawidłowości lub błędu administracyjnego/ systemowego należy stosować tryb i zasady postępowania określone w książce procedur KP-611-367-ARiMR.
	- R5. Możliwe jest wycofanie przez beneficjent całości lub części wniosku po pisemnym zawiadomieniu podmiotu wdrażającego. Całkowite wycofanie wniosku sprawia, że podmiot znajduje się w sytuacji sprzed złożenia wniosku, który został wycofany w całości lub części. Jeżeli podmiot został poinformowany o jakichkolwiek przypadkach niezgodności w dokumentach lub o zamiarze przeprowadzenia kontroli, w wyniku której następnie wykryto jakiekolwiek przypadki niezgodności, wycofanie nie jest dozwolone w odniesieniu do tych części, których te niezgodności dotyczą. Jeżeli podmiot wystąpi o zwrot przedłożonych dokumentów, pracownik podmiotu wdrażającego zwraca kopię wniosku i oryginały załączników bezpośrednio podmiotowi. Oryginał wniosku i potwierdzone przez pracownika podmiotu wdrażającego za zgodność z oryginałem kopie załączników pozostają w teczce sprawy.

Wycofanie wniosku w całości nie wywołuje żadnych skutków prawnych, powstaje więc sytuacja jakby beneficjent tego wniosku nie złożył. Natomiast, jeśli podmiot wdrażający poinformował beneficjenta o występujących nieprawidłowościach w dokumentach lub o zamiarze przeprowadzenia czynności kontrolnych, wycofanie wniosku nie ma zastosowania w odniesieniu do części w których wykryto nieprawidłowości.

- R6. Pomoc wypłacana jest na pisemny wniosek o płatność, złożony po zrealizowaniu operacji lub każdego z jej etapów, w terminie określonym w umowie o przyznaniu pomocy.
- R7. Wniosek o płatność składany jest na formularzu opracowanym przez ARiMR i udostępnionym przez podmiot wdrażający.
- R8. Znak sprawy nadawany dla wniosku o płatność winien być zgodny z instrukcją nadawania znaku sprawy.
- R9. W przypadku nie złożenia wniosku o płatność w wyznaczonym w umowie terminie, podmiot wdrażający dwukrotnie wzywa beneficjenta do złożenia wniosku o płatność w kolejnych wyznaczonych terminach, liczonych od dnia otrzymania wezwania (I wezwanie - 14 dni na złożenie wniosku od dnia otrzymania wezwania, II wezwanie - 14 dni na złożenie wniosku od dnia otrzymania wezwania) lub złożenia wniosku o zmianę umowy.
- R10. Nie złożenie przez beneficjenta wniosku o płatność po drugim wezwaniu lub wniosku o zmianę umowy skutkować będzie rozwiązaniem umowy.
- R11. Jeżeli Wniosek zawiera braki, beneficjent zostanie wezwany na piśmie do usunięcia braków w terminie 14 dni od dnia doręczenia wezwania. Jeżeli beneficjent pomimo wezwania nie usunął w terminie braków, zostanie ponownie wezwany na piśmie do usunięcia braków w terminie 14 dni od dnia doręczenia wezwania. W przypadku wezwania do usunięcia braków beneficjent składa korektę wniosku. Jeżeli beneficjent pomimo drugiego wezwania nie usunął braków, wówczas wniosek o płatność jest rozpatrywany w zakresie w jakim został wypełniony oraz na podstawie dołączonych do niego poprawnych dokumentów.
- R12. Podmiot wdrażający w celu zapobiegania, wykrywania i eliminowania podwójnego finansowania operacji z różnych środków publicznych w ramach programów, przeprowadza kontrole krzyżowe.
- R13. W sytuacjach, kiedy mowa jest o wyliczeniu i zatwierdzeniu kwoty do wypłaty oraz zwrotu nienależnie lub nadmiernie pobranych środków, należy zastosować ścieżki przebiegu oraz wzory dokumentów, określone w książce procedur KP-611-363-ARiMR Sporządzenie i poprawa dokumentów finansowo-księgowych dla działań (…).
- R14. W przypadku doręczenia zawiadomienia w sprawie zatwierdzenia kwoty do wypłaty lub odmowy zatwierdzenia wypłaty pomocy, beneficjentowi przysługuje prawo do złożenia prośby o ponowne rozpatrzenie sprawy, co reguluje obowiązująca książka procedur KP-611-366-ARiMR Rozpatrywanie środków zaskarżenia w ramach działań objętych PROW na lata 2014-2020 oraz Priorytetem 4 "Zwiększenie zatrudnienia i spójności terytorialnej", zawartym w PO Rybactwo i Morze 2014-2020 obsługiwanych przez podmioty wdrażające/Zarządy Województw/ARiMR. (…).
- R15. Odmowa zatwierdzenia wypłaty całości lub części pomocy dokonywana jest w formie pisemnej wraz z podaniem przyczyn odmowy zatwierdzenia wypłaty pomocy. W przypadku, gdy beneficjent nie spełnił warunków określonych w umowie tj.: nie zrealizował operacji, zgodnie z warunkami określonymi w Programie, w ustawie, w rozporządzeniu, w umowie oraz w innych przepisach dotyczących realizowanej operacji; nie udokumentował zrealizowania operacji lub jej etapu (w tym poniesienia kosztów kwalifikowanych); oraz jeżeli cel operacji nie został osiągnięty do dnia złożenia wniosku o płatność ostateczną, odmawia się zatwierdzenia wypłaty całości pomocy.
- R16. Dokumentacja dotycząca obsługi wniosku o płatność jest integralną częścią postępowania w sprawie wniosku o przyznanie pomocy. Jest gromadzona w jednej, oznaczonej znakiem sprawy, teczce aktowej wnioskodawcy o wcześniej nadanym znaku sprawy dla wniosku o przyznanie pomocy. Każdorazowo w korespondencji i dokumentacji, zarówno w formie papierowej jak również elektronicznej, której wzory stanowią załączniki do niniejszej procedury jak również w innej dokumentacji dołączanej do sprawy, należy wpisać znak sprawy. W przypadku braku pola na znak sprawy na dołączane dokumenty znak sprawy nanoszony jest manualnie.
- R17. W przypadku wystąpienia sytuacji wyjątkowych w procesie obsługi wniosku o płatność, tzn. nieprzewidzianych w niniejszej książce procedur, mających wpływ na podejmowanie decyzji w zakresie wypłaty pomocy, podmiot wdrażający może wystąpić do Agencji Płatniczej o opinię.
- R18. W celu umożliwienia Bankowi Gospodarstwa Krajowego weryfikacji danych podmiotu, z którym zawarł umowę pożyczki, podmiot wdrażający ma obowiązek przekazania do BGK pisemnej informacji, w formie elektronicznej na adres e-mail:prow@bgk.pl, po zakończeniu weryfikacji wniosku o płatność o wysłaniu do ARiMR zlecenia płatności, ze wskazaniem kwoty wypłaty oraz okolicznościach takich jak: Beneficjentowi została wypowiedziana umowa pomocy przez podmiot wdrażający, ze wskazaniem powodu wypowiedzenia, Beneficjentowi odmówiono wypłaty pomocy, ale nie rozwiązano umowy o przyznaniu pomocy, z podaniem przyczyn odmowy, o których mowa w regule R15 (informacje z części E1,E2 i F Karty weryfikacji wniosku o płatność), Beneficjent zrezygnował z pomocy i wypowiedział umowę o przyznaniu pomocy.
- R19. W przypadku wysyłania pism do podmiotu należy, tam gdzie to stosowne podać:
	- a) podstawę prawną wezwania lub rozstrzygnięcia w sprawie;
	- b) jasno określony zakres: braków do usunięcia/złożenia wyjaśnień/innego wezwania;
	- c) uzasadnienie podjętej decyzji;
	- d) termin na dokonanie wskazanej w piśmie czynności;
	- e) informację o możliwości odwołania się od rozstrzygnięcia podmiotu wdrażającego, w tym: instytucji do której należy wnieść odwołanie, terminie w jakim może być dokonane oraz formie i trybie wniesienia odwołania).

Ponadto przygotowując pismo do podmiotu należy m.in.:

- a) pismo wysłać faksem (równolegle listownie za zwrotnym potwierdzeniem odbioru) w przypadku, gdy beneficjent we wniosku podał numer faksu. Potwierdzenie nadania pisma faksem dołącza się do kopii wysłanego pocztą pisma – o ile przesyłany dokument nie zawiera informacji wrażliwych, albo
- b) powiadomić beneficjenta pocztą elektroniczną w przypadku, gdy beneficjenta podał we wniosku adres e-mail, (równolegle listownie za zwrotnym potwierdzeniem odbioru). Równocześnie dołączyć do kopii wysłanego pocztą pisma, kopię wysłanego e-maila, (jeżeli jest to możliwe również kopię otrzymanego potwierdzenia odbioru e-maila) – o ile przesyłany dokument nie zawiera informacji wrażliwych,
- c) wskazać imię i nazwisko osoby prowadzącej sprawę oraz numer telefonu do kontaktu.
- R20 Weryfikację dokumentacji z przeprowadzonego postępowania o udzielenie zamówienia publicznego wydatków w ramach Programu Rozwoju Obszarów Wiejskich na lata 2014-2020 (załącznik do umowy o przyznaniu pomocy) ujętych w zestawieniu rzeczowo-finansowym operacji dokonuje się zgodnie z Książką Procedur KP-611- 357-ARiMR *Weryfikacja postępowania o udzielenie zamówienia publicznego*
- R21 W przypadku nie złożenia wniosku o płatność w terminie wyznaczonym w umowie należy stosować tryb i zasady postępowania określone w książce procedur KP-611-362- ARiMR *Monitorowanie terminowości składania wniosków o płatność, ankiet monitorujących oraz informacji po realizacji operacji, informacji o podłączonych przyłączach, informacji monitorujących z realizacji biznesplanu oraz informacji monitorujących realizację operacji w ramach działań objętych PROW 2014-2020,* obsługiwanych przez podmioty wdrażające/ARiMR.

R22 W okresie trwania na obszarze Rzeczypospolitej Polskiej stanu epidemii w związku z zakażeniami wirusem SARS-CoV-2, o którym mowa w rozporządzeniu Ministra Zdrowia z dnia 20 marca 2020 roku *w sprawie ogłoszenia na obszarze Rzeczypospolitej Polskiej stanu epidemii* (Dz.U. z 2020 r., poz. 491 oraz poz. 565) przepisy szczególne, mające zastosowanie podczas stanu zagrożenia epidemicznego lub stanu epidemii, a związane z przedmiotem regulacji, objętych niniejszą KP, stosuje się odpowiednio.

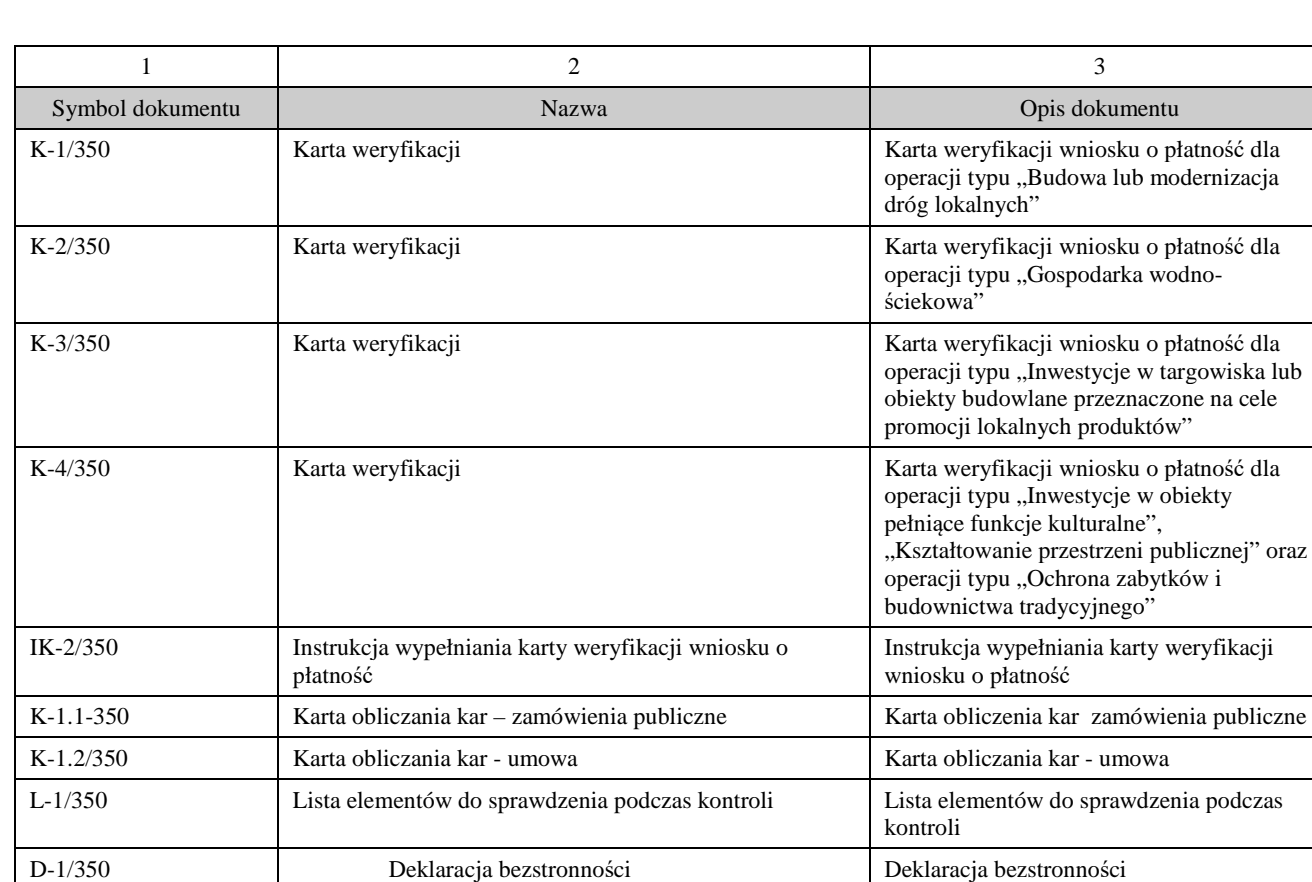

#### 1.1.6. Załączniki

### 2. Czynności wykonywane na poszczególnych stanowiskach pracy

Dokumentacja aktowa prowadzonych spraw, na wszystkich stanowiskach pracy, powinna być na bieżąco znakowana, gromadzona oraz przechowywana w teczkach aktowych (opisanych zgodnie z postanowieniami aktualnej Instrukcji Kancelaryjnej i Jednolitego Rzeczowego Wykazu Akt) w kolejności chronologicznej, wynikającej z zasad prowadzenia akt, umożliwiając łatwe ich odszukanie i sprawdzenie, a także chronienie ich przed osobami nieupoważnionymi. Archiwizacja odbywa się zgodnie z aktualną Instrukcją Kancelaryjną, Jednolitym Rzeczowym Wykazem Akt oraz Instrukcją w sprawie organizacji i zakresu działania

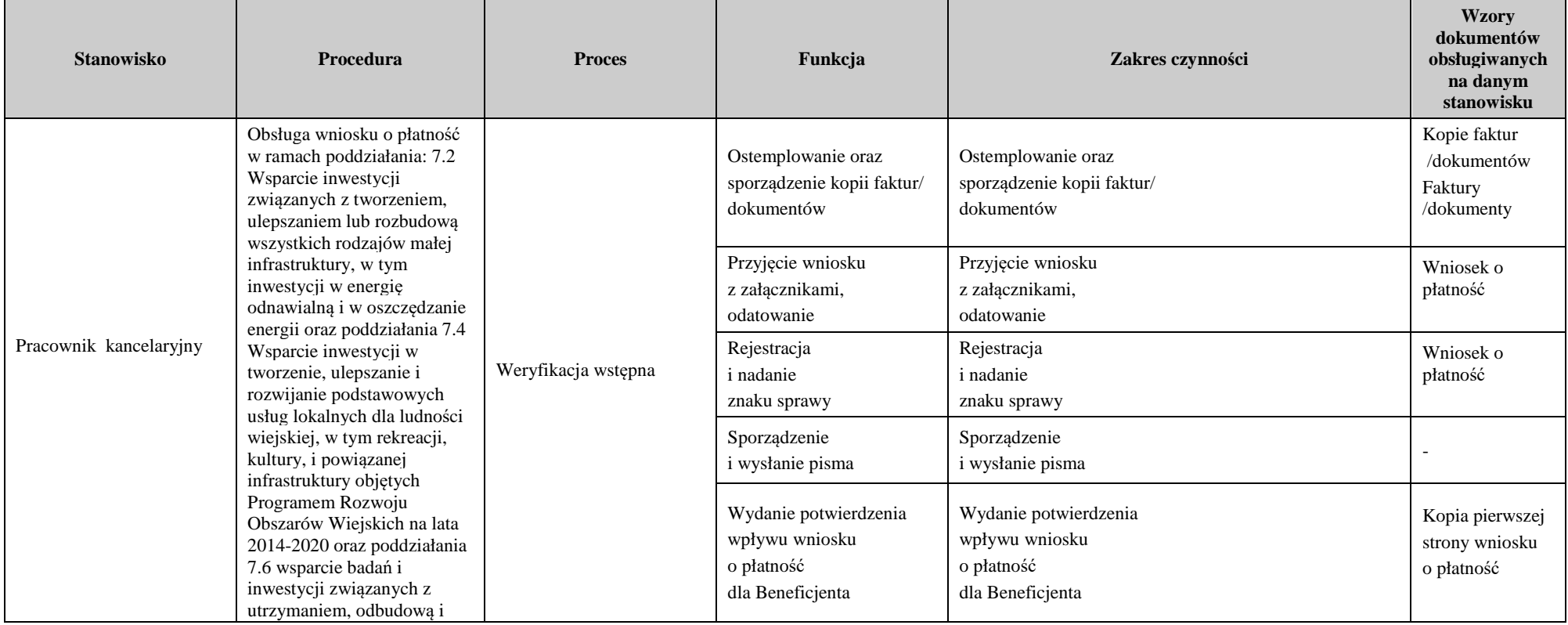

**KP-611-350-ARiMR/5/z** 

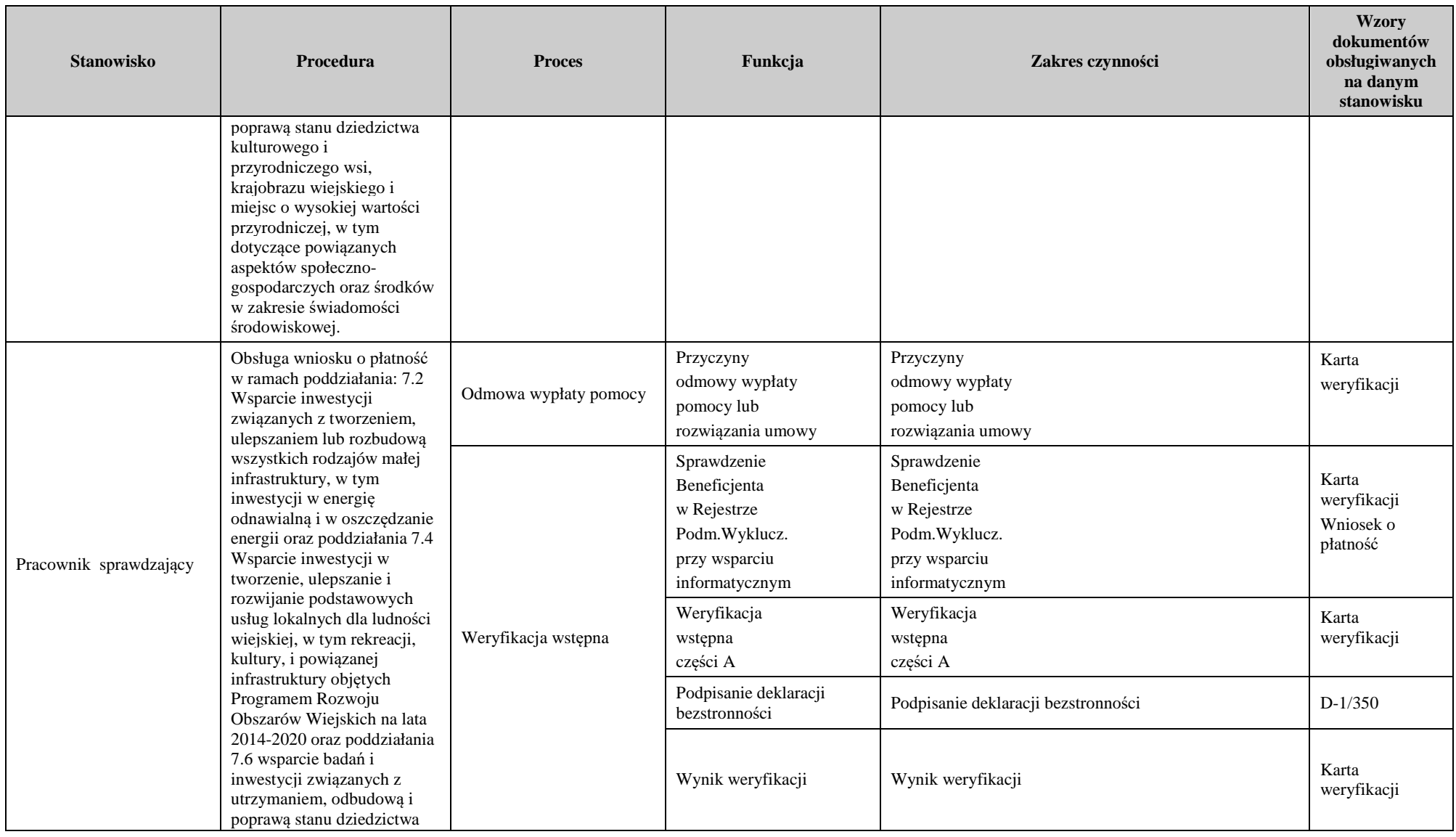

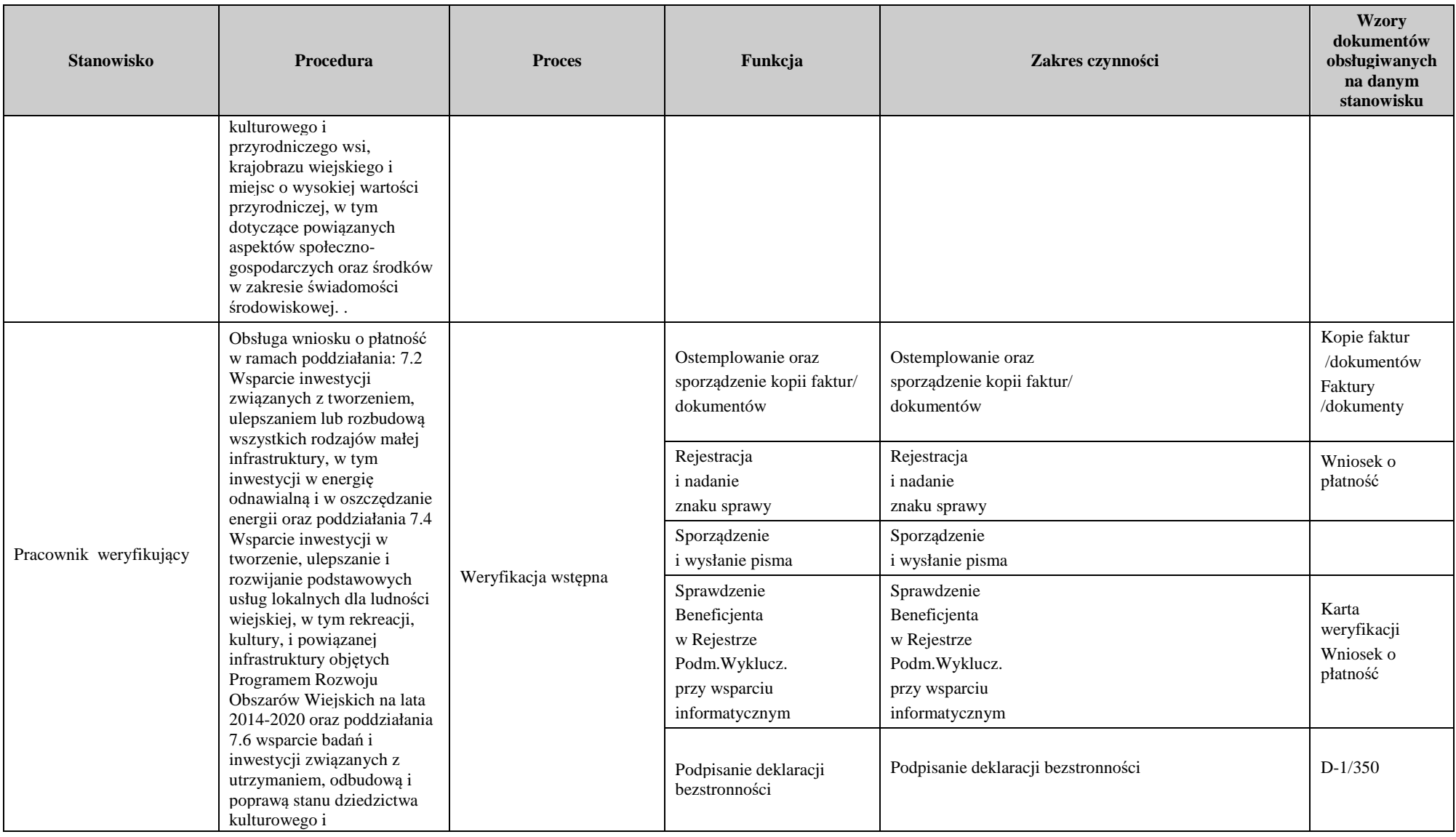

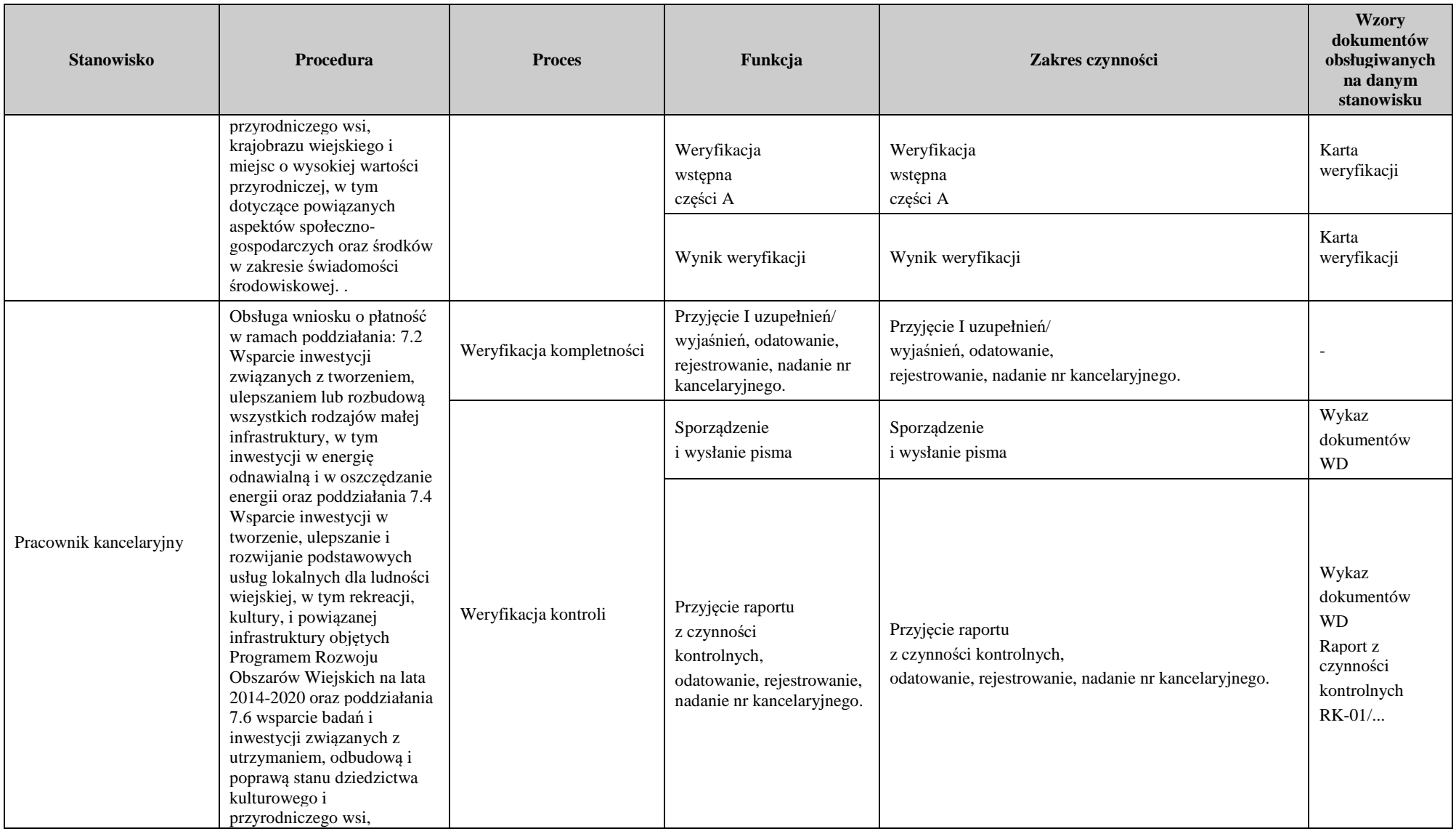

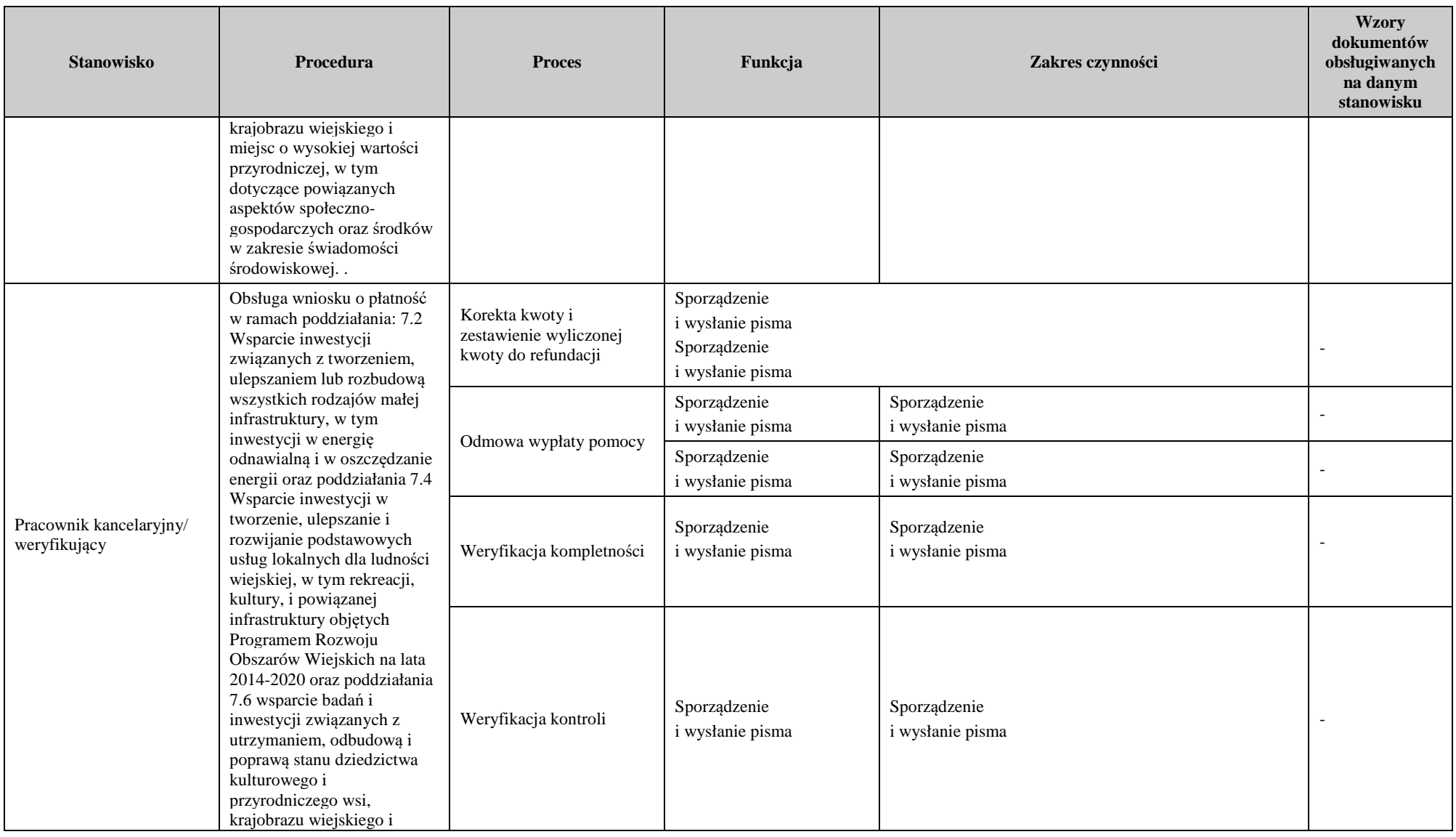

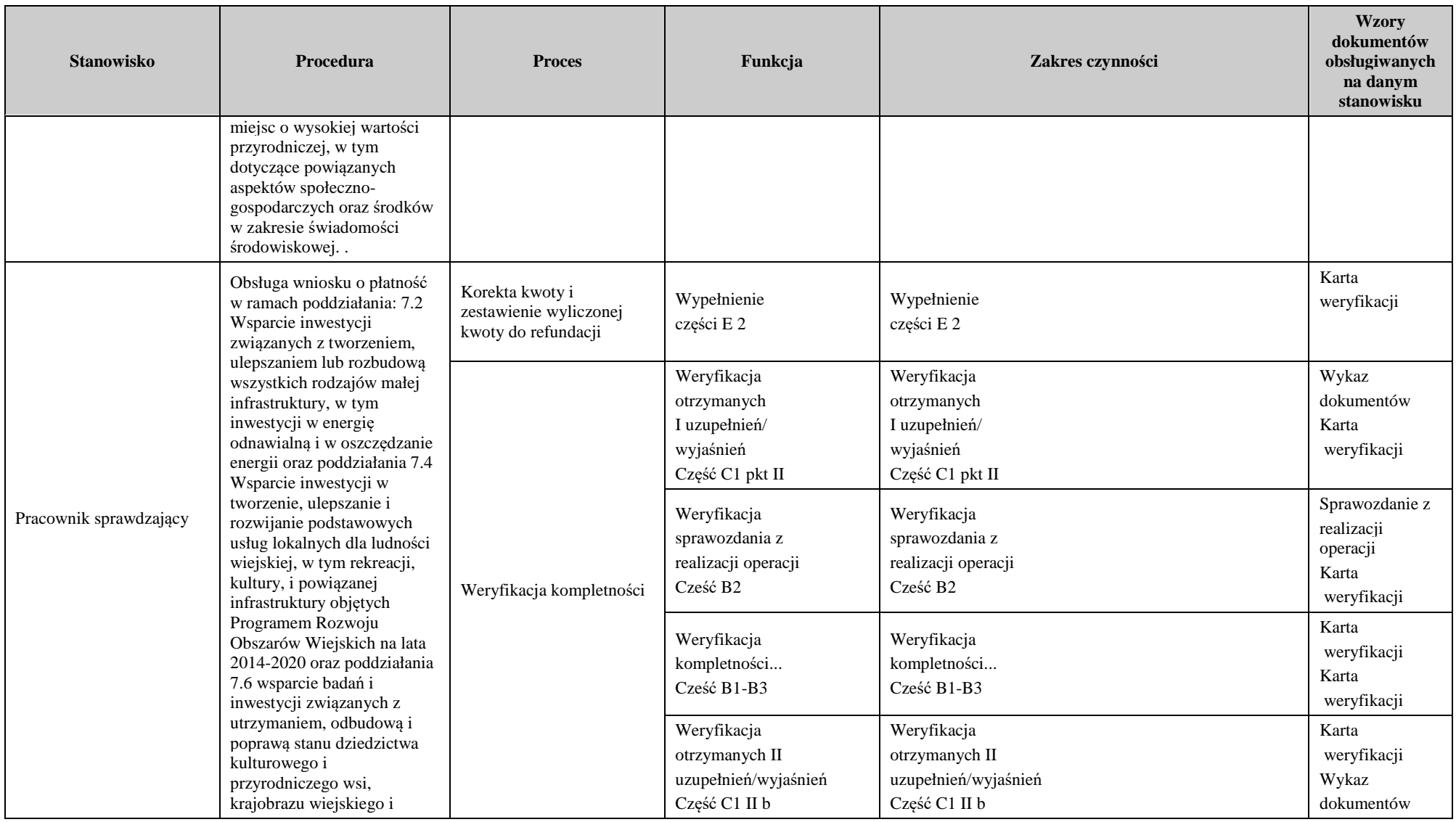

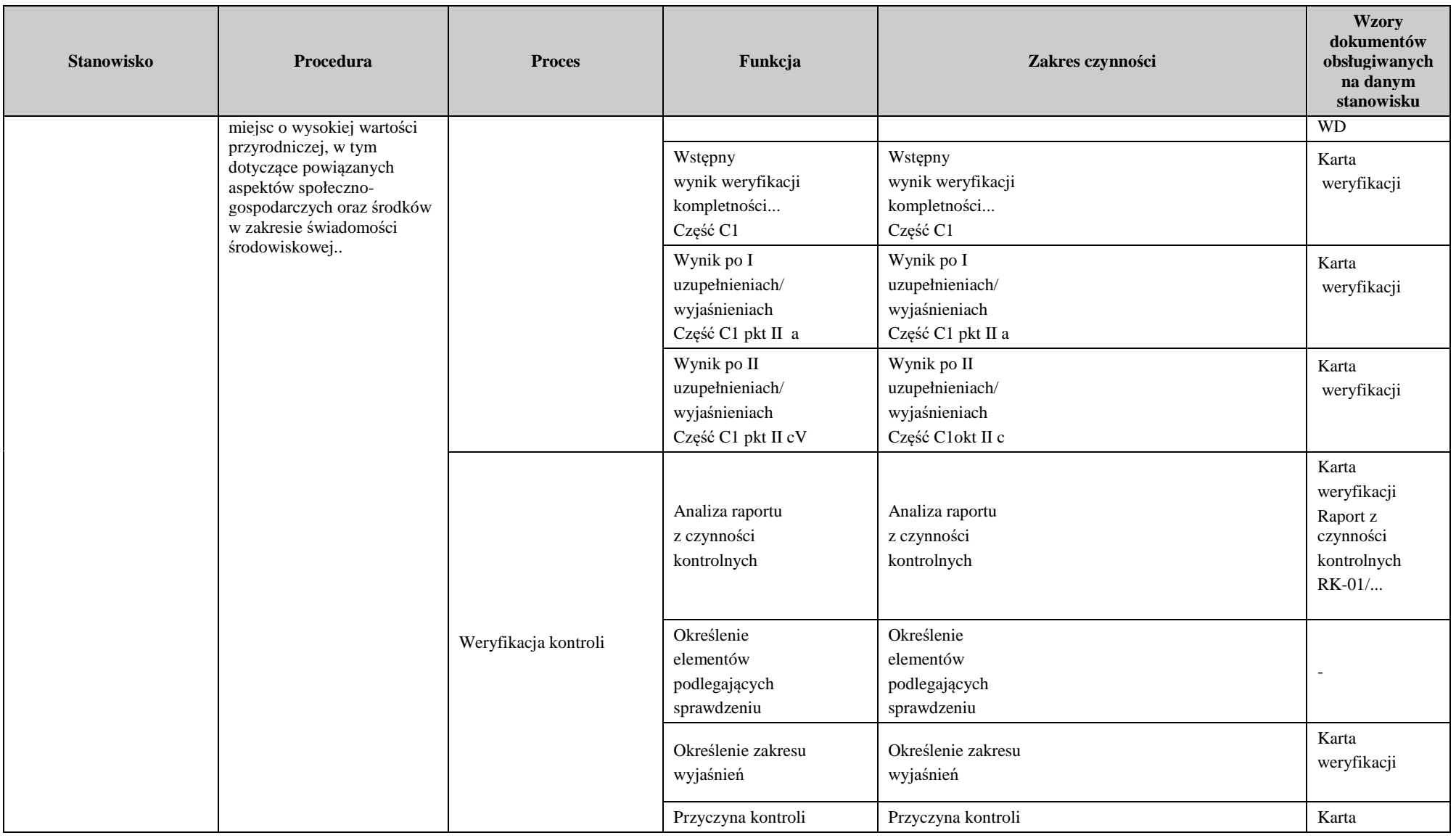

**KP-611-350-ARiMR/5/z Strona 27 z 35** 

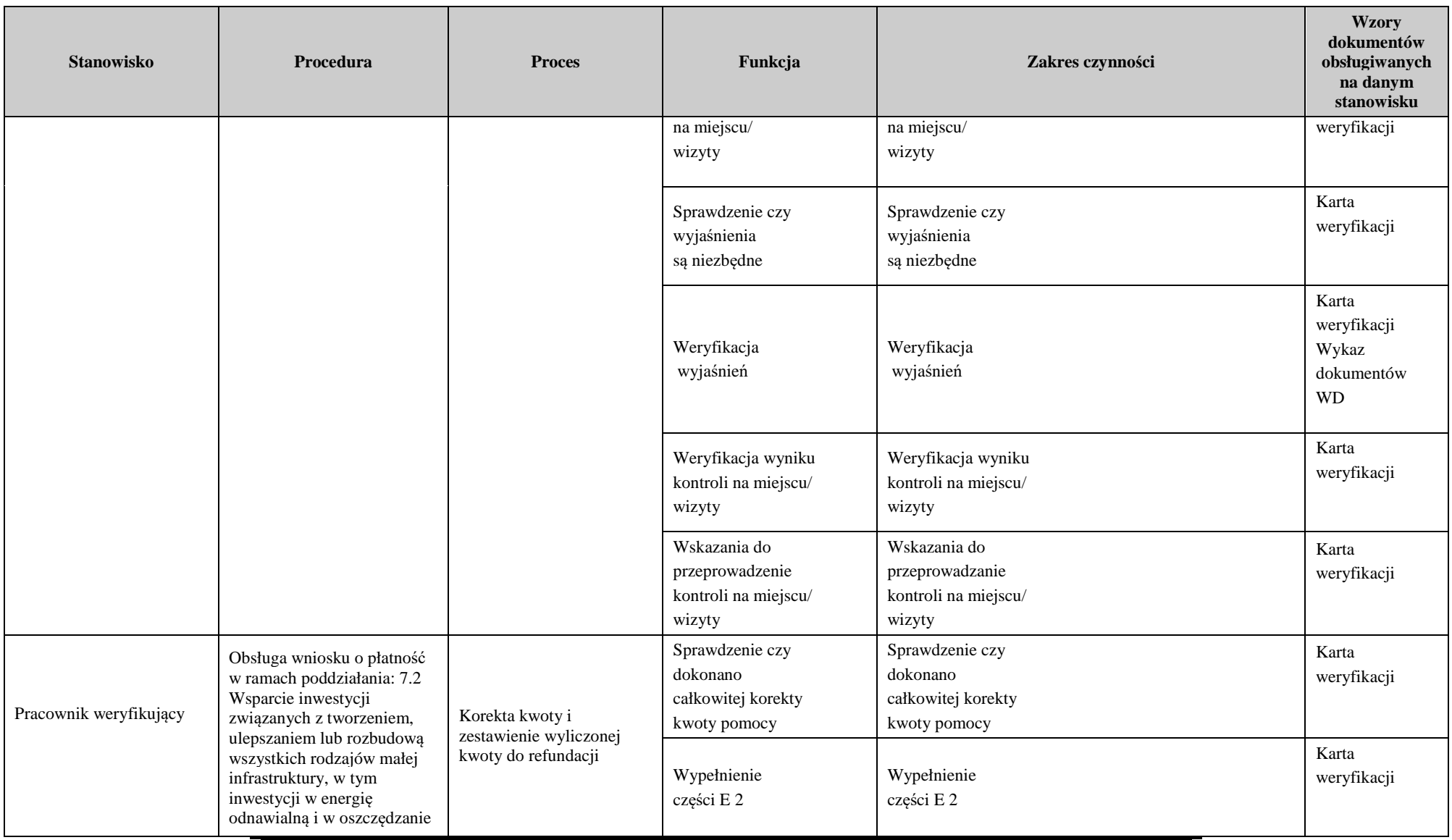

**KP-611-350-ARiMR/5/z** 

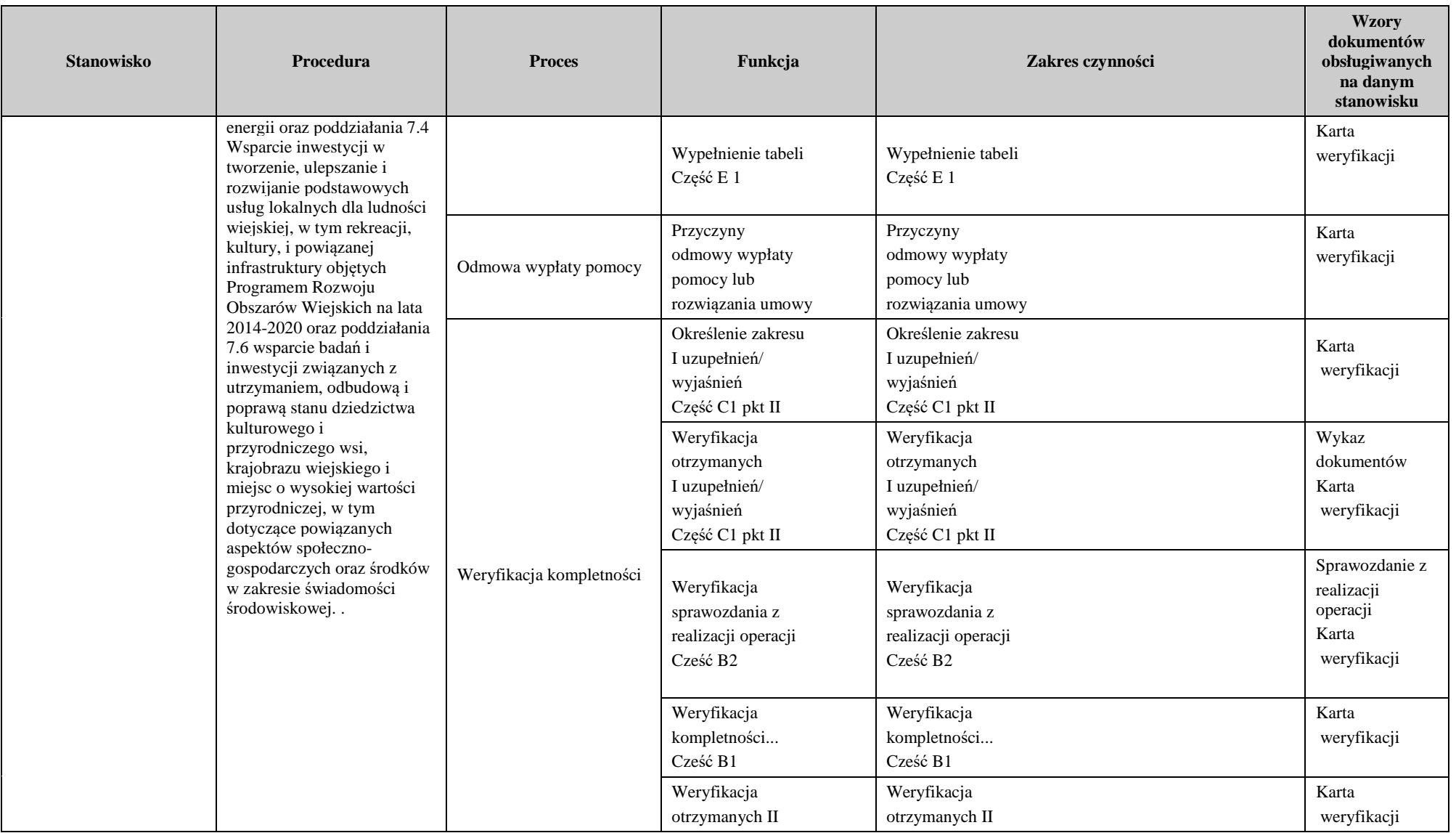

**KP-611-350-ARiMR/5/z** 

**Strona 29 z 35** 

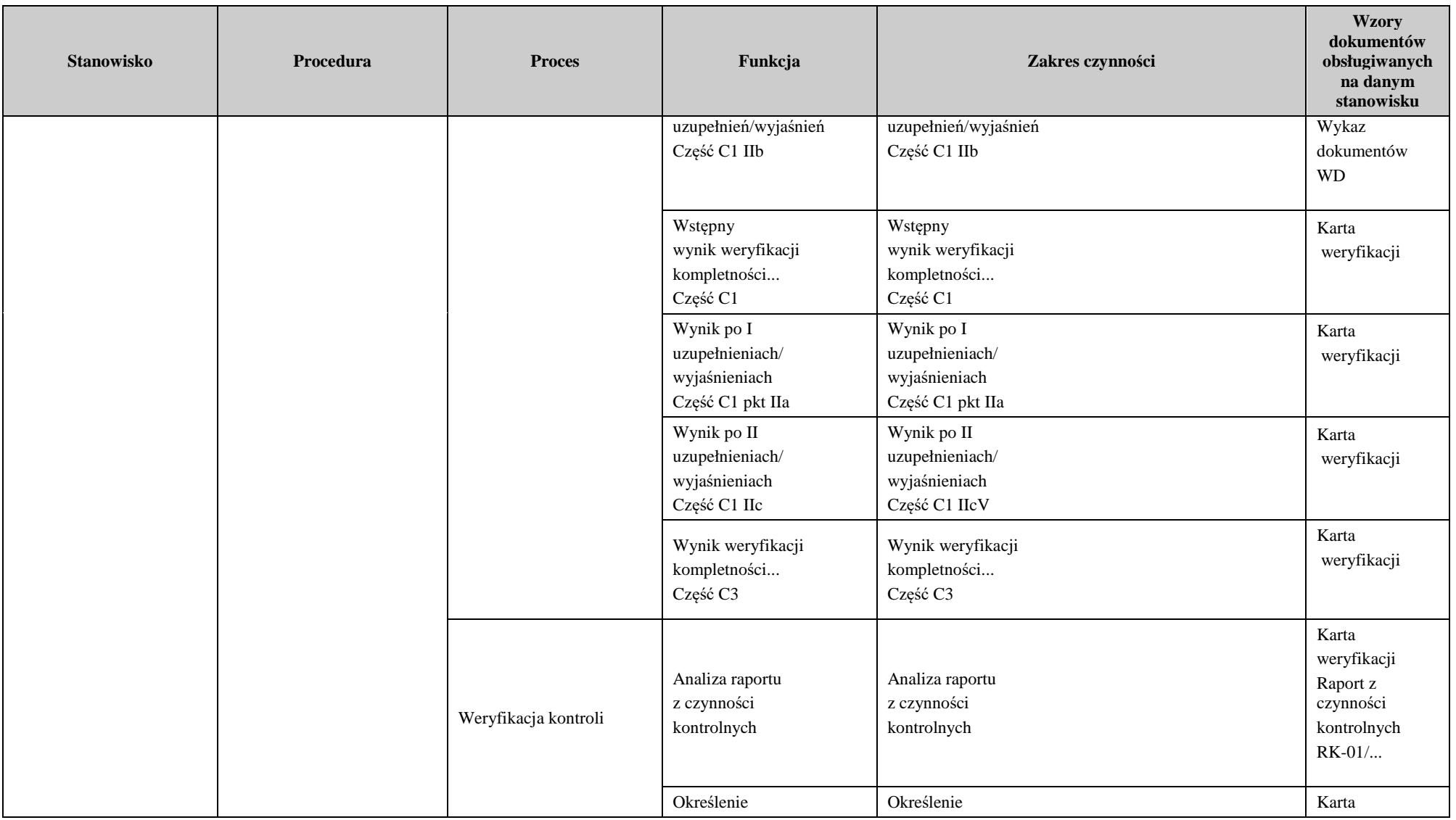

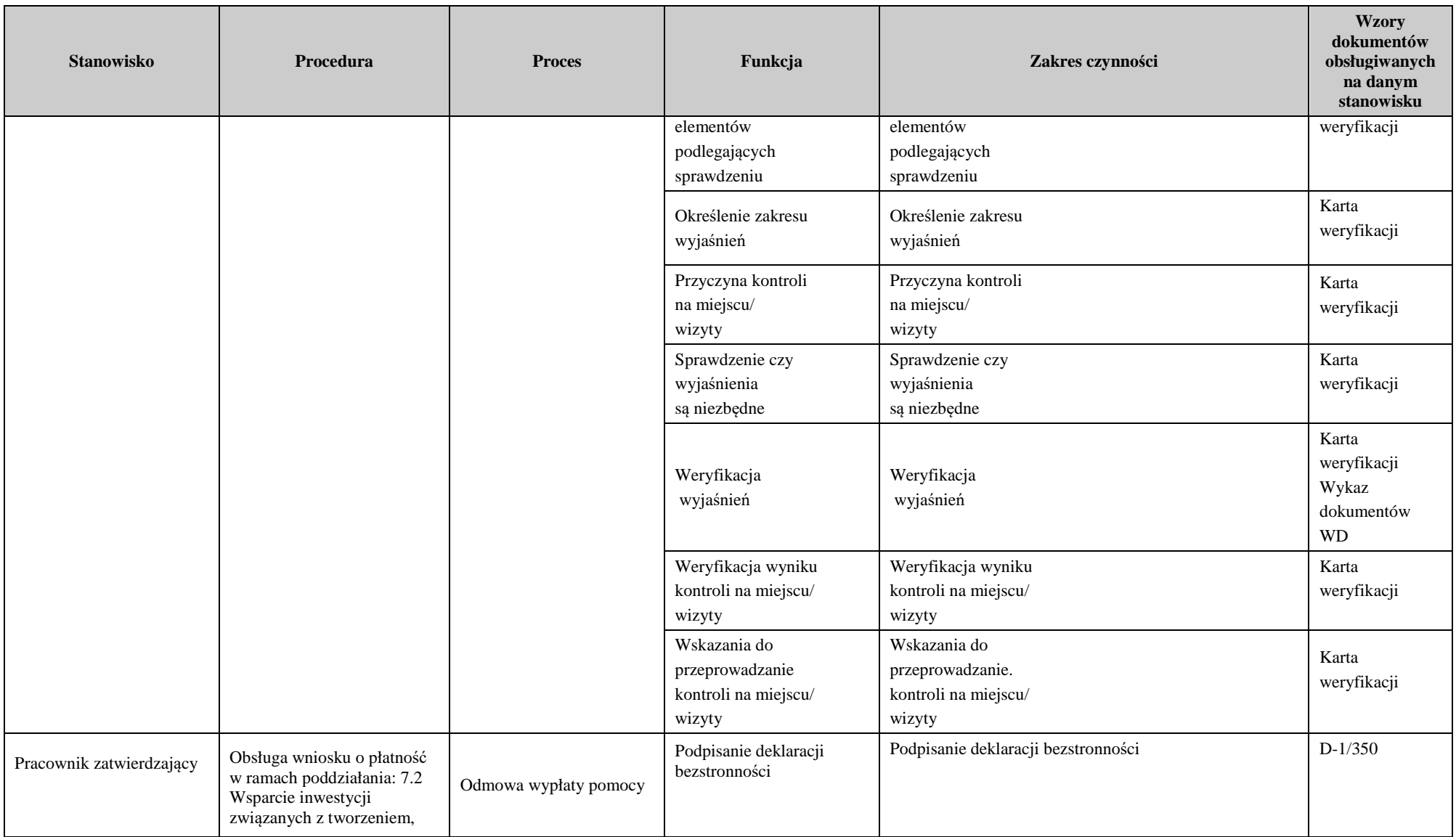

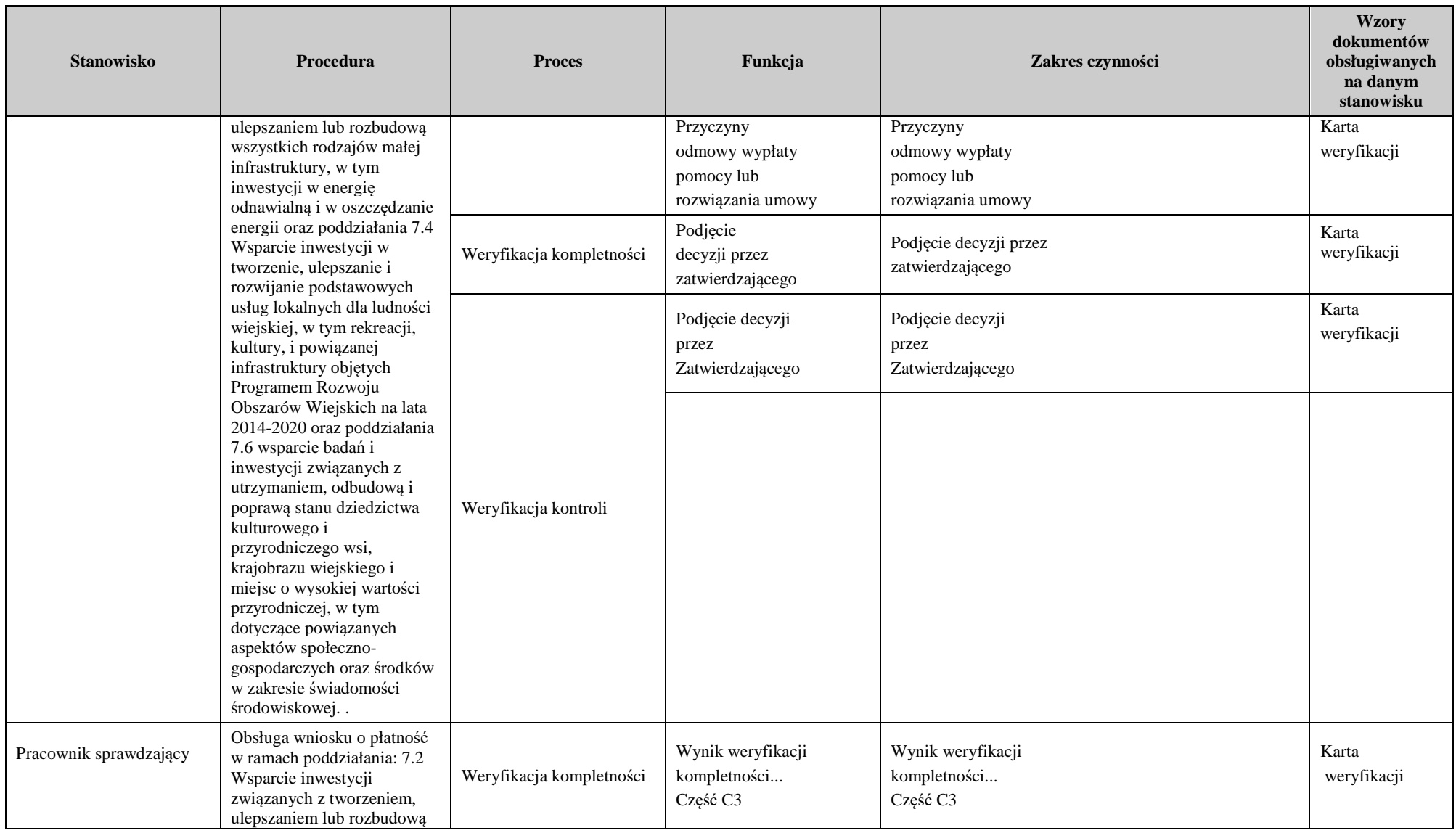

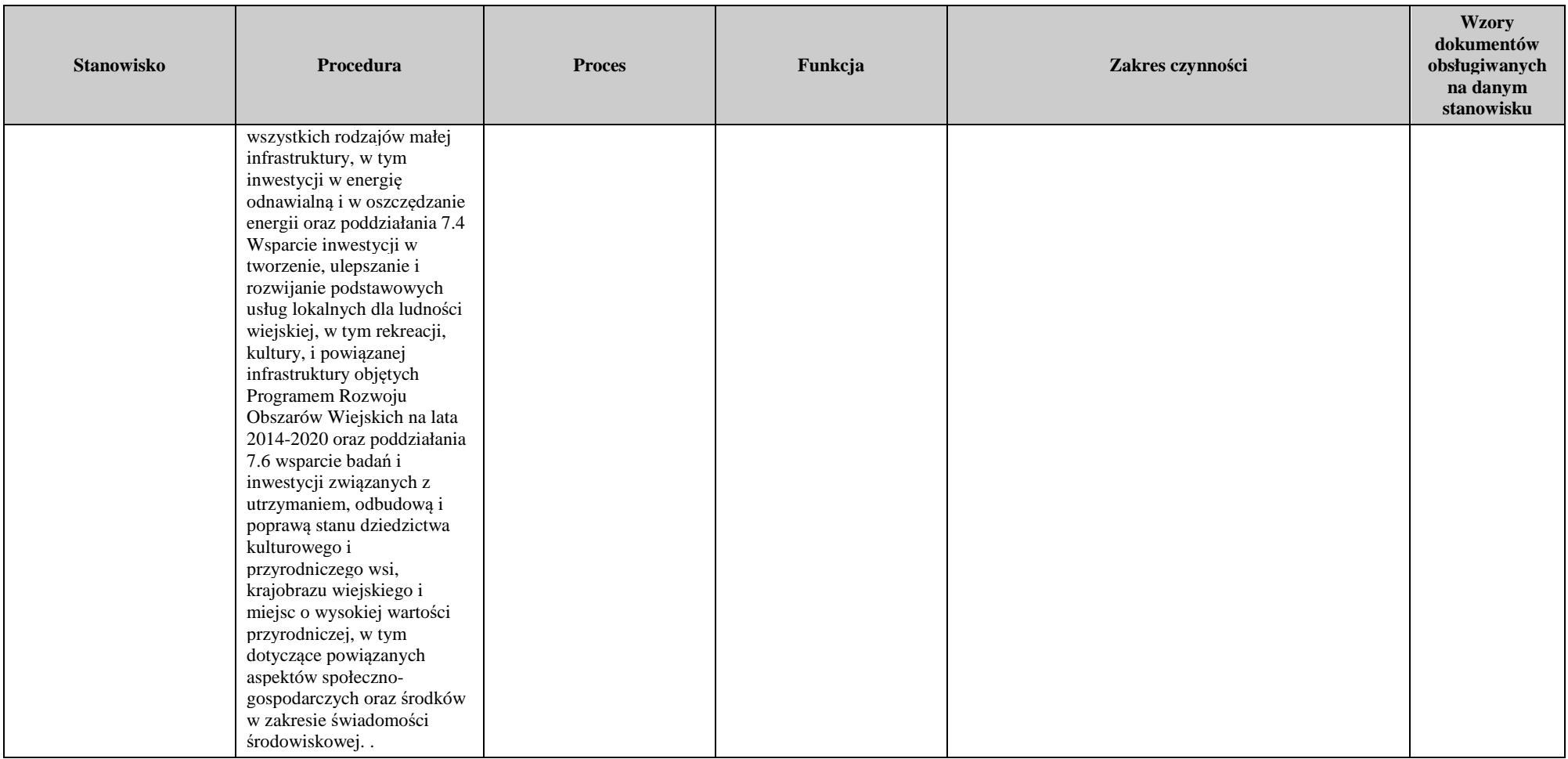

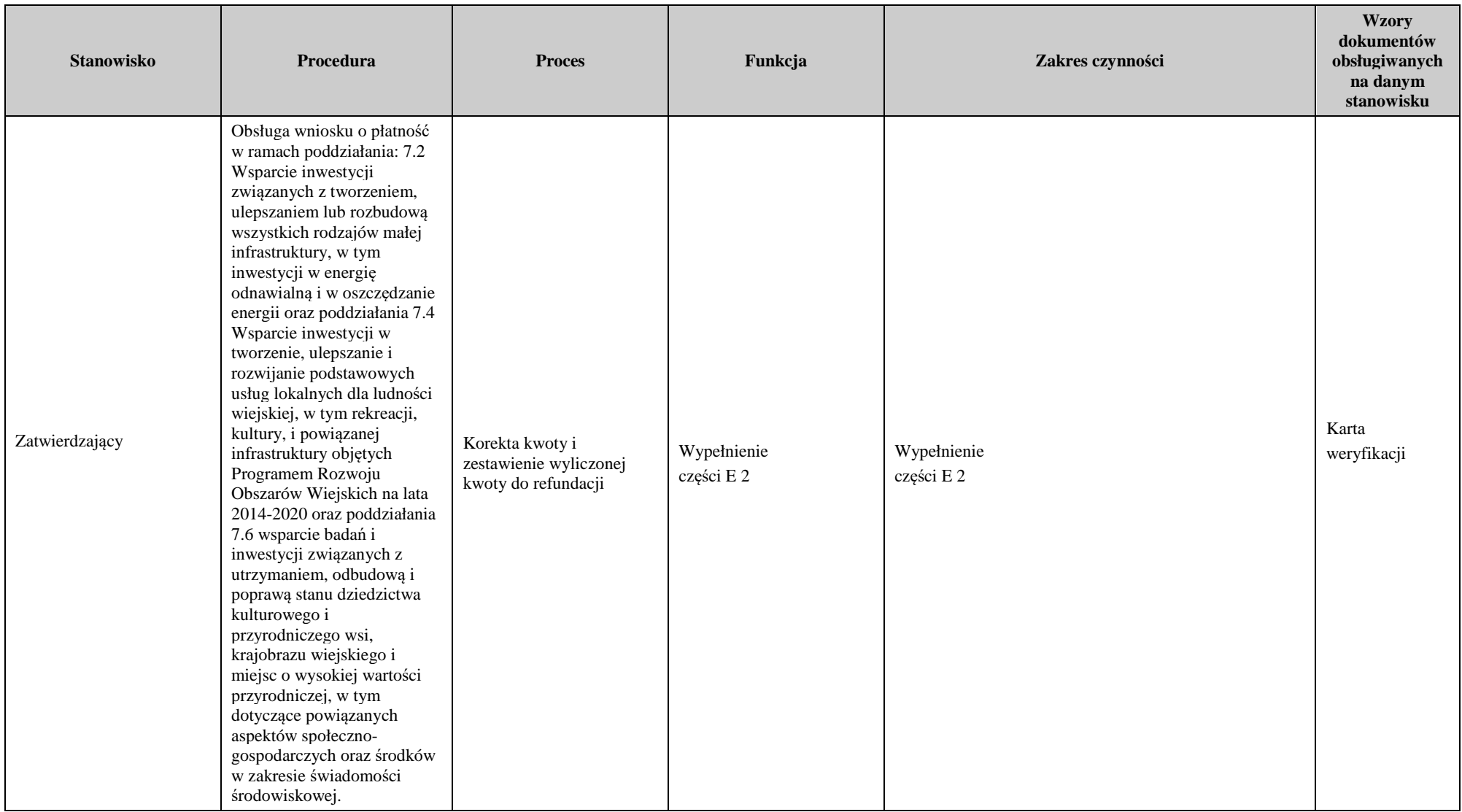

## 3. Załączniki

- 3.1 Karta weryfikacji wniosku o płatność (K-1/350)
- 3.2 Karta weryfikacji wniosku o płatność (K-2/350)
- 3.3 Karta weryfikacji wniosku o płatność (K-3/350)
- 3.4 Karta weryfikacji wniosku o płatność (K-4/350)
- 3.5 Instrukcja wypełniania karty weryfikacji wniosku o płatność (IK- 1/350)
- 3.6 Karta obliczania kar zamówienia publiczne (K-1.1/350)
- 3.7 Karta obliczania kar umowa (K-1.2/350)
- 3.8 Deklaracja bezstronności (D-1/350)
- 3.9 Lista elementów do sprawdzenia podczas kontroli
- 3.10 Karta aktualizacji do KP-611-350-ARiMR/5/z

#### **Deklaracja bezstronności**

Ze względu na uczestnictwo w procesie oceny wniosku o płatność:

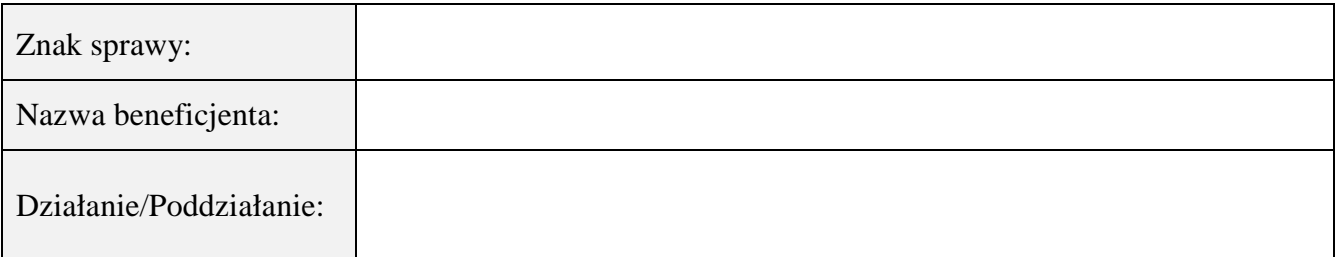

#### **Niniejszym oświadczam, że:**

- zgodnie z posiadaną przeze mnie wiedzą nie pozostaję z beneficjentem, w takim stosunku prawnym lub faktycznym, że może to budzić uzasadnione wątpliwości, co do mojej bezstronności, w szczególności nie brałem(-am) udziału w przygotowaniu wniosku o płatność. W przypadku stwierdzenia takiej zależności zobowiązuję się do niezwłocznego poinformowania o tym fakcie bezpośredniego przełożonego i wycofania się z oceny wniosku;
- − nie pozostaje w stosunku pracy lub zlecenia z beneficjentem ani nie byłem/łam członkiem władz z osób prawnych składających wniosek. W przypadku stwierdzenia takiej zależności zobowiązuję się do niezwłocznego poinformowania o tym fakcie bezpośredniego przełożonego i wycofania się z oceny wniosku;
- − zobowiązuję się do zachowania w tajemnicy wszystkich informacji jak i treści dokumentów ujawnionych mi lub wytworzonych przeze mnie lub przygotowanych przeze mnie w trakcie lub jako rezultat oceny wniosków o płatność. Informacje te powinny być użyte tylko dla celów niniejszej oceny wniosków i nie powinny być ujawnione stronom trzecim;
- zobowiązuję się nie zatrzymywać kopii lub jakichkolwiek pisemnych lub elektronicznych informacji związanych z ocenianym wnioskiem o płatność.

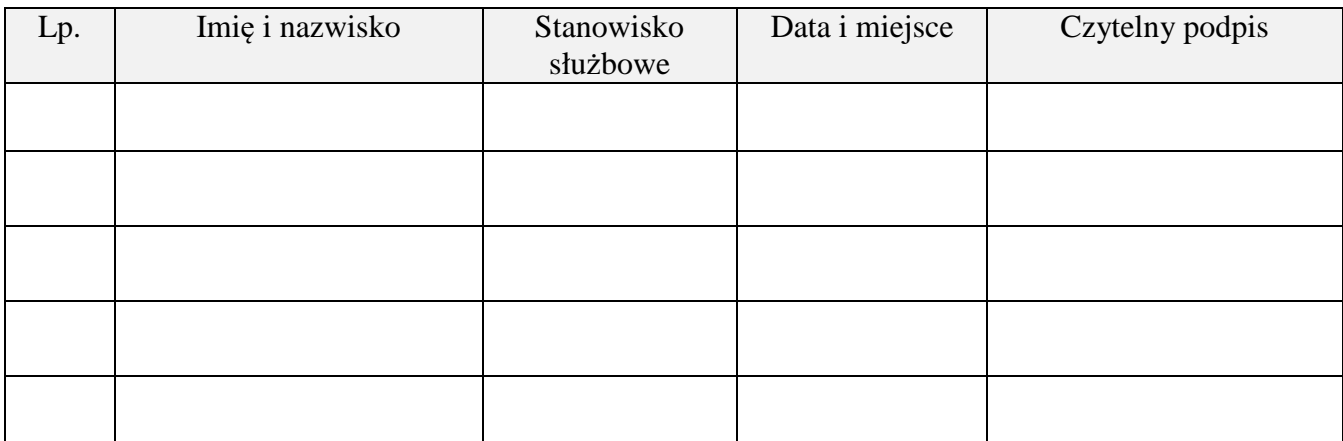
#### **IK-2/350**

## **INSTRUKCJA WYPEŁNIANIA KARTY WERYFIKACJI WNIOSKU O PŁATNOŚĆ**

**dla poddziałania: Wsparcie inwestycji związanych z tworzeniem, ulepszaniem lub rozbudową wszystkich rodzajów małej infrastruktury, w tym inwestycji w energię odnawialną i w oszczędzanie energii** 

**Typ: 7.2.1 Budowa lub modernizacja dróg lokalnych** 

**Typ: 7.2.2 Gospodarka wodno-ściekowa** 

**oraz** 

**dla poddziałania: Wsparcie inwestycji w tworzenie, ulepszanie i rozwijanie podstawowych usług lokalnych dla ludności wiejskiej, w tym rekreacji, kultury i powiązanej infrastruktury** 

**Typ: 7.4.2 Inwestycje w targowiska lub obiekty budowlane przeznaczone na cele promocji lokalnych produktów** 

**Typ: 7.4.1.1: Inwestycje w obiekty pełniące funkcje kulturalne** 

**Typ: 7.4.1.2: Kształtowanie przestrzeni publicznej** 

**oraz** 

**dla poddziałania: Wsparcie badań i inwestycji związanych z utrzymaniem, odbudową i poprawą stanu dziedzictwa kulturowego i przyrodniczego wsi, krajobrazu wiejskiego i miejsc o wysokiej wartości przyrodniczej, w tym dotyczące aspektów społeczno-gospodarczych oraz środków w zakresie świadomości środowiskowej** 

## **Typ 7.6.1: Ochrona zabytków i budownictwa tradycyjnego**

Karta weryfikacji wniosku o płatność (zwana dalej *kartą*) – stanowi uniwersalny dokument dla wszystkich typów operacji realizowanych w ramach działania Podstawowe usługi i odnowa wsi na obszarach wiejskich w ramach PROW na lata 2014- 2020. W przypadku, kiedy część karty nie dotyczy poddziałania – została oznaczona symbolem ND.

Instrukcja wypełniania karty weryfikacji wniosku o płatność (dalej zwaną *instrukcją do karty)* - określa, minimalne wymagania w zakresie postępowania przy obsłudze wniosku o płatność (dalej zwanym *wnioskiem*). Instrukcja jest dokumentem pomocniczym, który pokazuje rozwiązania dla standardowych czynności w ramach obsługi wniosku.

Pracownicy przystępujący do weryfikacji wniosku są zobowiązani do zapoznania z obowiązującymi przepisami prawa, formularzami dokumentów aplikacyjnych i instrukcjami ich wypełniania oraz procedurami, mającymi istotny wpływ na weryfikację wniosku.

W przypadku, gdy w trakcie weryfikacji wniosku niezbędne jest podjęcie przez pracownika czynności innych niż wymienione w standardowym katalogu działań z instrukcji do karty (w tym np. telefoniczne ustalenia z beneficjentem, konsultacje ze służbami prawnymi) pracownicy są zobowiązani do opisania w miejscu do tego przeznaczonym (pole: Uwagi) podjętych czynności i ich rezultatów albo sporządzenia odrębnej notatki opisującej zakres podjętych czynności. Wszystkie dokumenty robocze (notatki, wyliczenia, zapiski pracownika, wydruki z Internetu, itd.) powstałe podczas oceny wniosku muszą być datowane, podpisane oraz dołączone do teczki wniosku.

Przed rozpoczęciem procesu weryfikacji wniosku, wszystkie osoby uczestniczące w procesie muszą podpisać deklarację bezstronności (załącznik D-1/350)

## **ZASADY WYPEŁNIANIA KARTY**

1. Kartę wypełnia się zgodnie z instrukcją poprzez:

- − zaznaczenie znakiem X właściwego pola/części;
- − wpisanie w odpowiednie pola: wartości liczbowych, terminów, uzasadnień, uwag;
- zaznaczenie ND części, które nie zaistniały w procesie weryfikacji wniosku (np. wezwanie do usunięcia braków/złożenia wyjaśnień);
- − czytelne podpisanie przez wskazane/upoważnione osoby w przeznaczonych do tego miejscach bezpośrednio po zakończeniu czynności w ramach poszczególnych części karty;
- − obligatoryjne zatwierdzenie części E2,E3 F przez Zatwierdzającego.
- 2. Kartę wypełnia pracownik Weryfikujący oraz Sprawdzający dla 10 % wniosków złożonych w ramach danego naboru (wybranych losowo). W przypadku, gdy zaistniała niezgodność stanowisk Weryfikującego i Sprawdzającego konieczne

jest rozstrzygnięcie przez Zatwierdzającego - poprzez wypełnienie bloku dla zatwierdzającego oraz pola Uzasadnienie decyzji Zatwierdzającego w przypadku braku zgodności stanowisk pomiędzy Weryfikującym a Sprawdzającym wraz ze złożeniem przez Zatwierdzającego podpisu w wymaganych częściach karty.

- 3. Kartę należy wydrukować w całości w jednym egzemplarzu bez wcześniejszego jej edytowania i wypełnić manualnie (z wyłączeniem załączników do karty), przed rozpoczęciem weryfikacji wniosku. Ewentualne skreślenia/poprawki powinny zostać parafowane przez osobę wypełniającą kartę. W karcie nie można używać korektora.
- 4. Na stronie tytułowej należy nanieść znak sprawy, imię nazwisko/nazwę beneficjenta, numer umowy o przyznaniu pomocy oraz datę złożenia/wpływu wniosku. Należy także oznaczyć rodzaj płatności (pośrednia/końcowa)
- 5. W przypadku większej ilości informacji niż przewiduje karta weryfikacji, należy dołączyć dodatkową stronę do karty, nanieść datę i podpis, znak sprawy oraz oznaczyć numerem części karty weryfikacji której dotyczy.

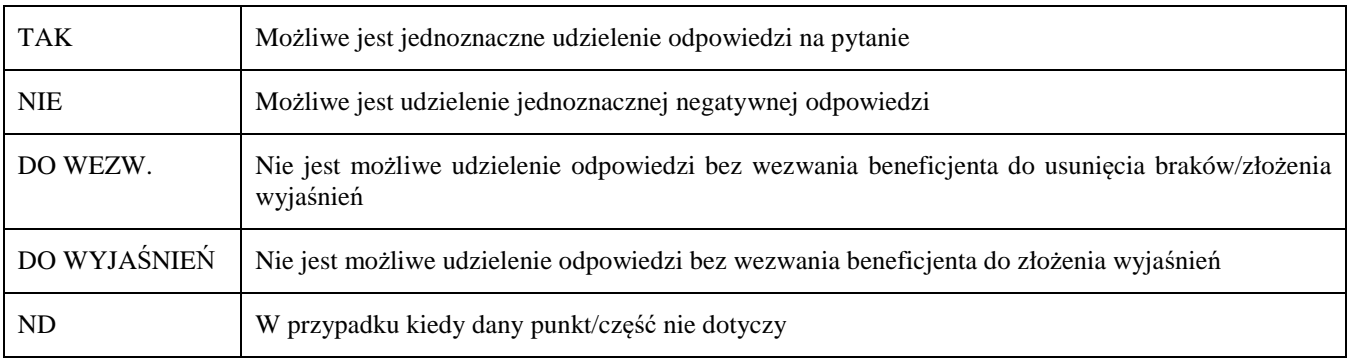

6. Kartę wypełnia się przy zastosowaniu ogólnej reguły dotyczącej odpowiedzi:

Definicje i skróty użyte w karcie:

Postępowanie – postępowanie udzielane przez zamawiającego (beneficjenta) zadań ujętych w zestawieniu rzeczowofinansowym operacji albo postępowanie o udzielenie zamówienia publicznego (zwane także zamówieniem publicznym). Postępowanie oznacza zamówienie i jest tożsame z zadaniem w ZRF.

Rozporządzenie – oznacza rozporządzenie Ministra Rolnictwa i Rozwoju Wsi z dnia 4 września 2015 r. w sprawie szczegółowych warunków i trybu przyznawania oraz wypłaty pomocy finansowej na operacje typu "Budowa lub modernizacja dróg lokalnych" w ramach poddziałania "Wsparcie inwestycji związanych z tworzeniem, ulepszaniem lub rozbudową wszystkich rodzajów małej infrastruktury, w tym inwestycji w energię odnawialną i w oszczędzanie energii" objętego Programem Rozwoju Obszarów Wiejskich na lata 2014-2020 ( Dz.U z 2020 r poz. 232) dalej zwane *rozporządzeniem dla dróg* albo rozporządzenie Ministra Rolnictwa i Rozwoju Wsi z dnia 14 lipca 2016 r. w sprawie szczegółowych warunków i trybu przyznawania oraz wypłaty pomocy finansowej na operacje typu "Gospodarka wodnościekowa" w ramach poddziałania "Wsparcie inwestycji związanych z tworzeniem, ulepszaniem lub rozbudową wszystkich rodzajów małej infrastruktury, w tym inwestycji w energię odnawialną i w oszczędzanie energii" objętego Programem Rozwoju Obszarów Wiejskich na lata 2014-2020 ( Dz.U. z 2020 r. poz.526) dalej zwane *rozporządzeniem dla gospodarki wodno-ściekowej* albo rozporządzenie Ministra Rolnictwa i Rozwoju Wsi z dnia 20 lipca 2016 r. w sprawie szczegółowych warunków i trybu przyznawania oraz wypłaty pomocy finansowej na operacje typu "Inwestycje w targowiska lub obiekty budowlane przeznaczone na cele promocji lokalnych produktów" w ramach poddziałania "Wsparcie inwestycji w tworzenie, ulepszanie i rozwijanie podstawowych usług lokalnych dla ludności wiejskiej, w tym rekreacji, kultury i powiązanej infrastruktury" objętego Programem Rozwoju Obszarów Wiejskich na lata 2014-2020 () (Dz.U. poz. 1230, z 2018 r., poz. 468, z 2019 r., poz. 1704); dalej *zwane rozporządzeniem dla targowisk* albo rozporządzenie Ministra Rolnictwa i Rozwoju Wsi z dnia 18 sierpnia 2017 r. w sprawie szczegółowych warunków i trybu przyznawania oraz wypłaty pomocy finansowej na operacje typu "Inwestycje w obiekty pełniące funkcje kulturalne", operacje typu "Kształtowanie przestrzeni publicznej" oraz operacje typu "Ochrona zabytków i budownictwa tradycyjnego" w ramach działania "Podstawowe usługi i odnowa wsi na obszarach wiejskich" objętego Programem Rozwoju Obszarów Wiejskich na lata 2014-2020 (Dz. U. poz. 1737 oraz z 2018 poz. 154 oraz z 2019 poz. 2282) dalej zwane *rozporządzeniem dla odnowy.*

# **OSOBY DOKONUJĄCE OCENY WNIOSKU O PŁATNOŚĆ**

O udziale w ocenie wniosku pracownika Sprawdzającego decyduje pracownik Zatwierdzający w chwili dokonywania dekretacji zgodnie z częścią KW *Osoby dokonujące oceny WoP.* Dla 10 % wniosków złożonych w ramach danego naboru (wybranych losowo) należy obowiązkowo przeprowadzić weryfikację przez Sprawdzającego. Natomiast ze wskazania, w każdym przypadku, gdy w ocenie Zatwierdzającego sprawa wymaga weryfikacji przez Sprawdzającego (np. z uwagi na specyfikę danej operacji). Z przyjętej metodologii, powinien być zachowany ślad rewizyjny.

# **A. WERYFIKACJA WSTĘPNA**

#### **1. Wniosek został złożony w terminie wskazanym w umowie**

Należy sprawdzić, czy wniosek został złożony w terminie wskazanym w umowie/aneksie do umowy, w terminie wcześniejszym niż określony w umowie/aneksie do umowy lub w terminie wskazanym w wezwaniu do złożenia wniosku.

W przypadku, gdy wniosek został złożony po upływie terminu należy zaznaczyć NIE w pkt 1 i przejść do części F (odmowa przyznania pomocy).

**2. Beneficjent nie podlega zakazowi dostępu do środków, o których mowa w art. 5 ust 3 pkt 1 i 4 ustawy z dnia 2 sierpnia 2009 r. o finansach publicznych (Dz.U. z 2019 r., poz. 869 z późn. zm.), na podstawie prawomocnego orzeczenia sądu** 

Sprawdzenia, czy beneficjent nie podlega zakazowi dostępu dokonuje się w oparciu o dane pozyskane z Krajowego Rejestru Karnego (KRK).

Dane o podmiotach takich jak: gmina, związek międzygminny, powiat, związek powiatów nie są przetwarzane w Krajowym Rejestrze Karnym.

W związku z powyższym w przypadku weryfikacji ww. podmiotów w karcie weryfikacji, należy zaznaczyć TAK.

W przypadku spółek, w których jedynymi udziałowcami są jednostki samorządu terytorialnego, będących Beneficjentami realizującymi operacje jako podmiot zbiorowy w rozumieniu ustawy o podmiotach zbiorowych, taka spółka potencjalnie może być objęta zakazem dostępu do środków, o których mowa w art. 5 ust 3 pkt 1 i 4 ustawy o finansach publicznych, na podstawie prawomocnego orzeczenia sądu.

Sprawdzenia, czy Beneficjent (spółka jst, instytucja kultury) nie podlega zakazowi dostępu dokonuje się w oparciu o dane pozyskane z Krajowego Rejestru Karnego (KRK) i udostępnione przez ARiMR.

Sprawdzenie odbywa się na podstawie złożonego oświadczenia beneficjenta w części VIII *Oświadczenia Beneficjenta*  wniosku. Weryfikacja oświadczenia w tym zakresie będzie możliwa po pozyskaniu przez ARiMR informacji z Krajowego Rejestru Karnego, które zostaną niezwłocznie przekazane do podmiotu wdrażającego.

W celu pozostawienia śladu rewizyjnego potwierdzającego weryfikację oświadczenia beneficjenta w oparciu o dane pochodzące z KRK, należy odnotować w polu Uwagi informację o wyniku sprawdzenia, potwierdzając to datą i podpisem Weryfikującego.

Bezwzględnym warunkiem wypłaty drugiej transzy pomocy jest sprawdzenie przedmiotowego warunku w oparciu o dane pozyskane z KRK. Jeżeli w wyniku sprawdzenia okaże się, iż beneficjent podlega zakazowi dostępu i we wniosku podał nieprawdziwe informacje – nie dokonuje się wypłaty pomocy. Jeśli płatność z tytułu pierwszej transzy została wypłacona – ustala się nienależną kwotę pomocy i sporządza dokument zgłoszenia należności oraz zabezpiecza roszczenia wynikające z niewykonania lub nienależytego wykonania umowy o przyznaniu pomocy przez beneficjenta.

Jeżeli Beneficjent umyślnie złożył fałszywe oświadczenia w celu otrzymania wsparcia, daną operację wyklucza się ze wsparcia EFRROW i odzyskuje się wszystkie kwoty wypłaconej pomocy w ramach operacji. Ponadto, zgodnie z przepisami wspólnotowymi, Beneficjent jest wykluczany z otrzymywania wsparcia w ramach tego działania lub typu operacji.

#### **3. Beneficjent nie podlega wykluczeniu z otrzymania pomocy finansowej, o którym mowa w art. 35 ust. 5 oraz ust. 6 rozporządzenia nr 640/2014**

TAK zaznaczyć należy, jeżeli beneficjent nie podlega wykluczeniu z otrzymania pomocy w związku z art. 35 ust. 5 i 6 rozporządzenia delegowanego Komisji (UW) nr 640/2014 z dnia 11 marca 2014 r. uzupełniające rozporządzenie Parlamentu Europejskiego i Rady (UE) nr 1306/2013 w odniesieniu do zintegrowanego systemu zarządzania i kontroli oraz warunków odmowy lub wycofania płatności oraz do kar administracyjnych mających zastosowanie do płatności bezpośrednich, wsparcia rozwoju obszarów wiejskich oraz zasady wzajemnej zgodności (Dz. Urz. UE L 181 z 20.6.2014 s. 48 z późn. zm.).

NIE należy zaznaczyć w przypadku, gdy beneficjent podlega wykluczeniu z otrzymania pomocy finansowej w ramach danego środka (działania).

W celu weryfikacji, czy beneficjent nie podlega wykluczeniu z otrzymania pomocy finansowej, należy sprawdzić, czy beneficjent figuruje w udostępnionym przez ARiMR, poprzez łącze internetowe, Rejestrze Podmiotów Wykluczonych w ramach takiego samego środka lub rodzaju operacji. W celu zachowania śladu rewizyjnego – do teczki sprawy należy dołączyć wydruk z wynikiem sprawdzenia, wstawiając odręcznie datę sprawdzenia oraz podpis Weryfikującego. Czynność wykonuje osoba posiadająca uprawnienia nadane przez ARiMR.

W przypadku, gdy weryfikacja warunku nie jest możliwa do przeprowadzenia w oparciu o ww. rejestr udostępniony przez ARiMR poprzez łącze internetowe, należy wystąpić do Centrali ARiMR (Departament Ewidencji Producentów i Rejestracji Zwierząt – DEPRZ) ze zbiorowym wnioskiem o udostępnienie danych z Rejestru Podmiotów Wykluczonych.

#### **A.I. WYNIK WERYFIKACJI WSTĘPNEJ**

## **B. WERYFIKACJA KOMPLETNOŚCI I POPRAWNOŚCI, ZGODNOŚCI Z UMOWĄ, ZASADAMI DOTYCZĄCYMI UDZIELANIA POMOCY ORAZ POD WZGLĘDEM RACHUNKOWYM**

## **B1. WERYFIKACJA KOMPLETNOŚCI I POPRAWNOŚCI**

Pracownik sprawdza kompletność i poprawność wszystkich wymaganych do wniosku załączników, zakreślając tylko jedno właściwe pole: TAK albo DO WEZW. albo ND.

Odpowiedź TAK należy zaznaczyć w przypadku, gdy załączono do wniosku wymagany dokument i jest on poprawny, w tym spełnia wymagania określone w instrukcji*.* 

Odpowiedź DO WEZW. należy zaznaczyć, gdy beneficjent nie dostarczył wymaganego dokumentu, bądź dokument ten nie jest poprawny, w tym nie jest kompletny, wymaga złożenia wyjaśnień lub uzupełnień lub beneficjent zaznaczył go jako załącznik we wniosku, ale dokumentu tego brakuje.

Pozycję, przy której została udzielona odpowiedź DO WEZW. należy przenieść do Załącznika nr 1 karty.

Odpowiedź ND należy zaznaczyć w przypadku, gdy nie jest wymagane złożenie któregoś z dokumentów.

Podczas weryfikacji wniosku pod względem kompletności należy zwrócić uwagę, czy dane beneficjenta w załącznikach są zgodne z danymi w umowie. Ponadto należy zwrócić uwagę, czy liczba załączników podana we wniosku zgadza się z liczbą załączników faktycznie załączonych.

Weryfikacji podlega również obecność stosownych podpisów i pieczęci na wszystkich złożonych załącznikach.

W przypadku załączników oznaczonych jako kopie – powinny to być kopie potwierdzone za zgodność z oryginałem. Dokument potwierdzany jest przez beneficjenta albo pracownika samorządu województwa albo podmiot, który wydał dokument albo przez notariusza lub przez występującego w sprawie pełnomocnika będącego radcą prawnym albo adwokatem.

## **B1.I. WERYFIKACJA ZAŁĄCZNIKÓW**

#### **1. Faktury lub dokumenty o równoważnej wartości dowodowej**

Należy sprawdzić, czy do wniosku zostały dołączone kopie faktur lub dokumentów o równoważnej wartości dowodowej (w tym umowy o dzieło, zlecenia i inne umowy cywilnoprawne).

Dane wpisane we wniosku w sekcji *V Wykaz faktur lub dokumentów o równoważnej wartości dowodowej dokumentujących poniesione koszty kwalifikowalne,* muszą być zgodne z danymi z faktur lub dokumentów o równoważnej wartości dowodowej. Sprawdzenie zgodności załączonych do wniosku kopii faktur lub dokumentów o równoważnej wartości dowodowej z oryginałami tych dokumentów odbywa się w trakcie przeprowadzanych w siedzibie beneficjenta czynności kontrolnych.

W trakcie autoryzacji wniosku akceptowane będą w szczególności następujące dokumenty:

- 1) Faktury VAT;
- 2) Rachunki;
- 3) Wewnętrzne dowody księgowe m.in.: noty księgowe;

W przypadku dokumentowania kosztów kwalifikowalnych notą księgową wymagane jest, aby beneficjent wraz z notą księgową przedkładał wyliczenie poniesionych kosztów. Wyliczenie winno określać poszczególne faktury lub dokumenty o równoważnej wartości dowodowej składające się na wartość/kwotę noty księgowej. Wyliczenie kosztu do noty księgowej winno zawierać m.in. kwotę do refundacji, opis zdarzenia gospodarczego, numer faktury, kwotę brutto przedmiotowej faktury oraz datę faktury. Łączna kwota do refundacji wskazana w wyliczeniu winna być tożsama z kwotą widniejącą na nocie księgowej oraz opatrzona podpisem beneficjenta lub osoby upoważnionej. Oryginały dokumentów będące podstawą sporządzenia noty księgowej (faktury/dokumenty o równoważnej wartości dowodowej

> **KP-611-350-ARiMR/5/z Strona 4 z 50**

oraz dowody zapłaty) będą podlegały weryfikacji w ramach przeprowadzanych kontroli na miejscu operacji beneficjenta.

- 4) Faktury korygujące (wraz z fakturami, których dotyczą);
- 5) Noty korygujące (wraz z dokumentami, których dotyczą);
- 6) Dowody opłat pocztowych oraz inne dowody opłat;
- 7) Umowy sprzedaży wraz z załączonym dokumentem potwierdzającym poniesienie wydatku w związku z zawarciem umowy np. dowód wpłaty, wyciąg z rachunku bankowego, polecenie przelewu, bądź oświadczeniem sprzedającego potwierdzającym przyjęcie zapłaty;
- 8) Umowy zlecenia, o dzieło oraz inne umowy cywilnoprawne, jeżeli koszty z nimi związane mogą być kosztami kwalifikowalnymi, wraz z dowodami zapłaty (dowód wpłaty, wyciąg z rachunku bankowego, polecenie przelewu), bądź oświadczeniem wykonawcy potwierdzającym przyjęcie zapłaty.
- 9) Dokumenty, które mogą być sporządzone na udokumentowanie zapisów w księdze dotyczących niektórych kosztów (wydatków), zaopatrzone w datę i podpisy osób, które bezpośrednio dokonały wydatków (dowody wewnętrzne), określające: przy zakupie – nazwę towaru oraz ilość, cenę jednostkową i wartość, a w innych przypadkach – przedmiot operacji gospodarczych i wysokość kosztu (wydatku) – na zasadach określonych w § 14 Rozporządzenia Ministra Finansów z dnia 26 sierpnia 2003 r. *w sprawie prowadzenia podatkowej księgi przychodów i rozchodów* (Dz. U. 2019r. poz. 2544);
- 10) Dokumenty celne (wraz z dowodami zakupu, których dotyczą).

Uwaga: Dowody wpłaty bądź oświadczenie sprzedającego potwierdzające przyjęcie zapłaty dotyczą wyłącznie kosztów ogólnych dla operacji typu Budowa lub modernizacja dróg lokalnych ponoszonych przed wejściem w życie rozporządzenia dla tego typu operacji.

Lista przedstawiona powyżej nie zamyka w sposób definitywny możliwości udokumentowania poniesionych kosztów

Beneficjent jest zobowiązany do opisywania faktur zgodnie z ustawą z dnia 29 września 1994 o rachunkowości (Dz. U. z 2019 r. poz. 351 z późn. zm.); . Należy zweryfikować czy załączone faktury lub dokumenty o równoważnej wartości dowodowej zostały poprawnie wystawione oraz czy:

- a) określono rodzaj dowodu oraz jego numer,
- b) podano datę dokonania operacji gospodarczej, a gdy dowód sporządzono pod inną datą także datę sporządzenia dowodu,
- c) możliwa jest identyfikacja wystawcy faktury lub dokumentu o równoważnej wartości dowodowej (identyfikacja wystawcy umożliwi weryfikację, w dalszej części karty czy płatności dokonano na rzecz wystawcy faktur),
- d) możliwa jest identyfikacja nabywcy na fakturze lub dokumencie o równoważnej wartości dowodowej i dane nabywcy zgodne są z danymi beneficjenta we wniosku,
- e) podano dokładny opis operacji gospodarczej na fakturze lub dokumencie o równoważnej wartości dowodowej oraz jej wartość (opis operacji gospodarczej powinien umożliwiać weryfikację kosztów kwalifikowalnych lub odnosić się do umowy z dostawcą/wykonawcą/usługodawcą, w której zawarty będzie szczegółowy wykaz dostaw/robót/usług będących przedmiotem umowy),
- f) operacja gospodarcza wykazana w fakturze lub dokumencie o równoważnej wartości dowodowej jest zgodna z przedmiotem umowy z dostawcą/wykonawcą/usługodawcą, (należy szczegółowo zweryfikować przedmiot umowy oraz sprawdzić, czy nie zawiera kosztów niekwalifikowalnych).

Dowód księgowy powinien zawierać co najmniej:

- a) podpis wystawcy dowodu oraz osoby, której wydano lub od której przyjęto składniki aktywów;
- b) stwierdzenie sprawdzenia i zakwalifikowania dowodu do ujęcia w księgach rachunkowych przez wskazanie miesiąca oraz sposobu ujęcia dowodu w księgach rachunkowych (dekretacja),
- c) podpis osoby odpowiedzialnej za te wskazania.

Beneficjent, przed skopiowaniem, na oryginale faktur i dokumentów o równoważnej wartości dowodowej, ma obowiązek zamieścić informację "*Przedstawiono do refundacji w ramach Programu Rozwoju Obszarów Wiejskich na lata 2014- 2020".* W przypadku braku takiej adnotacji, beneficjent powinien być poproszony w ramach uzupełnień o wyjaśnienie i złożenie dokumentów.

 Beneficjent ma obowiązek prowadzić oddzielny system rachunkowości albo korzystać z odpowiedniego kodu rachunkowego dla wszystkich transakcji związanych z operacją, zgodnie z art. 66 ust. 1 lit. c) pkt. i) rozporządzenia Rady

(WE) Nr 1305/2013 z dnia 17 grudnia 2013 r w sprawie wsparcia rozwoju obszarów wiejskich przez Europejski Fundusz Rolny na rzecz Rozwoju Obszarów Wiejskich (EFRROW) (Dz. Urz. UE L 347 z 20.12.2013, str. 487 z późń. zm.) i uchylającego rozporządzenie Rady (WE) nr 1698/2005.

Sprawdzenie, ww. wymogu odbywa się, poprzez weryfikację kolumny z "*Wykazu faktur (...)*" z opisem przedstawionym na fakturze lub dokumencie o równoważnej wartości dowodowej oraz z załączonym wydrukiem z dokumentacji księgowej lub kopią książki ewidencji środków trwałych. Zamieszczone na dokumentach opisy (numery) powinny być zgodne i jednoznacznie wskazywać na wypełnianie obowiązku w zakresie prowadzenia wyodrębnionej rachunkowości. W trakcie przeprowadzanych w siedzibie beneficjenta czynności kontrolnych należy również zweryfikować te elementy.

W *Instrukcji wypełniania wniosku* wskazano beneficjentowi sposób opisywania faktur lub dokumentów o równoważnej wartości dowodowej.

W przypadku, gdy w trakcie weryfikacji, zostaną stwierdzone błędy w opisie faktur lub wystąpią niespójności pomiędzy opisem na fakturze a odpowiednią kolumną w "*Wykazie faktur (…)*", wówczas do beneficjenta należy wystąpić o usuniecie braków / złożenie wyjaśnień w tej kwestii.

W przypadku, gdy złożone dokumenty i otrzymane uzupełnienia / złożone wyjaśnienia oraz przeprowadzone czynności kontrolne wykażą, że operacje gospodarcze powodujące poniesienie kosztów kwalifikowalnych nie zostały uwzględnione w oddzielnym systemie rachunkowości albo do jego identyfikacji nie wykorzystano odpowiedniego kodu rachunkowego, koszty te podlegają refundacji w wysokości **pomniejszonej o 10%.** Pomniejszeniu podlegają koszty kwalifikowalne tej faktury, która nie została ujęta w oddzielnym systemie rachunkowości albo nie zastosowano odpowiedniego kodu rachunkowego. Wyliczenia w powyższym zakresie dokonuje się w części E.1 Karty.

Gdy załączone przez Beneficjenta kopie faktur lub dokumenty o równoważnej wartości dowodowej zawierają informacje o sfinansowaniu części wydatku (wkładu własnego) ze środków pochodzących z Funduszu Przeciwdziałania COVID-19, wówczas należy zweryfikować, czy Beneficjent korzystał z Funduszu Przeciwdziałania COVID-19 jako wkładu własnego gminy na realizację operacji (dotyczy następujących typów operacji: "Gospodarka wodno-ściekowa", "Inwestycje w targowiska lub obiekty budowlane przeznaczone na cele promocji lokalnych produktów", "Inwestycje w obiekty pełniące funkcje kulturalne", "Kształtowanie przestrzeni publicznej", "Ochrona zabytków i budownictwa tradycyjnego").

Weryfikacja kopii faktur lub dokumentów o równoważnej wartości dowodowej w powyższym zakresie jest wymagana także, gdy załączone przez beneficjenta dokumenty nie zawierają adnotacji, że beneficjent korzystał z Funduszu Przeciwdziałania COVID-19 jako wkładu własnego gminy na realizację operacji.

Jeżeli Beneficjent korzystał ze środków ww. Funduszu, wówczas ze względu na obowiązujące zapisy w rozporządzeniach szczegółowych w sprawie przyznania i wypłaty pomocy dla ww. typów operacji, z których wynika, że koszty kwalifikowalne operacji nie mogą być współfinansowane z funduszy strukturalnych, Funduszu Spójności lub jakiegokolwiek innego unijnego instrumentu finansowego, należy zweryfikować, czy w skład Funduszu Przeciwdziałania COVID-19 nie wchodzą wpłaty z budżetu środków europejskich.

Weryfikację należy przeprowadzić w oparciu o uzyskaną od Beneficjent właściwą informację potwierdzającą, że w skład Funduszu Przeciwdziałania COVID nie wchodzą:

- 1) środki o których mowa w art. 5 ust.1 pkt 2 ustawy z dnia 27 sierpnia 2009 r. o finansach publicznych, które za zgoda komisji Europejskiej mogą zostać przeznaczone na wsparcie realizacji zadań związanych z przeciwdziałaniem COVID-19;
- 2) wpłaty z budżetu środków europejskich.

Jeżeli na pokrycie wkładu własnego gminy na realizacje operacji beneficjent wykorzystał środki z ww. Funduszu, wówczas ten fakt należy odnotować w części Uwagi w celu weryfikacji w części C2 karty.

Potwierdzeniem, że w skład Funduszu Przeciwdziałania COVID-19 nie wchodzą wpłaty z budżetu środków europejskich, beneficjent najpóźniej na etapie uzupełnienia braków do wniosku o płatność powinien przedłożyć np. informację uzyskaną z właściwego Urzędu Wojewódzkiego.

W przypadku operacji typu "Budowa lub modernizacja dróg lokalnych" zgodnie z przepisami wprowadzonymi rozporządzeniem Ministra Rolnictwa i Rozwoju Wsi z dnia 3 marca 2021 r. zmieniającym rozporządzenie w sprawie szczegółowych warunków i trybu przyznawania oraz wypłaty pomocy finansowej w ramach niektórych działań i poddziałań objętych Programem Rozwoju Obszarów wiejskich na lata 2014-2020 w związku z zakażeniami wirusem SARS-CoV-2 (Dz.U. poz. 418) podczas stanu zagrożenia epidemicznego lub stanu epidemii ogłoszonych na podstawie ustawy z dnia 5 grudnia 2008 r. o zapobieganiu oraz zwalczaniu zakażeń chorób zakaźnych u ludzi (Dz.U. z 2020 r.poz. 1845, z późn. zm.) w związku z zakażeniami wirusem SARS-CoV-2 lub stanu nadzwyczajnego wprowadzonego w związku z zakażeniami tym wirusem oraz w okresie 90 dni od dnia odwołania tych stanów, przepisu § 4 pkt 2 rozporządzenia Ministra Rolnictwa i Rozwoju Wsi z dnia 4 września 2015 r. w sprawie szczegółowych warunków i trybu przyznawania oraz wypłaty pomocy finansowej na operacje typu "Budowa lub modernizacja dróg lokalnych" w ramach poddziałania

"Wsparcie inwestycji związanych z tworzeniem, ulepszaniem lub rozbudową wszystkich rodzajów małej infrastruktury, w tym inwestycji w energię odnawialną i w oszczędzanie energii" objętego Programem Rozwoju Obszarów Wiejskich na lata 2014-2020 (Dz.U. z 2020 r. poz. 232) nie stosuje się, a:

- 1) pomoc jest przyznawana na operację, jeżeli koszty kwalifikowalne operacji nie będą są współfinansowane w drodze wkładu z funduszy strukturalnych, Funduszy Spójności lub jakiegokolwiek innego unijnego instrumentu finansowego
- 2) Środki finansowe z tytułu pomocy są wypłacane, mimo że koszty kwalifikowalne operacji sa wspófinansowane w drodze wkładu z innych programów przeznaczonych na inwestycje drogowe z wyłączeniem wkładu z innych, o którym mowa w pkt 1, zaś w przypadku, gdy środki te zostały już wcześniej wypłacone - nie podlegają zwrotowi. W związku z tym, w powyżej wskazanym okresie Beneficjent może współfinansować koszty kwalifikowalne operacji w drodze wkładu z Funduszu Przeciwdziałania COVID-19, pod warunkiem, że Fundusz Przeciwdziałania COVID-19 nie został zasilony środkami z funduszy strukturalnych, Funduszy spójności lub jakiegokolwiek innego unijnego instrumentu finansowego.

## **2. Dowody zapłaty**

Należy zweryfikować, czy do przedstawionych kopii faktur lub dokumentów o równoważnej wartości dowodowej zostały dołączone kopie dowodów zapłaty.

Płatność za dostawy, usługi, roboty budowlane powinna być dokonywana nie później niż do dnia złożenia wniosku o płatność, a w przypadku gdy beneficjent został wezwany do usunięcia braków w tym wniosku, nie później niż w terminie 14 dni od dnia doręczenia tego wezwania.

Przedstawione dowody zapłaty powinny umożliwiać identyfikację faktury lub dokumentu o równoważnej wartości dowodowej, którego zapłata dotyczy oraz ustalenie wysokości i dat dokonania poszczególnych płatności. W razie wystąpienia jakichkolwiek wątpliwości związanych z dokumentami potwierdzającymi poniesienie wydatków, podmiot wdrażający może zażądać od beneficjenta dodatkowych dokumentów potwierdzających dokonanie płatności adekwatnych do sposobu dokonania zapłaty.

Dowodem zapłaty bezgotówkowej może być w szczególności:

- wyciąg bankowy lub każdy inny dokument bankowy potwierdzający dokonanie płatności, lub
- zestawienie przelewów dokonanych przez bank beneficjenta zawierające wartości i daty dokonania poszczególnych przelewów, tytuł, odbiorcę oraz stempel banku, lub
- polecenie przelewu potwierdzone przez bank, lub
- wydruk z systemu e- bankowości.

Wyciąg bankowy powinien być opatrzony pieczęcią banku, w którym dokonano zapłaty z wyłączeniem operacji wygenerowanych elektronicznie niewymagających podpisu ani stempla zgodnie z art. 7 ustawy z dnia 29 sierpnia 1997 Prawo bankowe (Dz. U. z 2019 r. poz. 2357 z późn. zm.) (. Wymagane jest, aby na wyciągu zaznaczone zostały operacje finansowe dotyczące wniosku.

W przypadku stwierdzenia błędów lub uchybień w podstawowych dowodach potwierdzających zapłatę, za właściwe uznaje się również oświadczenie wystawcy faktury lub dokumentu o równoważnej wartości dowodowej o dokonaniu takiej zapłaty przez beneficjenta z uwzględnieniem: wysokości wpłat, dat ich dokonania, nr faktury/dokumentu o równoważnej wartości dowodowej, którego wpłata dotyczy oraz podpisu osoby przyjmującej wpłatę.

#### **3. Umowy z wykonawcami zawierające specyfikację będącą podstawą wystawienia każdej z przedstawionych faktur lub innych dokumentów o równoważnej wartości dowodowej**

Należy sprawdzić, czy zostały dołączone umowy z wykonawcami zawierające specyfikację będącą podstawą wystawienia faktur lub innych dokumentów o równoważnej wartości dowodowej.

Weryfikujący zobowiązany jest sprawdzić, czy przedmiot umowy z wykonawcą jest zgodny z nazwą towaru lub usługi na fakturze lub dokumencie o równoważnej wartości dowodowej.

Weryfikacji w tym zakresie podlegają również aneksy umów z wykonawcą, jeżeli z analizy wniosku i załączników wynika, że Beneficjent takie zawarł. W przypadku, gdy z powyższej analizy wynika, że aneksy zostały zawarte a nie dołączono ich do wniosku, należy je pozyskać w ramach uzupełnień. Analiza aneksów powinna prowadzić do ustalenia, czy koszty powstałe w wyniku zmiany umowy z wykonawcą można uznać za kwalifikowalne.

## **4. Uzasadnienie zmian dokonanych w poszczególnych pozycjach zestawienia rzeczowo-finansowego z realizacji**

**KP-611-350-ARiMR/5/z Strona 7 z 50**

#### **operacji**

Należy sprawdzić, czy dołączono uzasadnienie zmian dokonanych w poszczególnych pozycjach zestawienia rzeczowo– finansowego operacji, w przypadku, gdy koszty kwalifikowalne w poszczególnych pozycjach tego zestawienia są zmienione w stosunku do wartości zapisanych w zestawieniu rzeczowo-finansowym operacji stanowiącym załącznik do umowy.

Należy zweryfikować, czy w poszczególnych pozycjach załączonego do wniosku, zestawienia rzeczowo-finansowego operacji nastąpiły zmiany finansowe w stosunku do wartości zapisanych w zestawieniu rzeczowo-finansowym będącym załącznikiem do umowy. Poziom tych zmian należy obliczyć wg następującego wzoru:

> Wartość w danej pozycji zestawienia rzeczowo-finansowego operacji we wniosku - Wartość w danej pozycji zestawienia rzeczowo-finansowego operacji będącego załącznikiem do umowy

> > x100

 $W<sup>0</sup>$ 

Wartość w danej pozycji zestawienia rzeczowo-finansowego będącego załącznikiem do umowy

W przypadku, gdy faktycznie poniesione koszty kwalifikowalne operacji, wykazane dla danej pozycji w zestawieniu rzeczowo – finansowym złożonym wraz z wnioskiem o płatność, są **wyższe** niż określono to w zestawieniu załączonym do umowy, przy obliczaniu kwoty pomocy koszty te mogą być uwzględniane w wysokości faktycznie poniesionej, o ile w wyniku przeprowadzenia analizy uzasadnienia zmian wysokości kosztów, podmiot wdrażający uzna je za **uzasadnione i racjonalne.** W przypadku, gdy uzasadnienie zmian nie jest wystarczające należy dokonać refundacji kosztów w wysokości kosztów wykazanych w zestawieniu rzeczowo – finansowym załączonym do umowy.

#### **Kwota pomocy zawarta w umowie nie może ulec zwiększeniu.**

Odpowiedź ND należy zaznaczyć w przypadku, gdy koszty kwalifikowalne w poszczególnych pozycjach zestawienia rzeczowo-finansowego operacji nie różnią się w stosunku do wartości wykazanych w zestawieniu rzeczowo-finansowym operacji stanowiącym załącznik do umowy.

**5. Decyzja ostateczna o pozwoleniu na użytkowanie obiektu budowlanego, jeżeli właściwy organ nałożył taki obowiązek w wydanym pozwoleniu na budowę lub nałożył taki obowiązek innymi decyzjami** 

Należy sprawdzić, czy dołączono ww. dokument, jeśli w ramach operacji występują zadania, które zostały zakończone oraz dla których z odrębnych przepisów wynika obowiązek uzyskania pozwolenia na użytkowanie obiektu budowlanego.

Dołączenie pozwolenia na użytkowanie jest wymagane także, jeżeli przystąpienie do użytkowania obiektu budowlanego lub jego części ma nastąpić przed wykonaniem wszystkich robót budowlanych.

Pozwolenie na użytkowanie obiektu musi być decyzją ostateczną najpóźniej w dniu przesłania odpowiedzi na drugie wezwanie do usunięcia braków.

**6. Zawiadomienie nadzoru budowlanego o zakończeniu budowy złożone co najmniej 14 dni przed zamierzonym terminem przystąpienia do użytkowania, jeżeli obowiązek taki wynika z przepisów prawa budowlanego lub właściwy organ nałożył taki obowiązek** 

**6a. Oświadczenie Beneficjenta, że w ciągu 14 dni od dnia zgłoszenia zakończenia robót budowlanych, właściwy organ nie wniósł sprzeciwu albo** 

**6b. Potwierdzenie właściwego organu, że nie wnosi sprzeciwu w przypadku, gdy zawiadomienie o zakończeniu robót budowlanych będzie przedkładane przed upływem 14 dni od dnia zgłoszenia zakończenia robót budowlanych** 

Należy zweryfikować, czy w odniesieniu do robót budowlanych lub remontowych połączonych z modernizacją realizowanego projektu, według prawa budowlanego wymagane jest załączenie Zawiadomienia właściwego organu o zakończeniu budowy złożone co najmniej 14 dni przed zamierzonym terminem przystąpienia do użytkowania, jeżeli obowiązek taki wynika z przepisów prawa budowlanego lub właściwy organ nałożył taki obowiązek.

Należy zweryfikować, czy okres pomiędzy datą doręczenia zgłoszenia do właściwego organu a datą złożenia wniosku do podmiotu wdrażającego przekracza 14 dni i czy w takim przypadku Beneficjent załączył Oświadczenie informujące o nie wnoszeniu przez właściwy organ sprzeciwu wobec zawiadomienia o zakończeniu robót.

ND należy zaznaczyć w przypadku, gdy okres pomiędzy datą zgłoszenia a datą złożenia wniosku jest krótszy niż 14 dni i dołączono do wniosku kopię Potwierdzenia wydanego przez właściwy organ, że nie wnosi sprzeciwu wobec zawiadomienia właściwego organu o zakończeniu budowy.

Jeżeli przedmiotowe potwierdzenie stanowi załącznik do zawiadomienia wymienionego w pkt. 6, należy zweryfikować, czy okres pomiędzy datą zawiadomienia a datą złożenia wniosku jest krótszy niż 14 dni i czy w takim przypadku dołączono potwierdzenie właściwego organu, że nie wnosi sprzeciwu w przypadku, gdy zawiadomienie o zakończeniu robót budowlanych będzie przedkładane przed upływem 14 dni.

ND należy zaznaczyć w przypadku, gdy nie jest wymagane składanie ww. załącznika.

## **7. Protokoły odbioru robót budowlanych**

Wymagane dla robót budowlanych, a także gdy przedmiotem umowy był zakup maszyn i urządzeń wymagających montażu i rozruchu.

Protokoły te mogą być sporządzone odrębnie do każdej faktury lub dokumentu o równoważnej wartości dowodowej lub zbiorczo, jeżeli tak określa umowa z wykonawcą robót, dla kilku faktur lub dokumentów o równoważnej wartości dowodowej np., gdy występuje ten sam wykonawca.

Należy sprawdzić, czy dołączono protokoły odbioru robót lub protokoły montażu lub rozruchu maszyn i urządzeń z udziałem środków własnych. Załącznik wymagany dla robót budowlanych a także, gdy przedmiotem umowy był zakup maszyn i urządzeń wymagających montażu albo rozruchu.

Protokoły te powinny zostać sporządzone odrębnie do każdej faktury lub dokumentu o równoważnej wartości dowodowej i powinny potwierdzać wykonanie określonych prac oraz umożliwiać identyfikację z zakresu zrealizowanych robót oraz wartości kosztów w odniesieniu do poszczególnych pozycji Zestawienia rzeczowo – finansowego operacji. W przypadku robót budowlanych, dla których wynagrodzenie wykonawcy ustalone zostało ryczałtowo, protokoły odbioru robót powinny być sporządzone w układzie pozycji elementów scalonych z Zestawienia rzeczowo – finansowego operacji

## **8. Kosztorys różnicowy**

W przypadku realizacji przez Beneficjenta robót budowlanych, zakres rzeczowy sprawdzany jest m.in. na podstawie kosztorysów różnicowych.

Kosztorys różnicowy załączany jest do wniosku o płatność w przypadku, gdy wystąpiły:

- a) różnice pomiędzy projektem budowlanym, a stanem faktycznym na dzień sporządzenia kosztorysu różnicowego,
- b) istotne odstępstwa, o których mowa w art. 36 a ustawy z dnia 7 lipca 1994 r. Prawo budowlane (Dz. U z 2020 r. poz. 1333 z późn. zm).

W Kosztorysie różnicowym powinny być wyspecyfikowane i wycenione zmienione elementy (przed i po zmianach), w odniesieniu do kosztorysu inwestorskiego lub ofertowego w zależności od tego, który kosztorys stanowił podstawę do ustalenia wysokości kosztów.

W przypadku realizacji przez beneficjenta robót budowlanych na podstawie umowy kosztorysowej z wykonawcą, kosztorys różnicowy powinien wykazywać różnice pomiędzy stanem faktycznym a kosztorysem ofertowym lub innym dokumentem, zawierającym szczegółowy zakres rzeczowy wraz z wyceną, uzgodniony pomiędzy wykonawcą a zamawiającym.

Jeżeli podstawą rozliczenia wykonania robót budowlanych z wykonawcą jest kosztorys ofertowy, wszelkie wprowadzone zmiany w trakcie wykonania tych robót również powinny być wykazane w kosztorysie różnicowym – zarówno roboty zamienne jak i dodatkowe wymuszone stanem faktycznym lub prawnym.

Należy pamiętać, że zgodnie z ustawą pzp zmiany są możliwe tylko w takich sytuacjach, gdy zamawiający przewidział możliwość ich wystąpienia (w ogłoszeniu o przetargu i siwz) oraz określił w umowie z wykonawcą warunki na jakich zostaną wprowadzone. Beneficjent powinien załączyć także protokoły konieczności i inne dokumenty potwierdzające konieczność wykonania tych robót.

W przypadku kiedy na etapie wniosku o płatność wpłyną dokumenty wskazujące na udzielenie przez beneficjenta zamówień podobnych lub dodatkowych dostaw. Weryfikacja odbywa się w ramach weryfikacji wniosku o płatność. Pracownik weryfikujący wniosek o płatność przekazuje dokumentację z zamówień podobnych lub dodatkowych dostaw do komórki właściwej dla oceny zamówień publicznych. Uzyskanie wyjaśnień odbywa się w ramach wyjaśnień do wniosku o płatność.

Po zakończeniu weryfikacji komórka weryfikacji zamówienia publicznego przekazuje wynik weryfikacji do komórki weryfikującej wniosek o płatność.

W związku z powyższym wykazane w kosztorysie różnicowym roboty zamienne, a przede wszystkim roboty dodatkowe należy szczegółowo zweryfikować pod kątem ich kwalifikowalności (zgodnie z zawartą umową o przyznanie pomocy).

W przypadku robót, przy realizacji których beneficjent nie jest zobowiązany do stosowania przepisów o zamówieniach publicznych lub planowana do wykonania wartość robót budowlanych nie przekracza w złotych równowartości kwoty 30 000 EUR, beneficjent wykazuje w kosztorysie różnicowym takie same elementy jak przy umowach ryczałtowych.

W przypadku tych robót, beneficjent powinien w kosztorysie różnicowym wykazać również takie sytuacje, gdy w trakcie realizacji robót budowlanych zmienił system ich wykonywania i nie wszystkie roboty budowlane w ramach projektu zostały zlecane do wykonania i jednocześnie nie zawarto wynikającego z tej zmiany aneksu do umowy.

W przypadku konieczności wydzielenia z robót budowlanych kosztu użytych materiałów budowlanych, należy dołączyć zestawienie tych materiałów (wg cen wykazanych w kosztorysie inwestorskim lub ofertowym).

Wprowadzone odstępstwa od projektu budowlanego lub od decyzji o pozwoleniu na budowę nie mogą wpływać na zmianę celu operacji określonego w umowie.

#### **9. Kosztorys powykonawczy**

W przypadku gdy kosztorys powykonawczy stanowił kalkulację dla ustalenia wynagrodzenia wykonawcy za wykonanie przedmiotu umowy (w sytuacji gdy nie był opracowany kosztorys ofertowy) wówczas kosztorys powykonawczy może stanowić podstawę do weryfikacji zakresu rzeczowego operacji. Możliwe jest załączenie kosztorysu powykonawczego zamiast różnicowego, o ile stanowił podstawę rozliczenia rzeczowo-finansowego z wykonawcą.

#### **10. Zatwierdzony projekt budowlany**

Należy zweryfikować, czy do wniosku został dołączony projekt budowlany.

Odpowiedź ND należy zaznaczyć w przypadku:

- gdy niniejsza weryfikacja dotyczy wniosku o płatność końcową, a projekt budowlany został dołączony do wniosku o płatność pośrednią,
- gdy dla realizowanej operacji z odrębnych przepisów nie ma obowiązku sporządzania projektu budowlanego.
- gdy projekt budowlany został dołączony do wniosku o przyznanie pomocy lub złożony wraz z dokumentacją o udzielenie zamówienia publicznego.

Projekt budowlany jest podstawowym punktem odniesienia przy weryfikacji zakresu rzeczowego operacji podczas całej kontroli administracyjnej.

W przypadku realizacji przez Beneficjenta robót budowlanych na podstawie umowy z wykonawcą o wynagrodzenie ryczałtowe, sprawdzamy realizację zakresu rzeczowego odnosząc go do projektu budowlanego z uwzględnieniem:

- a) Zestawienia rzeczowo finansowego z realizacji operacji,
- b) Protokołów odbioru robót sporządzonych w układzie pozycji Zestawienia rzeczowo-finansowego operacji (elementów scalonych),
- c) Kosztorysów różnicowych w których są wyspecyfikowane i wycenione zmienione elementy (przed i po zmianach) składanych wraz z wnioskiem o płatność w przypadku:
	- zmian w realizacji operacji w stosunku do projektu budowlanego wprowadzanych w trybie zmiany umowy z wykonawcą,
	- istotnych odstępstw, o których mowa w art. 36 a ustawy prawo budowlane.

Jeżeli beneficjent dokonał zmiany sposobu realizacji operacji, bez akceptacji podmiotu wdrażającego, należy na etapie kontroli administracyjnej wniosku o płatność dokonać oceny dopuszczalności tych zmian ze szczególnym uwzględnieniem:

1) dopuszczalności i prawidłowości w odniesieniu do przepisów ustawy z dnia 29 stycznia 2004 r. Prawo zamówień publicznych (Dz. U. z (Dz. U. z 2019 r. poz. 1843 oraz z 2020 r. poz. 1086);- zwanej dalej "ustawą pzp"

zwłaszcza art. 140 ust. 3. i art. 144 (czy proponowane zmiany nie stoją w sprzeczności z przepisami ww. ustawy);

- 2) wpływu na cel operacji (czy proponowane zmiany nie wpłyną na zmianę lub możliwość osiągnięcia celu operacji);
- 3) wpływu na zachowanie standardów jakościowych operacji (czy proponowane zmiany nie pogorszą standardów jakościowych inwestycji);
- 4) poprawności dokumentów i uzasadnienia zmian (czy dołączono stosowne dokumenty: protokoły konieczności, wpisy do książki budowy, decyzje, uzasadnienia itp.).

Akceptacji powinny podlegać wszystkie zmiany wprowadzone zgodnie z obowiązującymi przepisami prawa, jeżeli nie powodują pogorszenia jakości operacji i zmiany celu operacji oraz jeżeli zostały odpowiednio uzasadnione i udokumentowane.

Beneficjent ma możliwość uzupełniania i poprawiania dokumentacji w ramach uzupełnień i wyjaśnień dokonywanych na tym etapie weryfikacji. W momencie przekazania, przez komórkę oceniającą wniosek służbom wykonującym czynności kontrolne, informacji o zakończeniu oceny merytorycznej, dokumenty złożone przez beneficjenta uznaje się za ostateczne i niepodlegające żadnym modyfikacjom.

W przypadku realizacji operacji w oparciu o kosztorysową umowę z wykonawcą podstawą do określenia zakresu rzeczowego będzie kosztorys, który jest wskazany w tej umowie jako określający zakres prac (najczęściej jest to kosztorys ofertowy). Pozostałe zasady weryfikacji i dokonywania zmian – odbywają się jak weryfikacja przy umowie ryczałtowej.

Projekt budowlany jest dokumentem wymaganym na etapie rozpatrywania WoP, o ile nie został dołączony na wcześniejszym etapie realizacji inwestycji, przy czym zaleca się, aby został on przekazany na nośniku CD.

#### **11. Interpretacja przepisów prawa podatkowego (interpretacja indywidualna) – jeżeli dotyczy**

Każdy Wnioskodawca, który złożył do wniosku o przyznanie pomocy oświadczenie o kwalifikowalności VAT oraz planuje wykazać VAT w kosztach kwalifikowalnych, powinien wystąpić do organu upoważnionego przez Ministra Finansów (dyrektora właściwej izby skarbowej) o wydanie interpretacji indywidualnej w sprawie braku możliwości odzyskania VAT.

Interpretacja powinna dotyczyć przedmiotowej operacji.

Dopuszcza się możliwość złożenia interpretacji indywidualnej w formie otrzymanej za pośrednictwem profilu zaufanego ePUAP (Elektroniczna Platforma Usług Administracji Publicznej).

Jeżeli z treści interpretacji będzie wynikać, że VAT jest kosztem kwalifikowalnym, a we wniosku Beneficjent podał wartość VAT równą 0, należy wezwać do złożenia wyjaśnień.

W przypadku spółek prawa handlowego, które w 100% odzyskują VAT i stanowi on dla nich zawsze koszt niekwalifikowalny, podmioty te nie są zobowiązane do ubiegania się o interpretację indywidualną należy zaznaczyć ND.

W przypadku, gdy Beneficjent złożył interpretację indywidualną wraz z wnioskiem o przyznanie pomocy, należy to odnotować i zaznaczyć ND.

- W sytuacji, gdy w zestawieniu rzeczowo finansowym operacji podatek VAT zostanie uznany za koszt kwalifikowalny **w całości** podmiot wdrażający wezwie Wnioskodawcę do przedłożenia interpretacji indywidualnej na etapie uzupełnienia braków do wniosku o przyznanie pomocy, a w przypadku jej braku do pierwszego wniosku o płatność. W momencie otrzymania interpretacji indywidualnej podmiot wdrażający winien potwierdzić fakt możliwości/ braku możliwości odzyskania podatku VAT. W sytuacji, gdy na etapie złożenia wniosku o przyznanie pomocy koszty kwalifikowalne będą obejmowały VAT natomiast na etapie rozliczenia operacji okaże się, że VAT nie może stanowić kosztu kwalifikowalnego, spowoduje to obniżenie kwoty kosztów kwalifikowalnych stanowiących podstawę do wyliczenia kwoty pomocy o wartość podatku VAT oraz będzie skutkowało zmniejszeniem kwoty pomocy;
- W sytuacji, gdy w zestawieniu rzeczowo finansowym operacji podatek VAT zostanie uznany za koszt kwalifikowalny **w części** podmiot wdrażający wezwie Wnioskodawcę do przedłożenia interpretacji indywidualnej na etapie uzupełnienia braków do wniosku o przyznanie pomocy. W celu potwierdzenia poprawności wyliczenia kosztów kwalifikowalnych, a co za tym idzie kwoty pomocy, podmiot wdrażający wezwie Wnioskodawcę do przedłożenia dokumentu uzasadniającego wysokość przyjętych kosztów kwalifikowalnych podatku VAT.

Jeśli z przedłożonej interpretacji indywidualnej wynikać będzie, że Gminie nie będzie przysługiwało prawo do pełnego odliczenia ani zwrotu podatku w pełnej wysokości, należy dokonać zmian w zakresie zakwalifikowana podatku VAT do kosztów kwalifikowalnych zgodnie z wyliczoną proporcją.

Należy udokumentować przyjętą zgodnie z obowiązującymi przepisami proporcję (dokument winien być sporządzony w formie oświadczenia, zawierać szczegółowo rozpisane metody wyliczenia prewspółczynnika oraz być podpisany przez osobę reprezentującą Wnioskodawcę). Wydzielenie podatku (obliczenie proporcji) powinno się odbyć w oparciu o rozporządzenie Ministra Finansów z dnia 17 grudnia 2015 r. w sprawie sposobu określania zakresu wykorzystywania

nabywanych towarów i usług do celów działalności gospodarczej w przypadku niektórych podatników (Dz.U. z 2015, poz. 2193; z 2020 poz. 289).

W wyjątkowych sytuacjach Beneficjent może dostarczyć interpretację indywidualną niezwłocznie po jej otrzymaniu, a najpóźniej wraz z wnioskiem o płatność ostateczną. W takiej sytuacji na etapie wniosku o płatność pośrednią jest zobowiązany do dostarczenia potwierdzonej za zgodność kopii wniosku o wydanie interpretacji wraz ze zobowiązaniem Beneficjenta do dostarczenia dokumentu we wskazanym wyżej terminie.

Jeśli z przedłożonej po rozliczeniu pierwszego etapu operacji, na etapie płatności końcowej interpretacji, wyniknie, że podatek VAT nie może w przedmiotowej operacji stanowić kosztu kwalifikowalnego, będzie to skutkowało zwrotem części wypłaconej pomocy dla etapu pierwszego zgodnie z procedurą KP- 611-363-ARiMR/6/z ( Dokument zgłoszenia należności ZW-1/425 ).

## **12. Pełnomocnictwo**

Należy zweryfikować czy:

- a) pełnomocnictwo jest sporządzone w formie pisemnej,
- b) pełnomocnictwo określa w swojej treści w sposób niebudzący wątpliwości rodzaj czynności, do których pełnomocnik ma umocowanie,
- c) w udzielonym pełnomocnictwie w oryginale jest złożony własnoręczny podpis.

Dane dotyczące pełnomocnika powinny być zgodne z dołączonym do wniosku pełnomocnictwem.

W przypadku, gdy beneficjent udzielił pełnomocnictwa na etapie wniosku o przyznanie pomocy, załączył je do tego wniosku i nie nastąpiła w tym zakresie zmiana, nie musi dołączać tego pełnomocnictwa do wniosku o płatność. Jeżeli natomiast pełnomocnictwo zostało udzielone na etapie wniosku o płatność albo nastąpiła zmiana pełnomocnictwa wcześniej udzielonego, beneficjent jest zobowiązany dołączyć nowe pełnomocnictwo do wniosku o płatność.

Odpowiedź ND należy zaznaczyć w przypadku, gdy nie ustanowiono pełnomocnika.

#### **12a. Oświadczenie pełnomocnika/osoby reprezentującej Beneficjenta dotyczące przetwarzania danych osobowych**

Jeżeli będzie ustanowione pełnomocnictwo do reprezentowania Beneficjenta, pełnomocnik Beneficjenta jest zobowiązany do złożenia oświadczeń dotyczących przetwarzania danych osobowych osoby fizycznej występującej w operacji typu:

"Budowa lub modernizacja dróg lokalnych", w ramach poddziałania "Wsparcie inwestycji związanych z tworzeniem, ulepszaniem lub rozbudową wszystkich rodzajów małej infrastruktury, w tym inwestycji w energię odnawialną i w oszczędzanie energii", objętego Programem Rozwoju Obszarów Wiejskich na lata 2014-2020/"Gospodarka wodnościekowa" w ramach poddziałania "Wsparcie inwestycji związanych z tworzeniem, ulepszaniem lub rozbudową wszystkich rodzajów małej infrastruktury, w tym inwestycji w energię odnawialną i w oszczędzanie energii", objętego Programem Rozwoju Obszarów Wiejskich na lata 2014-2020/"Inwestycje w targowiska lub obiekty budowlane przeznaczone na cele promocji lokalnych produktów" w ramach poddziałania "Wsparcie inwestycji w tworzenie, ulepszanie i rozwijanie podstawowych usług lokalnych dla ludności wiejskiej, w tym rekreacji, kultury i powiązanej infrastruktury", objętego Programem Rozwoju Obszarów Wiejskich na lata 2014-2020/"Inwestycje w obiekty pełniące funkcje kulturalne", operacje typu "Kształtowanie przestrzeni publicznej" oraz operacje typu "Ochrona zabytków i budownictwa tradycyjnego" w ramach działania "Podstawowe usługi i odnowa wsi na obszarach wiejskich", objętego Programem Rozwoju Obszarów Wiejskich na lat 2014-2020.

**Należy sprawdzić, czy osoba fizyczna reprezentująca Beneficjenta złożyła do wniosku o płatność oświadczenie dotyczące przetwarzania danych osobowych, czy są podpisane zgody na przetwarzanie danych osobowych oraz został złożony czytelny podpis pełnomocnika/osoby reprezentującej Beneficjenta.** 

#### **13. Informacja o numerze rachunku bankowego Beneficjenta lub cesjonariusza prowadzonego przez bank lub przez spółdzielczą kasę oszczędnościowo - kredytową**

Należy sprawdzić, czy Beneficjent korzystał z oprocentowanej pożyczki udzielonej na daną operację przez Bank Gospodarstwa Krajowego do wysokości środków EFFROW, wykorzystując przekazaną SW przez BGK Listę Pożyczkobiorców.

Jeżeli Beneficjent otrzymał pożyczkę na realizację danej operacji i jednocześnie nie załączył poświadczenia otwarcia rachunku bankowego w BGK, należy obowiązkowo wezwać go do załączenia stosownego zaświadczenia. W przypadku BGK będzie to "Potwierdzenie otwarcia rachunku pożyczki do obsługi pożyczki z budżetu państwa na wyprzedzające finansowanie w ramach PROW 2014 – 2020". Jeżeli Beneficjent korzystał z pożyczki środki finansowe z tytułu refundacji powinny zostać przekazane na rachunek Beneficjenta prowadzony w BGK.

W punkcie tym należy zweryfikować, czy beneficjent dołączył do wniosku o płatność informację o numerze rachunku bankowego prowadzonego przez bank lub spółdzielczą kasę oszczędnościowo-kredytową, wskazującą numer rachunku bankowego beneficjenta lub cesjonariusza, na który Agencja przekazuje środki finansowe w ramach pomocy wskazany w:

- *zaświadczeniu z banku lub spółdzielczej kasy oszczędnościowo-kredytowej, wskazującym numer rachunku bankowego*  lub rachunku prowadzonego przez spółdzielczą kasę oszczędnościowo-kredytową, na który mają być przekazane środki *finansowe* – jeżeli dotyczy - oryginał (dołączony do pierwszego wniosku o płatność), albo
- *kopii umowy z bankiem lub spółdzielczą kasą oszczędnościowo-kredytową na prowadzenie rachunku bankowego lub*  rachunku prowadzonego przez spółdzielcza kase oszczednościowo-kredytowa lub jej cześci, pod warunkiem, że ta cześć *będzie zawierać dane niezbędne do dokonania przelewu środków finansowych. W przypadku, jeśli w ww. umowie będzie wyszczególniony więcej niż jeden numer rachunku bankowego, oświadczenie beneficjenta, iż jest to rachunek, na który mają być przekazane środki finansowe – jeżeli dotyczy – kopia potwierdzona za zgodność z oryginałem przez beneficjenta, notariusza lub podmiot, który wydał dokument lub pracownika podmiotu wdrażającego*  (dołączona do pierwszego wniosku o płatność), albo
- *innym dokumencie z banku lub spółdzielczej kasy oszczędnościowo-kredytowej świadczącym o aktualnym numerze rachunku bankowego lub rachunku prowadzonego przez spółdzielczą kasę oszczędnościowo-kredytową, pod warunkiem, że będzie on zawierał dane niezbędne do dokonania przelewu środków finansowych* – jeżeli dotyczy – oryginał lub kopia potwierdzona za zgodność z oryginałem przez beneficjenta, notariusza lub podmiot, który wydał dokument lub pracownika podmiotu wdrażającego (dołączona do pierwszego wniosku o płatność).

Dokument potwierdzający numer rachunku prowadzonego przez bank lub spółdzielczą kasę oszczędnościowo – kredytową, składany jest obowiązkowo wraz z pierwszym wnioskiem o płatność, tj.:

- w przypadku operacji realizowanych w jednym etapie jest to wniosek o płatność końcową,
- w przypadku operacji realizowanych w dwóch etapach jest to wniosek o płatność pośrednią.

W przypadku zmiany numeru rachunku bankowego, beneficjent zobowiązany jest niezwłocznie przedłożyć do podmiotu wdrażającego aktualną informację o numerze rachunku.

Jeżeli operacja realizowana jest w dwóch etapach, należy sprawdzić czy wraz z wnioskiem dotyczącym drugiego etapu, beneficjent nie złożył dokumentu informującego o zmianie rachunku bankowego lub rachunku prowadzonego w spółdzielczej kasie oszczędnościowo-kredytowej. Do przekazywanego do ARiMR zlecenia płatności za każdym razem powinna być dołączona kopia dokumentu złożonego przez beneficjenta potwierdzona za zgodność z oryginałem przez beneficjenta albo pracownika podmiotu wdrażającego, wskazująca rachunek na który mają być przekazane środki finansowe.

Odpowiedź ND należy zaznaczyć w sytuacji:

- złożenia wniosków o płatność pośrednią bądź końcową, jeżeli wraz z tymi wnioskami nie został złożony nowy dokument zawierający informację o numerze rachunku bankowego,
- jeżeli beneficjent złożył wraz z wnioskiem o zaliczkę/wnioskiem o przyznanie pomocy, dokument zawierający informację o numerze rachunku bankowego i nie złożył wraz z wnioskiem o płatność nowego ww. dokumentu.

### **Należy sprawdzić, czy na dokumencie został wskazany cesjonariusz. W przypadku, gdy został wskazany, wówczas wymagana jest od beneficjenta uwierzytelniona umowa cesji wierzytelności.**

Integralną częścią tego załącznika powinno być oświadczenie dłużnika przelanej wierzytelności. Jeśli ww. oświadczenie nie stanowi integralnej części umowy *–* beneficjent jest zobowiązany dołączyć jego kopię do wniosku.

## **14. Umowa cesji wierzytelności**

Dokument wymagany w sytuacji, gdy beneficjent zawarł umowę cesji wierzytelności, na podstawie której przenosi swoją wierzytelność wobec dłużnika na osobę trzecią.

Jednocześnie, gdy taka umowa została zawarta między beneficjentem a cesjonariuszem, wówczas należy sprawdzić czy beneficjent w zaświadczeniu z banku lub spółdzielczej kasy oszczędnościowo-kredytowej wskazał danego cesjonariusza.

## **15. Sprawozdanie z realizacji operacji w ramach Programu Rozwoju Obszarów Wiejskich na lata 2014 - 2020**

**15.1 Sprawozdanie z realizacji operacji typu Budowa lub modernizacja dróg lokalnych w ramach Programu Rozwoju Obszarów Wiejskich na lata 2014-2020** 

## **15.2 Sprawozdanie z realizacji operacji typu Gospodarka wodno-ściekowa w ramach Programu Rozwoju**

#### **Obszarów Wiejskich na lata 2014-2020**

- **15.3 Sprawozdanie z realizacji operacji typu Inwestycje w targowiska lub obiekty budowlane przeznaczone na cele promocji lokalnych produktów w ramach Programu Rozwoju Obszarów Wiejskich na lata 2014-2020**
- **15.4 Sprawozdanie z realizacji operacji typu Inwestycje w obiekty pełniące funkcje kulturalne lub operacje typu Kształtowanie przestrzeni publicznej lub Ochrona zabytków i budownictwa tradycyjnego w ramach Programu Rozwoju Obszarów Wiejskich na lata 2014-2020**

Należy sprawdzić, czy do wniosku o płatność końcową zostało dołączone sprawozdanie z realizacji operacji w ramach PROW na lata 2014-2020.

Należy zweryfikować, czy Sprawozdanie jest sporządzone na wzorze udostępnionym przez SW. W sprawozdaniu powinny być odzwierciedlone efekty rzeczowe operacji przedstawione w układzie osiągniętych celach i wskaźnikach zgodnych z umową o przyznaniu pomocy. ND należy zaznaczyć w przypadku, gdy wniosek dotyczy płatności pośredniej.

W przypadku korekty kosztów kwalifikowalnych beneficjent jest zobowiązany do złożenia sprawozdania końcowego z uwzględnieniem zmian.

#### **16. Zestawienia umów zawartych oraz planowanych do zawarcia w tym samym roku co umowy przedstawione do refundacji, które beneficjent podpisał z wykonawcami na taki sam lub zbliżony co do charakteru rodzaj dostaw/usług/robót budowlanych**

Zestawienie umów o których jest mowa powyżej są wymagane wyłącznie od Beneficjentów zobowiązanych do ponoszenia kosztów kwalifikowalnych operacji zgodnie z przepisami o zamówieniach publicznych.

W przypadku zamówień udzielonych w trybie przepisów o zamówieniach publicznych ujętych w zestawieniu rzeczowofinansowym wraz z wnioskiem o płatność należy dołączyć zestawienie umów zawartych oraz planowanych do zawarcia w tym samym roku co umowy przedstawione do refundacji, które beneficjent zawarł, bądź zamierza zawrzeć z wykonawcami na taki sam lub zbliżony co do charakteru rodzaj dostaw/usług/robót budowlanych.

Zestawienie obejmować ma wszystkie umowy, które beneficjent zawarł lub zamierza zawrzeć w danym roku (nie tylko umowy, które przedstawione są do refundacji w ramach PROW 2014-2020). Na podstawie otrzymanego zestawienia należy ustalić czy w danym roku beneficjent oprócz umów nie objętych ustawą pzp, których koszty zostały przedstawione do refundacji, podpisał inne umowy podobne co do zakresu, których łączna wartość netto przekroczyła 30 tys. EUR.

#### **17. Zakładowy plan kont**

Dokument wymagany w celu potwierdzenia sposobu prowadzenia wyodrębnionej rachunkowości w ramach całej księgowości. Dopuszcza się możliwość dostarczenia dokumentu w formie elektronicznej.

Należy sprawdzić, czy beneficjent dołączył do wniosku o płatność Zakładowy Plan Kont lub politykę rachunkowości wraz z dokumentem potwierdzającym jego wprowadzenie. W zakładowym planie kont należy wskazać nr konta wyodrębnionego dla przedmiotowej operacji.

#### **18. Wydruk z dokumentacji księgowej lub kopia z książki ewidencji środków trwałych lub dokument OT**

Należy sprawdzić, czy beneficjent dołączył dokumenty potwierdzające zaksięgowanie wszystkich transakcji związanych z realizacją operacji w księgach rachunkowych beneficjenta.

Należy zweryfikować, czy do wniosku dołączono kopie dokumentów dotyczących:

- Ewidencji środków trwałych;

- OT (dokument środka trwałego)

Należy zweryfikować, czy podatek Vat był księgowany jako środek trwały w odniesieniu do realizowanej inwestycji i został finalnie ujęty w wartości środka trwałego.

Kopie dokumentów o których mowa powyżej, Beneficjent jest zobowiązany do dostarczenia najpóźniej na etapie złożenia wniosku o płatność końcową, dokumenty powinny zawierać strony obejmujące pozycje związane z realizacją operacji z dofinansowaniem PROW 2014-2020.

Kopie dokumentów można dostarczyć także w postaci elektronicznej – zapisane na nośniku CD (zeskanowane).

**19. Oświadczenie Beneficjenta o prowadzeniu oddzielnego sytemu rachunkowości albo o korzystaniu z odpowiedniego kodu rachunkowego wraz z wyciągami z polityki rachunkowości i zakładowego planu kont oraz z wydrukami z kont księgowych w ramach prowadzonych ksiąg rachunkowych w rozumieniu art. 66 ust. 1 lit. c pkt i rozporządzenia Parlamentu Europejskiego i Rady (UE) nr 1305/2013 z dnia 17 grudnia 2013 r. w sprawie wsparcia rozwoju obszarów wiejskich przez Europejski Fundusz Rolny na rzecz Rozwoju Obszarów Wiejskich (EFRROW) i uchylającego rozporządzenie Rady (WE) nr 1698/2005 (Dz. Urz. UE L 347 z 20.12.2013, str. 487, z późn. zm.), dla wszystkich transakcji związanych z realizacją operacji, jeżeli dotyczy – na formularzu udostępnionym przez podmiot wdrażający** 

Zgodnie z obowiązkiem wynikającym z art. 66 ust.1 lit. c) pkt i) rozporządzenia Rady (WE) Nr 1305/2013 oraz zgodnie ze zobowiązaniami określonymi w umowie o przyznaniu pomocy Beneficjent zobowiązany jest do wyodrębnienia odrębnego systemu księgowego albo korzystaniu z odpowiedniego kodu rachunkowego. Powyższy wymóg oznacza konieczność prowadzenia odrębnej ewidencji w ramach prowadzonych ksiąg rachunkowych.

Beneficjent, zgodnie z wykazem kont księgowych zgodnych ze swoim planem kont księgowych, w oświadczeniu wykazuje jedynie numery kont wraz z nazwami kont, na których dokonano księgowania **wszystkich transakcji** związanych z operacją. W przypadku kosztów ogólnych poniesionych przed podpisaniem umowy o przyznaniu, powinny one zostać **wykazane na wyodrębnionym** koncie po podpisaniu umowy o przyznaniu pomocy. Ponadto, oświadczenie **o** prowadzeniu oddzielnego sytemu rachunkowości albo o korzystaniu z odpowiedniego kodu rachunkowego (…) powinno być podpisane przez Beneficjenta.

## **20. Decyzja ostateczna o pozwoleniu na budowę**

Decyzja o pozwoleniu na budowę jest wymagana w przypadku inwestycji, dla których zgodnie z ustawą z dnia 7 lipca 1994r. Prawo budowlane (Dz. U. z 2019 r. poz. 1186, z późn. zm.). Pozwolenie na budowę musi być dostarczone najpóźniej w dniu uzupełniania braków / składanych wyjaśnień na etapie wniosku o przyznaniu pomocy.

Jeżeli decyzja złożona wraz z wnioskiem o przyznanie pomocy nie jest decyzją ostateczną i nie uzyskała takiego statusu na etapie składania uzupełnień do wniosku, Beneficjent zobowiązany jest do złożenia ostateczne j decyzji wraz z pierwszym wnioskiem o płatność.

W przypadku zastosowania w procesie inwestycyjnym metody "zaprojektuj i wybuduj", dla której właściwym jest sporządzenie programu funkcjonalno-użytkowego, prawomocna decyzja o pozwoleniu na budowę powinna zostać zweryfikowana w ramach kontroli administracyjnej wniosku o płatność.

Ostateczna decyzja o pozwolenie na budowę musi wpłynąć do podmiotu wdrażającego najpóźniej wraz z odpowiedzią na drugie wezwanie do usunięcia braków.

*W wyjątkowych sytuacjach Decyzja ostateczna o pozwoleniu na budowę może zostać przedstawiona, jeżeli pierwszy etap operacji obejmował jedynie prace przygotowawcze d*la *inwestycji a realizacja robót budowlanych przebiega na drugim etapie wówczas zgodnie z umową, decyzja ostateczna powinna zostać* dostarczona *nie później niż do dnia złożenia wniosku o płatność końcową, a gdy Beneficjent został wezwany do usunięcia braków w tym wniosku – nie później niż w terminie 14 dni od dnia doręczenia tego wezwania.*

Jeśli beneficjent dokonał zmiany sposobu realizacji operacji, należy zweryfikować, czy dokonane zmiany nie miały wpływu na zmianę istotnych parametrów użytkowych, technicznych itp. oraz czy nie był wymagany projekt budowlany zamienny i decyzja zmieniająca o pozwoleniu na budowę - zgodnie z Prawem Budowlanym.

**21. Zgłoszenie zamiaru wykonania robót budowlanych do organu administracji architektoniczno-budowlanej wraz z oświadczeniem, że w terminie 21 dni od dnia zgłoszenia zamiaru wykonania robót budowlanych, organ administracji architektoniczno-budowlanej nie wniósł sprzeciwu lub potwierdzeniem organu administracji architektoniczno-budowlanej, że nie wniósł sprzeciwu wobec zgłoszonego zamiaru wykonania robót budowlanych**

Należy zweryfikować, czy w odniesieniu do robót budowlanych lub remontowych połączonych z modernizacją realizowanego projektu, według prawa budowlanego wymagane jest dołączenie dokumentu zgłoszenia właściwemu organowi zamiaru wykonania robót budowlanych.

Należy zweryfikować czy zgłoszenie zamiaru wykonania robót budowlanych złożono we właściwym urzędzie a jego złożenie zostało czytelnie potwierdzone.

Należy zweryfikować, czy okres pomiędzy datą doręczenia zawiadomienia do właściwego organu budowlanego a datą złożenia wniosku do podmiotu wdrażającego przekracza 21 dni i czy w takim przypadku Beneficjent załączył Oświadczenie Beneficjenta informujące o nie wnoszeniu przez właściwy organ sprzeciwu wobec zgłoszonego zamiaru wykonania robót

#### budowlanych.

Należy zweryfikować, czy okres pomiędzy zgłoszeniem zamiaru wykonania robót a datą złożenia wniosku jest krótszy niż 21 dni i dołączono do wniosku potwierdzenie właściwego organu, że nie wniósł sprzeciwu wobec zgłoszonego zamiaru wykonania robót.

ND należy zaznaczyć w przypadku, gdy przedmiotowe dokumenty nie są wymagane lub dla przedmiotowych prac wydano decyzję pozwolenie na budowę.

W przypadku zastosowania w procesie inwestycyjnym metody "zaprojektuj i wybuduj", dla której właściwym jest sporządzenie programu funkcjonalno-użytkowego, w ramach kontroli administracyjnej należy zweryfikować zgłoszenie zamiaru wykonania robót budowlanych.

Należy zweryfikować, czy okres pomiędzy datą doręczenia zgłoszenia do właściwego organu budowlanego a datą złożenia *wniosku* do podmiotu wdrażającego przekracza 21 dni i czy w takim przypadku podmiot załączył oświadczenie informujące o nie wnoszeniu przez właściwy organ sprzeciwu wobec zgłoszonego zamiaru wykonania robót budowlanych.

Odpowiedź ND należy zaznaczyć w przypadku, gdy okres pomiędzy zgłoszeniem a datą złożenia *wniosku* jest krótszy niż 21 dni i dołączono do wniosku kopię zaświadczenia wydanego przez właściwy organ, że nie wnosi sprzeciwu wobec zgłoszonego zamiaru wykonania robót budowlanych.

Jeżeli przedmiotowe potwierdzenie stanowi załącznik do zgłoszenia, należy zweryfikować czy okres pomiędzy doręczeniem zgłoszenia a datą złożenia *wniosku* jest krótszy niż 21 dni i czy w takim przypadku dołączono ww. zaświadczenie.

Należy zweryfikować, czy okres pomiędzy zgłoszeniem zamiaru wykonania robót a datą złożenia wniosku jest krótszy niż 21 dni i dołączono do wniosku potwierdzenie właściwego organu, że nie wniósł sprzeciwu wobec zgłoszonego zamiaru wykonania robót.

Odpowiedź ND należy zaznaczyć w przypadku, gdy przedmiotowe dokumenty nie są wymagane lub dla przedmiotowych prac wydano decyzję pozwolenie na budowę.

#### **22. Decyzja o zezwoleniu na realizację inwestycji drogowej - załącznik dotyczy wyłącznie operacji typu** *"Budowa lub modernizacja dróg lokalnych"*

Załącznik jest wymagany przy składaniu wniosku o płatność wyłącznie w przypadku, gdy wraz z wnioskiem o przyznanie pomocy beneficjent przedstawił program funkcjonalno-użytkowy.

Decyzję o zezwoleniu na realizację inwestycji drogowej załącza się, jeżeli beneficjent na podstawie ustawy z dnia 10 kwietnia 2003 r. o szczególnych zasadach przygotowania i realizacji inwestycji w zakresie dróg publicznych ( Dz. U. z 2020 r. poz. 1363, z późn. zm.) został zobligowany do jej uzyskania. Konieczność wydania decyzji wystąpi m.in. w przypadku, gdy planowane jest poszerzenie pasa drogowego na część działek nie należących do niego, a plan zagospodarowania przestrzennego przewiduje ten teren pod drogi publiczne. Wówczas nie będzie wymagane pozwolenie na budowę albo zgłoszenie, gdyż decyzja o zezwoleniu na realizację inwestycji drogowej reguluje wszystkie kwestie dot. prawa budowlanego.

#### **23. Decyzja ostateczna o środowiskowych uwarunkowaniach**

Na etapie wniosku o płatność decyzja ostateczna o środowiskowych uwarunkowaniach jest wymagana, w przypadku gdy operacja została zrealizowana w formule zaprojektuj i wybuduj oraz obligatoryjnie gdy uzyskanie jej było wymagane przepisami prawa przed rozpoczęciem realizacji operacji tj. w przypadku operacji typu "*Budowa lub modernizacja dróg lokalnych",* dla których nabory wniosków o przyznaniu pomocy zostały ogłoszone przed dniem 24 marca 2018 r., o ile decyzja ta, nie została przedłożona wraz z wnioskiem o przyznanie pomocy.

Zgodnie z ustawą z dnia 3 października 2008 r. o udostępnieniu informacji o środowisku i jego ochronie, udziale społeczeństwa w ochronie środowiska oraz ocenach oddziaływania na środowisko (Dz. U. . Dz. U. z 2020 r. poz. 283, 284, 322, 471, 1378), wydanie decyzji o środowiskowych uwarunkowaniach następuje przed uzyskaniem decyzji o pozwoleniu na budowę, decyzji o zatwierdzeniu projektu budowlanego oraz decyzji o pozwoleniu na wznowienie robót budowlanych wydanych na podstawie ustawy z dnia 7 lipca 1994 r. – Prawo Budowlane (art. 72 ust. 1 pkt 1), (Dz. U. z 2020 r. poz. 1333 z późn. zm)

W przypadku inwestycji drogowej do przedsięwzięć mogących potencjalnie znacząco oddziaływać na środowisko, zgodnie § 3.ust.1 rozporządzenia Rady Ministrów z dnia 10 września 2019 r. w sprawie przedsięwzięć mogących znacząco oddziaływać na środowisko (Dz.U. z 2019 poz. 1839) zalicza się:

• drogi o nawierzchni twardej o całkowitej długości przedsięwzięcia powyżej 1 km,

• obiekty mostowe w ciągu drogi o nawierzchni twardej, z wyłączeniem przebudowy dróg oraz obiektów mostowych, służących do obsługi stacji elektroenergetycznych i zlokalizowanych poza obszarami objętymi formami ochrony przyrody.

Ocena oddziaływania na środowisko jest bezwzględnie wymagana w przypadku drogi o nawierzchni twardej oraz gdy jej całkowita długość jest większa niż 1 km, również po zsumowaniu długości odcinków nieprzylegających do siebie.

W przypadku inwestycji dotyczącej gospodarki wodno-ściekowej do przedsięwzięć mogących potencjalnie znacząco oddziaływać na środowisko, zgodnie z ww. rozporządzeniem zalicza się m.in.:

- sieci kanalizacyjne o całkowitej długości przedsięwzięcia nie mniejszej niż 1 km, z wyłączeniem ich przebudowy metodą bezwykopową, sieci kanalizacji deszczowej zlokalizowanych w pasie drogowym i obszarze kolejowym oraz przyłączy do budynków,
- instalacje do oczyszczania ścieków przewidziane do obsługi nie mniej niż 400 równoważnych mieszkańców,
- rurociągi wodociągowe magistralne do przesyłania wody oraz przewody wodociągowe magistralne doprowadzające wodę od stacji uzdatniania do przewodów wodociągowych rozdzielczych, z wyłączeniem ich przebudowy metodą bezwykopową.

W przypadku pozostałych typów operacji realizowanych w ramach działania "Podstawowe usługi i odnowa wsi na obszarach wiejskich" należy zweryfikować, czy dana operacja nie wpisuje się do przedsięwzięć mogących potencjalnie znacząco oddziaływać na środowisko o których mowa w rozporządzeniu Rady Ministrów z dnia 10 września 2019 r. w sprawie przedsięwzięć mogących znacząco oddziaływać na środowisko (Dz. U. z 2019 r. poz. 1939).

W sytuacji nieprzedłożenia przez beneficjenta decyzji o środowiskowych uwarunkowaniach, w przypadku, kiedy uzyskanie takiej decyzji było wymagane przepisami prawa, nastąpi **odmowa wypłaty pomocy** z uwagi na naruszenie postanowień umowy o przyznaniu pomocy oraz na niemożliwość jednoznacznego stwierdzenia, czy spełniony został warunek wynikający z art. 45 ust. 1 Rozporządzenia Parlamentu Europejskiego i Rady (UE) nr 1305/2013 z dnia 17 grudnia 2013 r.

#### **24. Regulamin targowiska - załącznik dotyczy wyłącznie operacji typu "Inwestycje w targowiska lub obiekty budowlane przeznaczone na cele promocji lokalnych produktów"**

Regulamin targowiska jest obowiązkowym załącznikiem do wniosku. Informacje zawarte w regulaminie targowiska pomogą w ocenie, czy dana operacja spełnia wymogi przyznania pomocy, w tym potwierdzi wskaźniki rzeczowe i rezultatu zawarte w umowie o przyznaniu pomocy.

#### **25. Zaświadczenie wystawione przez wójta/burmistrza określające liczbę mieszkańców zameldowanych na pobyt stały i czasowy w miejscowości, w której realizowana jest operacja**

Zaświadczenie jest niezbędne do zweryfikowania wskaźników osiągniętych w wyniku realizacji operacji (takich jak liczba odbiorców operacji korzystających z ulepszonej infrastruktury/liczba użytkowników korzystających z ulepszonej infrastruktury).

## *Inne załączniki:*

Jeżeli we wniosku w części VII Załączniki do wniosku o płatność w wierszu Inne załączniki beneficjent wpisał załączniki, należy je w tej części wyszczególnić i zweryfikować.

W tym miejscu beneficjent ma obowiązek składania w szczególności:

## **a) Aneksy do umowy zawartej z wykonawcą wybranym w trybie Pzp – jeżeli dotyczy**

#### **b) Oświadczenie Beneficjenta zawierające szczegółowo rozpisane metody wyliczenia prewspółczynnika podatku VAT – jeżeli dotyczy**

W celu potwierdzenia poprawności wyliczenia kosztów kwalifikowalnych, a co za tym idzie kwoty pomocy, podmiot wdrażający wezwie Beneficjenta do przedłożenia dokumentu uzasadniającego wysokość wykazanych w ZRF kosztów kwalifikowalnych podatku VAT.

Oświadczenie zawierające szczegółowo rozpisane metody wyliczenia prewspółczynnika obejmuje Beneficjentów, którym przysługuje prawo do odliczenia podatku VAT z faktur dokumentujących poniesienie wydatków dotyczących inwestycji w części obliczonej w oparciu o prewspółczynnik VAT (tj. proporcję ustaloną na podstawie art. 86 ust. 2a-2h ustawy o podatku od towarów i usług) dotyczy to zwłaszcza operacji typu: 7.2.2 Gospodarka wodno-ściekowa oraz 7.4.2 Inwestycje w targowiska lub obiekty budowlane przeznaczone na cele promocji lokalnych produktów lub 7.4.1 Inwestycje w obiekty pełniące funkcje kulturalne (z racji mieszanego charakteru przychodów uzyskiwanych z inwestycji).

Wydzielenie podatku (obliczenie proporcji) powinno się odbyć w oparciu o rozporządzenie Ministra Finansów z dnia 17 grudnia 2015 r. w sprawie sposobu określania zakresu wykorzystywania nabywanych towarów i usług do celów działalności gospodarczej w przypadku niektórych podatników (Dz.U. z 2015, poz. 2193; z 2020 poz. 289).

Beneficjent, który podatek Vat częściowo zaliczył do kosztów kwalifikowalnych wykazanych w ZRF po za oświadczeniem zawierającym szczegółowo rozpisane metody wyliczenia prewspółczynnika powinien także dostarczyć:

> • Rejestr zakupów Vat podlegających rozliczeniu (jednostkowy) - obejmujący trzy okresy rozliczeniowe od daty otrzymanej faktury

oraz

- JPK\_VAT z deklaracją zawierającą część ewidencją VAT obejmujący trzy okresy rozliczeniowe od daty otrzymanej faktury.
- **c) Oświadczenie Beneficjenta, że osiągnął w związku z realizowaną operacją zakładany w umowie poziom zatrudnienia w zakresie kryterium powstania i utrzymanie miejsca pracy za które operacja otrzymała punkty– jeżeli dotyczy**

W przypadku operacji typu "Inwestycje w obiekty pełniące funkcje kulturalne" jeżeli operacja zakładała: powstanie i utrzymanie miejsca pracy to weryfikację kryterium powstania i utrzymania miejsca pracy należy oprzeć o oświadczenie Beneficjenta przedstawione wraz z wnioskiem, że osiągnął w związku z realizowaną operacją zakładany w umowie poziom zatrudnienia w tym zakresie.

**d) Dokumenty potwierdzające utworzenie miejsc pracy oraz dokumenty potwierdzające spełnienie kryterium/kryteriów regionalnych, za które operacja otrzymała punkty.** 

Powstanie i utrzymanie miejsca pracy powinno zostać udokumentowane poprzez dostarczenie takich dokumentów jak: umowa o pracę, zakres obowiązków pracownika, deklaracja potwierdzające opłacania składek (ZUS DRA czy ZUS ZUA) (Data zawarcia umowy o pracę, nie może być wcześniejsza niż data podpisania umowy o przyznaniu pomocy).

Beneficjent, zgodnie z umową o przyznaniu pomocy (§ 5 pkt 10 ppkt b) ma czas na wykonanie zobowiązania dotyczącego utworzenia nowego miejsca pracy, najpóźniej do dnia złożenia wniosku o płatność końcową. W wyjątkowych sytuacjach, może utworzyć nowe miejsca pracy i przedstawić dokumenty potwierdzające, najpóźniej na moment złożenia uzupełnień/ wyjaśnień do wniosku o płatność końcową.

- Dodatkowo Beneficjent, zgodnie z załącznikiem Nr 4 do umowy o przyznaniu pomocy, po realizacji operacji jest zobowiązany do przekazania Informacji wraz z dokumentacją potwierdzającą spełnienie kryteriów, za które operacja otrzymała punkty min. w zakresie liczby utrzymywanych miejsc pracy w wyniku operacji (§ 5 pkt 14).
- dostep do sieci Internet należy udokumentować dostep do sieci poprzez dostarczenie dokumentu potwierdzającego odbiór prac dla systemu, kopii umowy z dostawcą Internet lub oświadczenie beneficjenta;
- nieodpłatne korzystanie ze stanowisk komputerowych z dostępem do sieci Internet, co najmniej 5 dni w tygodniu należy udokumentować poprzez dostarczenie zatwierdzonego regulaminu obiektu budowlanego będącego przedmiotem operacji w którym zostały ustanowione zasady korzystania ze stanowisk komputerowych z dostępem do sieci Internet co najmniej 5 dni w tygodniu i określoną dzienną liczbą godzin dostępu do tej sieci;
- stałą obecność ogólnodostępnej ekspozycji poświęconej historii lub kulturze regionu łódzkiego lub obszaru realizacji operacji oraz promocję znaku "Łódzkie Promuje", którego wzór graficzny został określony w dokumencie pn. "Księga Identyfikacji Wizualnej Województwa Łódzkiego", która stanowi załącznik nr 3 do uchwały nr 326/13 Zarządu Województwa Łódzkiego z dnia 19 marca 2013 r. w sprawie zatwierdzenia dokumentu o nazwie "Program kreacji i promocji marki województwa łódzkiego z planem wdrożenia w latach 2012–2016 należy udokumentować poprzez dostarczenie oświadczenia beneficjenta o stałej obecność ogólnodostępnej ekspozycji poświęconej historii lub kulturze regionu łódzkiego lub obszaru realizacji operacji oraz promocję znaku "Łódzkie Promuje", załączenie fotografii z ekspozycji i link do strony internetowej na której to wydarzenie zostało opublikowane;
- prowadzenie zajęć w zakresie regionalnej lub lokalnej edukacji kulturalnej lub edukacji mniejszości narodowych i etnicznych, które mają charakter stały lub odbywają się cyklicznie, lecz nie rzadziej niż raz w miesiącu, przez co najmniej 9 miesięcy w danym roku w okresie trwałości operacji - należy udokumentować poprzez dostarczenie zatwierdzonego planu zajęć artystycznych, nauki języków obcych, zajęć opiekuńczo-wychowawczych, które mają charakter stały lub odbywają się cyklicznie, lecz nie rzadziej niż raz w miesiącu, przez co najmniej 9 miesięcy;
- wprowadzenie nowych funkcji w obiekcie budowlanym pełniącym funkcje kulturalne należy udokumentować poprzez dostarczenie zatwierdzonego regulaminu obiektu lub statutu instytucji władającej obiektem.

W przypadku operacji typu "Kształtowanie przestrzeni publicznej" jeżeli operacja zakładała:

utworzenie miejsc rekreacji i aktywności fizycznej przez budowę ogólnodostępnych obiektów budowlanych skierowanych do osób w wieku przekraczającym 50 lat, z wyłączeniem ścieżek rowerowych - należy udokumentować poprzez dostarczenie oświadczenia wójta/burmistrza o utworzeniu miejsc rekreacji i aktywności fizycznej dla osób w wieku przekraczającym 50 lat, a także dostarczenie szkiców sytuacyjnych/map charakterystycznych dla realizowanej operacji.

W przypadku operacji typu "Ochrona zabytków i budownictwa tradycyjnego" jeżeli operacja zakładała, że:

po zrealizowaniu operacji w obiekcie budowlanym będącym jej przedmiotem jest prowadzona działalność kulturalna, promocyjna lub edukacyjna, która dotychczas nie była prowadzona w tym obiekcie - należy udokumentować poprzez dostarczenie zatwierdzonego regulaminu obiektu lub statutu instytucji władającej obiektem.

Mając na uwadze zapisy § 5 pkt 8 umowy o przyznaniu pomocy, należy uwzględnić, że skoro Beneficjent został zobowiązany do informowania i rozpowszechniania informacji o pomocy otrzymanej z EFRROW, zgodnie z przepisami załącznika III do rozporządzenia 808/2014 opisanymi w Księdze wizualizacji znaku Programu Rozwoju Obszarów Wiejskich na lata 2014-2020, opublikowanej na stronie internetowej Ministerstwa Rolnictwa i Rozwoju Wsi, w okresie realizacji operacji, w terminie od dnia zawarcia umowy, a w przypadku operacji , w której całkowite wsparcie publiczne przekracza 500 tys. euro w okresie realizacji operacji oraz przez okres 5 lat od dnia złożenia wniosku o płatność końcową.

W zależności od poziomu wsparcia, na potwierdzenie wywiązania się z obowiązku informowania i rozpowszechniania informacji o pomocy otrzymanej z EFRROW należy dostarczyć np. fotografię zamontowanej tablicy lub bilbordu dużego formatu lub zrzut ekranowy ze strony internetowej Beneficjenta lub podać link do tej strony.

**e) Dokument potwierdzający, że Fundusz Przeciwdziałania COVID-19 skierowany do gminy/powiatu nie został zasilony środkami z funduszy strukturalnych, Funduszy spójności lub jakiegokolwiek innego unijnego instrumentu finansowego.** 

lub

- **f) Dokument potwierdzający, że Fundusz Przeciwdziałania COVID-19 skierowany do gminy/powiatu nie został zasilony:** 
	- **1) środkami o których mowa w art. 5 ust.1 pkt 2 ustawy z dnia 27 sierpnia 2009 r. o finansach publicznych, które za zgoda komisji Europejskiej mogą zostać przeznaczone na wsparcie realizacji zadań związanych z przeciwdziałaniem COVID-19;**
- **2) wpłatami z budżetu środków europejskich.**

W pozycji Liczba załączników (ogółem) należy wpisać sumę wszystkich załączników.

## **II. WERYFIKACJA POPRAWNOŚCI WYPEŁNIENIA FORMULARZA WNIOSKU**

Należy sprawdzić, czy wniosek został złożony na właściwym formularzu udostępnionym na stronie internetowej podmiotu wdrażającego.

Ponadto należy sprawdzić czy:

- liczba załączników podana we wniosku zgadza się z liczbą załączników faktycznie załączonych;
- dane identyfikacyjne beneficjenta podane we wniosku są zgodne z danymi zawartymi w umowie;
- wniosek został podpisany przez osoby upoważnione.

# **B2. WERYFIKACJA ZGODNOŚCI Z UMOWĄ I KWALIFIKOWALNOŚCI WYDATKÓW**

Na podstawie załączonych do wniosku dokumentów należy zaznaczyć tylko jedno właściwe pole: TAK, NIE, DO WEZW. albo ND.

W przypadku stwierdzenia konieczności korekty kwoty pomocy (zaznaczenie NIE) należy w polu "Uwagi" sporządzić stosowną adnotację z wysokością korekty, aby możliwe było zweryfikowanie danych zawartych w części E Karty.

## **B2.I. WERYFIKACJA ELEMENTÓW, KTÓRYCH NIESPEŁNIENIE SKUTKOWAĆ BĘDZIE ODMOWĄ WYPŁATY POMOCY W CZĘŚCI/CAŁOŚCI**

#### **1. Cel operacji oraz wskaźniki jego realizacji zostały osiągnięte**

Należy zweryfikować przy płatności końcowej czy cel i wskaźniki operacji zostały osiągnięte przyjmując, iż celem operacji jest w każdym przypadku zrealizowanie całego zakresu rzeczowo-finansowego operacji. Natomiast, w przypadku, gdy zrealizowano mniejszy zakres niż zapisany został w umowie, należy ocenić, czy mimo zrealizowania mniejszego zakresu cel operacji został osiągnięty.

Reguła proporcjonalności ma zastosowanie w sytuacji niezrealizowania wskaźnika(ów) realizacji celu operacji w przypadku operacji, dla których została ustanowiona zasada proporcjonalności w umowie o przyznaniu pomocy.

Należy zweryfikować przy płatności końcowej czy cel i wskaźniki realizacji operacji zostały osiągnięte zgodnie z umową i czy wskaźnik realizacji operacji został osiągnięty na poziomie nie niższym niż 75%.

Pomniejszenie kosztów kwalifikowalnych z tytułu niezrealizowania wskaźnika(ów) dotyczy kosztów związanych z zadaniem (zadaniami) i bezpośrednio związanych ze wskaźnikiem, którego założenia nie zostały osiągnięte. Pomniejszenie kosztów kwalifikowalnych z tytułu nieosiągnięcia wskaźnika(ów) dotyczy również kosztów ogólnych proporcjonalnie do udziału kosztów kwalifikowalnych, związanych bezpośrednio z nieosiągniętym(i) wskaźnikiem(ami). Koszty ogólne operacji po zastosowaniu reguły proporcjonalności nie mogą przekroczyć poziomu 10% kosztów kwalifikowalnych operacji.

Decyzja o uznaniu części kosztów operacji za niekwalifikowalne z tytułu zastosowania reguły proporcjonalności należy do samorządu województwa będącego stroną umowy o przyznaniu pomocy. Samorząd województwa może odstąpić od naliczenia wydatków niekwalifikowalnych z tego tytułu pomimo stwierdzonych przesłanek do rozliczenia operacji wg reguły proporcjonalności, jeżeli okaże się, że część wskaźników zaplanowanych w ramach operacji nie jest wprost powiązana z jej celem, a przez to ich niezrealizowanie nie wpłynęło negatywnie na możliwości realizacji koncepcji merytorycznej projektu.

Dopuszczalna jest możliwość odstąpienia przez samorząd województwa od rozliczenia operacji zgodnie z regułą proporcjonalności, jeżeli beneficjent o to zawnioskuje i należycie uzasadni przyczyny nieosiągnięcia wskaźników, w tym wykaże starania zmierzające do osiągnięcia celu operacji.

Reguła proporcjonalności nie ma zastosowania w przypadku:

- wskaźników realizacji celu operacji osiągniętych na poziomie niższym niż 75%;
- wystąpienia siły wyższej lub nadzwyczajnych okoliczności.

Reguły proporcjonalności nie stosuje się również w przypadku, jeśli w ramach weryfikacji wniosku o płatność (np. po kontroli na miejscu) zastosowano korektę kosztów kwalifikowalnych z tytułu niezrealizowania zakresu operacji w odniesieniu do zadań, poprzez które wykazywany był niezrealizowany wskaźnik. Przy założeniu, że wysokość dokonanej korekty kosztów jest porównywalna ze stopniem niezrealizowania wskaźnika.

Na etapie płatności końcowej wynik weryfikacji powinien zostać ujęty w części E3 K-1/350.

Odpowiedź ND należy zaznaczyć w przypadku, gdy wniosek dotyczy płatności częściowej.

#### **2. Cel operacji oraz wskaźniki jego realizacji mogą zostać osiągnięte pomimo niezrealizowania w pełni zakresu rzeczowo – finansowego danego etapu**

W przypadku płatności pośredniej, gdy beneficjent nie zrealizował któregokolwiek z elementów zakresu rzeczowofinansowego dla etapu, należy sprawdzić, czy możliwe jest osiągnięcie celu operacji po zrealizowaniu projektu.

W tym celu, należy w pierwszej kolejności zweryfikować przyczyny, dla których zakres rzeczowo-finansowy nie został zrealizowany w pełnym zakresie np. rezygnacja z określonego zadania na rzecz innego bądź przesunięcie na dalszy etap lub też całkowite odstąpienie od jego realizacji. Należy dokonać analizy, która pozwoli na stwierdzenie, czy operacja jest realizowana w sposób zapewniający osiągnięcie celu.

Odpowiedź ND należy zaznaczyć w przypadku realizacji przez beneficjenta pełnego zakresu rzeczowo-finansowego.

## **B2.II. WERYFIKACJA ELEMENTÓW, KTÓRYCH NIESPEŁNIENIE BĘDZIE SKUTKOWAĆ KOREKTĄ KWOTY KOSZTÓW KWALIFIKOWALNYCH ORAZ KWOTY POMOCY**

**1. Zrealizowany zakres rzeczowy operacji/etapu operacji podany w Zestawieniu rzeczowo–finansowym z realizacji operacji jest zgodny z zakresem rzeczowym wymienionym w zestawieniu rzeczowo–finansowym operacji załączonym do umowy** 

Należy sprawdzić, czy zakres rzeczowy operacji/etapu operacji przedstawiony w zestawieniu rzeczowo – finansowym z realizacji operacji jest zgodny z zakresem rzeczowym z zestawienia rzeczowo – finansowego operacji załączonym do umowy. Należy porównać te dwa dokumenty w celu stwierdzenia, czy wykonano zakres rzeczowy przewidziany umową. W przypadku stwierdzenia rozbieżności należy dokonać korekty kosztów kwalifikowalnych w części dotyczącej niezrealizowanych zadań.

Należy pamiętać, że dokumentem wiodącym w kwestii określania zakresu inwestycji przy umowach ryczałtowych jest

projekt budowlany a inwestycja powinna być realizowana zgodnie z projektem. Natomiast dla umów kosztorysowych dokumentem wiodącym jest kosztorys ofertowy.

Zgodnie z zapisami umowy beneficjent zobowiązany jest do niezwłocznego informowania podmiotu wdrażającego o planowanych albo zaistniałych zdarzeniach związanych ze zmianą stanu faktycznego lub prawnego, mogących mieć wpływ na realizację operacji. W związku z powyższym powinien informować także o zamiarze wprowadzenia zmian do umowy z wykonawcą, gdyż zmiany w realizacji inwestycji mogą powodować konieczność zmiany umowy o przyznaniu pomocy.

W przypadku niezrealizowania części zakresu rzeczowego ujętego w zestawieniu rzeczowo-finansowym operacji w ramach płatności pośredniej należy ocenić, czy cel operacji jest możliwy do osiągnięcia (pyt 1 część B2.I) zakładając, że zakres rzeczowy następnego etapu operacji zostanie zrealizowany w całości. Należy mieć na uwadze, iż realizacja celu operacji oceniana będzie po zrealizowaniu całości operacji, na etapie płatności końcowej.

#### **2. Prawidłowo udokumentowano zrealizowanie zakresu rzeczowo-finansowego i dołączono wymagane odrębnymi przepisami oraz postanowieniami umowy: opinie, oświadczenia, zaświadczenia, uzgodnienia, pozwolenia lub decyzje związane z realizacją operacji**

Należy sprawdzić, czy realizacja zakresu rzeczowego została prawidłowo udokumentowana poprzez złożenie właściwych załączników odnoszących się do danej operacji. Należy szczegółowo zweryfikować przedmiot umowy oraz sprawdzić, czy nie zawiera kosztów niekwalifikowalnych.

W szczególności należy sprawdzić, czy beneficjent prawidłowo udokumentował zrealizowanie zakresu rzeczowego oraz dołączył wymagane odrębnymi przepisami oraz umową: opinie, oświadczenia, uzgodnienia, pozwolenia lub decyzje związane z realizacją operacji protokoły odbioru robót.

Ponadto należy sprawdzić, czy załączone dokumenty potwierdzają, iż operacja spełnia wymagania określone przepisami prawa dla tej operacji.

**3. Zakres rzeczowy kosztów kwalifikowalnych z zestawienia rzeczowo-finansowego z realizacji operacji ma pokrycie w załączonych do wniosku fakturach lub dokumentach o równoważnej wartości dowodowej wraz z dokumentami potwierdzającymi dokonanie przelewu oraz karcie wkładu rzeczowego** 

Należy sprawdzić, czy zakres rzeczowy kosztów kwalifikowalnych z zestawienia rzeczowo-finansowego z realizacji operacji ma pokrycie w załączonych do wniosku fakturach lub dokumentach o równoważnej wartości dowodowej.

Należy sprawdzić, czy towar lub usługę na każdej fakturze lub dokumencie o równoważnej wartości dowodowej można przypisać do zakresu zawartego w zestawieniu rzeczowo – finansowym z realizacji operacji.

**4. Uzasadnienie zmian dokonanych w poszczególnych pozycjach zestawienia rzeczowo-finansowego z realizacji operacji jest wystarczające do uznania kosztów za kwalifikowalne.** 

Należy sprawdzić, czy przyczyny zmian w poszczególnych pozycjach zestawienia rzeczowo-finansowego z realizacji operacji są zasadne do uznania kosztów za kwalifikowalne w wysokości faktycznie poniesionej.

Należy sprawdzić, czy wystąpiły odchylenia kosztów kwalifikowalnych rzeczywiście poniesionych do kosztów kwalifikowalnych określonych w umowie, wykazanych w poszczególnych pozycjach zestawienia rzeczowo-finansowego operacji.

Należy sprawdzić, czy dołączone uzasadnienie wymagane w przypadku zmian dokonanych w poszczególnych pozycjach zestawienia rzeczowo finansowego jest wystarczające i pozwala na uznanie kosztów za kwalifikowalne. Uzasadnienie powinno zawierać przyczyny wystąpienia odchyleń oraz czy skutki odchyleń nie mają wpływu na osiągnięcie celu operacji.

Dopuszczalne jest zaakceptowanie zmian kosztów kwalifikowalnych dla danej pozycji, w szczególności w przypadku, gdy zmiany spowodowane są czynnikami zewnętrznymi (niezależnymi od beneficjenta), np.: niekorzystna zmiana kursów walut, odstąpienie wybranego wykonawcy od realizacji umowy i spowodowana tym potrzeba wyboru innej oferty. Wyniki przeprowadzonej oceny będą stanowiły podstawę do ewentualnego dokonania korekty poniesionych kosztów.

Odpowiedź ND należy zaznaczyć w przypadku, gdy uzasadnienie nie jest wymagane (nie wystąpiły odchylenia).

**5. Data sprzedaży na przedstawionych do refundacji fakturach lub dokumentach o równoważnej wartości dowodowej jest zgodna z okresem kwalifikowalności kosztów wskazanym w rozporządzeniu** 

Za koszty kwalifikowalne uznaje się koszty poniesione od dnia, w którym został złożony wniosek o przyznanie pomocy przy

określaniu kosztów jako poniesione, należy zweryfikować, czy dla danych pozycji kosztowych beneficjenci dokonali zapłaty.

Należy zweryfikować, czy rozpoczęcie realizacji zestawienia rzeczowo-finansowego operacji w zakresie poniesienia danego kosztu nastąpiło od dnia, w którym został złożony wniosek o przyznanie pomocy, z wyłączeniem kosztów ogólnych, które mogą być ponoszone od dnia 1 stycznia 2014 r. W zależności od rodzaju operacji momentem rozpoczęcia realizacji operacji może być rozpoczęcie robót budowalnych, czy zakup maszyny. Dla określenia czynności rozpoczynającej moment realizacji operacji lub jej etapu istotne znaczenie ma ustalenie, czy faktycznie związana jest bezpośrednio z realizacją operacji.

W przypadku składania przez beneficjenta kolejnego wniosku w ramach realizowanej operacji dopuszcza się możliwość wcześniejszego rozpoczęcia realizacji kolejnego etapu niż zapisano w umowie, przy czym rozliczenie zrealizowanych w danym etapie zadań następuje zgodnie z umową (termin składania wniosku o płatność nie ulega zmianie).

### **6. Daty realizacji płatności są zgodne z zasadami ustalonymi w obowiązujących przepisach w tym zakresie**

W punkcie tym należy zweryfikować, czy płatności zostały zrealizowane nie wcześniej niż w dniu złożenia wniosku przyznanie pomocy a w przypadku kosztów stanowiących koszty ogólne - nie wcześniej niż w dniu 01.01.2014 r.

Płatność za dostawy, usługi, roboty budowlane powinna być dokonywana nie później niż do dnia złożenia odpowiedzi na drugie wezwanie do usunięcia braków.

#### **7. Koszty zostały poprawnie poniesione w formie rozliczenia bezgotówkowego**

Należy sprawdzić, czy koszty zostały poniesione w formie rozliczenia bezgotówkowego.

Sprawdzeniu podlegają takie dokumenty jak:

- wyciąg bankowy lub każdy inny dokument bankowy potwierdzający dokonanie płatności, lub
- zestawienie przelewów dokonanych przez bank beneficjenta zawierające wartości i daty dokonania poszczególnych przelewów, tytuł, odbiorcę oraz stempel banku, lub wydruk z systemu e- bankowości.

W przypadku operacji typu "Budowa lub modernizacja dróg lokalnych" możliwe jest uznanie za kwalifikowalne koszty ogólne poniesione przed dniem wejścia w życie rozporządzenia tj. od 01.01.2014 do 18.09.2015r. opłacone gotówką zgodnie z § 25 ust. 1 rozporządzenia Ministra Rolnictwa i Rozwoju Wsi z dnia 4 września 2015 roku w sprawie szczegółowych warunków i trybu przyznawania oraz wypłaty pomocy finansowej na operacje typu "Budowa lub modernizacja dróg lokalnych" w ramach poddziałania "Wsparcie inwestycji związanych z tworzeniem, ulepszaniem lub rozbudową wszystkich rodzajów małej infrastruktury, w tym inwestycji w energię odnawialną i w oszczędzanie energii" objętego Programem Rozwoju Obszarów Wiejskich na lata 2014-2020.

Dowodem zapłaty gotówkowej może być w szczególności:

- oświadczenie wystawcy faktury lub dokumentu księgowego o równoważnej wartości dowodowej o dokonaniu zapłaty przez Beneficjenta sporządzone w formie odrębnego dokumentu, lub
- adnotacja sprzedającego o dokonaniu zapłaty przez Beneficjenta na fakturze lub dokumencie o równoważnej wartości dowodowej, lub
- dokument KP (Kasa Przyjmie).
- ww. dokumenty powinny być podpisane przez osobę przyjmującą wpłatę.

Oświadczenie wystawcy faktury o dokonaniu zapłaty – oprócz danych identyfikujących Beneficjenta dokonującego zapłaty – powinno zawierać w szczególności:

- dane wystawcy faktury,
- nr faktury/dokumentu o równoważnej wartości dowodowej, którego wpłata dotyczy,
- wysokość wpłaty oraz datę jej dokonania,
- podpis osoby przyjmującej wpłatę i datę jej dokonania.

Ponadto, złożone wraz z wnioskiem faktury lub dokumenty o równoważnej wartości dowodowej powinny zawierać również informację o dekretacji, tj. m.in. sposobie ujęcia dowodu w księgach rachunkowych – o ile dotyczy.

W sytuacji, kiedy dekretacja dokonywana jest z użyciem systemów informatycznych, należy załączyć stosowny wydruk z ewidencji prowadzonej przez Beneficjenta, dokumentujący dekretację danego dowodu księgowego.

### **8. Zadania zrealizowane w ramach operacji nie zostały podzielone**

Należy sprawdzić, czy wszystkie koszty ujęte w zestawieniu rzeczowo-finansowym z realizacji operacji zostały uwzględnione w prawidłowym planowaniu przeprowadzenia postępowań o udzielenie zamówienia publicznego.

Zgodnie z umową o przyznaniu pomocy Beneficjent został zobowiązany do spełnienia warunków określonych w Programie, przepisach ustawy, rozporządzenia oraz realizacji operacji zgodnie z postanowieniami umowy a w szczególności do ponoszenia wszystkich kosztów kwalifikowalnych operacji z zachowaniem zasad równego traktowania, uczciwej konkurencji i przejrzystości oraz do ponoszenia kosztów kwalifikowalnych operacji zgodnie z przepisami o zamówieniach publicznych – w przypadku gdy te przepisy mają zastosowanie,

Podział zadań w celu uniknięcia stosowania zasad określonych w przepisach o zamówieniach publicznych jest niedozwolony a koszty powstałe w wyniku niedozwolonego podziału zadań uznane zostaną za niekwalifikowalne.

Podstawą ustalenia wartości zadania/zamówienia powinno być całkowite szacunkowe wynagrodzenie wykonawcy, bez podatku od towarów i usług, ustalone przez zamawiającego z należytą starannością.

Mając na uwadze powyższe należy zweryfikować czy:

- w przypadku robót budowlanych ustalenie wartości danego zadania ujętego w zestawieniu rzeczowo-finansowym zostało dokonane w oparciu np. o kosztorys inwestorski nie wcześniej niż 6 miesięcy, przed dniem wszczęcia postępowania o udzielenie zamówienia
- w przypadku dostaw lub usług czy ustalenie wartości danego zadania ujętego w zestawieniu rzeczowo-finansowym zostało dokonane na podstawie przeciętnych aktualnych cen dostaw lub usług tego samego rodzaju stosowanych w miejscu wykonania zamówienia albo siedzibie zamawiającego jednak nie wcześniej niż 3 miesiące przed dniem wszczęcia postępowania o udzielenie zamówienia.

Sprawdzeniu podlega również, czy wartości zadania obejmujące dostawę/robotę/budowlaną lub usługę, są porównywalne do cen w aktualnie powszechnie stosowanych katalogach, cennikach i taryfikatorach.

Przy ocenie należy pamiętać, że zgodnie z umową o przyznaniu pomocy - zadanie oznacza jedną lub kilka pozycji w zestawieniu rzeczowo-finansowym operacji obejmujących dostawę, robotę budowlaną lub usługę, będącą przedmiotem nabycia, pochodzącą od jednego wykonawcy o ściśle określonym przeznaczeniu lub funkcjonalności przy czym dostawa może obejmować zarówno jeden przedmiot, jak i całą partię, robota budowlana może składać się z jednej roboty budowlanej bądź kilku robót budowlanych, a usługa może składać się z jednej usługi bądź kilku rodzajów usług; przy ustalaniu wartości zadania bierze się pod uwagę spełnienie łącznie następujących kryteriów:

- a) sumowaniu podlegają usługi, dostawy i roboty budowlane tego samego rodzaju i o tym samym przeznaczeniu,
- b) możliwe jest udzielenie zamówienia w tym samym czasie,
- c) możliwe jest wykonanie zadania przez jednego wykonawcę.

Należy także sprawdzić, czy Beneficjent nie dokonał podziału zamówienia publicznego w celu uniknięcia stosowania przepisów ustawy o zamówieniach publicznych.

Mając na uwadze powyższe kryteria należy pod tym kątem zweryfikować *Zestawienie umów zawartych w tym samym roku co umowy przedstawione do refundacji, które beneficjent podpisał z wykonawcami na taki sam lub zbliżony, co do charakteru rodzaj dostaw/ usług/robót budowlanych* (zestawienia należy pozyskać od Beneficjenta w ramach składanych uzupełnień).

Zestawienie powinno zawierać co najmniej:

- numer i datę umowy;

- nazwę wykonawcy;
- przedmiot umowy;
- wartość brutto i netto umowy;
- termin wykonania umowy.

Zestawienie obejmować ma wszystkie umowy, które Beneficjent podpisał w danym roku (nie tylko umowy, które przedstawione są do refundacji w ramach PROW 2014-2020). Na podstawie otrzymanego zestawienia należy ustalić, czy w danym roku Beneficjent oprócz umów nie objętych ustawą Pzp, których koszty zostały przedstawione do refundacji podpisał inne umowy podobne co do zakresu, których łączna wartość netto przekroczyła 30 000 EUR.

W przypadku, gdy są przesłanki do stwierdzenia, że nastąpił podział zamówienia w celu uniknięcia stosowania ustawy Pzp należy, w ramach wezwania do uzupełnienia braków / składania wyjaśnień wystąpić do Beneficjenta o złożenie wyjaśnień w tym zakresie. Jeżeli przekazane wyjaśnienia są wystarczające do wykluczenia podziału zamówienia niezgodnego z ustawą Pzp, badane koszty przedstawione do refundacji należy uznać za kwalifikowalne, w przypadku przeciwnym koszty te uznaje się za niekwalifikowalne.

W celu właściwego wykonania powyższego sprawdzenia należy skonsultować się z komórką weryfikującą postępowania o udzielenie zamówienia publicznego. Formę konsultacji pozostawia się do decyzji danego podmiotu wdrażającego

Ocena badanych dokumentów i wyjaśnień w zakresie tego pytania powinna być dokonana pisemnie, tak aby podjęte rozstrzygnięcie było należycie uzasadnione i udokumentowane.

Odpowiedź DO WEZW. należy zaznaczyć w przypadku, gdy pojawią się przesłanki dotyczące podziału zadań (zestawienie rzeczowo-finansowe) przedstawionych do refundacji przez Beneficjenta (należy wyjaśnić z Beneficjentem).

Odpowiedź NIE – należy zaznaczyć, kiedy istnieje podział zamówień przeprowadzonych w trybie ustawy Pzp podobne co do zakresu, tożsamości czasowej i tego samego wykonawcy, których łączna wartość netto przekroczyła 30 tys. EUR.

#### **9. Na podstawie nałożonych zmniejszeń z tytułu niezgodności dotyczących stosowania przepisów o zamówieniach publicznych zgodnie ze wskaźnikami procentowymi – nie została nałożona korekta w wysokości 100% w ramach wszystkich przeprowadzonych postępowań**

W tym celu należy skonsultować się z komórką weryfikującą postępowania o udzielenie zamówienia publicznego. Formę konsultacji pozostawia się do decyzji danego podmiotu wdrażającego.

Odpowiedź TAK zaznaczana jest w przypadku, kiedy postępowanie/postępowania zostały ocenione pozytywnie, tj. bez naruszeń albo nałożono karę poniżej 100 %.

Przykład:

- 1) Jedno postępowanie w ramach operacji: brak uchybień lub nałożono korektę poniżej 100% zaznacza się odpowiedź TAK.
- 2) Więcej niż jedno postępowanie w ramach operacji: jedno postępowanie oceniono pozytywnie (brak uchybień lub korekta poniżej 100%), drugie postępowanie oceniono negatywnie (korektę w wysokości 100%) – zaznacza się odpowiedź TAK.

Odpowiedź ND należy zaznaczyć, kiedy beneficjent nie jest zobowiązany do stosowania ustawy Pzp.

W przypadku stwierdzenia niezgodności polegającej na poniesieniu kosztów kwalifikowalnych z naruszeniem przepisów o zamówieniach publicznych - pomoc przysługuje w wysokości zmniejszonej o kwotę odpowiadającą kwocie pomocy, która przysługiwałaby na refundację kosztów kwalifikowalnych poniesionych z naruszeniem tych przepisów.

W przypadku, gdy nie jest możliwe precyzyjne ustalenie wysokości kosztów kwalifikowalnych poniesionych z naruszeniem przepisów o zamówieniach publicznych wysokość zmniejszenia oblicza się zgodnie z przepisami Rozporządzenia Ministra Rolnictwa i Rozwoju wsi z dnia 25 maja 2020 r. w sprawie szczegółowych warunków dokonywania zmniejszeń kwot pomocy oraz pomocy technicznej w przypadku naruszenia przepisów o zamówieniach publicznych (Dz.U.2020.1028). Rozporządzenie to weszło w życie w dniu 11 czerwca 2020 r.

Wyliczenia kwoty kar administracyjnych w ramach wszystkich przeprowadzonych postępowań – można dokonać w oparciu o pomocniczą tabelę K-1.1/350. Najwyższą kwotę wynikającą z nałożonych korektę wskaźnikowych należy przenieś do części E2 – pkt.10 (KWOTA POMOCY).

#### **10. Przedstawione faktury lub dokumenty o równoważnej wartości dowodowej są wystawione przez wykonawcę, któremu udzielono zamówienia**

Weryfikujący sprawdza w tym punkcie, czy zapłata beneficjenta za wykonanie danego zamówienia – została dokonana na rzecz wykonawcy, któremu udzielono zamówienia w ramach trybu przewidzianego w przepisach o zamówieniach publicznych.

Odpowiedź TAK należy zaznaczyć, jeżeli przedstawione przez beneficjenta: faktury lub dokumenty księgowe o równoważnej wartości dowodowej, dowody zapłaty, umowy z wykonawcami - potwierdzają zapłatę na rzecz wykonawcy, któremu udzielono zamówienia w ramach trybu przewidzianego w przepisach o zamówieniach publicznych (przy równoczesnej odpowiedzi TAK w pytaniu 9 i/lub 10).

Odpowiedź NIE należy zaznaczyć, jeżeli z przedstawionych faktur lub dokumentów księgowych o równoważnej wartości dowodowej, dowodów zapłaty, umów z wykonawcami wynika, że beneficjent dokonał zapłaty na rzecz innego wykonawcy niż wybranego zgodnie trybem wyboru wykonawców zadania ujętego w zestawieniu rzeczowo – finansowym /ustawą Pzp oraz umową o przyznaniu pomocy. Koszty tak poniesione powinny zostać uznane za niekwalifikowalne.

Ponadto w tym punkcie należy sprawdzić, czy postępowanie ofertowego udzielenie zamówienia publicznego zostało

**KP-611-350-ARiMR/5/z Strona 24 z 50**

przeprowadzone przed dokonaniem zakupu lub wykonaniem zadania. W tym celu należy zweryfikować datę sprzedaży na fakturze lub dokumencie o równoważnej wartości dowodowej z datą umowy z wykonawcą lub stosownego dokumentu sprzedaży potwierdzającego zawarcie umowy z wykonawcą.

#### **11. Beneficjent przedłożył w terminie dokumentację z przeprowadzonego postępowania o udzielenie zamówienia publicznego.**

Należy sprawdzić, czy beneficjent przedłożył w terminie dokumentację z przeprowadzonego postępowania o udzielenie zamówienia publicznego, w terminach wskazanych w umowie o przyznaniu pomocy.

 W tym celu należy skonsultować się z komórką weryfikującą postępowania o udzielenie zamówienia publicznego. Jeżeli z uzyskanych informacji wynika, że dokumentacja nie została przedłożona w terminie należy pomniejszyć kwotę pomocy dla danego postępowania o 0,1% za każdy dzień opóźnienia, jednakże nie więcej niż 2 % kwoty pomocy danego postępowania.

W przypadku niezłożenia dokumentacji z postępowania o udzielenie zamówienia publicznego najpóźniej na drugie wezwanie do usunięcia braków we wniosku o płatność, koszty tego postepowania uznaje się za niekwalifikowalne.

Wyliczenia kwoty pomniejszenia za niezrealizowanie ww. zobowiązania – można dokonać w oparciu o pomocniczą tabelę K-1.2/350*.*

ND należy zaznaczyć w przypadku, kiedy dokumentacja z postępowania zostanie złożona przed WoP lub beneficjent nie jest zobowiązany do stosowania ustawy Pzp.

#### **12. Koszty przedstawione do refundacji zawarte w przedstawionych fakturach lub dokumentach o równoważnej wartości dowodowej są kosztami kwalifikowalnymi zgodnie z umową o przyznaniu pomocy**

Należy zweryfikować, czy wszystkie koszty zawarte w przedstawionych do refundacji fakturach lub dokumentach o równoważnej wartości dowodowej są kosztami kwalifikowalnymi. Szczególną uwagę należy zwrócić na te operacje, w których na etapie składania wniosku o przyznanie pomocy koszty kwalifikowalne nie zostały określone w sposób precyzyjny (np. wyposażenie – bez wypisania poszczególnych elementów tego wyposażenia).

#### **13. Beneficjent wywiązał się z obowiązku informowania i rozpowszechniania informacji o pomocy otrzymanej z EFRROW**

Należy sprawdzić, czy beneficjent wywiązał się z informowania i rozpowszechniania informacji o otrzymanej pomocy z EFRROW, zgodnie z przepisami załącznika III do rozporządzenia Komisji (UE) NR 808/2014 z dnia 17 lipca 2014 r. ustanawiającego zasady stosowania rozporządzenia Parlamentu Europejskiego i Rady (UE) nr 1305/2013 w sprawie wsparcia rozwoju obszarów wiejskich przez Europejski Fundusz Rolny na rzecz Rozwoju Obszarów Wiejskich (EFRROW). Beneficjent realizujący operację zastosował odpowiednie elementy informujące opinię publiczną współfinansowaniu danego zadania ze środków EFRROW zgodnie z Księgą Wizualizacji znaku PROW 2014-2020 zamieszczoną na stronie internetowej www.minrol.gov.pl.

Przy wniosku o płatność końcową należy sprawdzić, czy Beneficjent załączył fotografię zamontowanej tablicy lub bilbordu dużego formatu oraz wydruk ze strony internetowej na której rozpowszechniono informację lub podał link do tej strony.

Jeżeli nie wywiązał się z tego obowiązku należy pomniejszyć kwotę pomocy o 1%. Kwotę wynikającą z nałożonej kary należy przenieś do części E2 – pkt.11 (KWOTA POMOCY).

Wyliczenia kwoty pomniejszenia za niezrealizowanie ww. zobowiązania – można dokonać w oparciu o pomocniczą tabelę K-1.2/350.

#### **14. Protokoły odbioru robót lub montażu lub rozruchu maszyn i urządzeń potwierdzają wykonanie zakresu określonego w zestawieniu rzeczowo-finansowym operacji**

Wymagane dla robót budowlanych, a także gdy przedmiotem umowy był zakup maszyn i urządzeń wymagających montażu i rozruchu. Protokoły te mogą być sporządzone odrębnie do każdej faktury lub dokumentu o równoważnej wartości dowodowej lub zbiorczo, jeżeli tak określa umowa z wykonawcą robót, dla kilku faktur lub dokumentów o równoważnej wartości dowodowej (np. gdy występuje ten sam wykonawca).

**15. Poziom kosztów ogólnych wymienionych w Zestawieniu rzeczowo-finansowym nie przekracza poziomu 10% pozostałych kosztów kwalifikowalnych (inwestycyjnych)** 

Poziom kosztów ogólnych nie powinien przekroczyć 10% pozostałych kosztów kwalifikowalnych inwestycyjnych operacji.

Odpowiedź ND należy zaznaczyć w przypadku, gdy beneficjent nie ubiega się o zwrot kosztów ogólnych.

### **16. Beneficjent prowadzi oddzielny system rachunkowości albo korzysta z odpowiedniego kodu rachunkowego, o których mowa w art. 66 ust. 1 lit. c pkt i rozporządzenia 1305/2013, dla wszystkich transakcji związanych z realizacją operacji, w ramach prowadzonych ksiąg rachunkowych**

Beneficjent ma obowiązek prowadzić oddzielny system rachunkowości albo korzystać z odpowiedniego kodu rachunkowego dla wszystkich transakcji związanych z operacją zgodnie z art. 66 ust. 1 lit. c pkt i rozporządzenia 1305/2013.

Beneficjent we wniosku o płatność został zobowiązany do przedłożenia oświadczenia o prowadzeniu oddzielnego sytemu rachunkowości albo o korzystaniu z odpowiedniego kodu rachunkowego wraz z wyciągami z polityki rachunkowości wraz z odpowiednim dokumentem potwierdzającym wprowadzenie, np. zarządzenie wójta/burmistrza/starosty i zakładowego planu kont oraz z wydrukami z kont księgowych w ramach prowadzonych ksiąg rachunkowych.

Na etapie kontroli administracyjnej wniosku należy sprawdzić, czy Beneficjent prowadzi oddzielny system rachunkowości albo korzysta z odpowiedniego kodu rachunkowego, o których mowa w art. 66 ust. 1 lit. c pkt i rozporządzenia 1305/2013 należy zweryfikować kolumny z sekcji V Wykaz faktur (…) z opisem przedstawionym na fakturze lub równoważnym dokumencie oraz z załączonym wydrukiem z dokumentacji księgowej lub kopią książki ewidencji środków trwałych.

Obowiązek weryfikacji wymogu wyodrębnionej rachunkowości powinien odbywać się na każdym etapie płatności. (dot. zarówno płatności pośrednich jak i końcowych), ponieważ jest to wymóg ściśle związany z weryfikacją faktur załączonych do danego wniosku o płatność. Prowadzenie wyodrębnionej ewidencji księgowej jest wymagane dla wszystkich zdarzeń związanych z realizacją operacji finansowanej w ramach PROW 2014-2020 od momentu podpisania umowy o dofinansowanie oraz wykazanie księgowania wszystkich poniesionych przed podpisaniem ww. umowy kosztów kwalifikowalnych dotyczących operacji.

W przypadku, gdy Beneficjent nie prowadzi oddzielnego systemu rachunkowości albo nie korzysta z odpowiedniego kodu rachunkowego dla wszystkich wydarzeń gospodarczych (transakcji) związanych z realizacją operacji, w ramach prowadzonych ksiąg rachunkowych wówczas 10% sankcja powinna dotyczyć każdej faktury, która nie została uwzględniona w wyodrębnionej ewidencji księgowej dotyczącej danej operacji.

Jeżeli Beneficjent nie prowadzi ww. ewidencji, sankcja powinna być liczona od każdej faktury złożonej wraz z wnioskiem o płatność, ale nie ujętej w zestawieniu faktur lub równoważnych dokumentów księgowych.

Dane dot. faktur oraz kwotę zakwestionowanych kosztów należy przenieść do części E1.

## **WERYFIKACJA K-1/350**

- **17. Droga objęta operacją prowadzi bezpośrednio do obiektu użyteczności publicznej lub Odcinek drogi objęty operacją zapewni bezpośredni dostęp do nieruchomości gruntowej, na której znajduje się budynek użyteczności publicznej lub na której rozpoczęto budowę budynku użyteczności publicznej, o ile budowa ta zostanie zakończona przed dniem złożenia wniosku o płatność końcową\***
- 18. Operacja dotyczy drogi łaczacej się z droga o wyższej kategorii lub Odcinek drogi objęty operacja łaczy się **z drogą o wyższej kategorii bezpośrednio albo przez inny odcinek tej drogi niebędący przedmiotem operacji, o ile parametry techniczne odcinka drogi objętego operacją przed jej zrealizowaniem są gorsze od parametrów technicznych odcinka drogi niebędącego przedmiotem operacji, przez który odcinek drogi objęty operacją łączy się z drogą o wyższej kategorii, a po jej zrealizowaniu będą co najmniej takie same\***
- **19. Operacja jest realizowana w porozumieniu pomiędzy gminami lub powiatami lub gminą a powiatem**
- **20. Operacja jest powiązana z inwestycjami dotyczącymi tworzenia pasywnej infrastruktury szerokopasmowej lub na obszarze realizacji operacji funkcjonuje sieć szerokopasmowa lub Operacja będzie realizowana w związku z tworzeniem pasywnej infrastruktury szerokopasmowej w rozumieniu art. 2 pkt 137 rozporządzenia Komisji (UE) nr 651/2014 z dnia 17 czerwca 2014 r. uznającego niektóre rodzaje pomocy za zgodne z rynkiem wewnętrznym w zastosowaniu art. 107 i 108 Traktatu (Dz. Urz. UE L 187 z 26.06.2014, str. 1, z późn. zm.) lub na obszarze realizacji operacji funkcjonuje sieć szerokopasmowa w rozumieniu art. 2 ust. 1 pkt 1 ustawy z dnia 7 maja 2010 r. o wspieraniu rozwoju usług i sieci telekomunikacyjnych** (**Dz. U. z 2019 r. poz. 2410 z późn.zm.)**

Jeżeli Beneficjent zadeklarował we wniosku o przyznanie pomocy osiągnięcie danego kryterium i otrzymał za to punkty, należy sprawdzić, czy faktycznie operacja została wykonana zgodnie z tą deklaracją.

Należy zaznaczyć ND, jeżeli Beneficjent nie ubiegał się o przyznanie punktów za dane kryterium.

Jeśli, pomimo deklaracji, beneficjent nie zrealizował operacji zgodnie z tymi kryteriami, a otrzymane punkty nie miały

wpływu na osiągnięcie liczby punktów wymaganych do przyznania pomocy, należy zaznaczyć DO WEZW.

W przypadku potwierdzenia zaistniałej sytuacji kwota pomocy podlega zmniejszeniu 5% za każde niespełnione kryterium (w części E2 pkt 11).

W przypadku płatności pośredniej, jeżeli Beneficjent we wniosku o przyznanie pomocy zadeklarował spełnienie kryteriów, o których mowa powyżej w pkt 17-20 i otrzymał za to punkty, a na danym etapie nie osiągnął tego kryterium, należy zaznaczyć ND.

*\*Rozporządzenie Ministra Rolnictwa i Rozwoju Wsi z dnia 14 stycznia 2020 r w sprawie szczegółowych warunków i trybu przyznania oraz wypłaty pomocy finansowej na operacje typu "Budowa lub modernizacja dróg lokalnych w ramach poddziałania "Wsparcie inwestycji związanych z tworzeniem, ulepszaniem lub rozbudową wszystkich rodzajów małej infrastruktury, w tym inwestycji w energie odnawialną i w oszczędzanie energii" objętego Programem rozwoju obszarów wiejskich na lata 2014-2020 (). Dz.U. z 2020 r. poz. 232)*

## **WERYFIKACJA K-2/350**

**17. Operacja jest powiązana z inwestycjami dotyczącymi tworzenia pasywnej infrastruktury szerokopasmowej lub na obszarze realizacji operacji funkcjonuje sieć szerokopasmowa**

**18. Operacja dotyczy łącznie gospodarki wodnej i ściekowej** 

- **19.Wysokość kosztów kwalifikowalnych operacji w zakresie odprowadzania lub oczyszczania ścieków wynosi co najmniej 75% kosztów kwalifikowalnych operacji i jest zgodna z wysokością kosztów z zadeklarowaną we wniosku o przyznanie pomocy –** dotyczy województwa kujawsko-pomorskiego
- **20. Jakość wody odpowiada wymaganiom określonym w załącznikach do rozporządzenia Ministra Zdrowia z dnia 7 grudnia 2017 r. w sprawie jakości wody przeznaczonej do spożycia przez ludzi) (Dz.U. z 2017 r., poz. 2294); i została potwierdzona przez właściwego państwowego powiatowego inspektora sanitarnego** – dotyczy województwa opolskiego i pomorskiego
- **21.Liczba mieszkańców, która została przyłączona do sieci kanalizacyjnej lub sieci wodociągowej w wyniku realizacji operacji jest zgodna z zadeklarowaną liczbą we wniosku o przyznaniu pomocy –** dotyczy województwa pomorskiego
- **22.Wysokość kosztów kwalifikowalnych operacji dotycząca kanalizacji sanitarnej lub oczyszczalni ścieków, z wyłączeniem inwestycji w zakresie budowy lub przebudowy systemu zaopatrzenia w wodę oraz stacji uzdatniania wody jest zgodna z zadeklarowaną wysokością we wniosku o przyznaniu pomocy –** dotyczy województwa śląskiego
- **23.Liczba przyłączonych gospodarstw domowych do sieci wodociągowej lub kanalizacyjnej objętych operacją jest zgodna z zadeklarowaną liczbą we wniosku o przyznaniu pomocy –** dotyczy województwa śląskiego
- **24.Liczba mieszkańców, którzy w wyniku realizacji operacji zostali przyłączeni do sieci wodociągowej, kanalizacyjnej lub oczyszczalni ścieków, w tym przydomowej jest zgodna z zadeklarowaną liczbą we wniosku o przyznaniu pomocy** – dotyczy województwa świętokrzyskiego
- **25.Wysokość kosztów kwalifikowalnych przeznaczonych na budowę przydomowych oczyszczalni ścieków jest zgodna z zadeklarowaną wysokością we wniosku o przyznaniu pomocy –** dotyczy województwa wielkopolskiego

Jeżeli Beneficjent zadeklarował we wniosku o przyznanie pomocy osiągnięcie danego kryterium i otrzymał za to punkty, należy sprawdzić, czy faktycznie operacja została wykonana zgodnie z tą deklaracją.

Należy zaznaczyć ND, jeżeli Beneficjent nie ubiegał się o przyznanie punktów za dane kryterium.

Jeśli, pomimo deklaracji, beneficjent nie zrealizował operacji zgodnie z tymi kryteriami, a otrzymane punkty nie miały wpływu na osiągnięcie liczby punktów wymaganych do przyznania pomocy, należy zaznaczyć DO WEZW. W przypadku potwierdzenia zaistniałej sytuacji kwota pomocy podlega zmniejszeniu 5 % za każde niespełnione kryterium (w części E2 pkt 11).

W przypadku płatności pośredniej, jeżeli Beneficjent we wniosku o przyznanie pomocy zadeklarował spełnienie kryteriów, o których mowa powyżej w pkt 17-25 i otrzymał za to punkty, a na danym etapie nie osiągnął tego kryterium, należy zaznaczyć ND.

## **WERYFIKACJA K3/350**

**17. Koszty związane z wyposażeniem targowisk lub obiektów budowlanych przeznaczonych na cele promocji lokalnych produktów w instalacje odnawialnego źródła energii w rozumieniu ustawy z dnia 20 lutego 2015r. o odnawialnych źródłach energii (Dz. U. z 2020 r. poz. 261 z późn. zm), służące do wytwarzania energii na potrzeby własne, przekraczają 30% kosztów kwalifikowalnych, z wyłączeniem kosztów ogólnych**

- **18.Targowisko jest ogólnodostępne**
- **19. Powierzchnia handlowa targowiska przeznaczona dla rolników pod sprzedaż produktów rolno-spożywczych jest zgodna z powierzchnią zadeklarowaną we wniosku o przyznaniu pomocy**
- **20. Powierzchnia handlowa targowiska przeznaczona pod sprzedaż produktów rolno-spożywczych wyprodukowanych w systemie rolnictwa ekologicznego, zgodnie z rozporządzeniem Rady (WE) nr 834/2007 z dnia 28 czerwca 2007 r. w sprawie produkcji ekologicznej i znakowania produktów ekologicznych i uchylającym rozporządzenie (EWG) nr 2092/91 (Dz. Urz. UE L 189 z 20.07.2007, str. 1, z późn. zm.) jest zgodna z powierzchnią z zadeklarowaną we wniosku o przyznaniu pomocy.**
- **21.Targowisko jest wyposażone w instalacje odnawialnego źródła energii w rozumieniu ustawy z dnia 20 lutego 2015 r. o odnawialnych źródłach energii** (**Dz.U. z 2020 r. poz. 261 z późn.zm.); i zapewnia pokrycie co najmniej w 30% zapotrzebowania na energię elektryczną lub cieplną**

#### **22.Targowisko jest obiektem całorocznym**

Koszty związane z wyposażeniem targowisk lub obiektów budowlanych przeznaczonych na cele promocji lokalnych

produktów w instalacje odnawialnego źródła energii w rozumieniu ustawy z dnia 20 lutego 2015 r. o odnawialnych źródłach energii (Dz. U. poz. 478 i 2365 oraz z 2016 r. poz. 925), służące do wytwarzania energii na potrzeby własne, nie mogą przekroczyć 30% kosztów kwalifikowalnych, z wyłączeniem kosztów ogólnych.

Jeżeli Beneficjent zadeklarował we wniosku o przyznanie pomocy osiągnięcie danego kryterium i otrzymał za to punkty, należy sprawdzić, czy faktycznie operacja została wykonana zgodnie z tą deklaracją.

Należy zaznaczyć ND, jeżeli Beneficjent nie ubiegał się o przyznanie punktów za dane kryterium.

Jeśli, pomimo deklaracji, beneficjent nie zrealizował operacji zgodnie z tymi kryteriami, a otrzymane punkty nie miały wpływu na osiągnięcie liczby punktów wymaganych do przyznania pomocy, należy zaznaczyć DO WEZW. W przypadku potwierdzenia zaistniałej sytuacji kwota pomocy podlega zmniejszeniu 5% za każde niespełnione kryterium (w części E2 pkt 11).

W przypadku płatności pośredniej, jeżeli Beneficjent we wniosku o przyznanie pomocy zadeklarował spełnienie kryteriów, o których mowa powyżej w pkt 17-22 i otrzymał za to punkty, a na danym etapie nie osiągnął tego kryterium, należy zaznaczyć ND.

## **WERYFIKACJA K-4/350**

- **17. Koszty związane z wyposażeniem obiektu budowlanego będącego przedmiotem operacji w mikroinstalację, zapewniają pokrycie co najmniej w 50% zapotrzebowania tego obiektu na energię elektryczną lub cieplną, albo obiekt budowlany będący przedmiotem operacji jest wyposażony w mikroinstalację, która zapewnia pokrycie co najmniej w 50% zapotrzebowania tego obiektu na energię elektryczną lub cieplną**
- **18. W obiekcie budowlanym będącym przedmiotem operacji jest zapewniony dostęp do sieci Internet osobom korzystającym z tego obiektu**
- **19. Obiekt budowlany będący przedmiotem operacji jest czynny co najmniej 5 dni w tygodniu, przez co najmniej 4 godziny dziennie**
- **20. Obiekt budowlany, w którym zgodnie z jego regulaminem jest zapewniona możliwość nieodpłatnego korzystania przez społeczność lokalną z co najmniej 3 stanowisk komputerowych z dostępem do sieci Internet, co najmniej 5 dni w tygodniu co najmniej 8 godzin dziennie, mniej niż 8 godzin dziennie i nie mniej niż 4 godziny dziennie**
- **21. W obiekcie budowlanym będącym przedmiotem operacji zapewniono stałą obecność ogólnodostępnej ekspozycji poświęconej historii lub kulturze regionu łódzkiego lub obszaru realizacji operacji oraz promocję znaku "Łódzkie Promuje", którego wzór graficzny został określony w dokumencie pn. "Księga Identyfikacji Wizualnej Województwa Łódzkiego", która stanowi załącznik nr 3 do uchwały nr 326/13 Zarządu Województwa Łódzkiego z dnia 19 marca 2013 r. w sprawie zatwierdzenia dokumentu o nazwie "Program kreacji i promocji marki województwa łódzkiego z planem wdrożenia w latach 2012-2016"**
- **22. W obiekcie budowlanym będącym przedmiotem operacji są prowadzone zajęcia w zakresie regionalnej lub lokalnej edukacji kulturalnej lub edukacji mniejszości narodowych i etnicznych, które mają charakter stały lub będą odbywały się cyklicznie, lecz nie rzadziej niż raz w miesiącu, przez co najmniej 9 miesięcy w danym roku w okresie trwałości operacji, o którym mowa w art. 71 ust. 1 akapit pierwszy rozporządzenia nr 1303/2013, przy czym nie będzie to jedyna inicjatywa społeczna realizowana w tym obiekcie**
- **23. Realizacja operacji przyczyniła się do wprowadzenia nowych funkcji w obiekcie budowlanym pełniącym funkcje**

**kulturalne** 

**24. W wyniku realizacji operacji są prowadzone:** 

- **zajęcia lub inicjatywy skierowane do osób w wieku nieprzekraczającym 30 lat, które maja charakter stały lub są realizowane cyklicznie, lecz nie rzadziej niż raz w miesiącu, przez co najmniej 9 miesięcy w danym roku w okresie trwałości operacji, o którym mowa w art. 71 ust. 1 akapit pierwszy rozporządzenia nr 1303/20131,** 
	- **inicjatywy są skierowane do osób w wieku przekraczającym 50 lat, które maja charakter stały lub są realizowane cyklicznie, lecz nie rzadziej niż raz w miesiącu, przez co najmniej 9 miesięcy w danym roku w okresie trwałości operacji, o którym mowa w art. 71 ust. 1 akapit pierwszy rozporządzenia nr 1303/20131**
- **25. Miejsca rekreacji i aktywności fizycznej, utworzone przez budowę ogólnodostępnych obiektów budowlanych skierowane są do osób w wieku przekraczającym 50 lat, z wyłączeniem ścieżek rowerowych**
- **26. Operacja przewiduje budowę lub przebudowę oświetlenia ulicznego, które w wyniku jej zrealizowania są zasilane wyłącznie energią pochodzącą z odnawialnego źródła energii w rozumieniu art. 2 pkt 22 ustawy z dnia 20 lutego 2015 r. o odnawialnych źródłach energii i będzie jedynym oświetleniem przestrzeni publicznej objętej operacją**
- **27. W obiekcie budowlanym będący przedmiotem operacji jest prowadzona działalność kulturalna, promocyjna lub edukacyjna, która dotychczas nie była prowadzona w tym obiekcie**
- **28. Po zrealizowaniu operacji obiekt budowlany będący jej przedmiotem jest ogólnodostępny, w tym dostępny dla osób niepełnosprawnych.**

W celu weryfikacji warunku należy poprosić Beneficjenta o przedłożenie odpowiednich dokumentów, z których będzie wynikało, iż przedmiot operacji jest ogólnodostępny, w tym dla osób niepełnosprawnych, np. regulamin obiektu, informacja na stronie internetowej, wskazanie przez Beneficjenta elementów kosztorysu lub projektu budowlanego obejmujących dostosowanie obiektu do użytkowania przez osoby niepełnosprawne, etc.

Jeżeli Beneficjent zadeklarował we wniosku o przyznanie pomocy osiągnięcie danego kryterium i otrzymał za to punkty, należy sprawdzić, czy faktycznie operacja została wykonana zgodnie z tą deklaracją.

Należy zaznaczyć ND, jeżeli Beneficjent nie ubiegał się o przyznanie punktów za dane kryterium.

Jeśli, pomimo deklaracji, beneficjent nie zrealizował operacji zgodnie z tymi kryteriami, a otrzymane punkty nie miały wpływu na osiągnięcie liczby punktów wymaganych do przyznania pomocy, należy zaznaczyć DO WEZW. W przypadku potwierdzenia zaistniałej sytuacji kwota pomocy podlega zmniejszeniu 5% za każde niespełnione kryterium (w części E2 pkt 11).

W przypadku płatności pośredniej, jeżeli Beneficjent we wniosku o przyznanie pomocy zadeklarował spełnienie kryteriów, o których mowa powyżej w pkt 17-28 i otrzymał za to punkty, a na danym etapie nie osiągnął tego kryterium, należy zaznaczyć ND.

ND należy zaznaczyć, jeśli dane kryterium wyboru operacji nie dotyczy danego województwa.

# **B2.III. WERYFIKACJA KRYTERIÓW WYBORU OPERACJI, KTÓRYCH NIESPEŁNIENIE SKUTKOWAĆ BĘDZIE ODMOWĄ WYPŁATY POMOCY**

## **1. WERYFIKACJA K1/350**

**1) Droga wewnętrzna będąca przedmiotem operacji, w rozumieniu przepisów ustawy z dnia 21 marca 1985 r. o drogach publicznych (Dz. U z 2020 r. poz. 470, z późn. zm.) uzyskała status drogi publicznej do dnia złożenia wniosku o płatność końcową**

W dokumentacji dotyczącej operacji należy sprawdzić czy dołączono dowód potwierdzający, że droga jest skategoryzowana.

Zgodnie z rozporządzeniem dla dróg i umową o przyznaniu pomocy warunkiem otrzymania dofinansowania jest uzyskanie dla wybudowanej lub przebudowanej drogi wewnętrznej statusu drogi publicznej najpóźniej do dnia złożenia wniosku o płatność końcową.

Należy sprawdzić, czy droga wewnętrzna w wyniku realizacji operacji stała się drogą publiczną, tj. podjęto uchwałę rady gminy/powiatu o skategoryzowaniu drogi. Jeżeli w wyniku wezwania do usunięcia braków droga nie uzyskała ww. statusu, należy odmówić wypłaty pomocy.

Jeżeli beneficjent nie zrealizował operacji zgodnie z tym kryterium w karcie weryfikacji należy zaznaczyć NIE i przejść do części F karty. Oznacza to, że następuje odnowa wypłaty pomocy a w przypadku, gdy część pomocy została wcześniej wypłacona – również zwrot dotychczas wypłaconych kwot pomocy.

#### **2) Operacja uzyskała liczbę punktów wymaganych do przyznania pomocy, mimo że Beneficjent nie zrealizował operacji zgodnie z kryteriami, o których mowa w części B2. II. pkt 17-20**

Jeżeli beneficjent zadeklarował we wniosku o przyznanie pomocy, że operacja będzie spełniać kryteria, o których mowa w części B2.II pkt 17-20 oraz otrzymał za te kryteria punkty wymagane do przyznania pomocy i nie zrealizował operacji zgodnie z tymi kryteriami, należy zaznaczyć NIE w przypadku, gdy w wyniku weryfikacji danego kryterium stwierdzono, że, operacja nie osiąga wymaganego minimum **(8 punktów),** należy przejść do części F Karty. Oznacza to, że następuje odnowa wypłaty pomocy a w przypadku, gdy część pomocy została wcześniej wypłacona – również zwrot dotychczas wypłaconych kwot pomocy.

W polu Uwagi należy wyliczyć punkty za spełnione kryteria.

## **2. WERYFIKACJA K2/350**

**1) Operacji została zrealizowana zgodnie z przepisami Unii Europejskiej określającymi wymagania dotyczące oczyszczania ścieków, a w przypadku operacji dotyczących przydomowych oczyszczalni ścieków- również zgodnie z normami EN 12566 określającymi wymagania w zakresie przydomowych oczyszczalni ścieków, udostępnionymi na stronie internetowej administrowanej przez Europejski Komitet Normalizacyjny.** 

W przypadku operacji dotyczących przydomowych oczyszczalni ścieków należy sprawdzić czy w wymogach przetargowych oraz dokumentacji projektowej zostały uwzględnione parametry wynikające z normy przedmiotowej udostępnionej na stronie internetowej administrowanej przez Europejski Komitet Normalizacyjny oraz czy została dostarczona deklaracja właściwości użytkowych oczyszczalni ścieków wystawiona przez producenta. W razie budzących wątpliwości, czy rzeczywiście oczyszczalnia posiada parametry wynikające z przedmiotowej normy można wystąpić do producenta o raport pogłębiony właściwości użytkowych z przeprowadzonych badań laboratoryjnych.

W przypadku gdy przedmiotem operacji będzie zakupu nowych rządzeń i materiałów służących do realizacji operacji, które mają zapewnić możliwość użytkowania obiektu zgodnie z jego przeznaczeniem, jak przyłącza i urządzenia instalacyjne, służące oczyszczaniu lub gromadzeniu ścieków, wówczas powinny być realizowane zgodnie z przepisami ustawy Prawo budowlane (beneficjent powinien m.in. dostarczyć aktualne pozwolenie wodno- prawne, zgłoszenie na wymianę urządzeń albo projekt techniczny, protokół odbioru robót przez inspektora nadzoru, dokumentację techniczno-rozruchową, deklaracja zgodności z normami UE, opinia RDOŚ w zakresie, czy istnieje konieczność przeprowadzenia oceny oddziaływania na środowisko zgodnie z art. 64 ustawy z dnia 3 października 2008 r. o udostępnianiu informacji o środowisku i jego ochronie, udziale społeczeństwa w ochronie środowiska oraz o ocenach oddziaływania na środowisko;

Jeżeli beneficjent nie zrealizował operacji zgodnie z tym kryterium w karcie weryfikacji należy zaznaczyć NIE i przejść do części F karty.

**2) Operacja uzyskała liczbę punktów wymaganych do przyznania pomocy, mimo że Beneficjent nie zrealizował operacji zgodnie z kryteriami, o których mowa w części B2. II. pkt 17-25**

jeżeli beneficjent zadeklarował we wniosku o przyznanie pomocy, że operacja będzie spełniać kryteria, o których mowa w części B2.II pkt 17-25 oraz otrzymał za te kryteria punkty wymagane do przyznania pomocy i nie zrealizował operacji zgodnie z tymi kryteriami, należy zaznaczyć NIE w przypadku, gdy w wyniku weryfikacji danego kryterium stwierdzono, że, operacja nie osiąga wymaganego minimum (12 punktów), należy przejść do części F Karty. Oznacza to, że następuje odnowa wypłaty pomocy a w przypadku, gdy część pomocy została wcześniej wypłacona – również zwrot dotychczas wypłaconych kwot pomocy.

W polu Uwagi należy wyliczyć punkty za spełnione kryteria.

## **1. WERYFIKACJA K3/350**

**1) Targowisko spełnia warunki określone w załączniku do rozporządzenia w sprawie szczegółowych warunków i trybu przyznawania oraz wypłaty pomocy finansowej na operacje typu " Inwestycje w targowiska lub obiekty budowlane przeznaczone na cele promocji lokalnych produktów w ramach poddziałania " Wsparcie inwestycji w tworzenie, ulepszanie i rozwijanie podstawowych usług lokalnych dla ludności wiejskiej, w tym rekreacji, kultury i powiązanej infrastruktury" objętych PROW na lata 2014- 2020**

Należy zweryfikować w oparciu o dokumentację projektową oraz załączniki do wniosku o płatność, czy zrealizowana operacja spełnia warunki określone w załączniku do Rozporządzenia Ministra Rolnictwa i Rozwoju Wsi z dnia 20 lipca 2016r. (poz. 1230), w tym m.in. należy sprawdzić, czy targowisko jest:

- a) utwardzone;
- b) oświetlone;
- c) przyłączone do sieci wodociągowej, kanalizacyjnej i elektroenergetycznej;
- d) wyposażone w:
- odpływy wody deszczowej,
- zadaszone stoiska, które powinny zajmować co najmniej połowę powierzchni handlowej targowiska,
- miejsca parkingowe oraz urządzenia sanitarnohigieniczne;
- e) zorganizowane tak, aby umożliwić rolnikom dostęp do punktów sprzedaży w sposób określony w regulaminie targowiska;
- f) oznaczone nazwa "Mój Rynek";
- g) oznaczone unijnym logo produkcji ekologicznej, którego wzór został określony w załączniku nr XI do rozporządzenia Komisji (WE) nr 889/2008 z dnia 5 września 2008 r. ustanawiającego szczegółowe zasady wdrażania rozporządzenia Rady (WE) nr 834/2007 w sprawie produkcji ekologicznej i znakowania produktów ekologicznych w odniesieniu do produkcji ekologicznej, znakowania i kontroli (Dz. Urz. UE L 250 z 18.09.2009, str. 1, z późn. zm.1) jeżeli operacji zostały przyznane punkty za spełnienie kryterium w zakresie sprzedaży produktów rolno-spożywczych wyprodukowanych w systemie rolnictwa ekologicznego.

Jeżeli beneficjent nie zrealizował operacji zgodnie z tym kryterium w karcie weryfikacji należy zaznaczyć NIE i przejść do części F karty.

#### **2) Operacja uzyskała liczbę punktów wymaganych do przyznania pomocy, mimo że Beneficjent nie zrealizował operacji zgodnie z kryteriami, o których mowa w części B2. II. pkt 17-22**

Jeżeli beneficjent zadeklarował we wniosku o przyznanie pomocy, że operacja będzie spełniać kryteria, o których mowa w części B2.II pkt 17-22 oraz otrzymał za te kryteria punkty wymagane do przyznania pomocy i nie zrealizował operacji zgodnie z tymi kryteriami, należy zaznaczyć NIE w przypadku, gdy w wyniku weryfikacji danego kryterium stwierdzono, że, operacja nie osiąga wymaganego minimum **(27 punktów),** należy przejść do części F Karty. Oznacza to, że następuje odnowa wypłaty pomocy a w przypadku, gdy część pomocy została wcześniej wypłacona – również zwrot dotychczas wypłaconych kwot pomocy. W polu Uwagi należy wyliczyć punkty za spełnione kryteria.

## **2. WERYFIKACJA K4/350**

#### **Operacja nie została zrealizowana zgodnie z kryteriami, o których mowa w części B2.II pkt 17-28 a przyznanie punktów spowodowało, że operacja uzyskała liczbę punktów wymaganych do przyznania pomocy w ramach danego naboru wniosków o przyznanie pomocy**

Jeżeli beneficjent zadeklarował we wniosku o przyznanie pomocy, że operacja będzie spełniać kryteria, o których mowa w części B2.II pkt 17-28 oraz otrzymał za te kryteria punkty wymagane do przyznania pomocy i nie zrealizował operacji zgodnie z tymi kryteriami, należy zaznaczyć NIE w przypadku, gdy w wyniku weryfikacji danego kryterium stwierdzono, że, operacja nie osiąga wymaganego minimum **(16 punktów),** należy przejść do części F Karty. Oznacza to, że następuje odnowa wypłaty pomocy a w przypadku, gdy część pomocy została wcześniej wypłacona – również zwrot dotychczas wypłaconych kwot pomocy.

W polu Uwagi należy wyliczyć punkty za spełnione kryteria.

## **B3. WERYFIKACJA POD WZGLĘDEM RACHUNKOWYM**

Na podstawie załączonych do wniosku dokumentów należy zaznaczyć tylko jedno właściwe pole: TAK albo DO WEZW.

## **1. Przedstawione faktury lub dokumenty o równoważnej wartości dowodowej zostały opłacone w całości**

Należy sprawdzić czy dowody zapłaty opiewają na całą wartość faktur lub dokumentów o równoważnej wartości dowodowej. Jeżeli płatność została dokonana na rachunek inny niż rachunek wystawcy faktury lub dokumentu o równoważnej wartości dowodowej, należy zażądać od beneficjenta dodatkowych wyjaśnień.

Odpowiedź TAK należy zaznaczyć w przypadku, gdy beneficjent poniósł wydatki w wysokości mniejszej niż wynikające z faktury lub dokumentu o równoważnej wartości dowodowej, lecz udokumentował rozliczenie należności wynikających z nieprzestrzegania umów przez wykonawców (np. potrącił z należnego wynagrodzenia, karę umowną).

W sytuacji, gdy kara umowna została przez beneficjenta potrącona z faktury wystawionej przez wykonawcę, kwota niezapłacona przez beneficjenta w ramach tej faktury nie może zostać uznana za wydatek kwalifikowalny.

W przypadku, gdy beneficjent otrzymał od wykonawcy środki z tytułu kary umownej nie jest obowiązany do ich zwrotu w wysokości odpowiadającej kwocie otrzymanej z tytułu kary umownej.

Kara umowna, zastrzeżona w umowie z wykonawcą zadania z tytułu naprawienia szkody wynikającej z niewykonania lub nienależytego wykonania zobowiązania dotycząca całej inwestycji, powinna zostać rozliczona proporcjonalnie zarówno do kosztów kwalifikowalnych jak i niekwalifikowalnych. W przypadku zaś, gdy kara umowna dotyczyła jedynie określonego etapu budowy i etap ten obejmowałby tylko koszty kwalifikowalne, to kara ta powinna być odliczona od kosztów kwalifikowalnych danego etapu.

W sytuacji, gdy kara umowna została przez beneficjenta potrącona z faktury wystawionej przez wykonawcę, kwota niezapłacona w ramach tej faktury nie może zostać uznana przez UM za wydatek kwalifikowalny.

W przypadku, gdy beneficjent otrzyma od wykonawcy środki z tytułu kary umownej nie jest obowiązany do ich zwrotu do UM w wysokości odpowiadającej kwocie otrzymanej z tytułu kary umownej.

#### **2. Przedstawione faktury lub dokumenty o równoważnej wartości dowodowej są zgodne z wykazem faktur lub dokumentów o równoważnej wartości dowodowej**

Należy sprawdzić, czy wszystkie faktury i dokumenty o równoważnej wartości dowodowej zostały prawidłowo i zgodnie z ich treścią wpisane do sekcji V *Wykaz faktur lub dokumentów o równoważnej wartości dowodowej.*

#### **3. Dane finansowe w zestawieniu rzeczowo-finansowym z realizacji operacji wynikają z danych zawartych w wykazie faktur lub dokumentów o równoważnej wartości dowodowej**

Należy sprawdzić, czy dane finansowe z *Wykazu faktur lub dokumentów o równoważnej wartości dowodowej (…)* zostały prawidłowo przeniesione do sekcji VI *Zestawienia rzeczowo-finansowego z realizacji operacji*.

#### **4. Przedstawione faktury lub dokumenty o równoważnej wartości dowodowej odnoszą się do właściwych pozycji Zestawienia rzeczowo-finansowego z realizacji operacji**

Należy sprawdzić, czy dołączone do wniosku faktury lub dokumenty o równoważnej wartości dowodowej odnoszą się do właściwych pozycji w sekcji VI *Zestawienie rzeczowo-finansowe z realizacji operacji*.

Zakres kosztów kwalifikowalnych w dokumentach potwierdzających wydatki powinien mieć w całości pokrycie w sekcji VI *Zestawienia rzeczowo finansowego z realizacji operacji*.

#### **5. Łączne kwoty kosztów kwalifikowalnych z Zestawienia rzeczowo-finansowego z realizacji operacji są zgodne z Wykazem faktur lub dokumentów o równoważnej wartości dowodowej i kwotą we wniosku**

## **6. Wnioskowana kwota pomocy jest poprawnie wyliczona i nie przekracza kwoty określonej w umowie**

Należy sprawdzić czy wnioskowana kwota pomocy jest poprawnie wyliczona i nie przekracza kwoty pomocy zapisanej w umowie o przyznaniu pomocy dla operacji/danego etapu.

## **C. WYNIK**

## **C1. WSTĘPNY WYNIK WERYFIKACJI KOMPLETNOŚCI I POPRAWNOŚCI, ZGODNOŚCI Z UMOWĄ, ZASADAMI DOTYCZACYMI UDZIELANIA POMOCY ORAZ POD WZGLĘDEM RACHUNKOWYM**

## **C1.I. WYNIK WERYFIKACJI WNIOSKU**

Jeżeli w częściach B1-B3 karty udzielono tylko odpowiedzi TAK albo ND należy w punkcie 1 zaznaczyć TAK i przejść do dalszej części karty.

Jeżeli w części B1-B3 karty udzielono przynajmniej jednej odpowiedzi DO WEZW. Należy w punkcie 2 zaznaczyć TAK i wypełnić załącznik nr 1 do karty. Należy sformułować zakres braków do usunięcia/złożenia wyjaśnień.

Jeżeli w części B2.I/B2.III karty udzielono przynajmniej jednej odpowiedzi NIE należy w punkcie 3 zaznaczyć TAK (po nie uzyskaniu/lub uzyskaniu nie wystarczających wyjaśnień od beneficjenta) oraz przejść do części F (odmowa przyznania pomocy).

## **C1.II. WEZWANIE DO USUNIĘCIA BRAKÓW/ZŁOŻENIA WYJAŚNIEŃ**

**KP-611-350-ARiMR/5/z Strona 32 z 50**

W piśmie informującym beneficjenta o brakach do usunięcia/złożenia wyjaśnień informujemy także o oczywistych omyłkach we wniosku, po wcześniejszym wpisaniu ich w pole Uwagi w załączniku nr 1 do karty.

W miejscu *Data doręczenia beneficjentowi pisma w sprawie usunięcia braków/złożenia wyjaśnień* należy wstawić datę widniejącą na zwrotnym potwierdzeniu odbioru przez *beneficjenta* pisma w sprawie usunięcia braków/złożeniu wyjaśnień.

W miejscu *Termin, w którym należy usunąć braki/złożyć wyjaśnienia:* należy wypełnić, licząc 14 dni kalendarzowych, od dnia następującego po dniu otrzymania pisma przez podmiot. Jeżeli koniec terminu do wykonania czynności przypada na dzień uznany ustawowo za wolny od pracy lub na sobotę, termin upływa następnego dnia, który nie jest dniem wolnym od pracy ani sobotą. W przypadku, gdy do podmiotu wdrażającego wpłynie informacja z placówki pocztowej, że podmiot nie odebrał pisma w sprawie usunięcia braków/złożenia wyjaśnień, wówczas 14-dniowy termin na usunięcie braków/złożenia wyjaśnienia należy liczyć od dnia następującego po ostatnim dniu, w którym podmiot mógł odebrać przesyłkę.

W miejscu *Data nadania/złożenia odpowiedzi w sprawie usunięcia braków/złożenia wyjaśnień* - należy datę nadania złożenia odpowiedzi w sprawie usunięcia braków/złożenia wyjaśnień przez beneficjenta.

Jeżeli data nadania/ złożenia odpowiedzi przez beneficjenta nie jest późniejsza niż data, w której należy usunąć braki należy zweryfikować usunięte braki/wyjaśnienia i udzielić odpowiedzi TAK albo NIE albo DO WEZW. (wyłącznie przy pierwszym wezwaniu) przy każdym z pytań wskazanych w załączniku nr 1 do karty.

## **C.II A. WYNIK WERYFIKACJI PO USUNIĘCIU BRAKÓW / ZŁOŻENIU WYJAŚNIEŃ**

Odpowiadając na pytania w tej części, należy sprawdzić czy usunięcie braków/złożenie wyjaśnień zostało złożone/nadane w terminie oraz czy beneficjent usunął braki.

Jeżeli beneficjent złożył dokumenty w wyznaczonym terminie i ich ocena przeprowadzona przez pracowników podmiotu wdrażającego potwierdza, że usunięto braki (w załączniku nr 1 udzielono tylko odpowiedzi TAK) należy zaznaczyć TAK w punkcie 1 i przejść do części karty C2.

Jeżeli beneficjent nie usunął braków w wyznaczonym terminie, należy zaznaczyć odpowiedź TAK w punkcie 2 i przejść do części IIb. Ponowne wezwanie do usunięcia braków/złożenia wyjaśnień.

## **C.II B. PONOWNE WEZWANIE DO USUNIĘCIA BRAKÓW/ZŁOŻENIA WYJAŚNIEŃ**

W ponownym wezwaniu do usunięcia braków/złożeniu wyjaśnień należy umieścić zakres braków, których beneficjent nie usunął przy pierwszym wezwaniu.

W miejscu *Data doręczenia beneficjentowi pisma w sprawie ponownego usunięcia braków/złożenia wyjaśnień* należy wstawić datę widniejącą na zwrotnym potwierdzeniu odbioru przez *beneficjenta* pisma w sprawie usunięcia braków/złożeniu wyjaśnień.

W miejscu *Termin, w którym należy usunąć braki/złożyć wyjaśnienia:* należy wypełnić, licząc 14 dni kalendarzowych, od dnia doręczenia wezwania (zgodnie z art. 115 kc "Jeżeli koniec terminu do wykonania czynności przypada na dzień uznany ustawowo za wolny od pracy lub na sobotę, termin upływa następnego dnia, który nie jest dniem wolnym od pracy ani sobotą". W przypadku, gdy do podmiotu wdrażającego wpłynie informacja z placówki pocztowej, że podmiot nie odebrał pisma w sprawie usunięcia braków/złożenia wyjaśnień, wówczas 14-dniowy termin na usunięcie braków/złożenia wyjaśnienia należy liczyć zgodnie z art. 115 kc "Jeżeli koniec terminu do wykonania czynności przypada na dzień uznany ustawowo za wolny od pracy lub na sobotę, termin upływa następnego dnia, który nie jest dniem wolnym od pracy ani sobotą".

W miejscu *Data nadania/złożenia odpowiedzi w sprawie usunięcia braków/złożenia wyjaśnień* - należy datę nadania złożenia odpowiedzi w sprawie usunięcia braków/złożenia wyjaśnień przez beneficjenta.

Jeżeli data nadania/ złożenia odpowiedzi przez beneficjenta nie jest późniejsza niż data, w której należy usunąć braki należy zweryfikować usunięte braki/wyjaśnienia i udzielić odpowiedzi TAK albo NIE przy każdym z pytań wskazanych w załączniku nr 1 do karty.

## **C.II C. WYNIK WERYFIKACJI PO PONOWNYM WEZWANIU DO USUNIĘCIA BRAKÓW/ZŁOŻENIU WYJAŚNIEŃ**

Jeżeli beneficjent złożył dokumenty w wyznaczonym terminie i ocena ich przeprowadzona przez pracowników podmiotu wdrażającego, potwierdza, że usunięto braki (w załączniku nr 1 udzielono tylko odpowiedzi TAK) należy zaznaczyć TAK w punkcie 1 i przejść do części karty C2.

W przypadku, gdy beneficjent nie usunął braków w wyznaczonym terminie - należy rozpatrywać wniosek w zakresie, w jakim został wypełniony, oraz na podstawie dołączonych do tego wniosku poprawnie sporządzonych dokumentów należy zaznaczyć TAK w punkcie 2.

# **C2. WERYFIKACJA KRZYŻOWA**

Zgodnie z rozporządzeniem<sup>1</sup> dla operacji typu Budowa lub modernizacja dróg lokalnych, koszty kwalifikowalne operacji nie mogą być współfinansowane w drodze wkładu z funduszy strukturalnych, Funduszy spójności lub jakiegokolwiek innego instrumentu finansowego oraz innych programów przeznaczonych na inwestycje drogowe, natomiast w przypadku operacji typu Gospodarka wodno-ściekowa, Inwestycje w targowiska lub obiekty budowlane przeznaczone na cele promocji lokalnych produktów, Inwestycje w obiekty pełniące funkcje kulturalne, Kształtowanie przestrzeni publicznej oraz Ochrona zabytków i budownictwa tradycyjnego, zgodnie z rozporządzeniem<sup>2, 3, 4</sup> ,koszty kwalifikowalne operacji nie mogą być współfinansowane w drodze wkładu z funduszy strukturalnych, Funduszy spójności lub jakiegokolwiek innego instrumentu finansowego.

Przeprowadzenie kontroli krzyżowych ma na celu zapobieżenie przypadkom podwójnego finansowania operacji ze środków publicznych UE na lata 2014-2020.

Każda czynność sprawdzająca dokonana zarówno w systemie jaki i przy weryfikacji szczegółowych danych, wymaga odnotowania w karcie weryfikacji w polu Opis przeprowadzonych czynności kontrolnych, wraz z datą jej wykonania. Obowiązkowo należy też, w ramach zachowania śladu rewizyjnego do teczki sprawy załączyć wydruki stron z wynikiem wyszukiwania.

Pracownik merytoryczny przeprowadza kontrolę krzyżową zaznaczając odpowiednim polu wyboru odpowiedź na pytanie

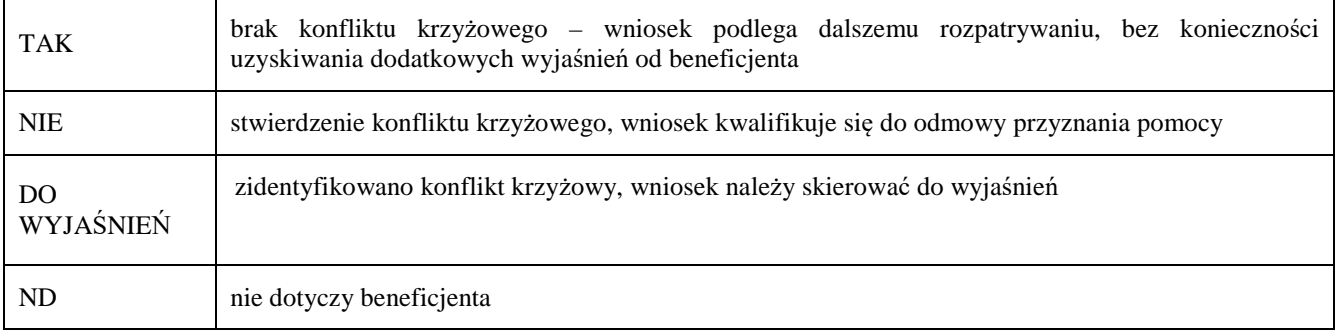

Jeżeli mimo posiadanych dokumentów nie jest możliwe jednoznaczne stwierdzenie wystąpienia konfliktu krzyżowego, ale występuje takie podejrzenie, należy zaznaczyć DO WYJAŚNIEŃ, następnie należy wezwać Beneficjenta do złożenia wyjaśnień opisując niejasności powodujące podejrzenie podwójnego finansowania oraz formę i termin w jakiej mają zostać złożone wyjaśnienia.

Kontrola krzyżowa na etapie wniosku o płatność dla poszczególnych typów operacji obejmuje sprawdzenie:

## **7.2.1 BUDOWA LUB MODERNIZACJA DRÓG LOKALNYCH**

## **1) Numer NIP Beneficjenta/ nie występuje w CST**

Kontrola projektów realizowanych w ramach programów operacyjnych Polityki Spójności na lata 2014-2020 odbywa się w oparciu o informacje na temat beneficjentów realizujących projekty z programów operacyjnych zgromadzonych w

<sup>1</sup> § 4 pkt 2) Rozporządzenia Ministra Rolnictwa i Rozwoju Wsi z dnia 4 września 2015r. w sprawie szczegółowych warunków i trybu przyznawania oraz wypłaty pomocy finansowej na operacje typu "Budowa lub modernizacja dróg lokalnych" (Dz. U. z 2020 r., poz. 232)

<sup>2</sup> § 4 pkt 2) Rozporządzenia Ministra Rolnictwa i Rozwoju Wsi z dnia 14 lipca 2016r. poz. 1182 w sprawie szczegółowych warunków i trybu przyznawania oraz wypłaty pomocy finansowej na operacje typu "Gospodarka wodno-ściekowa" (Dz.U. z 2020 r., poz. 526)

<sup>3</sup> § 4 pkt 4) Rozporządzenia Ministra Rolnictwa i Rozwoju Wsi z dnia 20 lipca 2016 r. w sprawie szczegółowych warunków i trybu przyznawania oraz wypłaty pomocy finansowej na operacje typu "Inwestycje w targowiska lub obiekty budowlane przeznaczone na cele promocji lokalnych produktów" (Dz.U. poz. 1230, z 2018 r., poz. 468, z 2019 r. poz. 1704),

<sup>4</sup>§ 4 pkt 1) Rozporządzenia Ministra Rolnictwa i Rozwoju Wsi z dnia 18 sierpnia 2017r. poz. 1737 w sprawie szczegółowych warunków i trybu przyznawania oraz wypłaty pomocy finansowej na operacje typu "Inwestycje w obiekty pełniące funkcje kulturalne", operacje typu "Kształtowanie przestrzeni publicznej" oraz operacje typu "Ochrona zabytków i budownictwa tradycyjnego" (Dz.U. poz. 1737, z 20<sup>1</sup> 8 r., poz. 154, z 2019 r., poz. 2282)

Centralnym Systemie Teleinformatycznym (CST), którego właścicielem jest Ministerstwo Rozwoju.

Wyszukiwanie w CST odbywa się poprzez numer NIP Beneficjenta. Każdorazowo po dokonaniu weryfikacji wydruk z wynikami sprawdzenia wraz z datą dokonania sprawdzenia i podpisem osoby sprawdzającej należy umieścić w teczce sprawy.

 W oparciu o informacje zgromadzone w CST, na podstawie numeru NIP Beneficjenta należy sprawdzić, czy Beneficjent korzysta / korzystał z pomocy w ramach PS.

W przypadku, gdy Beneficjent został zidentyfikowany, na podstawie dostępnych informacji w CST w zakresie pozwalającym na wygenerowanie raportów należy ocenić, czy nie zachodzą przesłanki wystąpienia podwójnego finansowania operacji.

W sytuacji wystąpienia uzasadnionego podejrzenia, iż mogło dojść do próby uzyskania przez Beneficjenta podwójnego sfinansowania tego samego wydatku, należy wystąpić do właściwej instytucji wdrażającej PS z wnioskiem o przekazanie, w możliwie jak najkrótszym terminie, nie dłuższym jednak niż 14 dni roboczych od dnia doręczenia tego wniosku, kopii albo elektronicznej wersji wskazanych faktur i dokumentów o równoważnej wartości dowodowej.

Jeżeli po dokonanej analizie i mimo otrzymanych informacji i dokumentów nie jest możliwe jednoznaczne stwierdzenie wystąpienia konfliktu krzyżowego, ale występuje takie podejrzenie, należy wezwać Beneficjenta do złożenia wyjaśnień opisując niejasności powodujące podejrzenie podwójnego finansowania oraz formę i termin w jakiej mają zostać złożone wyjaśnienia.

#### **2) Numer NIP Beneficjenta nie występuje w PROW 2014-2020 w zakresie działania 19.2 "Wsparcie na wdrażanie operacji w ramach strategii rozwoju lokalnego kierowanego przez społeczność"**

Kontrola krzyżowa w zakresie poddziałania 19.2 Wsparcie na wdrażanie operacji w ramach strategii rozwoju lokalnego kierowanego przez społeczność, odbywa się w ramach CKK.

Sprawdzenia, czy Beneficjent figuruje w bazie dokonuje osoba posiadająca uprawnienia nadane przez ARiMR.

W oparciu o informacje pozyskane z CKK, należy sprawdzić, czy Beneficjent korzysta / korzystał z pomocy w ramach poddziałania 19.2.

Wyszukiwanie w CKK odbywa się poprzez numer NIP. Informacje dotyczące Beneficjenta otrzymuje się w formie raportu pogłębionego. Każdorazowo po dokonaniu weryfikacji wydruk z wynikami sprawdzenia wraz z datą dokonania sprawdzenia i podpisem osoby sprawdzającej należy umieścić w teczce sprawy.

W przypadku, gdy dane Beneficjenta zostały zidentyfikowane w bazie danych CKK, dalsza weryfikacja powinna odbywać się w oparciu o faktury i dokumenty o równoważnej wartości dowodowej wskazane w ww. raporcie.

W sytuacji wystąpienia uzasadnionego podejrzenia, iż mogło dojść do próby uzyskania przez Beneficjenta podwójnego sfinansowania tego samego wydatku należy wystąpić do właściwego UM o dostarczenie kopii albo elektronicznej wersji wskazanych faktur i dokumentów o równoważnej wartości dowodowej.

Jeżeli po dokonanej analizie i mimo otrzymanych dokumentów nie jest możliwe jednoznaczne stwierdzenie wystąpienia konfliktu krzyżowego należy wezwać Beneficjenta do złożenia wyjaśnień opisując niejasności powodujące podejrzenie podwójnego finansowania operacji oraz formę i termin w jakiej mają zostać złożone wyjaśnienia.

Uwaga: W sytuacji wyjątkowej związanej z niedostępnością CKK, weryfikację należy przeprowadzić w oparciu o bazę danych udostępnioną na Repozytorium plików w aplikacji https://cloud.di.arimr.gov.pl/w katalogu Wspólny/Kontrole krzyżowe/Dane UM, w pliku 1\_19.2 - zawierającym informacje dotyczące beneficjentów poddziałania 19.2.

W oparciu o dane zamieszczone w ww. pliku należy sprawdzić, czy Beneficjent występuje jako podmiot / Beneficjent w ramach ww. poddziałania. Wyszukiwanie powinno odbywać się poprzez dane: numer ID producenta, PESEL, NIP, REGON, Imię i Nazwisko / nazwę.

W przypadku, kiedy podmiot został zidentyfikowany jako Beneficjent ww. poddziałania, w pierwszej kolejności należy ustalić, na jakim etapie ubiegania się / wypłaty pomocy w ramach ww. poddziałań znajduje się podmiot.

Należy sprawdzić, czy Beneficjent zawarł umowę lub złożył wniosek o płatność lub wypłacono mu pomoc na operację, której zakres rzeczowy (w część lub całości), lokalizacja lub terminy realizacji są wspólne z weryfikowaną operacją.

W przypadku, gdy Beneficjent został zidentyfikowany jako podmiot/Beneficjent w ramach ww. poddziałania należy przeprowadzić analizę w oparciu o informacje niezbędne przy realizacji dalszych czynności kontrolnych w tym zakresie, w tym dotyczące m.in.:

- − tytułu operacji,
- − miejsca realizacji operacji,

− zakresu wsparcia / zakresu kosztów kwalifikowalnych, – planu finansowego w ramach operacji, – terminu realizacji operacji, itd.

Jeżeli sprawa dotyczy realizowanej/zrealizowanej operacji w ramach tego samego UM – należy przeprowadzić analizę w oparciu o posiadaną dokumentację w UM a do teczki sprawy dołączyć odpowiedni ślad rewizyjny.

Jeżeli po dokonanej analizie w oparciu o posiadane dokumenty nie jest możliwe jednoznaczne stwierdzenie wystąpienia konfliktu krzyżowego, ale występuje takie podejrzenie należy wezwać Beneficjenta do złożenia wyjaśnień opisując niejasności powodujące podejrzenie podwójnego finansowania oraz formę i termin w jakiej mają zostać złożone wyjaśnienia.

#### **3) Beneficjenta nie występuje w zbiorczym zestawieniu wykorzystania dotacji udzielonych w ramach Programu rozwoju gminnej i powiatowej infrastruktury drogowej na lata 2016–2019**

Należy pozyskać informację, czy operacja nie została ujęta na wojewódzkiej liście rankingowej Programu rozwoju dróg gminnych i powiatowych, który jest nadzorowanego przez Ministerstwo Infrastruktury i Budownictwa. Należy sprawdzić wyniki naborów na stronie internetowej BIP Urzędu Wojewódzkiego właściwego dla danego województwa, weryfikując opublikowaną listę wniosków zakwalifikowanych o dofinansowanie zadań w ramach Programu rozwoju gminnej i powiatowej infrastruktury drogowej na lata 2016 – 2019 dla danego województwa.

Do Karty weryfikacji wniosku należy załączyć Print Screen listy zadań rekomendowanych do dofinansowania w ramach w ramach Programu rozwoju gminnej i powiatowej infrastruktury drogowej na lata 2016–2019 dla danego województwa (obejmującą okres od daty składania wniosku o przyznaniu pomocy do dnia składania wniosku o płatność).

 Jeśli w wyniku sprawdzenia okaże się, że beneficjenta wystąpił na liście wniosków zakwalifikowanych o dofinansowanie zadań w ramach Programu rozwoju gminnej i powiatowej infrastruktury drogowej na lata 2016 – 2019, to konieczna będzie dalsza weryfikacja. Wówczas należy wystąpić do Urzędu Wojewódzkiego z prośbą o sprawdzenie czy Beneficjent zawarł umowę lub złożył wniosek o płatność lub wypłacono mu pomoc na operację, której zakres rzeczowy (w część lub całości), lokalizacja lub terminy realizacji są wspólne z weryfikowaną operacją.

#### **4) Beneficjenta nie występuje w zbiorczym zestawieniu wykorzystania dotacji udzielonych w ramach Funduszu Dróg Samorządowych na realizację zadań infrastrukturalnych przez samorządy w latach 2019-2028**

Należy pozyskać informację czy operacja nie została ujęta na wojewódzkiej liście rankingowej Funduszu Dróg Samorządowych, który jest nadzorowanego przez Ministerstwo Infrastruktury i Budownictwa. Należy sprawdzić wyniki naborów na stronie internetowej BIP Urzędu Wojewódzkiego właściwego dla danego województwa, weryfikując opublikowaną listę wniosków zakwalifikowanych o dofinansowanie zadań w ramach Funduszu Dróg Samorządowych na realizację zadań infrastrukturalnych przez samorządy w latach 2019-2028 dla danego województwa

Do Karty weryfikacji wniosku należy załączyć Print Screen listy zadań rekomendowanych do dofinansowania w ramach Funduszu Dróg Samorządowych (obejmującą okres od daty składania wniosku o przyznaniu pomocy do dnia składania wniosku o płatność).

Jeżeli w wyniku sprawdzenia okaże się, że beneficjenta wystąpił na liście wniosków zakwalifikowanych o dofinansowanie zadań w ramach, Funduszu Dróg Samorządowych na realizację zadań infrastrukturalnych przez samorządy w latach 2019- 2028, to konieczna będzie dalsza weryfikacja. Wówczas należy wystąpić do Urzędu Wojewódzkiego z prośbą o sprawdzenie, czy Beneficjent zawarł umowę lub złożył wniosek o płatność lub wypłacono mu pomoc na operację, której zakres rzeczowy (w część lub całości), lokalizacja lub terminy realizacji są wspólne z weryfikowaną operacją.

#### **5) Beneficjent korzystał z Funduszu Przeciwdziałania COVID-19 jako wkładu własnego gminy na realizację operacji.**

W przypadku gdy z informacji uzyskanej od beneficient bedzie wynikało, że beneficient korzystał z Funduszu Przeciwdziałania COVID-19 jako wkładu własnego gminy/powiatu na realizację operacji, to wówczas powinien przedstawić do weryfikacji dokument z właściwego Urzędu Wojewódzkiego z którego będzie wynikało, że Fundusz Przeciwdziałania COVID-19 skierowany do gminy/powiatu na wsparcie realizacji zadań inwestycyjnych przez jednostki samorządu terytorialnego, nie został zasilony środkami z funduszy strukturalnych, Funduszy spójności lub jakiegokolwiek innego unijnego instrumentu finansowego.

Do Karty weryfikacji wniosku należy załączyć dokument potwierdzający, że Fundusz Przeciwdziałania COVID-19 skierowany do gminy/powiatu nie został zasilony środkami z funduszy strukturalnych, Funduszy spójności lub jakiegokolwiek innego unijnego instrumentu finansowego.

## **7.2.2 GOSPODARKA WODNO-ŚCIEKOWA**

## **1) Numer NIP Beneficjenta/Lokalizacja operacji nie występuje w CST**

Weryfikacji należy przeprowadzić w analogiczny sposób jak w przypadku kontroli krzyżowej opisanej dla operacji typu
.Budowa lub modernizacia dróg lokalnych".

## **2) Numer NIP Beneficjenta/Lokalizacja operacji nie występuje w bazie danych Mechanizmu Finansowego EOG i Norweskiego Instrumentu Finansowego**

Należy do DDD ARiMR przesłać wykaz beneficjentów podlegających weryfikacji krzyżowej.

Wykaz powinien zawierać: numer NIP kontrolowanego beneficjenta, numer umowy/aneksu, nazwę Beneficjenta zawierającego umowę o dofinansowanie, tytuł projektu, data rozpoczęcia realizacji projektu, data zakończenia realizacji projektu, miejsce realizacji operacji.

Informacje dotyczące Beneficjenta zostaną przekazane przez ARiMR każdorazowo po dokonaniu weryfikacji w bazie danych Mechanizmu Finansowego EOG i Norweskiego Instrumentu Finansowego.

Odpowiedź ARiMR z wynikami sprawdzenia należy umieścić w teczce sprawy.

### **3) Numer NIP Beneficjenta/Lokalizacja operacji nie występuje w bazie danych Funduszu Szwajcarskiego**

Należy do DDD ARiMR przesłać wykaz beneficjentów podlegających weryfikacji krzyżowej.

Wykaz powinien zawierać: numer NIP kontrolowanego beneficjenta, numer umowy/aneksu, nazwę Beneficjenta zawierającego umowę o dofinansowanie, tytuł projektu, data rozpoczęcia realizacji projektu, data zakończenia realizacji projektu, miejsce realizacji operacji.

Informacje dotyczące Beneficjenta zostaną przekazane przez ARiMR każdorazowo po dokonaniu weryfikacji w bazie danych Funduszu Szwajcarskiego.

Odpowiedź ARiMR z wynikami sprawdzenia należy umieścić w teczce sprawy.

### **4) Beneficjent korzystał z Funduszu Przeciwdziałania COVID-19 jako wkładu własnego gminy na realizację operacji.**

W przypadku, gdy z informacji uzyskanej od beneficjent będzie wynikało, że beneficjent korzystał z Funduszu Przeciwdziałania COVID-19 jako wkładu własnego gminy na realizację operacji, to wówczas powinien przedstawić do weryfikacji dokument z właściwego Urzędu Wojewódzkiego z którego będzie wynikało, że w skład Fundusz Przeciwdziałania COVID-19 skierowanym do gminy/powiatu na wsparcie realizacji zadań inwestycyjnych przez jednostki samorządu terytorialnego nie wchodzą:

- 1) środki o których mowa w art. 5 ust.1 pkt 2 ustawy z dnia 27 sierpnia 2009 r. o finansach publicznych, które za zgoda komisji Europejskiej mogą zostać przeznaczone na wsparcie realizacji zadań związanych z przeciwdziałaniem COVID-19;
- 2) wpłaty z budżetu środków europejskich.

Do Karty weryfikacji wniosku należy załączyć dokument potwierdzający, że Fundusz Przeciwdziałania COVID-19 skierowany do gminy nie został zasilony środkami o których mowa powyżej.

## **7.4.2 INWESTYCJE W TARGOWISKA LUB OBIEKTY BUDOWLANE PRZEZNACZONE NA CELE PROMOCJI LOKALNYCH PRODUKTÓW**

## **1) Numer NIP Beneficjenta/Lokalizacja operacji nie występuje w CST**

Weryfikacji należy przeprowadzić w analogiczny sposób jak w przypadku kontroli krzyżowej opisanej dla operacji typu "Budowa lub modernizacja dróg lokalnych".

### **2) Numer NIP Beneficjenta/Lokalizacja operacji nie występuje w bazie danych Mechanizmu Finansowego EOG i Norweskiego Instrumentu Finansowego**

Weryfikację Beneficjentów należy przeprowadzić w analogiczny sposób jak w przypadku kontroli krzyżowej opisanej dla operacji typu "Gospodarka wodno-ściekowa".

## **3) Numer NIP Beneficjenta/Lokalizacja operacji nie występuje w bazie danych Funduszu Szwajcarskiego**

Weryfikację Beneficjentów należy przeprowadzić w analogiczny sposób jak w przypadku kontroli krzyżowej opisanej dla operacji typu "Gospodarka wodno-ściekowa".

## **4) Beneficjent korzystał z Funduszu Przeciwdziałania COVID-19 jako wkładu własnego gminy na realizację**

**KP-611-350-ARiMR/5/z Strona 37 z 50**

#### **operacji.**

W przypadku gdy z informacji uzyskanej od beneficjent będzie wynikało, że beneficjent korzystał z Funduszu Przeciwdziałania COVID-19 jako wkładu własnego gminy/powiatu na realizację operacji, to wówczas powinien przedstawić do weryfikacji dokument z właściwego Urzędu Wojewódzkiego z którego będzie wynikało, że w skład Fundusz Przeciwdziałania COVID-19 skierowanym do gminy/powiatu na wsparcie realizacji zadań inwestycyjnych przez jednostki samorządu terytorialnego nie wchodzą:

- 1) środki o których mowa w art. 5 ust.1 pkt 2 ustawy z dnia 27 sierpnia 2009 r. o finansach publicznych, które za zgoda komisji Europejskiej mogą zostać przeznaczone na wsparcie realizacji zadań związanych z przeciwdziałaniem COVID-19;
- 2) wpłaty z budżetu środków europejskich.

Do Karty weryfikacji wniosku należy załączyć dokument potwierdzający, że Fundusz Przeciwdziałania COVID-19 skierowany do gminy/powiatu nie został zasilony środkami o których mowa powyżej.

## **7.4.1.1: INWESTYCJE W OBIEKTY PEŁNIĄCE FUNKCJE KULTURALNE; 7.4.1.2: KSZTAŁTOWANIE PRZESTRZENI PUBLICZNEJ; 7.6.1: OCHRONA ZABYTKÓW BUDOWNICTWA TRADYCYJNEGO**

#### **1) Numer NIP Beneficjenta/Lokalizacja operacji nie występuje w CST**

Weryfikacji należy przeprowadzić w analogiczny sposób jak w przypadku kontroli krzyżowej opisanej dla operacji typu "Budowa lub modernizacja dróg lokalnych".

**2) Numer NIP Beneficjenta/Lokalizacja operacji nie występuje w bazie danych Mechanizmu Finansowego EOG i Norweskiego Instrumentu Finansowego** 

Weryfikację Beneficjentów należy przeprowadzić w analogiczny sposób jak w przypadku kontroli krzyżowej opisanej dla operacji typu "Gospodarka wodno-ściekowa".

#### **3) Numer NIP Beneficjenta/Lokalizacja operacji nie występuje w bazie danych Funduszu Szwajcarskiego**

Weryfikację Beneficjentów należy przeprowadzić w analogiczny sposób jak w przypadku kontroli krzyżowej opisanej dla operacji typu "Gospodarka wodno-ściekowa".

### **4) Beneficjent korzystał z Funduszu Przeciwdziałania COVID-19 jako wkładu własnego gminy na realizację operacji.**

W przypadku, gdy z informacji uzyskanej od beneficjent będzie wynikało, że beneficjent korzystał z Funduszu Przeciwdziałania COVID-19 jako wkładu własnego gminy na realizację operacji, to wówczas powinien przedstawić do weryfikacji dokument z właściwego Urzędu Wojewódzkiego z którego będzie wynikało, że w skład Fundusz Przeciwdziałania COVID-19 skierowanym do gminy/powiatu na wsparcie realizacji zadań inwestycyjnych przez jednostki samorządu terytorialnego nie wchodzą:

- 1) środki o których mowa w art. 5 ust.1 pkt 2 ustawy z dnia 27 sierpnia 2009 r. o finansach publicznych, które za zgoda komisji Europejskiej mogą zostać przeznaczone na wsparcie realizacji zadań związanych z przeciwdziałaniem COVID-19;
- 2) wpłaty z budżetu środków europejskich.

Do Karty weryfikacji wniosku należy załączyć dokument potwierdzający, że Fundusz Przeciwdziałania COVID-19 skierowany do gminy nie został zasilony środkami o których mowa powyżej.

## **II. WYNIK**

Jeżeli w części C2 I karty udzielono tylko odpowiedzi TAK należy w punkcie 1 zaznaczyć TAK i przejść do dalszego rozpatrywania wniosku.

Jeżeli w części C2 I karty udzielono przynajmniej jednej odpowiedzi DO WYJAŚNIEŃ należy w części C2 II punkcie 2 zaznaczyć TAK i wypełnić część C2.IIa. Zakres oraz uzasadnienie wyjaśnień.

W przypadku, kiedy nie zachodzą wątpliwości, że pomocy nie przyznaje się, należy w pytaniu 3 zaznaczyć TAK

```
KP-611-350-ARiMR/5/z 
Strona 38 z 50
```
i przejść do części F (odmowa wypłaty pomocy).

## **C2.III. WEZWANIE DO ZŁOŻENIA WYJAŚNIEŃ**

W miejscu *Data doręczenia beneficjentowi pisma w sprawie wyjaśnień* należy wstawić datę widniejącą na zwrotnym potwierdzeniu odbioru przez *beneficjenta* pisma w sprawie usunięcia braków/złożeniu wyjaśnień.

W miejscu *Termin, w którym należy złożyć wyjaśnienia:* należy wpisać datę przypadającą 14-dnia kalendarzowego po dniu doręczenia pisma beneficjentowi (a jeśli dzień ten jest dniem wolnym od pracy albo sobotą – należy wpisać dzień następny). W przypadku, gdy do podmiotu wdrażającego wpłynie informacja z placówki pocztowej, że beneficjent nie odebrał pisma w sprawie usunięcia braków/złożenia wyjaśnień, wówczas 14-dniowy termin na usunięcie braków/złożenia wyjaśnienia należy liczyć od dnia następującego po ostatnim dniu, w którym podmiot mógł odebrać przesyłkę.

W miejscu *Data nadania/złożenia odpowiedzi w sprawie wyjaśnień -* należy datę nadania złożenia odpowiedzi w sprawie wyjaśnień przez beneficjenta.

Jeżeli data w nadania/ złożenia odpowiedzi przez beneficjenta:

- a) nie jest późniejsza niż termin, w którym należy złożyć wyjaśnienia należy zweryfikować złożone wyjaśnienia w części C.III.a (udzielając odpowiedzi TAK albo NIE);
- b) jest późniejsza niż termin, w którym należy złożyć wyjaśnienia należy dalej weryfikować wniosek na podstawie posiadanych dokumentów.

## **C3. WYNIK WERYFIKACJI KOMPLETNOŚCI I POPRAWNOŚCI, ZGODNOŚCI Z UMOWĄ, ZASADAMI DOTYCZACYMI UDZIELANIA POMOCY, POD WZGLĘDEM RACHUNKOWYM ORAZ KONTROLI KRZYŻOWEJ**

Jeżeli beneficjent złożył wyjaśnienia w wyznaczonym terminie, a ich ocena - potwierdza wyeliminowanie wątpliwości wskazanych w piśmie - należy zaznaczyć TAK w punkcie 1 i przejść do dalszej części oceny wniosku.

W przypadku, gdy beneficjent przedłożył dokumenty w wyznaczonym terminie, natomiast ich ocena - nie eliminuje zastrzeżeń/wątpliwości wskazanych w piśmie, które skutkują odmową wypłaty pomocy - należy udzielić odpowiedzi TAK w punkcie 3, oraz przejść do części F.

W przypadkach, w których po dotychczasowej ocenie wniosku nastąpiła niebudząca żadnych wątpliwości konieczność korekty kosztów kwalifikowalnych i kwoty wnioskowanej do refundacji należy zaznaczyć TAK w punkcie 2 (należy wypełnić część E karty).

## **D. WIZYTA**

## **KONTROLA NA MIEJSCU**

## **KONTROLA**

## **KONTROLA NA ZLECENIE (ND)**

Część ta wypełniana jest w przypadku, gdy:

a) na etapie rozpatrywania wniosku wystąpiła konieczność przeprowadzenia wizyty.

b) wniosek został wytypowany do przeprowadzenia kontroli na miejscu/kontroli,

**Wizyta -** zgodnie z art. 48 ust. 5 Rozporządzenia wykonawczego Komicji (UE) nr 809/2014 kontrole administracyjne dotyczące operacji inwestycyjnych obejmują przynajmniej jedną wizytę odnośnie do operacji będącej przedmiotem wsparcia lub miejsca inwestycji w celu weryfikacji jej realizacji. Właściwe organy mogą jednak podjąć decyzję o nieprzeprowadzeniu takich wizyt z odpowiednio uzasadnionych przyczyn, obejmujących na przykład następujące sytuacie:

a) operacja wchodzi w skład próby w ramach kontroli na miejscu przeprowadzanej zgodnie z art. 49;

- b) właściwy organ uważa, że operacja stanowi niewielką inwestycję;
- c) właściwy organ uważa, że ryzyko niespełnienia warunków otrzymania wsparcia jest niskie lub że ryzyko niezrealizowania inwestycji jest niskie;
- d) w sytuacji wystąpienia zagrożenia życia lub zdrowia pracowników, w związku wprowadzonym stanem

**KP-611-350-ARiMR/5/z Strona 39 z 50**

epidemiologicznym na terenie RP.

Można odstąpić od przeprowadzania wizyty w miejscu w przypadku operacji, jeżeli ryzyko, że nie zostaną spełnione warunki przyznania lub wypłaty pomocy albo że będą one realizowane niepoprawnie, jest niewielkie oraz jeżeli operacja wchodzi w skład próby w ramach kontroli na miejscu.

Uwaga: Decyzję o odstąpieniu od wizyty oraz jej uzasadnienie należy odnotować w karcie.

**Kontrola na miejscu -** zgodnie z art. 49 rozporządzenia wykonawczego Komicji (UE) nr 809/2014 kontrole na miejscu, jeżeli to możliwe, przeprowadza się przed dokonaniem ostatniej płatności dla danej operacji.

**Kontrola** - zgodnie z art. 46 ust 1 pkt 1 ustawy z dnia 20 lutego 2015 r. o wspieraniu rozwoju obszarów wiejskich z udziałem środków Europejskiego Funduszu Rolnego na rzecz Rozwoju Obszarów Wiejskich w ramach Programu Rozwoju Obszarów Wiejskich na lata 2014–2020 (Dz.U. z 2020 r. poz.217, 300 i 695 oraz 1440)) - podmiot wdrażający może przeprowadzać kontrole w celu sprawdzenia informacji przedstawionych we wniosku. Kontrole są przeprowadzane na zasadach i w trybie określonych w przepisach rozporządzenia nr 1306/2013 oraz w trybie kontroli na miejscu.

W przypadku, gdy nie występują wskazania do przeprowadzenia wizyty oraz wniosek nie został wytypowany do przeprowadzenia kontroli na miejscu/kontroli, w pkt 1-3 należy zaznaczyć NIE.

W przypadku zaznaczenia odpowiedzi TAK w punktach 1, 2 lub 3 należy wysłać pismo w sprawie przeprowadzenia kontroli/wizyty zawierające elementy, które należy zweryfikować podczas wizyty/kontroli (załącznik L-1). Jeżeli sprawdzeniu mają podlegać dokumenty, które zostały złożone wraz z wnioskiem jako kopie do pisma należy dołączyć kopie tych dokumentów.

Należy pamiętać o formułowaniu pytań zamkniętych, liczba pytań może być dowolna, jednak każde pytanie powinno dotyczyć weryfikacji jednego elementu. Ocena zgodności zostanie przedstawiona w raporcie przez pracownika jednostki dokonującej wizyty/kontroli.

Jeżeli zostanie zlecone przeprowadzenie wizyty/kontroli, a sprawdzeniu mają podlegać dokumenty, które zostały złożone wraz z wnioskiem, należy dołączyć kopie tych dokumentów. Pracownikowi jednostki odpowiedzialnej za realizację czynności kontrolnych należy udostępnić dokumentację źródłową do zapoznania się z nią.

Po otrzymaniu z komórki kontrolnej raportu z czynności kontrolnych należy wypełnić część D.I Wynik kontroli/wizyty.

## **D. I. WYNIK WIZYTY/KONTROLI**

Należy wpisać odpowiednio do rodzaju przeprowadzonych czynności kontrolnych:

- datę typowania do kontroli;
- sposób typowania;
- datę przeprowadzenia czynności kontrolnych;
- datę przekazania raportu z przeprowadzonych czynności kontrolnych.

oraz:

- zaznaczyć TAK w pkt 1, jeżeli z raportu czynności kontrolnych nie wynika konieczność złożenia dodatkowych wyjaśnień i wniosek kwalifikuje się do dalszej oceny. W tym przypadku należy przejść do dalszej oceny wniosku; albo
- zaznaczyć TAK w pkt 2, jeżeli z raportu czynności kontrolnych wynika, że niezbędne jest złożenie dodatkowych wyjaśnień i wysłać pismo w tej sprawie do beneficjenta oraz wypełnić dalszą część D karty; albo
- zaznaczyć TAK w pkt 3, jeżeli wniosek kwalifikuje się do dalszej oceny i wymaga korekty kosztów kwalifikowalnych i kwoty wnioskowanej do refundacji i przejść do części E; albo
- zaznaczyć TAK w pkt 4, jeżeli wniosek o kwalifikuje się do odmowy wypłaty pomocy i przejść do części F.

# **D.II. WEZWANIE DO ZŁOŻENIA WYJAŚNIEŃ**

Jeżeli z raportu czynności kontrolnych wynika, że niezbędne jest złożenie dodatkowych wyjaśnień (zaznaczono odpowiedź TAK w pkt 2, części D.I) należy wymienić kwestie wymagające wyjaśnienia oraz wysłać pismo do beneficjenta wzywające do złożenia wyjaśnień.

W miejscu *Data doręczenia beneficjentowi pisma w sprawie wyjaśnień* należy wstawić datę widniejącą na zwrotnym potwierdzeniu odbioru przez *beneficjenta* pisma w sprawie usunięcia braków/złożeniu wyjaśnień.

W miejscu *Termin, w którym należy złożyć wyjaśnienia:* należy wpisać datę przypadającą 14 -dnia kalendarzowego po dniu doręczenia pisma podmiotowi.

Jeżeli data w nadania/ złożenia odpowiedzi przez beneficjenta:

- a) nie jest późniejsza niż terminu, w którym należy złożyć wyjaśnienia należy zweryfikować złożone wyjaśnienia w części D.III (udzielając odpowiedzi TAK albo NIE);
- b) jest późniejsza niż termin, w którym należy złożyć wyjaśnienia należy weryfikować wniosek na podstawie posiadanych dokumentów.

## **D.IV. WYNIK WIZYTY/KONTROLI PO WYJAŚNIENIACH**

Jeżeli podmiot złożył wyjaśnienia w wyznaczonym terminie, a ich ocena:

- a) potwierdza wyeliminowanie wątpliwości wskazanych w piśmie do beneficjenta należy zaznaczyć TAK w punkcie 1 i przejść do dalszej oceny wniosku,
- b) potwierdza wyeliminowanie wątpliwości wskazanych w piśmie do beneficjenta, ale niezbędna jest korekta kwoty kosztów kwalifikowalnych i kwoty wnioskowanej do refundacji - należy zaznaczyć TAK w punkcie 2 i przejść do części E,
- c) nie eliminuje wątpliwości wskazanych w piśmie do beneficjenta, które skutkują odmową wypłaty pomocy należy zaznaczyć TAK w punkcie 3 i przejść do części karty F karty.

## **E. KOREKTA KWOTY KOSZTÓW KWALIFIKOWALNYCH I KWOTY WNIOSKOWANEJ DO REFUNDACJI ORAZ ZESTAWIENIE WYLICZONEJ KWOTY DO REFUNDACJI**

## **E1. KOREKTA KWOTY KOSZTÓW KWALIFIKOWALNYCH**

.Ta część karty wypełniana jest w przypadku, gdy na podstawie dotychczasowej oceny wniosku wymagana jest korekta kwoty pomocy wynikająca z niedostarczenia dokumentów potwierdzających poniesione wydatki bądź dostarczenia nieprawidłowych lub fałszywych dokumentów, które skutkują korektą wnioskowanej kwoty do wypłaty.

Część E1 wypełniana jest również, gdy w wyniku przeprowadzonych czynnościach kontrolnych na miejscu niezbędna jest korekta kosztów.

Karta wypełniana jest również, jeżeli na etapie weryfikacji wniosku o płatność ostateczną stwierdzono niezrealizowanie wskaźnika realizacji celu operacji. Wysokość kosztów kwalifikowalnych pomniejsza się wówczas proporcjonalnie o kwotę określoną jako procent niezrealizowanego wskaźnika (reguła proporcjonalności). Wyliczeń w tym zakresie dokonuje się w tabeli stanowiącej załącznik nr 3 do karty weryfikacji. Regułę proporcjonalności stosuje się na etapie weryfikacji wniosku o płatność ostateczną

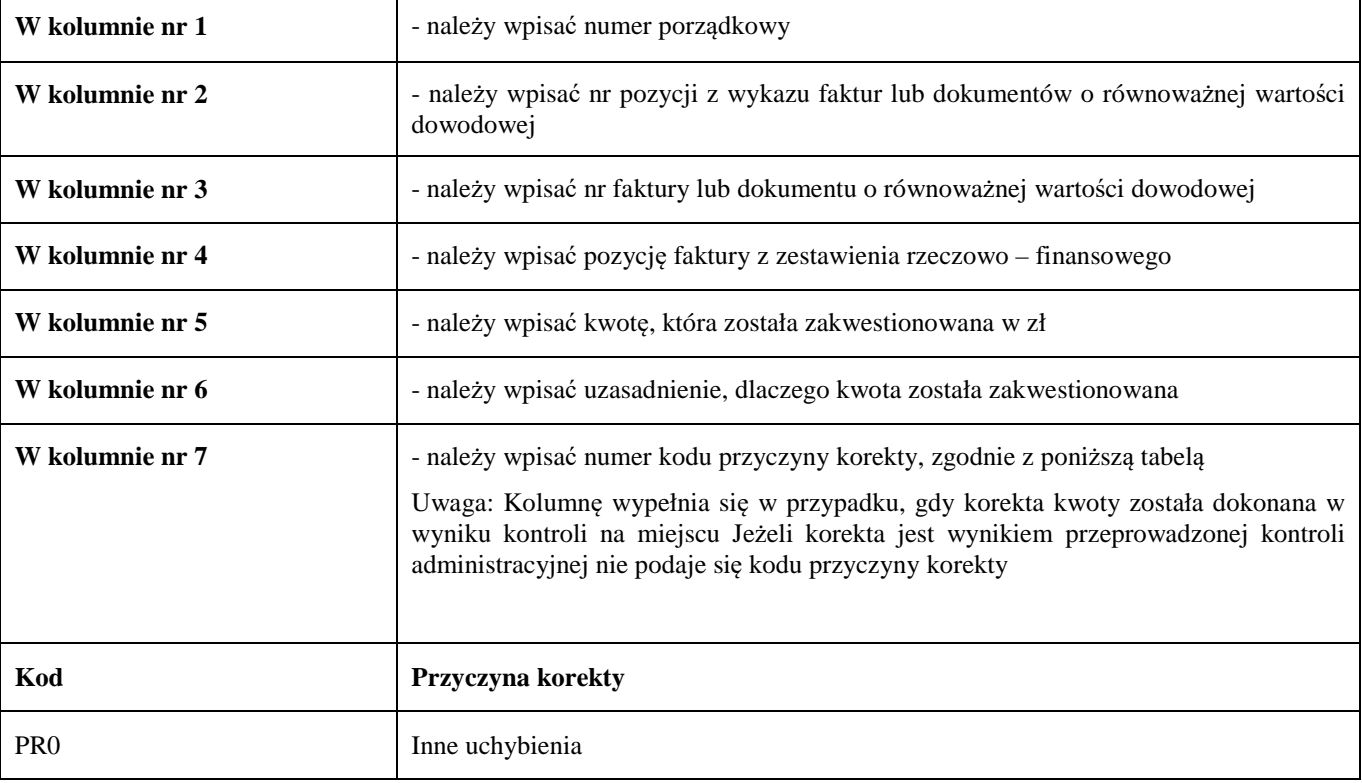

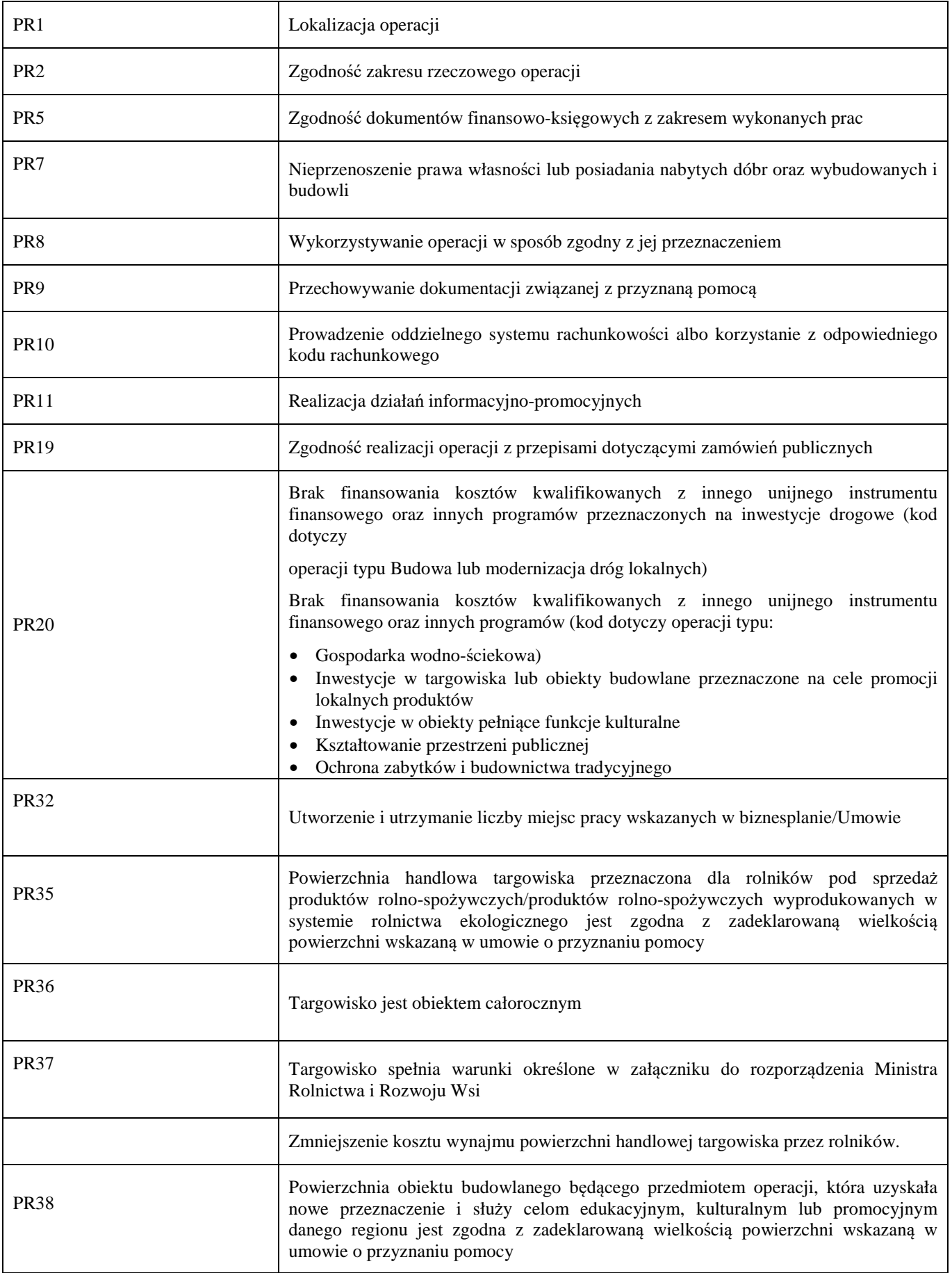

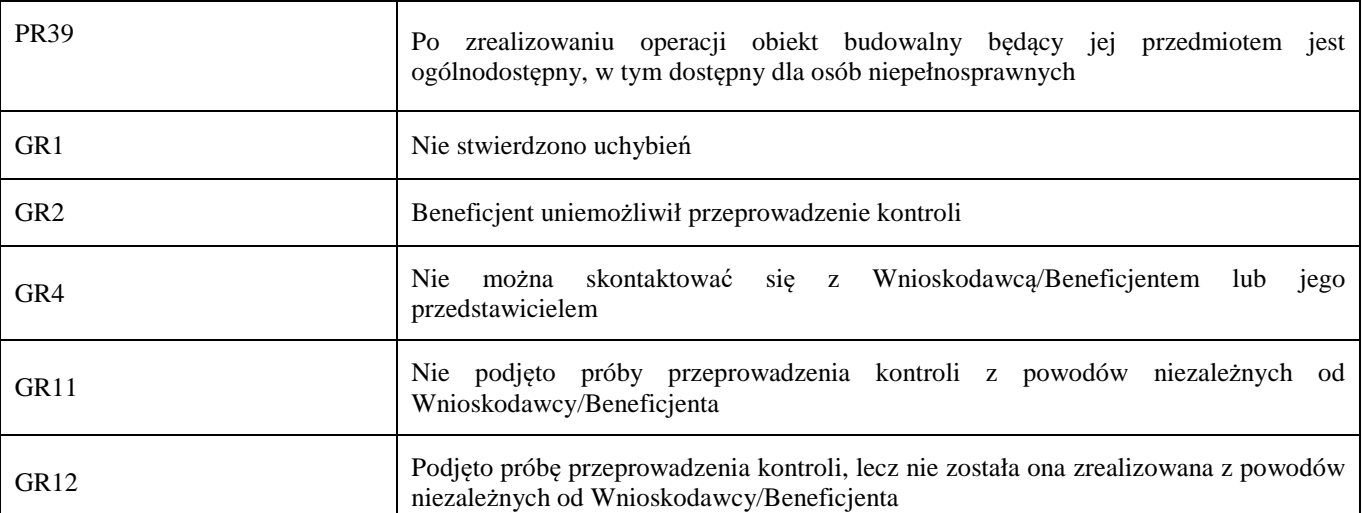

**1. Kwota korekty w wyniku przeprowadzonej kontroli administracyjnej** - należy zsumować kwoty z wierszy, dla których w kol. 7 nie zaznaczono kodów

**1a. Kwota korekty w wyniku weryfikacji poziomu kosztów** ogólnych - badaniu podlega 10 % poziomu kosztów kwalifikowalnych. Jeśli w wyniku sprawdzenia nastąpiło przekroczenie 10 % poziomu kosztów ogólnych wówczas należy wskazać kwotę przekroczenia

**2. Kwota korekty w wyniku kontroli na miejscu** - dokonanie korekty wnioskowanej kwoty do wypłaty na podstawie przeprowadzonej kontroli na miejscu - sumuje się kwoty z wierszy, dla których w kol. 7 zaznaczono kody

**3. Przyczyna korekty kwoty pomocy w wyniku kontroli na miejscu** - spośród zaznaczonych kodów w kolumnie nr 7 należy wybrać jeden kod, dla którego wartość zakwestionowanych kosztów jest najwyższa

- **4. Kwota korekty kosztów kwalifikowalnych z tytułu niezrealizowania wskaźnika (ów) realizacji celu operacji / reguła proporcjonalności** (dotyczy płatności ostatecznej) – należy wpisać kwotę z pozycji suma zakwestionowanych kosztów kwalifikowalnych z załącznika nr 2 karty weryfikacji (korekta kosztów z tego tytułu dotyczy jedynie operacji typu budowa lub modernizacja dróg lokalnych oraz gospodarka wodno-ściekowa)
- **5. Czy zastosowano karę do kosztów, które nie zostały uwzględnione w oddzielnym systemie rachunkowości albo do jego identyfikacji nie wykorzystano odpowiedniego kodu rachunkowego?** - jeśli w części B2 karty pkt. 17 zaznaczono, że na fakturach lub dokumentach o równoważnej wartości dowodowej nie umieszczono numeru odrębnego konta lub numeru kodu rachunkowego, i ewentualne wyjaśnienia beneficjenta potwierdzą fakt braku wprowadzenia danego dokumentu do wyodrębnionego systemu rachunkowego, wówczas 10% sankcja obejmuje każdą fakturę, która nie uwzględnia wymogu dot. prowadzenia wyodrębnionej rachunkowości wówczas należy zaznaczyć okienko TAK

## **E2. WYLICZENIE KWOTY DO REFUNDACJI**

Część E2 wypełniana jest na podstawie umowy o przyznaniu pomocy, wniosku o płatność oraz dokumentów potwierdzających poniesione koszty kwalifikowalne.

Część E2 wypełnia Weryfikujący, wpisując odpowiednie kwoty w PLN. Sprawdzający (jeżeli został wyznaczony), wypełniający Kartę, weryfikuje wpisane przez Weryfikującego kwoty i zaznacza TAK albo NIE jeśli uzna wpisane kwoty za poprawne/niepoprawne. W przypadku zaznaczenia w którymkolwiek polu odpowiedzi NIE przez Zatwierdzającego – należy wypełnić ponownie część E2.

Przy obliczaniu kwoty do wypłaty w pierwszej kolejności wyliczany jest udział środków współfinansowania unijnego (środki EFRROW) stanowiący do 63,63% kosztów kwalifikowalnych wydatków publicznych operacji/lub jej etapu, wynikających z umowy o przyznaniu pomocy/wniosku o płatność.

W polu 7 należy wpisać kwotę z pola 4. Jeżeli kwota z pola 4 jest wyższa od *Wnioskowanej kwoty do refundacji z wniosku o płatność* (pole 6) albo jest wyższa od *Kwoty pomocy z umowy o przyznaniu pomocy* (pole 5) przyjmuje się w polu 7 kwotę mniejszą spośród tych dwóch kwot (czyli z poz. 5 albo 6).

Kwotę środków współfinansowania unijnego podaje się z dokładnością do dwóch miejsc po przecinku (należy odrzucić cyfry od trzeciego miejscu po przecinku).

Różnica wynikająca z zaokrąglenia kwoty środków współfinansowania unijnego zostaje przesunięta do kwoty współfinansowania krajowego (nie więcej jednak niż 0,01zł wynikający z zaokrągleń). Natomiast udział środków współfinansowania krajowego wyliczany jest jako różnica między kwotą zatwierdzoną do wypłaty a kwotą środków współfinansowania unijnego.

## **KOSZTY KWALIFIKOWALNE**

- **1. Kwota kosztów kwalifikowalnych dla danego etapu operacji wg umowy** należy wpisać kwotę z umowy o przyznaniu pomocy.
- **2. Kwota kosztów kwalifikowalnych dla danego etapu operacji wg wniosku**należy wpisać kwotę z wniosku o płatność z *Wykazu faktur…* (wartość do dwóch miejsc po przecinku, wpisywana bez zaokrągleń).
- **3. Kwota zakwestionowanych kosztów kwalifikowalnych** *-* należy przenieść wartość z części E1 poz. *RAZEM* z kolumny nr 5 *kwota zakwestionowanych kosztów* (bez zaokrągleń). Jeżeli żadne koszty kwalifikowalne nie zostały zakwestionowane, należy wpisać kwotę "0,00".
- **4. Kwota kosztów kwalifikowalnych po korekcie –** należy wpisać różnicę kwoty kosztów kwalifikowalnych wg wniosku o płatność (pozycja nr 2) i kwoty zakwestionowanych kosztów kwalifikowalnych (pozycja nr 3). Należy podać wartość do dwóch miejsc po przecinku, wpisaną bez zaokrągleń (po dorzuceniu cyfry od trzeciego miejsca po przecinku).

**Wartość ta jest podstawą obliczania kwoty do refundacji.**

### **KWOTA POMOCY**

- **5. Kwota pomocy dla danego etapu operacji wg umowy -** należy wpisać kwotę wynikającą z umowy;
- **6. Wnioskowana kwota do refundacji wg wniosku o płatność** należy wpisać kwotę wynikającą ze złożonego wniosku;
- **7. Kwota pomocy dla danego etapu operacji wynikająca z prawidłowo poniesionych kosztów (po weryfikacji)**  należy wpisać kwotę stanowiącą iloczyn *Kwoty kosztów kwalifikowalnych po korekcie* (pozycja 4) i procentu pomocy zapisanego w umowie. Kwota ta nie może być wyższa od kwoty z umowy;
- **8. Różnica pomiędzy wnioskowaną kwotą do refundacji wg wniosku o płatność, a kwotą pomocy dla danego etapu operacji wynikającą z prawidłowo poniesionych kosztów**

#### **należy podać w %**

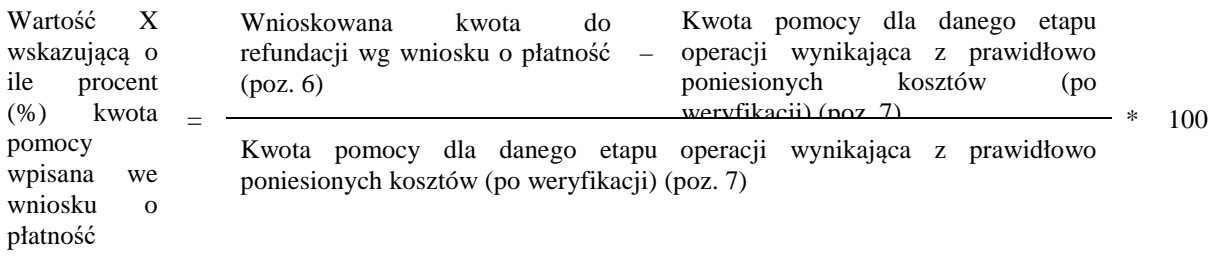

## **oraz w PLN**

Wnioskowana kwota do refundacji wg wniosku o płatność (poz. 6) - Kwota pomocy dla danego etapu operacji wynikająca z prawidłowo poniesionych kosztów (po weryfikacji) (poz. 7).

Należy udzielić odpowiedzi TAK albo NIE, czy w wyniku korekty kwoty pomocy przekraczającej 10 % dokonano zmniejszenia.

#### **9. Wstępnie zatwierdzona kwota do refundacji**

- a) w przypadku niezastosowania zmniejszenia (NIE w odpowiedzi na pytanie: czy w wyniku korekty kwoty pomocy przekraczającej 10 % dokonano zmniejszenia?) – należy wpisać kwotę z pozycji 7,
- b) w przypadku zastosowania zmniejszenia (TAK w odpowiedzi na pytanie: czy w wyniku korekty kwoty pomocy przekraczającej 10 % dokonano zmniejszenia?) – należy wpisać kwotę stanowiącą różnicę pomiędzy kwotami z pozycji 7 i pozycji 8.

**10. Kwota pomniejszenia w wyniku zastosowania kary administracyjnej za naruszenie przepisów o zamówieniach publicznych w ramach PROW na lata 2014-2020** 

Należy wpisać kwotę, która odnosi się do zmniejszeń za naruszenie przepisów o zamówieniach publicznych. Jeżeli w

ramach rozliczanego wniosku nie wystąpiły naruszenia wówczas należy wpisać ...000".

W celu obliczenia wysokości kar/zmniejszeń, można posługiwać się tabelą pomocniczą K-1.1/350 (Kwoty pomniejszenia wyliczane za pomocą tej tabeli przenosi się do części E2 z dokładnością do dwóch miejsc po przecinku wpisaną bez zaokrągleń po dorzuceniu cyfry od trzeciego miejsca po przecinku).

## **11. Kwota pomniejszenia w wyniku zastosowania kar wynikających z umowy**

Należy wpisać kwotę, która odnosi się do niezrealizowanych zobowiązań wynikających z umowy:

- 1) Działania informacyjne i promocyjne nie zostały zrealizowane, zgodnie z przepisami załącznika III do rozporządzenia 808/2014 opisanymi w Księdze wizualizacji znaku PROW na lata 2014-2020, opublikowanej na stronie MRiRW, w terminie wskazanym w umowie o przyznaniu pomocy - kwotę pomocy do wypłaty pomniejsza się o 1% tej kwoty;
- 2) Beneficjent nie przedłożył w terminie dokumentacji z przeprowadzonego postępowania o udzielenie zamówienia publicznego - kwotę pomocy dla danego postępowania pomniejsza się o 0,1% za każdy dzień opóźnienia, jednakże nie więcej niż 2% kwoty pomocy wynikającej z danego postępowania;
- 3) Beneficjent nie zrealizował inwestycji zgodnie z kryteriami, za które przyznano punkty na etapie ubiegania się o przyznanie pomocy - w przypadku, gdy przyznanie punktów nie miało wpływu na osiągnięcie liczby punktów wymaganych do przyznania pomocy w ramach danego naboru wniosków o przyznanie pomocy zmniejszeniu podlega 5% kwoty pomocy za każde niespełnione kryterium;
- 4) Beneficjent nie uwzględnił w oddzielnym systemie rachunkowości zdarzenia powodującego poniesienie kosztów kwalifikowalnych albo gdy do jego identyfikacji nie wykorzystano odpowiedniego kodu rachunkowego, o którym mowa - koszty danego zdarzenia podlegają refundacji w wysokości pomniejszonej o 10%.

Jeżeli beneficjent zrealizował operację, zgodnie z umową o przyznaniu pomocy, należy wpisać kwotę "0,00".

W celu obliczenia kar, można posługiwać się tabelą pomocniczą K-1.2/350. (Kwoty pomniejszenia wyliczane za pomocą tabeli pomocniczej K-1.2/350 przenosi się do części E z dokładnością do dwóch miejsc po przecinku, wpisaną bez zaokrągleń po odrzuceniu cyfry od trzeciego miejsca po przecinku).

### **12.Zatwierdzona kwota do refundacji**

Należy podać kwotę z pozycji 9 (Wstępnie zatwierdzona kwota do refundacji) pomniejszoną o pozycję 10 i 11 (Kwotę pomniejszenia w wyniku zastosowania kary administracyjnej za naruszenie przepisów o zamówieniach publicznych w ramach PROW na lata 2014-2020 oraz kwotę pomniejszenia w wyniku zastosowania kar wynikających z umowy). **Wyliczoną kwotę należy przenieść odpowiednio do Zlecenia płatności.** 

Zlecenie płatności należy wypełnić zgodnie z procedurą KP-611-363-ARiMR Książka Procedur *Sporządzanie i poprawa dokumentów finansowo-księgowych oraz ustalanie nienależnie, nadmiernie pobranych środków publicznych w ramach działań objętych PROW 2014-2020, obsługiwanych przez podmioty wdrażające.* 

Przygotowane dokumenty należy przekazać do Departamentu Księgowości Agencji Restrukturyzacji i Modernizacji Rolnictwa oraz poinformować beneficjenta pisemnie, że do ARiMR zostało przekazane zlecenie płatności.

#### **W przypadku zmiany numeru rachunku przez beneficjenta, należy przekazać wraz z pismem do DK ARiMR aktualny dokument potwierdzający numer rachunku prowadzonego przez bank lub spółdzielczą kasę oszczędnościowo – kredytową.**

W przypadku finansowania realizacji inwestycji za pomocą kredytu zabezpieczanego w formie cesji wierzytelności wraz ze *Zleceniem płatności* należy przekazać dokumenty otrzymane od beneficjenta w związku z dokonaniem cesji, kopię umowy przelewu wierzytelności zawartą pomiędzy beneficjentem a bankiem, kopię oświadczenia dłużnika przelanej wierzytelności. Kopie ww. dokumentów poświadcza za zgodność z oryginałem pracownik podmiotu wdrażającego.

W sytuacji złożenia wniosku o płatność w terminie wcześniejszym niż określony został w umowie - *Zlecenie płatności* zostanie wystawione w terminie wynikającym z umowy. Zlecenie płatności może zostać wystawione w terminie wcześniejszym tylko w przypadku posiadania wolnego limitu, dlatego też konieczne będzie sprawdzanie i zabezpieczanie środków na wypłaty w ramach dostępnego limitu w żądanym miesiącu (zgodnie z prognozami przekazanymi do ARiMR).

## **E3. ROZLICZENIE I ETAPU OPERACJI Z WYKORZYSTANIEM REGUŁY PROPORCJONALNOŚCI**

Regułę proporcjonalności stosuje się na etapie weryfikacji wniosku o płatność ostateczną, a procent niezrealizowanego wskaźnika będzie przekładał się proporcjonalnie na pomniejszenie kosztów kwalifikowalnych związanych z zadaniami bezpośrednio powiązanymi ze wskaźnikiem.

W przypadku operacji dwuetapowych, jeżeli zrefundowane koszty kwalifikowalne dotyczyć będą niezrealizowanego wskaźnika realizacji celu operacji beneficjent będzie wezwany do zwrotu środków z tytułu niezrealizowania wskaźnika deklarowanego w umowie.

W celu ustalenia kwoty do zwrotu z tytułu niezrealizowanego wskaźnika pracownik SW wypełnia część E3 karty weryfikacji. Ta część karty uzupełniana jest na podstawie danych z części E2 karty weryfikacji dotyczącej zrealizowanego I etapu operacji.

I. ROZLICZENIE WNIOSKU O PŁATNOŚĆ POŚREDNIĄ (związane z niezrealizowaniem wskaźnika)

## **A. Koszty kwalifikowalne dotyczące I etapu**

1. Kwota kosztów kwalifikowalnych po korekcie dla płatności pośredniej – należy wpisać wartość z poz. 4 cz. E2 KW dla wniosku o płatność pośrednią.

## **B. Koszty kwalifikowalne związane ze stopniem zrealizowanego wskaźnika (-ów) w ramach etapu operacji**

- 2. Kwota korekty kosztów kwalifikowalnych dotycząca niezrealizowania wskaźnika (ów) w ramach I etapu należy wpisać kwotę z pozycji suma zakwestionowanych kosztów kwalifikowalnych z załącznika nr 3 karty weryfikacji
- 3. Kwota kosztów kwalifikowalnych po korekcie uwzględniająca korektę kosztów kwalifikowalnych dot. Niezrealizowanego wskaźnika w ramach etapu – należy wpisać kwotę stanowiącą różnicę pomiędzy poz. 1 i 2

## **C. Kwota pomocy**

poz. 4 – 9 w karcie wypełniana jest analogicznie jak część E2 karty.

- 10. Zatwierdzona kwota do refundacji (poz. 7 poz. 8 poz. 9) należy podać kwotę z poz. 7 pomniejszoną o poz. 8 i poz. 9 Wyliczona kwota uwzględnia korektę kosztów kwalifikowalnych z tytułu niezrealizowania wskaźnika realizacji celu operacji w danym etapie.
- 11. Kwota pomocy zrefundowana w ramach płatności pośredniej należy podać kwotę z poz. 12 części E2 karty weryfikacji dla etapu I.
- 12. Różnica pomiędzy kwotą z poz. 11 i poz. 10 będąca kwotą do zwrotu (ZW-1) należy wpisać różnicę pomiędzy kwotą wypłaconą beneficjentowi w ramach I etapu operacji, a ponownie wyliczona kwotą do refundacji z uwzględnieniem korekty kosztów kwalifikowalnych z tytułu niezrealizowanego wskaźnika realizacji celu operacji. Różnica ta będzie stanowić podstawę do zwrotu nienależnie pobranej kwoty pomocy.

## **F. ODMOWA WYPŁATY POMOCY/WYCOFANIE WNIOSKU**

Część wypełniania jest w przypadku, gdy na wcześniejszych etapach oceny podjęto decyzję o odmowie wypłaty pomocy. Na tym etapie należy również odnotować oświadczenie woli beneficjenta o wycofaniu całości wniosku.

W każdym przypadku do beneficjenta należy wysłać pismo informujące w sprawie. Sporządzając pismo należy w szczególności zwrócić uwagę na podanie uzasadnienia niefinansowania operacji. Uzasadnienie to musi szczegółowo wskazać powody niefinansowania operacji (w przypadku kilku powodów-podać wszystkie) oraz wskazać właściwe podstawy prawne podjętej decyzji. W przypadku, gdy odmowa wypłaty pomocy nastąpi z powodu nie usunięcia braków, na skutek nie odebrania pisma przez beneficjenta wzywającego do dokonania tej czynności – wówczas w piśmie informującym o odmowie wypłaty pomocy należy również wskazać braki, o których usunięcie wzywał beneficjenta – podmiot wdrażający.

Uwaga: Zgodnie z umową o przyznaniu pomocy cel operacji oraz wskaźniki jego realizacji winny zostać osiągnięte nie później niż do dnia złożenia wniosku o płatność końcową, a gdy Beneficjent został wezwany do usunięcia braków w tym wniosku - nie później niż do ostatniego uzupełnienia wniosku o płatność.

## **Załącznik nr 2**

#### **Rozliczenie operacji z zastosowaniem reguły proporcjonalności:**

W umowie o przyznaniu pomocy beneficjent zobowiązuje się do realizowania projektu zgodnie z założeniami, jakie określił we wniosku o przyznaniu pomocy, w tym do osiągnięcia zaplanowanych celów i wskaźników. W związku z tym, że dofinansowanie jest przyznawane na konkretny, określony we wniosku cel, istnieje uzasadniona potrzeba weryfikacji, czy przyznane dofinansowanie zostało faktycznie wykorzystane w sposób efektywny, przyczyniając się w bezpośredni sposób do osiągnięcia zaplanowanych założeń. W przypadku niezrealizowania wskaźników realizacji celu operacji zastosowanie ma reguła proporcjonalności.

Celem wprowadzenia reguły proporcjonalności jest zdyscyplinowanie przyszłych beneficjentów do racjonalnego, przemyślanego i ostrożnego konstruowania operacji i planowania przyszłych wskaźników realizacji celu operacji. Z uwagi na publiczny charakter środków przekazywanych na realizację operacji w ramach PROW 2014-2020 wszystkie wydatki w projektach powinny być ponoszone w sposób racjonalny i efektywny.

W przypadku niezrealizowania wskaźnika realizacji celu operacji, wysokość kosztów kwalifikowalnych pomniejsza się proporcjonalnie o kwotę, określoną jako procent niezrealizowanego wskaźnika. Kwota ta, wiązać się będzie z procentowym pomniejszeniem wydatków kwalifikowalnych operacji, a w konsekwencji pomniejszeniem kwoty do wypłaty.

Pomniejszenie kosztów kwalifikowalnych z tytułu niezrealizowania wskaźnika(ów) dotyczy kosztów związanych z zadaniem (zadaniami) określonym w zestawieniu rzeczowo finansowym bezpośrednio związanym ze wskaźnikiem, którego założenia nie zostały osiągnięte. Pomniejszenie kosztów kwalifikowalnych z tytułu nieosiągnięcia wskaźnika(ów) dotyczy również kosztów ogólnych.

Reguła proporcjonalności nie ma zastosowania w przypadku:

- 1. wskaźników osiągniętych na poziomie niższym niż 75%;
- 2. wystąpienia siły wyższej lub nadzwyczajnych okoliczności.

Reguły proporcjonalności nie stosuje się również w przypadku, jeśli w ramach weryfikacji wniosku o płatność (np. po kontroli na miejscu) zastosowano korektę kosztów kwalifikowalnych z tytułu niezrealizowania zakresu operacji w odniesieniu do zadań, poprzez które wykazywany był niezrealizowany wskaźnik. Przy założeniu, że wysokość dokonanej korekty kosztów jest porównywalna ze stopniem niezrealizowania wskaźnika.

Regułę proporcjonalności stosuje się na etapie weryfikacji wniosku o płatność ostateczną, jeżeli nieosiągnięcie wskaźników realizacji celu operacji wynika z przyczyn leżących po stronie beneficjenta. Co do zasady wiąże się to z obniżeniem kwoty pomocy przyznanej na operację proporcjonalnie do osiągniętych wskaźników. Niemniej jednak decyzja o uznaniu części kosztów operacji za niekwalifikowalne z tytułu zastosowania reguły proporcjonalności należy do samorządu województwa będącego stroną umowy o przyznaniu pomocy. W dużym stopniu będzie ona zależeć od oceny stanu faktycznego w indywidualnej sprawie. Oznacza to, iż pomimo stwierdzenia przesłanek do rozliczenia operacji według reguły proporcjonalności, finalnie nie musi to prowadzić do naliczenia wydatków niekwalifikowalnych z tego tytułu. Może się, bowiem okazać, iż część wskaźników zaplanowanych w ramach operacji nie jest wprost powiązana z jej celem, a przez to ich niezrealizowanie nie wpłynęło negatywnie na możliwości realizacji koncepcji merytorycznej projektu. Dopuszczalną jest możliwość odstąpienia przez instytucję wdrażającą od rozliczenia operacji zgodnie z regułą proporcjonalności (co w konsekwencji prowadzi do pomniejszenia kwoty pomocy z tytułu stwierdzenia kosztów niekwalifikowalnych) lub obniżenie ich wysokości, jeżeli beneficjent o to zawnioskuje i należycie uzasadni przyczyny nieosiągnięcia wskaźników, w tym wykaże swoje starania zmierzające do osiągnięcia realizacji celu operacji.

Jedną z przesłanek do odstąpienia samorządu od uznania kosztów za niekwalifikowalne z tytułu zastosowanej reguły proporcjonalności jest uznanie niezrealizowania stopnia wskaźnika za porównywalne ze stopniem wykorzystania budżetu w ramach danego zadania. Istotą reguły proporcjonalności jest, bowiem kwalifikowanie w ramach realizowanej operacji wydatków w kwocie adekwatnej do poziomu osiągniętych w nim założeń merytorycznych, mierzonych za pomocą zdefiniowanych wskaźników osiągnięcia celu operacji.

Wskaźniki nadwykonane (np.115%) uznawane są za wskaźniki zrealizowane w 100%. Nadwyżka nie zwiększa stopnia realizacji pozostałych wskaźników i w żadnym razie nie jest podstawą do zwiększenia wartości rozliczonego dofinansowania w ramach projektu.

W przypadku niezrealizowania wskaźników na założonym poziomie oraz braku podstaw do odstąpienia od zastosowania reguły proporcjonalności należy określić w ramach, których zadań zestawienia rzeczowo finansowego operacji realizowane były jej wskaźniki.

Jeżeli w ramach jednego zadania występuje więcej niż jeden wskaźnik, do wyliczenia wydatków niekwalifikowalnych możemy zastosować dwa alternatywne sposoby:

1. należy uwzględnić wskaźnik, który odpowiada w większym stopniu za wykonanie zadania, a co za tym idzie spełnienie celu projektu. Należy podkreślić, że nie zawsze musi być to wskaźnik o najwyższym stopniu niezrealizowania. Jeżeli natomiast Samorząd Województwa uzna, że waga wskaźników jest porównywalna do zastosowania reguły proporcjonalności należy wybrać wskaźnik, który w większym stopniu został niezrealizowany.

lub

2. należy obliczyć średnią arytmetyczną dla wskaźników w ramach jednego zadania. Ten sposób może być stosowany szczególnie w sytuacji, gdy pozostałe wskaźniki wskazują na duże zaangażowanie w realizację zadania tj. wartość pozostałych wskaźników jest większa lub równa 100%, wówczas np. wskaźnik nr 1 -75%, wskaźnik nr 2 – 100%, wskaźnik nr 3 - 115%, zatem wartość do wyliczenia wydatków niekwalifikowalnych wynosi (75%+100%+100%)/3=91,67% (Wskaźniki nadwykonane uznawane są za wskaźniki zrealizowane w 100%).

Jeżeli natomiast dany wskaźnik osiągnięty jest poprzez realizację więcej niż jednego z zadań wykazanych w zestawieniu rzeczowo finansowym operacji wówczas kluczowym byłoby ustalenie jaki procent zadania będzie realizowany poprzez dany wskaźnik. W przypadku braku możliwości ustalenia powyższego w celu obliczenia kosztów niekwalifikowalnych z tytułu zastosowania reguły proporcjonalności należy wartość zadań w ramach, których realizowany był dany wskaźnik pomnożyć przez procent nieosiągnięcia wskaźnika.

Ocena kwalifikowalności wydatków w ramach reguły proporcjonalności zawsze powinna być prowadzona indywidualnie z uwzględnieniem specyfiki realizowanej operacji.

Pomniejszenie kosztów kwalifikowalnych z tytułu nieosiągnięcia wskaźnika dotyczy również kosztów ogólnych proporcjonalnie do udziału w kosztach kwalifikowalnych, związanych bezpośrednio z nieosiągniętym wskaźnikiem. Koszty ogólne operacji po zastosowaniu reguły proporcjonalności nie mogą przekroczyć poziomu 10% kosztów kwalifikowalnych operacji.

W przypadku operacji dwuetapowych rozliczenie operacji będzie dokonywane na wniosku o płatność końcową, a procent niezrealizowanego wskaźnika będzie przekładał się na koszty związane z zadaniami bezpośrednio powiązanymi ze wskaźnikiem. W przypadku, gdy koszty kwalifikowalne dotyczące niezrealizowanego wskaźnika dotyczyć będą także rozliczonego etapu operacji, Beneficjent będzie wezwany do zwrotu środków z tytułu niezrealizowania wskaźnika deklarowanego w umowie.

Do wyliczania kosztów niekwalifikowalnych z tytuły niezrealizowania wskaźnika realizacji celu operacji służy tabela stanowiąca załącznik nr 3 do karty weryfikacji. Tabela jest wypełniana na płatności ostatecznej, ponieważ reguła proporcjonalności ma zastosowanie po realizacji całej operacji.

## **Sposób wypełniania załącznika nr 2 do karty weryfikacji**

Z listy rozwijalnej należy wybrać rodzaj płatności płatność pośrednia/płatność ostateczna.

Kolumna 1 – nazwa zadania z zestawienia rzeczowo finansowego (ZRF) dla etapu (zgodnie z pozycjami zawartymi w umowie) – należy wpisać nazwę zadania z ZRF, poprzez które wykazywany był niezrealizowany wskaźnik realizacji celu operacji.

Kolumna 2 – przyporządkowanie wskaźnika do zadania (wskazanie Lp. wskaźnika wynikającego z zał. do wop sprawozdanie końcowe pkt II. 2 - Efekty rzeczowe realizacji operacji)

Kolumna 3 – stopień zrealizowania wskaźnika (%) – należy wskazać w procentach, w jakim stopniu dany wskaźnik został osiągnięty.

Kolumna 4 – kwota kosztów kwalifikowalnych dotyczących zadania wg umowy – należy wpisać kwotę kosztów kwalifikowalnych zadania (w/g umowy), poprzez które wykazywany jest niezrealizowany wskaźnik według umowy o przyznaniu pomocy

Kolumna 5 - kwota kosztów kwalifikowalnych dotyczących zadania po weryfikacji WOP – należy wpisać kwotę kosztów kwalifikowalnych zadania, poprzez które wykazywany jest niezrealizowany wskaźnik według stanu po weryfikacji WOP

Kolumna 6 – koszty niekwalifikowalne związane ze stopniem niezrealizowania wskaźnika – jest to pozycja, w której zastosowano samoliczącą formułę poz. 5 – (poz.4 \* poz.3), dzięki której wyliczana jest kwota kosztów niekwalifikowalnych związana ze stopniem niezrealizowania wskaźnika dla danego zadania.

W pozycji suma zakwestionowanych kosztów kwalifikowalnych zastosowano samoliczącą formułę sumującą, wartości z kolumny nr 6. Zsumowaną kwotę kosztów niekwalifikowalnych z tytułu niezrealizowania wskaźnika należy przenieść do części E1 karty weryfikacji poz. 4 *kwota korekty kosztów kwalifikowalnych z tytułu niezrealizowania wskaźnika (ów) realizacji celu operacji/reguła proporcjonalności, a w* przypadku płatności pośredniej, w ramach, której realizowane były

zadania dotyczące niezrealizowanego wskaźnika do części E3 karty weryfikacji poz. 2 *kwota korekty kosztów niekwalifikowalnych dotycząca niezrealizowania wskaźnika (ów) w ramach I etapu*.

Przedmiotowa tabela jest jedynie narzędziem pomocniczym przy wyliczaniu kwoty kosztów niekwalifikowalnych z tytułu niezrealizowania wskaźnika. Jak wskazuje powyższa instrukcja istnieje wiele możliwości zastosowania reguły proporcjonalności jak również odstąpienia od niej w każdym jednak przypadku decyzja należy do Samorządu Województwa, a kluczowym w tej kwestii powinna być ocena stanu faktycznego w indywidualnej sprawie. Mając na uwadze różnorodność spraw, dla których zastosowanie będzie mieć reguła proporcjonalności dopuszczalnym jest zastosowanie własnych obliczeń opierających się na wskazanym schemacie.

Poniżej przedstawione zostały przykłady odstąpienia oraz zastosowania reguły proporcjonalności z tytułu niezrealizowania wskaźnika realizacji celu operacji.

#### **Przykład:**

Beneficjent, w realizowanej operacji założył spełnienie następujących wskaźników:

1) długość wybudowanych/przebudowanych dróg 1,05 km

Beneficjent przebudowuje dwie drogi pierwszą w miejscowości X na odcinku 650m, a drugą w miejscowości Y na odcinku 400m

Wskaźnik zrealizowano w 80%,

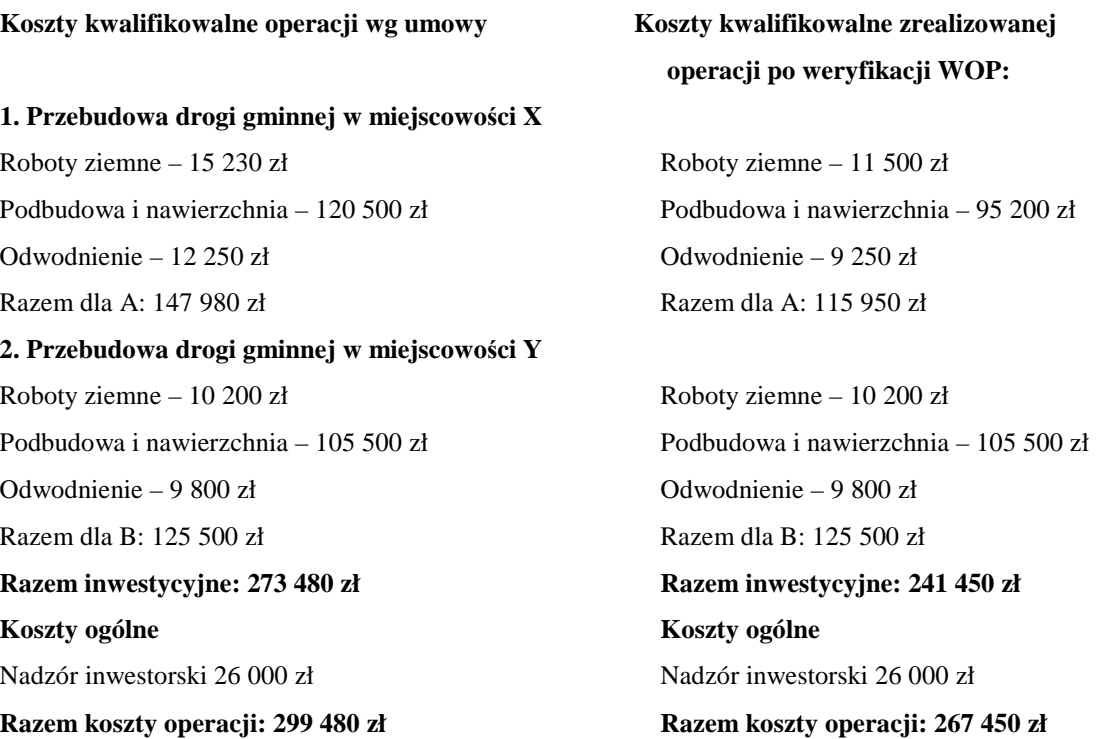

Po weryfikacji wniosku stwierdzono, że beneficjent drogę w miejscowości X przebudował na odcinku 440 m a drogę w miejscowości Y na odcinku 400 m razem prace zostały wykonane na 840 m. Stopień zrealizowania wskaźnika 80%. Przy obliczaniu należy wziąć pod uwagę, że stwierdzone po weryfikacji koszty kwalifikowalne są niższe od zakładanych zgodnie z umową

Uwzględniając stopień realizacji wskaźnika (80%) beneficjent mógł przeznaczyć na realizacje tych zadań maksymalnie 239 584 zł (299 480\*80%), natomiast po weryfikacji wniosku wysokość kosztów kwalifikowalnych stwierdzono na poziomie 267 450 zł różnica pomiędzy tymi kwotami tj. 267 450 – 239 584 = 27 866 zł stanowi koszt niekwalifikowalny operacji.

*Załącznik nr 2 do karty weryfikacji wniosku o płatność*

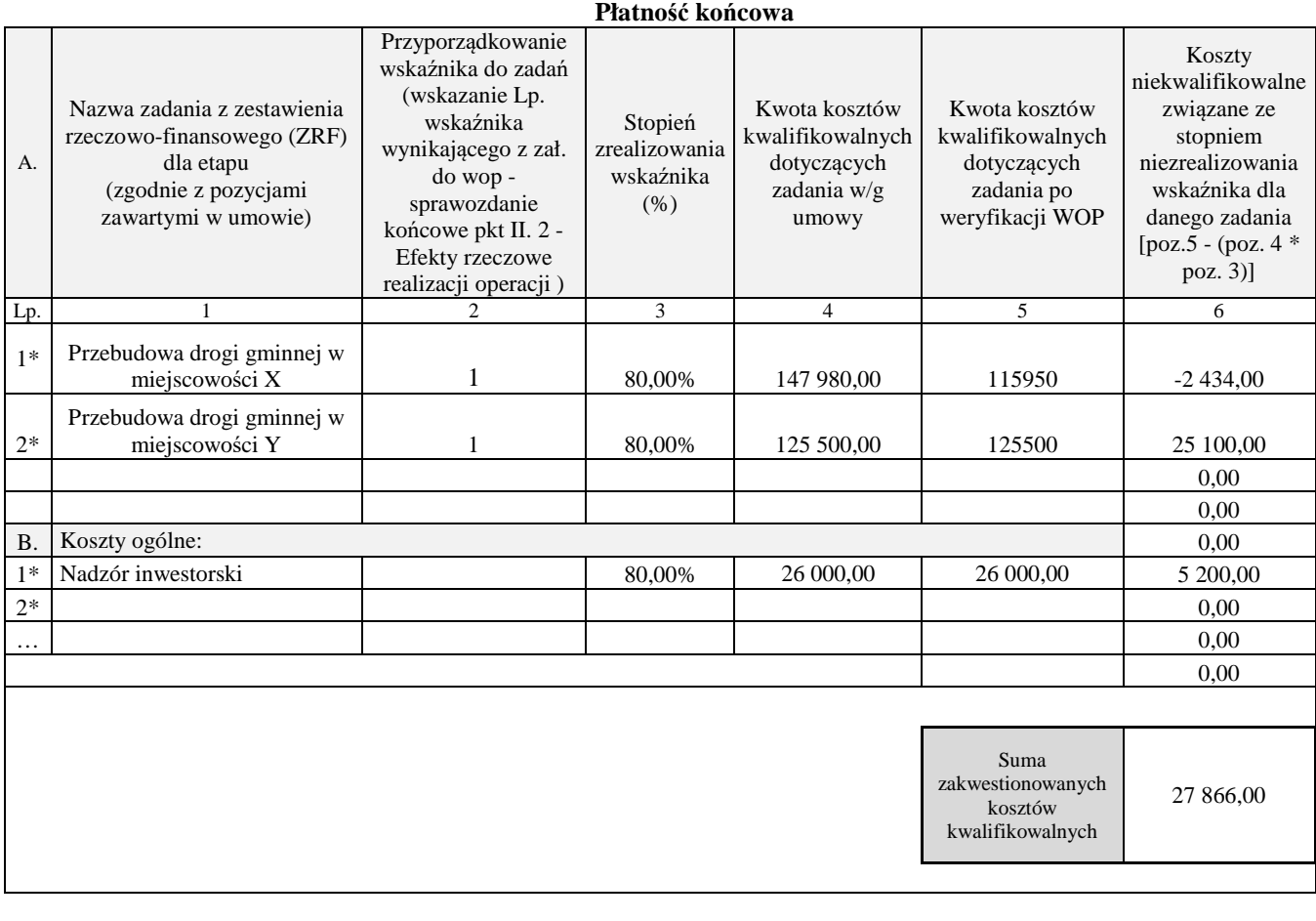

\* zadanie lub grupa zadań realizowanych w ramach operacji. Definicja "zadania" wskazana została w § 1 pkt 26) umowy o przyznaniu pomocy,

**IK-2/350**

## **INSTRUKCJA WYPEŁNIANIA KARTY WERYFIKACJI WNIOSKU O PŁATNOŚĆ**

**dla poddziałania: Wsparcie inwestycji związanych z tworzeniem, ulepszaniem lub rozbudową wszystkich rodzajów małej infrastruktury, w tym inwestycji w energię odnawialną i w oszczędzanie energii**

**Typ: 7.2.1 Budowa lub modernizacja dróg lokalnych**

**Typ: 7.2.2 Gospodarka wodno-ściekowa**

**oraz** 

**dla poddziałania: Wsparcie inwestycji w tworzenie, ulepszanie i rozwijanie podstawowych usług lokalnych dla ludności wiejskiej, w tym rekreacji, kultury i powiązanej infrastruktury** 

**Typ: 7.4.2 Inwestycje w targowiska lub obiekty budowlane przeznaczone na cele promocji lokalnych produktów**

**Typ: 7.4.1.1: Inwestycje w obiekty pełniące funkcje kulturalne** 

**Typ: 7.4.1.2: Kształtowanie przestrzeni publicznej**

**oraz** 

**dla poddziałania: Wsparcie badań i inwestycji związanych z utrzymaniem, odbudową i poprawą stanu dziedzictwa kulturowego i przyrodniczego wsi, krajobrazu wiejskiego i miejsc o wysokiej wartości przyrodniczej, w tym dotyczące aspektów społeczno-gospodarczych oraz środków w zakresie świadomości środowiskowej** 

## **Typ 7.6.1: Ochrona zabytków i budownictwa tradycyjnego**

Karta weryfikacji wniosku o płatność (zwana dalej *kartą*) – stanowi uniwersalny dokument dla wszystkich typów operacji realizowanych w ramach działania Podstawowe usługi i odnowa wsi na obszarach wiejskich w ramach PROW na lata 2014-2020. W przypadku, kiedy część karty nie dotyczy poddziałania – została oznaczona symbolem ND.

Instrukcja wypełniania karty weryfikacji wniosku o płatność (dalej zwaną *instrukcją do karty)* - określa, minimalne wymagania w zakresie postępowania przy obsłudze wniosku o płatność (dalej zwanym *wnioskiem*). Instrukcja jest dokumentem pomocniczym, który pokazuje rozwiązania dla standardowych czynności w ramach obsługi wniosku.

Pracownicy przystępujący do weryfikacji wniosku są zobowiązani do zapoznania z obowiązującymi przepisami prawa, formularzami dokumentów aplikacyjnych i instrukcjami ich wypełniania oraz procedurami, mającymi istotny wpływ na weryfikację wniosku.

W przypadku, gdy w trakcie weryfikacji wniosku niezbędne jest podjęcie przez pracownika czynności innych niż wymienione w standardowym katalogu działań z instrukcji do karty (w tym np. telefoniczne ustalenia z beneficjentem, konsultacje ze służbami prawnymi) pracownicy są zobowiązani do opisania w miejscu do tego przeznaczonym (pole: Uwagi) podjętych czynności i ich rezultatów albo sporządzenia odrębnej notatki opisującej zakres podjętych czynności. Wszystkie dokumenty robocze (notatki, wyliczenia, zapiski pracownika, wydruki z Internetu, itd.) powstałe podczas oceny wniosku muszą być datowane, podpisane oraz dołączone do teczki wniosku.

Przed rozpoczęciem procesu weryfikacji wniosku, wszystkie osoby uczestniczące w procesie muszą podpisać deklarację bezstronności (załącznik D-1/350)

## **ZASADY WYPEŁNIANIA KARTY**

1. Kartę wypełnia się zgodnie z instrukcją poprzez:

- zaznaczenie znakiem X właściwego pola/części;
- wpisanie w odpowiednie pola: wartości liczbowych, terminów, uzasadnień, uwag;
- zaznaczenie ND części, które nie zaistniały w procesie weryfikacji wniosku (np. wezwanie do usunięcia braków/złożenia wyjaśnień);
- czytelne podpisanie przez wskazane/upoważnione osoby w przeznaczonych do tego miejscach bezpośrednio po zakończeniu czynności w ramach poszczególnych części karty;
- obligatoryjne zatwierdzenie części E2,E3 F przez Zatwierdzającego.
- 2. Kartę wypełnia pracownik Weryfikujący oraz Sprawdzający dla 10 % wniosków złożonych w ramach danego naboru (wybranych losowo). W przypadku, gdy zaistniała niezgodność stanowisk Weryfikującego i Sprawdzającego konieczne

jest rozstrzygnięcie przez Zatwierdzającego - poprzez wypełnienie bloku dla zatwierdzającego oraz pola Uzasadnienie decyzji Zatwierdzającego w przypadku braku zgodności stanowisk pomiędzy Weryfikującym a Sprawdzającym wraz ze złożeniem przez Zatwierdzającego podpisu w wymaganych częściach karty.

- 3. Kartę należy wydrukować w całości w jednym egzemplarzu bez wcześniejszego jej edytowania i wypełnić manualnie (z wyłączeniem załączników do karty), przed rozpoczęciem weryfikacji wniosku. Ewentualne skreślenia/poprawki powinny zostać parafowane przez osobę wypełniającą kartę. W karcie nie można używać korektora.
- 4. Na stronie tytułowej należy nanieść znak sprawy, imię nazwisko/nazwę beneficjenta, numer umowy o przyznaniu pomocy oraz datę złożenia/wpływu wniosku. Należy także oznaczyć rodzaj płatności (pośrednia/końcowa)
- 5. W przypadku większej ilości informacji niż przewiduje karta weryfikacji, należy dołączyć dodatkową stronę do karty, nanieść datę i podpis, znak sprawy oraz oznaczyć numerem części karty weryfikacji której dotyczy.

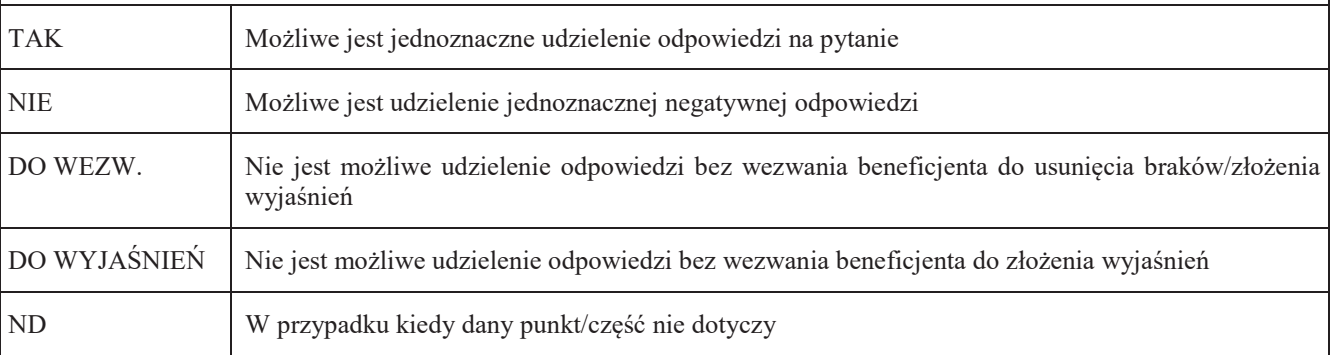

6. Kartę wypełnia się przy zastosowaniu ogólnej reguły dotyczącej odpowiedzi:

## Definicje i skróty użyte w karcie:

Postępowanie – postępowanie udzielane przez zamawiającego (beneficjenta) zadań ujętych w zestawieniu rzeczowofinansowym operacji albo postępowanie o udzielenie zamówienia publicznego (zwane także zamówieniem publicznym). Postępowanie oznacza zamówienie i jest tożsame z zadaniem w ZRF.

Rozporządzenie – oznacza rozporządzenie Ministra Rolnictwa i Rozwoju Wsi z dnia 4 września 2015 r. w sprawie szczegółowych warunków i trybu przyznawania oraz wypłaty pomocy finansowej na operacje typu "Budowa lub modernizacja dróg lokalnych" w ramach poddziałania "Wsparcie inwestycji związanych z tworzeniem, ulepszaniem lub rozbudową wszystkich rodzajów małej infrastruktury, w tym inwestycji w energię odnawialną i w oszczędzanie energii" objętego Programem Rozwoju Obszarów Wiejskich na lata 2014-2020 ( Dz.U z 2020 r poz. 232) dalej zwane *rozporządzeniem dla dróg* albo rozporządzenie Ministra Rolnictwa i Rozwoju Wsi z dnia 14 lipca 2016 r. w sprawie szczegółowych warunków i trybu przyznawania oraz wypłaty pomocy finansowej na operacje typu "Gospodarka wodnościekowa" w ramach poddziałania "Wsparcie inwestycji związanych z tworzeniem, ulepszaniem lub rozbudową wszystkich rodzajów małej infrastruktury, w tym inwestycji w energię odnawialną i w oszczędzanie energii" objętego Programem Rozwoju Obszarów Wiejskich na lata 2014-2020 ( Dz.U. z 2020 r. poz.526) dalej zwane *rozporządzeniem dla gospodarki wodno-ściekowej* albo rozporządzenie Ministra Rolnictwa i Rozwoju Wsi z dnia 20 lipca 2016 r. w sprawie szczegółowych warunków i trybu przyznawania oraz wypłaty pomocy finansowej na operacje typu "Inwestycje w targowiska lub obiekty budowlane przeznaczone na cele promocji lokalnych produktów" w ramach poddziałania "Wsparcie inwestycji w tworzenie, ulepszanie i rozwijanie podstawowych usług lokalnych dla ludności wiejskiej, w tym rekreacji, kultury i powiązanej infrastruktury" objętego Programem Rozwoju Obszarów Wiejskich na lata 2014-2020 () (Dz.U. poz. 1230, z 2018 r., poz. 468, z 2019 r., poz. 1704); dalej *zwane rozporządzeniem dla targowisk* albo rozporządzenie Ministra Rolnictwa i Rozwoju Wsi z dnia 18 sierpnia 2017 r. w sprawie szczegółowych warunków i trybu przyznawania oraz wypłaty pomocy finansowej na operacje typu "Inwestycje w obiekty pełniące funkcje kulturalne" operacje typu "Kształtowanie przestrzeni publicznej" oraz operacje typu "Ochrona zabytków i budownictwa tradycyjnego" w ramach działania "Podstawowe usługi i odnowa wsi na obszarach wiejskich" objętego Programem Rozwoju Obszarów Wiejskich na lata 2014-2020 (Dz. U. poz. 1737 oraz z 2018 poz. 154 oraz z 2019 poz. 2282) dalej zwane *rozporządzeniem dla odnowy.*

# **OSOBY DOKONUJĄCE OCENY WNIOSKU O PŁATNOŚĆ**

O udziale w ocenie wniosku pracownika Sprawdzającego decyduje pracownik Zatwierdzający w chwili dokonywania dekretacji zgodnie z częścią KW *Osoby dokonujące oceny WoP.* Dla 10 % wniosków złożonych w ramach danego naboru (wybranych losowo) należy obowiązkowo przeprowadzić weryfikację przez Sprawdzającego. Natomiast ze wskazania,

w każdym przypadku, gdy w ocenie Zatwierdzającego sprawa wymaga weryfikacji przez Sprawdzającego (np. z uwagi na specyfikę danej operacji). Z przyjętej metodologii, powinien być zachowany ślad rewizyjny.

## **A. WERYFIKACJA WSTĘPNA**

#### **1. Wniosek został złożony w terminie wskazanym w umowie**

Należy sprawdzić, czy wniosek został złożony w terminie wskazanym w umowie/aneksie do umowy, w terminie wcześniejszym niż określony w umowie/aneksie do umowy lub w terminie wskazanym w wezwaniu do złożenia wniosku.

W przypadku, gdy wniosek został złożony po upływie terminu należy zaznaczyć NIE w pkt 1 i przejść do części F (odmowa przyznania pomocy).

**2. Beneficjent nie podlega zakazowi dostępu do środków, o których mowa w art. 5 ust 3 pkt 1 i 4 ustawy z dnia 2 sierpnia 2009 r. o finansach publicznych (Dz.U. z 2019 r., poz. 869 z późn. zm.), na podstawie prawomocnego orzeczenia sądu**

Sprawdzenia, czy beneficjent nie podlega zakazowi dostępu dokonuje się w oparciu o dane pozyskane z Krajowego Rejestru Karnego (KRK).

Dane o podmiotach takich jak: gmina, związek międzygminny, powiat, związek powiatów nie są przetwarzane w Krajowym Rejestrze Karnym.

W związku z powyższym w przypadku weryfikacji ww. podmiotów w karcie weryfikacji, należy zaznaczyć TAK.

W przypadku spółek, w których jedynymi udziałowcami są jednostki samorządu terytorialnego, będących Beneficjentami realizującymi operacje jako podmiot zbiorowy w rozumieniu ustawy o podmiotach zbiorowych, taka spółka potencjalnie może być objęta zakazem dostępu do środków, o których mowa w art. 5 ust 3 pkt 1 i 4 ustawy o finansach publicznych, na podstawie prawomocnego orzeczenia sądu.

Sprawdzenia, czy Beneficjent (spółka jst, instytucja kultury) nie podlega zakazowi dostępu dokonuje się w oparciu o dane pozyskane z Krajowego Rejestru Karnego (KRK) i udostępnione przez ARiMR.

Sprawdzenie odbywa się na podstawie złożonego oświadczenia beneficjenta w części VIII *Oświadczenia Beneficjenta*  wniosku. Weryfikacja oświadczenia w tym zakresie będzie możliwa po pozyskaniu przez ARiMR informacji z Krajowego Rejestru Karnego, które zostaną niezwłocznie przekazane do podmiotu wdrażającego.

W celu pozostawienia śladu rewizyjnego potwierdzającego weryfikację oświadczenia beneficjenta w oparciu o dane pochodzące z KRK, należy odnotować w polu Uwagi informację o wyniku sprawdzenia, potwierdzając to datą i podpisem Weryfikującego.

Bezwzględnym warunkiem wypłaty drugiej transzy pomocy jest sprawdzenie przedmiotowego warunku w oparciu o dane pozyskane z KRK. Jeżeli w wyniku sprawdzenia okaże się, iż beneficjent podlega zakazowi dostępu i we wniosku podał nieprawdziwe informacje – nie dokonuje się wypłaty pomocy. Jeśli płatność z tytułu pierwszej transzy została wypłacona – ustala się nienależną kwotę pomocy i sporządza dokument zgłoszenia należności oraz zabezpiecza roszczenia wynikające z niewykonania lub nienależytego wykonania umowy o przyznaniu pomocy przez beneficjenta.

Jeżeli Beneficjent umyślnie złożył fałszywe oświadczenia w celu otrzymania wsparcia, daną operację wyklucza się ze wsparcia EFRROW i odzyskuje się wszystkie kwoty wypłaconej pomocy w ramach operacji. Ponadto, zgodnie z przepisami wspólnotowymi, Beneficjent jest wykluczany z otrzymywania wsparcia w ramach tego działania lub typu operacji.

#### **3. Beneficjent nie podlega wykluczeniu z otrzymania pomocy finansowej, o którym mowa w art. 35 ust. 5 oraz ust. 6 rozporządzenia nr 640/2014**

TAK zaznaczyć należy, jeżeli beneficjent nie podlega wykluczeniu z otrzymania pomocy w związku z art. 35 ust. 5 i 6 rozporządzenia delegowanego Komisji (UW) nr 640/2014 z dnia 11 marca 2014 r. uzupełniające rozporządzenie Parlamentu Europejskiego i Rady (UE) nr 1306/2013 w odniesieniu do zintegrowanego systemu zarządzania i kontroli oraz warunków odmowy lub wycofania płatności oraz do kar administracyjnych mających zastosowanie do płatności bezpośrednich, wsparcia rozwoju obszarów wiejskich oraz zasady wzajemnej zgodności (Dz. Urz. UE L 181 z 20.6.2014 s. 48 z późn. zm.).

NIE należy zaznaczyć w przypadku, gdy beneficjent podlega wykluczeniu z otrzymania pomocy finansowej w ramach danego środka (działania).

W celu weryfikacji, czy beneficjent nie podlega wykluczeniu z otrzymania pomocy finansowej, należy sprawdzić, czy beneficjent figuruje w udostępnionym przez ARiMR, poprzez łącze internetowe, Rejestrze Podmiotów Wykluczonych

w ramach takiego samego środka lub rodzaju operacji. W celu zachowania śladu rewizyjnego – do teczki sprawy należy dołączyć wydruk z wynikiem sprawdzenia, wstawiając odręcznie datę sprawdzenia oraz podpis Weryfikującego. Czynność wykonuje osoba posiadająca uprawnienia nadane przez ARiMR.

W przypadku, gdy weryfikacja warunku nie jest możliwa do przeprowadzenia w oparciu o ww. rejestr udostępniony przez ARiMR poprzez łącze internetowe, należy wystąpić do Centrali ARiMR (Departament Ewidencji Producentów i Rejestracji Zwierząt – DEPRZ) ze zbiorowym wnioskiem o udostępnienie danych z Rejestru Podmiotów Wykluczonych.

## **A.I. WYNIK WERYFIKACJI WSTĘPNEJ**

## **B. WERYFIKACJA KOMPLETNOŚCI I POPRAWNOŚCI, ZGODNOŚCI Z UMOWĄ, ZASADAMI DOTYCZĄCYMI UDZIELANIA POMOCY ORAZ POD WZGLĘDEM RACHUNKOWYM**

# **B1. WERYFIKACJA KOMPLETNOŚCI I POPRAWNOŚCI**

Pracownik sprawdza kompletność i poprawność wszystkich wymaganych do wniosku załączników, zakreślając tylko jedno właściwe pole: TAK albo DO WEZW. albo ND.

Odpowiedź TAK należy zaznaczyć w przypadku, gdy załączono do wniosku wymagany dokument i jest on poprawny, w tym spełnia wymagania określone w instrukcji*.* 

Odpowiedź DO WEZW. należy zaznaczyć, gdy beneficjent nie dostarczył wymaganego dokumentu, bądź dokument ten nie jest poprawny, w tym nie jest kompletny, wymaga złożenia wyjaśnień lub uzupełnień lub beneficjent zaznaczył go jako załącznik we wniosku, ale dokumentu tego brakuje.

Pozycję, przy której została udzielona odpowiedź DO WEZW. należy przenieść do Załącznika nr 1 karty.

Odpowiedź ND należy zaznaczyć w przypadku, gdy nie jest wymagane złożenie któregoś z dokumentów.

Podczas weryfikacji wniosku pod względem kompletności należy zwrócić uwagę, czy dane beneficjenta w załącznikach są zgodne z danymi w umowie. Ponadto należy zwrócić uwagę, czy liczba załączników podana we wniosku zgadza się z liczbą załączników faktycznie załączonych.

Weryfikacji podlega również obecność stosownych podpisów i pieczęci na wszystkich złożonych załącznikach.

W przypadku załączników oznaczonych jako kopie – powinny to być kopie potwierdzone za zgodność z oryginałem. Dokument potwierdzany jest przez beneficjenta albo pracownika samorządu województwa albo podmiot, który wydał dokument albo przez notariusza lub przez występującego w sprawie pełnomocnika będącego radcą prawnym albo adwokatem.

## **B1.I. WERYFIKACJA ZAŁĄCZNIKÓW**

## **1. Faktury lub dokumenty o równoważnej wartości dowodowej**

Należy sprawdzić, czy do wniosku zostały dołączone kopie faktur lub dokumentów o równoważnej wartości dowodowej (w tym umowy o dzieło, zlecenia i inne umowy cywilnoprawne).

Dane wpisane we wniosku w sekcji *V Wykaz faktur lub dokumentów o równoważnej wartości dowodowej dokumentujących poniesione koszty kwalifikowalne,* muszą być zgodne z danymi z faktur lub dokumentów o równoważnej wartości dowodowej. Sprawdzenie zgodności załączonych do wniosku kopii faktur lub dokumentów o równoważnej wartości dowodowej z oryginałami tych dokumentów odbywa się w trakcie przeprowadzanych w siedzibie beneficjenta czynności kontrolnych.

W trakcie autoryzacji wniosku akceptowane będą w szczególności następujące dokumenty:

- 1) Faktury VAT;
- 2) Rachunki;
- 3) Wewnętrzne dowody księgowe m.in.: noty księgowe;

W przypadku dokumentowania kosztów kwalifikowalnych notą księgową wymagane jest, aby beneficjent wraz z notą księgową przedkładał wyliczenie poniesionych kosztów. Wyliczenie winno określać poszczególne faktury lub dokumenty o równoważnej wartości dowodowej składające się na wartość/kwotę noty księgowej. Wyliczenie kosztu do noty księgowej winno zawierać m.in. kwotę do refundacji, opis zdarzenia gospodarczego, numer faktury, kwotę brutto przedmiotowej faktury oraz datę faktury. Łączna kwota do refundacji wskazana w wyliczeniu winna być

> **KP-611-350-ARiMR/5/z Strona 4 z 52**

tożsama z kwotą widniejącą na nocie księgowej oraz opatrzona podpisem beneficjenta lub osoby upoważnionej. Oryginały dokumentów będące podstawą sporządzenia noty księgowej (faktury/dokumenty o równoważnej wartości dowodowej oraz dowody zapłaty) będą podlegały weryfikacji w ramach przeprowadzanych kontroli na miejscu operacji beneficjenta.

- 4) Faktury korygujące (wraz z fakturami, których dotyczą);
- 5) Noty korygujące (wraz z dokumentami, których dotyczą);
- 6) Dowody opłat pocztowych oraz inne dowody opłat;
- 7) Umowy sprzedaży wraz z załączonym dokumentem potwierdzającym poniesienie wydatku w związku z zawarciem umowy np. dowód wpłaty, wyciąg z rachunku bankowego, polecenie przelewu, bądź oświadczeniem sprzedającego potwierdzającym przyjęcie zapłaty;
- 8) Umowy zlecenia, o dzieło oraz inne umowy cywilnoprawne, jeżeli koszty z nimi związane mogą być kosztami kwalifikowalnymi, wraz z dowodami zapłaty (dowód wpłaty, wyciąg z rachunku bankowego, polecenie przelewu), bądź oświadczeniem wykonawcy potwierdzającym przyjęcie zapłaty.
- 9) Dokumenty, które mogą być sporządzone na udokumentowanie zapisów w księdze dotyczących niektórych kosztów (wydatków), zaopatrzone w datę i podpisy osób, które bezpośrednio dokonały wydatków (dowody wewnętrzne), określające: przy zakupie – nazwę towaru oraz ilość, cenę jednostkową i wartość, a w innych przypadkach – przedmiot operacji gospodarczych i wysokość kosztu (wydatku) – na zasadach określonych w § 14 Rozporządzenia Ministra Finansów z dnia 26 sierpnia 2003 r. *w sprawie prowadzenia podatkowej księgi przychodów i rozchodów* (Dz. U. 2019r. poz. 2544);
- 10) Dokumenty celne (wraz z dowodami zakupu, których dotyczą).

Uwaga: Dowody wpłaty bądź oświadczenie sprzedającego potwierdzające przyjęcie zapłaty dotyczą wyłącznie kosztów ogólnych dla operacji typu Budowa lub modernizacja dróg lokalnych ponoszonych przed wejściem w życie rozporządzenia dla tego typu operacji.

Lista przedstawiona powyżej nie zamyka w sposób definitywny możliwości udokumentowania poniesionych kosztów

Beneficjent jest zobowiązany do opisywania faktur zgodnie z ustawą z dnia 29 września 1994 o rachunkowości (Dz. U. z 2019 r. poz. 351 z późn. zm.); . Należy zweryfikować czy załączone faktury lub dokumenty o równoważnej wartości dowodowej zostały poprawnie wystawione oraz czy:

- a) określono rodzaj dowodu oraz jego numer,
- b) podano datę dokonania operacji gospodarczej, a gdy dowód sporządzono pod inną datą także datę sporządzenia dowodu,
- c) możliwa jest identyfikacja wystawcy faktury lub dokumentu o równoważnej wartości dowodowej (identyfikacja wystawcy umożliwi weryfikację, w dalszej części karty czy płatności dokonano na rzecz wystawcy faktur),
- d) możliwa jest identyfikacja nabywcy na fakturze lub dokumencie o równoważnej wartości dowodowej i dane nabywcy zgodne są z danymi beneficjenta we wniosku,
- e) podano dokładny opis operacji gospodarczej na fakturze lub dokumencie o równoważnej wartości dowodowej oraz jej wartość (opis operacji gospodarczej powinien umożliwiać weryfikację kosztów kwalifikowalnych lub odnosić się do umowy z dostawcą/wykonawcą/usługodawcą, w której zawarty będzie szczegółowy wykaz dostaw/robót/usług będących przedmiotem umowy),
- f) operacja gospodarcza wykazana w fakturze lub dokumencie o równoważnej wartości dowodowej jest zgodna z przedmiotem umowy z dostawcą/wykonawcą/usługodawcą, (należy szczegółowo zweryfikować przedmiot umowy oraz sprawdzić, czy nie zawiera kosztów niekwalifikowalnych).

Dowód księgowy powinien zawierać co najmniej:

- a) podpis wystawcy dowodu oraz osoby, której wydano lub od której przyjęto składniki aktywów;
- b) stwierdzenie sprawdzenia i zakwalifikowania dowodu do ujęcia w księgach rachunkowych przez wskazanie miesiąca oraz sposobu ujęcia dowodu w księgach rachunkowych (dekretacja),
- c) podpis osoby odpowiedzialnej za te wskazania.

Beneficjent, przed skopiowaniem, na oryginale faktur i dokumentów o równoważnej wartości dowodowej, ma obowiązek zamieścić informację "*Przedstawiono do refundacji w ramach Programu Rozwoju Obszarów Wiejskich na lata 2014-* *2020".* W przypadku braku takiej adnotacji, beneficjent powinien być poproszony w ramach uzupełnień o wyjaśnienie i złożenie dokumentów.

Beneficjent ma obowiązek prowadzić oddzielny system rachunkowości albo korzystać z odpowiedniego kodu rachunkowego dla wszystkich transakcji związanych z operacją, zgodnie z art. 66 ust. 1 lit. c) pkt. i) rozporządzenia Rady (WE) Nr 1305/2013 z dnia 17 grudnia 2013 r w sprawie wsparcia rozwoju obszarów wiejskich przez Europejski Fundusz Rolny na rzecz Rozwoju Obszarów Wiejskich (EFRROW) (Dz. Urz. UE L 347 z 20.12.2013, str. 487 z późń. zm.) i uchylającego rozporządzenie Rady (WE) nr 1698/2005.

Sprawdzenie, ww. wymogu odbywa się, poprzez weryfikację kolumny z "*Wykazu faktur (...*)" z opisem przedstawionym na fakturze lub dokumencie o równoważnej wartości dowodowej oraz z załączonym wydrukiem z dokumentacji księgowej lub kopią książki ewidencji środków trwałych. Zamieszczone na dokumentach opisy (numery) powinny być zgodne i jednoznacznie wskazywać na wypełnianie obowiązku w zakresie prowadzenia wyodrębnionej rachunkowości. W trakcie przeprowadzanych w siedzibie beneficjenta czynności kontrolnych należy również zweryfikować te elementy.

W *Instrukcji wypełniania wniosku* wskazano beneficjentowi sposób opisywania faktur lub dokumentów o równoważnej wartości dowodowej.

W przypadku, gdy w trakcie weryfikacji, zostaną stwierdzone błędy w opisie faktur lub wystąpią niespójności pomiędzy opisem na fakturze a odpowiednią kolumną w "*Wykazie faktur (…)*", wówczas do beneficjenta należy wystąpić o usuniecie braków / złożenie wyjaśnień w tej kwestii.

W przypadku, gdy złożone dokumenty i otrzymane uzupełnienia / złożone wyjaśnienia oraz przeprowadzone czynności kontrolne wykażą, że operacje gospodarcze powodujące poniesienie kosztów kwalifikowalnych nie zostały uwzględnione w oddzielnym systemie rachunkowości albo do jego identyfikacji nie wykorzystano odpowiedniego kodu rachunkowego, koszty te podlegają refundacji w wysokości **pomniejszonej o 10%.** Pomniejszeniu podlegają koszty kwalifikowalne tej faktury, która nie została ujęta w oddzielnym systemie rachunkowości albo nie zastosowano odpowiedniego kodu rachunkowego. Wyliczenia w powyższym zakresie dokonuje się w części E.1 Karty.

Gdy załączone przez Beneficjenta kopie faktur lub dokumenty o równoważnej wartości dowodowej zawierają informacje o sfinansowaniu części wydatku (wkładu własnego) ze środków pochodzących z Funduszu Przeciwdziałania COVID-19, wówczas należy zweryfikować, czy Beneficjent korzystał z Funduszu Przeciwdziałania COVID-19 jako wkładu własnego gminy na realizację operacji (dotyczy następujących typów operacji: "Gospodarka wodno-ściekowa", "Inwestycje w targowiska lub obiekty budowlane przeznaczone na cele promocji lokalnych produktów", "Inwestycje w obiekty pełniące funkcje kulturalne", "Kształtowanie przestrzeni publicznej", "Ochrona zabytków i budownictwa tradycyjnego").

Weryfikacja kopii faktur lub dokumentów o równoważnej wartości dowodowej w powyższym zakresie jest wymagana także, gdy załączone przez beneficjenta dokumenty nie zawierają adnotacji, że beneficjent korzystał z Funduszu Przeciwdziałania COVID-19 jako wkładu własnego gminy na realizację operacji.

Jeżeli Beneficjent korzystał ze środków ww. Funduszu, wówczas ze względu na obowiązujące zapisy w rozporządzeniach szczegółowych w sprawie przyznania i wypłaty pomocy dla ww. typów operacji, z których wynika, że koszty kwalifikowalne operacji nie mogą być współfinansowane z funduszy strukturalnych, Funduszu Spójności lub jakiegokolwiek innego unijnego instrumentu finansowego, należy zweryfikować, czy w skład Funduszu Przeciwdziałania COVID-19 nie wchodzą wpłaty z budżetu środków europejskich.

Weryfikację należy przeprowadzić w oparciu o uzyskaną od Beneficjent właściwą informację potwierdzającą, że w skład Funduszu Przeciwdziałania COVID nie wchodzą:

- 1) środki o których mowa w art. 5 ust.1 pkt 2 ustawy z dnia 27 sierpnia 2009 r. o finansach publicznych, które za zgoda komisji Europejskiej mogą zostać przeznaczone na wsparcie realizacji zadań związanych z przeciwdziałaniem COVID-19;
- 2) wpłaty z budżetu środków europejskich.

Jeżeli na pokrycie wkładu własnego gminy na realizacje operacji beneficjent wykorzystał środki z ww. Funduszu, wówczas ten fakt należy odnotować w części Uwagi w celu weryfikacji w części C2 karty.

Potwierdzeniem, że w skład Funduszu Przeciwdziałania COVID-19 nie wchodzą wpłaty z budżetu środków europejskich, beneficjent najpóźniej na etapie uzupełnienia braków do wniosku o płatność powinien przedłożyć np. informację uzyskaną z właściwego Urzędu Wojewódzkiego.

W przypadku operacji typu "Budowa lub modernizacja dróg lokalnych" zgodnie z przepisami wprowadzonymi rozporządzeniem Ministra Rolnictwa i Rozwoju Wsi z dnia 3 marca 2021 r. zmieniającym rozporządzenie w sprawie szczegółowych warunków i trybu przyznawania oraz wypłaty pomocy finansowej w ramach niektórych działań i poddziałań objętych Programem Rozwoju Obszarów wiejskich na lata 2014-2020 w związku z zakażeniami wirusem SARS-CoV-2 (Dz.U. poz. 418) podczas stanu zagrożenia epidemicznego lub stanu epidemii ogłoszonych na podstawie

ustawy z dnia 5 grudnia 2008 r. o zapobieganiu oraz zwalczaniu zakażeń chorób zakaźnych u ludzi (Dz.U. z 2020 r.poz. 1845, z późn. zm.) w związku z zakażeniami wirusem SARS-CoV-2 lub stanu nadzwyczajnego wprowadzonego w związku z zakażeniami tym wirusem oraz w okresie 90 dni od dnia odwołania tych stanów, przepisu § 4 pkt 2 rozporządzenia Ministra Rolnictwa i Rozwoju Wsi z dnia 4 września 2015 r. w sprawie szczegółowych warunków i trybu przyznawania oraz wypłaty pomocy finansowej na operacje typu "Budowa lub modernizacja dróg lokalnych" w ramach poddziałania "Wsparcie inwestycji związanych z tworzeniem, ulepszaniem lub rozbudową wszystkich rodzajów małej infrastruktury, w tym inwestycji w energię odnawialną i w oszczędzanie energii" objętego Programem Rozwoju Obszarów Wiejskich na lata 2014-2020 (Dz.U. z 2020 r. poz. 232) nie stosuje się, a:

- 1) pomoc jest przyznawana na operację, jeżeli koszty kwalifikowalne operacji nie będą są współfinansowane w drodze wkładu z funduszy strukturalnych, Funduszy Spójności lub jakiegokolwiek innego unijnego instrumentu finansowego
- 2) Środki finansowe z tytułu pomocy są wypłacane, mimo że koszty kwalifikowalne operacji sa wspófinansowane w drodze wkładu z innych programów przeznaczonych na inwestycje drogowe z wyłączeniem wkładu z innych, o którym mowa w pkt 1, zaś w przypadku, gdy środki te zostały już wcześniej wypłacone - nie podlegają zwrotowi. W związku z tym, w powyżej wskazanym okresie Beneficjent może współfinansować koszty kwalifikowalne operacji w drodze wkładu z Funduszu Przeciwdziałania COVID-19, pod warunkiem, że Fundusz Przeciwdziałania COVID-19 nie został zasilony środkami z funduszy strukturalnych, Funduszy spójności lub jakiegokolwiek innego unijnego instrumentu finansowego.

## **2. Dowody zapłaty**

Należy zweryfikować, czy do przedstawionych kopii faktur lub dokumentów o równoważnej wartości dowodowej zostały dołączone kopie dowodów zapłaty.

Płatność za dostawy, usługi, roboty budowlane powinna być dokonywana nie później niż do dnia złożenia wniosku o płatność, a w przypadku gdy beneficjent został wezwany do usunięcia braków w tym wniosku, nie później niż w terminie 14 dni od dnia doręczenia tego wezwania.

Przedstawione dowody zapłaty powinny umożliwiać identyfikację faktury lub dokumentu o równoważnej wartości dowodowej, którego zapłata dotyczy oraz ustalenie wysokości i dat dokonania poszczególnych płatności. W razie wystąpienia jakichkolwiek wątpliwości związanych z dokumentami potwierdzającymi poniesienie wydatków, podmiot wdrażający może zażądać od beneficjenta dodatkowych dokumentów potwierdzających dokonanie płatności adekwatnych do sposobu dokonania zapłaty.

Dowodem zapłaty bezgotówkowej może być w szczególności:

- · wyciąg bankowy lub każdy inny dokument bankowy potwierdzający dokonanie płatności, lub
- zestawienie przelewów dokonanych przez bank beneficjenta zawierające wartości i daty dokonania poszczególnych przelewów, tytuł, odbiorcę oraz stempel banku, lub
- · polecenie przelewu potwierdzone przez bank, lub
- · wydruk z systemu e- bankowości.

Wyciąg bankowy powinien być opatrzony pieczęcią banku, w którym dokonano zapłaty z wyłączeniem operacji wygenerowanych elektronicznie niewymagających podpisu ani stempla zgodnie z art. 7 ustawy z dnia 29 sierpnia 1997 Prawo bankowe (Dz. U. z 2019 r. poz. 2357 z późn. zm.) (. Wymagane jest, aby na wyciągu zaznaczone zostały operacje finansowe dotyczące wniosku.

W przypadku stwierdzenia błędów lub uchybień w podstawowych dowodach potwierdzających zapłatę, za właściwe uznaje się również oświadczenie wystawcy faktury lub dokumentu o równoważnej wartości dowodowej o dokonaniu takiej zapłaty przez beneficjenta z uwzględnieniem: wysokości wpłat, dat ich dokonania, nr faktury/dokumentu o równoważnej wartości dowodowej, którego wpłata dotyczy oraz podpisu osoby przyjmującej wpłatę.

#### **3. Umowy z wykonawcami zawierające specyfikację będącą podstawą wystawienia każdej z przedstawionych faktur lub innych dokumentów o równoważnej wartości dowodowej**

Należy sprawdzić, czy zostały dołączone umowy z wykonawcami zawierające specyfikację będącą podstawą wystawienia faktur lub innych dokumentów o równoważnej wartości dowodowej.

Weryfikujący zobowiązany jest sprawdzić, czy przedmiot umowy z wykonawcą jest zgodny z nazwą towaru lub usługi na fakturze lub dokumencie o równoważnej wartości dowodowej.

Weryfikacji w tym zakresie podlegają również aneksy umów z wykonawcą, jeżeli z analizy wniosku i załączników wynika, że Beneficjent takie zawarł. W przypadku, gdy z powyższej analizy wynika, że aneksy zostały zawarte a nie dołączono ich do wniosku, należy je pozyskać w ramach uzupełnień. Analiza aneksów powinna prowadzić do ustalenia, czy koszty powstałe w wyniku zmiany umowy z wykonawcą można uznać za kwalifikowalne.

#### **4. Uzasadnienie zmian dokonanych w poszczególnych pozycjach zestawienia rzeczowo-finansowego z realizacji operacji**

Należy sprawdzić, czy dołączono uzasadnienie zmian dokonanych w poszczególnych pozycjach zestawienia rzeczowo– finansowego operacji, w przypadku, gdy koszty kwalifikowalne w poszczególnych pozycjach tego zestawienia są zmienione w stosunku do wartości zapisanych w zestawieniu rzeczowo-finansowym operacji stanowiącym załącznik do umowy.

Należy zweryfikować, czy w poszczególnych pozycjach załączonego do wniosku, zestawienia rzeczowo-finansowego operacji nastąpiły zmiany finansowe w stosunku do wartości zapisanych w zestawieniu rzeczowo-finansowym będącym załącznikiem do umowy. Poziom tych zmian należy obliczyć wg następującego wzoru:

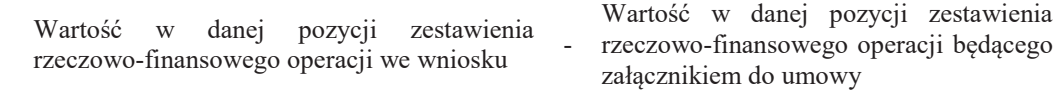

 $\le \frac{9}{6}$ 

Wartość w danej pozycji zestawienia rzeczowo-finansowego będącego załącznikiem do umowy

x100

W przypadku, gdy faktycznie poniesione koszty kwalifikowalne operacji, wykazane dla danej pozycji w zestawieniu rzeczowo – finansowym złożonym wraz z wnioskiem o płatność, są **wyższe** niż określono to w zestawieniu załączonym do umowy, przy obliczaniu kwoty pomocy koszty te mogą być uwzględniane w wysokości faktycznie poniesionej, o ile w wyniku przeprowadzenia analizy uzasadnienia zmian wysokości kosztów, podmiot wdrażający uzna je za **uzasadnione i racjonalne.** W przypadku, gdy uzasadnienie zmian nie jest wystarczające należy dokonać refundacji kosztów w wysokości kosztów wykazanych w zestawieniu rzeczowo – finansowym załączonym do umowy.

### **Kwota pomocy zawarta w umowie nie może ulec zwiększeniu.**

Odpowiedź ND należy zaznaczyć w przypadku, gdy koszty kwalifikowalne w poszczególnych pozycjach zestawienia rzeczowo-finansowego operacji nie różnią się w stosunku do wartości wykazanych w zestawieniu rzeczowo-finansowym operacji stanowiącym załącznik do umowy.

#### **5. Decyzja ostateczna o pozwoleniu na użytkowanie obiektu budowlanego, jeżeli właściwy organ nałożył taki obowiązek w wydanym pozwoleniu na budowę lub nałożył taki obowiązek innymi decyzjami**

Należy sprawdzić, czy dołączono ww. dokument, jeśli w ramach operacji występują zadania, które zostały zakończone oraz dla których z odrębnych przepisów wynika obowiązek uzyskania pozwolenia na użytkowanie obiektu budowlanego.

Dołączenie pozwolenia na użytkowanie jest wymagane także, jeżeli przystąpienie do użytkowania obiektu budowlanego lub jego części ma nastąpić przed wykonaniem wszystkich robót budowlanych.

Pozwolenie na użytkowanie obiektu musi być decyzją ostateczną najpóźniej w dniu przesłania odpowiedzi na drugie wezwanie do usunięcia braków.

- **6. Zawiadomienie nadzoru budowlanego o zakończeniu budowy złożone co najmniej 14 dni przed zamierzonym terminem przystąpienia do użytkowania, jeżeli obowiązek taki wynika z przepisów prawa budowlanego lub właściwy organ nałożył taki obowiązek**
- **6a. Oświadczenie Beneficjenta, że w ciągu 14 dni od dnia zgłoszenia zakończenia robót budowlanych, właściwy organ nie wniósł sprzeciwu albo**

**6b. Potwierdzenie właściwego organu, że nie wnosi sprzeciwu w przypadku, gdy zawiadomienie o zakończeniu robót budowlanych będzie przedkładane przed upływem 14 dni od dnia zgłoszenia zakończenia robót budowlanych**

Należy zweryfikować, czy w odniesieniu do robót budowlanych lub remontowych połączonych z modernizacją realizowanego projektu, według prawa budowlanego wymagane jest załączenie Zawiadomienia właściwego organu o zakończeniu budowy złożone co najmniej 14 dni przed zamierzonym terminem przystąpienia do użytkowania, jeżeli obowiązek taki wynika z przepisów prawa budowlanego lub właściwy organ nałożył taki obowiązek.

Należy zweryfikować, czy okres pomiędzy datą doręczenia zgłoszenia do właściwego organu a datą złożenia wniosku do podmiotu wdrażającego przekracza 14 dni i czy w takim przypadku Beneficjent załączył Oświadczenie informujące o nie wnoszeniu przez właściwy organ sprzeciwu wobec zawiadomienia o zakończeniu robót.

ND należy zaznaczyć w przypadku, gdy okres pomiędzy datą zgłoszenia a datą złożenia wniosku jest krótszy niż 14 dni i dołączono do wniosku kopię Potwierdzenia wydanego przez właściwy organ, że nie wnosi sprzeciwu wobec zawiadomienia właściwego organu o zakończeniu budowy.

Jeżeli przedmiotowe potwierdzenie stanowi załącznik do zawiadomienia wymienionego w pkt. 6, należy zweryfikować, czy okres pomiędzy datą zawiadomienia a datą złożenia wniosku jest krótszy niż 14 dni i czy w takim przypadku dołączono potwierdzenie właściwego organu, że nie wnosi sprzeciwu w przypadku, gdy zawiadomienie o zakończeniu robót budowlanych będzie przedkładane przed upływem 14 dni.

ND należy zaznaczyć w przypadku, gdy nie jest wymagane składanie ww. załącznika.

### **7. Protokoły odbioru robót budowlanych**

Wymagane dla robót budowlanych, a także gdy przedmiotem umowy był zakup maszyn i urządzeń wymagających montażu i rozruchu.

Protokoły te mogą być sporządzone odrębnie do każdej faktury lub dokumentu o równoważnej wartości dowodowej lub zbiorczo, jeżeli tak określa umowa z wykonawcą robót, dla kilku faktur lub dokumentów o równoważnej wartości dowodowej np., gdy występuje ten sam wykonawca.

Należy sprawdzić, czy dołączono protokoły odbioru robót lub protokoły montażu lub rozruchu maszyn i urządzeń z udziałem środków własnych. Załącznik wymagany dla robót budowlanych a także, gdy przedmiotem umowy był zakup maszyn i urządzeń wymagających montażu albo rozruchu.

Protokoły te powinny zostać sporządzone odrębnie do każdej faktury lub dokumentu o równoważnej wartości dowodowej i powinny potwierdzać wykonanie określonych prac oraz umożliwiać identyfikację z zakresu zrealizowanych robót oraz wartości kosztów w odniesieniu do poszczególnych pozycji Zestawienia rzeczowo – finansowego operacji. W przypadku robót budowlanych, dla których wynagrodzenie wykonawcy ustalone zostało ryczałtowo, protokoły odbioru robót powinny być sporządzone w układzie pozycji elementów scalonych z Zestawienia rzeczowo – finansowego operacji

## **8. Kosztorys różnicowy**

W przypadku realizacji przez Beneficjenta robót budowlanych, zakres rzeczowy sprawdzany jest m.in. na podstawie kosztorysów różnicowych.

Kosztorys różnicowy załączany jest do wniosku o płatność w przypadku, gdy wystąpiły:

- a) różnice pomiędzy projektem budowlanym, a stanem faktycznym na dzień sporządzenia kosztorysu różnicowego,
- b) istotne odstępstwa, o których mowa w art. 36 a ustawy z dnia 7 lipca 1994 r. Prawo budowlane (Dz. U z 2020 r. poz. 1333 z późn. zm).

W Kosztorysie różnicowym powinny być wyspecyfikowane i wycenione zmienione elementy (przed i po zmianach), w odniesieniu do kosztorysu inwestorskiego lub ofertowego w zależności od tego, który kosztorys stanowił podstawę do ustalenia wysokości kosztów.

W przypadku realizacji przez beneficjenta robót budowlanych na podstawie umowy kosztorysowej z wykonawcą, kosztorys różnicowy powinien wykazywać różnice pomiędzy stanem faktycznym a kosztorysem ofertowym lub innym dokumentem, zawierającym szczegółowy zakres rzeczowy wraz z wyceną, uzgodniony pomiędzy wykonawcą a zamawiającym.

Jeżeli podstawą rozliczenia wykonania robót budowlanych z wykonawcą jest kosztorys ofertowy, wszelkie wprowadzone zmiany w trakcie wykonania tych robót również powinny być wykazane w kosztorysie różnicowym – zarówno roboty zamienne jak i dodatkowe wymuszone stanem faktycznym lub prawnym.

Należy pamiętać, że zgodnie z ustawą pzp zmiany są możliwe tylko w takich sytuacjach, gdy zamawiający przewidział możliwość ich wystąpienia (w ogłoszeniu o przetargu i siwz) oraz określił w umowie z wykonawcą warunki na jakich

zostaną wprowadzone. Beneficjent powinien załączyć także protokoły konieczności i inne dokumenty potwierdzające konieczność wykonania tych robót.

W przypadku kiedy na etapie wniosku o płatność wpłyną dokumenty wskazujące na udzielenie przez beneficjenta zamówień podobnych lub dodatkowych dostaw. Weryfikacja odbywa się w ramach weryfikacji wniosku o płatność. Pracownik weryfikujący wniosek o płatność przekazuje dokumentację z zamówień podobnych lub dodatkowych dostaw do komórki właściwej dla oceny zamówień publicznych. Uzyskanie wyjaśnień odbywa się w ramach wyjaśnień do wniosku o płatność.

Po zakończeniu weryfikacji komórka weryfikacji zamówienia publicznego przekazuje wynik weryfikacji do komórki weryfikującej wniosek o płatność.

W związku z powyższym wykazane w kosztorysie różnicowym roboty zamienne, a przede wszystkim roboty dodatkowe należy szczegółowo zweryfikować pod kątem ich kwalifikowalności (zgodnie z zawartą umową o przyznanie pomocy).

W przypadku robót, przy realizacji których beneficjent nie jest zobowiązany do stosowania przepisów o zamówieniach publicznych lub planowana do wykonania wartość robót budowlanych nie przekracza w złotych równowartości kwoty 30 000 EUR, beneficjent wykazuje w kosztorysie różnicowym takie same elementy jak przy umowach ryczałtowych.

W przypadku tych robót, beneficjent powinien w kosztorysie różnicowym wykazać również takie sytuacje, gdy w trakcie realizacji robót budowlanych zmienił system ich wykonywania i nie wszystkie roboty budowlane w ramach projektu zostały zlecane do wykonania i jednocześnie nie zawarto wynikającego z tej zmiany aneksu do umowy.

W przypadku konieczności wydzielenia z robót budowlanych kosztu użytych materiałów budowlanych, należy dołączyć zestawienie tych materiałów (wg cen wykazanych w kosztorysie inwestorskim lub ofertowym).

Wprowadzone odstępstwa od projektu budowlanego lub od decyzji o pozwoleniu na budowę nie mogą wpływać na zmianę celu operacji określonego w umowie.

### **9. Kosztorys powykonawczy**

W przypadku gdy kosztorys powykonawczy stanowił kalkulację dla ustalenia wynagrodzenia wykonawcy za wykonanie przedmiotu umowy (w sytuacji gdy nie był opracowany kosztorys ofertowy) wówczas kosztorys powykonawczy może stanowić podstawę do weryfikacji zakresu rzeczowego operacji. Możliwe jest załączenie kosztorysu powykonawczego zamiast różnicowego, o ile stanowił podstawę rozliczenia rzeczowo-finansowego z wykonawcą.

#### **10. Zatwierdzony projekt budowlany**

Należy zweryfikować, czy do wniosku został dołączony projekt budowlany.

Odpowiedź ND należy zaznaczyć w przypadku:

- · gdy niniejsza weryfikacja dotyczy wniosku o płatność końcową, a projekt budowlany został dołączony do wniosku o płatność pośrednią,
- · gdy dla realizowanej operacji z odrębnych przepisów nie ma obowiązku sporządzania projektu budowlanego.
- · gdy projekt budowlany został dołączony do wniosku o przyznanie pomocy lub złożony wraz z dokumentacją o udzielenie zamówienia publicznego.

Projekt budowlany jest podstawowym punktem odniesienia przy weryfikacji zakresu rzeczowego operacji podczas całej kontroli administracyjnej.

W przypadku realizacji przez Beneficjenta robót budowlanych na podstawie umowy z wykonawcą o wynagrodzenie ryczałtowe, sprawdzamy realizację zakresu rzeczowego odnosząc go do projektu budowlanego z uwzględnieniem:

- a) Zestawienia rzeczowo finansowego z realizacji operacji,
- b) Protokołów odbioru robót sporządzonych w układzie pozycji Zestawienia rzeczowo-finansowego operacji (elementów scalonych),
- c) Kosztorysów różnicowych w których są wyspecyfikowane i wycenione zmienione elementy (przed i po zmianach) składanych wraz z wnioskiem o płatność w przypadku:
	- · zmian w realizacji operacji w stosunku do projektu budowlanego wprowadzanych w trybie zmiany umowy z wykonawcą,
	- istotnych odstępstw, o których mowa w art. 36 a ustawy prawo budowlane.

**KP-611-350-ARiMR/5/z Strona 10 z 52**

Jeżeli beneficjent dokonał zmiany sposobu realizacji operacji, bez akceptacji podmiotu wdrażającego, należy na etapie kontroli administracyjnej wniosku o płatność dokonać oceny dopuszczalności tych zmian ze szczególnym uwzględnieniem:

- 1) dopuszczalności i prawidłowości w odniesieniu do przepisów ustawy z dnia 29 stycznia 2004 r. Prawo zamówień publicznych (Dz. U. z (Dz. U. z 2019 r. poz. 1843 oraz z 2020 r. poz. 1086);- zwanej dalej "ustawą pzp", zwłaszcza art. 140 ust. 3. i art. 144 (czy proponowane zmiany nie stoją w sprzeczności z przepisami ww. ustawy);
- 2) wpływu na cel operacji (czy proponowane zmiany nie wpłyną na zmianę lub możliwość osiągnięcia celu operacji);
- 3) wpływu na zachowanie standardów jakościowych operacji (czy proponowane zmiany nie pogorszą standardów jakościowych inwestycji);
- 4) poprawności dokumentów i uzasadnienia zmian (czy dołączono stosowne dokumenty: protokoły konieczności, wpisy do książki budowy, decyzje, uzasadnienia itp.).

Akceptacji powinny podlegać wszystkie zmiany wprowadzone zgodnie z obowiązującymi przepisami prawa, jeżeli nie powodują pogorszenia jakości operacji i zmiany celu operacji oraz jeżeli zostały odpowiednio uzasadnione i udokumentowane.

Beneficjent ma możliwość uzupełniania i poprawiania dokumentacji w ramach uzupełnień i wyjaśnień dokonywanych na tym etapie weryfikacji. W momencie przekazania, przez komórkę oceniającą wniosek służbom wykonującym czynności kontrolne, informacji o zakończeniu oceny merytorycznej, dokumenty złożone przez beneficjenta uznaje się za ostateczne i niepodlegające żadnym modyfikacjom.

W przypadku realizacji operacji w oparciu o kosztorysową umowę z wykonawcą podstawą do określenia zakresu rzeczowego będzie kosztorys, który jest wskazany w tej umowie jako określający zakres prac (najczęściej jest to kosztorys ofertowy). Pozostałe zasady weryfikacji i dokonywania zmian – odbywają się jak weryfikacja przy umowie ryczałtowej.

Projekt budowlany jest dokumentem wymaganym na etapie rozpatrywania WoP, o ile nie został dołączony na wcześniejszym etapie realizacji inwestycji, przy czym zaleca się, aby został on przekazany na nośniku CD.

## **11. Interpretacja przepisów prawa podatkowego (interpretacja indywidualna) – jeżeli dotyczy**

Każdy Wnioskodawca, który złożył do wniosku o przyznanie pomocy oświadczenie o kwalifikowalności VAT oraz planuje wykazać VAT w kosztach kwalifikowalnych, powinien wystąpić do organu upoważnionego przez Ministra Finansów (dyrektora właściwej izby skarbowej) o wydanie interpretacji indywidualnej w sprawie braku możliwości odzyskania VAT.

Interpretacja powinna dotyczyć przedmiotowej operacji.

Dopuszcza się możliwość złożenia interpretacji indywidualnej w formie otrzymanej za pośrednictwem profilu zaufanego ePUAP (Elektroniczna Platforma Usług Administracji Publicznej).

Jeżeli z treści interpretacji będzie wynikać, że VAT jest kosztem kwalifikowalnym, a we wniosku Beneficjent podał wartość VAT równą 0, należy wezwać do złożenia wyjaśnień.

W przypadku spółek prawa handlowego, które w 100% odzyskują VAT i stanowi on dla nich zawsze koszt niekwalifikowalny, podmioty te nie są zobowiązane do ubiegania się o interpretację indywidualną należy zaznaczyć ND.

W przypadku, gdy Beneficjent złożył interpretację indywidualną wraz z wnioskiem o przyznanie pomocy, należy to odnotować i zaznaczyć ND.

- · W sytuacji, gdy w zestawieniu rzeczowo finansowym operacji podatek VAT zostanie uznany za koszt kwalifikowalny **w całości** podmiot wdrażający wezwie Wnioskodawcę do przedłożenia interpretacji indywidualnej na etapie uzupełnienia braków do wniosku o przyznanie pomocy, a w przypadku jej braku do pierwszego wniosku o płatność. W momencie otrzymania interpretacji indywidualnej podmiot wdrażający winien potwierdzić fakt możliwości/ braku możliwości odzyskania podatku VAT. W sytuacji, gdy na etapie złożenia wniosku o przyznanie pomocy koszty kwalifikowalne będą obejmowały VAT natomiast na etapie rozliczenia operacji okaże się, że VAT nie może stanowić kosztu kwalifikowalnego, spowoduje to obniżenie kwoty kosztów kwalifikowalnych stanowiących podstawę do wyliczenia kwoty pomocy o wartość podatku VAT oraz będzie skutkowało zmniejszeniem kwoty pomocy;
- · W sytuacji, gdy w zestawieniu rzeczowo finansowym operacji podatek VAT zostanie uznany za koszt kwalifikowalny **w części** podmiot wdrażający wezwie Wnioskodawcę do przedłożenia interpretacji indywidualnej na etapie uzupełnienia braków do wniosku o przyznanie pomocy. W celu potwierdzenia poprawności wyliczenia kosztów kwalifikowalnych, a co za tym idzie kwoty pomocy, podmiot wdrażający wezwie Wnioskodawcę do przedłożenia dokumentu uzasadniającego wysokość przyjętych kosztów kwalifikowalnych podatku VAT.

Jeśli z przedłożonej interpretacji indywidualnej wynikać będzie, że Gminie nie będzie przysługiwało prawo do pełnego odliczenia ani zwrotu podatku w pełnej wysokości, należy dokonać zmian w zakresie zakwalifikowana podatku VAT do kosztów kwalifikowalnych zgodnie z wyliczoną proporcją.

Należy udokumentować przyjętą zgodnie z obowiązującymi przepisami proporcję (dokument winien być sporządzony w formie oświadczenia, zawierać szczegółowo rozpisane metody wyliczenia prewspółczynnika oraz być podpisany przez osobę reprezentującą Wnioskodawcę). Wydzielenie podatku (obliczenie proporcji) powinno się odbyć w oparciu o rozporządzenie Ministra Finansów z dnia 17 grudnia 2015 r. w sprawie sposobu określania zakresu wykorzystywania nabywanych towarów i usług do celów działalności gospodarczej w przypadku niektórych podatników (Dz.U. z 2015, poz. 2193; z 2020 poz. 289).

W wyjątkowych sytuacjach Beneficjent może dostarczyć interpretację indywidualną niezwłocznie po jej otrzymaniu, a najpóźniej wraz z wnioskiem o płatność ostateczną. W takiej sytuacji na etapie wniosku o płatność pośrednią jest zobowiązany do dostarczenia potwierdzonej za zgodność kopii wniosku o wydanie interpretacji wraz ze zobowiązaniem Beneficjenta do dostarczenia dokumentu we wskazanym wyżej terminie.

Jeśli z przedłożonej po rozliczeniu pierwszego etapu operacji, na etapie płatności końcowej interpretacji, wyniknie, że podatek VAT nie może w przedmiotowej operacji stanowić kosztu kwalifikowalnego, będzie to skutkowało zwrotem części wypłaconej pomocy dla etapu pierwszego zgodnie z procedurą KP- 611-363-ARiMR/6/z ( Dokument zgłoszenia należności ZW-1/425 ).

## **12. Pełnomocnictwo**

Należy zweryfikować czy:

- a) pełnomocnictwo jest sporządzone w formie pisemnej,
- b) pełnomocnictwo określa w swojej treści w sposób niebudzący wątpliwości rodzaj czynności, do których pełnomocnik ma umocowanie,
- c) w udzielonym pełnomocnictwie w oryginale jest złożony własnoręczny podpis.

Dane dotyczące pełnomocnika powinny być zgodne z dołączonym do wniosku pełnomocnictwem.

W przypadku, gdy beneficjent udzielił pełnomocnictwa na etapie wniosku o przyznanie pomocy, załączył je do tego wniosku i nie nastąpiła w tym zakresie zmiana, nie musi dołączać tego pełnomocnictwa do wniosku o płatność. Jeżeli natomiast pełnomocnictwo zostało udzielone na etapie wniosku o płatność albo nastąpiła zmiana pełnomocnictwa wcześniej udzielonego, beneficjent jest zobowiązany dołączyć nowe pełnomocnictwo do wniosku o płatność.

Odpowiedź ND należy zaznaczyć w przypadku, gdy nie ustanowiono pełnomocnika.

## **12a. Oświadczenie pełnomocnika/osoby reprezentującej Beneficjenta dotyczące przetwarzania danych osobowych**

Jeżeli będzie ustanowione pełnomocnictwo do reprezentowania Beneficjenta, pełnomocnik Beneficjenta jest zobowiązany do złożenia oświadczeń dotyczących przetwarzania danych osobowych osoby fizycznej występującej w operacji typu:

"Budowa lub modernizacja dróg lokalnych", w ramach poddziałania "Wsparcie inwestycji związanych z tworzeniem, ulepszaniem lub rozbudową wszystkich rodzajów małej infrastruktury, w tym inwestycji w energię odnawialną i w oszczędzanie energii", objętego Programem Rozwoju Obszarów Wiejskich na lata 2014-2020/"Gospodarka wodnościekowa" w ramach poddziałania "Wsparcie inwestycji związanych z tworzeniem, ulepszaniem lub rozbudową wszystkich rodzajów małej infrastruktury, w tym inwestycji w energię odnawialną i w oszczędzanie energii", objętego Programem Rozwoju Obszarów Wiejskich na lata 2014-2020/"Inwestycje w targowiska lub obiekty budowlane przeznaczone na cele promocji lokalnych produktów" w ramach poddziałania "Wsparcie inwestycji w tworzenie, ulepszanie i rozwijanie podstawowych usług lokalnych dla ludności wiejskiej, w tym rekreacji, kultury i powiązanej infrastruktury", objętego Programem Rozwoju Obszarów Wiejskich na lata 2014-2020/"Inwestycje w obiekty pełniące funkcje kulturalne", operacje typu "Kształtowanie przestrzeni publicznej" oraz operacje typu "Ochrona zabytków i budownictwa tradycyjnego" w ramach działania "Podstawowe usługi i odnowa wsi na obszarach wiejskich", objętego Programem Rozwoju Obszarów Wiejskich na lat 2014-2020.

**Należy sprawdzić, czy osoba fizyczna reprezentująca Beneficjenta złożyła do wniosku o płatność oświadczenie dotyczące przetwarzania danych osobowych, czy są podpisane zgody na przetwarzanie danych osobowych oraz został złożony czytelny podpis pełnomocnika/osoby reprezentującej Beneficjenta.**

**13. Informacja o numerze rachunku bankowego Beneficjenta lub cesjonariusza prowadzonego przez bank lub przez spółdzielczą kasę oszczędnościowo - kredytową** 

Należy sprawdzić, czy Beneficjent korzystał z oprocentowanej pożyczki udzielonej na daną operację przez Bank Gospodarstwa Krajowego do wysokości środków EFFROW, wykorzystując przekazaną SW przez BGK Listę Pożyczkobiorców.

Jeżeli Beneficjent otrzymał pożyczkę na realizację danej operacji i jednocześnie nie załączył poświadczenia otwarcia rachunku bankowego w BGK, należy obowiązkowo wezwać go do załączenia stosownego zaświadczenia. W przypadku BGK będzie to "Potwierdzenie otwarcia rachunku pożyczki do obsługi pożyczki z budżetu państwa na wyprzedzające finansowanie w ramach PROW 2014 – 2020". Jeżeli Beneficjent korzystał z pożyczki środki finansowe z tytułu refundacji powinny zostać przekazane na rachunek Beneficjenta prowadzony w BGK.

W punkcie tym należy zweryfikować, czy beneficjent dołączył do wniosku o płatność informację o numerze rachunku bankowego prowadzonego przez bank lub spółdzielczą kasę oszczędnościowo-kredytową, wskazującą numer rachunku bankowego beneficjenta lub cesjonariusza, na który Agencja przekazuje środki finansowe w ramach pomocy wskazany w:

- · *zaświadczeniu z banku lub spółdzielczej kasy oszczędnościowo-kredytowej, wskazującym numer rachunku bankowego lub rachunku prowadzonego przez spółdzielczą kasę oszczędnościowo-kredytową, na który mają być przekazane środki finansowe* – jeżeli dotyczy - oryginał (dołączony do pierwszego wniosku o płatność), albo
- · *kopii umowy z bankiem lub spółdzielczą kasą oszczędnościowo-kredytową na prowadzenie rachunku bankowego lub rachunku prowadzonego przez spółdzielczą kasę oszczędnościowo-kredytową lub jej części, pod warunkiem, że ta część będzie zawierać dane niezbędne do dokonania przelewu środków finansowych. W przypadku, jeśli w ww. umowie będzie wyszczególniony więcej niż jeden numer rachunku bankowego, oświadczenie beneficjenta, iż jest to rachunek, na który mają być przekazane środki finansowe – jeżeli dotyczy – kopia potwierdzona za zgodność z oryginałem przez beneficjenta, notariusza lub podmiot, który wydał dokument lub pracownika podmiotu wdrażającego* (dołączona do pierwszego wniosku o płatność), albo
- · *innym dokumencie z banku lub spółdzielczej kasy oszczędnościowo-kredytowej świadczącym o aktualnym numerze rachunku bankowego lub rachunku prowadzonego przez spółdzielczą kasę oszczędnościowo-kredytową, pod warunkiem, że będzie on zawierał dane niezbędne do dokonania przelewu środków finansowych* – jeżeli dotyczy – oryginał lub kopia potwierdzona za zgodność z oryginałem przez beneficjenta, notariusza lub podmiot, który wydał dokument lub pracownika podmiotu wdrażającego (dołączona do pierwszego wniosku o płatność).

Dokument potwierdzający numer rachunku prowadzonego przez bank lub spółdzielczą kasę oszczędnościowo – kredytową, składany jest obowiązkowo wraz z pierwszym wnioskiem o płatność, tj.:

- · w przypadku operacji realizowanych w jednym etapie jest to wniosek o płatność końcową,
- · w przypadku operacji realizowanych w dwóch etapach jest to wniosek o płatność pośrednią.

W przypadku zmiany numeru rachunku bankowego, beneficjent zobowiązany jest niezwłocznie przedłożyć do podmiotu wdrażającego aktualną informację o numerze rachunku.

Jeżeli operacja realizowana jest w dwóch etapach, należy sprawdzić czy wraz z wnioskiem dotyczącym drugiego etapu, beneficjent nie złożył dokumentu informującego o zmianie rachunku bankowego lub rachunku prowadzonego w spółdzielczej kasie oszczędnościowo-kredytowej. Do przekazywanego do ARiMR zlecenia płatności za każdym razem powinna być dołączona kopia dokumentu złożonego przez beneficjenta potwierdzona za zgodność z oryginałem przez beneficjenta albo pracownika podmiotu wdrażającego, wskazująca rachunek na który mają być przekazane środki finansowe.

Odpowiedź ND należy zaznaczyć w sytuacji:

- · złożenia wniosków o płatność pośrednią bądź końcową, jeżeli wraz z tymi wnioskami nie został złożony nowy dokument zawierający informację o numerze rachunku bankowego,
- · jeżeli beneficjent złożył wraz z wnioskiem o zaliczkę/wnioskiem o przyznanie pomocy, dokument zawierający informację o numerze rachunku bankowego i nie złożył wraz z wnioskiem o płatność nowego ww. dokumentu.

### **Należy sprawdzić, czy na dokumencie został wskazany cesjonariusz. W przypadku, gdy został wskazany, wówczas wymagana jest od beneficjenta uwierzytelniona umowa cesji wierzytelności.**

Integralną częścią tego załącznika powinno być oświadczenie dłużnika przelanej wierzytelności. Jeśli ww. oświadczenie nie stanowi integralnej części umowy *–* beneficjent jest zobowiązany dołączyć jego kopię do wniosku.

## **14. Umowa cesji wierzytelności**

Dokument wymagany w sytuacji, gdy beneficjent zawarł umowę cesji wierzytelności, na podstawie której przenosi swoją wierzytelność wobec dłużnika na osobę trzecią.

Jednocześnie, gdy taka umowa została zawarta między beneficjentem a cesjonariuszem, wówczas należy sprawdzić czy beneficjent w zaświadczeniu z banku lub spółdzielczej kasy oszczędnościowo-kredytowej wskazał danego cesjonariusza.

- **15. Sprawozdanie z realizacji operacji w ramach Programu Rozwoju Obszarów Wiejskich na lata 2014 2020**
- **15.1 Sprawozdanie z realizacji operacji typu Budowa lub modernizacja dróg lokalnych w ramach Programu Rozwoju Obszarów Wiejskich na lata 2014-2020**
- **15.2 Sprawozdanie z realizacji operacji typu Gospodarka wodno-ściekowa w ramach Programu Rozwoju Obszarów Wiejskich na lata 2014-2020**
- **15.3 Sprawozdanie z realizacji operacji typu Inwestycje w targowiska lub obiekty budowlane przeznaczone na cele promocji lokalnych produktów w ramach Programu Rozwoju Obszarów Wiejskich na lata 2014-2020**
- **15.4 Sprawozdanie z realizacji operacji typu Inwestycje w obiekty pełniące funkcje kulturalne lub operacje typu Kształtowanie przestrzeni publicznej lub Ochrona zabytków i budownictwa tradycyjnego w ramach Programu Rozwoju Obszarów Wiejskich na lata 2014-2020**

Należy sprawdzić, czy do wniosku o płatność końcową zostało dołączone sprawozdanie z realizacji operacji w ramach PROW na lata 2014-2020.

Należy zweryfikować, czy Sprawozdanie jest sporządzone na wzorze udostępnionym przez SW. W sprawozdaniu powinny być odzwierciedlone efekty rzeczowe operacji przedstawione w układzie osiągniętych celach i wskaźnikach zgodnych z umową o przyznaniu pomocy. ND należy zaznaczyć w przypadku, gdy wniosek dotyczy płatności pośredniej.

W przypadku korekty kosztów kwalifikowalnych beneficjent jest zobowiązany do złożenia sprawozdania końcowego z uwzględnieniem zmian.

**16. Zestawienia umów zawartych oraz planowanych do zawarcia w tym samym roku co umowy przedstawione do refundacji, które beneficjent podpisał z wykonawcami na taki sam lub zbliżony co do charakteru rodzaj dostaw/usług/robót budowlanych**

Zestawienie umów o których jest mowa powyżej są wymagane wyłącznie od Beneficjentów zobowiązanych do ponoszenia kosztów kwalifikowalnych operacji zgodnie z przepisami o zamówieniach publicznych.

W przypadku zamówień udzielonych w trybie przepisów o zamówieniach publicznych ujętych w zestawieniu rzeczowofinansowym wraz z wnioskiem o płatność należy dołączyć zestawienie umów zawartych oraz planowanych do zawarcia w tym samym roku co umowy przedstawione do refundacji, które beneficjent zawarł, bądź zamierza zawrzeć z wykonawcami na taki sam lub zbliżony co do charakteru rodzaj dostaw/usług/robót budowlanych.

Zestawienie obejmować ma wszystkie umowy, które beneficjent zawarł lub zamierza zawrzeć w danym roku (nie tylko umowy, które przedstawione są do refundacji w ramach PROW 2014-2020). Na podstawie otrzymanego zestawienia należy ustalić czy w danym roku beneficjent oprócz umów nie objętych ustawą pzp, których koszty zostały przedstawione do refundacji, podpisał inne umowy podobne co do zakresu, których łączna wartość netto przekroczyła 30 tys. EUR.

## **17. Zakładowy plan kont**

Dokument wymagany w celu potwierdzenia sposobu prowadzenia wyodrębnionej rachunkowości w ramach całej księgowości. Dopuszcza się możliwość dostarczenia dokumentu w formie elektronicznej.

Należy sprawdzić, czy beneficjent dołączył do wniosku o płatność Zakładowy Plan Kont lub politykę rachunkowości wraz z dokumentem potwierdzającym jego wprowadzenie. W zakładowym planie kont należy wskazać nr konta wyodrębnionego dla przedmiotowej operacji.

## **18. Wydruk z dokumentacji księgowej lub kopia z książki ewidencji środków trwałych lub dokument OT**

Należy sprawdzić, czy beneficjent dołączył dokumenty potwierdzające zaksięgowanie wszystkich transakcji związanych z realizacją operacji w księgach rachunkowych beneficjenta.

Należy zweryfikować, czy do wniosku dołączono kopie dokumentów dotyczących:

- Ewidencji środków trwałych;

- OT (dokument środka trwałego)

Należy zweryfikować, czy podatek Vat był księgowany jako środek trwały w odniesieniu do realizowanej inwestycji i został finalnie ujęty w wartości środka trwałego.

Kopie dokumentów o których mowa powyżej, Beneficjent jest zobowiązany do dostarczenia najpóźniej na etapie złożenia wniosku o płatność końcową, dokumenty powinny zawierać strony obejmujące pozycje związane z realizacją operacji z dofinansowaniem PROW 2014-2020.

Kopie dokumentów można dostarczyć także w postaci elektronicznej – zapisane na nośniku CD (zeskanowane).

**19. Oświadczenie Beneficjenta o prowadzeniu oddzielnego sytemu rachunkowości albo o korzystaniu z odpowiedniego kodu rachunkowego wraz z wyciągami z polityki rachunkowości i zakładowego planu kont oraz z wydrukami z kont księgowych w ramach prowadzonych ksiąg rachunkowych w rozumieniu art. 66 ust. 1 lit. c pkt i rozporządzenia Parlamentu Europejskiego i Rady (UE) nr 1305/2013 z dnia 17 grudnia 2013 r. w sprawie wsparcia rozwoju obszarów wiejskich przez Europejski Fundusz Rolny na rzecz Rozwoju Obszarów Wiejskich (EFRROW) i uchylającego rozporządzenie Rady (WE) nr 1698/2005 (Dz. Urz. UE L 347 z 20.12.2013, str. 487, z późn. zm.), dla wszystkich transakcji związanych z realizacją operacji, jeżeli dotyczy – na formularzu udostępnionym przez podmiot wdrażający**

Zgodnie z obowiązkiem wynikającym z art. 66 ust.1 lit. c) pkt i) rozporządzenia Rady (WE) Nr 1305/2013 oraz zgodnie ze zobowiązaniami określonymi w umowie o przyznaniu pomocy Beneficjent zobowiązany jest do wyodrębnienia odrębnego systemu księgowego albo korzystaniu z odpowiedniego kodu rachunkowego. Powyższy wymóg oznacza konieczność prowadzenia odrębnej ewidencji w ramach prowadzonych ksiąg rachunkowych.

Beneficjent, zgodnie z wykazem kont księgowych zgodnych ze swoim planem kont księgowych, w oświadczeniu wykazuje jedynie numery kont wraz z nazwami kont, na których dokonano księgowania **wszystkich transakcji** związanych z operacją. W przypadku kosztów ogólnych poniesionych przed podpisaniem umowy o przyznaniu, powinny one zostać **wykazane na wyodrębnionym** koncie po podpisaniu umowy o przyznaniu pomocy. Ponadto, oświadczenie **o** prowadzeniu oddzielnego sytemu rachunkowości albo o korzystaniu z odpowiedniego kodu rachunkowego (…) powinno być podpisane przez Beneficjenta.

### **20. Decyzja ostateczna o pozwoleniu na budowę**

Decyzja o pozwoleniu na budowę jest wymagana w przypadku inwestycji, dla których zgodnie z ustawą z dnia 7 lipca 1994r. Prawo budowlane (Dz. U. z 2019 r. poz. 1186, z późn. zm.). Pozwolenie na budowę musi być dostarczone najpóźniej w dniu uzupełniania braków / składanych wyjaśnień na etapie wniosku o przyznaniu pomocy.

Jeżeli decyzja złożona wraz z wnioskiem o przyznanie pomocy nie jest decyzją ostateczną i nie uzyskała takiego statusu na etapie składania uzupełnień do wniosku, Beneficjent zobowiązany jest do złożenia ostateczne j decyzji wraz z pierwszym wnioskiem o płatność.

W przypadku zastosowania w procesie inwestycyjnym metody "zaprojektuj i wybuduj", dla której właściwym jest sporządzenie programu funkcjonalno-użytkowego, prawomocna decyzja o pozwoleniu na budowę powinna zostać zweryfikowana w ramach kontroli administracyjnej wniosku o płatność.

Ostateczna decyzja o pozwolenie na budowę musi wpłynąć do podmiotu wdrażającego najpóźniej wraz z odpowiedzią na drugie wezwanie do usunięcia braków.

*W wyjątkowych sytuacjach Decyzja ostateczna o pozwoleniu na budowę może zostać przedstawiona, jeżeli pierwszy etap operacji obejmował jedynie prace przygotowawcze d*la *inwestycji a realizacja robót budowlanych przebiega na drugim etapie wówczas zgodnie z umową, decyzja ostateczna powinna zostać* dostarczona *nie później niż do dnia złożenia wniosku o płatność końcową, a gdy Beneficjent został wezwany do usunięcia braków w tym wniosku – nie później niż w terminie 14 dni od dnia doręczenia tego wezwania.*

Jeśli beneficjent dokonał zmiany sposobu realizacji operacji, należy zweryfikować, czy dokonane zmiany nie miały wpływu na zmianę istotnych parametrów użytkowych, technicznych itp. oraz czy nie był wymagany projekt budowlany zamienny i decyzja zmieniająca o pozwoleniu na budowę - zgodnie z Prawem Budowlanym.

**21. Zgłoszenie zamiaru wykonania robót budowlanych do organu administracji architektoniczno-budowlanej wraz z oświadczeniem, że w terminie 21 dni od dnia zgłoszenia zamiaru wykonania robót budowlanych, organ administracji architektoniczno-budowlanej nie wniósł sprzeciwu lub potwierdzeniem organu administracji architektoniczno-budowlanej, że nie wniósł sprzeciwu wobec zgłoszonego zamiaru wykonania robót budowlanych**

Należy zweryfikować, czy w odniesieniu do robót budowlanych lub remontowych połączonych z modernizacją realizowanego projektu, według prawa budowlanego wymagane jest dołączenie dokumentu zgłoszenia właściwemu organowi zamiaru wykonania robót budowlanych.

Należy zweryfikować czy zgłoszenie zamiaru wykonania robót budowlanych złożono we właściwym urzędzie a jego złożenie zostało czytelnie potwierdzone.

Należy zweryfikować, czy okres pomiędzy datą doręczenia zawiadomienia do właściwego organu budowlanego a datą złożenia wniosku do podmiotu wdrażającego przekracza 21 dni i czy w takim przypadku Beneficjent załączył Oświadczenie Beneficjenta informujące o nie wnoszeniu przez właściwy organ sprzeciwu wobec zgłoszonego zamiaru wykonania robót budowlanych.

Należy zweryfikować, czy okres pomiędzy zgłoszeniem zamiaru wykonania robót a datą złożenia wniosku jest krótszy niż 21 dni i dołączono do wniosku potwierdzenie właściwego organu, że nie wniósł sprzeciwu wobec zgłoszonego zamiaru wykonania robót.

ND należy zaznaczyć w przypadku, gdy przedmiotowe dokumenty nie są wymagane lub dla przedmiotowych prac wydano decyzję pozwolenie na budowę.

W przypadku zastosowania w procesie inwestycyjnym metody "zaprojektuj i wybuduj", dla której właściwym jest sporządzenie programu funkcjonalno-użytkowego, w ramach kontroli administracyjnej należy zweryfikować zgłoszenie zamiaru wykonania robót budowlanych.

Należy zweryfikować, czy okres pomiędzy datą doręczenia zgłoszenia do właściwego organu budowlanego a datą złożenia *wniosku* do podmiotu wdrażającego przekracza 21 dni i czy w takim przypadku podmiot załączył oświadczenie informujące o nie wnoszeniu przez właściwy organ sprzeciwu wobec zgłoszonego zamiaru wykonania robót budowlanych.

Odpowiedź ND należy zaznaczyć w przypadku, gdy okres pomiędzy zgłoszeniem a datą złożenia *wniosku* jest krótszy niż 21 dni i dołączono do wniosku kopię zaświadczenia wydanego przez właściwy organ, że nie wnosi sprzeciwu wobec zgłoszonego zamiaru wykonania robót budowlanych.

Jeżeli przedmiotowe potwierdzenie stanowi załącznik do zgłoszenia, należy zweryfikować czy okres pomiędzy doręczeniem zgłoszenia a datą złożenia *wniosku* jest krótszy niż 21 dni i czy w takim przypadku dołączono ww. zaświadczenie.

Należy zweryfikować, czy okres pomiędzy zgłoszeniem zamiaru wykonania robót a datą złożenia wniosku jest krótszy niż 21 dni i dołączono do wniosku potwierdzenie właściwego organu, że nie wniósł sprzeciwu wobec zgłoszonego zamiaru wykonania robót.

Odpowiedź ND należy zaznaczyć w przypadku, gdy przedmiotowe dokumenty nie są wymagane lub dla przedmiotowych prac wydano decyzję pozwolenie na budowę.

### **22. Decyzja o zezwoleniu na realizację inwestycji drogowej - załącznik dotyczy wyłącznie operacji typu** *"Budowa lub modernizacja dróg lokalnych"*

Załącznik jest wymagany przy składaniu wniosku o płatność wyłącznie w przypadku, gdy wraz z wnioskiem o przyznanie pomocy beneficjent przedstawił program funkcjonalno-użytkowy.

Decyzję o zezwoleniu na realizację inwestycji drogowej załącza się, jeżeli beneficjent na podstawie ustawy z dnia 10 kwietnia 2003 r. o szczególnych zasadach przygotowania i realizacji inwestycji w zakresie dróg publicznych ( Dz. U. z 2020 r. poz. 1363, z późn. zm.) został zobligowany do jej uzyskania. Konieczność wydania decyzji wystąpi m.in. w przypadku, gdy planowane jest poszerzenie pasa drogowego na część działek nie należących do niego, a plan zagospodarowania przestrzennego przewiduje ten teren pod drogi publiczne. Wówczas nie będzie wymagane pozwolenie na budowę albo zgłoszenie, gdyż decyzja o zezwoleniu na realizację inwestycji drogowej reguluje wszystkie kwestie dot. prawa budowlanego.

## **23. Decyzja ostateczna o środowiskowych uwarunkowaniach**

Na etapie wniosku o płatność decyzja ostateczna o środowiskowych uwarunkowaniach jest wymagana, w przypadku gdy operacja została zrealizowana w formule zaprojektuj i wybuduj oraz obligatoryjnie gdy uzyskanie jej było wymagane przepisami prawa przed rozpoczęciem realizacji operacji tj. w przypadku operacji typu "*Budowa lub modernizacja dróg lokalnych",* dla których nabory wniosków o przyznaniu pomocy zostały ogłoszone przed dniem 24 marca 2018 r., o ile decyzja ta, nie została przedłożona wraz z wnioskiem o przyznanie pomocy.

Zgodnie z ustawą z dnia 3 października 2008 r. o udostępnieniu informacji o środowisku i jego ochronie, udziale społeczeństwa w ochronie środowiska oraz ocenach oddziaływania na środowisko (Dz. U. . Dz. U. z 2020 r. poz. 283, 284, 322, 471, 1378), wydanie decyzji o środowiskowych uwarunkowaniach następuje przed uzyskaniem decyzji o pozwoleniu na budowę, decyzji o zatwierdzeniu projektu budowlanego oraz decyzji o pozwoleniu na wznowienie robót budowlanych

- wydanych na podstawie ustawy z dnia 7 lipca 1994 r. – Prawo Budowlane (art. 72 ust. 1 pkt 1), (Dz. U. z 2020 r. poz. 1333 z późn. zm)

W przypadku inwestycji drogowej do przedsięwzięć mogących potencjalnie znacząco oddziaływać na środowisko, zgodnie § 3.ust.1 rozporządzenia Rady Ministrów z dnia 10 września 2019 r. w sprawie przedsięwzięć mogących znacząco oddziaływać na środowisko (Dz.U. z 2019 poz. 1839) zalicza się:

- · drogi o nawierzchni twardej o całkowitej długości przedsięwzięcia powyżej 1 km,
- · obiekty mostowe w ciągu drogi o nawierzchni twardej, z wyłączeniem przebudowy dróg oraz obiektów mostowych, służących do obsługi stacji elektroenergetycznych i zlokalizowanych poza obszarami objętymi formami ochrony przyrody.

Ocena oddziaływania na środowisko jest bezwzględnie wymagana w przypadku drogi o nawierzchni twardej oraz gdy jej całkowita długość jest większa niż 1 km, również po zsumowaniu długości odcinków nieprzylegających do siebie.

W przypadku inwestycji dotyczącej gospodarki wodno-ściekowej do przedsięwzięć mogących potencjalnie znacząco oddziaływać na środowisko, zgodnie z ww. rozporządzeniem zalicza się m.in.:

- · sieci kanalizacyjne o całkowitej długości przedsięwzięcia nie mniejszej niż 1 km, z wyłączeniem ich przebudowy metodą bezwykopową, sieci kanalizacji deszczowej zlokalizowanych w pasie drogowym i obszarze kolejowym oraz przyłączy do budynków,
- · instalacje do oczyszczania ścieków przewidziane do obsługi nie mniej niż 400 równoważnych mieszkańców,
- · rurociągi wodociągowe magistralne do przesyłania wody oraz przewody wodociągowe magistralne doprowadzające wodę od stacji uzdatniania do przewodów wodociągowych rozdzielczych, z wyłączeniem ich przebudowy metodą bezwykopową.

W przypadku pozostałych typów operacji realizowanych w ramach działania "Podstawowe usługi i odnowa wsi na obszarach wiejskich" należy zweryfikować, czy dana operacja nie wpisuje się do przedsięwzięć mogących potencjalnie znacząco oddziaływać na środowisko o których mowa w rozporządzeniu Rady Ministrów z dnia 10 września 2019 r. w sprawie przedsięwzięć mogących znacząco oddziaływać na środowisko (Dz. U. z 2019 r. poz. 1939).

W sytuacji nieprzedłożenia przez beneficjenta decyzji o środowiskowych uwarunkowaniach, w przypadku, kiedy uzyskanie takiej decyzji było wymagane przepisami prawa, nastąpi **odmowa wypłaty pomocy** z uwagi na naruszenie postanowień umowy o przyznaniu pomocy oraz na niemożliwość jednoznacznego stwierdzenia, czy spełniony został warunek wynikający z art. 45 ust. 1 Rozporządzenia Parlamentu Europejskiego i Rady (UE) nr 1305/2013 z dnia 17 grudnia 2013 r.

### **24. Regulamin targowiska - załącznik dotyczy wyłącznie operacji typu "Inwestycje w targowiska lub obiekty budowlane przeznaczone na cele promocji lokalnych produktów"**

Regulamin targowiska jest obowiązkowym załącznikiem do wniosku. Informacje zawarte w regulaminie targowiska pomogą w ocenie, czy dana operacja spełnia wymogi przyznania pomocy, w tym potwierdzi wskaźniki rzeczowe i rezultatu zawarte w umowie o przyznaniu pomocy.

#### **25. Zaświadczenie wystawione przez wójta/burmistrza określające liczbę mieszkańców zameldowanych na pobyt stały i czasowy w miejscowości, w której realizowana jest operacja**

Zaświadczenie jest niezbędne do zweryfikowania wskaźników osiągniętych w wyniku realizacji operacji (takich jak liczba odbiorców operacji korzystających z ulepszonej infrastruktury/liczba użytkowników korzystających z ulepszonej infrastruktury).

## *Inne załączniki:*

Jeżeli we wniosku w części VII Załączniki do wniosku o płatność w wierszu Inne załączniki beneficjent wpisał załączniki, należy je w tej części wyszczególnić i zweryfikować.

W tym miejscu beneficjent ma obowiązek składania w szczególności:

- **a) Aneksy do umowy zawartej z wykonawcą wybranym w trybie Pzp – jeżeli dotyczy**
- **b) Oświadczenie Beneficjenta zawierające szczegółowo rozpisane metody wyliczenia prewspółczynnika podatku VAT – jeżeli dotyczy**

W celu potwierdzenia poprawności wyliczenia kosztów kwalifikowalnych, a co za tym idzie kwoty pomocy, podmiot wdrażający wezwie Beneficjenta do przedłożenia dokumentu uzasadniającego wysokość wykazanych w ZRF kosztów kwalifikowalnych podatku VAT.

Oświadczenie zawierające szczegółowo rozpisane metody wyliczenia prewspółczynnika obejmuje Beneficjentów, którym przysługuje prawo do odliczenia podatku VAT z faktur dokumentujących poniesienie wydatków dotyczących inwestycji w części obliczonej w oparciu o prewspółczynnik VAT (tj. proporcję ustaloną na podstawie art. 86 ust. 2a-2h ustawy o podatku od towarów i usług) dotyczy to zwłaszcza operacji typu: 7.2.2 Gospodarka wodno-ściekowa oraz 7.4.2 Inwestycje w targowiska lub obiekty budowlane przeznaczone na cele promocji lokalnych produktów lub 7.4.1 Inwestycje w obiekty pełniące funkcje kulturalne (z racji mieszanego charakteru przychodów uzyskiwanych z inwestycji).

Wydzielenie podatku (obliczenie proporcji) powinno się odbyć w oparciu o rozporządzenie Ministra Finansów z dnia 17 grudnia 2015 r. w sprawie sposobu określania zakresu wykorzystywania nabywanych towarów i usług do celów działalności gospodarczej w przypadku niektórych podatników (Dz.U. z 2015, poz. 2193; z 2020 poz. 289).

Beneficjent, który podatek Vat częściowo zaliczył do kosztów kwalifikowalnych wykazanych w ZRF po za oświadczeniem zawierającym szczegółowo rozpisane metody wyliczenia prewspółczynnika powinien także dostarczyć:

> · Rejestr zakupów Vat podlegających rozliczeniu (jednostkowy) - obejmujący trzy okresy rozliczeniowe od daty otrzymanej faktury

oraz

- · JPK\_VAT z deklaracją zawierającą część ewidencją VAT obejmujący trzy okresy rozliczeniowe od daty otrzymanej faktury.
- **c) Oświadczenie Beneficjenta, że osiągnął w związku z realizowaną operacją zakładany w umowie poziom zatrudnienia w zakresie kryterium powstania i utrzymanie miejsca pracy za które operacja otrzymała punkty– jeżeli dotyczy**

W przypadku operacji typu "Inwestycje w obiekty pełniące funkcje kulturalne" jeżeli operacja zakładała: powstanie i utrzymanie miejsca pracy to weryfikację kryterium powstania i utrzymania miejsca pracy należy oprzeć o oświadczenie Beneficjenta przedstawione wraz z wnioskiem, że osiągnął w związku z realizowaną operacją zakładany w umowie poziom zatrudnienia w tym zakresie.

**d) Dokumenty potwierdzające utworzenie miejsc pracy oraz dokumenty potwierdzające spełnienie kryterium/kryteriów regionalnych, za które operacja otrzymała punkty.**

Powstanie i utrzymanie miejsca pracy powinno zostać udokumentowane poprzez dostarczenie takich dokumentów jak: umowa o pracę, zakres obowiązków pracownika, deklaracja potwierdzające opłacania składek (ZUS DRA czy ZUS ZUA) (Data zawarcia umowy o pracę, nie może być wcześniejsza niż data podpisania umowy o przyznaniu pomocy).

Beneficjent, zgodnie z umową o przyznaniu pomocy (§ 5 pkt 10 ppkt b) ma czas na wykonanie zobowiązania dotyczącego utworzenia nowego miejsca pracy, najpóźniej do dnia złożenia wniosku o płatność końcową. W wyjątkowych sytuacjach, może utworzyć nowe miejsca pracy i przedstawić dokumenty potwierdzające, najpóźniej na moment złożenia uzupełnień/ wyjaśnień do wniosku o płatność końcową.

- · Dodatkowo Beneficjent, zgodnie z załącznikiem Nr 4 do umowy o przyznaniu pomocy, po realizacji operacji jest zobowiązany do przekazania Informacji wraz z dokumentacją potwierdzającą spełnienie kryteriów, za które operacja otrzymała punkty min. w zakresie liczby utrzymywanych miejsc pracy w wyniku operacji (§ 5 pkt 14).
- · dostęp do sieci Internet należy udokumentować dostęp do sieci poprzez dostarczenie dokumentu potwierdzającego odbiór prac dla systemu, kopii umowy z dostawcą Internet lub oświadczenie beneficjenta;
- · nieodpłatne korzystanie ze stanowisk komputerowych z dostępem do sieci Internet, co najmniej 5 dni w tygodniu - należy udokumentować poprzez dostarczenie zatwierdzonego regulaminu obiektu budowlanego będącego przedmiotem operacji w którym zostały ustanowione zasady korzystania ze stanowisk komputerowych z dostępem do sieci Internet co najmniej 5 dni w tygodniu i określoną dzienną liczbą godzin dostępu do tej sieci;
- · stałą obecność ogólnodostępnej ekspozycji poświęconej historii lub kulturze regionu łódzkiego lub obszaru realizacji operacji oraz promocję znaku "Łódzkie Promuje", którego wzór graficzny został określony w dokumencie pn. "Księga Identyfikacji Wizualnej Województwa Łódzkiego", która stanowi załącznik nr 3 do uchwały nr 326/13 Zarządu Województwa Łódzkiego z dnia 19 marca 2013 r. w sprawie zatwierdzenia dokumentu o nazwie "Program kreacji i promocji marki województwa łódzkiego z planem wdrożenia w latach 2012–2016 należy udokumentować poprzez dostarczenie oświadczenia beneficjenta o stałej obecność ogólnodostępnej ekspozycji poświęconej historii lub kulturze regionu łódzkiego lub obszaru realizacji operacji

oraz promocję znaku "Łódzkie Promuje", załączenie fotografii z ekspozycji i link do strony internetowej na której to wydarzenie zostało opublikowane;

- · prowadzenie zajęć w zakresie regionalnej lub lokalnej edukacji kulturalnej lub edukacji mniejszości narodowych i etnicznych, które mają charakter stały lub odbywają się cyklicznie, lecz nie rzadziej niż raz w miesiącu, przez co najmniej 9 miesięcy w danym roku w okresie trwałości operacji - należy udokumentować poprzez dostarczenie zatwierdzonego planu zajęć artystycznych, nauki języków obcych, zajęć opiekuńczo-wychowawczych, które mają charakter stały lub odbywają się cyklicznie, lecz nie rzadziej niż raz w miesiącu, przez co najmniej 9 miesięcy;
- · wprowadzenie nowych funkcji w obiekcie budowlanym pełniącym funkcje kulturalne należy udokumentować poprzez dostarczenie zatwierdzonego regulaminu obiektu lub statutu instytucji władającej obiektem.

W przypadku operacji typu "Kształtowanie przestrzeni publicznej" jeżeli operacja zakładała:

utworzenie miejsc rekreacji i aktywności fizycznej przez budowę ogólnodostępnych obiektów budowlanych skierowanych do osób w wieku przekraczającym 50 lat, z wyłączeniem ścieżek rowerowych - należy udokumentować poprzez dostarczenie oświadczenia wójta/burmistrza o utworzeniu miejsc rekreacji i aktywności fizycznej dla osób w wieku przekraczającym 50 lat, a także dostarczenie szkiców sytuacyjnych/map charakterystycznych dla realizowanej operacji.

W przypadku operacji typu "Ochrona zabytków i budownictwa tradycyjnego" jeżeli operacja zakładała, że:

po zrealizowaniu operacji w obiekcie budowlanym będącym jej przedmiotem jest prowadzona działalność kulturalna, promocyjna lub edukacyjna, która dotychczas nie była prowadzona w tym obiekcie - należy udokumentować poprzez dostarczenie zatwierdzonego regulaminu obiektu lub statutu instytucji władającej obiektem.

Mając na uwadze zapisy § 5 pkt 8 umowy o przyznaniu pomocy, należy uwzględnić, że skoro Beneficjent został zobowiązany do informowania i rozpowszechniania informacji o pomocy otrzymanej z EFRROW, zgodnie z przepisami załącznika III do rozporządzenia 808/2014 opisanymi w Księdze wizualizacji znaku Programu Rozwoju Obszarów Wiejskich na lata 2014-2020, opublikowanej na stronie internetowej Ministerstwa Rolnictwa i Rozwoju Wsi, w okresie realizacji operacji, w terminie od dnia zawarcia umowy, a w przypadku operacji , w której całkowite wsparcie publiczne przekracza 500 tys. euro w okresie realizacji operacji oraz przez okres 5 lat od dnia złożenia wniosku o płatność końcową.

W zależności od poziomu wsparcia, na potwierdzenie wywiązania się z obowiązku informowania i rozpowszechniania informacji o pomocy otrzymanej z EFRROW należy dostarczyć np. fotografię zamontowanej tablicy lub bilbordu dużego formatu lub zrzut ekranowy ze strony internetowej Beneficjenta lub podać link do tej strony.

- **e) Dokument potwierdzający, że Fundusz Przeciwdziałania COVID-19 skierowany do gminy/powiatu nie został zasilony środkami z funduszy strukturalnych, Funduszy spójności lub jakiegokolwiek innego unijnego instrumentu finansowego.**
- lub
- **f) Dokument potwierdzający, że Fundusz Przeciwdziałania COVID-19 skierowany do gminy/powiatu nie został zasilony:** 
	- **1) środkami o których mowa w art. 5 ust.1 pkt 2 ustawy z dnia 27 sierpnia 2009 r. o finansach publicznych, które za zgoda komisji Europejskiej mogą zostać przeznaczone na wsparcie realizacji zadań związanych z przeciwdziałaniem COVID-19;**
- **2) wpłatami z budżetu środków europejskich.**

W pozycji Liczba załączników (ogółem) należy wpisać sumę wszystkich załączników.

## **II. WERYFIKACJA POPRAWNOŚCI WYPEŁNIENIA FORMULARZA WNIOSKU**

Należy sprawdzić, czy wniosek został złożony na właściwym formularzu udostępnionym na stronie internetowej podmiotu wdrażającego.

Ponadto należy sprawdzić czy:

- · liczba załączników podana we wniosku zgadza się z liczbą załączników faktycznie załączonych;
- · dane identyfikacyjne beneficjenta podane we wniosku są zgodne z danymi zawartymi w umowie;
- · wniosek został podpisany przez osoby upoważnione.

## **B2. WERYFIKACJA ZGODNOŚCI Z UMOWĄ I KWALIFIKOWALNOŚCI WYDATKÓW**

Na podstawie załączonych do wniosku dokumentów należy zaznaczyć tylko jedno właściwe pole: TAK, NIE, DO WEZW. albo ND.

W przypadku stwierdzenia konieczności korekty kwoty pomocy (zaznaczenie NIE) należy w polu "Uwagi" sporządzić stosowną adnotację z wysokością korekty, aby możliwe było zweryfikowanie danych zawartych w części E Karty.

## **B2.I. WERYFIKACJA ELEMENTÓW, KTÓRYCH NIESPEŁNIENIE SKUTKOWAĆ BĘDZIE ODMOWĄ WYPŁATY POMOCY W CZĘŚCI/CAŁOŚCI**

## **1. Cel operacji oraz wskaźniki jego realizacji zostały osiągnięte**

Należy zweryfikować przy płatności końcowej czy cel i wskaźniki operacji zostały osiągnięte przyjmując, iż celem operacji jest w każdym przypadku zrealizowanie całego zakresu rzeczowo-finansowego operacji. Natomiast, w przypadku, gdy zrealizowano mniejszy zakres niż zapisany został w umowie, należy ocenić, czy mimo zrealizowania mniejszego zakresu cel operacji został osiągnięty.

Reguła proporcjonalności ma zastosowanie w sytuacji niezrealizowania wskaźnika(ów) realizacji celu operacji w przypadku operacji, dla których została ustanowiona zasada proporcjonalności w umowie o przyznaniu pomocy.

Należy zweryfikować przy płatności końcowej czy cel i wskaźniki realizacji operacji zostały osiągnięte zgodnie z umową i czy wskaźnik realizacji operacji został osiągnięty na poziomie nie niższym niż 75%.

Pomniejszenie kosztów kwalifikowalnych z tytułu niezrealizowania wskaźnika(ów) dotyczy kosztów związanych z zadaniem (zadaniami) i bezpośrednio związanych ze wskaźnikiem, którego założenia nie zostały osiągnięte. Pomniejszenie kosztów kwalifikowalnych z tytułu nieosiągnięcia wskaźnika(ów) dotyczy również kosztów ogólnych proporcjonalnie do udziału kosztów kwalifikowalnych, związanych bezpośrednio z nieosiągniętym(i) wskaźnikiem(ami). Koszty ogólne operacji po zastosowaniu reguły proporcjonalności nie mogą przekroczyć poziomu 10% kosztów kwalifikowalnych operacji.

Decyzja o uznaniu części kosztów operacji za niekwalifikowalne z tytułu zastosowania reguły proporcjonalności należy do samorządu województwa będącego stroną umowy o przyznaniu pomocy. Samorząd województwa może odstąpić od naliczenia wydatków niekwalifikowalnych z tego tytułu pomimo stwierdzonych przesłanek do rozliczenia operacji wg reguły proporcjonalności, jeżeli okaże się, że część wskaźników zaplanowanych w ramach operacji nie jest wprost powiązana z jej celem, a przez to ich niezrealizowanie nie wpłynęło negatywnie na możliwości realizacji koncepcji merytorycznej projektu.

Dopuszczalna jest możliwość odstąpienia przez samorząd województwa od rozliczenia operacji zgodnie z regułą proporcjonalności, jeżeli beneficjent o to zawnioskuje i należycie uzasadni przyczyny nieosiągnięcia wskaźników, w tym wykaże starania zmierzające do osiągnięcia celu operacji.

Reguła proporcjonalności nie ma zastosowania w przypadku:

- wskaźników realizacji celu operacji osiągniętych na poziomie niższym niż 75%;

- wystąpienia siły wyższej lub nadzwyczajnych okoliczności.

Reguły proporcjonalności nie stosuje się również w przypadku, jeśli w ramach weryfikacji wniosku o płatność (np. po kontroli na miejscu) zastosowano korektę kosztów kwalifikowalnych z tytułu niezrealizowania zakresu operacji w odniesieniu do zadań, poprzez które wykazywany był niezrealizowany wskaźnik. Przy założeniu, że wysokość dokonanej korekty kosztów jest porównywalna ze stopniem niezrealizowania wskaźnika.

Na etapie płatności końcowej wynik weryfikacji powinien zostać ujęty w części E3 K-1/350.

Odpowiedź ND należy zaznaczyć w przypadku, gdy wniosek dotyczy płatności częściowej.

### **2. Cel operacji oraz wskaźniki jego realizacji mogą zostać osiągnięte pomimo niezrealizowania w pełni zakresu rzeczowo – finansowego danego etapu**

W przypadku płatności pośredniej, gdy beneficjent nie zrealizował któregokolwiek z elementów zakresu rzeczowofinansowego dla etapu, należy sprawdzić, czy możliwe jest osiągnięcie celu operacji po zrealizowaniu projektu.

W tym celu, należy w pierwszej kolejności zweryfikować przyczyny, dla których zakres rzeczowo-finansowy nie został zrealizowany w pełnym zakresie np. rezygnacja z określonego zadania na rzecz innego bądź przesunięcie na dalszy etap lub też całkowite odstąpienie od jego realizacji. Należy dokonać analizy, która pozwoli na stwierdzenie, czy operacja jest realizowana w sposób zapewniający osiągnięcie celu.

Odpowiedź ND należy zaznaczyć w przypadku realizacji przez beneficjenta pełnego zakresu rzeczowo-finansowego.

## **B2.II. WERYFIKACJA ELEMENTÓW, KTÓRYCH NIESPEŁNIENIE BĘDZIE SKUTKOWAĆ KOREKTĄ KWOTY KOSZTÓW KWALIFIKOWALNYCH ORAZ KWOTY POMOCY**

#### **1. Zrealizowany zakres rzeczowy operacji/etapu operacji podany w Zestawieniu rzeczowo–finansowym z realizacji operacji jest zgodny z zakresem rzeczowym wymienionym w zestawieniu rzeczowo–finansowym operacji załączonym do umowy**

Należy sprawdzić, czy zakres rzeczowy operacji/etapu operacji przedstawiony w zestawieniu rzeczowo – finansowym z realizacji operacji jest zgodny z zakresem rzeczowym z zestawienia rzeczowo – finansowego operacji załączonym do umowy. Należy porównać te dwa dokumenty w celu stwierdzenia, czy wykonano zakres rzeczowy przewidziany umową. W przypadku stwierdzenia rozbieżności należy dokonać korekty kosztów kwalifikowalnych w części dotyczącej niezrealizowanych zadań.

Należy pamiętać, że dokumentem wiodącym w kwestii określania zakresu inwestycji przy umowach ryczałtowych jest projekt budowlany a inwestycja powinna być realizowana zgodnie z projektem. Natomiast dla umów kosztorysowych dokumentem wiodącym jest kosztorys ofertowy.

Zgodnie z zapisami umowy beneficjent zobowiązany jest do niezwłocznego informowania podmiotu wdrażającego o planowanych albo zaistniałych zdarzeniach związanych ze zmianą stanu faktycznego lub prawnego, mogących mieć wpływ na realizację operacji. W związku z powyższym powinien informować także o zamiarze wprowadzenia zmian do umowy z wykonawcą, gdyż zmiany w realizacji inwestycji mogą powodować konieczność zmiany umowy o przyznaniu pomocy.

W przypadku niezrealizowania części zakresu rzeczowego ujętego w zestawieniu rzeczowo-finansowym operacji w ramach płatności pośredniej należy ocenić, czy cel operacji jest możliwy do osiągnięcia (pyt 1 część B2.I) zakładając, że zakres rzeczowy następnego etapu operacji zostanie zrealizowany w całości. Należy mieć na uwadze, iż realizacja celu operacji oceniana będzie po zrealizowaniu całości operacji, na etapie płatności końcowej.

#### **2. Prawidłowo udokumentowano zrealizowanie zakresu rzeczowo-finansowego i dołączono wymagane odrębnymi przepisami oraz postanowieniami umowy: opinie, oświadczenia, zaświadczenia, uzgodnienia, pozwolenia lub decyzje związane z realizacją operacji**

Należy sprawdzić, czy realizacja zakresu rzeczowego została prawidłowo udokumentowana poprzez złożenie właściwych załączników odnoszących się do danej operacji. Należy szczegółowo zweryfikować przedmiot umowy oraz sprawdzić, czy nie zawiera kosztów niekwalifikowalnych.

W szczególności należy sprawdzić, czy beneficjent prawidłowo udokumentował zrealizowanie zakresu rzeczowego oraz dołączył wymagane odrębnymi przepisami oraz umową: opinie, oświadczenia, uzgodnienia, pozwolenia lub decyzje związane z realizacją operacji protokoły odbioru robót.

Ponadto należy sprawdzić, czy załączone dokumenty potwierdzają, iż operacja spełnia wymagania określone przepisami prawa dla tej operacji.

**3. Zakres rzeczowy kosztów kwalifikowalnych z zestawienia rzeczowo-finansowego z realizacji operacji ma pokrycie w załączonych do wniosku fakturach lub dokumentach o równoważnej wartości dowodowej wraz z dokumentami potwierdzającymi dokonanie przelewu oraz karcie wkładu rzeczowego**

Należy sprawdzić, czy zakres rzeczowy kosztów kwalifikowalnych z zestawienia rzeczowo-finansowego z realizacji operacji ma pokrycie w załączonych do wniosku fakturach lub dokumentach o równoważnej wartości dowodowej.

Należy sprawdzić, czy towar lub usługę na każdej fakturze lub dokumencie o równoważnej wartości dowodowej można przypisać do zakresu zawartego w zestawieniu rzeczowo – finansowym z realizacji operacji.

#### **4. Uzasadnienie zmian dokonanych w poszczególnych pozycjach zestawienia rzeczowo-finansowego z realizacji operacji jest wystarczające do uznania kosztów za kwalifikowalne.**

Należy sprawdzić, czy przyczyny zmian w poszczególnych pozycjach zestawienia rzeczowo-finansowego z realizacji operacji są zasadne do uznania kosztów za kwalifikowalne w wysokości faktycznie poniesionej.

Należy sprawdzić, czy wystąpiły odchylenia kosztów kwalifikowalnych rzeczywiście poniesionych do kosztów kwalifikowalnych określonych w umowie, wykazanych w poszczególnych pozycjach zestawienia rzeczowo-finansowego operacji.

Należy sprawdzić, czy dołączone uzasadnienie wymagane w przypadku zmian dokonanych w poszczególnych pozycjach zestawienia rzeczowo finansowego jest wystarczające i pozwala na uznanie kosztów za kwalifikowalne. Uzasadnienie powinno zawierać przyczyny wystąpienia odchyleń oraz czy skutki odchyleń nie mają wpływu na osiągnięcie celu operacji.

Dopuszczalne jest zaakceptowanie zmian kosztów kwalifikowalnych dla danej pozycji, w szczególności w przypadku, gdy zmiany spowodowane są czynnikami zewnętrznymi (niezależnymi od beneficjenta), np.: niekorzystna zmiana kursów walut, odstąpienie wybranego wykonawcy od realizacji umowy i spowodowana tym potrzeba wyboru innej oferty. Wyniki przeprowadzonej oceny będą stanowiły podstawę do ewentualnego dokonania korekty poniesionych kosztów.

Odpowiedź ND należy zaznaczyć w przypadku, gdy uzasadnienie nie jest wymagane (nie wystąpiły odchylenia).

#### **5. Data sprzedaży na przedstawionych do refundacji fakturach lub dokumentach o równoważnej wartości dowodowej jest zgodna z okresem kwalifikowalności kosztów wskazanym w rozporządzeniu**

Za koszty kwalifikowalne uznaje się koszty poniesione od dnia, w którym został złożony wniosek o przyznanie pomocy przy określaniu kosztów jako poniesione, należy zweryfikować, czy dla danych pozycji kosztowych beneficjenci dokonali zapłaty.

Należy zweryfikować, czy rozpoczęcie realizacji zestawienia rzeczowo-finansowego operacji w zakresie poniesienia danego kosztu nastąpiło od dnia, w którym został złożony wniosek o przyznanie pomocy, z wyłączeniem kosztów ogólnych, które mogą być ponoszone od dnia 1 stycznia 2014 r. W zależności od rodzaju operacji momentem rozpoczęcia realizacji operacji może być rozpoczęcie robót budowalnych, czy zakup maszyny. Dla określenia czynności rozpoczynającej moment realizacji operacji lub jej etapu istotne znaczenie ma ustalenie, czy faktycznie związana jest bezpośrednio z realizacją operacji.

W przypadku składania przez beneficjenta kolejnego wniosku w ramach realizowanej operacji dopuszcza się możliwość wcześniejszego rozpoczęcia realizacji kolejnego etapu niż zapisano w umowie, przy czym rozliczenie zrealizowanych w danym etapie zadań następuje zgodnie z umową (termin składania wniosku o płatność nie ulega zmianie).

## **6. Daty realizacji płatności są zgodne z zasadami ustalonymi w obowiązujących przepisach w tym zakresie**

W punkcie tym należy zweryfikować, czy płatności zostały zrealizowane nie wcześniej niż w dniu złożenia wniosku o przyznanie pomocy a w przypadku kosztów stanowiących koszty ogólne - nie wcześniej niż w dniu 01.01.2014 r.

Płatność za dostawy, usługi, roboty budowlane powinna być dokonywana nie później niż do dnia złożenia odpowiedzi na drugie wezwanie do usunięcia braków.

#### **7. Koszty zostały poprawnie poniesione w formie rozliczenia bezgotówkowego**

Należy sprawdzić, czy koszty zostały poniesione w formie rozliczenia bezgotówkowego.

Sprawdzeniu podlegają takie dokumenty jak:

- · wyciąg bankowy lub każdy inny dokument bankowy potwierdzający dokonanie płatności, lub
- · zestawienie przelewów dokonanych przez bank beneficjenta zawierające wartości i daty dokonania poszczególnych przelewów, tytuł, odbiorcę oraz stempel banku, lub wydruk z systemu e- bankowości.

W przypadku operacji typu "Budowa lub modernizacja dróg lokalnych" możliwe jest uznanie za kwalifikowalne koszty ogólne poniesione przed dniem wejścia w życie rozporządzenia tj. od 01.01.2014 do 18.09.2015r. opłacone gotówką zgodnie z § 25 ust. 1 rozporządzenia Ministra Rolnictwa i Rozwoju Wsi z dnia 4 września 2015 roku w sprawie szczegółowych warunków i trybu przyznawania oraz wypłaty pomocy finansowej na operacje typu "Budowa lub modernizacja dróg lokalnych" w ramach poddziałania "Wsparcie inwestycji związanych z tworzeniem, ulepszaniem lub rozbudową wszystkich rodzajów małej infrastruktury, w tym inwestycji w energię odnawialną i w oszczędzanie energii" objętego Programem Rozwoju Obszarów Wiejskich na lata 2014-2020.
Dowodem zapłaty gotówkowej może być w szczególności:

- · oświadczenie wystawcy faktury lub dokumentu księgowego o równoważnej wartości dowodowej o dokonaniu zapłaty przez Beneficjenta sporządzone w formie odrębnego dokumentu, lub
- · adnotacja sprzedającego o dokonaniu zapłaty przez Beneficjenta na fakturze lub dokumencie o równoważnej wartości dowodowej, lub
- · dokument KP (Kasa Przyjmie).
- ww. dokumenty powinny być podpisane przez osobę przyjmującą wpłatę.

Oświadczenie wystawcy faktury o dokonaniu zapłaty – oprócz danych identyfikujących Beneficjenta dokonującego zapłaty – powinno zawierać w szczególności:

- · dane wystawcy faktury,
- · nr faktury/dokumentu o równoważnej wartości dowodowej, którego wpłata dotyczy,
- · wysokość wpłaty oraz datę jej dokonania,
- · podpis osoby przyjmującej wpłatę i datę jej dokonania.

Ponadto, złożone wraz z wnioskiem faktury lub dokumenty o równoważnej wartości dowodowej powinny zawierać również informację o dekretacji, tj. m.in. sposobie ujęcia dowodu w księgach rachunkowych – o ile dotyczy.

W sytuacji, kiedy dekretacja dokonywana jest z użyciem systemów informatycznych, należy załączyć stosowny wydruk z ewidencji prowadzonej przez Beneficjenta, dokumentujący dekretację danego dowodu księgowego.

#### **8. Zadania zrealizowane w ramach operacji nie zostały podzielone**

Należy sprawdzić, czy wszystkie koszty ujęte w zestawieniu rzeczowo-finansowym z realizacji operacji zostały uwzględnione w prawidłowym planowaniu przeprowadzenia postępowań o udzielenie zamówienia publicznego.

Zgodnie z umową o przyznaniu pomocy Beneficjent został zobowiązany do spełnienia warunków określonych w Programie, przepisach ustawy, rozporządzenia oraz realizacji operacji zgodnie z postanowieniami umowy a w szczególności do ponoszenia wszystkich kosztów kwalifikowalnych operacji z zachowaniem zasad równego traktowania, uczciwej konkurencji i przejrzystości oraz do ponoszenia kosztów kwalifikowalnych operacji zgodnie z przepisami o zamówieniach publicznych – w przypadku gdy te przepisy mają zastosowanie,

Podział zadań w celu uniknięcia stosowania zasad określonych w przepisach o zamówieniach publicznych jest niedozwolony a koszty powstałe w wyniku niedozwolonego podziału zadań uznane zostaną za niekwalifikowalne.

Podstawą ustalenia wartości zadania/zamówienia powinno być całkowite szacunkowe wynagrodzenie wykonawcy, bez podatku od towarów i usług, ustalone przez zamawiającego z należytą starannością.

Mając na uwadze powyższe należy zweryfikować czy:

- w przypadku robót budowlanych ustalenie wartości danego zadania ujętego w zestawieniu rzeczowo-finansowym zostało dokonane w oparciu np. o kosztorys inwestorski nie wcześniej niż 6 miesięcy, przed dniem wszczęcia postępowania o udzielenie zamówienia
- w przypadku dostaw lub usług czy ustalenie wartości danego zadania ujętego w zestawieniu rzeczowo-finansowym zostało dokonane na podstawie przeciętnych aktualnych cen dostaw lub usług tego samego rodzaju stosowanych w miejscu wykonania zamówienia albo siedzibie zamawiającego jednak nie wcześniej niż 3 miesiące przed dniem wszczęcia postępowania o udzielenie zamówienia.

Sprawdzeniu podlega również, czy wartości zadania obejmujące dostawę/robotę/budowlaną lub usługę, są porównywalne do cen w aktualnie powszechnie stosowanych katalogach, cennikach i taryfikatorach.

Przy ocenie należy pamiętać, że zgodnie z umową o przyznaniu pomocy - zadanie oznacza jedną lub kilka pozycji w zestawieniu rzeczowo-finansowym operacji obejmujących dostawę, robotę budowlaną lub usługę, będącą przedmiotem nabycia, pochodzącą od jednego wykonawcy o ściśle określonym przeznaczeniu lub funkcjonalności przy czym dostawa może obejmować zarówno jeden przedmiot, jak i całą partię, robota budowlana może składać się z jednej roboty budowlanej bądź kilku robót budowlanych, a usługa może składać się z jednej usługi bądź kilku rodzajów usług; przy ustalaniu wartości zadania bierze się pod uwagę spełnienie łącznie następujących kryteriów:

- a) sumowaniu podlegają usługi, dostawy i roboty budowlane tego samego rodzaju i o tym samym przeznaczeniu,
- b) możliwe jest udzielenie zamówienia w tym samym czasie,

c) możliwe jest wykonanie zadania przez jednego wykonawcę.

Należy także sprawdzić, czy Beneficjent nie dokonał podziału zamówienia publicznego w celu uniknięcia stosowania przepisów ustawy o zamówieniach publicznych.

Mając na uwadze powyższe kryteria należy pod tym kątem zweryfikować *Zestawienie umów zawartych w tym samym roku co umowy przedstawione do refundacji, które beneficjent podpisał z wykonawcami na taki sam lub zbliżony, co do charakteru rodzaj dostaw/ usług/robót budowlanych* (zestawienia należy pozyskać od Beneficjenta w ramach składanych uzupełnień).

Zestawienie powinno zawierać co najmniej:

- numer i datę umowy;
- nazwę wykonawcy;
- przedmiot umowy;
- wartość brutto i netto umowy;
- termin wykonania umowy.

Zestawienie obejmować ma wszystkie umowy, które Beneficjent podpisał w danym roku (nie tylko umowy, które przedstawione są do refundacji w ramach PROW 2014-2020). Na podstawie otrzymanego zestawienia należy ustalić, czy w danym roku Beneficjent oprócz umów nie objętych ustawą Pzp, których koszty zostały przedstawione do refundacji podpisał inne umowy podobne co do zakresu, których łączna wartość netto przekroczyła 30 000 EUR.

W przypadku, gdy są przesłanki do stwierdzenia, że nastąpił podział zamówienia w celu uniknięcia stosowania ustawy Pzp należy, w ramach wezwania do uzupełnienia braków / składania wyjaśnień wystąpić do Beneficjenta o złożenie wyjaśnień w tym zakresie. Jeżeli przekazane wyjaśnienia są wystarczające do wykluczenia podziału zamówienia niezgodnego z ustawą Pzp, badane koszty przedstawione do refundacji należy uznać za kwalifikowalne, w przypadku przeciwnym koszty te uznaje się za niekwalifikowalne.

W celu właściwego wykonania powyższego sprawdzenia należy skonsultować się z komórką weryfikującą postępowania o udzielenie zamówienia publicznego. Formę konsultacji pozostawia się do decyzji danego podmiotu wdrażającego

Ocena badanych dokumentów i wyjaśnień w zakresie tego pytania powinna być dokonana pisemnie, tak aby podjęte rozstrzygnięcie było należycie uzasadnione i udokumentowane.

Odpowiedź DO WEZW. należy zaznaczyć w przypadku, gdy pojawią się przesłanki dotyczące podziału zadań (zestawienie rzeczowo-finansowe) przedstawionych do refundacji przez Beneficjenta (należy wyjaśnić z Beneficjentem).

Odpowiedź NIE – należy zaznaczyć, kiedy istnieje podział zamówień przeprowadzonych w trybie ustawy Pzp podobne co do zakresu, tożsamości czasowej i tego samego wykonawcy, których łączna wartość netto przekroczyła 30 tys. EUR.

#### **9. Na podstawie nałożonych zmniejszeń z tytułu niezgodności dotyczących stosowania przepisów o zamówieniach publicznych zgodnie ze wskaźnikami procentowymi – nie została nałożona korekta w wysokości 100% w ramach wszystkich przeprowadzonych postępowań**

W tym celu należy skonsultować się z komórką weryfikującą postępowania o udzielenie zamówienia publicznego. Formę konsultacji pozostawia się do decyzji danego podmiotu wdrażającego.

Odpowiedź TAK zaznaczana jest w przypadku, kiedy postępowanie/postępowania zostały ocenione pozytywnie, tj. bez naruszeń albo nałożono karę poniżej 100 %.

Przykład:

- 1) Jedno postępowanie w ramach operacji: brak uchybień lub nałożono korektę poniżej 100% zaznacza się odpowiedź TAK.
- 2) Więcej niż jedno postępowanie w ramach operacji: jedno postępowanie oceniono pozytywnie (brak uchybień lub korekta poniżej 100%), drugie postępowanie oceniono negatywnie (korektę w wysokości 100%) – zaznacza się odpowiedź TAK.

Odpowiedź ND należy zaznaczyć, kiedy beneficjent nie jest zobowiązany do stosowania ustawy Pzp.

W przypadku stwierdzenia niezgodności polegającej na poniesieniu kosztów kwalifikowalnych z naruszeniem przepisów o zamówieniach publicznych - pomoc przysługuje w wysokości zmniejszonej o kwotę odpowiadającą kwocie pomocy, która przysługiwałaby na refundację kosztów kwalifikowalnych poniesionych z naruszeniem tych przepisów.

W przypadku, gdy nie jest możliwe precyzyjne ustalenie wysokości kosztów kwalifikowalnych poniesionych z naruszeniem przepisów o zamówieniach publicznych wysokość zmniejszenia oblicza się zgodnie z przepisami Rozporządzenia Ministra Rolnictwa i Rozwoju wsi z dnia 25 maja 2020 r. w sprawie szczegółowych warunków dokonywania zmniejszeń kwot pomocy oraz pomocy technicznej w przypadku naruszenia przepisów o zamówieniach publicznych (Dz.U.2020.1028). Rozporządzenie to weszło w życie w dniu 11 czerwca 2020 r.

Wyliczenia kwoty kar administracyjnych w ramach wszystkich przeprowadzonych postępowań – można dokonać w oparciu o pomocniczą tabelę K-1.1/350. Najwyższą kwotę wynikającą z nałożonych korektę wskaźnikowych należy przenieś do części E2 – pkt.10 (KWOTA POMOCY).

#### **10. Przedstawione faktury lub dokumenty o równoważnej wartości dowodowej są wystawione przez wykonawcę, któremu udzielono zamówienia**

Weryfikujący sprawdza w tym punkcie, czy zapłata beneficjenta za wykonanie danego zamówienia – została dokonana na rzecz wykonawcy, któremu udzielono zamówienia w ramach trybu przewidzianego w przepisach o zamówieniach publicznych.

Odpowiedź TAK należy zaznaczyć, jeżeli przedstawione przez beneficjenta: faktury lub dokumenty księgowe o równoważnej wartości dowodowej, dowody zapłaty, umowy z wykonawcami - potwierdzają zapłatę na rzecz wykonawcy, któremu udzielono zamówienia w ramach trybu przewidzianego w przepisach o zamówieniach publicznych (przy równoczesnej odpowiedzi TAK w pytaniu 9 i/lub 10).

Odpowiedź NIE należy zaznaczyć, jeżeli z przedstawionych faktur lub dokumentów księgowych o równoważnej wartości dowodowej, dowodów zapłaty, umów z wykonawcami wynika, że beneficjent dokonał zapłaty na rzecz innego wykonawcy niż wybranego zgodnie trybem wyboru wykonawców zadania ujętego w zestawieniu rzeczowo – finansowym /ustawą Pzp oraz umową o przyznaniu pomocy. Koszty tak poniesione powinny zostać uznane za niekwalifikowalne.

Ponadto w tym punkcie należy sprawdzić, czy postępowanie ofertowego udzielenie zamówienia publicznego zostało przeprowadzone przed dokonaniem zakupu lub wykonaniem zadania. W tym celu należy zweryfikować datę sprzedaży na fakturze lub dokumencie o równoważnej wartości dowodowej z datą umowy z wykonawcą lub stosownego dokumentu sprzedaży potwierdzającego zawarcie umowy z wykonawcą.

#### **11. Beneficjent przedłożył w terminie dokumentację z przeprowadzonego postępowania o udzielenie zamówienia publicznego.**

Należy sprawdzić, czy beneficjent przedłożył w terminie dokumentację z przeprowadzonego postępowania o udzielenie zamówienia publicznego, w terminach wskazanych w umowie o przyznaniu pomocy.

W tym celu należy skonsultować się z komórką weryfikującą postępowania o udzielenie zamówienia publicznego. Jeżeli z uzyskanych informacji wynika, że dokumentacja nie została przedłożona w terminie należy pomniejszyć kwotę pomocy dla danego postępowania o 0,1% za każdy dzień opóźnienia, jednakże nie więcej niż 2 % kwoty pomocy danego postępowania.

W przypadku niezłożenia dokumentacji z postępowania o udzielenie zamówienia publicznego najpóźniej na drugie wezwanie do usunięcia braków we wniosku o płatność, koszty tego postepowania uznaje się za niekwalifikowalne.

Wyliczenia kwoty pomniejszenia za niezrealizowanie ww. zobowiązania – można dokonać w oparciu o pomocniczą tabelę K-1.2/350*.*

ND należy zaznaczyć w przypadku, kiedy dokumentacja z postępowania zostanie złożona przed WoP lub beneficjent nie jest zobowiązany do stosowania ustawy Pzp.

#### **12. Koszty przedstawione do refundacji zawarte w przedstawionych fakturach lub dokumentach o równoważnej wartości dowodowej są kosztami kwalifikowalnymi zgodnie z umową o przyznaniu pomocy**

Należy zweryfikować, czy wszystkie koszty zawarte w przedstawionych do refundacji fakturach lub dokumentach o równoważnej wartości dowodowej są kosztami kwalifikowalnymi. Szczególną uwagę należy zwrócić na te operacje, w których na etapie składania wniosku o przyznanie pomocy koszty kwalifikowalne nie zostały określone w sposób precyzyjny (np. wyposażenie – bez wypisania poszczególnych elementów tego wyposażenia).

#### **13. Beneficjent wywiązał się z obowiązku informowania i rozpowszechniania informacji o pomocy otrzymanej z EFRROW**

Należy sprawdzić, czy beneficient wywiązał się z informowania i rozpowszechniania informacji o otrzymanej pomocy z EFRROW, zgodnie z przepisami załącznika III do rozporządzenia Komisji (UE) NR 808/2014 z dnia 17 lipca 2014 r. ustanawiającego zasady stosowania rozporządzenia Parlamentu Europejskiego i Rady (UE) nr 1305/2013 w sprawie wsparcia rozwoju obszarów wiejskich przez Europejski Fundusz Rolny na rzecz Rozwoju Obszarów Wiejskich (EFRROW). Beneficjent realizujący operację zastosował odpowiednie elementy informujące opinię publiczną współfinansowaniu danego zadania ze środków EFRROW zgodnie z Księgą Wizualizacji znaku PROW 2014-2020 zamieszczoną na stronie internetowej www.minrol.gov.pl.

Przy wniosku o płatność końcową należy sprawdzić, czy Beneficjent załączył fotografię zamontowanej tablicy lub bilbordu dużego formatu oraz wydruk ze strony internetowej na której rozpowszechniono informację lub podał link do tej strony.

Jeżeli nie wywiązał się z tego obowiązku należy pomniejszyć kwotę pomocy o 1%. Kwotę wynikającą z nałożonej kary należy przenieś do części E2 – pkt.11 (KWOTA POMOCY).

Wyliczenia kwoty pomniejszenia za niezrealizowanie ww. zobowiązania – można dokonać w oparciu o pomocniczą tabelę K-1.2/350.

#### **14. Protokoły odbioru robót lub montażu lub rozruchu maszyn i urządzeń potwierdzają wykonanie zakresu określonego w zestawieniu rzeczowo-finansowym operacji**

Wymagane dla robót budowlanych, a także gdy przedmiotem umowy był zakup maszyn i urządzeń wymagających montażu i rozruchu. Protokoły te mogą być sporządzone odrębnie do każdej faktury lub dokumentu o równoważnej wartości dowodowej lub zbiorczo, jeżeli tak określa umowa z wykonawcą robót, dla kilku faktur lub dokumentów o równoważnej wartości dowodowej (np. gdy występuje ten sam wykonawca).

#### **15. Poziom kosztów ogólnych wymienionych w Zestawieniu rzeczowo-finansowym nie przekracza poziomu 10% pozostałych kosztów kwalifikowalnych (inwestycyjnych)**

Poziom kosztów ogólnych nie powinien przekroczyć 10% pozostałych kosztów kwalifikowalnych inwestycyjnych operacji.

Odpowiedź ND należy zaznaczyć w przypadku, gdy beneficjent nie ubiega się o zwrot kosztów ogólnych.

#### **16. Beneficjent prowadzi oddzielny system rachunkowości albo korzysta z odpowiedniego kodu rachunkowego, o których mowa w art. 66 ust. 1 lit. c pkt i rozporządzenia 1305/2013, dla wszystkich transakcji związanych z realizacją operacji, w ramach prowadzonych ksiąg rachunkowych**

Beneficjent ma obowiązek prowadzić oddzielny system rachunkowości albo korzystać z odpowiedniego kodu rachunkowego dla wszystkich transakcji związanych z operacją zgodnie z art. 66 ust. 1 lit. c pkt i rozporządzenia 1305/2013.

Beneficjent we wniosku o płatność został zobowiązany do przedłożenia oświadczenia o prowadzeniu oddzielnego sytemu rachunkowości albo o korzystaniu z odpowiedniego kodu rachunkowego wraz z wyciągami z polityki rachunkowości wraz z odpowiednim dokumentem potwierdzającym wprowadzenie, np. zarządzenie wójta/burmistrza/starosty i zakładowego planu kont oraz z wydrukami z kont księgowych w ramach prowadzonych ksiąg rachunkowych.

Na etapie kontroli administracyjnej wniosku należy sprawdzić, czy Beneficjent prowadzi oddzielny system rachunkowości albo korzysta z odpowiedniego kodu rachunkowego, o których mowa w art. 66 ust. 1 lit. c pkt i rozporządzenia 1305/2013 należy zweryfikować kolumny z sekcji V Wykaz faktur (…) z opisem przedstawionym na fakturze lub równoważnym dokumencie oraz z załączonym wydrukiem z dokumentacji księgowej lub kopią książki ewidencji środków trwałych.

Obowiązek weryfikacji wymogu wyodrębnionej rachunkowości powinien odbywać się na każdym etapie płatności. (dot. zarówno płatności pośrednich jak i końcowych), ponieważ jest to wymóg ściśle związany z weryfikacją faktur załączonych do danego wniosku o płatność. Prowadzenie wyodrębnionej ewidencji księgowej jest wymagane dla wszystkich zdarzeń związanych z realizacją operacji finansowanej w ramach PROW 2014-2020 od momentu podpisania umowy o dofinansowanie oraz wykazanie księgowania wszystkich poniesionych przed podpisaniem ww. umowy kosztów kwalifikowalnych dotyczących operacji.

W przypadku, gdy Beneficjent nie prowadzi oddzielnego systemu rachunkowości albo nie korzysta z odpowiedniego kodu rachunkowego dla wszystkich wydarzeń gospodarczych (transakcji) związanych z realizacją operacji, w ramach prowadzonych ksiąg rachunkowych wówczas 10% sankcja powinna dotyczyć każdej faktury, która nie została uwzględniona w wyodrębnionej ewidencji księgowej dotyczącej danej operacji.

Jeżeli Beneficjent nie prowadzi ww. ewidencji, sankcja powinna być liczona od każdej faktury złożonej wraz z wnioskiem o płatność, ale nie ujętej w zestawieniu faktur lub równoważnych dokumentów księgowych.

Dane dot. faktur oraz kwotę zakwestionowanych kosztów należy przenieść do części E1.

## **WERYFIKACJA K-1/350**

- **17. Droga objęta operacją prowadzi bezpośrednio do obiektu użyteczności publicznej lub Odcinek drogi objęty operacją zapewni bezpośredni dostęp do nieruchomości gruntowej, na której znajduje się budynek użyteczności publicznej lub na której rozpoczęto budowę budynku użyteczności publicznej, o ile budowa ta zostanie zakończona przed dniem złożenia wniosku o płatność końcową\***
- **18. Operacja dotyczy drogi łączącej się z drogą o wyższej kategorii lub Odcinek drogi objęty operacją łączy się z drogą o wyższej kategorii bezpośrednio albo przez inny odcinek tej drogi niebędący przedmiotem operacji, o ile parametry techniczne odcinka drogi objętego operacją przed jej zrealizowaniem są gorsze od parametrów technicznych odcinka drogi niebędącego przedmiotem operacji, przez który odcinek drogi objęty operacją łączy się z drogą o wyższej kategorii, a po jej zrealizowaniu będą co najmniej takie same\***
- **19. Operacja jest realizowana w porozumieniu pomiędzy gminami lub powiatami lub gminą a powiatem**
- **20. Operacja jest powiązana z inwestycjami dotyczącymi tworzenia pasywnej infrastruktury szerokopasmowej lub na obszarze realizacji operacji funkcjonuje sieć szerokopasmowa lub Operacja będzie realizowana w związku z tworzeniem pasywnej infrastruktury szerokopasmowej w rozumieniu art. 2 pkt 137 rozporządzenia Komisji (UE) nr 651/2014 z dnia 17 czerwca 2014 r. uznającego niektóre rodzaje pomocy za zgodne z rynkiem wewnętrznym w zastosowaniu art. 107 i 108 Traktatu (Dz. Urz. UE L 187 z 26.06.2014, str. 1, z późn. zm.) lub na obszarze realizacji operacji funkcjonuje sieć szerokopasmowa w rozumieniu art. 2 ust. 1 pkt 1 ustawy z dnia 7 maja 2010 r. o wspieraniu rozwoju usług i sieci telekomunikacyjnych** (**Dz. U. z 2019 r. poz. 2410 z późn.zm.)**

Jeżeli Beneficjent zadeklarował we wniosku o przyznanie pomocy osiągnięcie danego kryterium i otrzymał za to punkty, należy sprawdzić, czy faktycznie operacja została wykonana zgodnie z tą deklaracją.

Należy zaznaczyć ND, jeżeli Beneficjent nie ubiegał się o przyznanie punktów za dane kryterium.

Jeśli, pomimo deklaracji, beneficjent nie zrealizował operacji zgodnie z tymi kryteriami, a otrzymane punkty nie miały wpływu na osiągnięcie liczby punktów wymaganych do przyznania pomocy, należy zaznaczyć DO WEZW.

W przypadku potwierdzenia zaistniałej sytuacji kwota pomocy podlega zmniejszeniu 5% za każde niespełnione kryterium (w części E2 pkt 11).

W przypadku płatności pośredniej, jeżeli Beneficjent we wniosku o przyznanie pomocy zadeklarował spełnienie kryteriów, o których mowa powyżej w pkt 17-20 i otrzymał za to punkty, a na danym etapie nie osiągnął tego kryterium, należy zaznaczyć ND.

*\*Rozporządzenie Ministra Rolnictwa i Rozwoju Wsi z dnia 14 stycznia 2020 r w sprawie szczegółowych warunków i trybu przyznania oraz wypłaty pomocy finansowej na operacje typu "Budowa lub modernizacja dróg lokalnych w ramach poddziałania "Wsparcie inwestycji związanych z tworzeniem, ulepszaniem lub rozbudową wszystkich rodzajów małej infrastruktury, w tym inwestycji w energie odnawialną i w oszczędzanie energii" objętego Programem rozwoju obszarów wiejskich na lata 2014-2020 (). Dz.U. z 2020 r. poz. 232)*

## **WERYFIKACJA K-2/350**

- **17. Operacja jest powiązana z inwestycjami dotyczącymi tworzenia pasywnej infrastruktury szerokopasmowej lub na obszarze realizacji operacji funkcjonuje sieć szerokopasmowa**
- **18. Operacja dotyczy łącznie gospodarki wodnej i ściekowej**
- **19.Wysokość kosztów kwalifikowalnych operacji w zakresie odprowadzania lub oczyszczania ścieków wynosi co najmniej 75% kosztów kwalifikowalnych operacji i jest zgodna z wysokością kosztów z zadeklarowaną we wniosku o przyznanie pomocy –** dotyczy województwa kujawsko-pomorskiego
- **20. Jakość wody odpowiada wymaganiom określonym w załącznikach do rozporządzenia Ministra Zdrowia z dnia 7 grudnia 2017 r. w sprawie jakości wody przeznaczonej do spożycia przez ludzi) (Dz.U. z 2017 r., poz. 2294); i została potwierdzona przez właściwego państwowego powiatowego inspektora sanitarnego** – dotyczy województwa opolskiego i pomorskiego
- **21.Liczba mieszkańców, która została przyłączona do sieci kanalizacyjnej lub sieci wodociągowej w wyniku realizacji operacji jest zgodna z zadeklarowaną liczbą we wniosku o przyznaniu pomocy –** dotyczy województwa pomorskiego
- **22.Wysokość kosztów kwalifikowalnych operacji dotycząca kanalizacji sanitarnej lub oczyszczalni ścieków, z wyłączeniem inwestycji w zakresie budowy lub przebudowy systemu zaopatrzenia w wodę oraz stacji uzdatniania wody jest zgodna z zadeklarowaną wysokością we wniosku o przyznaniu pomocy –** dotyczy województwa śląskiego
- **23.Liczba przyłączonych gospodarstw domowych do sieci wodociągowej lub kanalizacyjnej objętych operacją jest zgodna z zadeklarowaną liczbą we wniosku o przyznaniu pomocy –** dotyczy województwa śląskiego
- **24.Liczba mieszkańców, którzy w wyniku realizacji operacji zostali przyłączeni do sieci wodociągowej, kanalizacyjnej lub oczyszczalni ścieków, w tym przydomowej jest zgodna z zadeklarowaną liczbą we wniosku o przyznaniu pomocy** – dotyczy województwa świętokrzyskiego
- **25.Wysokość kosztów kwalifikowalnych przeznaczonych na budowę przydomowych oczyszczalni ścieków jest zgodna z zadeklarowaną wysokością we wniosku o przyznaniu pomocy –** dotyczy województwa wielkopolskiego

Jeżeli Beneficjent zadeklarował we wniosku o przyznanie pomocy osiągnięcie danego kryterium i otrzymał za to punkty, należy sprawdzić, czy faktycznie operacja została wykonana zgodnie z tą deklaracją.

Należy zaznaczyć ND, jeżeli Beneficjent nie ubiegał się o przyznanie punktów za dane kryterium.

Jeśli, pomimo deklaracji, beneficjent nie zrealizował operacji zgodnie z tymi kryteriami, a otrzymane punkty nie miały wpływu na osiągnięcie liczby punktów wymaganych do przyznania pomocy, należy zaznaczyć DO WEZW. W przypadku potwierdzenia zaistniałej sytuacji kwota pomocy podlega zmniejszeniu 5 % za każde niespełnione kryterium (w części E2 pkt 11).

W przypadku płatności pośredniej, jeżeli Beneficjent we wniosku o przyznanie pomocy zadeklarował spełnienie kryteriów, o których mowa powyżej w pkt 17-25 i otrzymał za to punkty, a na danym etapie nie osiągnął tego kryterium, należy zaznaczyć ND.

## **WERYFIKACJA K3/350**

**17. Koszty związane z wyposażeniem targowisk lub obiektów budowlanych przeznaczonych na cele promocji lokalnych produktów w instalacje odnawialnego źródła energii w rozumieniu ustawy z dnia 20 lutego 2015r. o odnawialnych źródłach energii (Dz. U. z 2020 r. poz. 261 z późn. zm), służące do wytwarzania energii na potrzeby własne, przekraczają 30% kosztów kwalifikowalnych, z wyłączeniem kosztów ogólnych**

- **18.Targowisko jest ogólnodostępne**
- **19. Powierzchnia handlowa targowiska przeznaczona dla rolników pod sprzedaż produktów rolno-spożywczych jest zgodna z powierzchnią zadeklarowaną we wniosku o przyznaniu pomocy**
- **20. Powierzchnia handlowa targowiska przeznaczona pod sprzedaż produktów rolno-spożywczych wyprodukowanych w systemie rolnictwa ekologicznego, zgodnie z rozporządzeniem Rady (WE) nr 834/2007 z dnia 28 czerwca 2007 r. w sprawie produkcji ekologicznej i znakowania produktów ekologicznych i uchylającym rozporządzenie (EWG) nr 2092/91 (Dz. Urz. UE L 189 z 20.07.2007, str. 1, z późn. zm.) jest zgodna z powierzchnią z zadeklarowaną we wniosku o przyznaniu pomocy.**
- **21.Targowisko jest wyposażone w instalacje odnawialnego źródła energii w rozumieniu ustawy z dnia 20 lutego 2015 r. o odnawialnych źródłach energii** (**Dz.U. z 2020 r. poz. 261 z późn.zm.); i zapewnia pokrycie co najmniej w 30% zapotrzebowania na energię elektryczną lub cieplną**

## **22.Targowisko jest obiektem całorocznym**

Koszty związane z wyposażeniem targowisk lub obiektów budowlanych przeznaczonych na cele promocji lokalnych

produktów w instalacje odnawialnego źródła energii w rozumieniu ustawy z dnia 20 lutego 2015 r. o odnawialnych źródłach energii (Dz. U. poz. 478 i 2365 oraz z 2016 r. poz. 925), służące do wytwarzania energii na potrzeby własne, nie mogą przekroczyć 30% kosztów kwalifikowalnych, z wyłączeniem kosztów ogólnych.

Jeżeli Beneficjent zadeklarował we wniosku o przyznanie pomocy osiągnięcie danego kryterium i otrzymał za to punkty, należy sprawdzić, czy faktycznie operacja została wykonana zgodnie z tą deklaracją.

Należy zaznaczyć ND, jeżeli Beneficjent nie ubiegał się o przyznanie punktów za dane kryterium.

Jeśli, pomimo deklaracji, beneficjent nie zrealizował operacji zgodnie z tymi kryteriami, a otrzymane punkty nie miały wpływu na osiągnięcie liczby punktów wymaganych do przyznania pomocy, należy zaznaczyć DO WEZW. W przypadku potwierdzenia zaistniałej sytuacji kwota pomocy podlega zmniejszeniu 5% za każde niespełnione kryterium (w części E2 pkt 11).

W przypadku płatności pośredniej, jeżeli Beneficjent we wniosku o przyznanie pomocy zadeklarował spełnienie kryteriów, o których mowa powyżej w pkt 17-22 i otrzymał za to punkty, a na danym etapie nie osiągnął tego kryterium, należy zaznaczyć ND.

### **WERYFIKACJA K-4/350**

- **17. Koszty związane z wyposażeniem obiektu budowlanego będącego przedmiotem operacji w mikroinstalację, zapewniają pokrycie co najmniej w 50% zapotrzebowania tego obiektu na energię elektryczną lub cieplną, albo obiekt budowlany będący przedmiotem operacji jest wyposażony w mikroinstalację, która zapewnia pokrycie co najmniej w 50% zapotrzebowania tego obiektu na energię elektryczną lub cieplną**
- **18. W obiekcie budowlanym będącym przedmiotem operacji jest zapewniony dostęp do sieci Internet osobom korzystającym z tego obiektu**
- **19. Obiekt budowlany będący przedmiotem operacji jest czynny co najmniej 5 dni w tygodniu, przez co najmniej 4 godziny dziennie**
- **20. Obiekt budowlany, w którym zgodnie z jego regulaminem jest zapewniona możliwość nieodpłatnego korzystania przez społeczność lokalną z co najmniej 3 stanowisk komputerowych z dostępem do sieci Internet, co najmniej 5 dni w tygodniu co najmniej 8 godzin dziennie, mniej niż 8 godzin dziennie i nie mniej niż 4 godziny dziennie**
- **21. W obiekcie budowlanym będącym przedmiotem operacji zapewniono stałą obecność ogólnodostępnej ekspozycji poświęconej historii lub kulturze regionu łódzkiego lub obszaru realizacji operacji oraz promocję**  znaku "Łódzkie Promuje", którego wzór graficzny został określony w dokumencie pn. "Księga Identyfikacji **Wizualnej Województwa Łódzkiego", która stanowi załącznik nr 3 do uchwały nr 326/13 Zarządu Województwa Łódzkiego z dnia 19 marca 2013 r. w sprawie zatwierdzenia dokumentu o nazwie "Program kreacji i promocji marki województwa łódzkiego z planem wdrożenia w latach 2012-2016"**
- **22. W obiekcie budowlanym będącym przedmiotem operacji są prowadzone zajęcia w zakresie regionalnej lub lokalnej edukacji kulturalnej lub edukacji mniejszości narodowych i etnicznych, które mają charakter stały lub będą odbywały się cyklicznie, lecz nie rzadziej niż raz w miesiącu, przez co najmniej 9 miesięcy w danym roku w okresie trwałości operacji, o którym mowa w art. 71 ust. 1 akapit pierwszy rozporządzenia nr 1303/2013, przy czym nie będzie to jedyna inicjatywa społeczna realizowana w tym obiekcie**
- **23. Realizacja operacji przyczyniła się do wprowadzenia nowych funkcji w obiekcie budowlanym pełniącym funkcje kulturalne**
- **24. W wyniku realizacji operacji są prowadzone:**
- **zajęcia lub inicjatywy skierowane do osób w wieku nieprzekraczającym 30 lat, które maja charakter stały lub są realizowane cyklicznie, lecz nie rzadziej niż raz w miesiącu, przez co najmniej 9 miesięcy w danym roku w okresie trwałości operacji, o którym mowa w art. 71 ust. 1 akapit pierwszy rozporządzenia nr 1303/20131,**
	- **inicjatywy są skierowane do osób w wieku przekraczającym 50 lat, które maja charakter stały lub są realizowane cyklicznie, lecz nie rzadziej niż raz w miesiącu, przez co najmniej 9 miesięcy w danym roku w okresie trwałości operacji, o którym mowa w art. 71 ust. 1 akapit pierwszy rozporządzenia nr 1303/20131**
- **25. Miejsca rekreacji i aktywności fizycznej, utworzone przez budowę ogólnodostępnych obiektów budowlanych skierowane są do osób w wieku przekraczającym 50 lat, z wyłączeniem ścieżek rowerowych**
- **26. Operacja przewiduje budowę lub przebudowę oświetlenia ulicznego, które w wyniku jej zrealizowania są zasilane wyłącznie energią pochodzącą z odnawialnego źródła energii w rozumieniu art. 2 pkt 22 ustawy z dnia 20 lutego 2015 r. o odnawialnych źródłach energii i będzie jedynym oświetleniem przestrzeni publicznej objętej operacją**
- **27. W obiekcie budowlanym będący przedmiotem operacji jest prowadzona działalność kulturalna, promocyjna lub edukacyjna, która dotychczas nie była prowadzona w tym obiekcie**
- **28. Po zrealizowaniu operacji obiekt budowlany będący jej przedmiotem jest ogólnodostępny, w tym dostępny dla osób niepełnosprawnych.**

W celu weryfikacji warunku należy poprosić Beneficjenta o przedłożenie odpowiednich dokumentów, z których będzie wynikało, iż przedmiot operacji jest ogólnodostępny, w tym dla osób niepełnosprawnych, np. regulamin obiektu, informacja na stronie internetowej, wskazanie przez Beneficjenta elementów kosztorysu lub projektu budowlanego obejmujących dostosowanie obiektu do użytkowania przez osoby niepełnosprawne, etc.

Jeżeli Beneficjent zadeklarował we wniosku o przyznanie pomocy osiągnięcie danego kryterium i otrzymał za to punkty, należy sprawdzić, czy faktycznie operacja została wykonana zgodnie z tą deklaracją.

Należy zaznaczyć ND, jeżeli Beneficjent nie ubiegał się o przyznanie punktów za dane kryterium.

Jeśli, pomimo deklaracji, beneficjent nie zrealizował operacji zgodnie z tymi kryteriami, a otrzymane punkty nie miały wpływu na osiągnięcie liczby punktów wymaganych do przyznania pomocy, należy zaznaczyć DO WEZW. W przypadku potwierdzenia zaistniałej sytuacji kwota pomocy podlega zmniejszeniu 5% za każde niespełnione kryterium (w części E2 pkt 11).

W przypadku płatności pośredniej, jeżeli Beneficjent we wniosku o przyznanie pomocy zadeklarował spełnienie kryteriów, o których mowa powyżej w pkt 17-28 i otrzymał za to punkty, a na danym etapie nie osiągnął tego kryterium, należy zaznaczyć ND.

ND należy zaznaczyć, jeśli dane kryterium wyboru operacji nie dotyczy danego województwa.

## **B2.III. WERYFIKACJA KRYTERIÓW WYBORU OPERACJI, KTÓRYCH NIESPEŁNIENIE SKUTKOWAĆ BĘDZIE ODMOWĄ WYPŁATY POMOCY**

### **1. WERYFIKACJA K1/350**

**1) Droga wewnętrzna będąca przedmiotem operacji, w rozumieniu przepisów ustawy z dnia 21 marca 1985 r. o drogach publicznych (Dz. U z 2020 r. poz. 470, z późn. zm.) uzyskała status drogi publicznej do dnia złożenia wniosku o płatność końcową**

W dokumentacji dotyczącej operacji należy sprawdzić czy dołączono dowód potwierdzający, że droga jest skategoryzowana.

Zgodnie z rozporządzeniem dla dróg i umową o przyznaniu pomocy warunkiem otrzymania dofinansowania jest uzyskanie dla wybudowanej lub przebudowanej drogi wewnętrznej statusu drogi publicznej najpóźniej do dnia złożenia wniosku o płatność końcową.

Należy sprawdzić, czy droga wewnętrzna w wyniku realizacji operacji stała się drogą publiczną, tj. podjęto uchwałę rady gminy/powiatu o skategoryzowaniu drogi. Jeżeli w wyniku wezwania do usunięcia braków droga nie uzyskała ww. statusu, należy odmówić wypłaty pomocy.

Jeżeli beneficjent nie zrealizował operacji zgodnie z tym kryterium w karcie weryfikacji należy zaznaczyć NIE i przejść do części F karty. Oznacza to, że następuje odnowa wypłaty pomocy a w przypadku, gdy część pomocy została wcześniej wypłacona – również zwrot dotychczas wypłaconych kwot pomocy.

### **2) Operacja uzyskała liczbę punktów wymaganych do przyznania pomocy, mimo że Beneficjent nie zrealizował operacji zgodnie z kryteriami, o których mowa w części B2. II. pkt 17-20**

Jeżeli beneficjent zadeklarował we wniosku o przyznanie pomocy, że operacja będzie spełniać kryteria, o których mowa w części B2.II pkt 17-20 oraz otrzymał za te kryteria punkty wymagane do przyznania pomocy i nie zrealizował operacji zgodnie z tymi kryteriami, należy zaznaczyć NIE w przypadku, gdy w wyniku weryfikacji danego kryterium stwierdzono, że, operacja nie osiąga wymaganego minimum **(8 punktów),** należy przejść do części F Karty. Oznacza to, że następuje odnowa wypłaty pomocy a w przypadku, gdy część pomocy została wcześniej wypłacona – również zwrot dotychczas wypłaconych kwot pomocy.

W polu Uwagi należy wyliczyć punkty za spełnione kryteria.

- **2. WERYFIKACJA K2/350** 
	- **1) Operacji została zrealizowana zgodnie z przepisami Unii Europejskiej określającymi wymagania dotyczące oczyszczania ścieków, a w przypadku operacji dotyczących przydomowych oczyszczalni ścieków- również zgodnie z normami EN 12566 określającymi wymagania w zakresie przydomowych oczyszczalni ścieków, udostępnionymi na stronie internetowej administrowanej przez Europejski Komitet Normalizacyjny.**

W przypadku operacji dotyczących przydomowych oczyszczalni ścieków należy sprawdzić czy w wymogach przetargowych oraz dokumentacji projektowej zostały uwzględnione parametry wynikające z normy przedmiotowej udostępnionej na stronie internetowej administrowanej przez Europejski Komitet Normalizacyjny oraz czy została dostarczona deklaracja właściwości użytkowych oczyszczalni ścieków wystawiona przez producenta. W razie budzących wątpliwości, czy rzeczywiście oczyszczalnia posiada parametry wynikające z przedmiotowej normy można wystąpić do producenta o raport pogłębiony właściwości użytkowych z przeprowadzonych badań laboratoryjnych.

W przypadku gdy przedmiotem operacji będzie zakupu nowych rządzeń i materiałów służących do realizacji operacji, które mają zapewnić możliwość użytkowania obiektu zgodnie z jego przeznaczeniem, jak przyłącza i urządzenia instalacyjne, służące oczyszczaniu lub gromadzeniu ścieków, wówczas powinny być realizowane zgodnie z przepisami ustawy Prawo budowlane (beneficjent powinien m.in. dostarczyć aktualne pozwolenie wodno- prawne, zgłoszenie na wymianę urządzeń albo projekt techniczny, protokół odbioru robót przez inspektora nadzoru, dokumentację technicznorozruchową, deklaracja zgodności z normami UE, opinia RDOŚ w zakresie, czy istnieje konieczność przeprowadzenia oceny oddziaływania na środowisko zgodnie z art. 64 ustawy z dnia 3 października 2008 r. o udostępnianiu informacji o środowisku i jego ochronie, udziale społeczeństwa w ochronie środowiska oraz o ocenach oddziaływania na środowisko;

Jeżeli beneficjent nie zrealizował operacji zgodnie z tym kryterium w karcie weryfikacji należy zaznaczyć NIE i przejść do części F karty.

#### **2) Operacja uzyskała liczbę punktów wymaganych do przyznania pomocy, mimo że Beneficjent nie zrealizował operacji zgodnie z kryteriami, o których mowa w części B2. II. pkt 17-25**

jeżeli beneficjent zadeklarował we wniosku o przyznanie pomocy, że operacja będzie spełniać kryteria, o których mowa w części B2.II pkt 17-25 oraz otrzymał za te kryteria punkty wymagane do przyznania pomocy i nie zrealizował operacji zgodnie z tymi kryteriami, należy zaznaczyć NIE w przypadku, gdy w wyniku weryfikacji danego kryterium stwierdzono, że, operacja nie osiąga wymaganego minimum (12 punktów), należy przejść do części F Karty. Oznacza to, że następuje odnowa wypłaty pomocy a w przypadku, gdy część pomocy została wcześniej wypłacona – również zwrot dotychczas wypłaconych kwot pomocy.

W polu Uwagi należy wyliczyć punkty za spełnione kryteria.

## **1. WERYFIKACJA K3/350**

**1) Targowisko spełnia warunki określone w załączniku do rozporządzenia w sprawie szczegółowych warunków i trybu przyznawania oraz wypłaty pomocy finansowej na operacje typu " Inwestycje w targowiska lub obiekty budowlane przeznaczone na cele promocji lokalnych produktów w ramach poddziałania " Wsparcie inwestycji w tworzenie, ulepszanie i rozwijanie podstawowych usług lokalnych dla ludności wiejskiej, w tym rekreacji, kultury i powiązanej infrastruktury" objętych PROW na lata 2014- 2020**

Należy zweryfikować w oparciu o dokumentację projektową oraz załączniki do wniosku o płatność, czy zrealizowana operacja spełnia warunki określone w załączniku do Rozporządzenia Ministra Rolnictwa i Rozwoju Wsi z dnia 20 lipca 2016r. (poz. 1230), w tym m.in. należy sprawdzić, czy targowisko jest:

- a) utwardzone;
- b) oświetlone;
- c) przyłączone do sieci wodociągowej, kanalizacyjnej i elektroenergetycznej;
- d) wyposażone w:
- odpływy wody deszczowej.
- · zadaszone stoiska, które powinny zajmować co najmniej połowę powierzchni handlowej targowiska,
- · miejsca parkingowe oraz urządzenia sanitarnohigieniczne;
- e) zorganizowane tak, aby umożliwić rolnikom dostęp do punktów sprzedaży w sposób określony w regulaminie targowiska;
- f) oznaczone nazwą "Mój Rynek";
- g) oznaczone unijnym logo produkcji ekologicznej, którego wzór został określony w załączniku nr XI do rozporządzenia Komisji (WE) nr 889/2008 z dnia 5 września 2008 r. ustanawiającego szczegółowe zasady wdrażania rozporządzenia Rady (WE) nr 834/2007 w sprawie produkcji ekologicznej i znakowania produktów ekologicznych w odniesieniu do produkcji ekologicznej, znakowania i kontroli (Dz. Urz. UE L 250 z 18.09.2009, str. 1, z późn. zm.1) jeżeli operacji zostały przyznane punkty za spełnienie kryterium w zakresie sprzedaży produktów rolno-spożywczych wyprodukowanych w systemie rolnictwa ekologicznego.

Jeżeli beneficjent nie zrealizował operacji zgodnie z tym kryterium w karcie weryfikacji należy zaznaczyć NIE i przejść do części F karty.

**2) Operacja uzyskała liczbę punktów wymaganych do przyznania pomocy, mimo że Beneficjent nie zrealizował operacji zgodnie z kryteriami, o których mowa w części B2. II. pkt 17-22** 

Jeżeli beneficjent zadeklarował we wniosku o przyznanie pomocy, że operacja będzie spełniać kryteria, o których mowa w części B2.II pkt 17-22 oraz otrzymał za te kryteria punkty wymagane do przyznania pomocy i nie zrealizował operacji zgodnie z tymi kryteriami, należy zaznaczyć NIE w przypadku, gdy w wyniku weryfikacji danego kryterium stwierdzono, że, operacja nie osiąga wymaganego minimum **(27 punktów),** należy przejść do części F Karty. Oznacza to, że następuje odnowa wypłaty pomocy a w przypadku, gdy część pomocy została wcześniej wypłacona – również zwrot dotychczas wypłaconych kwot pomocy. W polu Uwagi należy wyliczyć punkty za spełnione kryteria.

### **2. WERYFIKACJA K4/350**

#### **Operacja nie została zrealizowana zgodnie z kryteriami, o których mowa w części B2.II pkt 17-28 a przyznanie punktów spowodowało, że operacja uzyskała liczbę punktów wymaganych do przyznania pomocy w ramach danego naboru wniosków o przyznanie pomocy**

Jeżeli beneficjent zadeklarował we wniosku o przyznanie pomocy, że operacja będzie spełniać kryteria, o których mowa w części B2.II pkt 17-28 oraz otrzymał za te kryteria punkty wymagane do przyznania pomocy i nie zrealizował operacji zgodnie z tymi kryteriami, należy zaznaczyć NIE w przypadku, gdy w wyniku weryfikacji danego kryterium stwierdzono, że, operacja nie osiąga wymaganego minimum **(16 punktów),** należy przejść do części F Karty. Oznacza to, że następuje odnowa wypłaty pomocy a w przypadku, gdy część pomocy została wcześniej wypłacona – również zwrot dotychczas wypłaconych kwot pomocy.

W polu Uwagi należy wyliczyć punkty za spełnione kryteria.

## **B3. WERYFIKACJA POD WZGLĘDEM RACHUNKOWYM**

Na podstawie załączonych do wniosku dokumentów należy zaznaczyć tylko jedno właściwe pole: TAK albo DO WEZW.

### **1. Przedstawione faktury lub dokumenty o równoważnej wartości dowodowej zostały opłacone w całości**

Należy sprawdzić czy dowody zapłaty opiewają na całą wartość faktur lub dokumentów o równoważnej wartości dowodowej. Jeżeli płatność została dokonana na rachunek inny niż rachunek wystawcy faktury lub dokumentu o równoważnej wartości dowodowej, należy zażądać od beneficjenta dodatkowych wyjaśnień.

Odpowiedź TAK należy zaznaczyć w przypadku, gdy beneficjent poniósł wydatki w wysokości mniejszej niż wynikające z faktury lub dokumentu o równoważnej wartości dowodowej, lecz udokumentował rozliczenie należności wynikających z nieprzestrzegania umów przez wykonawców (np. potrącił z należnego wynagrodzenia, karę umowną).

W sytuacji, gdy kara umowna została przez beneficjenta potrącona z faktury wystawionej przez wykonawcę, kwota niezapłacona przez beneficjenta w ramach tej faktury nie może zostać uznana za wydatek kwalifikowalny.

W przypadku, gdy beneficjent otrzymał od wykonawcy środki z tytułu kary umownej nie jest obowiązany do ich zwrotu w wysokości odpowiadającej kwocie otrzymanej z tytułu kary umownej.

Kara umowna, zastrzeżona w umowie z wykonawcą zadania z tytułu naprawienia szkody wynikającej z niewykonania lub nienależytego wykonania zobowiązania dotycząca całej inwestycji, powinna zostać rozliczona proporcjonalnie zarówno do kosztów kwalifikowalnych jak i niekwalifikowalnych. W przypadku zaś, gdy kara umowna dotyczyła jedynie określonego etapu budowy i etap ten obejmowałby tylko koszty kwalifikowalne, to kara ta powinna być odliczona od kosztów kwalifikowalnych danego etapu.

W sytuacji, gdy kara umowna została przez beneficjenta potrącona z faktury wystawionej przez wykonawcę, kwota niezapłacona w ramach tej faktury nie może zostać uznana przez UM za wydatek kwalifikowalny.

W przypadku, gdy beneficjent otrzyma od wykonawcy środki z tytułu kary umownej nie jest obowiązany do ich zwrotu do UM w wysokości odpowiadającej kwocie otrzymanej z tytułu kary umownej.

#### **2. Przedstawione faktury lub dokumenty o równoważnej wartości dowodowej są zgodne z wykazem faktur lub dokumentów o równoważnej wartości dowodowej**

Należy sprawdzić, czy wszystkie faktury i dokumenty o równoważnej wartości dowodowej zostały prawidłowo i zgodnie z ich treścią wpisane do sekcji V *Wykaz faktur lub dokumentów o równoważnej wartości dowodowej.*

**3. Dane finansowe w zestawieniu rzeczowo-finansowym z realizacji operacji wynikają z danych zawartych w wykazie faktur lub dokumentów o równoważnej wartości dowodowej**

Należy sprawdzić, czy dane finansowe z *Wykazu faktur lub dokumentów o równoważnej wartości dowodowej (…)* zostały prawidłowo przeniesione do sekcji VI *Zestawienia rzeczowo-finansowego z realizacji operacji*.

#### **4. Przedstawione faktury lub dokumenty o równoważnej wartości dowodowej odnoszą się do właściwych pozycji Zestawienia rzeczowo-finansowego z realizacji operacji**

Należy sprawdzić, czy dołączone do wniosku faktury lub dokumenty o równoważnej wartości dowodowej odnoszą się do właściwych pozycji w sekcji VI *Zestawienie rzeczowo-finansowe z realizacji operacji*.

Zakres kosztów kwalifikowalnych w dokumentach potwierdzających wydatki powinien mieć w całości pokrycie w sekcji VI *Zestawienia rzeczowo finansowego z realizacji operacji*.

#### **5. Łączne kwoty kosztów kwalifikowalnych z Zestawienia rzeczowo-finansowego z realizacji operacji są zgodne z Wykazem faktur lub dokumentów o równoważnej wartości dowodowej i kwotą we wniosku**

### **6. Wnioskowana kwota pomocy jest poprawnie wyliczona i nie przekracza kwoty określonej w umowie**

Należy sprawdzić czy wnioskowana kwota pomocy jest poprawnie wyliczona i nie przekracza kwoty pomocy zapisanej w umowie o przyznaniu pomocy dla operacji/danego etapu.

## **C. WYNIK**

## **C1. WSTĘPNY WYNIK WERYFIKACJI KOMPLETNOŚCI I POPRAWNOŚCI, ZGODNOŚCI Z UMOWĄ, ZASADAMI DOTYCZACYMI UDZIELANIA POMOCY ORAZ POD WZGLĘDEM RACHUNKOWYM**

### **C1.I. WYNIK WERYFIKACJI WNIOSKU**

Jeżeli w częściach B1-B3 karty udzielono tylko odpowiedzi TAK albo ND należy w punkcie 1 zaznaczyć TAK i przejść do dalszej części karty.

Jeżeli w części B1-B3 karty udzielono przynajmniej jednej odpowiedzi DO WEZW. Należy w punkcie 2 zaznaczyć TAK i wypełnić załącznik nr 1 do karty. Należy sformułować zakres braków do usunięcia/złożenia wyjaśnień.

Jeżeli w części B2.I/B2.III karty udzielono przynajmniej jednej odpowiedzi NIE należy w punkcie 3 zaznaczyć TAK (po nie uzyskaniu/lub uzyskaniu nie wystarczających wyjaśnień od beneficjenta) oraz przejść do części F (odmowa przyznania pomocy).

## **C1.II. WEZWANIE DO USUNIĘCIA BRAKÓW/ZŁOŻENIA WYJAŚNIEŃ**

W piśmie informującym beneficjenta o brakach do usunięcia/złożenia wyjaśnień informujemy także o oczywistych omyłkach we wniosku, po wcześniejszym wpisaniu ich w pole Uwagi w załączniku nr 1 do karty.

W miejscu *Data doręczenia beneficjentowi pisma w sprawie usunięcia braków/złożenia wyjaśnień* należy wstawić datę widniejącą na zwrotnym potwierdzeniu odbioru przez *beneficjenta* pisma w sprawie usunięcia braków/złożeniu wyjaśnień.

W miejscu *Termin, w którym należy usunąć braki/złożyć wyjaśnienia:* należy wypełnić, licząc 14 dni kalendarzowych, od dnia następującego po dniu otrzymania pisma przez podmiot. Jeżeli koniec terminu do wykonania czynności przypada na dzień uznany ustawowo za wolny od pracy lub na sobotę, termin upływa następnego dnia, który nie jest dniem wolnym od pracy ani sobotą. W przypadku, gdy do podmiotu wdrażającego wpłynie informacja z placówki pocztowej, że podmiot nie odebrał pisma w sprawie usunięcia braków/złożenia wyjaśnień, wówczas 14-dniowy termin na usunięcie braków/złożenia wyjaśnienia należy liczyć od dnia następującego po ostatnim dniu, w którym podmiot mógł odebrać przesyłkę.

W miejscu *Data nadania/złożenia odpowiedzi w sprawie usunięcia braków/złożenia wyjaśnień* - należy datę nadania złożenia odpowiedzi w sprawie usunięcia braków/złożenia wyjaśnień przez beneficjenta.

Jeżeli data nadania/ złożenia odpowiedzi przez beneficjenta nie jest późniejsza niż data, w której należy usunąć braki należy zweryfikować usunięte braki/wyjaśnienia i udzielić odpowiedzi TAK albo NIE albo DO WEZW. (wyłącznie przy pierwszym wezwaniu) przy każdym z pytań wskazanych w załączniku nr 1 do karty.

### **C.II A. WYNIK WERYFIKACJI PO USUNIĘCIU BRAKÓW / ZŁOŻENIU WYJAŚNIEŃ**

Odpowiadając na pytania w tej części, należy sprawdzić czy usunięcie braków/złożenie wyjaśnień zostało złożone/nadane w terminie oraz czy beneficjent usunął braki.

Jeżeli beneficjent złożył dokumenty w wyznaczonym terminie i ich ocena przeprowadzona przez pracowników podmiotu wdrażającego potwierdza, że usunięto braki (w załączniku nr 1 udzielono tylko odpowiedzi TAK) należy zaznaczyć TAK w punkcie 1 i przejść do części karty C2.

Jeżeli beneficjent nie usunął braków w wyznaczonym terminie, należy zaznaczyć odpowiedź TAK w punkcie 2 i przejść do części IIb. Ponowne wezwanie do usunięcia braków/złożenia wyjaśnień.

## **C.II B. PONOWNE WEZWANIE DO USUNIĘCIA BRAKÓW/ZŁOŻENIA WYJAŚNIEŃ**

W ponownym wezwaniu do usunięcia braków/złożeniu wyjaśnień należy umieścić zakres braków, których beneficjent nie usunął przy pierwszym wezwaniu.

W miejscu *Data doręczenia beneficjentowi pisma w sprawie ponownego usunięcia braków/złożenia wyjaśnień* należy wstawić datę widniejącą na zwrotnym potwierdzeniu odbioru przez *beneficjenta* pisma w sprawie usunięcia braków/złożeniu wyjaśnień.

W miejscu *Termin, w którym należy usunąć braki/złożyć wyjaśnienia:* należy wypełnić, licząc 14 dni kalendarzowych, od dnia doręczenia wezwania (zgodnie z art. 115 kc "Jeżeli koniec terminu do wykonania czynności przypada na dzień uznany ustawowo za wolny od pracy lub na sobotę, termin upływa następnego dnia, który nie jest dniem wolnym od pracy ani sobotą". W przypadku, gdy do podmiotu wdrażającego wpłynie informacja z placówki pocztowej, że podmiot nie odebrał pisma w sprawie usunięcia braków/złożenia wyjaśnień, wówczas 14-dniowy termin na usunięcie braków/złożenia wyjaśnienia należy liczyć zgodnie z art. 115 kc "Jeżeli koniec terminu do wykonania czynności przypada na dzień uznany ustawowo za wolny od pracy lub na sobotę, termin upływa następnego dnia, który nie jest dniem wolnym od pracy ani sobotą".

W miejscu *Data nadania/złożenia odpowiedzi w sprawie usunięcia braków/złożenia wyjaśnień* - należy datę nadania złożenia odpowiedzi w sprawie usunięcia braków/złożenia wyjaśnień przez beneficjenta.

Jeżeli data nadania/ złożenia odpowiedzi przez beneficjenta nie jest późniejsza niż data, w której należy usunąć braki należy zweryfikować usunięte braki/wyjaśnienia i udzielić odpowiedzi TAK albo NIE przy każdym z pytań wskazanych w załączniku nr 1 do karty.

#### **C.II C. WYNIK WERYFIKACJI PO PONOWNYM WEZWANIU DO USUNIĘCIA BRAKÓW/ZŁOŻENIU WYJAŚNIEŃ**

Jeżeli beneficjent złożył dokumenty w wyznaczonym terminie i ocena ich przeprowadzona przez pracowników podmiotu wdrażającego, potwierdza, że usunięto braki (w załączniku nr 1 udzielono tylko odpowiedzi TAK) należy zaznaczyć TAK w punkcie 1 i przejść do części karty C2.

W przypadku, gdy beneficjent nie usunął braków w wyznaczonym terminie - należy rozpatrywać wniosek w zakresie, w jakim został wypełniony, oraz na podstawie dołączonych do tego wniosku poprawnie sporządzonych dokumentów należy zaznaczyć TAK w punkcie 2.

## **C2. WERYFIKACJA KRZYŻOWA**

.<br>-

Zgodnie z rozporządzeniem<sup>1</sup> dla operacji typu Budowa lub modernizacja dróg lokalnych, koszty kwalifikowalne operacji nie mogą być współfinansowane w drodze wkładu z funduszy strukturalnych, Funduszy spójności lub jakiegokolwiek innego instrumentu finansowego oraz innych programów przeznaczonych na inwestycje drogowe, natomiast w przypadku operacji typu Gospodarka wodno-ściekowa, Inwestycje w targowiska lub obiekty budowlane przeznaczone na cele promocji lokalnych produktów, Inwestycje w obiekty pełniące funkcje kulturalne, Kształtowanie przestrzeni publicznej oraz Ochrona zabytków i budownictwa tradycyjnego, zgodnie z rozporządzeniem<sup>2, 3, 4</sup> ,koszty kwalifikowalne operacji nie mogą być współfinansowane w drodze wkładu z funduszy strukturalnych, Funduszy spójności lub jakiegokolwiek innego instrumentu finansowego.

Przeprowadzenie kontroli krzyżowych ma na celu zapobieżenie przypadkom podwójnego finansowania operacji ze środków publicznych UE na lata 2014-2020.

Każda czynność sprawdzająca dokonana zarówno w systemie jaki i przy weryfikacji szczegółowych danych, wymaga odnotowania w karcie weryfikacji w polu Opis przeprowadzonych czynności kontrolnych, wraz z datą jej wykonania. Obowiązkowo należy też, w ramach zachowania śladu rewizyjnego do teczki sprawy załączyć wydruki stron z wynikiem wyszukiwania.

Pracownik merytoryczny przeprowadza kontrolę krzyżową zaznaczając odpowiednim polu wyboru odpowiedź na pytanie

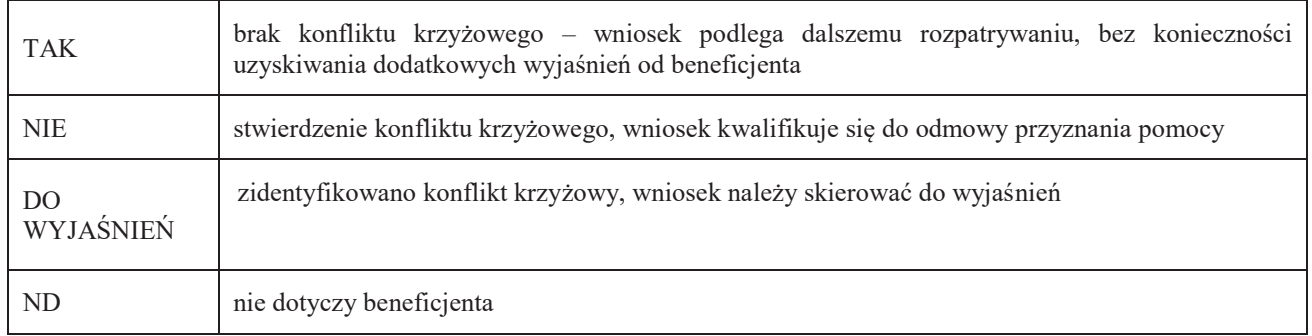

Jeżeli mimo posiadanych dokumentów nie jest możliwe jednoznaczne stwierdzenie wystąpienia konfliktu krzyżowego, ale występuje takie podejrzenie, należy zaznaczyć DO WYJAŚNIEŃ, następnie należy wezwać Beneficjenta do złożenia wyjaśnień opisując niejasności powodujące podejrzenie podwójnego finansowania oraz formę i termin w jakiej mają zostać złożone wyjaśnienia.

<sup>1</sup> § 4 pkt 2) Rozporządzenia Ministra Rolnictwa i Rozwoju Wsi z dnia 4 września 2015r. w sprawie szczegółowych warunków i trybu przyznawania oraz wypłaty pomocy finansowej na operacje typu "Budowa lub modernizacja dróg lokalnych" (Dz. U. z 2020 r., poz. 232)

<sup>2</sup> § 4 pkt 2) Rozporządzenia Ministra Rolnictwa i Rozwoju Wsi z dnia 14 lipca 2016r. poz. 1182 w sprawie szczegółowych warunków i trybu przyznawania oraz wypłaty pomocy finansowej na operacje typu "Gospodarka wodno-ściekowa" (Dz.U. z 2020 r., poz. 526)

<sup>3</sup> § 4 pkt 4) Rozporządzenia Ministra Rolnictwa i Rozwoju Wsi z dnia 20 lipca 2016 r. w sprawie szczegółowych warunków i trybu przyznawania oraz wypłaty pomocy finansowej na operacje typu "Inwestycje w targowiska lub obiekty budowlane przeznaczone na cele promocji lokalnych produktów" (Dz.U. poz. 1230, z 2018 r., poz. 468, z 2019 r. poz. 1704),

<sup>4</sup>§ 4 pkt 1) Rozporządzenia Ministra Rolnictwa i Rozwoju Wsi z dnia 18 sierpnia 2017r. poz. 1737 w sprawie szczegółowych warunków i trybu przyznawania oraz wypłaty pomocy finansowej na operacje typu "Inwestycje w obiekty pełniące funkcje kulturalne", operacje typu "Kształtowanie przestrzeni publicznej" oraz operacje typu "Ochrona zabytków i budownictwa tradycyjnego" (Dz.U. poz. 1737, z 20<sup>1</sup>8 r., poz. 154, z 2019 r., poz. 2282)

Kontrola krzyżowa na etapie wniosku o płatność dla poszczególnych typów operacji obejmuje sprawdzenie:

## **7.2.1 BUDOWA LUB MODERNIZACJA DRÓG LOKALNYCH**

## **1) Numer NIP Beneficjenta/ nie występuje w CST**

Kontrola projektów realizowanych w ramach programów operacyjnych Polityki Spójności na lata 2014-2020 odbywa się w oparciu o informacje na temat beneficjentów realizujących projekty z programów operacyjnych zgromadzonych w Centralnym Systemie Teleinformatycznym (CST), którego właścicielem jest Ministerstwo Rozwoju.

Wyszukiwanie w CST odbywa się poprzez numer NIP Beneficjenta. Każdorazowo po dokonaniu weryfikacji wydruk z wynikami sprawdzenia wraz z datą dokonania sprawdzenia i podpisem osoby sprawdzającej należy umieścić w teczce sprawy.

W oparciu o informacje zgromadzone w CST, na podstawie numeru NIP Beneficjenta należy sprawdzić, czy Beneficjent korzysta / korzystał z pomocy w ramach PS.

W przypadku, gdy Beneficjent został zidentyfikowany, na podstawie dostępnych informacji w CST w zakresie pozwalającym na wygenerowanie raportów należy ocenić, czy nie zachodzą przesłanki wystąpienia podwójnego finansowania operacji.

W sytuacji wystąpienia uzasadnionego podejrzenia, iż mogło dojść do próby uzyskania przez Beneficjenta podwójnego sfinansowania tego samego wydatku, należy wystąpić do właściwej instytucji wdrażającej PS z wnioskiem o przekazanie, w możliwie jak najkrótszym terminie, nie dłuższym jednak niż 14 dni roboczych od dnia doręczenia tego wniosku, kopii albo elektronicznej wersji wskazanych faktur i dokumentów o równoważnej wartości dowodowej.

Jeżeli po dokonanej analizie i mimo otrzymanych informacji i dokumentów nie jest możliwe jednoznaczne stwierdzenie wystąpienia konfliktu krzyżowego, ale występuje takie podejrzenie, należy wezwać Beneficjenta do złożenia wyjaśnień opisując niejasności powodujące podejrzenie podwójnego finansowania oraz formę i termin w jakiej mają zostać złożone wyjaśnienia.

**2) Numer NIP Beneficjenta nie występuje w PROW 2014-2020 w zakresie działania 19.2 "Wsparcie na wdrażanie operacji w ramach strategii rozwoju lokalnego kierowanego przez społeczność"** 

Kontrola krzyżowa w zakresie poddziałania 19.2 Wsparcie na wdrażanie operacji w ramach strategii rozwoju lokalnego kierowanego przez społeczność, odbywa się w ramach CKK.

Sprawdzenia, czy Beneficjent figuruje w bazie dokonuje osoba posiadająca uprawnienia nadane przez ARiMR.

W oparciu o informacje pozyskane z CKK, należy sprawdzić, czy Beneficjent korzysta / korzystał z pomocy w ramach poddziałania 19.2.

Wyszukiwanie w CKK odbywa się poprzez numer NIP. Informacje dotyczące Beneficjenta otrzymuje się w formie raportu pogłębionego. Każdorazowo po dokonaniu weryfikacji wydruk z wynikami sprawdzenia wraz z datą dokonania sprawdzenia i podpisem osoby sprawdzającej należy umieścić w teczce sprawy.

W przypadku, gdy dane Beneficjenta zostały zidentyfikowane w bazie danych CKK, dalsza weryfikacja powinna odbywać się w oparciu o faktury i dokumenty o równoważnej wartości dowodowej wskazane w ww. raporcie.

W sytuacji wystąpienia uzasadnionego podejrzenia, iż mogło dojść do próby uzyskania przez Beneficjenta podwójnego sfinansowania tego samego wydatku należy wystąpić do właściwego UM o dostarczenie kopii albo elektronicznej wersji wskazanych faktur i dokumentów o równoważnej wartości dowodowej.

Jeżeli po dokonanej analizie i mimo otrzymanych dokumentów nie jest możliwe jednoznaczne stwierdzenie wystąpienia konfliktu krzyżowego należy wezwać Beneficjenta do złożenia wyjaśnień opisując niejasności powodujące podejrzenie podwójnego finansowania operacji oraz formę i termin w jakiej mają zostać złożone wyjaśnienia.

Uwaga: W sytuacji wyjątkowej związanej z niedostępnością CKK, weryfikację należy przeprowadzić w oparciu o bazę danych udostępnioną na Repozytorium plików w aplikacji https://cloud.di.arimr.gov.pl/w katalogu Wspólny/Kontrole krzyżowe/Dane UM, w pliku 1\_19.2 - zawierającym informacje dotyczące beneficjentów poddziałania 19.2.

W oparciu o dane zamieszczone w ww. pliku należy sprawdzić, czy Beneficjent występuje jako podmiot / Beneficjent w ramach ww. poddziałania. Wyszukiwanie powinno odbywać się poprzez dane: numer ID producenta, PESEL, NIP, REGON, Imię i Nazwisko / nazwę.

W przypadku, kiedy podmiot został zidentyfikowany jako Beneficjent ww. poddziałania, w pierwszej kolejności należy ustalić, na jakim etapie ubiegania się / wypłaty pomocy w ramach ww. poddziałań znajduje się podmiot.

Należy sprawdzić, czy Beneficjent zawarł umowę lub złożył wniosek o płatność lub wypłacono mu pomoc na operację, której zakres rzeczowy (w część lub całości), lokalizacja lub terminy realizacji są wspólne z weryfikowaną operacją.

W przypadku, gdy Beneficjent został zidentyfikowany jako podmiot/Beneficjent w ramach ww. poddziałania należy przeprowadzić analizę w oparciu o informacje niezbędne przy realizacji dalszych czynności kontrolnych w tym zakresie, w tym dotyczące m.in.:

- tytułu operacji,
- miejsca realizacji operacji,
- zakresu wsparcia / zakresu kosztów kwalifikowalnych, planu finansowego w ramach operacji, terminu realizacji operacji, itd.

Jeżeli sprawa dotyczy realizowanej/zrealizowanej operacji w ramach tego samego UM – należy przeprowadzić analizę w oparciu o posiadaną dokumentację w UM a do teczki sprawy dołączyć odpowiedni ślad rewizyjny.

Jeżeli po dokonanej analizie w oparciu o posiadane dokumenty nie jest możliwe jednoznaczne stwierdzenie wystąpienia konfliktu krzyżowego, ale występuje takie podejrzenie należy wezwać Beneficjenta do złożenia wyjaśnień opisując niejasności powodujące podejrzenie podwójnego finansowania oraz formę i termin w jakiej mają zostać złożone wyjaśnienia.

#### **3) Beneficjenta nie występuje w zbiorczym zestawieniu wykorzystania dotacji udzielonych w ramach Programu rozwoju gminnej i powiatowej infrastruktury drogowej na lata 2016–2019**

Należy pozyskać informację, czy operacja nie została ujęta na wojewódzkiej liście rankingowej Programu rozwoju dróg gminnych i powiatowych, który jest nadzorowanego przez Ministerstwo Infrastruktury i Budownictwa. Należy sprawdzić wyniki naborów na stronie internetowej BIP Urzędu Wojewódzkiego właściwego dla danego województwa, weryfikując opublikowaną listę wniosków zakwalifikowanych o dofinansowanie zadań w ramach Programu rozwoju gminnej i powiatowej infrastruktury drogowej na lata 2016 – 2019 dla danego województwa.

Do Karty weryfikacji wniosku należy załączyć Print Screen listy zadań rekomendowanych do dofinansowania w ramach w ramach Programu rozwoju gminnej i powiatowej infrastruktury drogowej na lata 2016–2019 dla danego województwa (obejmującą okres od daty składania wniosku o przyznaniu pomocy do dnia składania wniosku o płatność).

Jeśli w wyniku sprawdzenia okaże się, że beneficjenta wystąpił na liście wniosków zakwalifikowanych o dofinansowanie zadań w ramach Programu rozwoju gminnej i powiatowej infrastruktury drogowej na lata 2016 – 2019, to konieczna będzie dalsza weryfikacja. Wówczas należy wystąpić do Urzędu Wojewódzkiego z prośbą o sprawdzenie czy Beneficjent zawarł umowę lub złożył wniosek o płatność lub wypłacono mu pomoc na operację, której zakres rzeczowy (w część lub całości), lokalizacja lub terminy realizacji są wspólne z weryfikowaną operacją.

#### **4) Beneficjenta nie występuje w zbiorczym zestawieniu wykorzystania dotacji udzielonych w ramach Funduszu Dróg Samorządowych na realizację zadań infrastrukturalnych przez samorządy w latach 2019-2028**

Należy pozyskać informację czy operacja nie została ujęta na wojewódzkiej liście rankingowej Funduszu Dróg Samorządowych, który jest nadzorowanego przez Ministerstwo Infrastruktury i Budownictwa. Należy sprawdzić wyniki naborów na stronie internetowej BIP Urzędu Wojewódzkiego właściwego dla danego województwa, weryfikując opublikowaną listę wniosków zakwalifikowanych o dofinansowanie zadań w ramach Funduszu Dróg Samorządowych na realizację zadań infrastrukturalnych przez samorządy w latach 2019-2028 dla danego województwa

Do Karty weryfikacji wniosku należy załączyć Print Screen listy zadań rekomendowanych do dofinansowania w ramach Funduszu Dróg Samorządowych (obejmującą okres od daty składania wniosku o przyznaniu pomocy do dnia składania wniosku o płatność).

Jeżeli w wyniku sprawdzenia okaże się, że beneficjenta wystąpił na liście wniosków zakwalifikowanych o dofinansowanie zadań w ramach, Funduszu Dróg Samorządowych na realizację zadań infrastrukturalnych przez samorządy w latach 2019- 2028, to konieczna będzie dalsza weryfikacja. Wówczas należy wystąpić do Urzędu Wojewódzkiego z prośbą o sprawdzenie, czy Beneficjent zawarł umowę lub złożył wniosek o płatność lub wypłacono mu pomoc na operację, której zakres rzeczowy (w część lub całości), lokalizacja lub terminy realizacji są wspólne z weryfikowaną operacją.

#### **5) Beneficjent korzystał z Funduszu Przeciwdziałania COVID-19 jako wkładu własnego gminy na realizację operacji.**

W przypadku gdy z informacji uzyskanej od beneficjent będzie wynikało, że beneficjent korzystał z Funduszu Przeciwdziałania COVID-19 jako wkładu własnego gminy/powiatu na realizację operacji, to wówczas powinien przedstawić do weryfikacji dokument z właściwego Urzędu Wojewódzkiego z którego będzie wynikało, że Fundusz Przeciwdziałania COVID-19 skierowany do gminy/powiatu na wsparcie realizacji zadań inwestycyjnych przez jednostki samorządu terytorialnego, nie został zasilony środkami z funduszy strukturalnych, Funduszy spójności lub jakiegokolwiek innego unijnego instrumentu finansowego.

Do Karty weryfikacji wniosku należy załączyć dokument potwierdzający, że Fundusz Przeciwdziałania COVID-19 skierowany do gminy/powiatu nie został zasilony środkami z funduszy strukturalnych, Funduszy spójności lub jakiegokolwiek innego unijnego instrumentu finansowego.

## **7.2.2 GOSPODARKA WODNO-ŚCIEKOWA**

## **1) Numer NIP Beneficjenta/Lokalizacja operacji nie występuje w CST**

Weryfikacji należy przeprowadzić w analogiczny sposób jak w przypadku kontroli krzyżowej opisanej dla operacji typu "Budowa lub modernizacja dróg lokalnych".

#### **2) Numer NIP Beneficjenta/Lokalizacja operacji nie występuje w bazie danych Mechanizmu Finansowego EOG i Norweskiego Instrumentu Finansowego**

Należy do DDD ARiMR przesłać wykaz beneficjentów podlegających weryfikacji krzyżowej.

Wykaz powinien zawierać: numer NIP kontrolowanego beneficjenta, numer umowy/aneksu, nazwę Beneficjenta zawierającego umowę o dofinansowanie, tytuł projektu, data rozpoczęcia realizacji projektu, data zakończenia realizacji projektu, miejsce realizacji operacji.

Informacje dotyczące Beneficjenta zostaną przekazane przez ARiMR każdorazowo po dokonaniu weryfikacji w bazie danych Mechanizmu Finansowego EOG i Norweskiego Instrumentu Finansowego.

Odpowiedź ARiMR z wynikami sprawdzenia należy umieścić w teczce sprawy.

### **3) Numer NIP Beneficjenta/Lokalizacja operacji nie występuje w bazie danych Funduszu Szwajcarskiego**

Należy do DDD ARiMR przesłać wykaz beneficjentów podlegających weryfikacji krzyżowej.

Wykaz powinien zawierać: numer NIP kontrolowanego beneficjenta, numer umowy/aneksu, nazwę Beneficjenta zawierającego umowę o dofinansowanie, tytuł projektu, data rozpoczęcia realizacji projektu, data zakończenia realizacji projektu, miejsce realizacji operacji.

Informacje dotyczące Beneficjenta zostaną przekazane przez ARiMR każdorazowo po dokonaniu weryfikacji w bazie danych Funduszu Szwajcarskiego.

Odpowiedź ARiMR z wynikami sprawdzenia należy umieścić w teczce sprawy.

### **4) Beneficjent korzystał z Funduszu Przeciwdziałania COVID-19 jako wkładu własnego gminy na realizację operacji.**

W przypadku, gdy z informacji uzyskanej od beneficjent będzie wynikało, że beneficjent korzystał z Funduszu Przeciwdziałania COVID-19 jako wkładu własnego gminy na realizację operacji, to wówczas powinien przedstawić do weryfikacji dokument z właściwego Urzędu Wojewódzkiego z którego będzie wynikało, że w skład Fundusz Przeciwdziałania COVID-19 skierowanym do gminy/powiatu na wsparcie realizacji zadań inwestycyjnych przez jednostki samorządu terytorialnego nie wchodzą:

- 1) środki o których mowa w art. 5 ust.1 pkt 2 ustawy z dnia 27 sierpnia 2009 r. o finansach publicznych, które za zgoda komisji Europejskiej mogą zostać przeznaczone na wsparcie realizacji zadań związanych z przeciwdziałaniem COVID-19;
- 2) wpłaty z budżetu środków europejskich.

Do Karty weryfikacji wniosku należy załączyć dokument potwierdzający, że Fundusz Przeciwdziałania COVID-19 skierowany do gminy nie został zasilony środkami o których mowa powyżej.

## **7.4.2 INWESTYCJE W TARGOWISKA LUB OBIEKTY BUDOWLANE PRZEZNACZONE NA CELE PROMOCJI LOKALNYCH PRODUKTÓW**

### **1) Numer NIP Beneficjenta/Lokalizacja operacji nie występuje w CST**

Weryfikacji należy przeprowadzić w analogiczny sposób jak w przypadku kontroli krzyżowej opisanej dla operacji typu "Budowa lub modernizacja dróg lokalnych".

### **2) Numer NIP Beneficjenta/Lokalizacja operacji nie występuje w bazie danych Mechanizmu Finansowego EOG i Norweskiego Instrumentu Finansowego**

Weryfikację Beneficjentów należy przeprowadzić w analogiczny sposób jak w przypadku kontroli krzyżowej opisanej dla operacji typu "Gospodarka wodno-ściekowa".

## **3) Numer NIP Beneficjenta/Lokalizacja operacji nie występuje w bazie danych Funduszu Szwajcarskiego**

Weryfikację Beneficjentów należy przeprowadzić w analogiczny sposób jak w przypadku kontroli krzyżowej opisanej dla operacji typu "Gospodarka wodno-ściekowa".

#### **4) Beneficjent korzystał z Funduszu Przeciwdziałania COVID-19 jako wkładu własnego gminy na realizację operacji.**

W przypadku gdy z informacji uzyskanej od beneficjent będzie wynikało, że beneficjent korzystał z Funduszu Przeciwdziałania COVID-19 jako wkładu własnego gminy/powiatu na realizację operacji, to wówczas powinien przedstawić do weryfikacji dokument z właściwego Urzędu Wojewódzkiego z którego będzie wynikało, że w skład Fundusz Przeciwdziałania COVID-19 skierowanym do gminy/powiatu na wsparcie realizacji zadań inwestycyjnych przez jednostki samorządu terytorialnego nie wchodzą:

- 1) środki o których mowa w art. 5 ust.1 pkt 2 ustawy z dnia 27 sierpnia 2009 r. o finansach publicznych, które za zgoda komisji Europejskiej mogą zostać przeznaczone na wsparcie realizacji zadań związanych z przeciwdziałaniem COVID-19;
- 2) wpłaty z budżetu środków europejskich.

Do Karty weryfikacji wniosku należy załączyć dokument potwierdzający, że Fundusz Przeciwdziałania COVID-19 skierowany do gminy/powiatu nie został zasilony środkami o których mowa powyżej.

## **7.4.1.1: INWESTYCJE W OBIEKTY PEŁNIĄCE FUNKCJE KULTURALNE; 7.4.1.2: KSZTAŁTOWANIE PRZESTRZENI PUBLICZNEJ; 7.6.1: OCHRONA ZABYTKÓW BUDOWNICTWA TRADYCYJNEGO**

### **1) Numer NIP Beneficjenta/Lokalizacja operacji nie występuje w CST**

Weryfikacji należy przeprowadzić w analogiczny sposób jak w przypadku kontroli krzyżowej opisanej dla operacji typu "Budowa lub modernizacja dróg lokalnych".

#### **2) Numer NIP Beneficjenta/Lokalizacja operacji nie występuje w bazie danych Mechanizmu Finansowego EOG i Norweskiego Instrumentu Finansowego**

Weryfikację Beneficjentów należy przeprowadzić w analogiczny sposób jak w przypadku kontroli krzyżowej opisanej dla operacji typu "Gospodarka wodno-ściekowa".

### **3) Numer NIP Beneficjenta/Lokalizacja operacji nie występuje w bazie danych Funduszu Szwajcarskiego**

Weryfikację Beneficjentów należy przeprowadzić w analogiczny sposób jak w przypadku kontroli krzyżowej opisanej dla operacji typu "Gospodarka wodno-ściekowa".

### **4) Beneficjent korzystał z Funduszu Przeciwdziałania COVID-19 jako wkładu własnego gminy na realizację operacji.**

W przypadku, gdy z informacji uzyskanej od beneficjent będzie wynikało, że beneficjent korzystał z Funduszu Przeciwdziałania COVID-19 jako wkładu własnego gminy na realizację operacji, to wówczas powinien przedstawić do weryfikacji dokument z właściwego Urzędu Wojewódzkiego z którego będzie wynikało, że w skład Fundusz Przeciwdziałania COVID-19 skierowanym do gminy/powiatu na wsparcie realizacji zadań inwestycyjnych przez jednostki samorządu terytorialnego nie wchodzą:

- 1) środki o których mowa w art. 5 ust.1 pkt 2 ustawy z dnia 27 sierpnia 2009 r. o finansach publicznych, które za zgoda komisji Europejskiej mogą zostać przeznaczone na wsparcie realizacji zadań związanych z przeciwdziałaniem COVID-19;
- 2) wpłaty z budżetu środków europejskich.

Do Karty weryfikacji wniosku należy załączyć dokument potwierdzający, że Fundusz Przeciwdziałania COVID-19 skierowany do gminy nie został zasilony środkami o których mowa powyżej.

## **II. WYNIK**

Jeżeli w części C2 I karty udzielono tylko odpowiedzi TAK należy w punkcie 1 zaznaczyć TAK i przejść do dalszego rozpatrywania wniosku.

Jeżeli w części C2 I karty udzielono przynajmniej jednej odpowiedzi DO WYJAŚNIEŃ należy w części C2 II punkcie 2 zaznaczyć TAK i wypełnić część C2.IIa. Zakres oraz uzasadnienie wyjaśnień.

W przypadku, kiedy nie zachodzą wątpliwości, że pomocy nie przyznaje się, należy w pytaniu 3 zaznaczyć TAK i przejść do części F (odmowa wypłaty pomocy).

## **C2.III. WEZWANIE DO ZŁOŻENIA WYJAŚNIEŃ**

W miejscu *Data doręczenia beneficjentowi pisma w sprawie wyjaśnień* należy wstawić datę widniejącą na zwrotnym potwierdzeniu odbioru przez *beneficjenta* pisma w sprawie usunięcia braków/złożeniu wyjaśnień.

W miejscu *Termin, w którym należy złożyć wyjaśnienia:* należy wpisać datę przypadającą 14-dnia kalendarzowego po dniu doręczenia pisma beneficjentowi (a jeśli dzień ten jest dniem wolnym od pracy albo sobotą – należy wpisać dzień następny). W przypadku, gdy do podmiotu wdrażającego wpłynie informacja z placówki pocztowej, że beneficjent nie odebrał pisma w sprawie usunięcia braków/złożenia wyjaśnień, wówczas 14-dniowy termin na usunięcie braków/złożenia wyjaśnienia należy liczyć od dnia następującego po ostatnim dniu, w którym podmiot mógł odebrać przesyłkę.

W miejscu *Data nadania/złożenia odpowiedzi w sprawie wyjaśnień* - należy datę nadania złożenia odpowiedzi w sprawie wyjaśnień przez beneficjenta.

Jeżeli data w nadania/ złożenia odpowiedzi przez beneficjenta:

- a) nie jest późniejsza niż termin, w którym należy złożyć wyjaśnienia należy zweryfikować złożone wyjaśnienia w części C.III.a (udzielając odpowiedzi TAK albo NIE);
- b) jest późniejsza niż termin, w którym należy złożyć wyjaśnienia należy dalej weryfikować wniosek na podstawie posiadanych dokumentów.

## **C3. WYNIK WERYFIKACJI KOMPLETNOŚCI I POPRAWNOŚCI, ZGODNOŚCI Z UMOWĄ, ZASADAMI DOTYCZACYMI UDZIELANIA POMOCY, POD WZGLĘDEM RACHUNKOWYM ORAZ KONTROLI KRZYŻOWEJ**

Jeżeli beneficjent złożył wyjaśnienia w wyznaczonym terminie, a ich ocena - potwierdza wyeliminowanie wątpliwości wskazanych w piśmie - należy zaznaczyć TAK w punkcie 1 i przejść do dalszej części oceny wniosku.

W przypadku, gdy beneficjent przedłożył dokumenty w wyznaczonym terminie, natomiast ich ocena - nie eliminuje zastrzeżeń/wątpliwości wskazanych w piśmie, które skutkują odmową wypłaty pomocy - należy udzielić odpowiedzi TAK w punkcie 3, oraz przejść do części F.

W przypadkach, w których po dotychczasowej ocenie wniosku nastąpiła niebudząca żadnych wątpliwości konieczność korekty kosztów kwalifikowalnych i kwoty wnioskowanej do refundacji należy zaznaczyć TAK w punkcie 2 (należy wypełnić część E karty).

## **D. WIZYTA**

## **KONTROLA NA MIEJSCU**

## **KONTROLA**

## **KONTROLA NA ZLECENIE (ND)**

Część ta wypełniana jest w przypadku, gdy:

a) na etapie rozpatrywania wniosku wystąpiła konieczność przeprowadzenia wizyty.

b) wniosek został wytypowany do przeprowadzenia kontroli na miejscu/kontroli,

**Wizyta -** zgodnie z art. 48 ust. 5 Rozporządzenia wykonawczego Komicji (UE) nr 809/2014 kontrole administracyjne dotyczące operacji inwestycyjnych obejmują przynajmniej jedną wizytę odnośnie do operacji będącej przedmiotem wsparcia lub miejsca inwestycji w celu weryfikacji jej realizacji. Właściwe organy mogą jednak podjąć decyzję o nieprzeprowadzeniu takich wizyt z odpowiednio uzasadnionych przyczyn, obejmujących na przykład następujące sytuacie:

- a) operacja wchodzi w skład próby w ramach kontroli na miejscu przeprowadzanej zgodnie z art. 49;
- b) właściwy organ uważa, że operacja stanowi niewielką inwestycję;
- c) właściwy organ uważa, że ryzyko niespełnienia warunków otrzymania wsparcia jest niskie lub że ryzyko niezrealizowania inwestycji jest niskie;

d) w sytuacji wystąpienia zagrożenia życia lub zdrowia pracowników, w związku wprowadzonym stanem epidemiologicznym na terenie RP.

Można odstąpić od przeprowadzania wizyty w miejscu w przypadku operacji, jeżeli ryzyko, że nie zostaną spełnione warunki przyznania lub wypłaty pomocy albo że będą one realizowane niepoprawnie, jest niewielkie oraz jeżeli operacja wchodzi w skład próby w ramach kontroli na miejscu.

Uwaga: Decyzję o odstąpieniu od wizyty oraz jej uzasadnienie należy odnotować w karcie.

**Kontrola na miejscu -** zgodnie z art. 49 rozporządzenia wykonawczego Komicji (UE) nr 809/2014 kontrole na miejscu, jeżeli to możliwe, przeprowadza się przed dokonaniem ostatniej płatności dla danej operacji.

**Kontrola** - zgodnie z art. 46 ust 1 pkt 1 ustawy z dnia 20 lutego 2015 r. o wspieraniu rozwoju obszarów wiejskich z udziałem środków Europejskiego Funduszu Rolnego na rzecz Rozwoju Obszarów Wiejskich w ramach Programu Rozwoju Obszarów Wiejskich na lata 2014–2020 (Dz.U. z 2020 r. poz.217, 300 i 695 oraz 1440)) - podmiot wdrażający może przeprowadzać kontrole w celu sprawdzenia informacji przedstawionych we wniosku. Kontrole są przeprowadzane na zasadach i w trybie określonych w przepisach rozporządzenia nr 1306/2013 oraz w trybie kontroli na miejscu.

W przypadku, gdy nie występują wskazania do przeprowadzenia wizyty oraz wniosek nie został wytypowany do przeprowadzenia kontroli na miejscu/kontroli, w pkt 1-3 należy zaznaczyć NIE.

W przypadku zaznaczenia odpowiedzi TAK w punktach 1, 2 lub 3 należy wysłać pismo w sprawie przeprowadzenia kontroli/wizyty zawierające elementy, które należy zweryfikować podczas wizyty/kontroli (załącznik L-1). Jeżeli sprawdzeniu mają podlegać dokumenty, które zostały złożone wraz z wnioskiem jako kopie do pisma należy dołączyć kopie tych dokumentów.

Należy pamiętać o formułowaniu pytań zamkniętych, liczba pytań może być dowolna, jednak każde pytanie powinno dotyczyć weryfikacji jednego elementu. Ocena zgodności zostanie przedstawiona w raporcie przez pracownika jednostki dokonującej wizyty/kontroli.

Jeżeli zostanie zlecone przeprowadzenie wizyty/kontroli, a sprawdzeniu mają podlegać dokumenty, które zostały złożone wraz z wnioskiem, należy dołączyć kopie tych dokumentów. Pracownikowi jednostki odpowiedzialnej za realizację czynności kontrolnych należy udostępnić dokumentację źródłową do zapoznania się z nią.

Po otrzymaniu z komórki kontrolnej raportu z czynności kontrolnych należy wypełnić część D.I Wynik kontroli/wizyty.

## **D. I. WYNIK WIZYTY/KONTROLI**

Należy wpisać odpowiednio do rodzaju przeprowadzonych czynności kontrolnych:

- date typowania do kontroli;
- sposób typowania;
- datę przeprowadzenia czynności kontrolnych;
- · datę przekazania raportu z przeprowadzonych czynności kontrolnych.

oraz:

- · zaznaczyć TAK w pkt 1, jeżeli z raportu czynności kontrolnych nie wynika konieczność złożenia dodatkowych wyjaśnień i wniosek kwalifikuje się do dalszej oceny. W tym przypadku należy przejść do dalszej oceny wniosku; albo
- · zaznaczyć TAK w pkt 2, jeżeli z raportu czynności kontrolnych wynika, że niezbędne jest złożenie dodatkowych wyjaśnień i wysłać pismo w tej sprawie do beneficjenta oraz wypełnić dalszą część D karty; albo
- · zaznaczyć TAK w pkt 3, jeżeli wniosek kwalifikuje się do dalszej oceny i wymaga korekty kosztów kwalifikowalnych i kwoty wnioskowanej do refundacji i przejść do części E; albo
- · zaznaczyć TAK w pkt 4, jeżeli wniosek o kwalifikuje się do odmowy wypłaty pomocy i przejść do części F.

## **D.II. WEZWANIE DO ZŁOŻENIA WYJAŚNIEŃ**

Jeżeli z raportu czynności kontrolnych wynika, że niezbędne jest złożenie dodatkowych wyjaśnień (zaznaczono odpowiedź TAK w pkt 2, części D.I) należy wymienić kwestie wymagające wyjaśnienia oraz wysłać pismo do beneficjenta wzywające do złożenia wyjaśnień.

W miejscu *Data doręczenia beneficjentowi pisma w sprawie wyjaśnień* należy wstawić datę widniejącą na zwrotnym potwierdzeniu odbioru przez *beneficjenta* pisma w sprawie usunięcia braków/złożeniu wyjaśnień.

W miejscu *Termin, w którym należy złożyć wyjaśnienia:* należy wpisać datę przypadającą 14 -dnia kalendarzowego po dniu doręczenia pisma podmiotowi.

Jeżeli data w nadania/ złożenia odpowiedzi przez beneficjenta:

- a) nie jest późniejsza niż terminu, w którym należy złożyć wyjaśnienia należy zweryfikować złożone wyjaśnienia w części D.III (udzielając odpowiedzi TAK albo NIE);
- b) jest późniejsza niż termin, w którym należy złożyć wyjaśnienia należy weryfikować wniosek na podstawie posiadanych dokumentów.

## **D.IV. WYNIK WIZYTY/KONTROLI PO WYJAŚNIENIACH**

Jeżeli podmiot złożył wyjaśnienia w wyznaczonym terminie, a ich ocena:

- a) potwierdza wyeliminowanie wątpliwości wskazanych w piśmie do beneficjenta należy zaznaczyć TAK w punkcie 1 i przejść do dalszej oceny wniosku,
- b) potwierdza wyeliminowanie wątpliwości wskazanych w piśmie do beneficjenta, ale niezbędna jest korekta kwoty kosztów kwalifikowalnych i kwoty wnioskowanej do refundacji - należy zaznaczyć TAK w punkcie 2 i przejść do części E,
- c) nie eliminuje wątpliwości wskazanych w piśmie do beneficjenta, które skutkują odmową wypłaty pomocy należy zaznaczyć TAK w punkcie 3 i przejść do części karty F karty.

## **E. KOREKTA KWOTY KOSZTÓW KWALIFIKOWALNYCH I KWOTY WNIOSKOWANEJ DO REFUNDACJI ORAZ ZESTAWIENIE WYLICZONEJ KWOTY DO REFUNDACJI**

## **E1. KOREKTA KWOTY KOSZTÓW KWALIFIKOWALNYCH**

.Ta część karty wypełniana jest w przypadku, gdy na podstawie dotychczasowej oceny wniosku wymagana jest korekta kwoty pomocy wynikająca z niedostarczenia dokumentów potwierdzających poniesione wydatki bądź dostarczenia nieprawidłowych lub fałszywych dokumentów, które skutkują korektą wnioskowanej kwoty do wypłaty.

Część E1 wypełniana jest również, gdy w wyniku przeprowadzonych czynnościach kontrolnych na miejscu niezbędna jest korekta kosztów.

Karta wypełniana jest również, jeżeli na etapie weryfikacji wniosku o płatność ostateczną stwierdzono niezrealizowanie wskaźnika realizacji celu operacji. Wysokość kosztów kwalifikowalnych pomniejsza się wówczas proporcjonalnie o kwotę określoną jako procent niezrealizowanego wskaźnika (reguła proporcjonalności). Wyliczeń w tym zakresie dokonuje się w tabeli stanowiącej załącznik nr 3 do karty weryfikacji. Regułę proporcjonalności stosuje się na etapie weryfikacji wniosku o płatność ostateczną

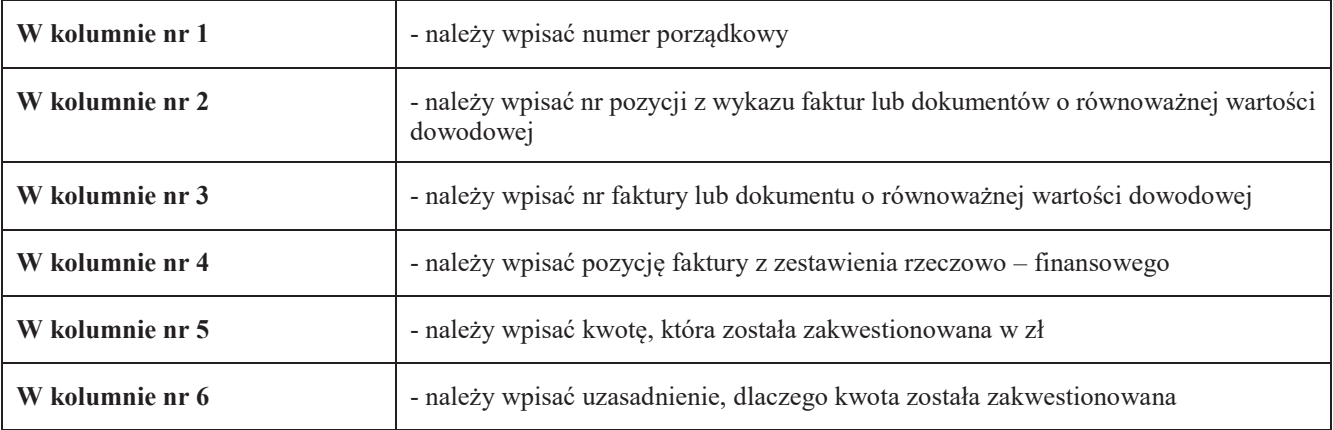

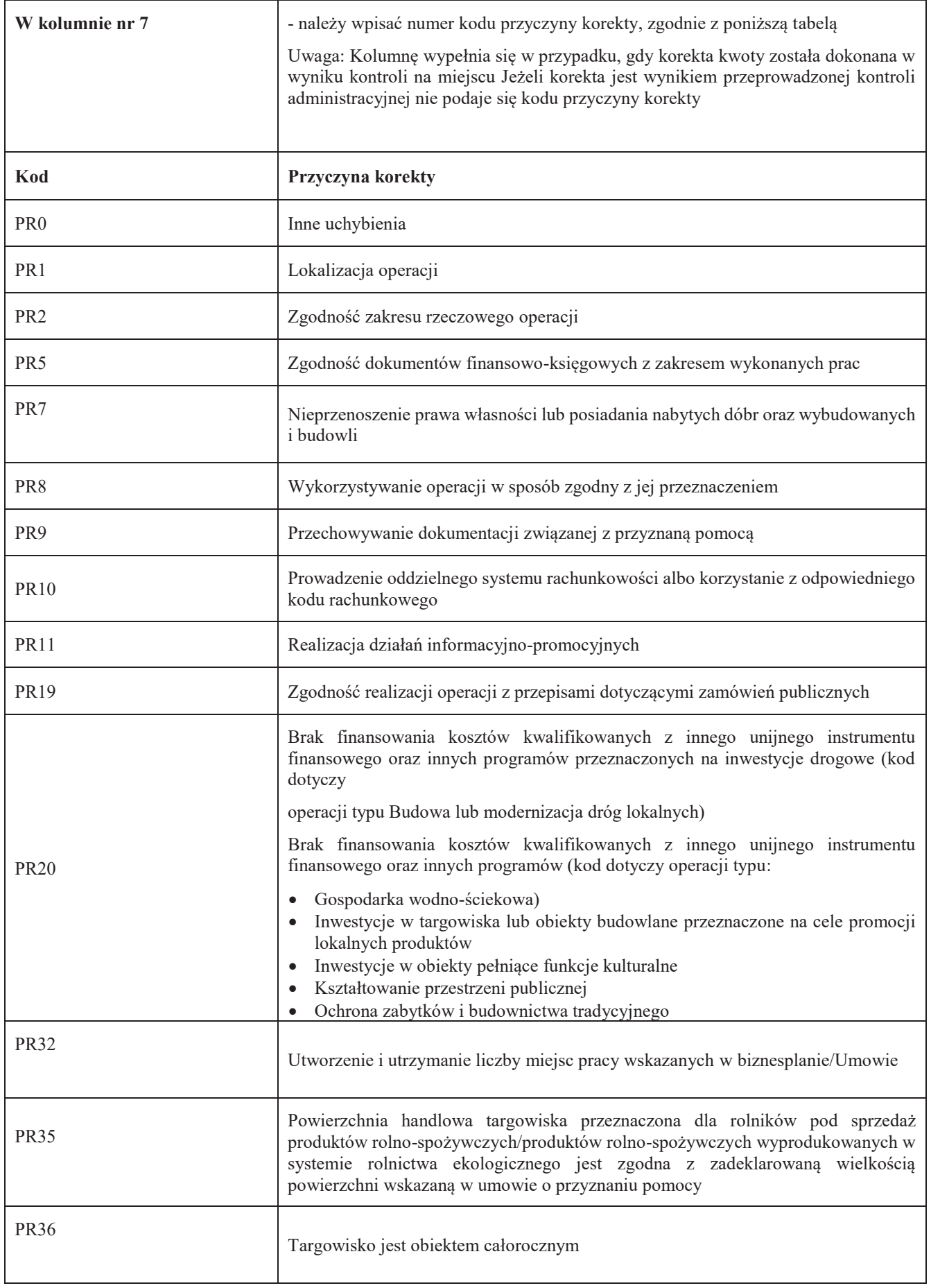

**KP-611-350-ARiMR/5/z Strona 43 z 52**

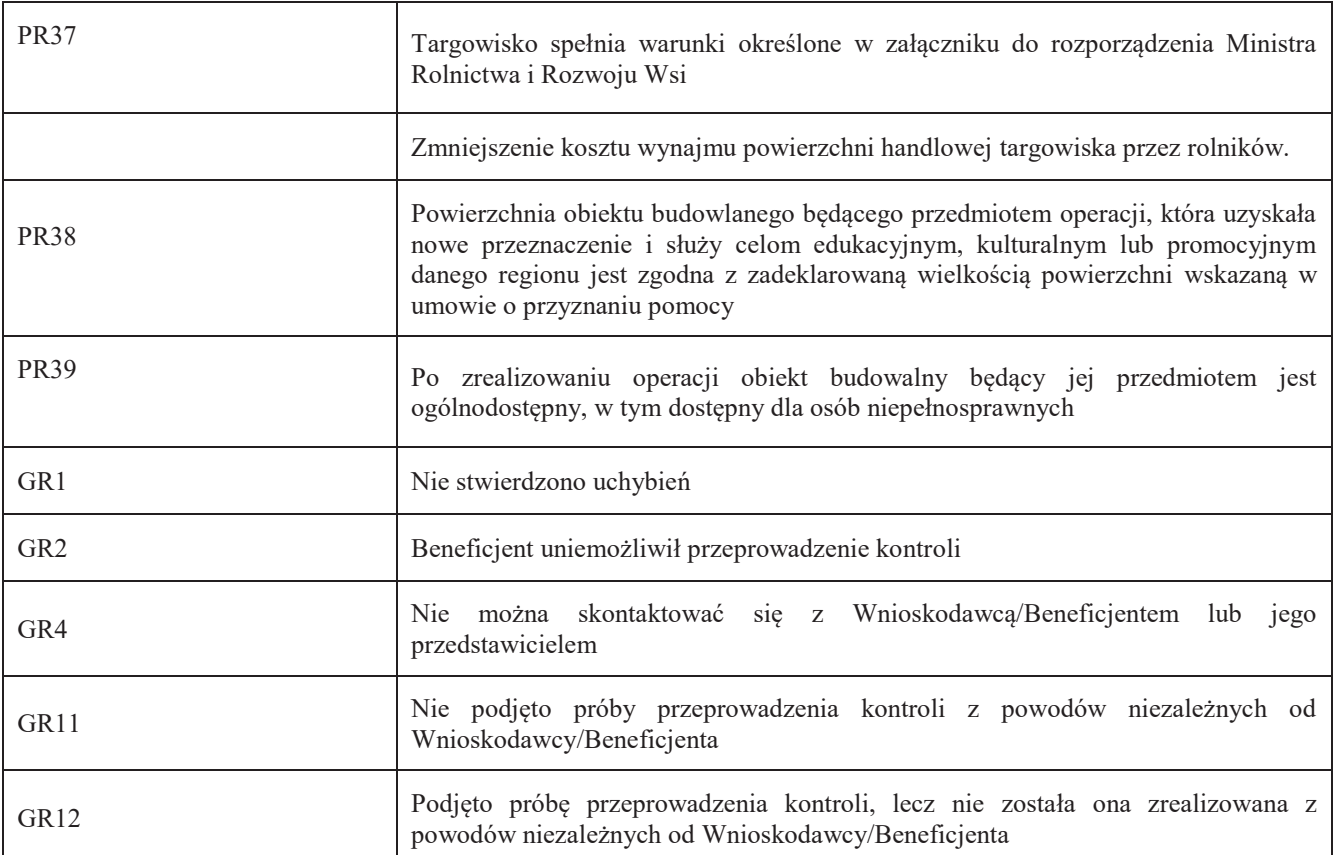

**1. Kwota korekty w wyniku przeprowadzonej kontroli administracyjnej** - należy zsumować kwoty z wierszy, dla których w kol. 7 nie zaznaczono kodów

**1a. Kwota korekty w wyniku weryfikacji poziomu kosztów** ogólnych - badaniu podlega 10 % poziomu kosztów kwalifikowalnych. Jeśli w wyniku sprawdzenia nastąpiło przekroczenie 10 % poziomu kosztów ogólnych wówczas należy wskazać kwotę przekroczenia

- **2. Kwota korekty w wyniku kontroli na miejscu**  dokonanie korekty wnioskowanej kwoty do wypłaty na podstawie przeprowadzonej kontroli na miejscu - sumuje się kwoty z wierszy, dla których w kol. 7 zaznaczono kody
- **3. Przyczyna korekty kwoty pomocy w wyniku kontroli na miejscu**  spośród zaznaczonych kodów w kolumnie nr 7 należy wybrać jeden kod, dla którego wartość zakwestionowanych kosztów jest najwyższa
- **4. Kwota korekty kosztów kwalifikowalnych z tytułu niezrealizowania wskaźnika (ów) realizacji celu operacji / reguła proporcjonalności** (dotyczy płatności ostatecznej) – należy wpisać kwotę z pozycji suma zakwestionowanych kosztów kwalifikowalnych z załącznika nr 2 karty weryfikacji (korekta kosztów z tego tytułu dotyczy jedynie operacji typu budowa lub modernizacja dróg lokalnych oraz gospodarka wodno-ściekowa)
- **5. Czy zastosowano karę do kosztów, które nie zostały uwzględnione w oddzielnym systemie rachunkowości albo do jego identyfikacji nie wykorzystano odpowiedniego kodu rachunkowego?** - jeśli w części B2 karty pkt. 17 zaznaczono, że na fakturach lub dokumentach o równoważnej wartości dowodowej nie umieszczono numeru odrębnego konta lub numeru kodu rachunkowego, i ewentualne wyjaśnienia beneficjenta potwierdzą fakt braku wprowadzenia danego dokumentu do wyodrębnionego systemu rachunkowego, wówczas 10% sankcja obejmuje każdą fakturę, która nie uwzględnia wymogu dot. prowadzenia wyodrębnionej rachunkowości wówczas należy zaznaczyć okienko TAK

## **E2. WYLICZENIE KWOTY DO REFUNDACJI**

Część E2 wypełniana jest na podstawie umowy o przyznaniu pomocy, wniosku o płatność oraz dokumentów potwierdzających poniesione koszty kwalifikowalne.

Część E2 wypełnia Weryfikujący, wpisując odpowiednie kwoty w PLN. Sprawdzający (jeżeli został wyznaczony), wypełniający Kartę, weryfikuje wpisane przez Weryfikującego kwoty i zaznacza TAK albo NIE jeśli uzna wpisane kwoty za poprawne/niepoprawne. W przypadku zaznaczenia w którymkolwiek polu odpowiedzi NIE przez Zatwierdzającego – należy wypełnić ponownie część E2.

Przy obliczaniu kwoty do wypłaty w pierwszej kolejności wyliczany jest udział środków współfinansowania unijnego (środki EFRROW) stanowiący do 63,63% kosztów kwalifikowalnych wydatków publicznych operacji/lub jej etapu, wynikających z umowy o przyznaniu pomocy/wniosku o płatność.

W polu 7 należy wpisać kwotę z pola 4. Jeżeli kwota z pola 4 jest wyższa od *Wnioskowanej kwoty do refundacji z wniosku o płatność* (pole 6) albo jest wyższa od *Kwoty pomocy z umowy o przyznaniu pomocy* (pole 5) przyjmuje się w polu 7 kwotę mniejszą spośród tych dwóch kwot (czyli z poz. 5 albo 6).

Kwotę środków współfinansowania unijnego podaje się z dokładnością do dwóch miejsc po przecinku (należy odrzucić cyfry od trzeciego miejscu po przecinku).

Różnica wynikająca z zaokrąglenia kwoty środków współfinansowania unijnego zostaje przesunięta do kwoty współfinansowania krajowego (nie więcej jednak niż 0,01zł wynikający z zaokrągleń). Natomiast udział środków współfinansowania krajowego wyliczany jest jako różnica między kwotą zatwierdzoną do wypłaty a kwotą środków współfinansowania unijnego.

### **KOSZTY KWALIFIKOWALNE**

- **1. Kwota kosztów kwalifikowalnych dla danego etapu operacji wg umowy** należy wpisać kwotę z umowy o przyznaniu pomocy.
- **2. Kwota kosztów kwalifikowalnych dla danego etapu operacji wg wniosku**należy wpisać kwotę z wniosku o płatność z *Wykazu faktur…* (wartość do dwóch miejsc po przecinku, wpisywana bez zaokrągleń).
- **3. Kwota zakwestionowanych kosztów kwalifikowalnych** *-* należy przenieść wartość z części E1 poz. *RAZEM* z kolumny nr 5 *kwota zakwestionowanych kosztów* (bez zaokrągleń). Jeżeli żadne koszty kwalifikowalne nie zostały zakwestionowane, należy wpisać kwotę "0,00".
- **4. Kwota kosztów kwalifikowalnych po korekcie –** należy wpisać różnicę kwoty kosztów kwalifikowalnych wg wniosku o płatność (pozycja nr 2) i kwoty zakwestionowanych kosztów kwalifikowalnych (pozycja nr 3). Należy podać wartość do dwóch miejsc po przecinku, wpisaną bez zaokrągleń (po dorzuceniu cyfry od trzeciego miejsca po przecinku).

**Wartość ta jest podstawą obliczania kwoty do refundacji.**

#### **KWOTA POMOCY**

- **5. Kwota pomocy dla danego etapu operacji wg umowy -** należy wpisać kwotę wynikającą z umowy;
- **6. Wnioskowana kwota do refundacji wg wniosku o płatność –** należy wpisać kwotę wynikającą ze złożonego wniosku;
- **7. Kwota pomocy dla danego etapu operacji wynikająca z prawidłowo poniesionych kosztów (po weryfikacji)**  należy wpisać kwotę stanowiącą iloczyn *Kwoty kosztów kwalifikowalnych po korekcie* (pozycja 4) i procentu pomocy zapisanego w umowie. Kwota ta nie może być wyższa od kwoty z umowy;
- **8. Różnica pomiędzy wnioskowaną kwotą do refundacji wg wniosku o płatność, a kwotą pomocy dla danego etapu operacji wynikającą z prawidłowo poniesionych kosztów**

#### **należy podać w %**

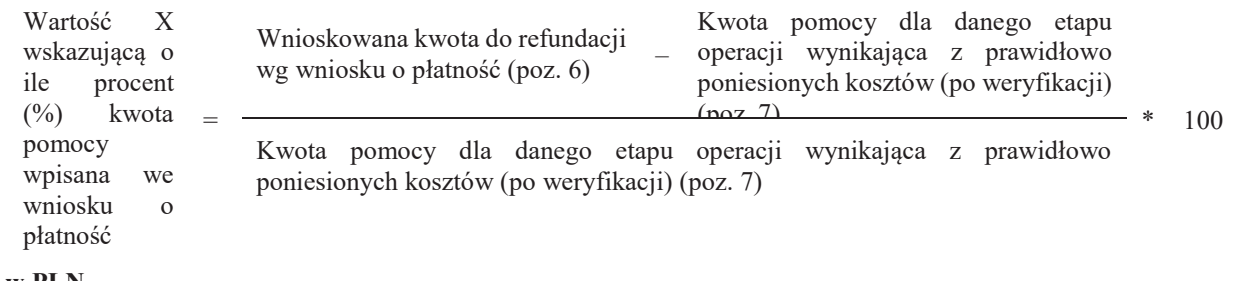

# <u>oraz w PLN</u>

Wnioskowana kwota do refundacji wg wniosku o płatność (poz. 6) - Kwota pomocy dla danego etapu operacji wynikająca z prawidłowo poniesionych kosztów (po weryfikacji) (poz. 7).

Należy udzielić odpowiedzi TAK albo NIE, czy w wyniku korekty kwoty pomocy przekraczającej 10 % dokonano zmniejszenia.

#### **9. Wstępnie zatwierdzona kwota do refundacji**

- a) w przypadku niezastosowania zmniejszenia (NIE w odpowiedzi na pytanie: czy w wyniku korekty kwoty pomocy przekraczającej 10 % dokonano zmniejszenia?) – należy wpisać kwotę z pozycji 7,
- b) w przypadku zastosowania zmniejszenia (TAK w odpowiedzi na pytanie: czy w wyniku korekty kwoty pomocy przekraczającej 10 % dokonano zmniejszenia?) – należy wpisać kwotę stanowiącą różnicę pomiędzy kwotami z pozycji 7 i pozycji 8.

#### **10. Kwota pomniejszenia w wyniku zastosowania kary administracyjnej za naruszenie przepisów o zamówieniach publicznych w ramach PROW na lata 2014-2020**

Należy wpisać kwotę, która odnosi się do zmniejszeń za naruszenie przepisów o zamówieniach publicznych. Jeżeli w ramach rozliczanego wniosku nie wystąpiły naruszenia wówczas należy wpisać "0,00".

W celu obliczenia wysokości kar/zmniejszeń, można posługiwać się tabelą pomocniczą K-1.1/350 (Kwoty pomniejszenia wyliczane za pomocą tej tabeli przenosi się do części E2 z dokładnością do dwóch miejsc po przecinku wpisaną bez zaokrągleń po dorzuceniu cyfry od trzeciego miejsca po przecinku).

#### **11. Kwota pomniejszenia w wyniku zastosowania kar wynikających z umowy**

Należy wpisać kwotę, która odnosi się do niezrealizowanych zobowiązań wynikających z umowy:

- 1) Działania informacyjne i promocyjne nie zostały zrealizowane, zgodnie z przepisami załącznika III do rozporządzenia 808/2014 opisanymi w Księdze wizualizacji znaku PROW na lata 2014-2020, opublikowanej na stronie MRiRW, w terminie wskazanym w umowie o przyznaniu pomocy - kwotę pomocy do wypłaty pomniejsza się o 1% tej kwoty;
- 2) Beneficjent nie przedłożył w terminie dokumentacji z przeprowadzonego postępowania o udzielenie zamówienia publicznego - kwotę pomocy dla danego postępowania pomniejsza się o 0,1% za każdy dzień opóźnienia, jednakże nie więcej niż 2% kwoty pomocy wynikającej z danego postępowania;
- 3) Beneficjent nie zrealizował inwestycji zgodnie z kryteriami, za które przyznano punkty na etapie ubiegania się o przyznanie pomocy - w przypadku, gdy przyznanie punktów nie miało wpływu na osiągnięcie liczby punktów wymaganych do przyznania pomocy w ramach danego naboru wniosków o przyznanie pomocy zmniejszeniu podlega 5% kwoty pomocy za każde niespełnione kryterium;
- 4) Beneficjent nie uwzględnił w oddzielnym systemie rachunkowości zdarzenia powodującego poniesienie kosztów kwalifikowalnych albo gdy do jego identyfikacji nie wykorzystano odpowiedniego kodu rachunkowego, o którym mowa - koszty danego zdarzenia podlegają refundacji w wysokości pomniejszonej o 10%.

Jeżeli beneficjent zrealizował operację, zgodnie z umową o przyznaniu pomocy, należy wpisać kwotę "0,00".

W celu obliczenia kar, można posługiwać się tabelą pomocniczą K-1.2/350. (Kwoty pomniejszenia wyliczane za pomocą tabeli pomocniczej K-1.2/350 przenosi się do części E z dokładnością do dwóch miejsc po przecinku, wpisaną bez zaokrągleń po odrzuceniu cyfry od trzeciego miejsca po przecinku).

#### **12.Zatwierdzona kwota do refundacji**

Należy podać kwotę z pozycji 9 (Wstępnie zatwierdzona kwota do refundacji) pomniejszoną o pozycję 10 i 11 (Kwotę pomniejszenia w wyniku zastosowania kary administracyjnej za naruszenie przepisów o zamówieniach publicznych w ramach PROW na lata 2014-2020 oraz kwotę pomniejszenia w wyniku zastosowania kar wynikających z umowy). **Wyliczoną kwotę należy przenieść odpowiednio do Zlecenia płatności.** 

Zlecenie płatności należy wypełnić zgodnie z procedurą KP-611-363-ARiMR Książka Procedur *Sporządzanie i poprawa dokumentów finansowo-księgowych oraz ustalanie nienależnie, nadmiernie pobranych środków publicznych w ramach działań objętych PROW 2014-2020, obsługiwanych przez podmioty wdrażające.*

Przygotowane dokumenty należy przekazać do Departamentu Księgowości Agencji Restrukturyzacji i Modernizacji Rolnictwa oraz poinformować beneficjenta pisemnie, że do ARiMR zostało przekazane zlecenie płatności.

**W przypadku zmiany numeru rachunku przez beneficjenta, należy przekazać wraz z pismem do DK ARiMR aktualny dokument potwierdzający numer rachunku prowadzonego przez bank lub spółdzielczą kasę oszczędnościowo – kredytową.**

W przypadku finansowania realizacji inwestycji za pomocą kredytu zabezpieczanego w formie cesji wierzytelności wraz ze *Zleceniem płatności* należy przekazać dokumenty otrzymane od beneficjenta w związku z dokonaniem cesji, kopię umowy przelewu wierzytelności zawartą pomiędzy beneficjentem a bankiem, kopię oświadczenia dłużnika przelanej wierzytelności. Kopie ww. dokumentów poświadcza za zgodność z oryginałem pracownik podmiotu wdrażającego.

W sytuacji złożenia wniosku o płatność w terminie wcześniejszym niż określony został w umowie - *Zlecenie płatności* zostanie wystawione w terminie wynikającym z umowy. Zlecenie płatności może zostać wystawione w terminie wcześniejszym tylko w przypadku posiadania wolnego limitu, dlatego też konieczne będzie sprawdzanie i zabezpieczanie środków na wypłaty w ramach dostępnego limitu w żądanym miesiącu (zgodnie z prognozami przekazanymi do ARiMR).

## **E3. ROZLICZENIE I ETAPU OPERACJI Z WYKORZYSTANIEM REGUŁY PROPORCJONALNOŚCI**

Regułę proporcjonalności stosuje się na etapie weryfikacji wniosku o płatność ostateczną, a procent niezrealizowanego wskaźnika będzie przekładał się proporcjonalnie na pomniejszenie kosztów kwalifikowalnych związanych z zadaniami bezpośrednio powiązanymi ze wskaźnikiem.

W przypadku operacji dwuetapowych, jeżeli zrefundowane koszty kwalifikowalne dotyczyć będą niezrealizowanego wskaźnika realizacji celu operacji beneficjent bedzie wezwany do zwrotu środków z tytułu niezrealizowania wskaźnika deklarowanego w umowie.

W celu ustalenia kwoty do zwrotu z tytułu niezrealizowanego wskaźnika pracownik SW wypełnia część E3 karty weryfikacji. Ta część karty uzupełniana jest na podstawie danych z części E2 karty weryfikacji dotyczącej zrealizowanego I etapu operacji.

I. ROZLICZENIE WNIOSKU O PŁATNOŚĆ POŚREDNIĄ (związane z niezrealizowaniem wskaźnika)

#### **A. Koszty kwalifikowalne dotyczące I etapu**

1. Kwota kosztów kwalifikowalnych po korekcie dla płatności pośredniej – należy wpisać wartość z poz. 4 cz. E2 KW dla wniosku o płatność pośrednią.

#### **B. Koszty kwalifikowalne związane ze stopniem zrealizowanego wskaźnika (-ów) w ramach etapu operacji**

- 2. Kwota korekty kosztów kwalifikowalnych dotycząca niezrealizowania wskaźnika (ów) w ramach I etapu należy wpisać kwotę z pozycji suma zakwestionowanych kosztów kwalifikowalnych z załącznika nr 3 karty weryfikacji
- 3. Kwota kosztów kwalifikowalnych po korekcie uwzględniająca korektę kosztów kwalifikowalnych dot. Niezrealizowanego wskaźnika w ramach etapu – należy wpisać kwotę stanowiącą różnicę pomiędzy poz. 1 i 2

#### **C. Kwota pomocy**

poz. 4 – 9 w karcie wypełniana jest analogicznie jak część E2 karty.

- 10. Zatwierdzona kwota do refundacji (poz. 7 poz. 8 poz. 9) należy podać kwotę z poz. 7 pomniejszoną o poz. 8 i poz. 9 Wyliczona kwota uwzględnia korektę kosztów kwalifikowalnych z tytułu niezrealizowania wskaźnika realizacji celu operacji w danym etapie.
- 11. Kwota pomocy zrefundowana w ramach płatności pośredniej należy podać kwotę z poz. 12 części E2 karty weryfikacji dla etapu I.
- 12. Różnica pomiędzy kwotą z poz. 11 i poz. 10 będąca kwotą do zwrotu (ZW-1) należy wpisać różnicę pomiędzy kwotą wypłaconą beneficjentowi w ramach I etapu operacji, a ponownie wyliczona kwotą do refundacji z uwzględnieniem korekty kosztów kwalifikowalnych z tytułu niezrealizowanego wskaźnika realizacji celu operacji. Różnica ta będzie stanowić podstawę do zwrotu nienależnie pobranej kwoty pomocy.

## **F. ODMOWA WYPŁATY POMOCY/WYCOFANIE WNIOSKU**

Część wypełniania jest w przypadku, gdy na wcześniejszych etapach oceny podjęto decyzję o odmowie wypłaty pomocy. Na tym etapie należy również odnotować oświadczenie woli beneficjenta o wycofaniu całości wniosku.

W każdym przypadku do beneficjenta należy wysłać pismo informujące w sprawie. Sporządzając pismo należy w szczególności zwrócić uwagę na podanie uzasadnienia niefinansowania operacji. Uzasadnienie to musi szczegółowo wskazać powody niefinansowania operacji (w przypadku kilku powodów-podać wszystkie) oraz wskazać właściwe podstawy prawne podjętej decyzji. W przypadku, gdy odmowa wypłaty pomocy nastąpi z powodu nie usunięcia braków, na skutek nie odebrania pisma przez beneficjenta wzywającego do dokonania tej czynności – wówczas w piśmie informującym o odmowie wypłaty pomocy należy również wskazać braki, o których usunięcie wzywał beneficjenta – podmiot wdrażający.

Uwaga: Zgodnie z umową o przyznaniu pomocy cel operacji oraz wskaźniki jego realizacji winny zostać osiągnięte nie później niż do dnia złożenia wniosku o płatność końcową, a gdy Beneficjent został wezwany do usunięcia braków w tym wniosku - nie później niż do ostatniego uzupełnienia wniosku o płatność.

## **Załącznik nr 2**

### **Rozliczenie operacji z zastosowaniem reguły proporcjonalności:**

W umowie o przyznaniu pomocy beneficjent zobowiązuje się do realizowania projektu zgodnie z założeniami, jakie określił we wniosku o przyznaniu pomocy, w tym do osiągnięcia zaplanowanych celów i wskaźników. W związku z tym, że dofinansowanie jest przyznawane na konkretny, określony we wniosku cel, istnieje uzasadniona potrzeba weryfikacji, czy przyznane dofinansowanie zostało faktycznie wykorzystane w sposób efektywny, przyczyniając się w bezpośredni sposób do osiągnięcia zaplanowanych założeń. W przypadku niezrealizowania wskaźników realizacji celu operacji zastosowanie ma reguła proporcjonalności.

Celem wprowadzenia reguły proporcjonalności jest zdyscyplinowanie przyszłych beneficjentów do racjonalnego, przemyślanego i ostrożnego konstruowania operacji i planowania przyszłych wskaźników realizacji celu operacji. Z uwagi na publiczny charakter środków przekazywanych na realizację operacji w ramach PROW 2014-2020 wszystkie wydatki w projektach powinny być ponoszone w sposób racjonalny i efektywny.

W przypadku niezrealizowania wskaźnika realizacji celu operacji, wysokość kosztów kwalifikowalnych pomniejsza się proporcjonalnie o kwotę, określoną jako procent niezrealizowanego wskaźnika. Kwota ta, wiązać się będzie z procentowym pomniejszeniem wydatków kwalifikowalnych operacji, a w konsekwencji pomniejszeniem kwoty do wypłaty.

Pomniejszenie kosztów kwalifikowalnych z tytułu niezrealizowania wskaźnika(ów) dotyczy kosztów związanych z zadaniem (zadaniami) określonym w zestawieniu rzeczowo finansowym bezpośrednio związanym ze wskaźnikiem, którego założenia nie zostały osiągnięte. Pomniejszenie kosztów kwalifikowalnych z tytułu nieosiągnięcia wskaźnika(ów) dotyczy również kosztów ogólnych.

Reguła proporcjonalności nie ma zastosowania w przypadku:

- 1. wskaźników osiągniętych na poziomie niższym niż 75%;
- 2. wystąpienia siły wyższej lub nadzwyczajnych okoliczności.

Reguły proporcjonalności nie stosuje się również w przypadku, jeśli w ramach weryfikacji wniosku o płatność (np. po kontroli na miejscu) zastosowano korektę kosztów kwalifikowalnych z tytułu niezrealizowania zakresu operacji w odniesieniu do zadań, poprzez które wykazywany był niezrealizowany wskaźnik. Przy założeniu, że wysokość dokonanej korekty kosztów jest porównywalna ze stopniem niezrealizowania wskaźnika.

Regułę proporcjonalności stosuje się na etapie weryfikacji wniosku o płatność ostateczną, jeżeli nieosiągnięcie wskaźników realizacji celu operacji wynika z przyczyn leżących po stronie beneficjenta. Co do zasady wiąże się to z obniżeniem kwoty pomocy przyznanej na operację proporcjonalnie do osiągniętych wskaźników. Niemniej jednak decyzja o uznaniu części kosztów operacji za niekwalifikowalne z tytułu zastosowania reguły proporcjonalności należy do samorządu województwa będącego stroną umowy o przyznaniu pomocy. W dużym stopniu będzie ona zależeć od oceny stanu faktycznego w indywidualnej sprawie. Oznacza to, iż pomimo stwierdzenia przesłanek do rozliczenia operacji według reguły proporcjonalności, finalnie nie musi to prowadzić do naliczenia wydatków niekwalifikowalnych z tego tytułu. Może się, bowiem okazać, iż część wskaźników zaplanowanych w ramach operacji nie jest wprost powiązana z jej celem, a przez to ich niezrealizowanie nie wpłynęło negatywnie na możliwości realizacji koncepcji merytorycznej projektu. Dopuszczalną jest możliwość odstąpienia przez instytucję wdrażającą od rozliczenia operacji zgodnie z regułą proporcjonalności (co w konsekwencji prowadzi do pomniejszenia kwoty pomocy z tytułu stwierdzenia kosztów niekwalifikowalnych) lub obniżenie ich wysokości, jeżeli beneficjent o to zawnioskuje i należycie uzasadni przyczyny nieosiągnięcia wskaźników, w tym wykaże swoje starania zmierzające do osiągnięcia realizacji celu operacji.

Jedną z przesłanek do odstąpienia samorządu od uznania kosztów za niekwalifikowalne z tytułu zastosowanej reguły proporcjonalności jest uznanie niezrealizowania stopnia wskaźnika za porównywalne ze stopniem wykorzystania budżetu w ramach danego zadania. Istotą reguły proporcjonalności jest, bowiem kwalifikowanie w ramach realizowanej operacji wydatków w kwocie adekwatnej do poziomu osiągniętych w nim założeń merytorycznych, mierzonych za pomocą zdefiniowanych wskaźników osiągnięcia celu operacji.

Wskaźniki nadwykonane (np.115%) uznawane są za wskaźniki zrealizowane w 100%. Nadwyżka nie zwiększa stopnia realizacji pozostałych wskaźników i w żadnym razie nie jest podstawą do zwiększenia wartości rozliczonego dofinansowania w ramach projektu.

W przypadku niezrealizowania wskaźników na założonym poziomie oraz braku podstaw do odstąpienia od zastosowania reguły proporcjonalności należy określić w ramach, których zadań zestawienia rzeczowo finansowego operacji realizowane były jej wskaźniki.

Jeżeli w ramach jednego zadania występuje więcej niż jeden wskaźnik, do wyliczenia wydatków niekwalifikowalnych możemy zastosować dwa alternatywne sposoby:

> **KP-611-350-ARiMR/5/z Strona 49 z 52**

1. należy uwzględnić wskaźnik, który odpowiada w większym stopniu za wykonanie zadania, a co za tym idzie spełnienie celu projektu. Należy podkreślić, że nie zawsze musi być to wskaźnik o najwyższym stopniu niezrealizowania. Jeżeli natomiast Samorząd Województwa uzna, że waga wskaźników jest porównywalna do zastosowania reguły proporcjonalności należy wybrać wskaźnik, który w większym stopniu został niezrealizowany.

lub

2. należy obliczyć średnią arytmetyczną dla wskaźników w ramach jednego zadania. Ten sposób może być stosowany szczególnie w sytuacji, gdy pozostałe wskaźniki wskazują na duże zaangażowanie w realizację zadania tj. wartość pozostałych wskaźników jest większa lub równa 100%, wówczas np. wskaźnik nr 1 -75%, wskaźnik nr 2 – 100%, wskaźnik nr 3 - 115%, zatem wartość do wyliczenia wydatków niekwalifikowalnych wynosi (75%+100%+100%)/3=91,67% (Wskaźniki nadwykonane uznawane są za wskaźniki zrealizowane w 100%).

Jeżeli natomiast dany wskaźnik osiągnięty jest poprzez realizację więcej niż jednego z zadań wykazanych w zestawieniu rzeczowo finansowym operacji wówczas kluczowym byłoby ustalenie jaki procent zadania będzie realizowany poprzez dany wskaźnik. W przypadku braku możliwości ustalenia powyższego w celu obliczenia kosztów niekwalifikowalnych z tytułu zastosowania reguły proporcjonalności należy wartość zadań w ramach, których realizowany był dany wskaźnik pomnożyć przez procent nieosiągnięcia wskaźnika.

Ocena kwalifikowalności wydatków w ramach reguły proporcjonalności zawsze powinna być prowadzona indywidualnie z uwzględnieniem specyfiki realizowanej operacji.

Pomniejszenie kosztów kwalifikowalnych z tytułu nieosiągnięcia wskaźnika dotyczy również kosztów ogólnych proporcjonalnie do udziału w kosztach kwalifikowalnych, związanych bezpośrednio z nieosiągniętym wskaźnikiem. Koszty ogólne operacji po zastosowaniu reguły proporcjonalności nie mogą przekroczyć poziomu 10% kosztów kwalifikowalnych operacji.

W przypadku operacji dwuetapowych rozliczenie operacji będzie dokonywane na wniosku o płatność końcową, a procent niezrealizowanego wskaźnika będzie przekładał się na koszty związane z zadaniami bezpośrednio powiązanymi ze wskaźnikiem. W przypadku, gdy koszty kwalifikowalne dotyczące niezrealizowanego wskaźnika dotyczyć będą także rozliczonego etapu operacji, Beneficjent będzie wezwany do zwrotu środków z tytułu niezrealizowania wskaźnika deklarowanego w umowie.

Do wyliczania kosztów niekwalifikowalnych z tytuły niezrealizowania wskaźnika realizacji celu operacji służy tabela stanowiąca załącznik nr 3 do karty weryfikacji. Tabela jest wypełniana na płatności ostatecznej, ponieważ reguła proporcjonalności ma zastosowanie po realizacji całej operacji.

## **Sposób wypełniania załącznika nr 2 do karty weryfikacji**

Z listy rozwijalnej należy wybrać rodzaj płatności płatność pośrednia/płatność ostateczna.

Kolumna 1 – nazwa zadania z zestawienia rzeczowo finansowego (ZRF) dla etapu (zgodnie z pozycjami zawartymi w umowie) – należy wpisać nazwę zadania z ZRF, poprzez które wykazywany był niezrealizowany wskaźnik realizacji celu operacji.

Kolumna 2 – przyporządkowanie wskaźnika do zadania (wskazanie Lp. wskaźnika wynikającego z zał. do wop sprawozdanie końcowe pkt II. 2 - Efekty rzeczowe realizacji operacji)

Kolumna 3 – stopień zrealizowania wskaźnika (%) – należy wskazać w procentach, w jakim stopniu dany wskaźnik został osiągnięty.

Kolumna 4 – kwota kosztów kwalifikowalnych dotyczących zadania wg umowy – należy wpisać kwotę kosztów kwalifikowalnych zadania (w/g umowy), poprzez które wykazywany jest niezrealizowany wskaźnik według umowy o przyznaniu pomocy

Kolumna 5 - kwota kosztów kwalifikowalnych dotyczących zadania po weryfikacji WOP – należy wpisać kwotę kosztów kwalifikowalnych zadania, poprzez które wykazywany jest niezrealizowany wskaźnik według stanu po weryfikacji WOP

Kolumna 6 – koszty niekwalifikowalne związane ze stopniem niezrealizowania wskaźnika – jest to pozycja, w której zastosowano samoliczącą formułę poz. 5 – (poz.4 \* poz.3), dzięki której wyliczana jest kwota kosztów niekwalifikowalnych związana ze stopniem niezrealizowania wskaźnika dla danego zadania.

W pozycji suma zakwestionowanych kosztów kwalifikowalnych zastosowano samoliczącą formułę sumującą, wartości z kolumny nr 6. Zsumowaną kwotę kosztów niekwalifikowalnych z tytułu niezrealizowania wskaźnika należy przenieść do części E1 karty weryfikacji poz. 4 *kwota korekty kosztów kwalifikowalnych z tytułu niezrealizowania wskaźnika (ów) realizacji celu operacji/reguła proporcjonalności, a w* przypadku płatności pośredniej, w ramach, której realizowane były zadania

dotyczące niezrealizowanego wskaźnika do części E3 karty weryfikacji poz. 2 *kwota korekty kosztów niekwalifikowalnych dotycząca niezrealizowania wskaźnika (ów) w ramach I etapu*.

Przedmiotowa tabela jest jedynie narzędziem pomocniczym przy wyliczaniu kwoty kosztów niekwalifikowalnych z tytułu niezrealizowania wskaźnika. Jak wskazuje powyższa instrukcja istnieje wiele możliwości zastosowania reguły proporcjonalności jak również odstąpienia od niej w każdym jednak przypadku decyzja należy do Samorządu Województwa, a kluczowym w tej kwestii powinna być ocena stanu faktycznego w indywidualnej sprawie. Mając na uwadze różnorodność spraw, dla których zastosowanie będzie mieć reguła proporcjonalności dopuszczalnym jest zastosowanie własnych obliczeń opierających się na wskazanym schemacie.

Poniżej przedstawione zostały przykłady odstąpienia oraz zastosowania reguły proporcjonalności z tytułu niezrealizowania wskaźnika realizacji celu operacji.

#### **Przykład:**

Beneficjent, w realizowanej operacji założył spełnienie następujących wskaźników:

1) długość wybudowanych/przebudowanych dróg 1,05 km

Beneficjent przebudowuje dwie drogi pierwszą w miejscowości X na odcinku 650m, a drugą w miejscowości Y na odcinku 400m

Wskaźnik zrealizowano w 80%,

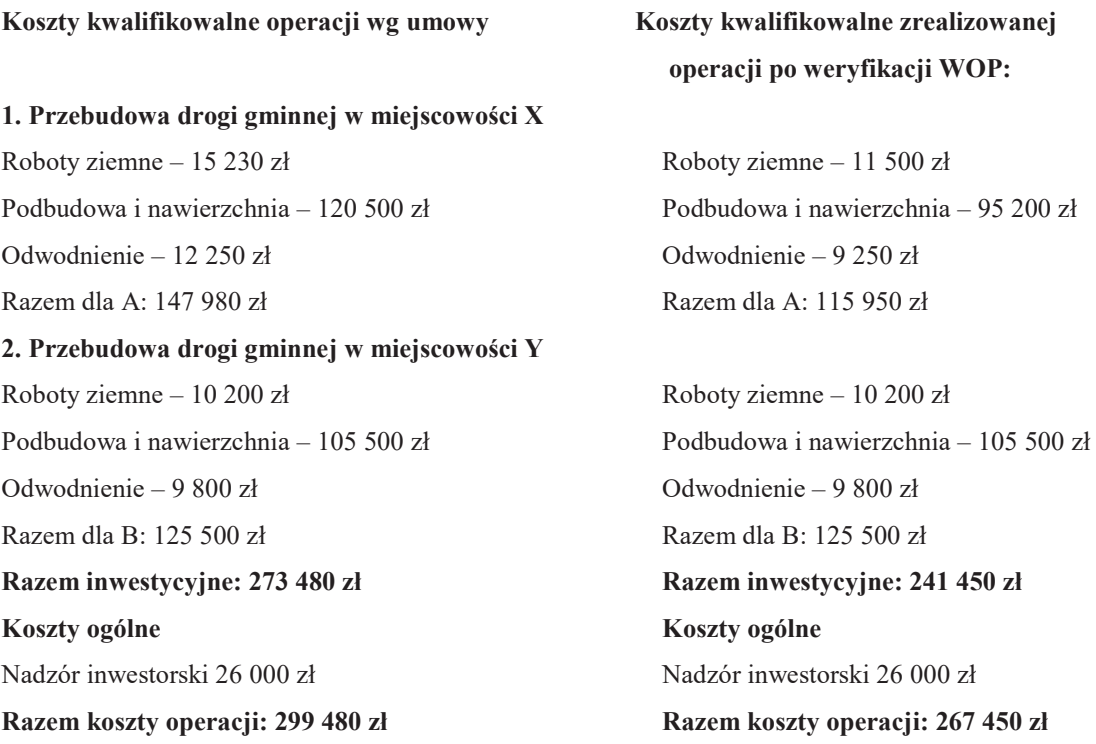

Po weryfikacji wniosku stwierdzono, że beneficjent drogę w miejscowości X przebudował na odcinku 440 m a drogę w miejscowości Y na odcinku 400 m razem prace zostały wykonane na 840 m. Stopień zrealizowania wskaźnika 80%. Przy obliczaniu należy wziąć pod uwagę, że stwierdzone po weryfikacji koszty kwalifikowalne są niższe od zakładanych zgodnie z umową

Uwzględniając stopień realizacji wskaźnika (80%) beneficjent mógł przeznaczyć na realizacje tych zadań maksymalnie 239 584 zł (299 480\*80%), natomiast po weryfikacji wniosku wysokość kosztów kwalifikowalnych stwierdzono na poziomie 267 450 zł różnica pomiędzy tymi kwotami tj. 267 450 – 239 584 = 27 866 zł stanowi koszt niekwalifikowalny operacji.

*Załącznik nr 2 do karty weryfikacji wniosku o płatność*

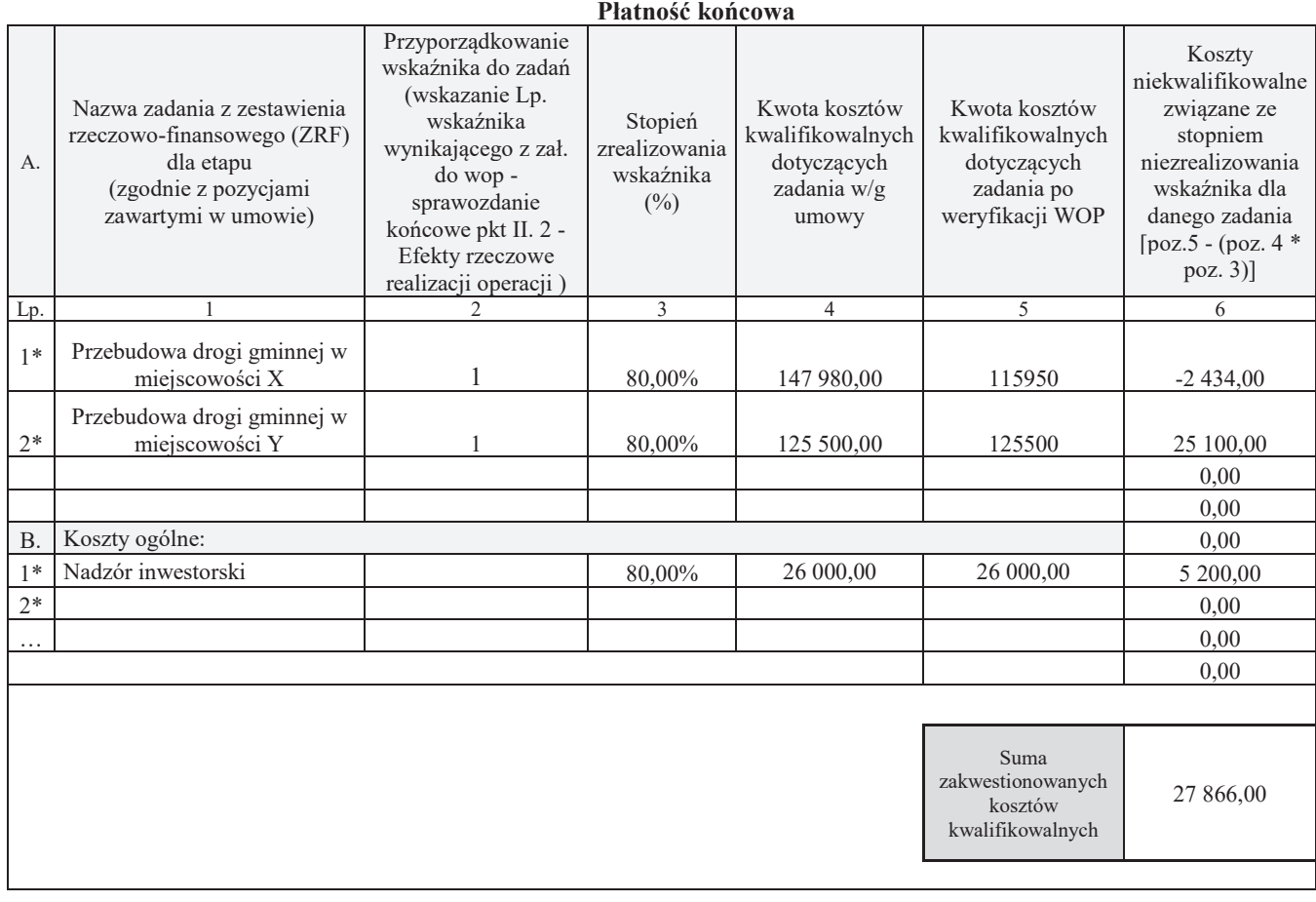

\* zadanie lub grupa zadań realizowanych w ramach operacji. Definicja "zadania" wskazana została w § 1 pkt 26) umowy o przyznaniu pomocy,

**Znak sprawy**

**KARTA OBLICZENIA KAR - ZAMÓWIENIA PUBLICZNE** 

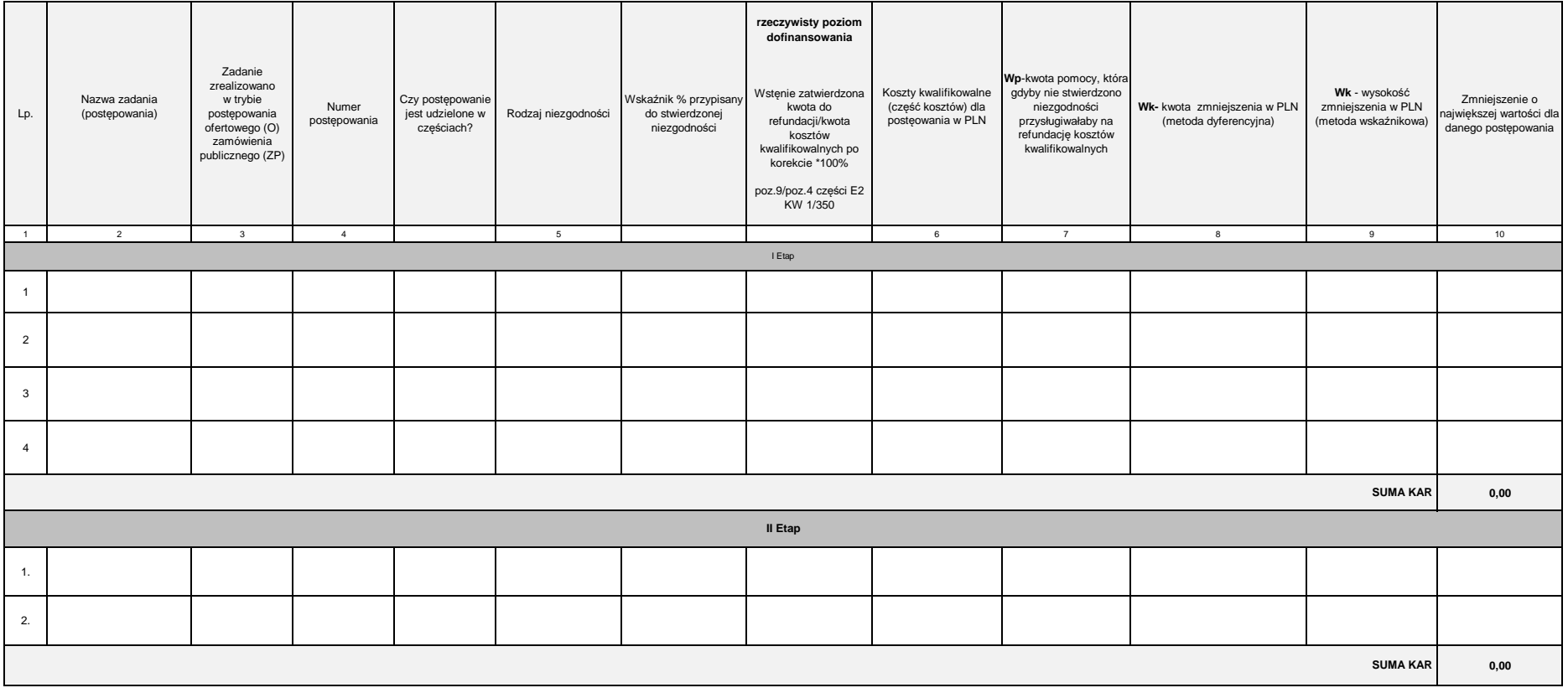

imię i nazwisko

data i podpis

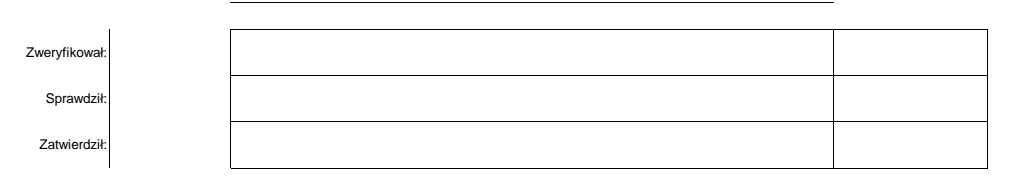

**K-1.1/350**

**K-1.2/350**

**Znak sprawy:**

#### **KARTA OBLICZANIA KAR - BUDOWA LUB MODERNIZACJA DRÓG LOKALNYCH**

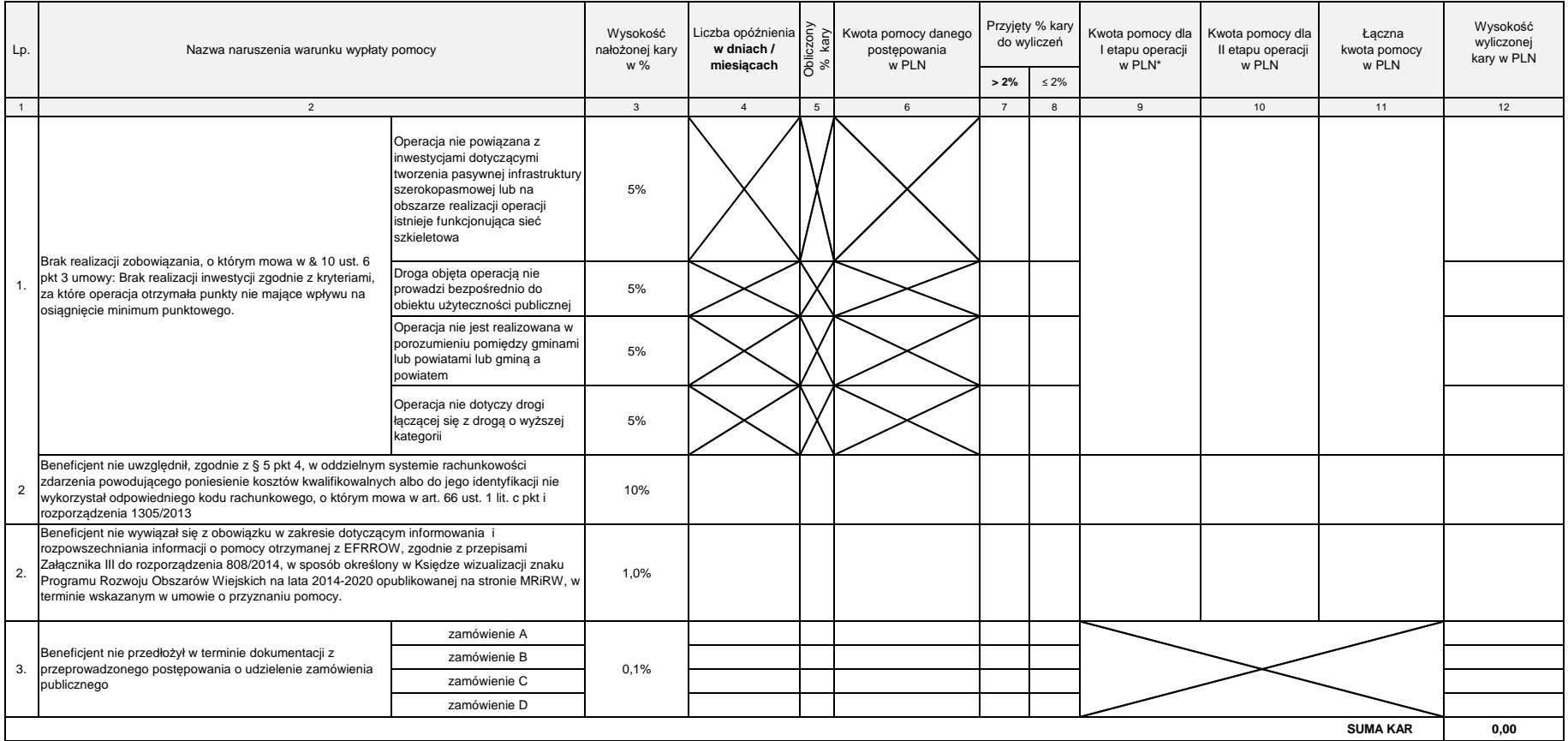

\* W przypadku dgy dla l-go etapu kwota została wypłacona należy w wyliczeniach uwzględnić kwotę z części E2 pkt 12 kwota do refundacji. Jeśli kowta nie została jeszcze wypłacona do wyliczeń należy przyjąć kwotę z części E2

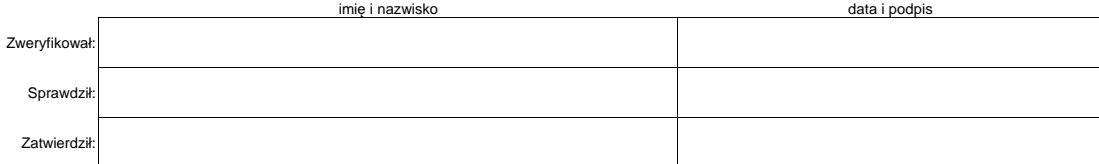

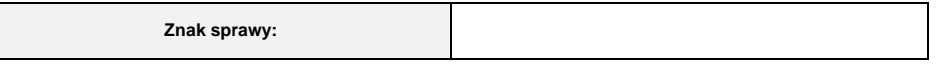

#### **K-1.2/350**

#### **KARTA OBLICZANIA KAR - GOSPODARKA WODNO-ŚCIEKOWA**

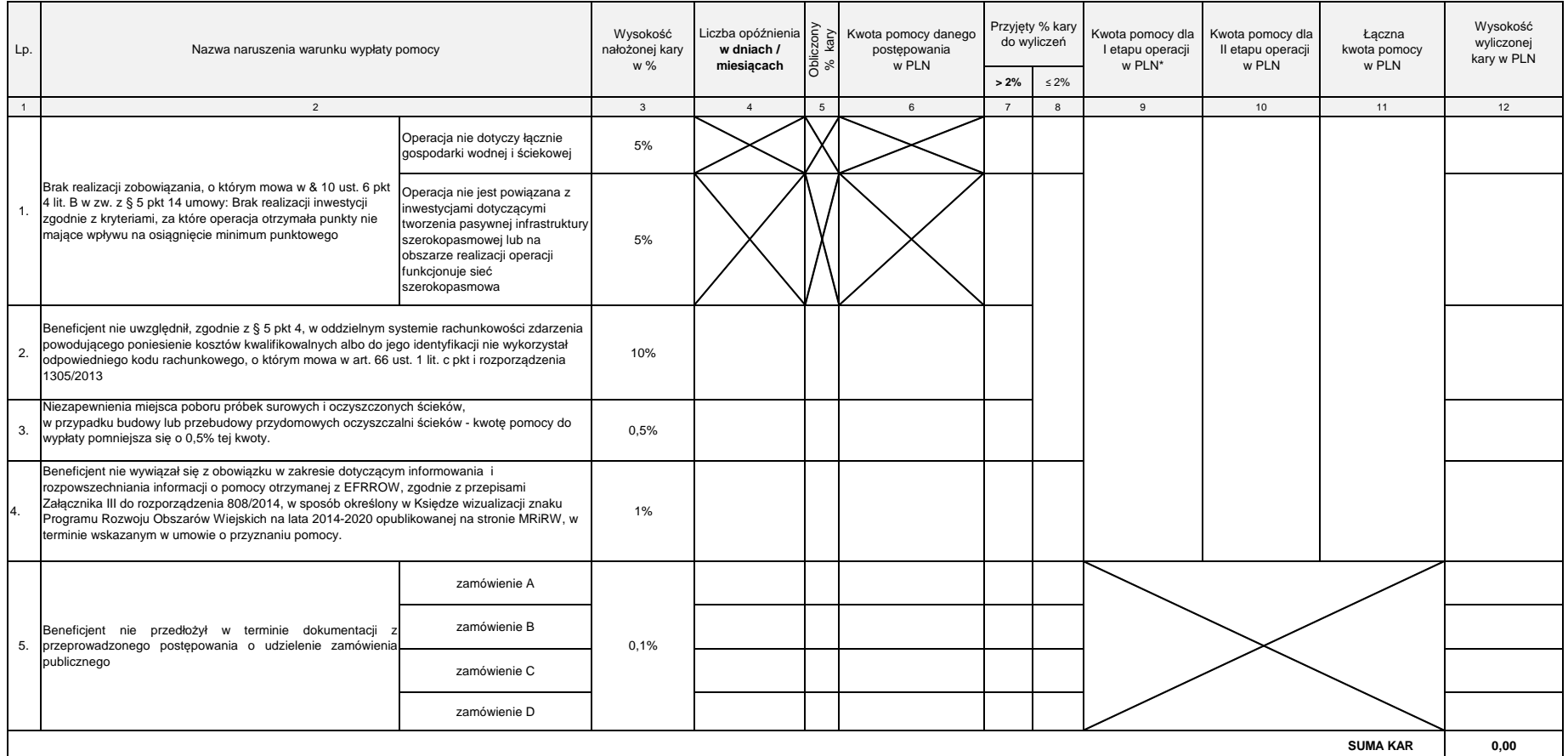

\* W przypadku dgy dla I-go etapu kwota została wypłacona należy w wyliczeniach uwzględnić kwotę z części E2 pkt 12 kwota do refundacji. Jeśli kowta nie została jeszcze wypłacona do wyliczeń należy przyjąć kwotę z części E2

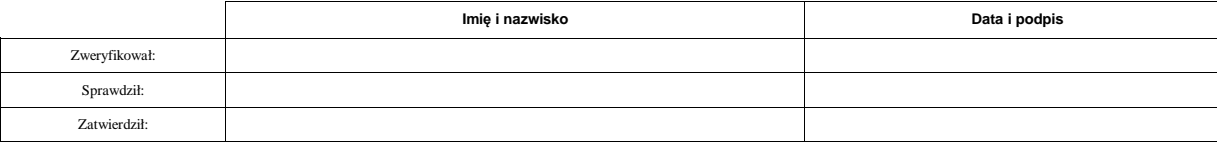

**Znak sprawy:**

#### **K-1.2/350**

#### **KARTA OBLICZANIA KAR - IWESTYCJE W TARGOWISKA LUB OBIEKTY BUDOWLANE PRZEZNACZONE NA CELE PROMOCJI LOKALNYCH PRODUKTÓW**

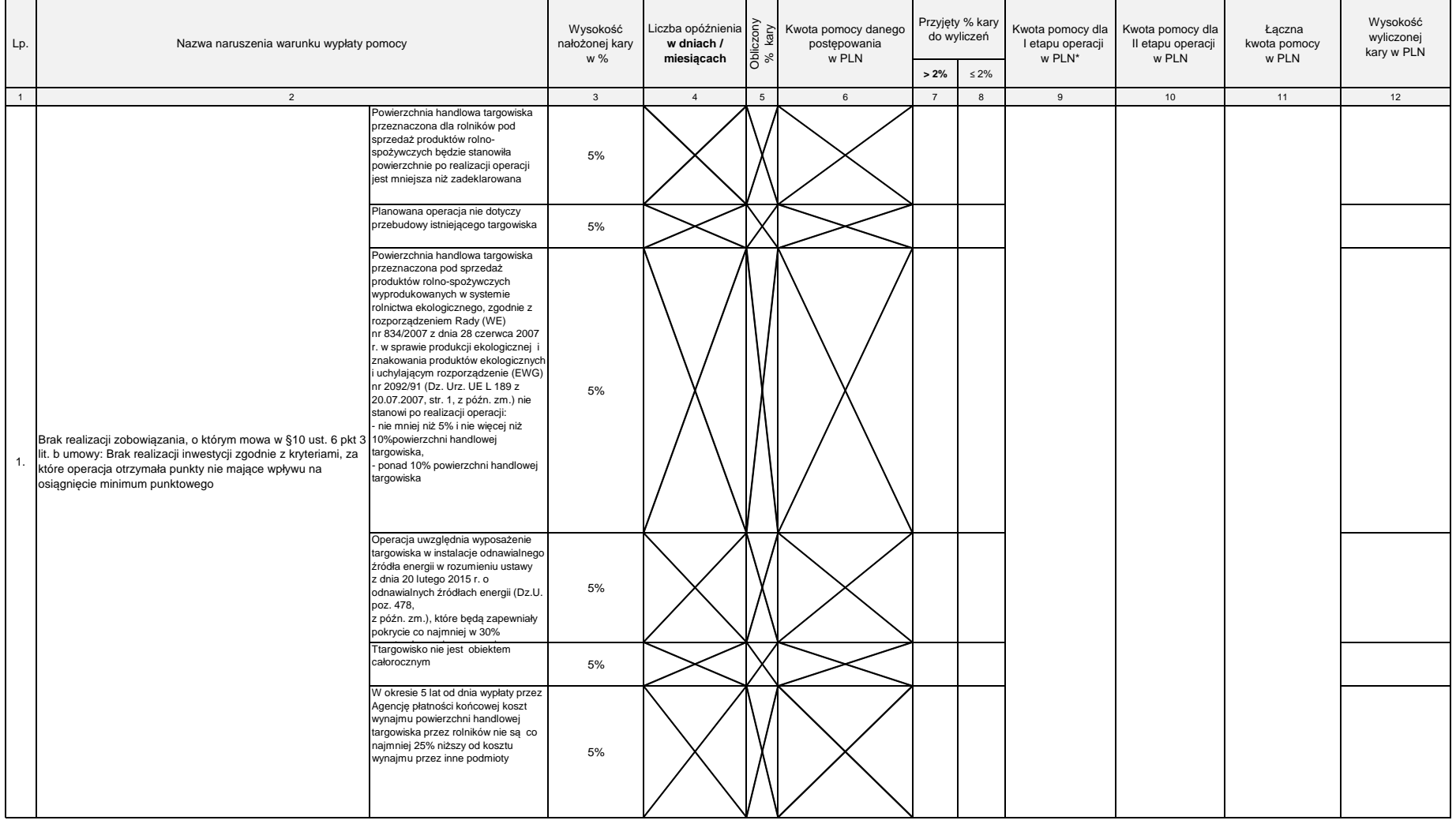

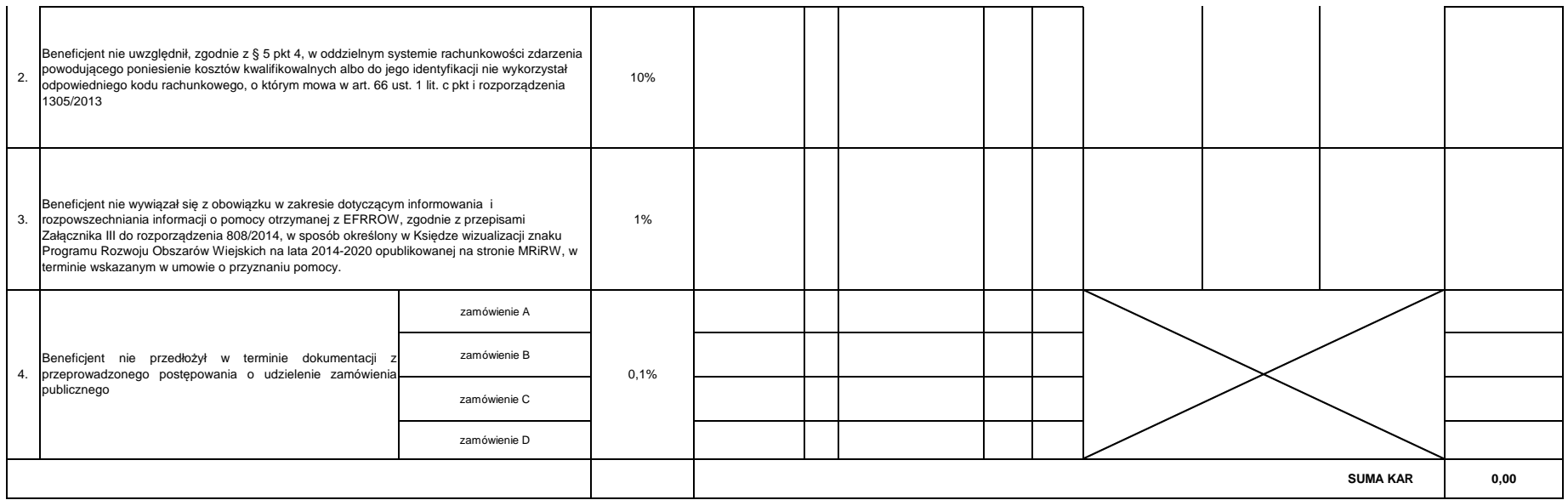

\* W przypadku dgy dla l-go etapu kwota została wypłacona należy w wyliczeniach uwzględnić kwotę z części E2 pkt 12 kwota do refundacji. Jeśli kowta nie została jeszcze wypłacona do wyliczeń należy przyjąć kwotę z części E2

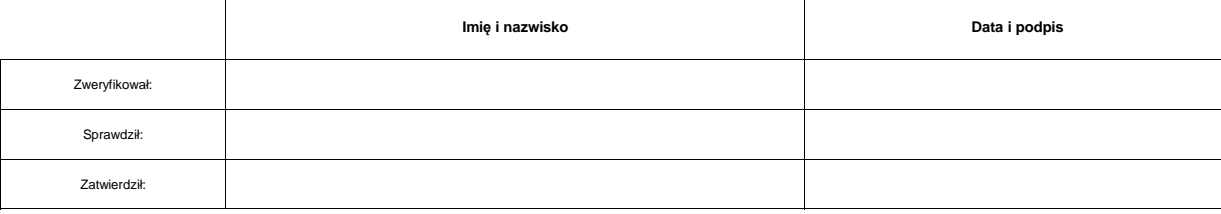

**Znak sprawy:**

**K-1.2/350**

#### **KARTA OBLICZANIA KAR dla operacji typu: "Inwestycje w obiekty pełniące funkcje kulturalne"; "Kształtowanie przestrzeni publicznej"; "Ochrona zabytków i budownictwa tradycyjnego".**

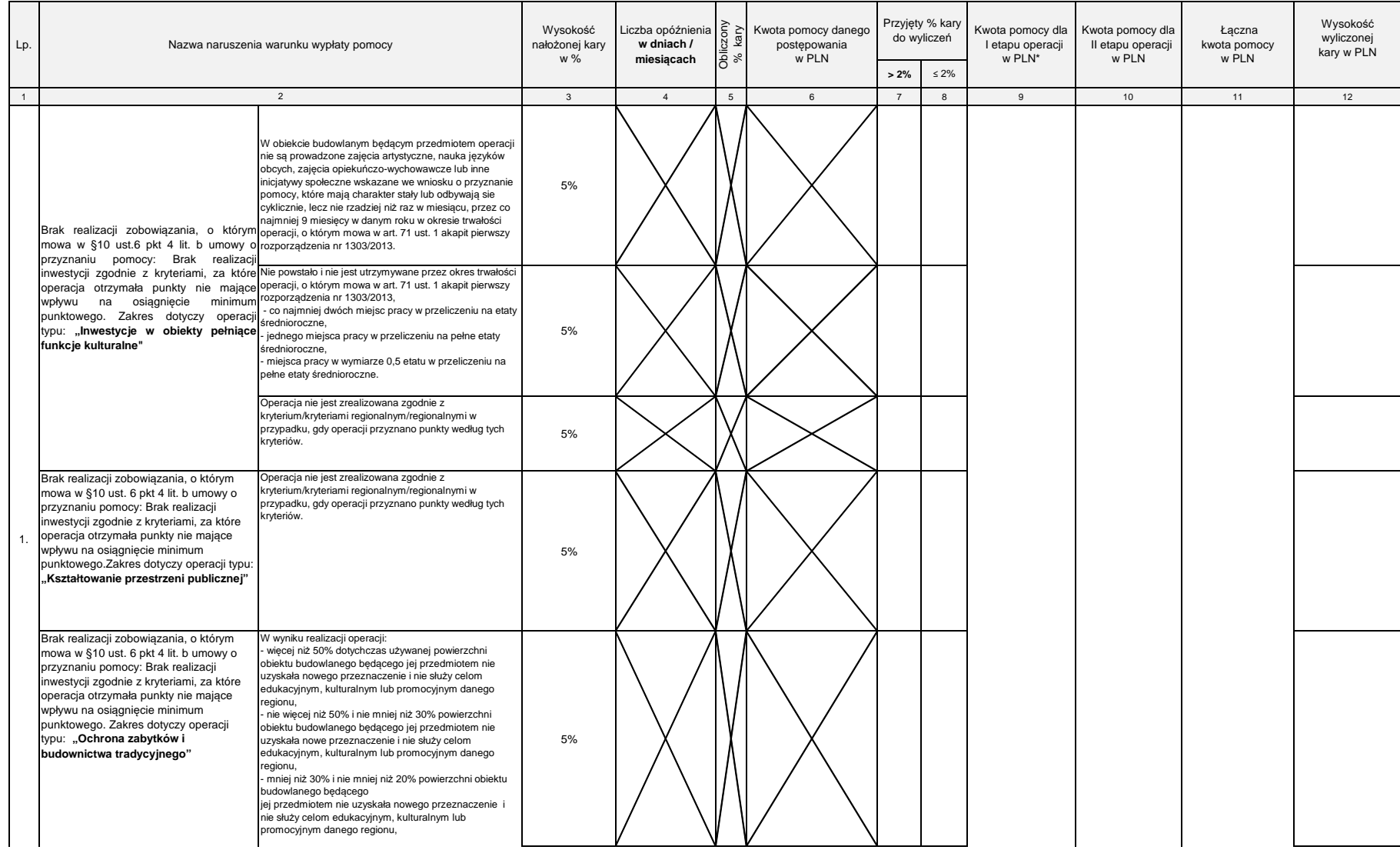
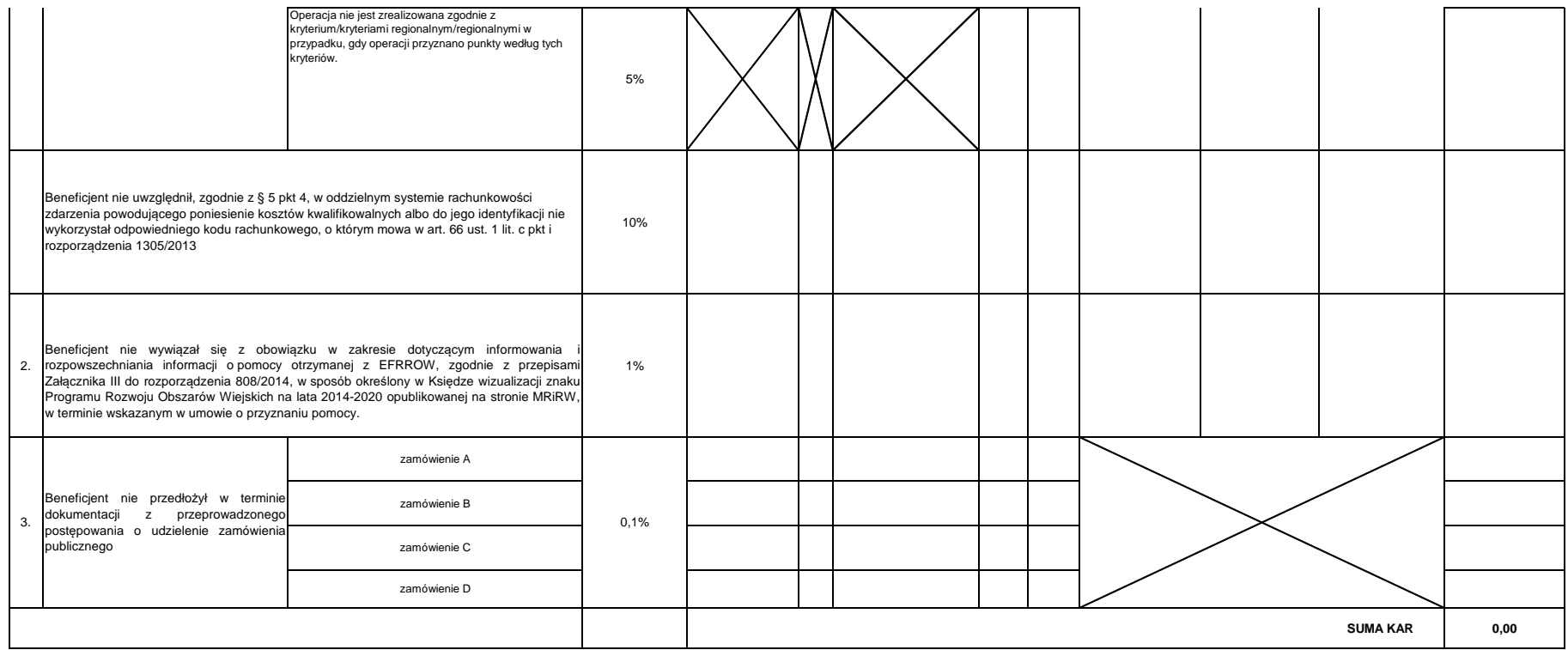

\* W przypadku dgy dla l-go etapu kwota została wypłacona należy w wyliczeniach uwzględnić kwotę z części E2 pkt 12 kwota do refundacji. Jeśli kowta nie została jeszcze wypłacona do wyliczeń należy przyjąć kwotę z części E2

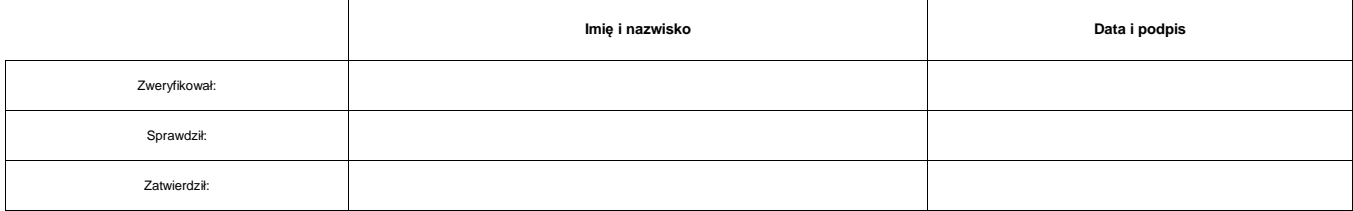

# **KARTA WERYFIKACJI WNIOSKU O PŁATNOŚĆ**

#### **PROW 2014-2020**

Działanie M07: Podstawowe usługi i odnowa wsi na obszarach wiejskich

Poddziałanie 7.2: Wsparcie inwestycji związanych z tworzeniem, ulepszaniem lub rozbudową wszystkich rodzajów małej infrastruktury, w tym inwestycji w energię odnawialną i w oszczędzanie energii Typ operacji 7.2.1: Budowa lub modernizacja dróg lokalnych

Rodzaj płatności:

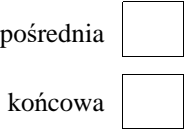

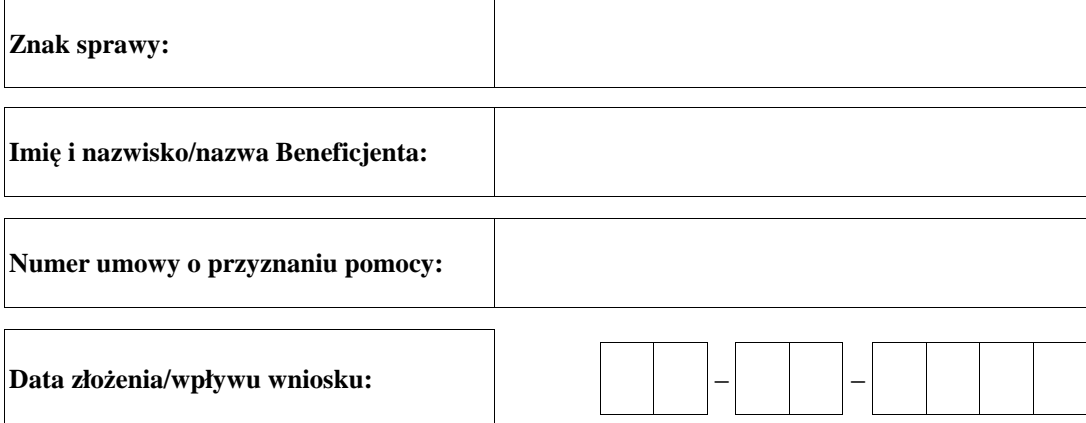

### **Osoby dokonujące oceny wniosku o płatność**

### **1. Weryfikujący**

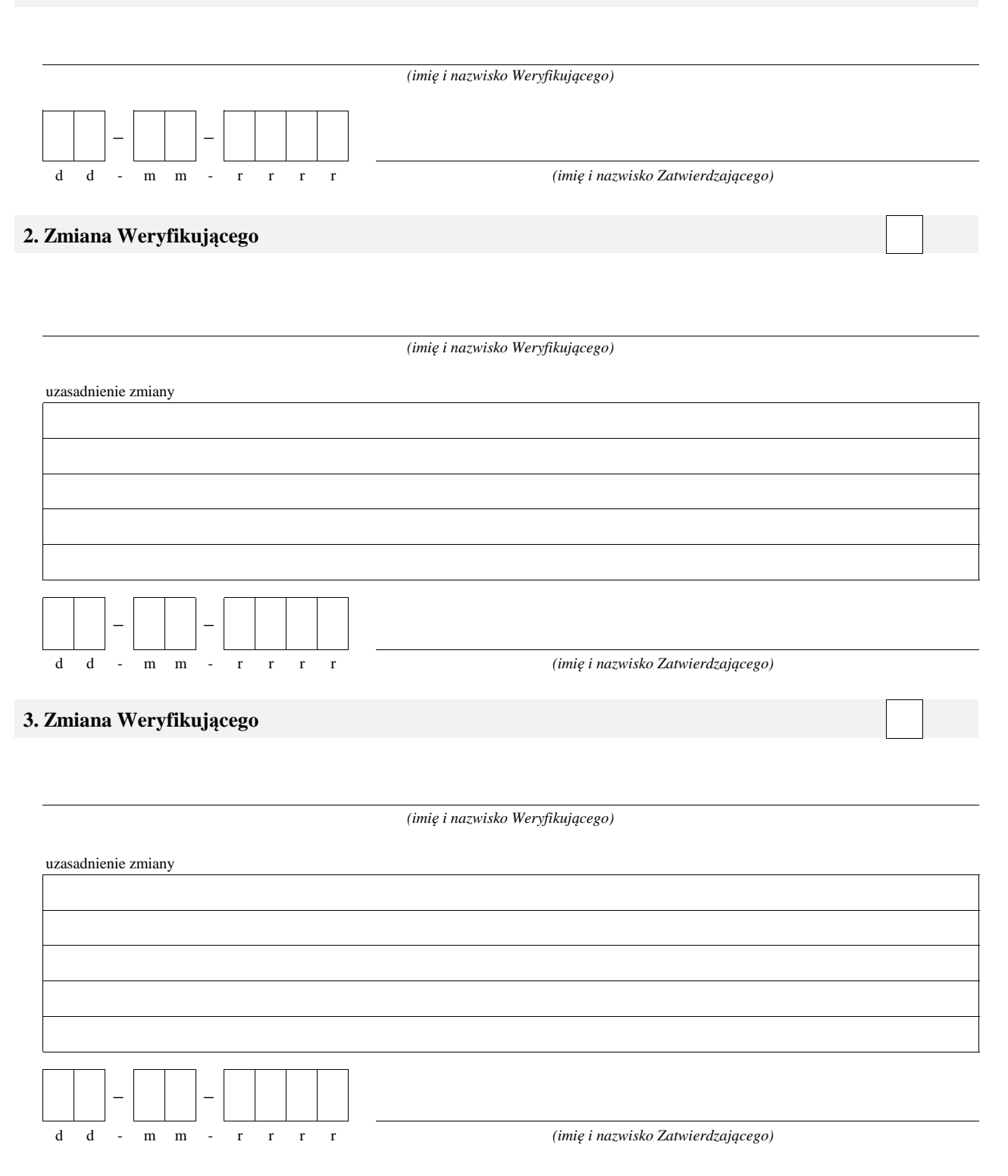

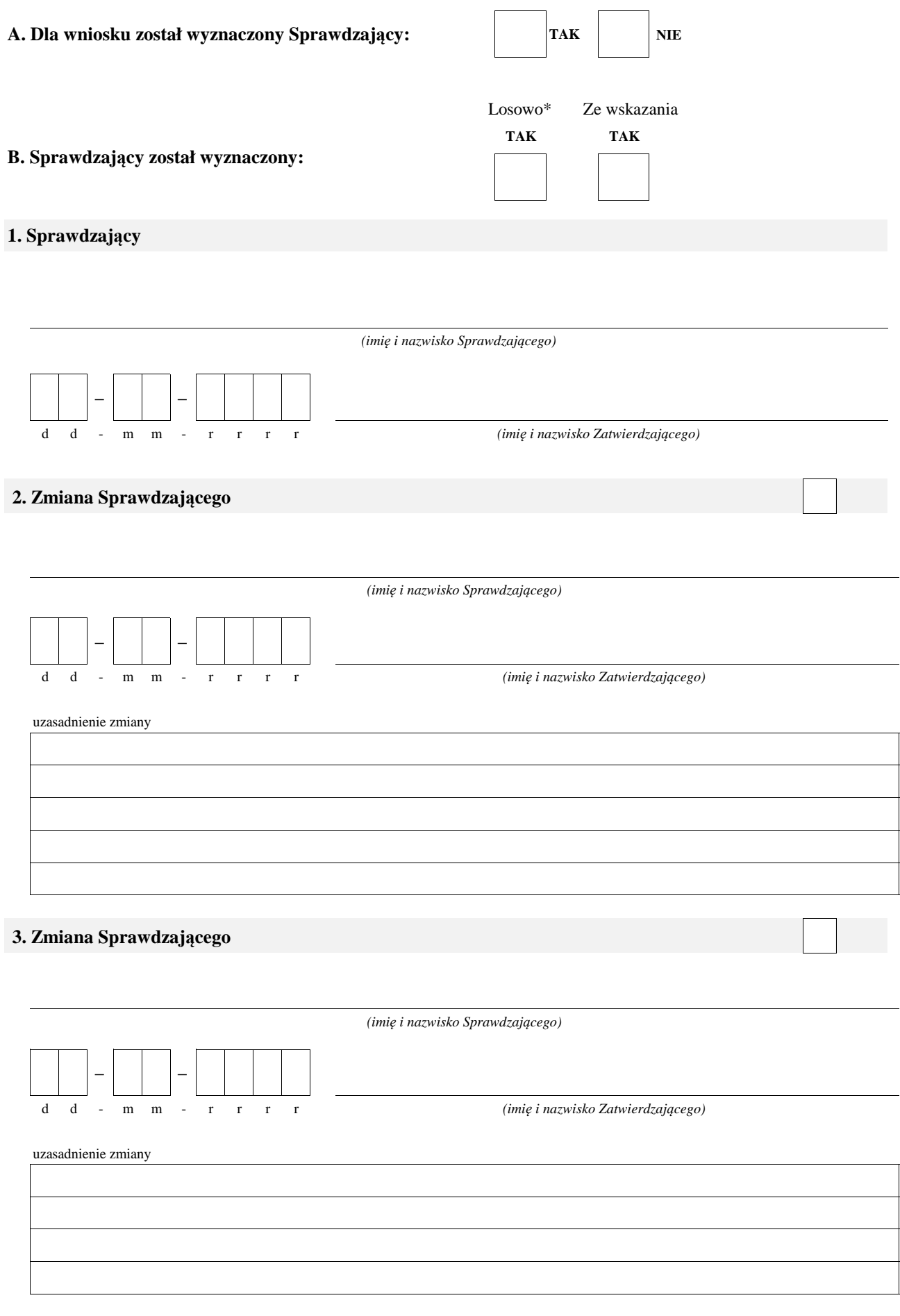

\* ze wszystkich złożonych wniosków o płatność w podmiocie wdrażającym, wybierane jest 10% wniosków złożonych w ramach naboru, dla których wyznaczony jest Sprawdzający.

#### **A: WERYFIKACJA WSTĘPNA**

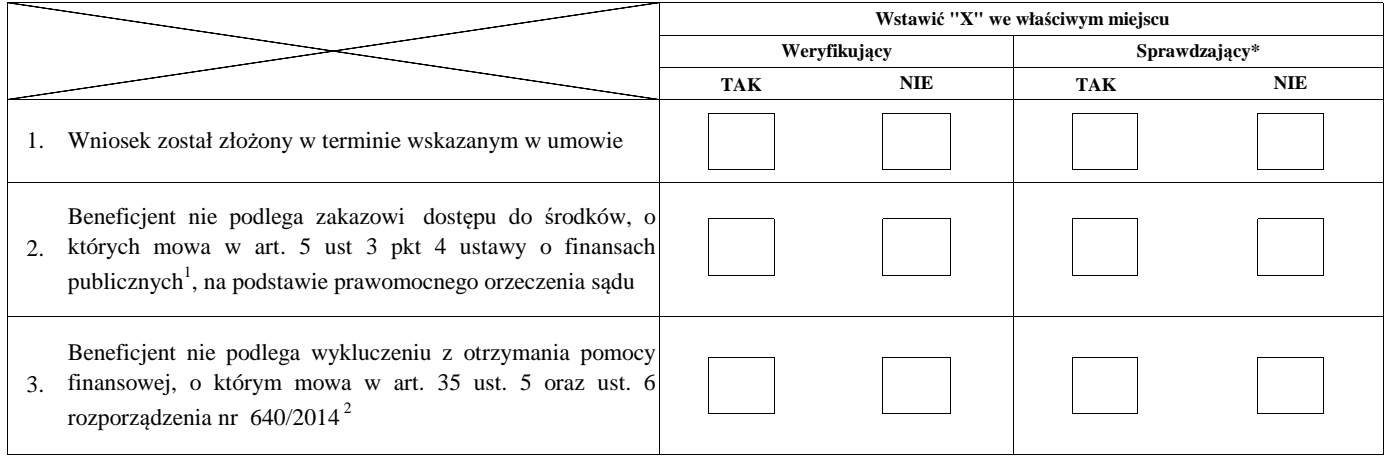

Uwagi:

Zweryfikował:

#### **I. Wynik weryfikacji wstępnej:**

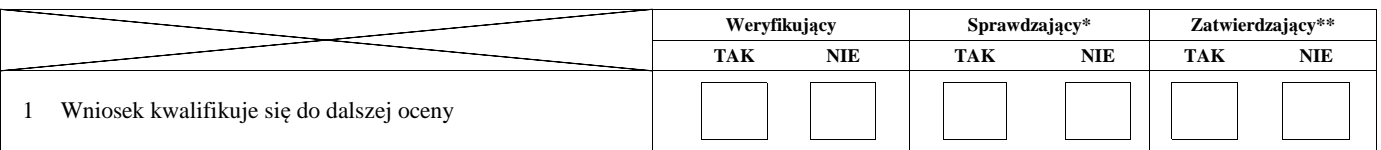

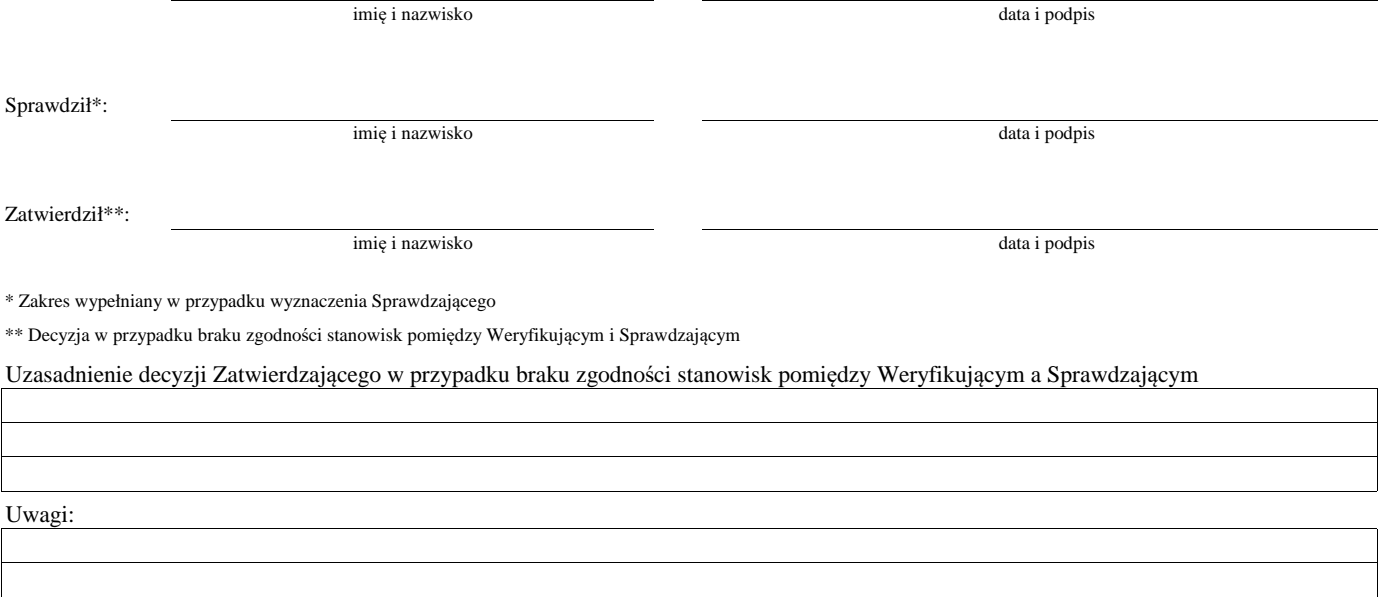

 $^1$  Ustawa z dnia 27 sierpnia 2009 r. o finansach publicznych (Dz.U. z 2019 r., poz. 869 z późn. zm.)

 $^{2}$  Rozporządzenie delegowane Komisji (UE) nr 640/2014 z dnia 11 marca 2014 r. uzupełniające rozporządzenie Parlamentu Europejskiego i Rady (UE) nr 1306/2013 w odniesieniu do zintegrowanego systemu zarządzania i kontroli oraz warunków odmowy lub wycofania płatności oraz do kar administracyjnych mających zastosowanie do płatności bezpośrednich, wsparcia rozwoju obszarów wiejskich oraz zasady wzajemnej zgodności (Dz.Urz. UE L 181 z 20.06.2014 r., str.48 z późn. zm.)

### **B: WERYFIKACJA KOMPLETNOŚCI I POPRAWNOŚCI, ZGODNOŚCI Z UMOWĄ, ZASADAMI DOTYCZACYMI UDZIELANIA POMOCY ORAZ POD WZGLĘDEM RACHUNKOWYM**

### **B1: WERYFIKACJA KOMPLETNOŚCI I POPRAWNOŚCI**

#### **I. Weryfikacja załączników**

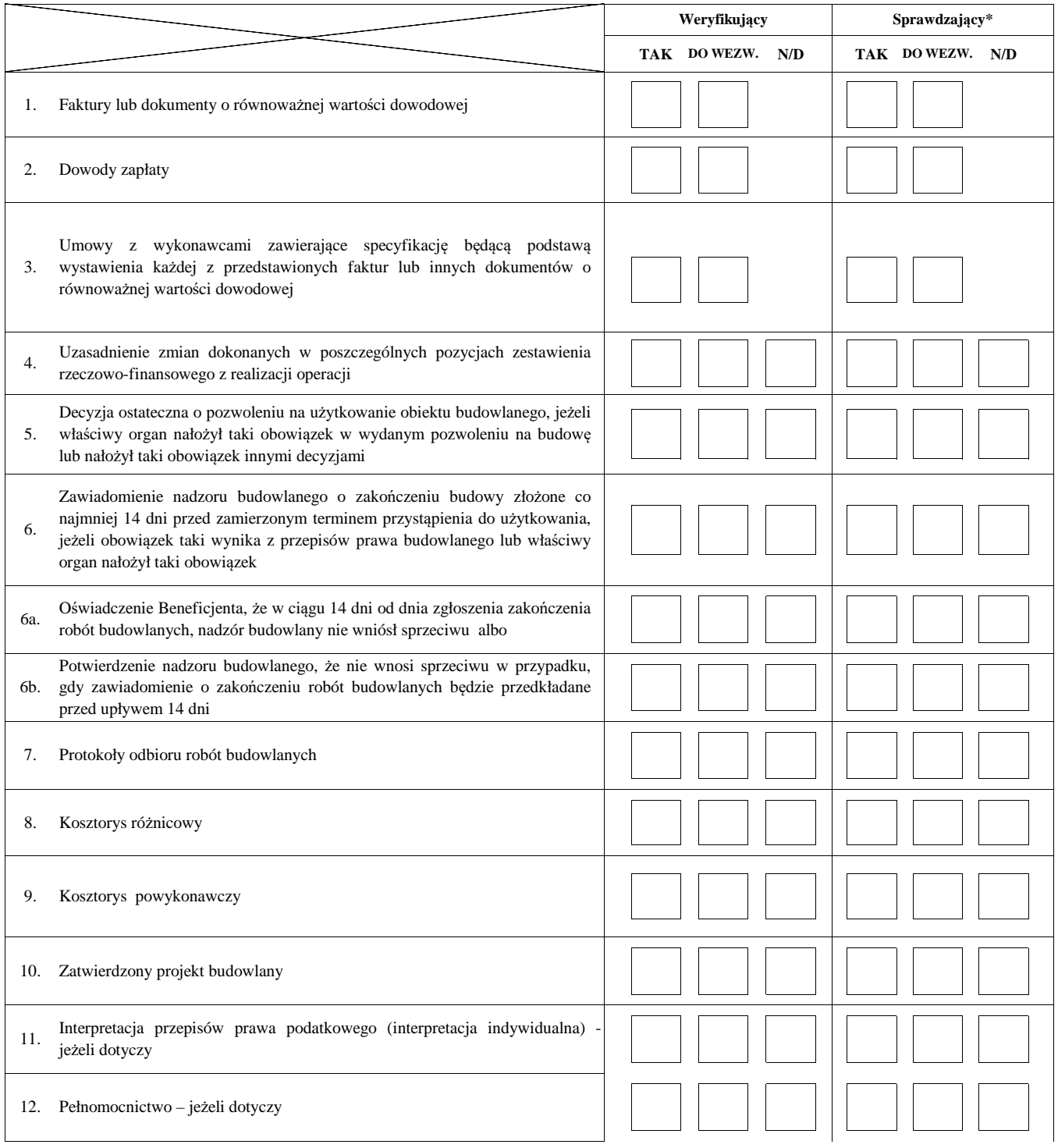

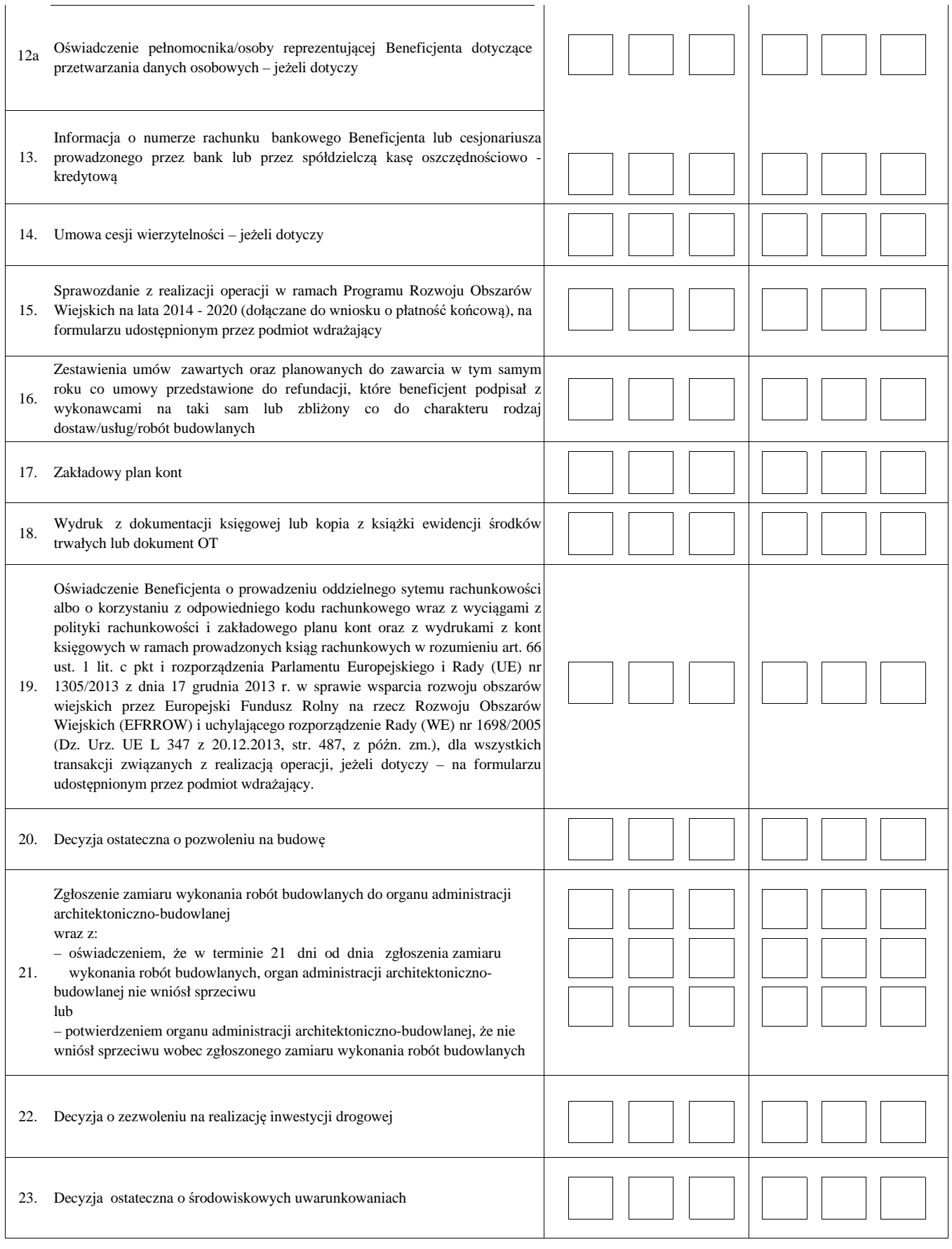

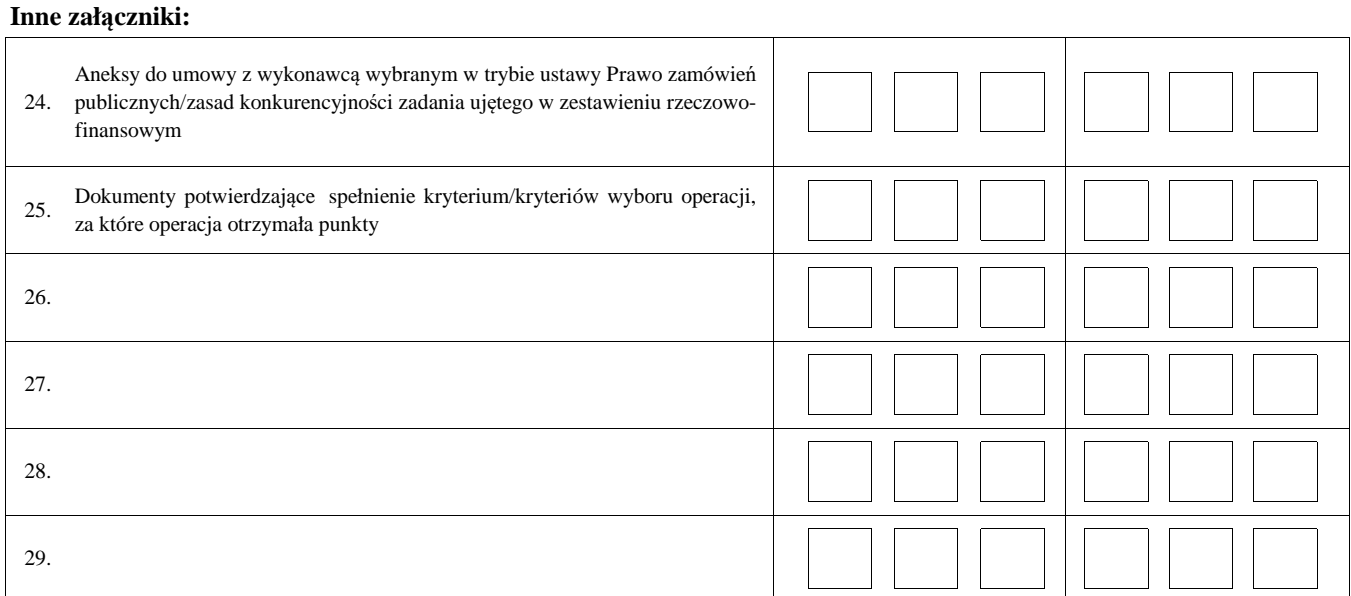

#### **II. Weryfikacja poprawności wypełnienia formularza wniosku**

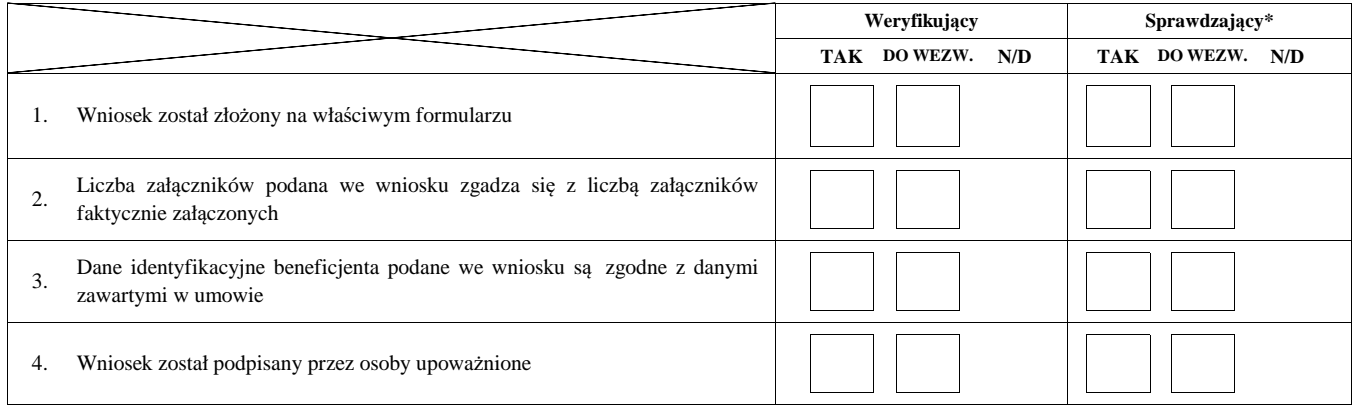

Uwagi:

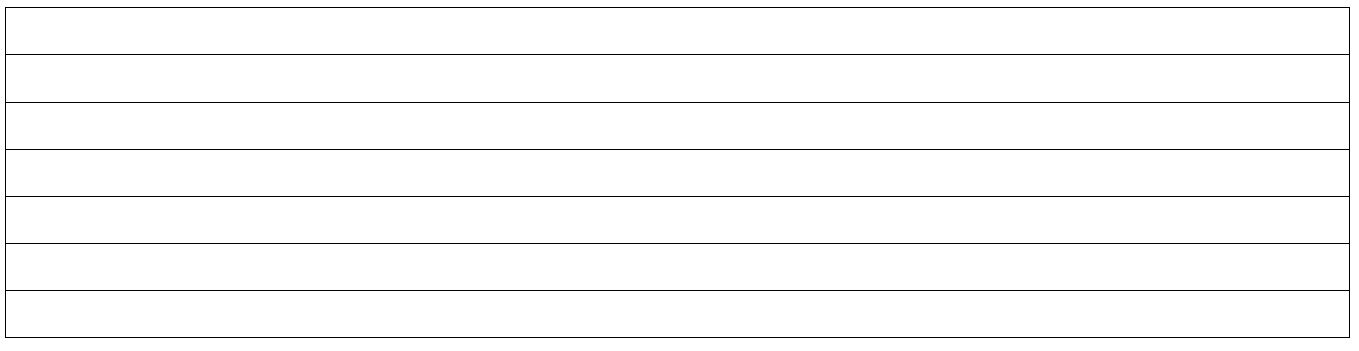

### **B2: WERYFIKACJA ZGODNOŚCI Z UMOWĄ I KWALIFIKOWALNOŚCI WYDATKÓW**

#### **I. Weryfikacja elementów, których niespełnienie skutkować będzie odmową wypłaty pomocy w części/całości**

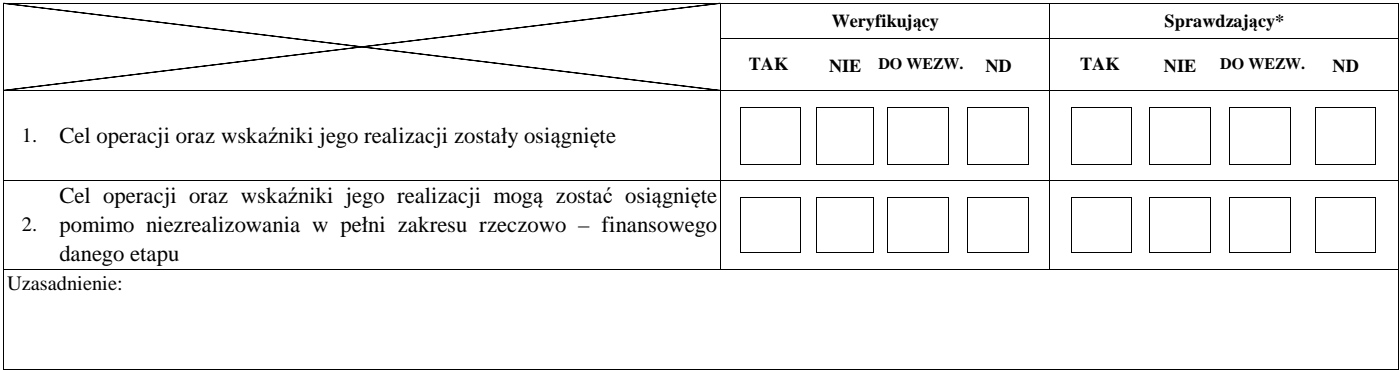

#### **II. Weryfikacja elementów, których niespełnienie skutkować będzie korektą kwoty kosztów kwalifikowalnych oraz kwoty pomocy**

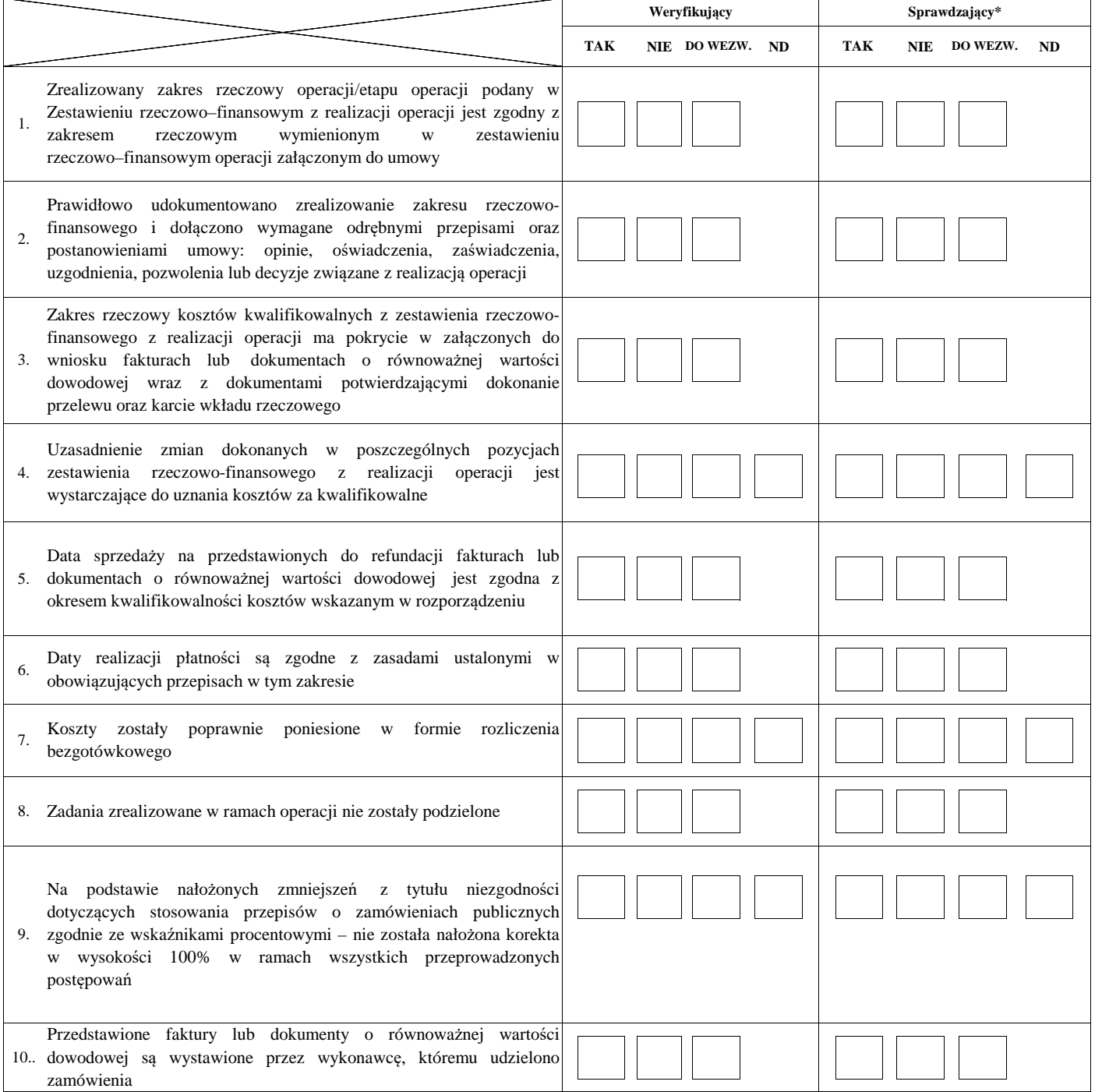

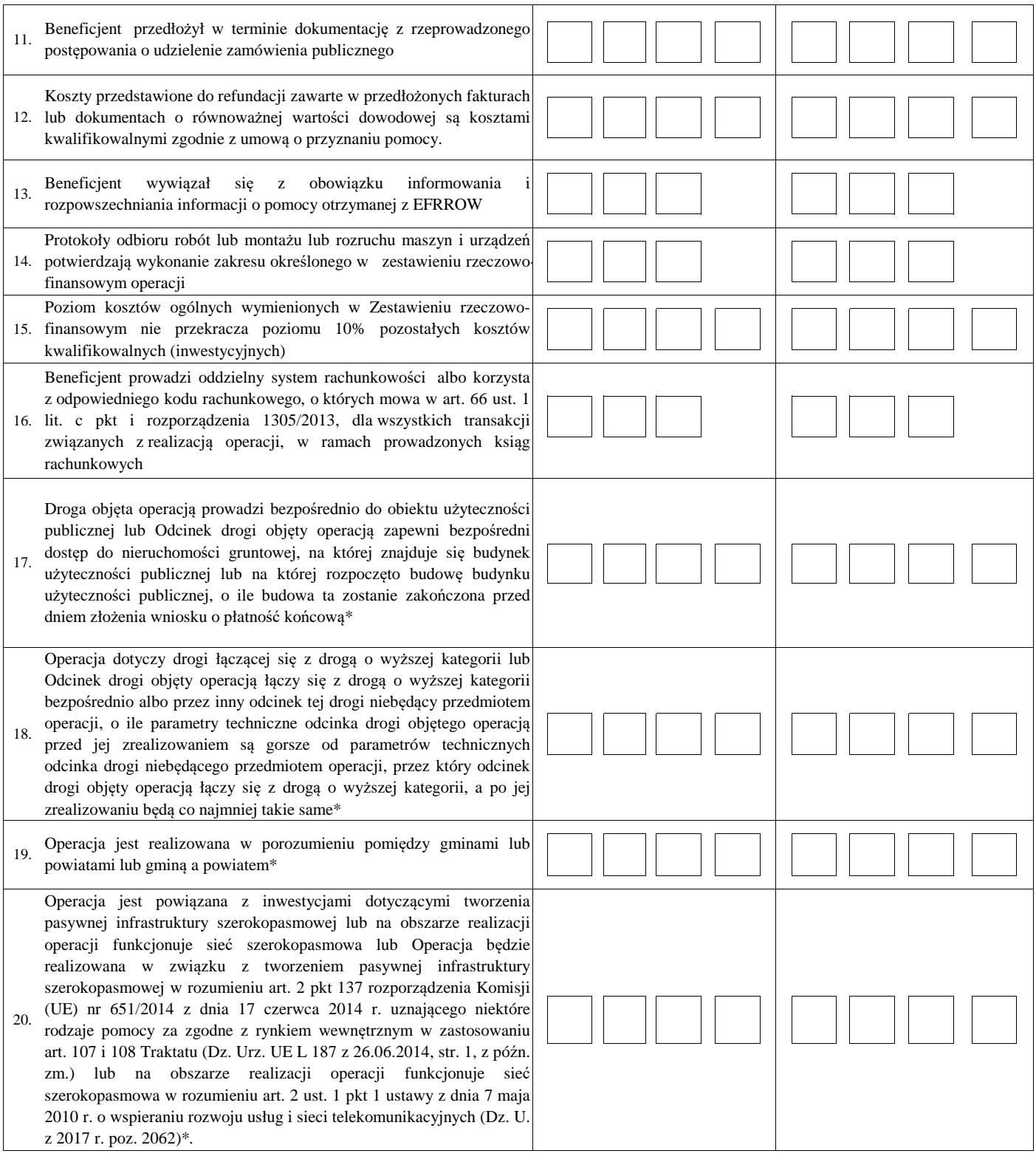

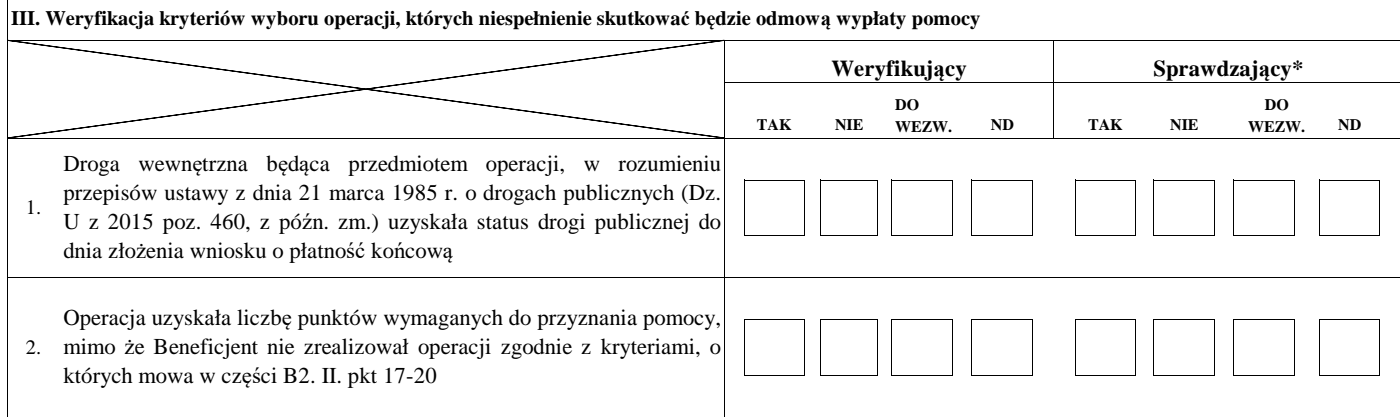

\*Rozporządzenie Ministra Rolnictwa i Rozwoju Wsi z dnia 9 marca 2018 r. zmieniające rozporządzenie w sprawie szczegółowych warunków i trybu przyznania oraz wypłaty pomocy finansowej na operacje typu "Budowa lub modernizacja dróg lokalnych w ramach poddziałania " Wsparcie inwestycji związanych z tworzeniem, ulepszaniem lub rozbudową wszystkich rodzajów małej infrastruktury, w tym inwestycji w energie odnawialną i w oszczędzanie energii" objętego Programem rozwoju obszarów wiejskich na lata 2014-2020 (Dz.U. 509)

Uwagi:

### **B3: WERYFIKACJA POD WZGLĘDEM RACHUNKOWYM**

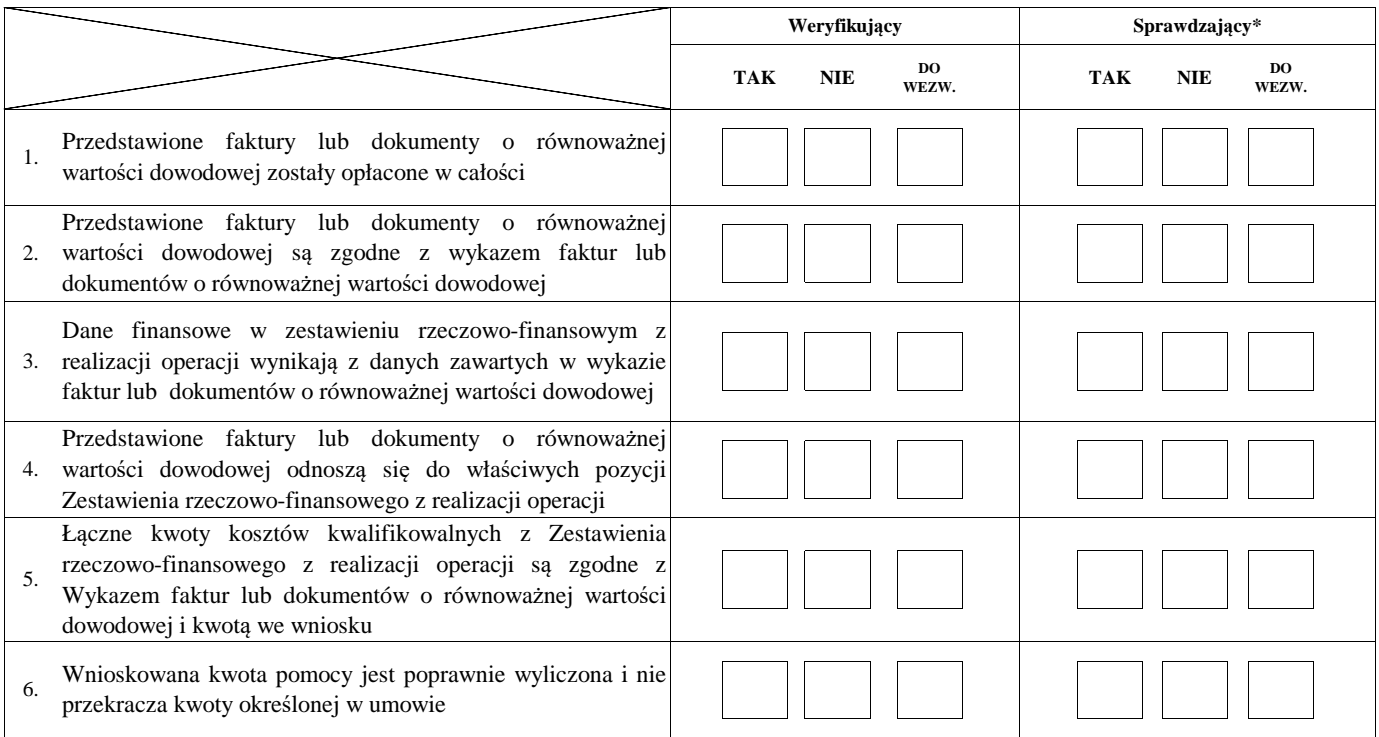

Uwagi:

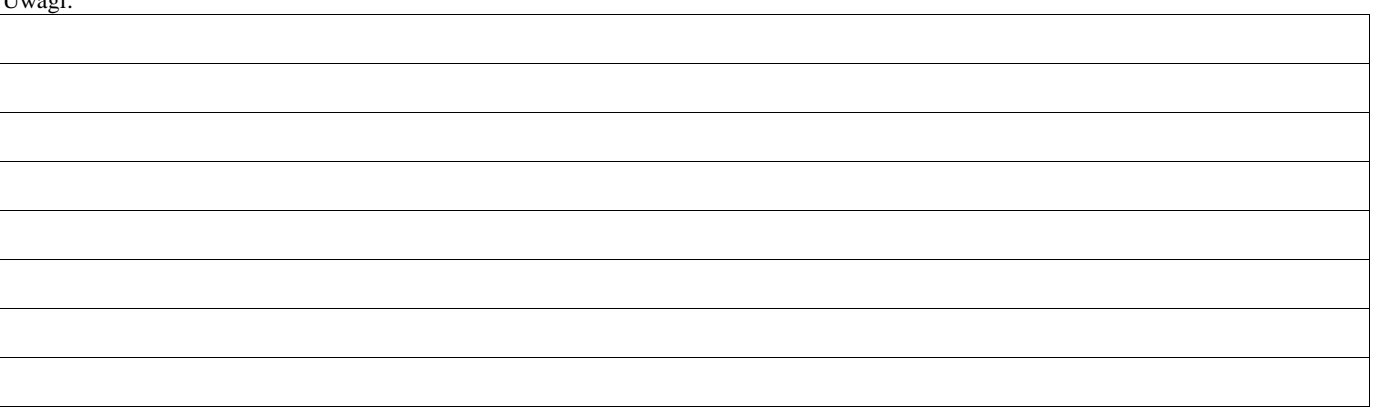

#### **C: WYNIK**

### **C1: WSTĘPNY WYNIK WERYFIKACJI KOMPLETNOŚCI I POPRAWNOŚCI, ZGODNOŚCI Z UMOWĄ, ZASADAMI DOTYCZĄCYMI UDZIELANIA POMOCY ORAZ POD WZGLĘDEM RACHUNKOWYM**

#### **I. Wynik weryfikacji wniosku**

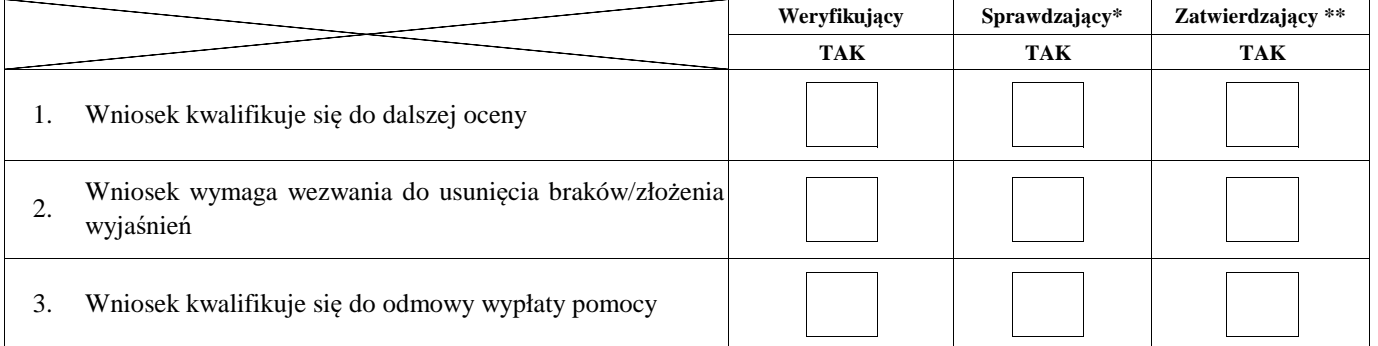

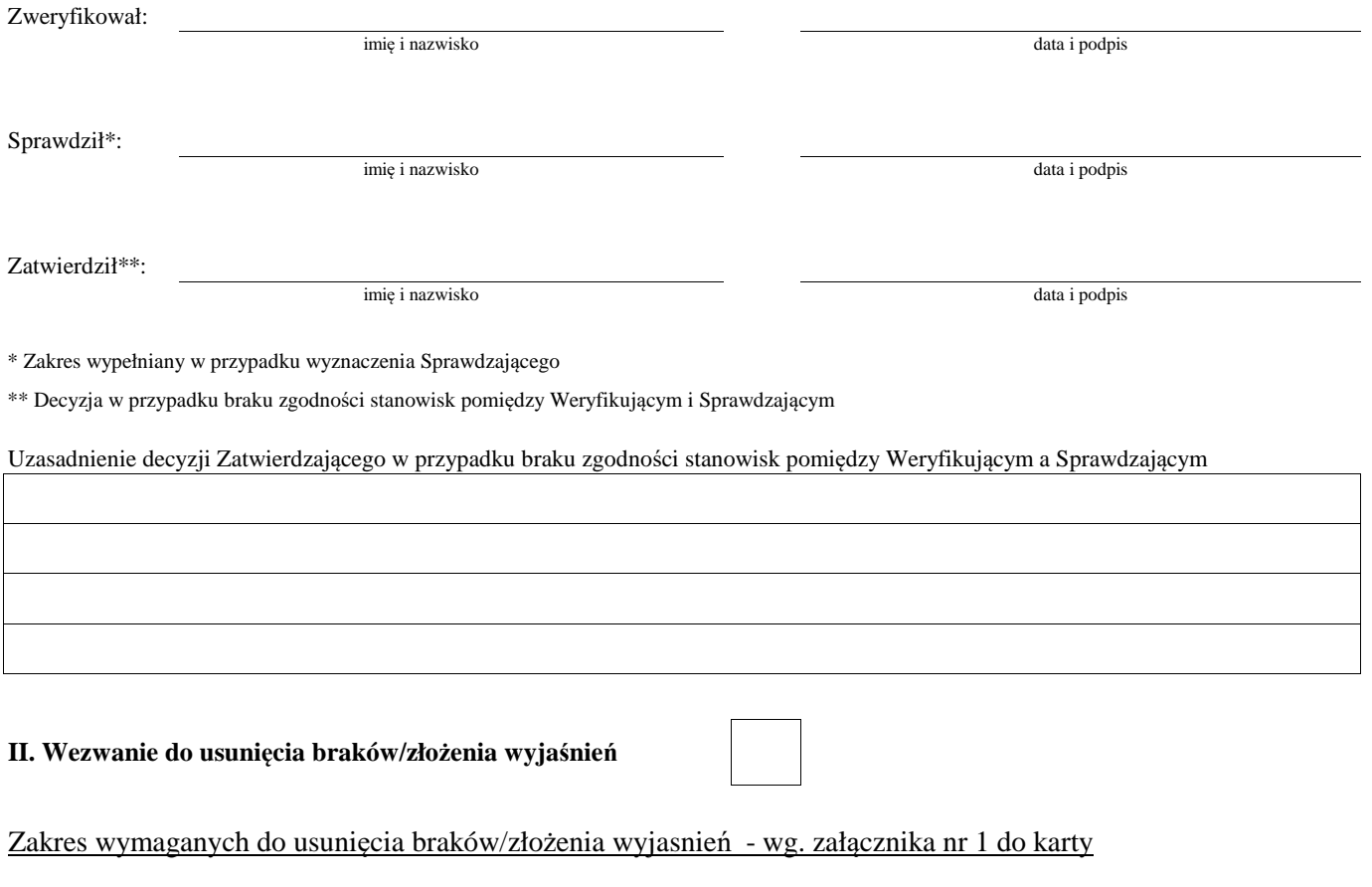

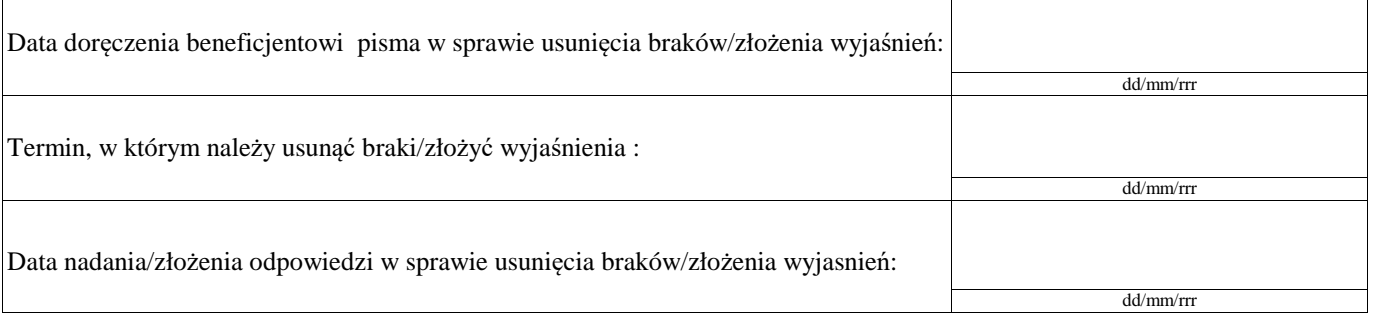

Weryfikacja po usunięciu braków/złożeniu wyjasnień - załącznik nr 1 do karty

### **IIa. Wynik weryfikacji po usunięciu braków/złożeniu wyjaśnień**

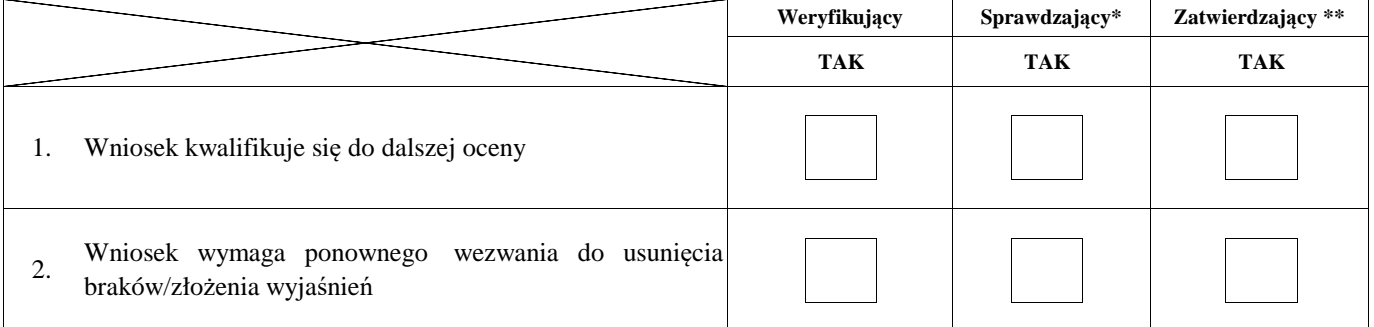

imię i nazwisko data i podpis Sprawdził\*: Zweryfikował:

imię i nazwisko

Zatwierdził\*\*:

imię i nazwisko data i podpis

data i podpis

\* Zakres wypełniany w przypadku wyznaczenia Sprawdzającego

\*\* Decyzja w przypadku braku zgodności stanowisk pomiędzy Weryfikującym i Sprawdzającym

Uzasadnienie decyzji Zatwierdzającego w przypadku braku zgodności stanowisk pomiędzy Weryfikującym a Sprawdzającym

#### **IIb. Ponowne wezwanie do usunięcia braków/złożenia wyjaśnień**

### Zakres wymaganych do usunięcia braków/złożenia wyjaśnień - wg. załącznika nr 1 do karty

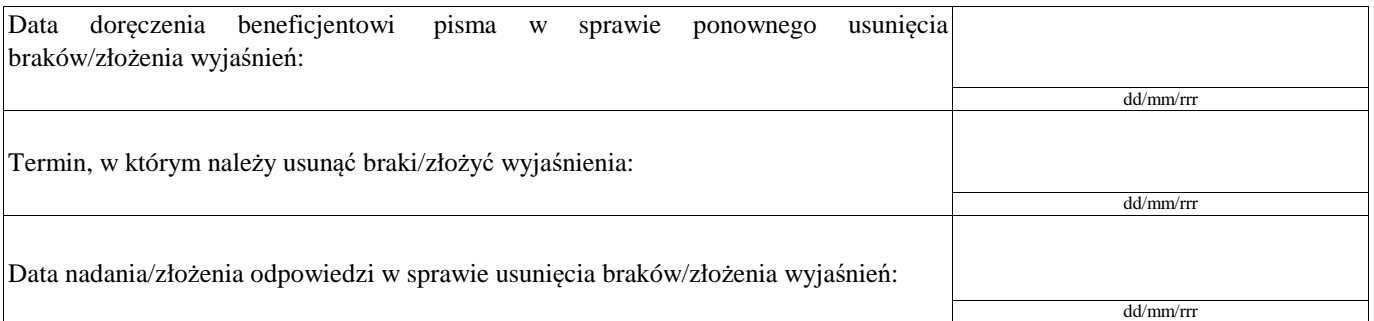

### Weryfikacja po usunięciu braków/złożeniu wyjaśnień - załącznik nr 1 do karty

### **IIc. Wynik weryfikacji po ponownym wezwaniu do usunięcia braków/złożeniu wyjaśnień**

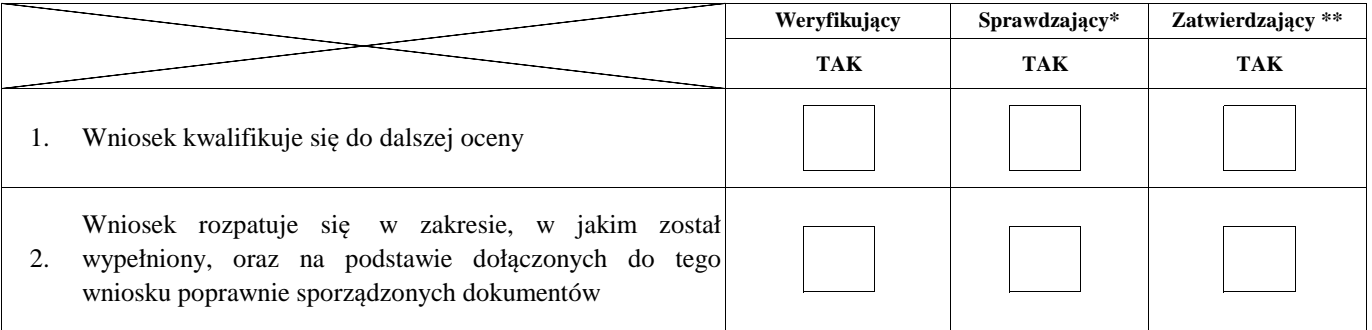

Zweryfikował:

imię i nazwisko data i podpis

Sprawdził\*:

imię i nazwisko data i podpis

Zatwierdził\*\*:

imię i nazwisko data i podpis

\* Zakres wypełniany w przypadku wyznaczenia Sprawdzającego

\*\* Decyzja w przypadku braku zgodności stanowisk pomiędzy Weryfikującym i Sprawdzającym

Uzasadnienie decyzji Zatwierdzającego w przypadku braku zgodności stanowisk pomiędzy Weryfikującym a Sprawdzającym

Uwagi:

### **C2. WERYFIKACJA KRZYŻOWA**

### **I. Weryfikacja krzyżowa**

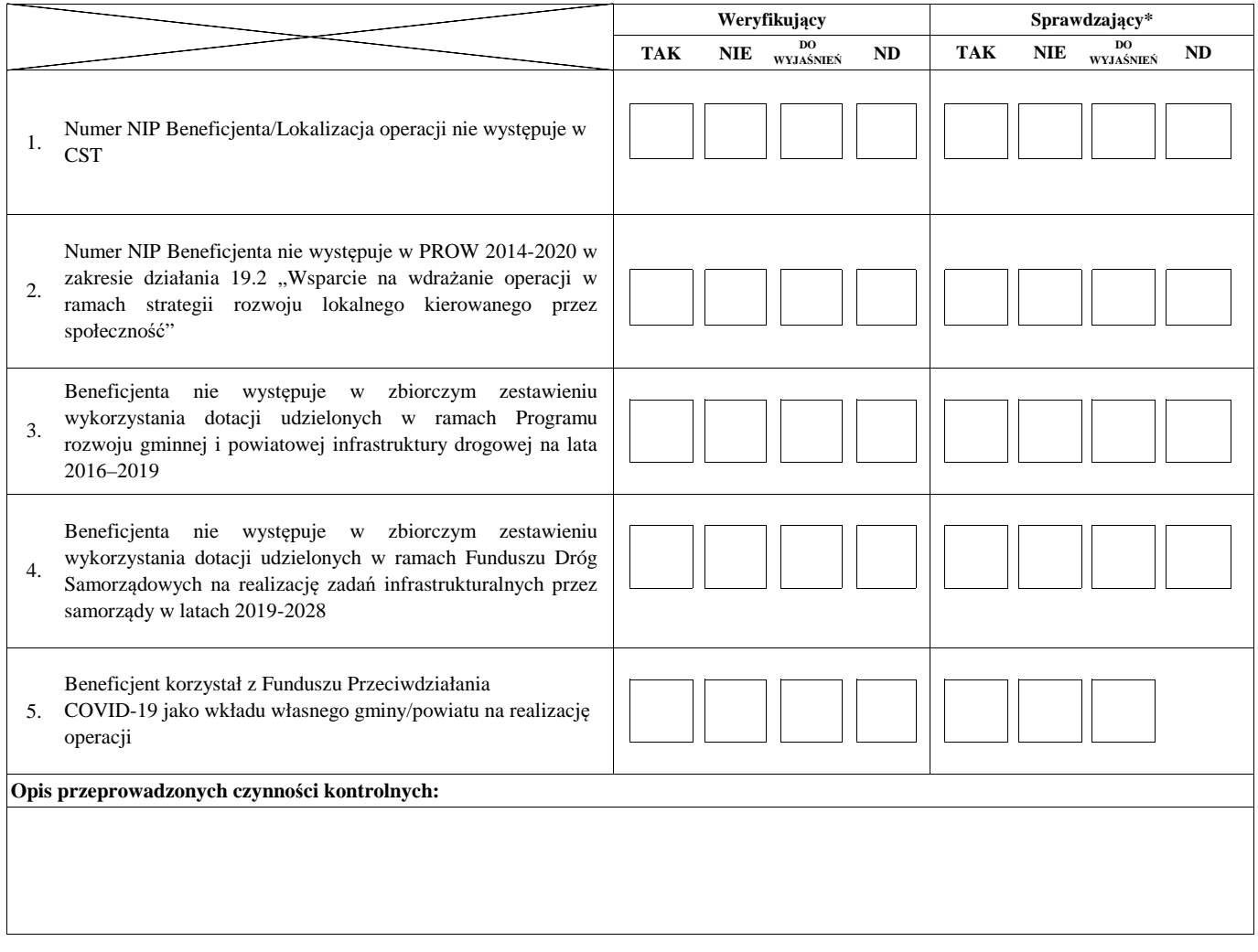

### **II. Wynik**

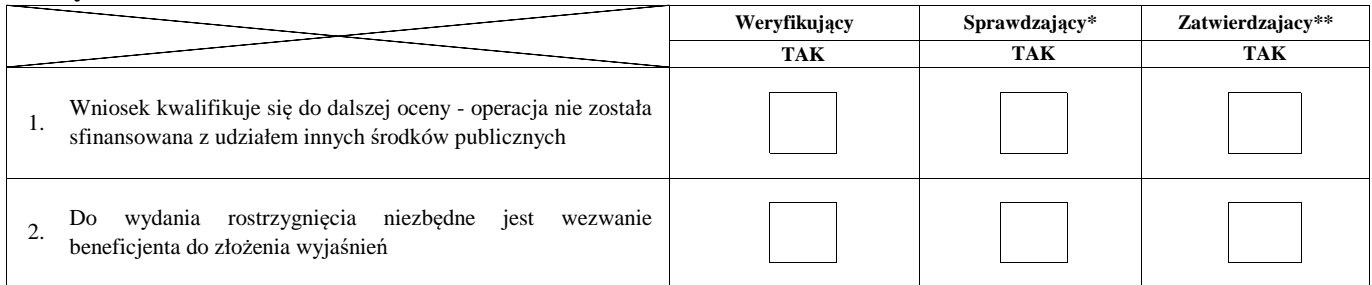

Zweryfikował:

imię i nazwisko

data i podpis

Sprawdził\*:

imię i nazwisko

data i podpis

Zatwierdził\*\*:

imię i nazwisko

data i podpis

\* Zakres wypełniany w przypadku wyznaczenia Sprawdzającego

\*\* Decyzja w przypadku braku zgodności stanowisk pomiędzy Weryfikującym i Sprawdzającym

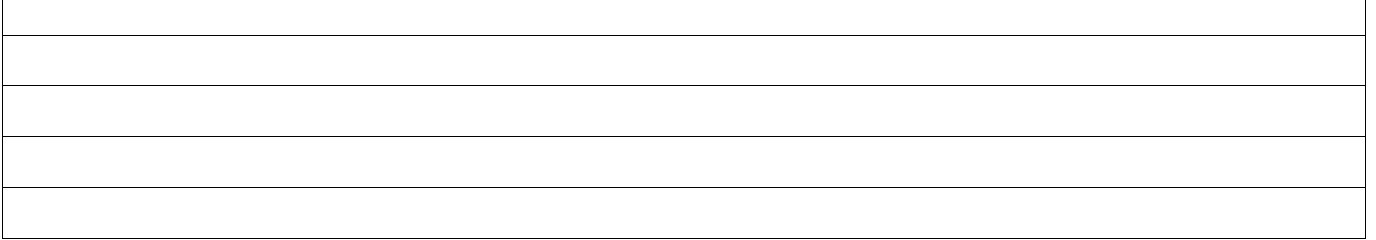

 $\overline{\phantom{a}}$ 

Uwagi:

**IIa. Zakres oraz uzasadnienie wyjaśnień**

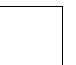

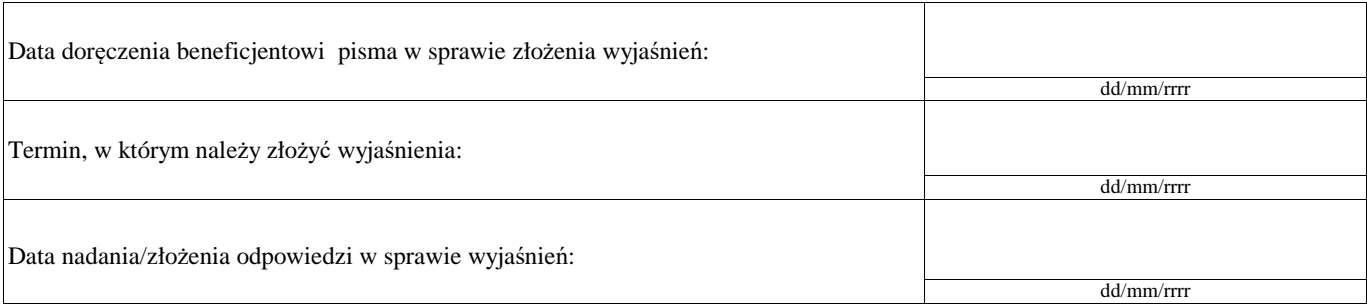

### **IIIa. Wynik wyjaśnień**

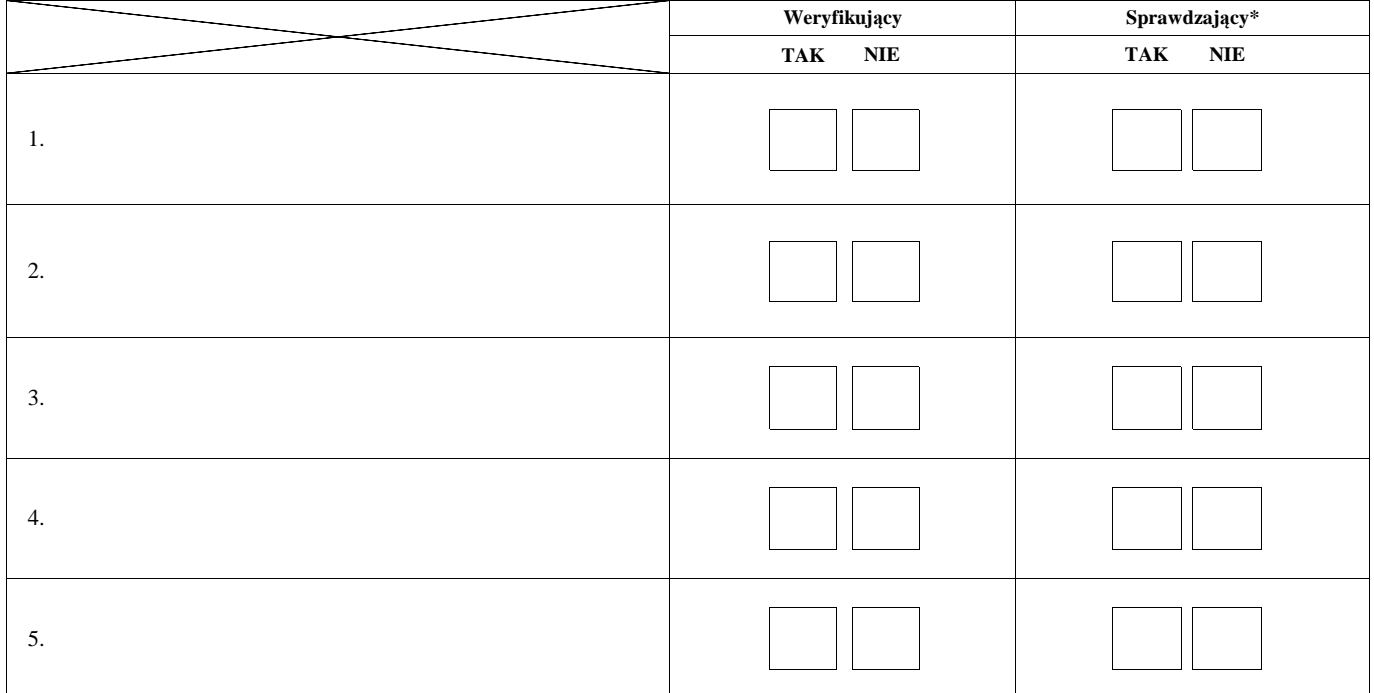

Zweryfikował:

imię i nazwisko

data i podpis

Sprawdził\*:

imię i nazwisko data i podpis

 $^\ast$  Zakres wypełniany w przypadku wyznaczenia Sprawdzającego

Uwagi:

### **C3: WYNIK WERYFIKACJI KOMPLETNOŚCI I POPRAWNOŚCI, ZGODNOŚCI Z UMOWĄ, ZASADAMI DOTYCZACYMI UDZIELANIA POMOCY, POD WZGLĘDEM RACHUNKOWYM ORAZ KONTROLI KRZYŻOWEJ**

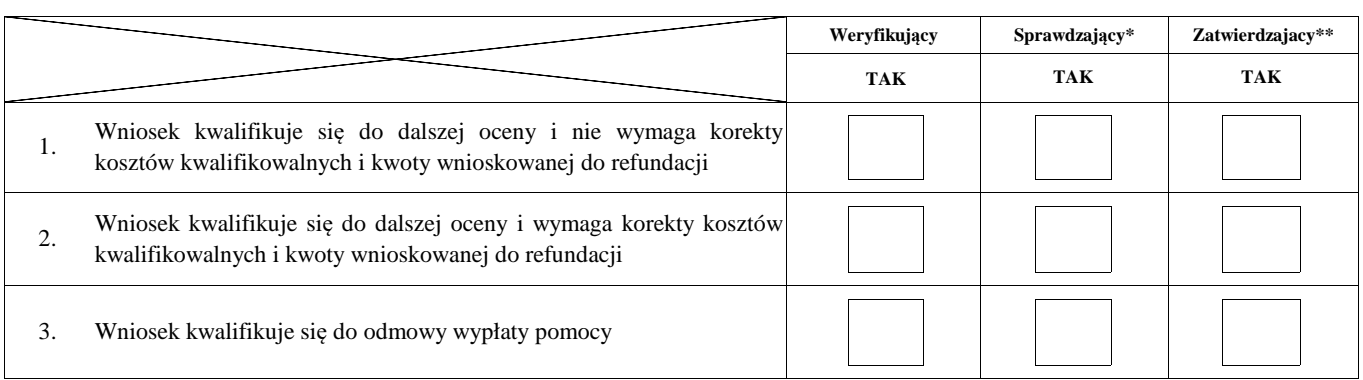

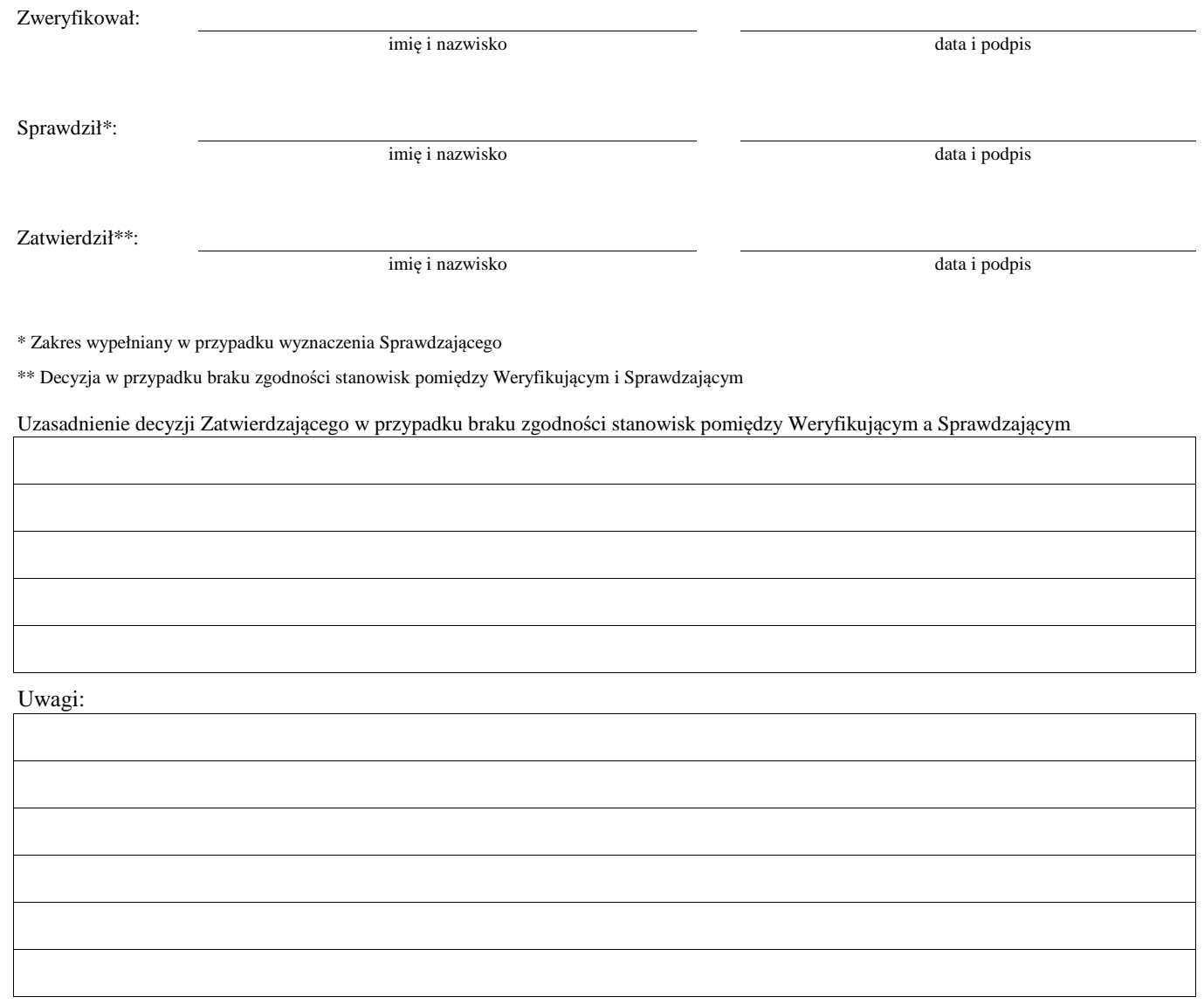

**WIZYTA <sup>1</sup>**

**D:**

**KONTROLA NA MIEJSCU <sup>2</sup>**

## **KONTROLA <sup>3</sup>**

## **KONTROLA NA ZLECENIE**

<sup>1</sup>Wizyta - art. 48 ust 5 rozporządzenia nr 809/2014

2 Kontrola na miejscu - art. 49 rozporzadzenia 809/2014

**ND**

 $3$  Kontrola - art. 46 ust 1 pkt 1 ustawy o wrow

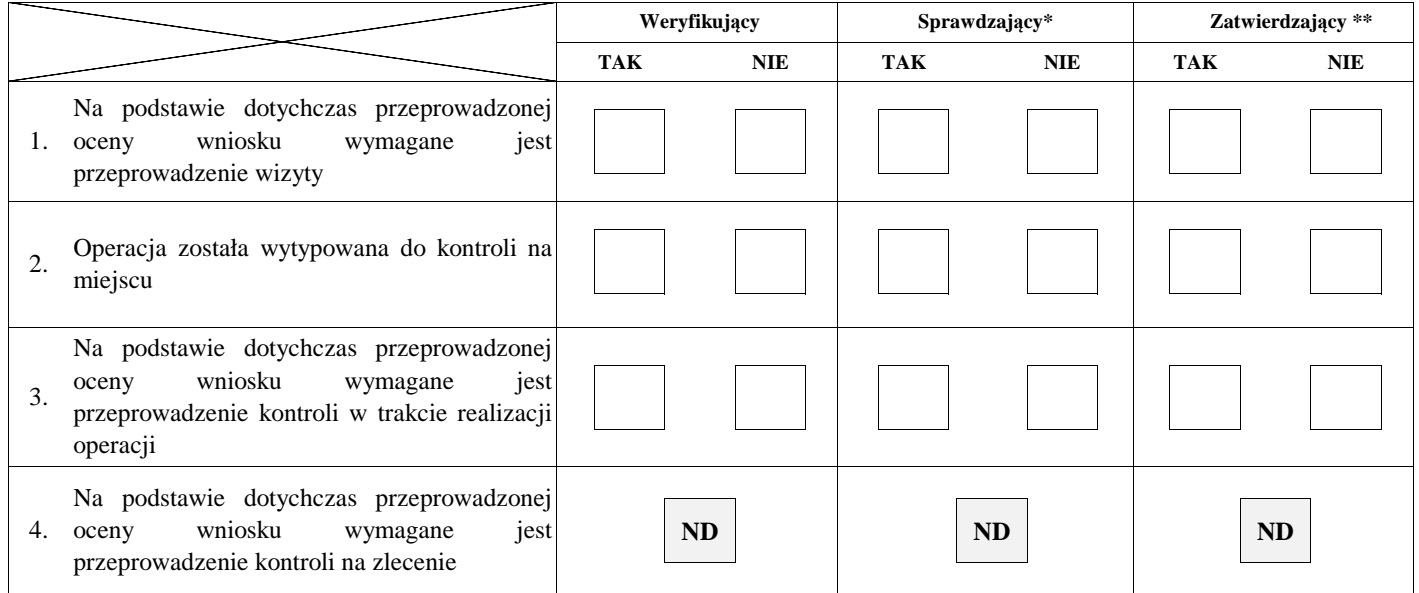

Uzasadnienie konieczności przeprowadzenia wizyty/odstąpienia od przeprowadzenia wizyty

Elementy podlegające sprawdzeniu:

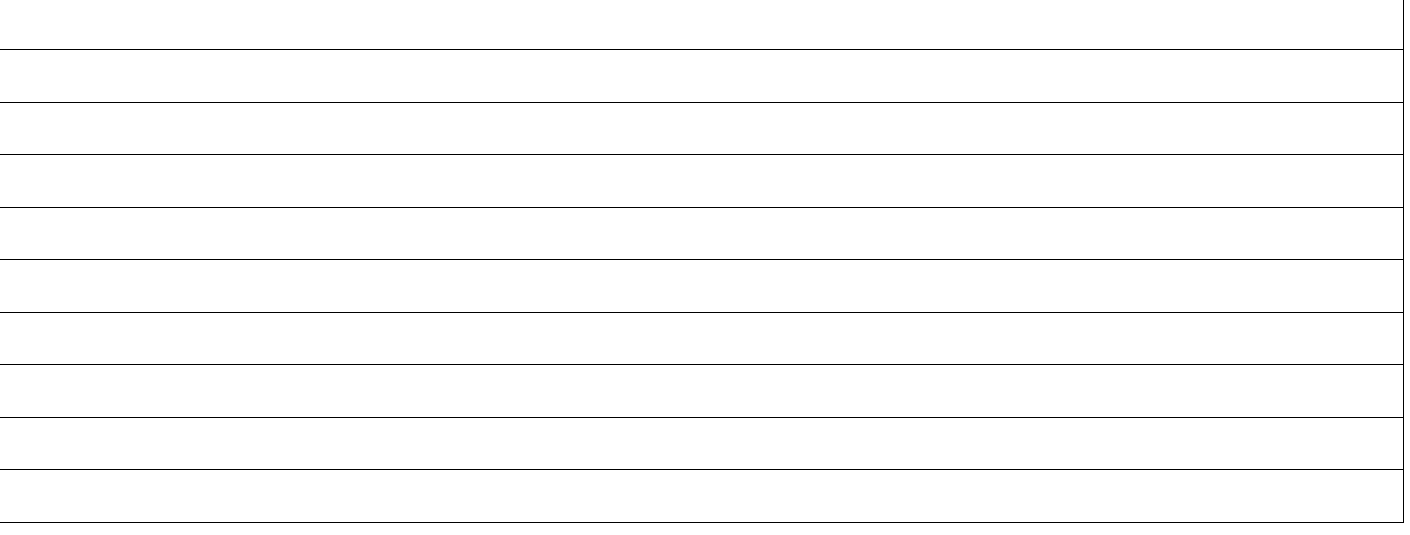

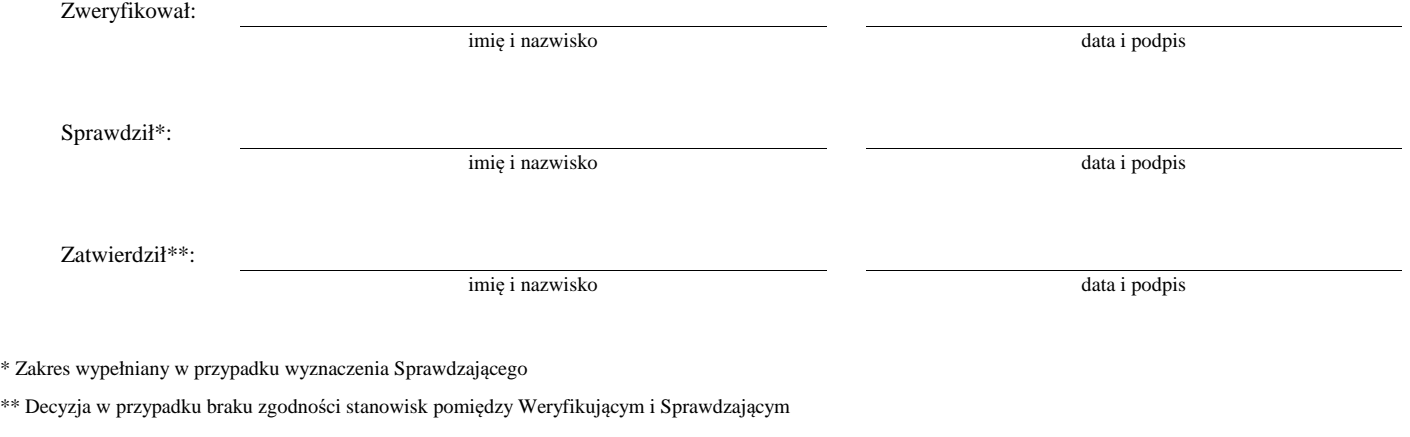

Uzasadnienie decyzji Zatwierdzającego w przypadku braku zgodności stanowisk pomiędzy Weryfikującym a Sprawdzającym

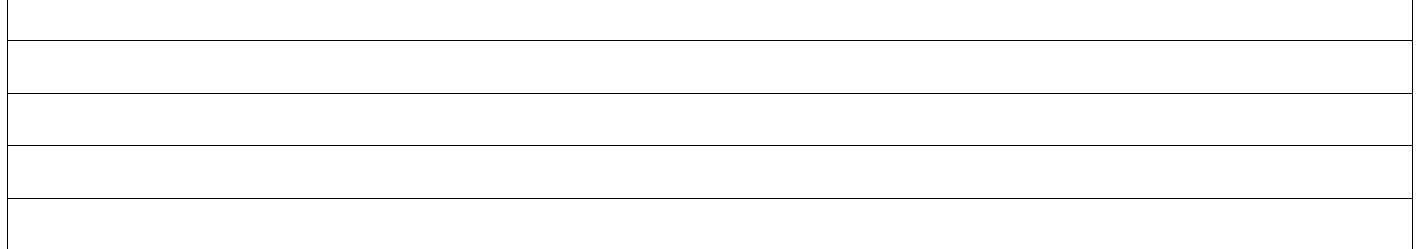

### **I. Wynik wizyty/kontroli**

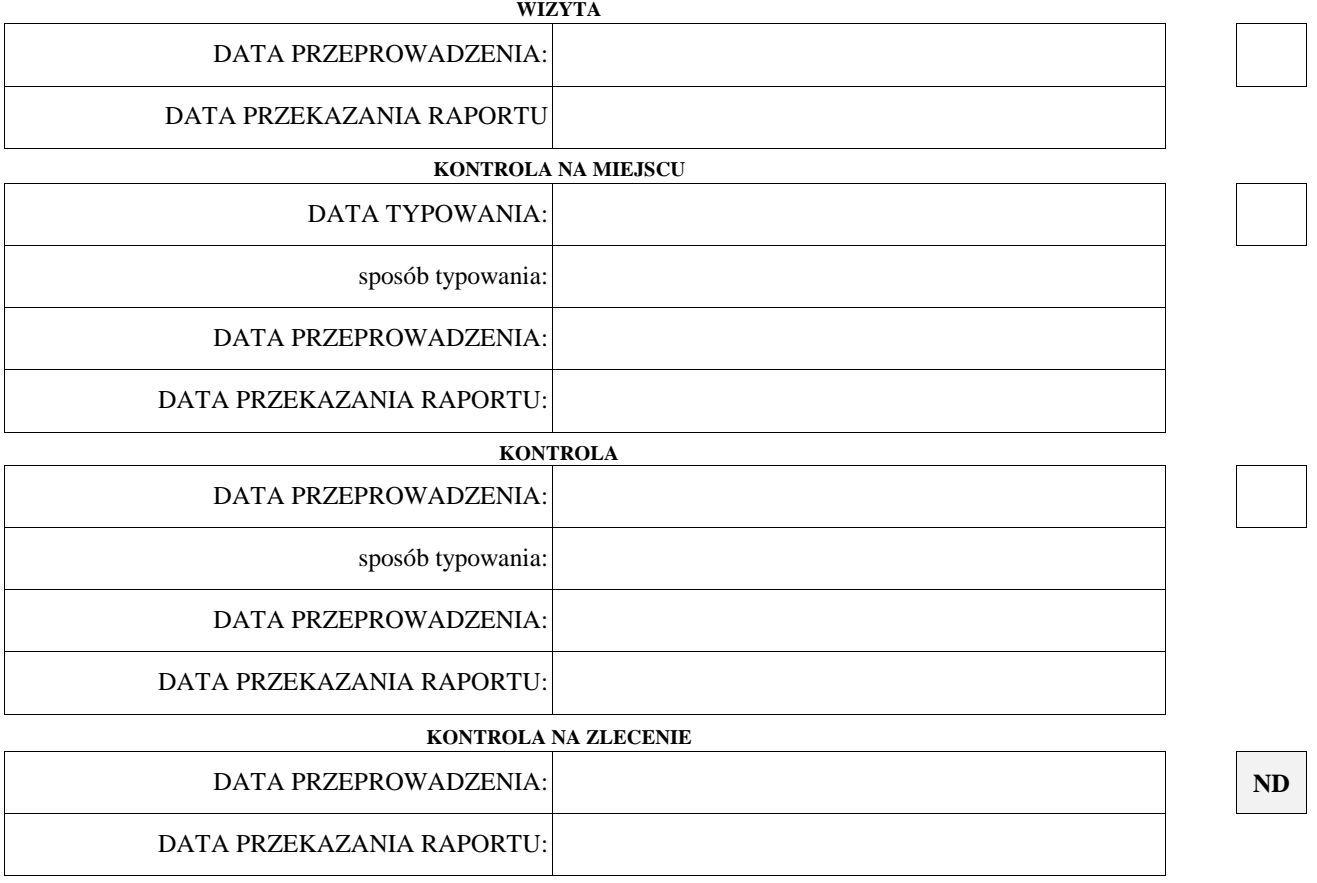

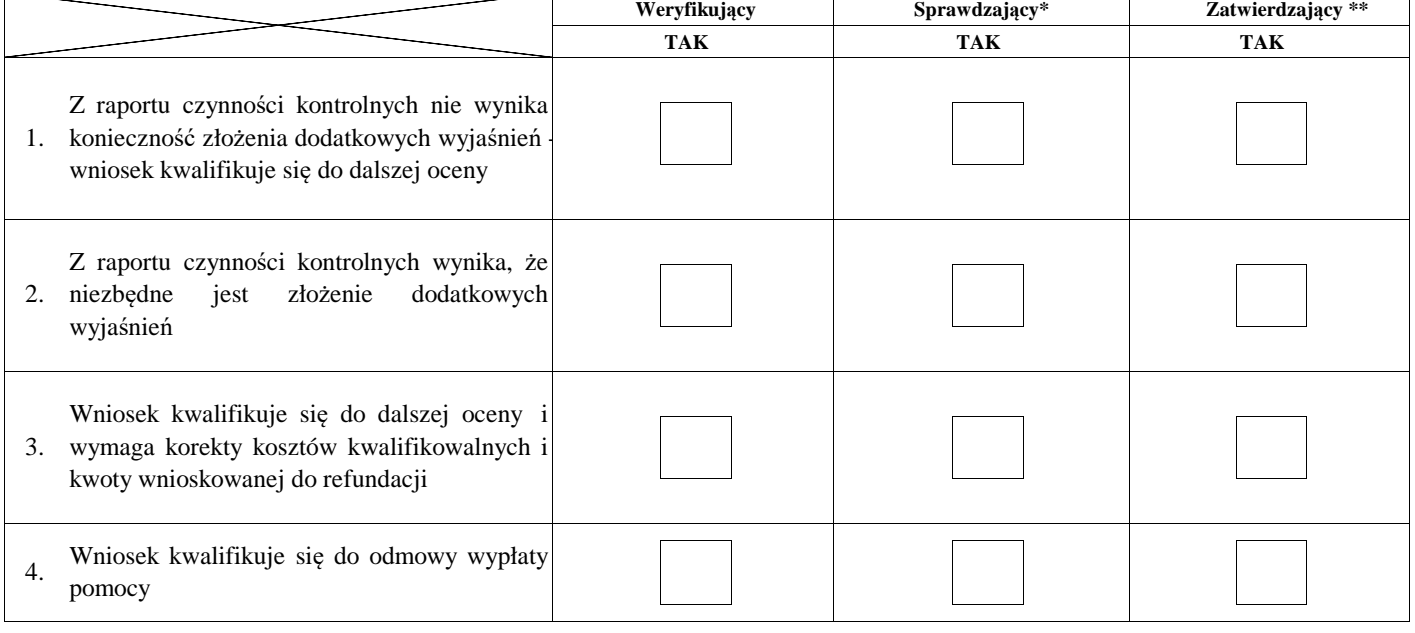

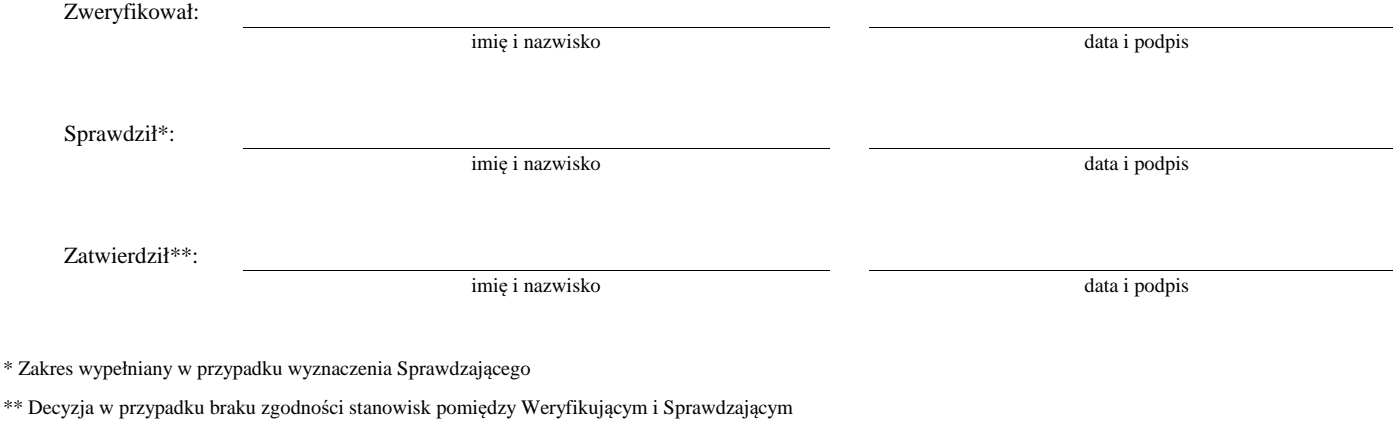

Uzasadnienie decyzji Zatwierdzającego w przypadku braku zgodności stanowisk pomiędzy Weryfikującym a Sprawdzającym

Uwagi:

### **II. Wezwanie do złożenia wyjaśnień**

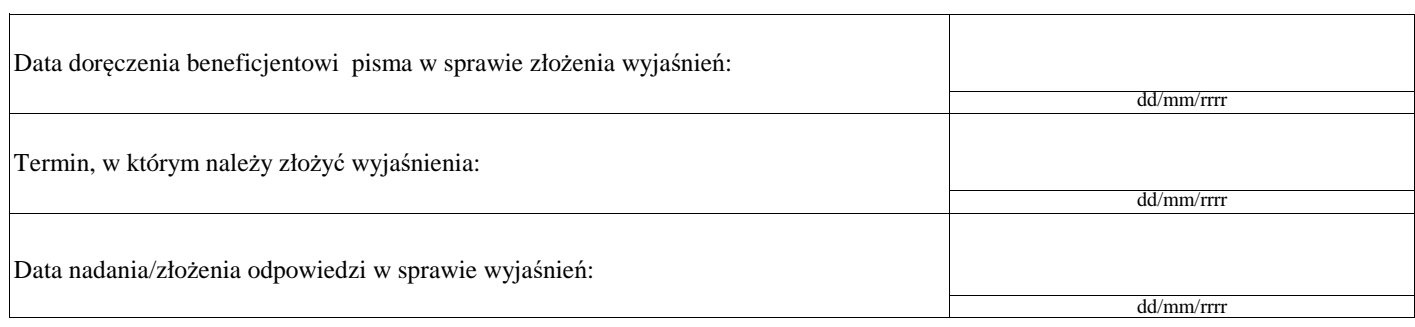

### **III. Weryfikacja po złożeniu wyjaśnień:**

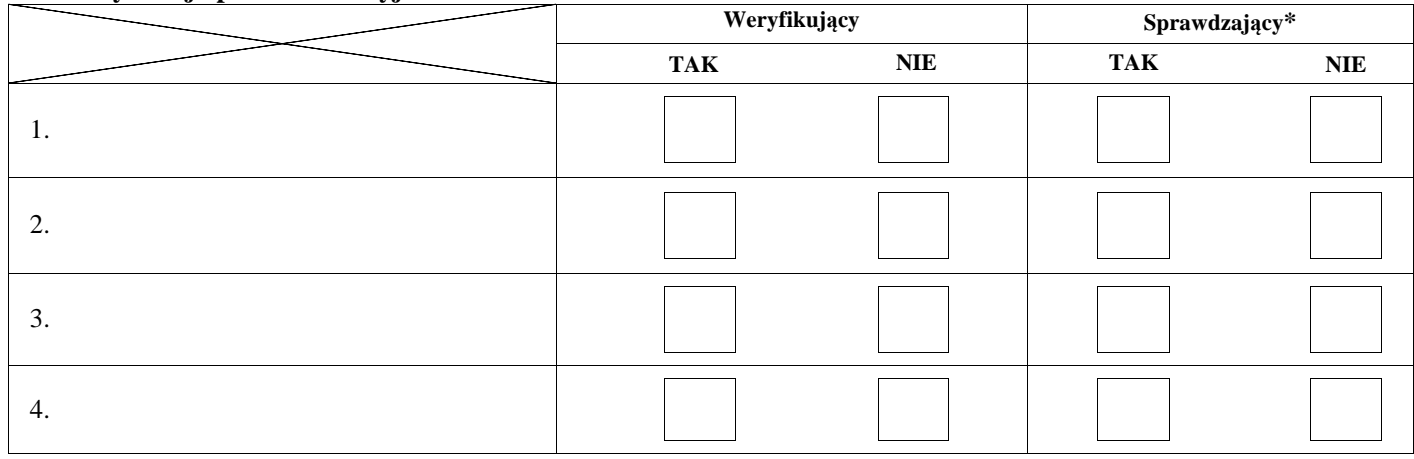

### **IV. Wynik wizyty/kontroli po wyjaśnieniach**

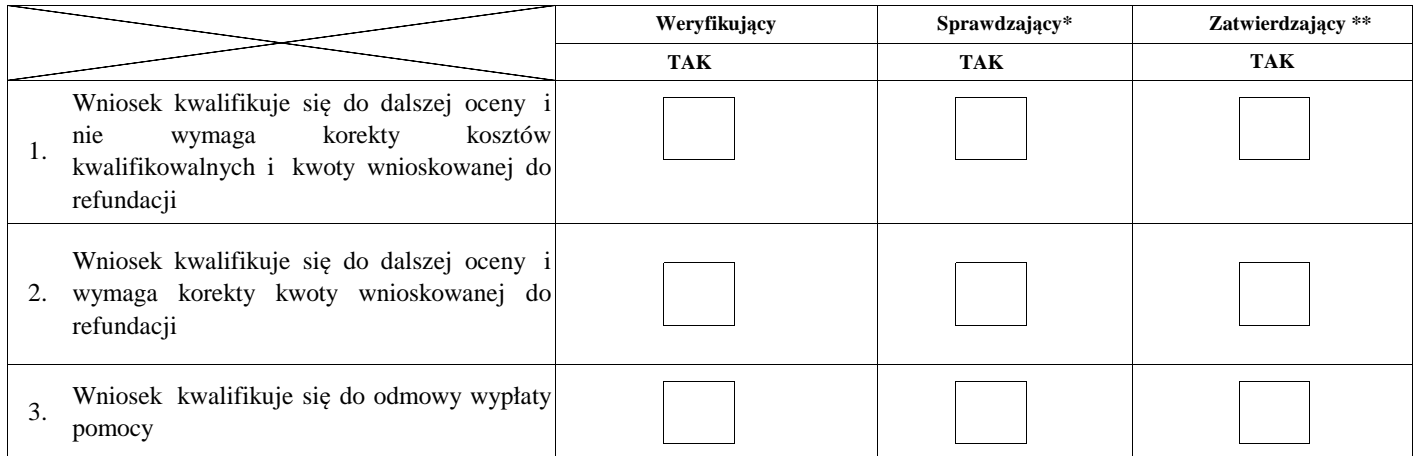

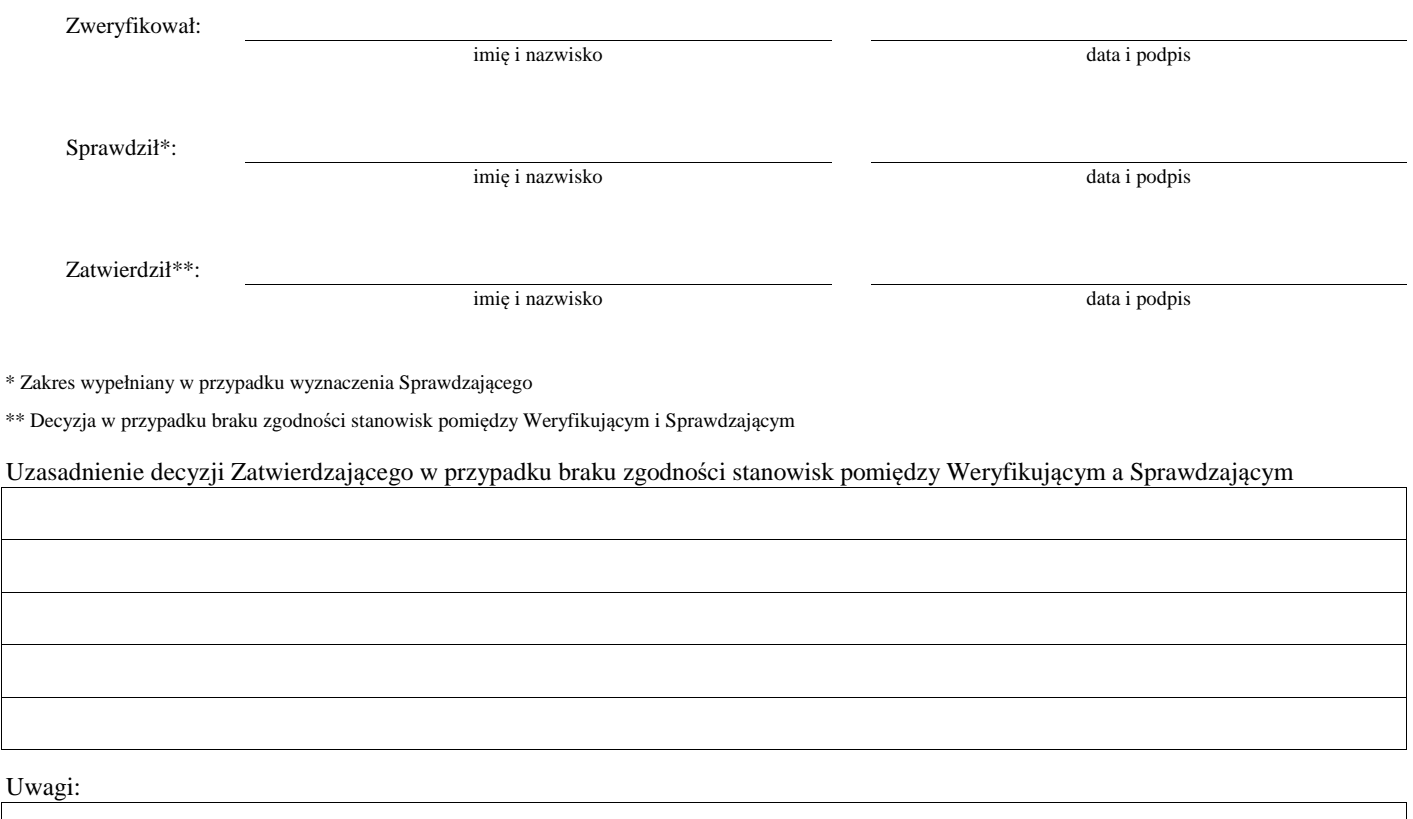

### **E: KOREKTA KWOTY KOSZTÓW KWALIFIKOWALNYCH I KWOTY WNIOSKOWANEJ DO REFUNDACJI ORAZ ZESTAWIENIE WYLICZONEJ KWOTY DO REFUNDACJI**

### **E1: KOREKTA KWOTY KOSZTÓW KWALIFIKOWALNYCH**

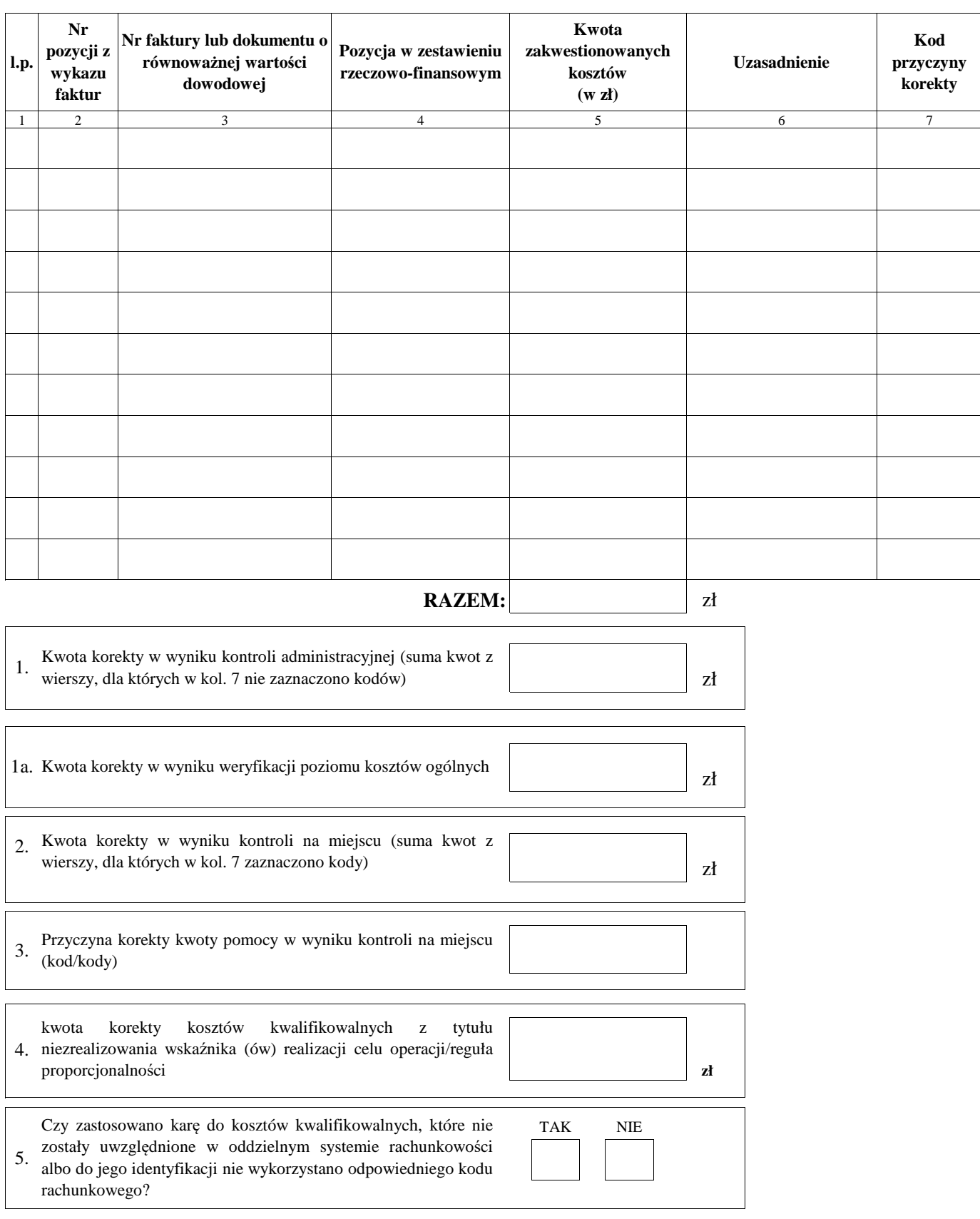

### **E2: WYLICZENIE KWOTY DO REFUNDACJI**

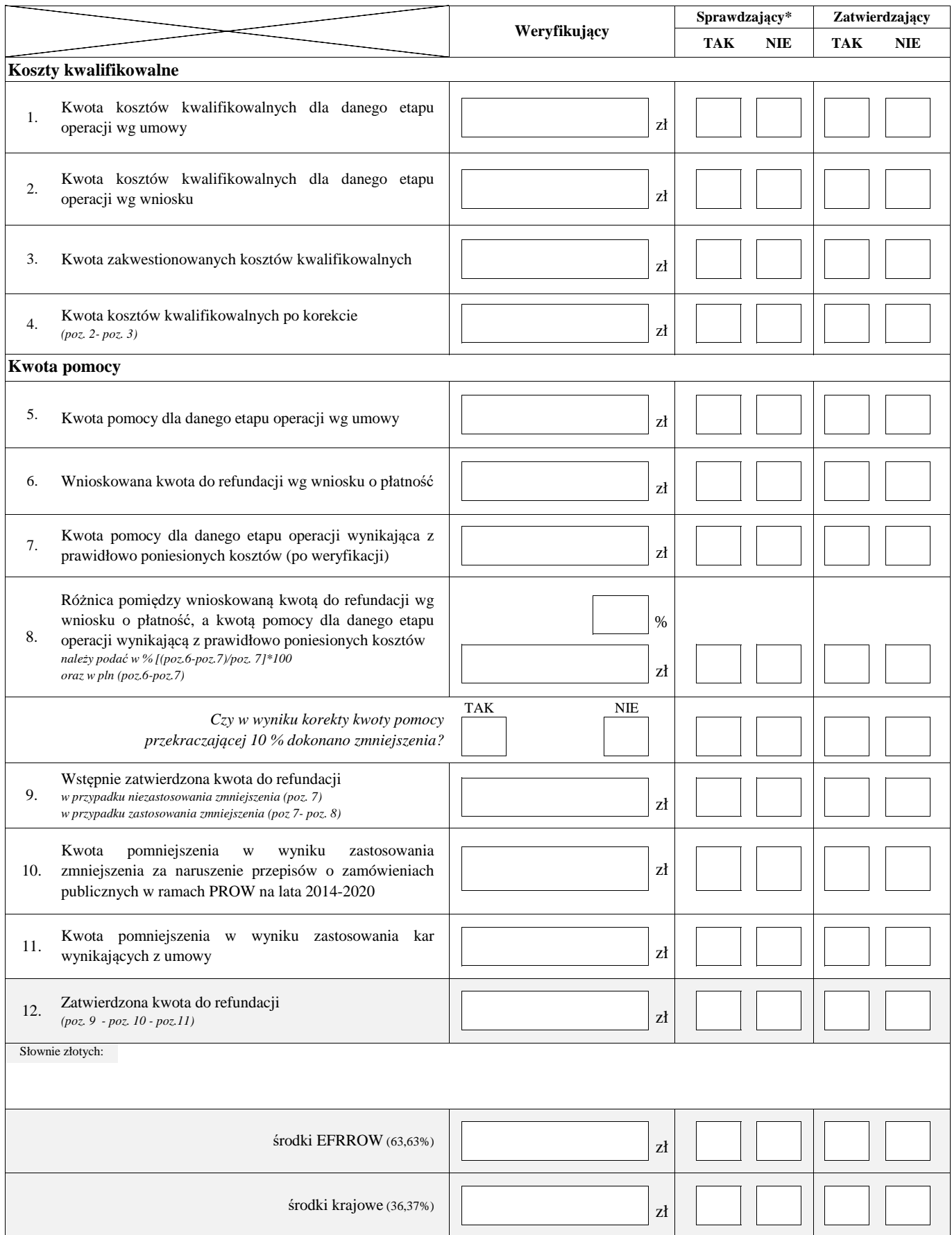

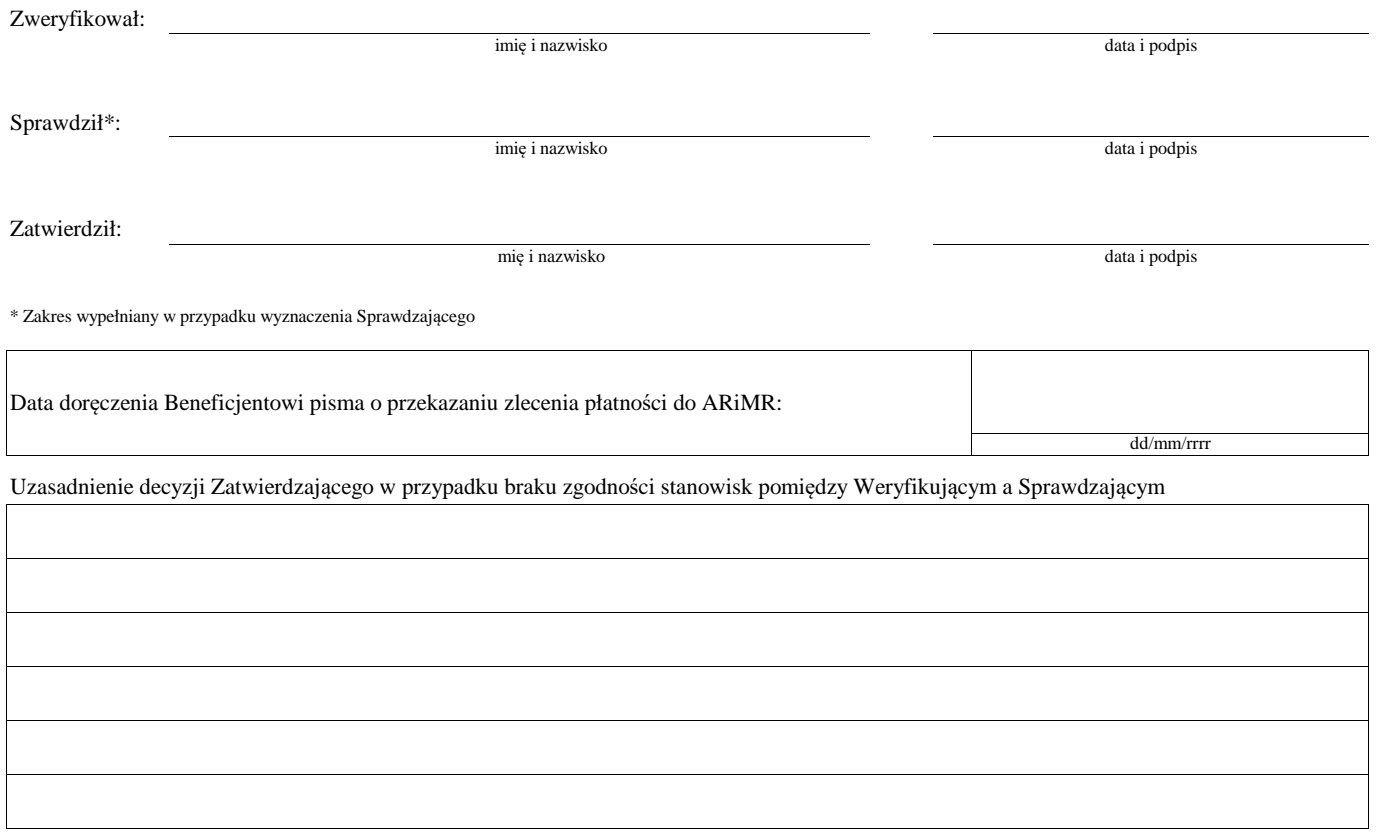

### **E3: ROZLICZENIE OPERACJI (z zastosowaniem reguły proporcjonalności w przypadku niezrealizowania wskaźnika realizacji celu operacji)**

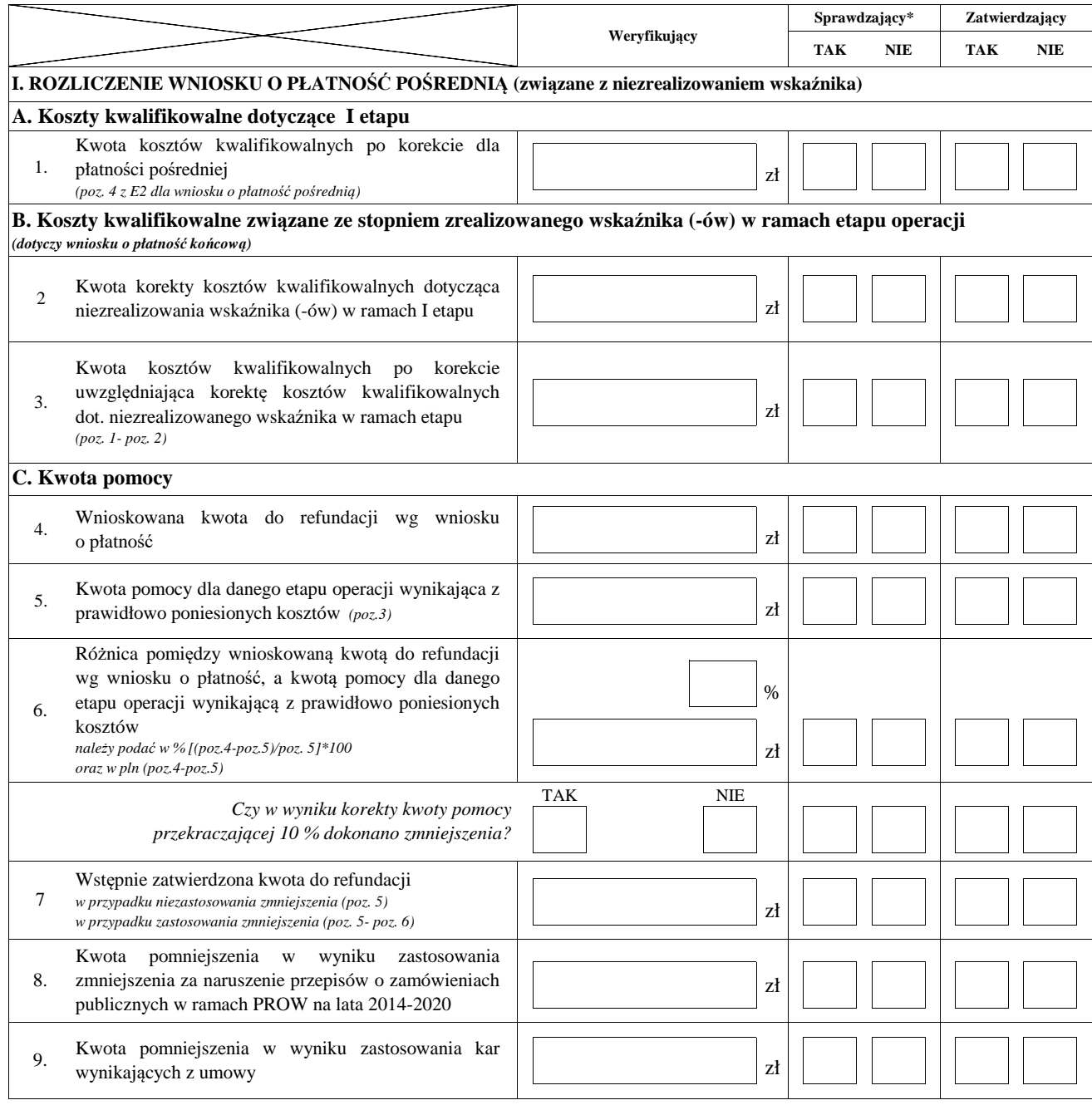

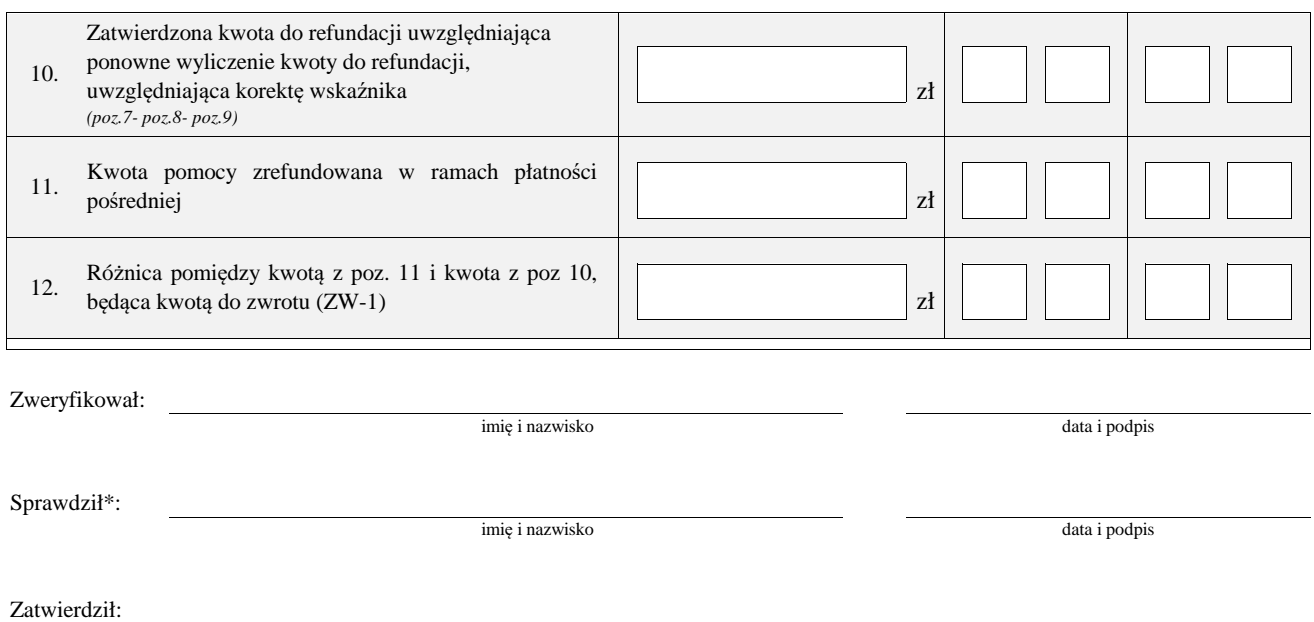

mię i nazwisko data i podpis

\* Zakres wypełniany w przypadku wyznaczenia Sprawdzającego

### **F: ODMOWA WYPŁATY POMOCY/WYCOFANIE WNIOSKU**

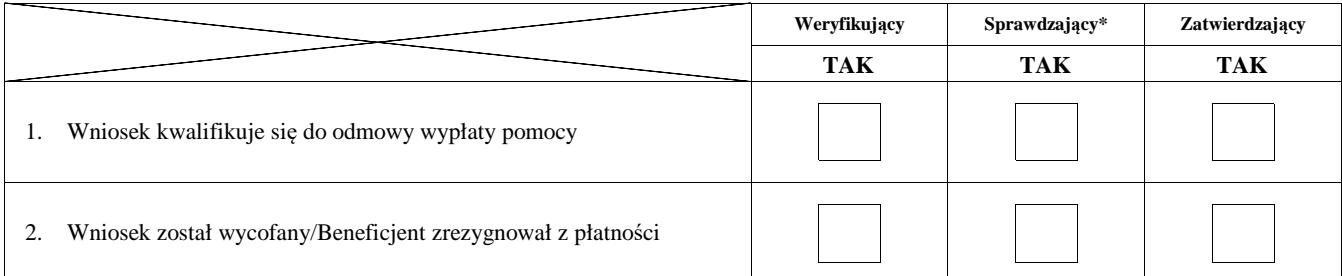

#### **Przyczyny odmowy wypłaty pomocy**

**Część, w której nastąpiła odmowa wypłaty pomocy / wycofanie wniosku w całości**

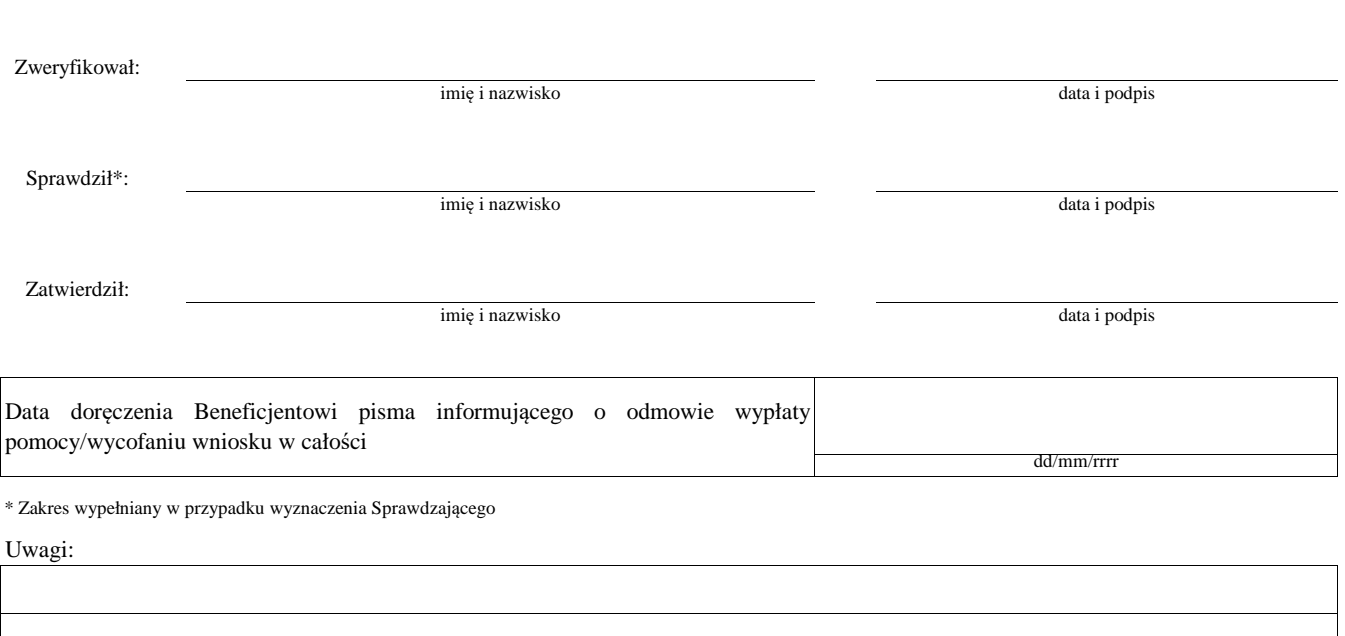

## **Załącznik nr 1. USUNIĘCIE/PONOWNE USUNIĘCIE BRAKÓW/ZŁOŻENIE WYJAŚNIEŃ**

### **Zakres braków/złożenie wyjaśnień**

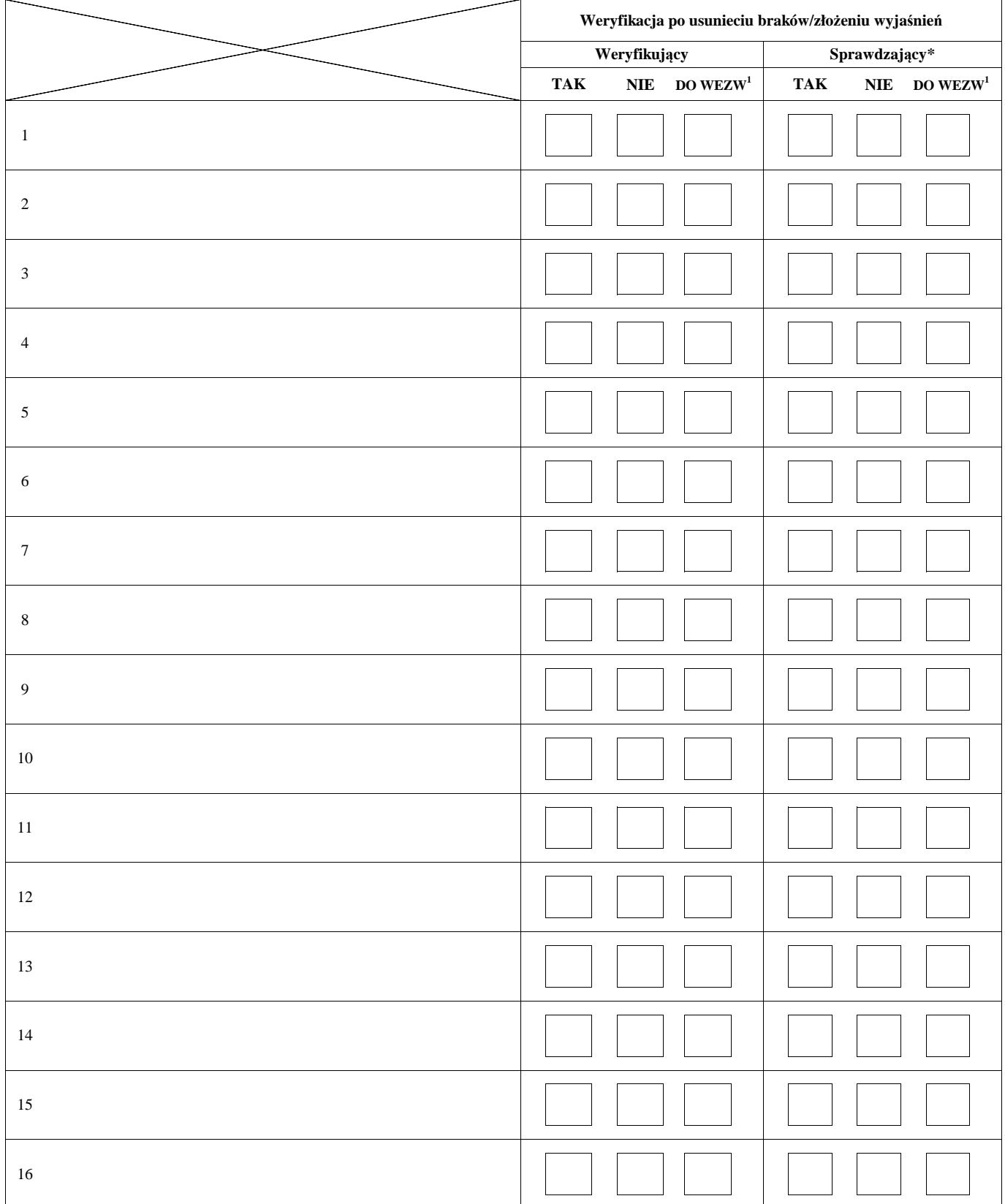

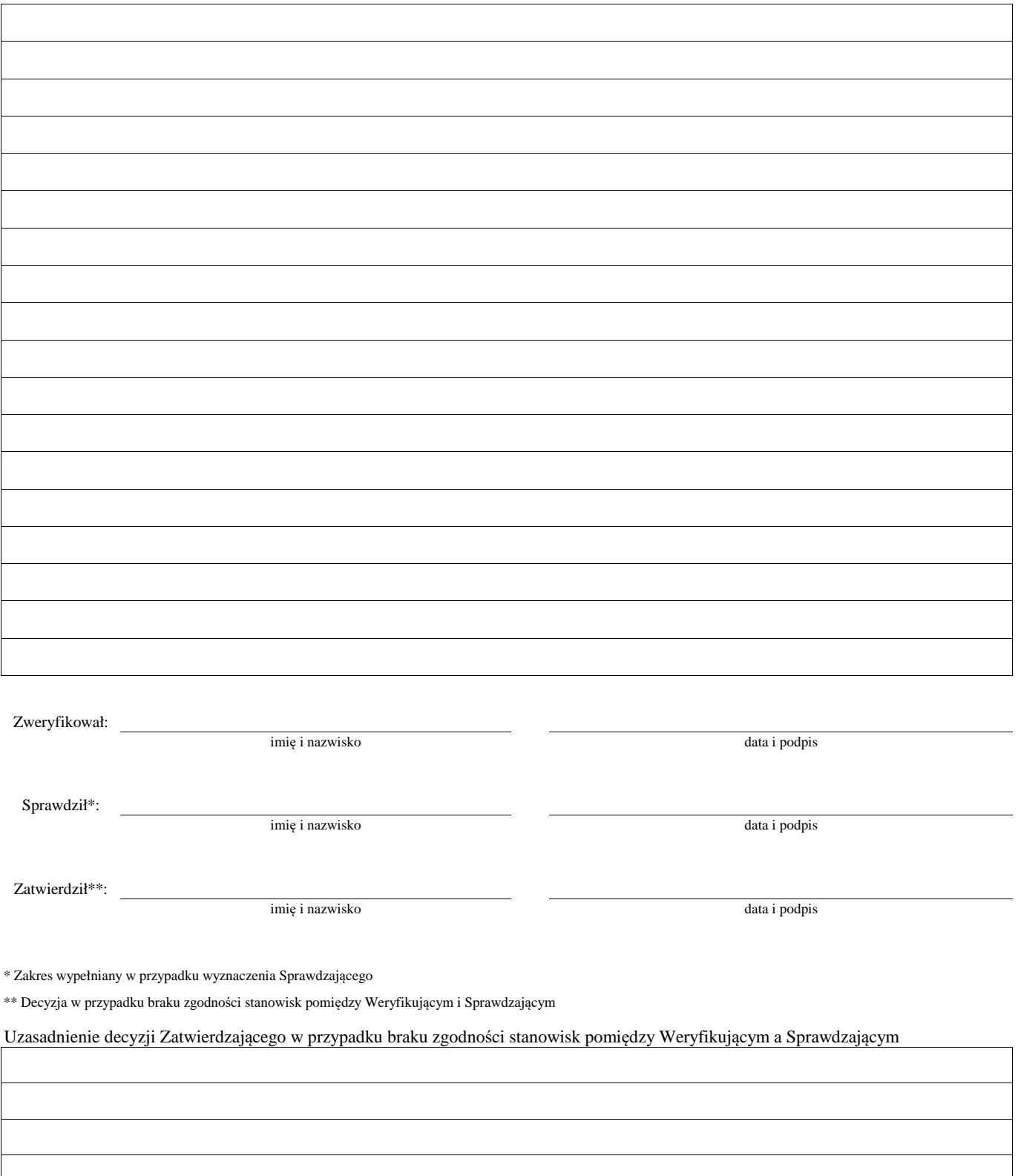

1 wyłącznie w przypadku pierwszego wezwania do usunięcia braków

Załącznik nr 2 (dokument pomocniczy służący do wyliczenia kwoty korekty kosztów kwalifikowalnych z tytułu niezrealizowania wskaźnika **(ów) realizcji celu operacji na etapie płatności końcowej)**

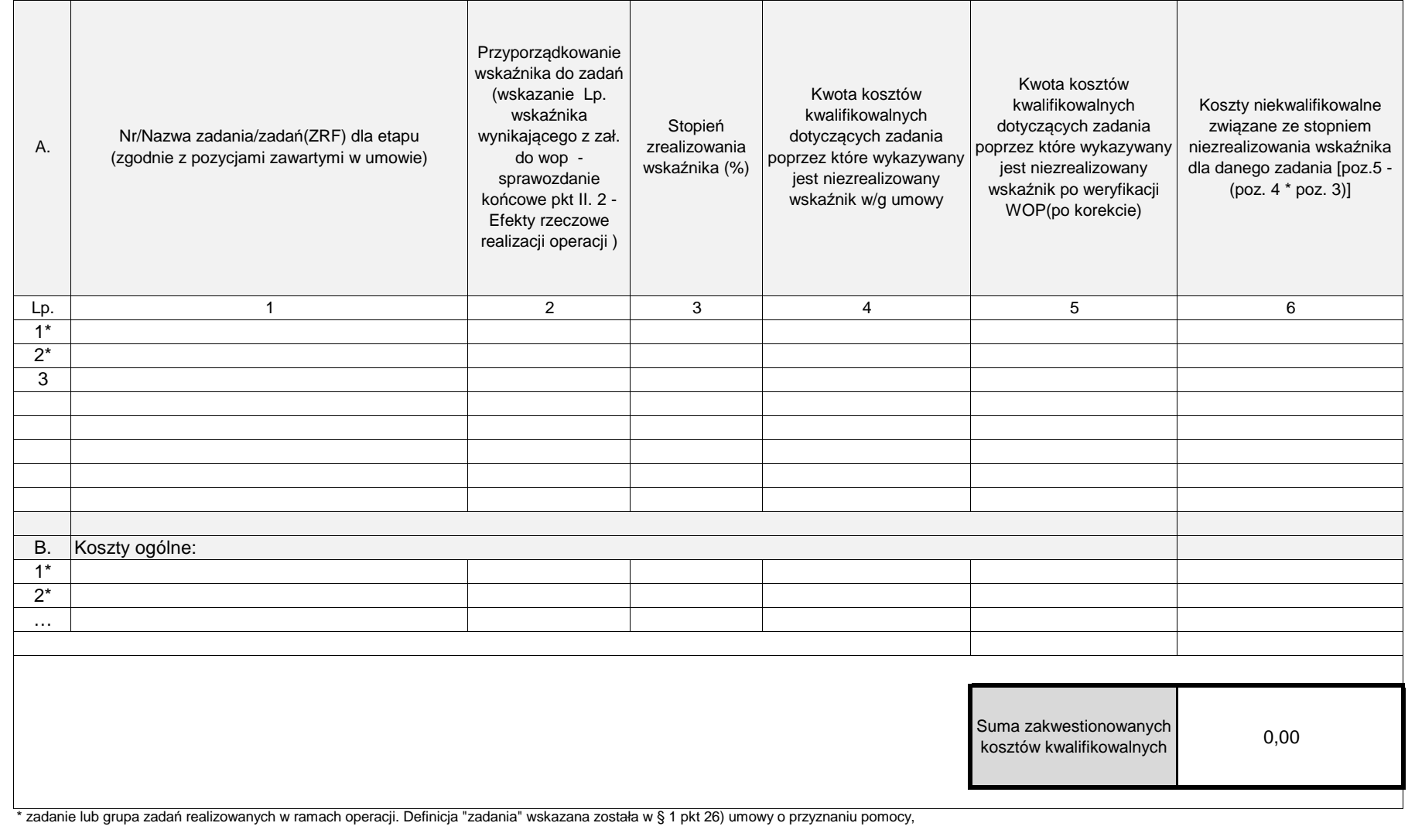

**K-2/350**

# **KARTA WERYFIKACJI WNIOSKU O PŁATNOŚĆ**

#### **PROW 2014-2020**

Działanie M07: Podstawowe usługi i odnowa wsi na obszarach wiejskich

Poddziałanie 7.2: Wsparcie inwestycji związanych z tworzeniem, ulepszaniem lub rozbudową wszystkich rodzajów małej infrastruktury, w tym inwestycji w energię odnawialną i w oszczędzanie energii Typ operacji 7.2.2: Gospodarka wodno-ściekowa

Rodzaj płatności:

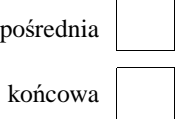

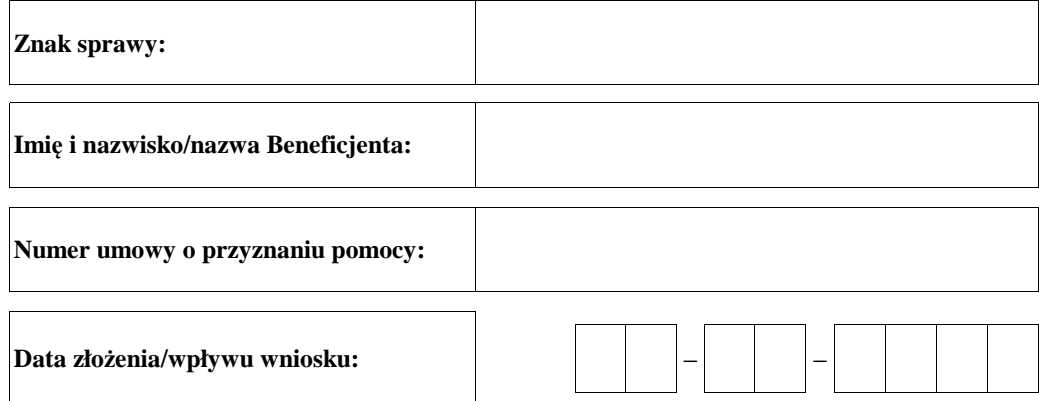

### **Osoby dokonujące oceny wniosku o płatność**

### **1. Weryfikujący**

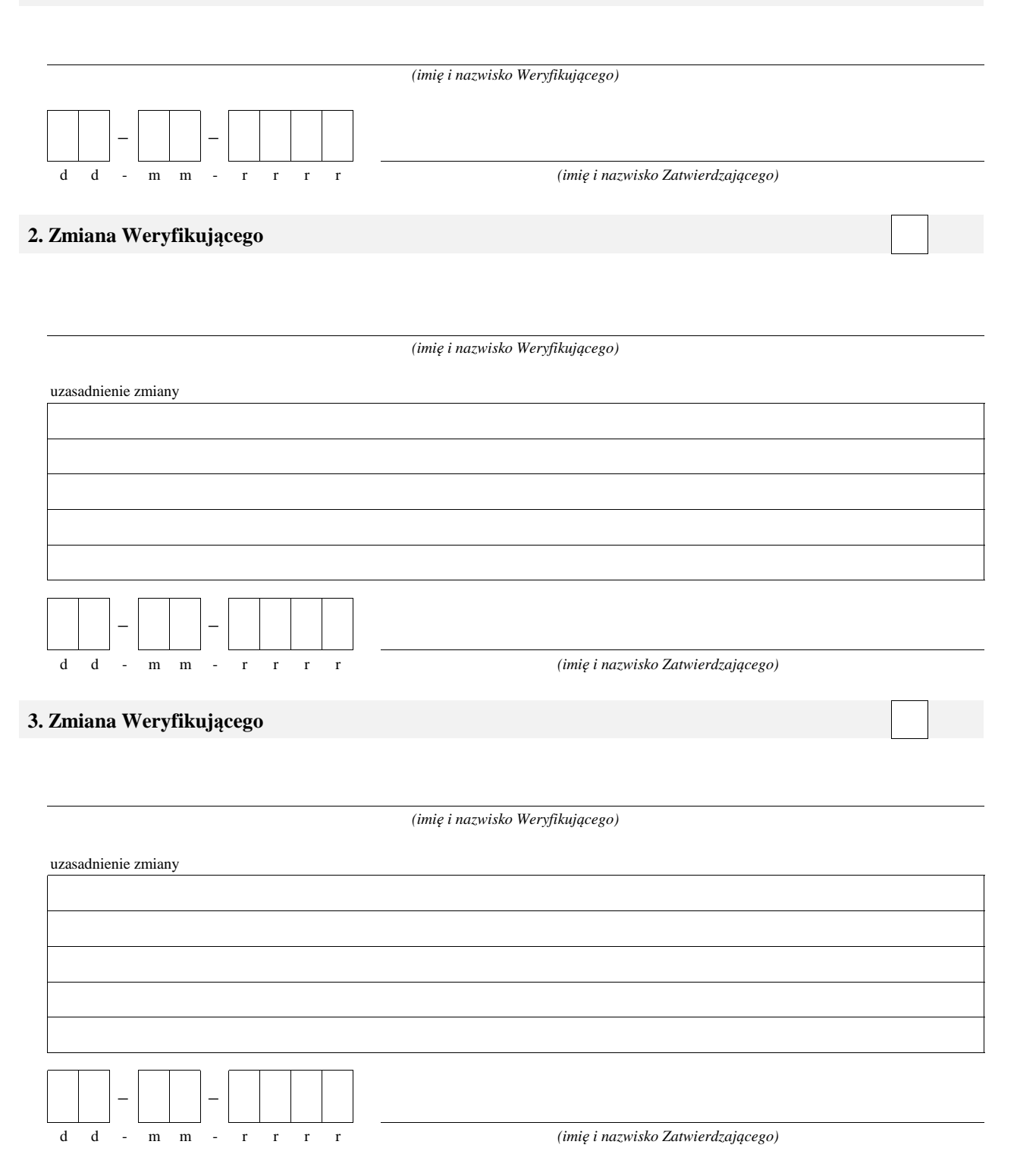

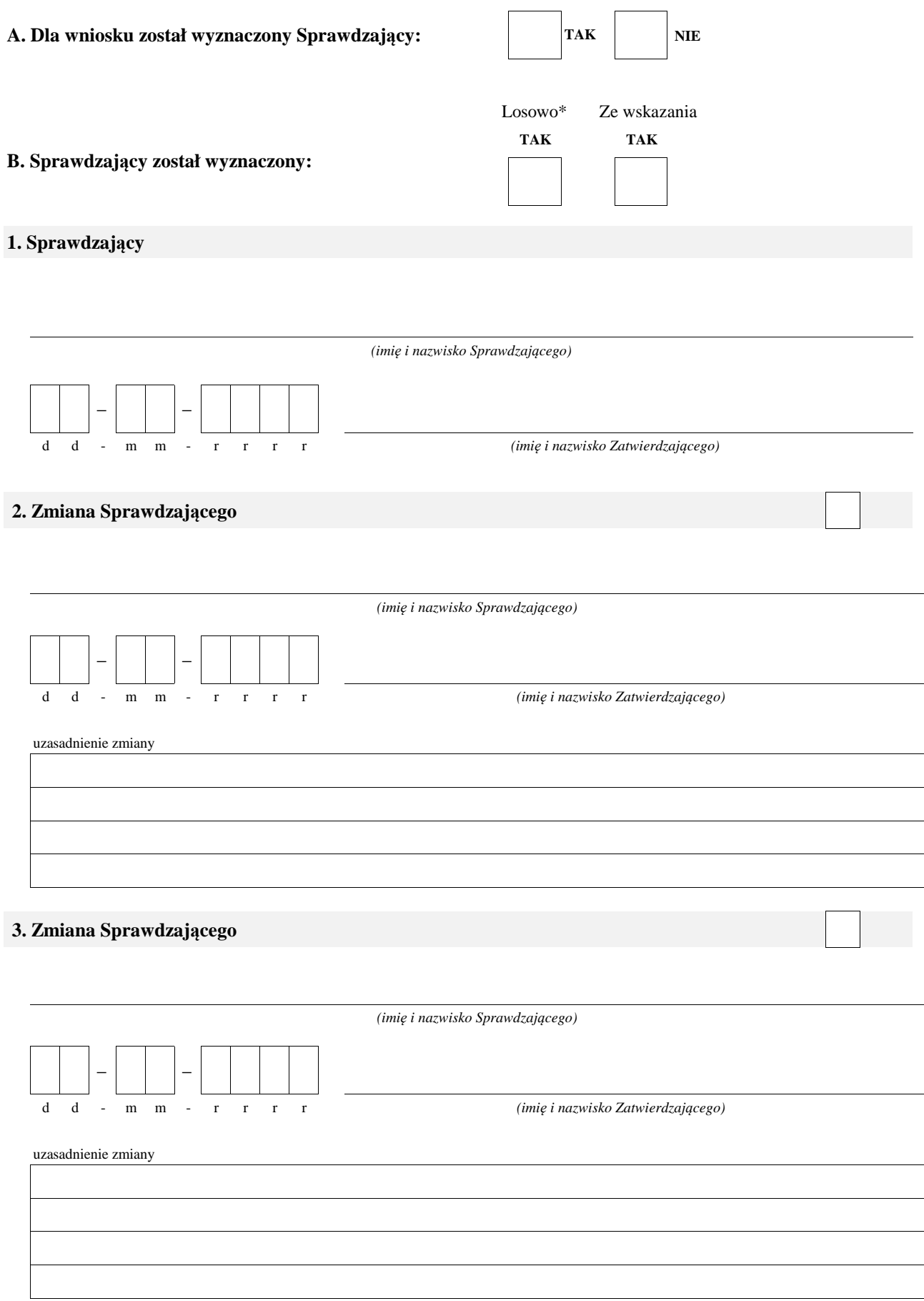

\* ze wszystkich złożonych wniosków o płatność w podmiocie wdrażającym, wybierane jest 10% wniosków złożonych w ramach naboru, dla których wyznaczony jest Sprawdzający.
#### **A: WERYFIKACJA WSTĘPNA**

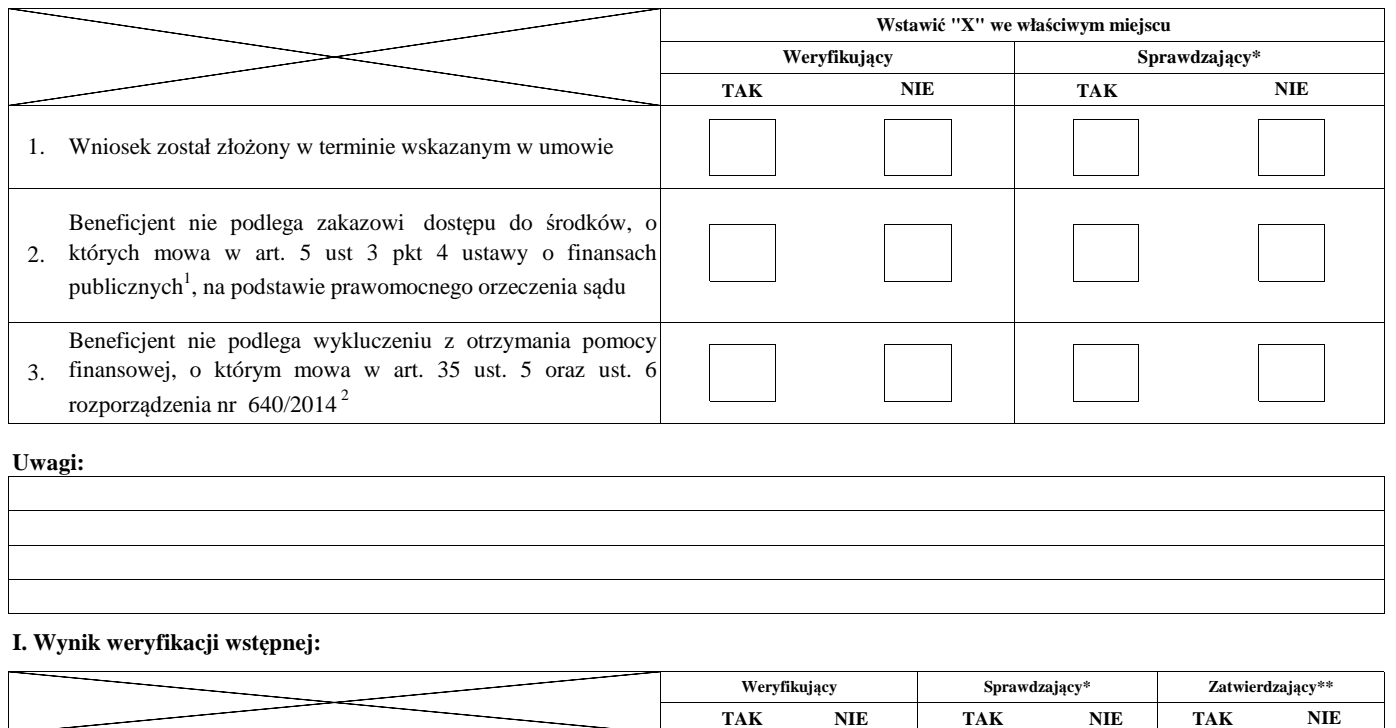

**TAK NIE TAK NIE TAK**

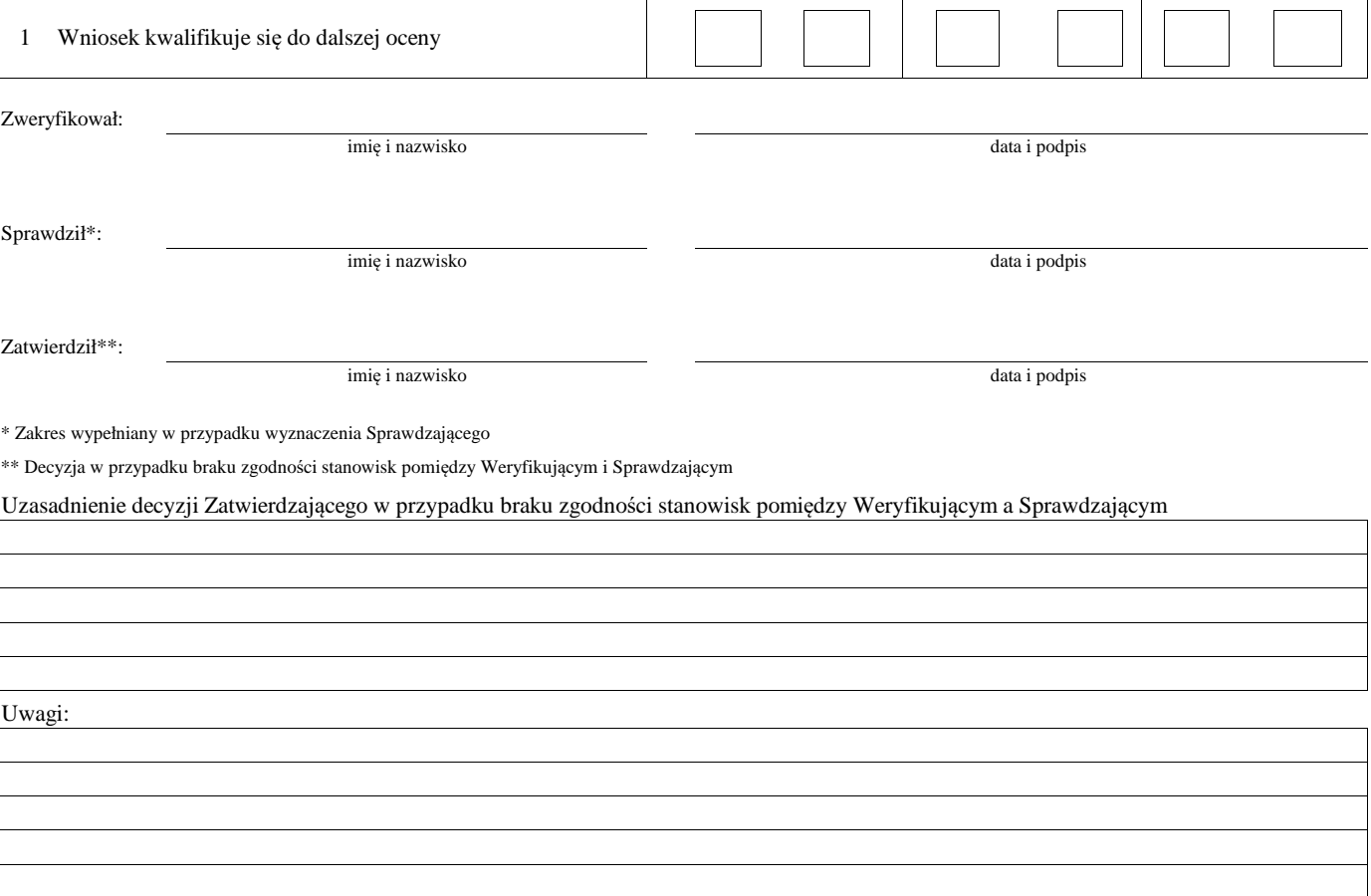

 $^1$  Ustawa z dnia 27 sierpnia 2009 r. o finansach publicznych (Dz.U. z 2019 r., poz. 869 z późn. zm.)

 $^{2}$  Rozporządzenie delegowane Komisji (UE) nr 640/2014 z dnia 11 marca 2014 r. uzupełniające rozporządzenie Parlamentu Europejskiego i Rady (UE) nr 1306/2013 w odniesieniu do zintegrowanego systemu zarządzania i kontroli oraz warunków odmowy lub wycofania płatności oraz do kar administracyjnych mających zastosowanie do płatności bezpośrednich, wsparcia rozwoju obszarów wiejskich oraz zasady wzajemnej zgodności (Dz.Urz. UE L 181 z 20.06.2014 r., str.48 z późn. zm.)

#### **B: WERYFIKACJA KOMPLETNOŚCI I POPRAWNOŚCI, ZGODNOŚCI Z UMOWĄ, ZASADAMI DOTYCZACYMI UDZIELANIA POMOCY ORAZ POD WZGLĘDEM RACHUNKOWYM**

#### **B1: WERYFIKACJA KOMPLETNOŚCI I POPRAWNOŚCI**

#### **I. Weryfikacja załączników**

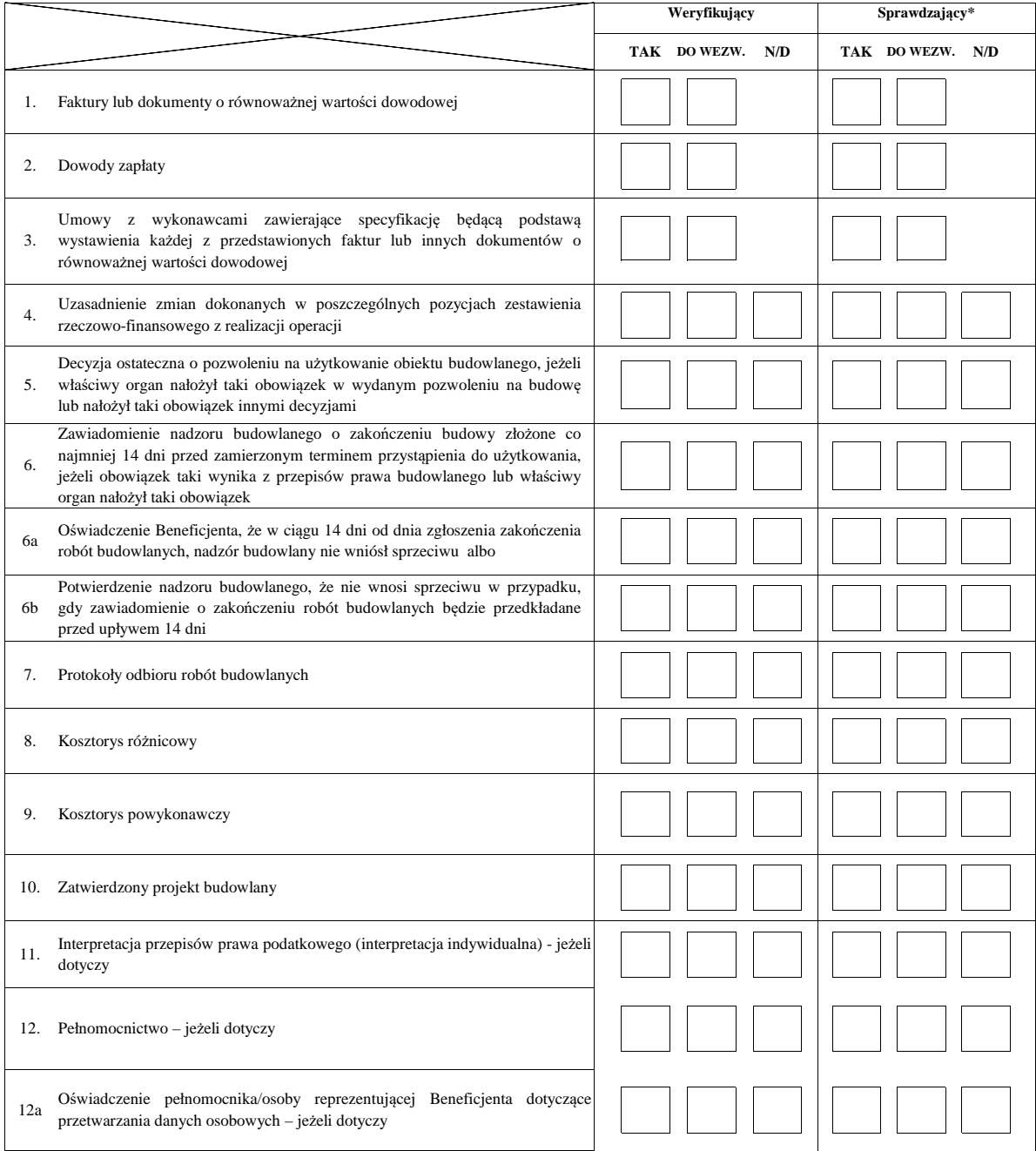

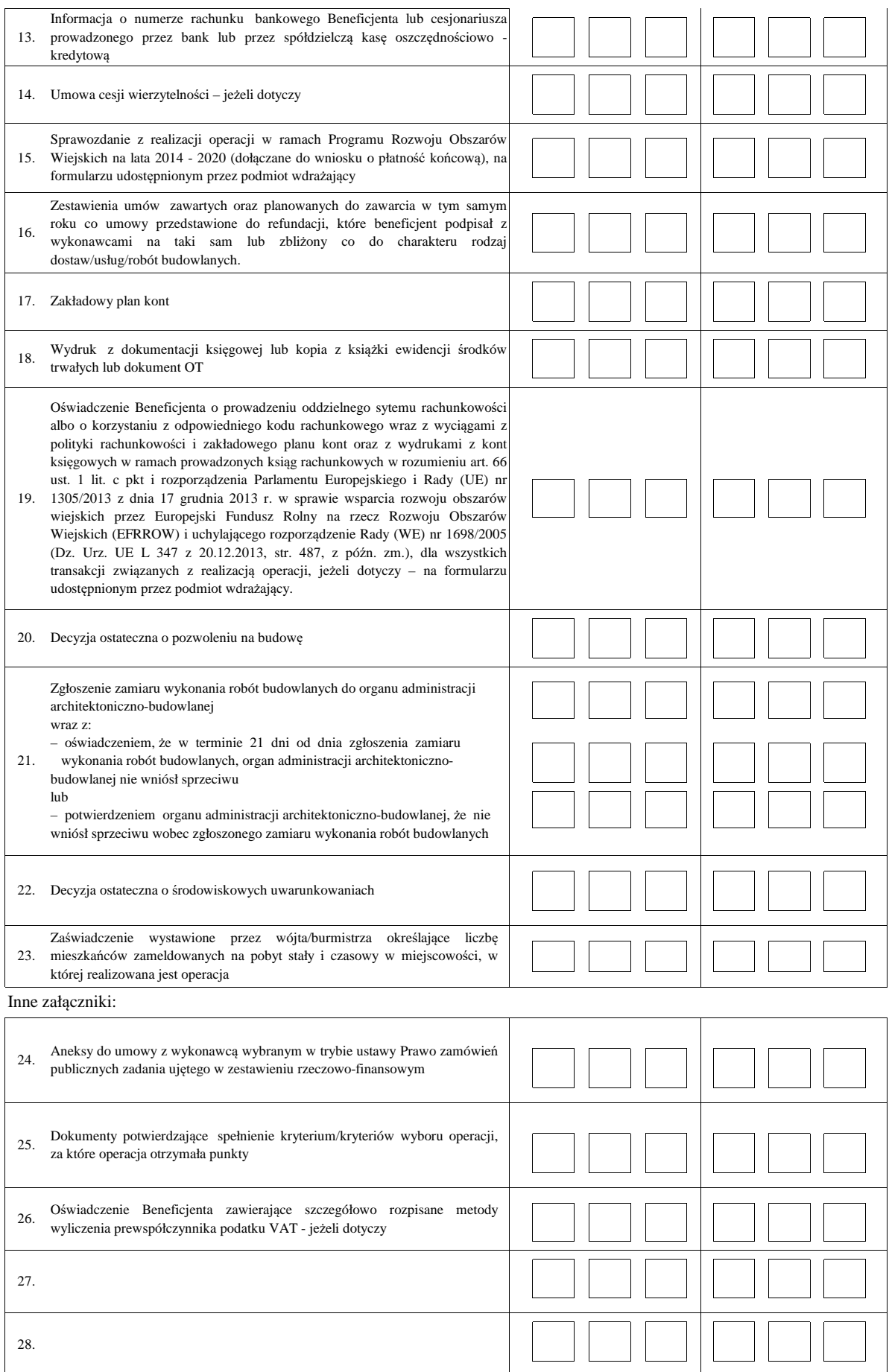

#### **II. Weryfikacja poprawności wypełnienia formularza wniosku**

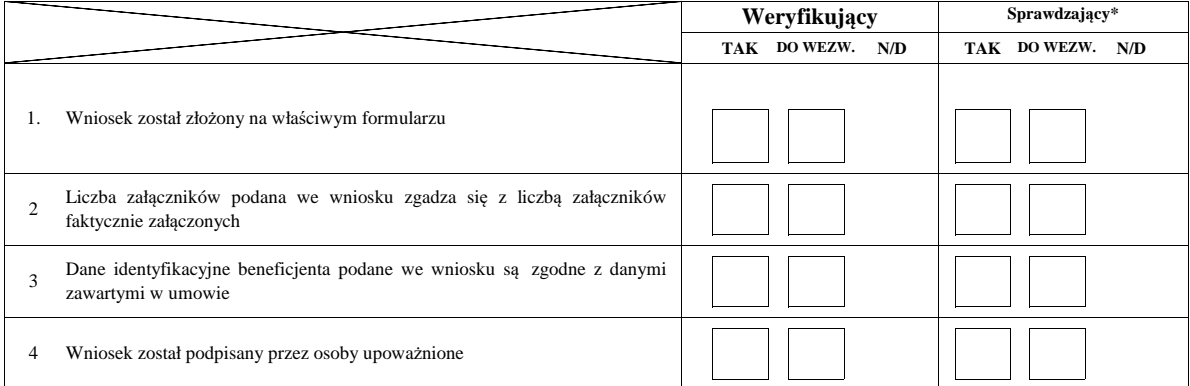

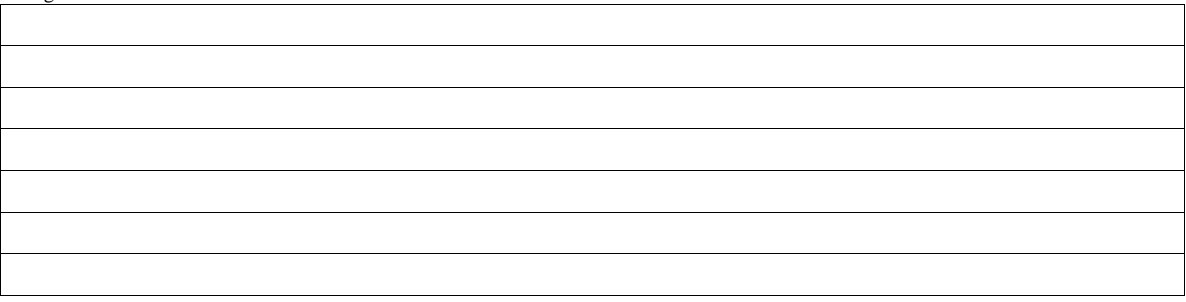

### **B2: WERYFIKACJA ZGODNOŚCI Z UMOWĄ I KWALIFIKOWALNOŚCI WYDATKÓW**

#### **I. Weryfikacja elementów, których niespełnienie skutkować będzie odmową wypłaty pomocy w części/całości**

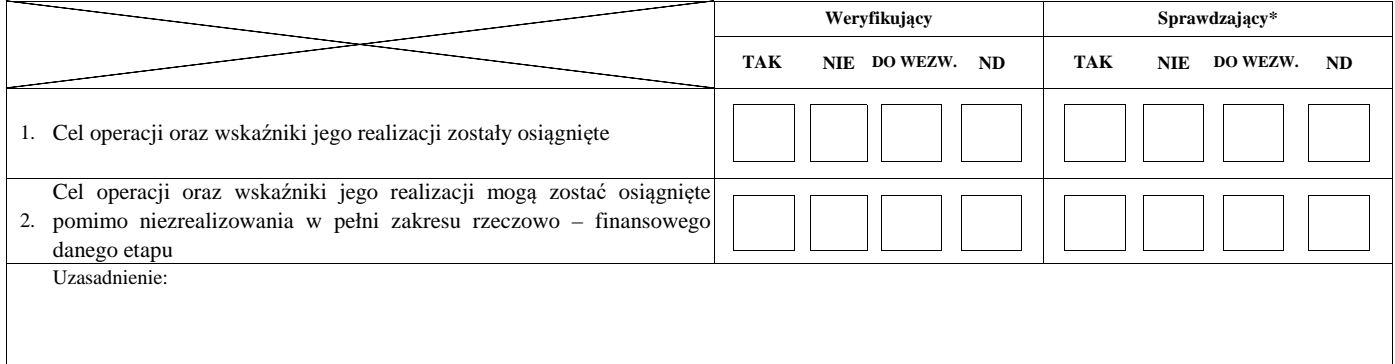

#### **II. Weryfikacja elementów, których niespełnienie skutkować będzie korektą kwoty kosztów kwalifikowalnych oraz kwoty pomocy**

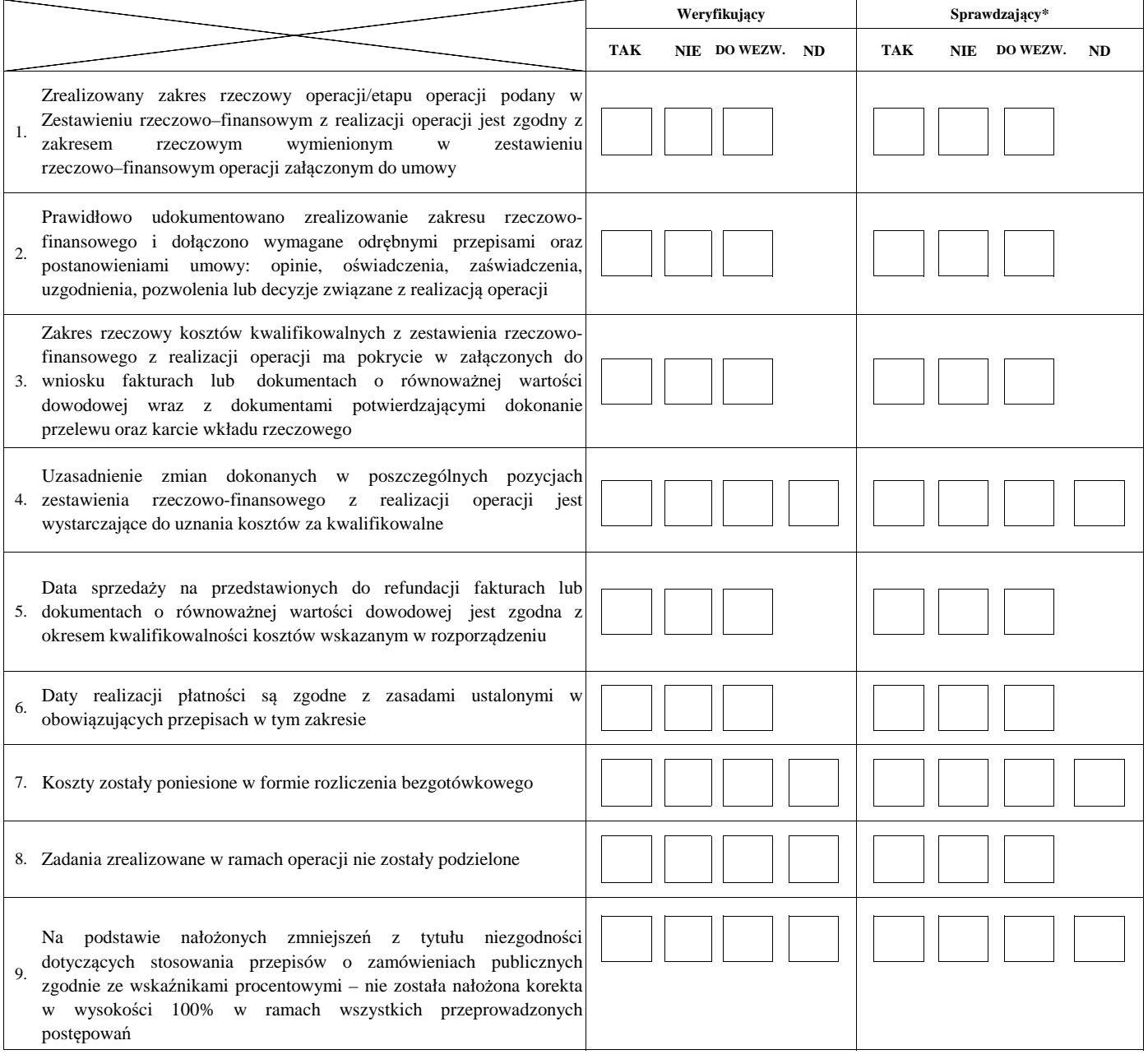

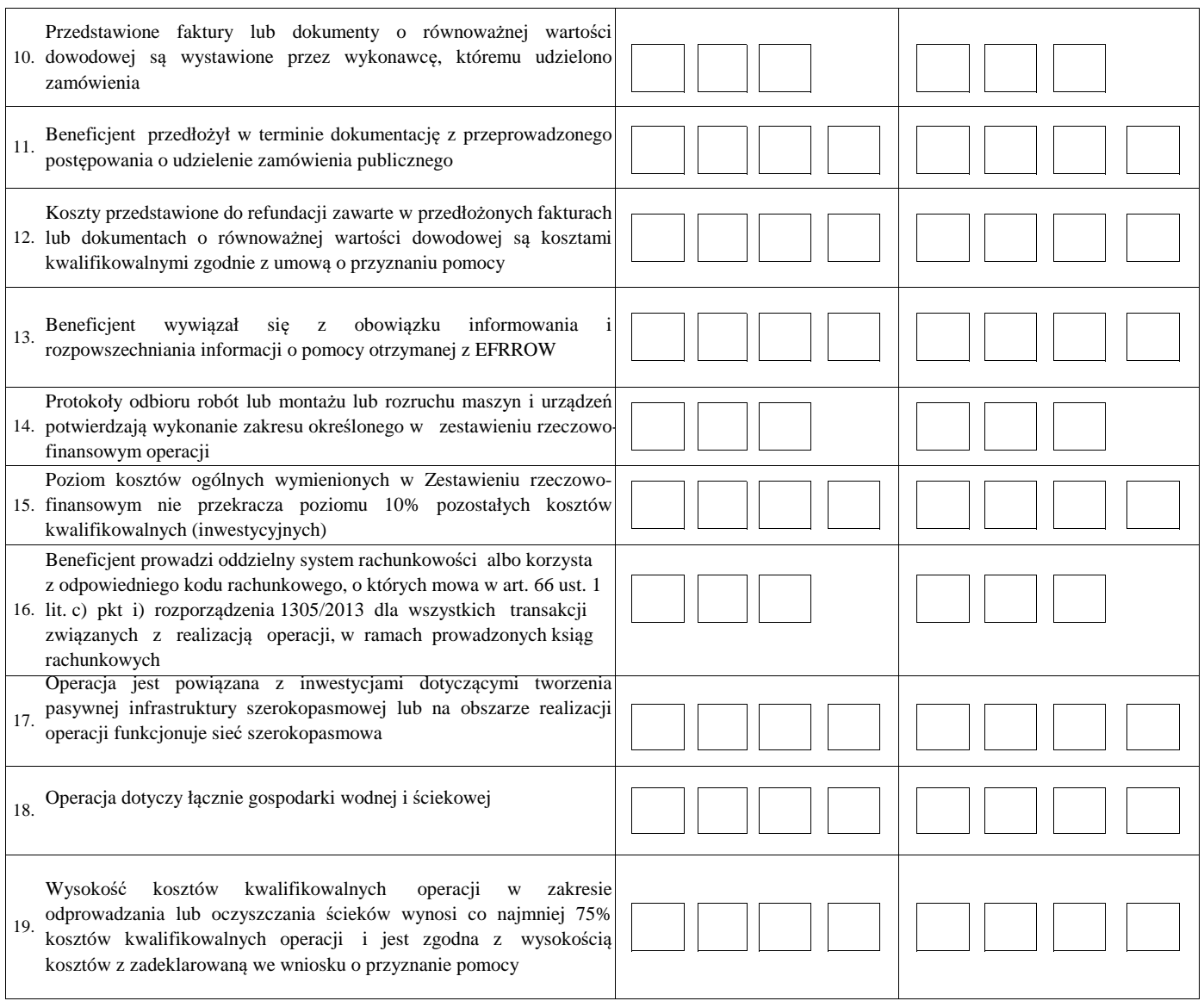

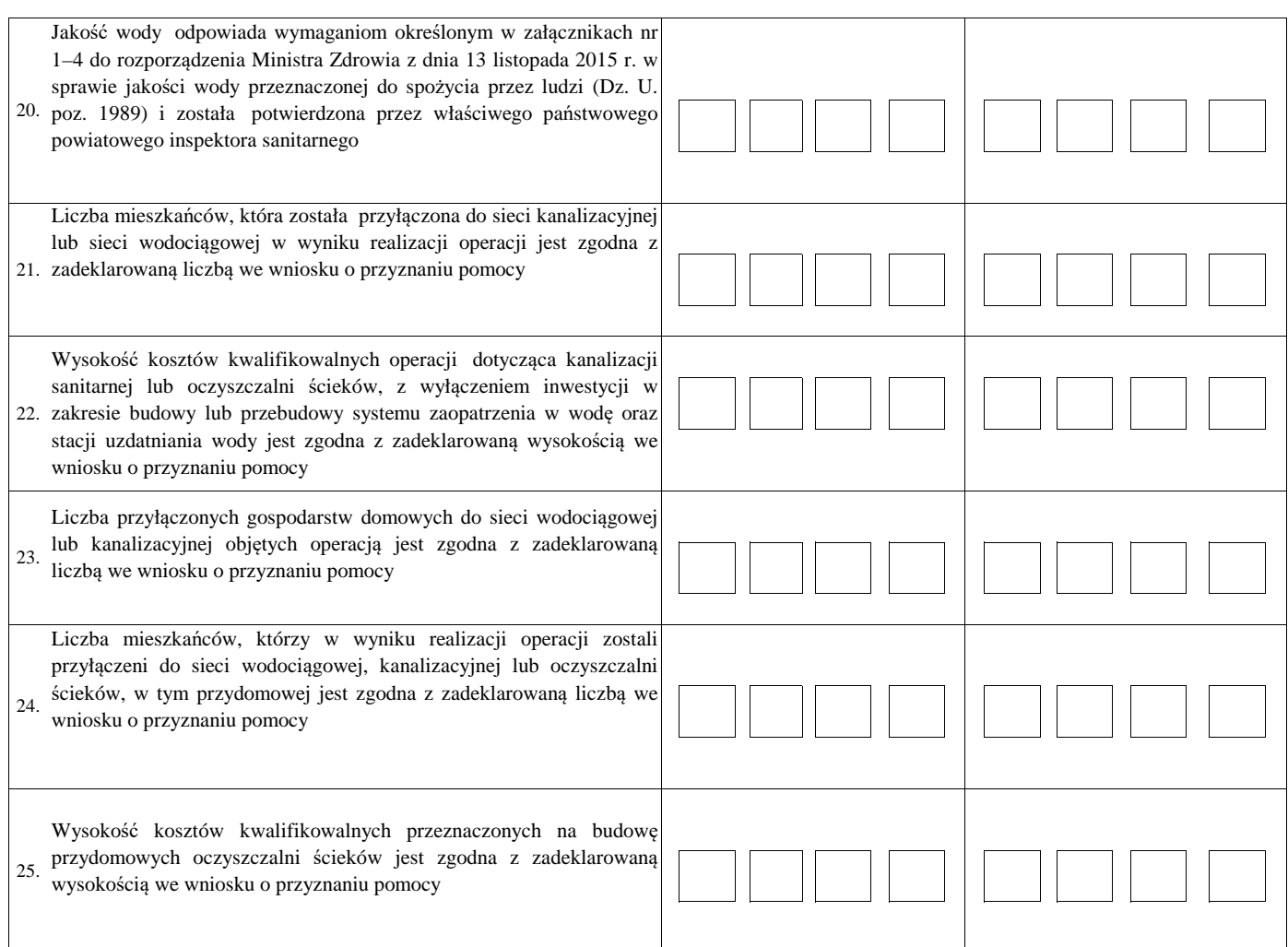

#### **III. Weryfikacja kryteriów wyboru operacji, których niespełnienie skutkować będzie odmową wypłaty**

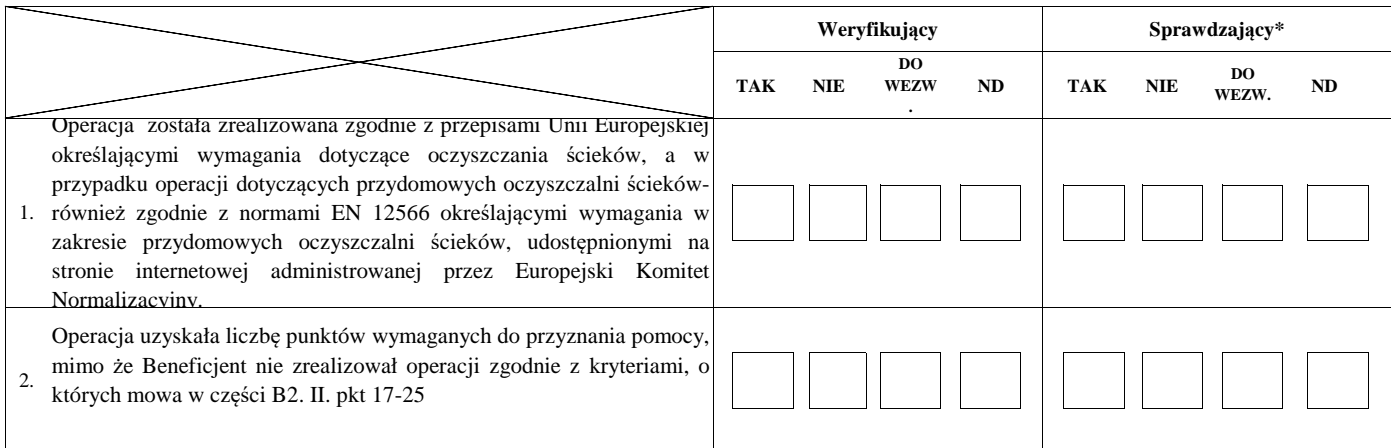

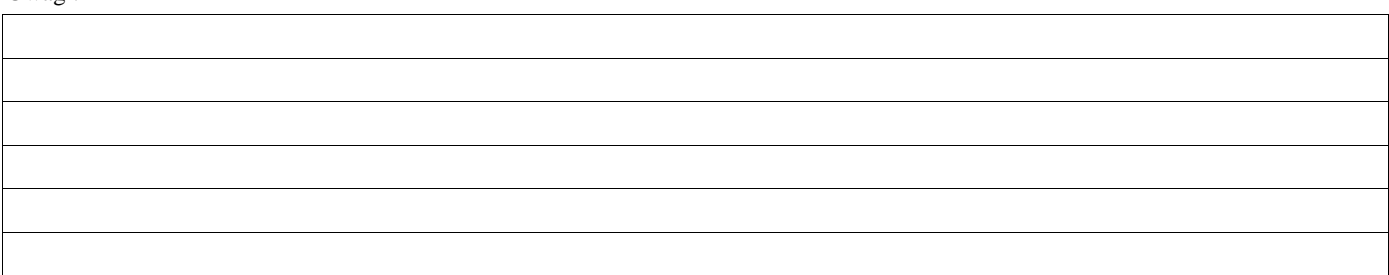

### **B3: WERYFIKACJA POD WZGLĘDEM RACHUNKOWYM**

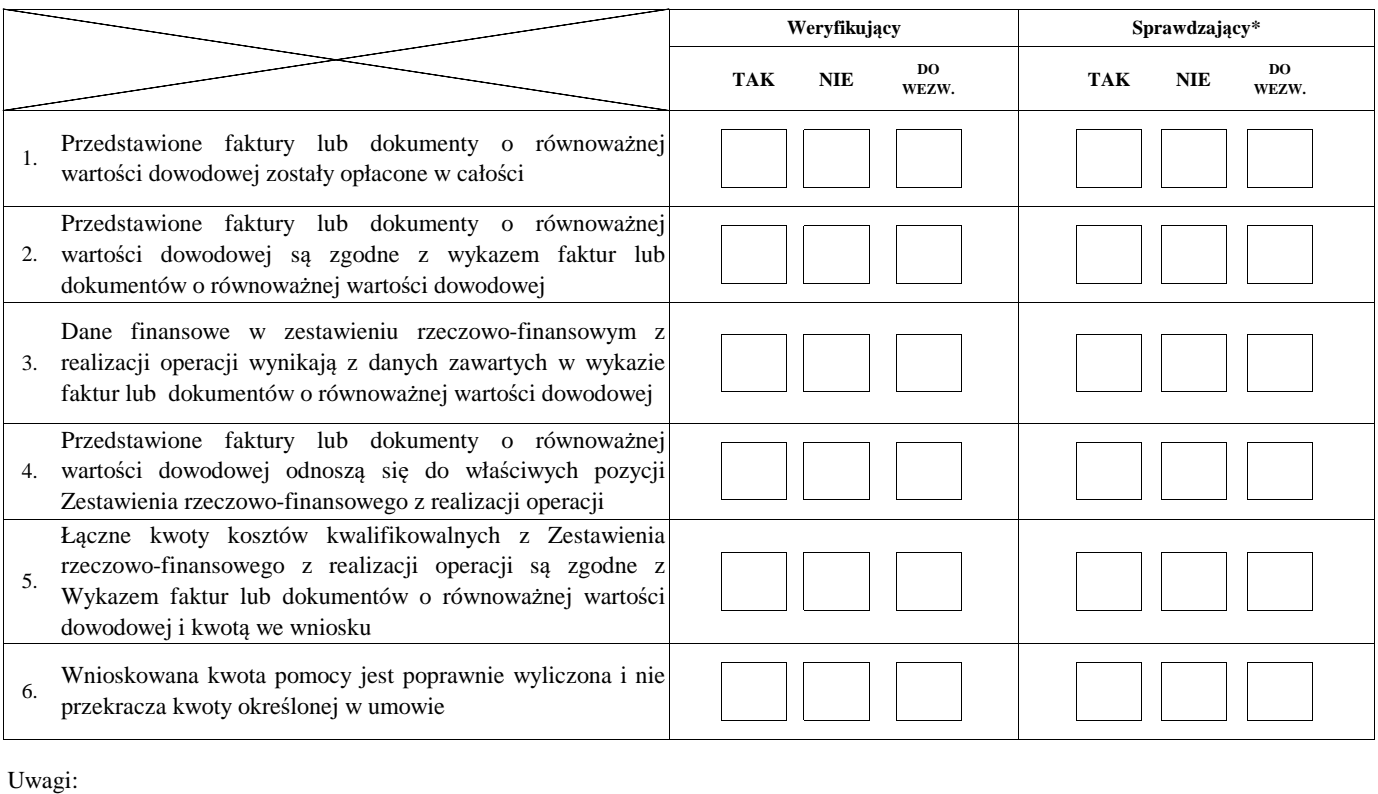

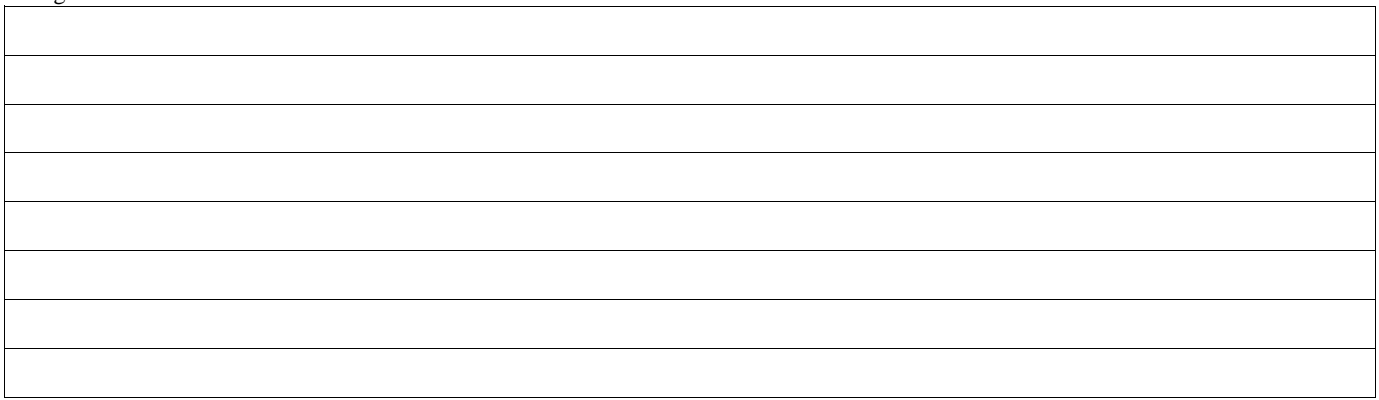

#### **C: WYNIK**

### **C1: WSTĘPNY WYNIK WERYFIKACJI KOMPLETNOŚCI I POPRAWNOŚCI, ZGODNOŚCI Z UMOWĄ, ZASADAMI DOTYCZĄCYMI UDZIELANIA POMOCY ORAZ POD WZGLĘDEM RACHUNKOWYM**

#### **I. Wynik weryfikacji wniosku**

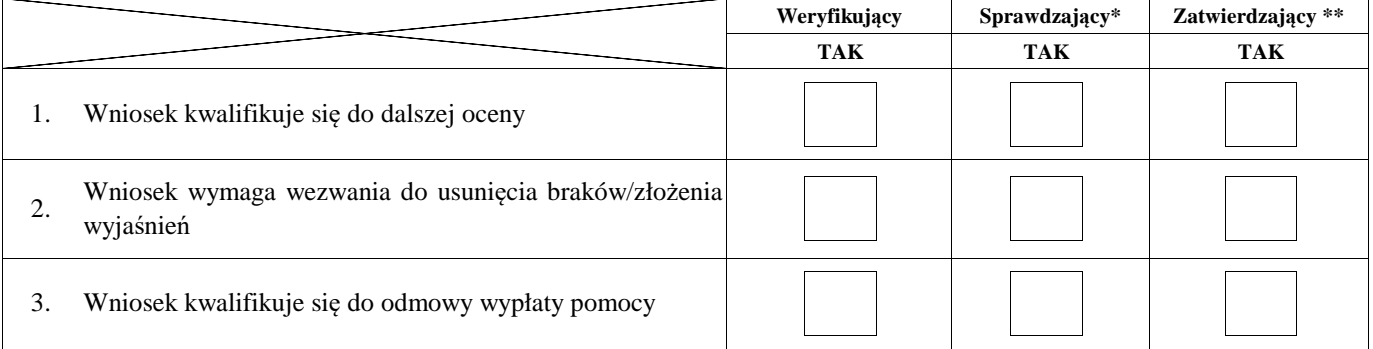

Zweryfikował:

Sprawdził\*:

imię i nazwisko data i podpis

imię i nazwisko

Zatwierdził\*\*:

imię i nazwisko data i podpis

\* Zakres wypełniany w przypadku wyznaczenia Sprawdzającego

\*\* Decyzja w przypadku braku zgodności stanowisk pomiędzy Weryfikującym i Sprawdzającym

Uzasadnienie decyzji Zatwierdzającego w przypadku braku zgodności stanowisk pomiędzy Weryfikującym a Sprawdzającym

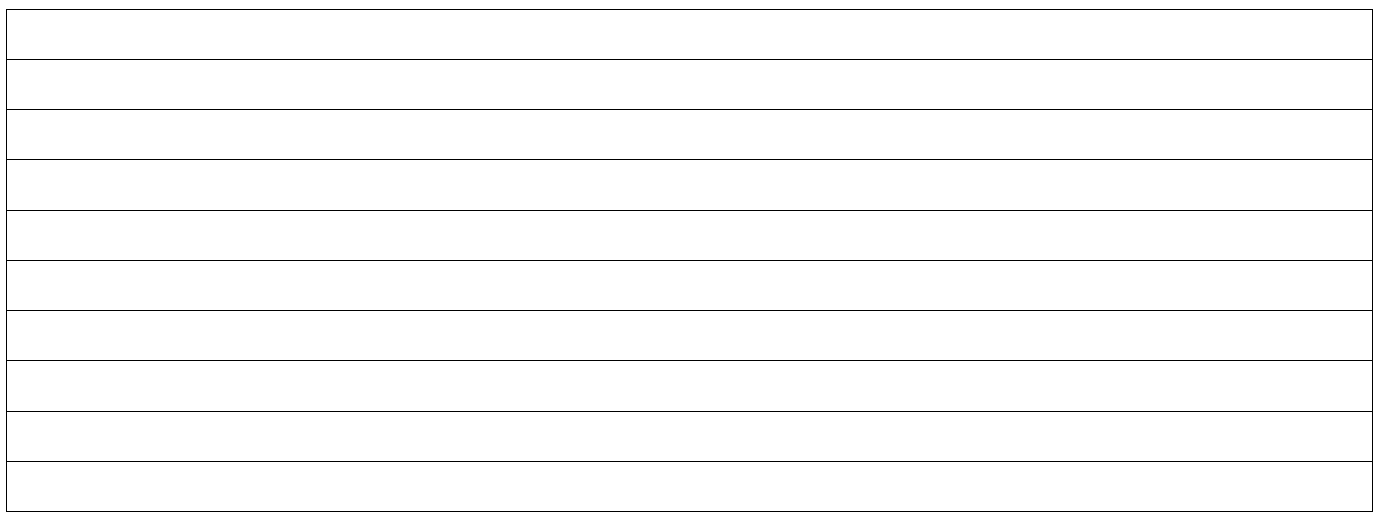

data i podpis

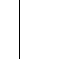

### Zakres wymaganych do usunięcia braków/złożenia wyjasnień - wg. załącznika nr 1 do karty

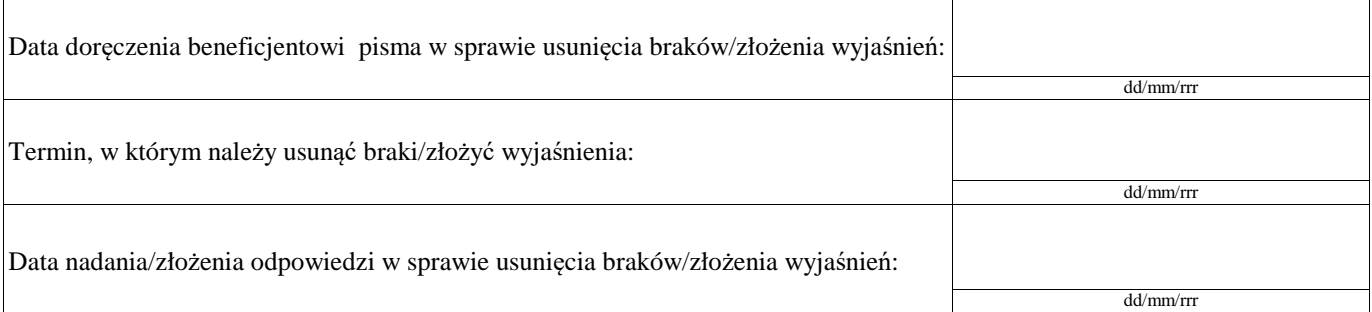

### Weryfikacja po usunięciu braków/złożeniu wyjasnień - załącznik nr 1 do karty

### **IIa. Wynik weryfikacji po usunięciu braków/złożeniu wyjaśnień**

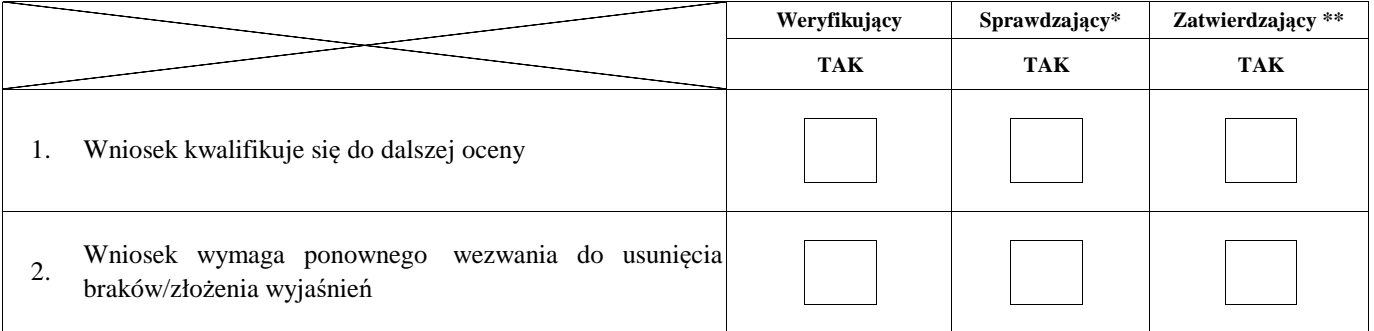

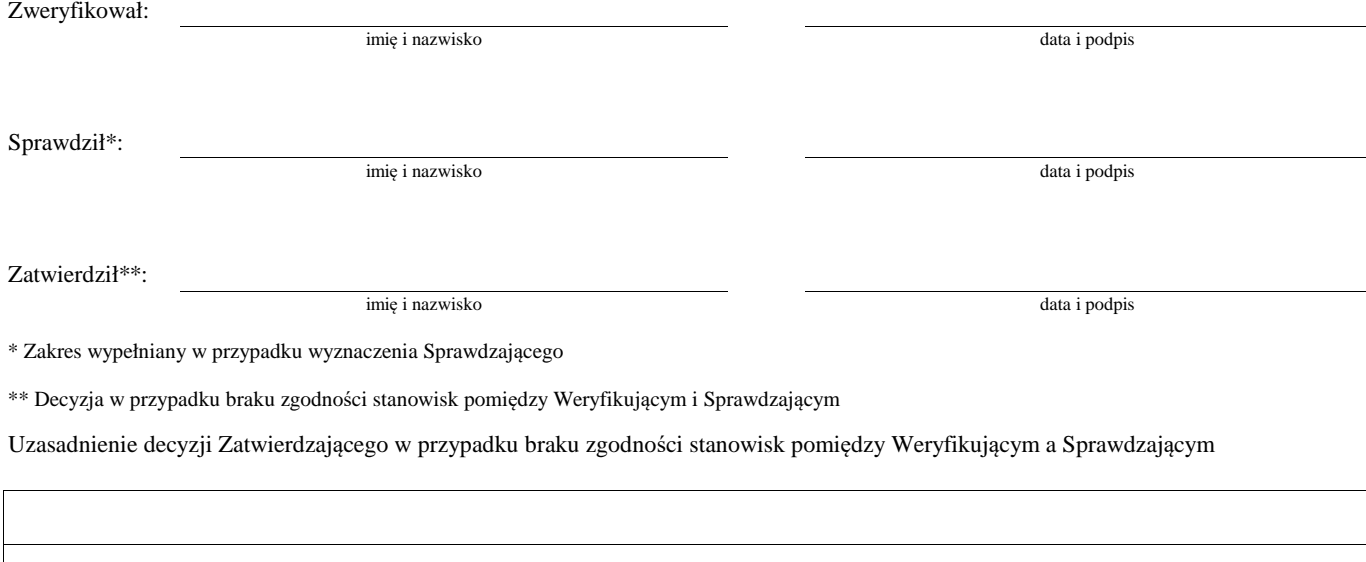

### Zakres wymaganych do usunięcia braków/złożenia wyjaśnień - wg. załącznika nr 1 do karty

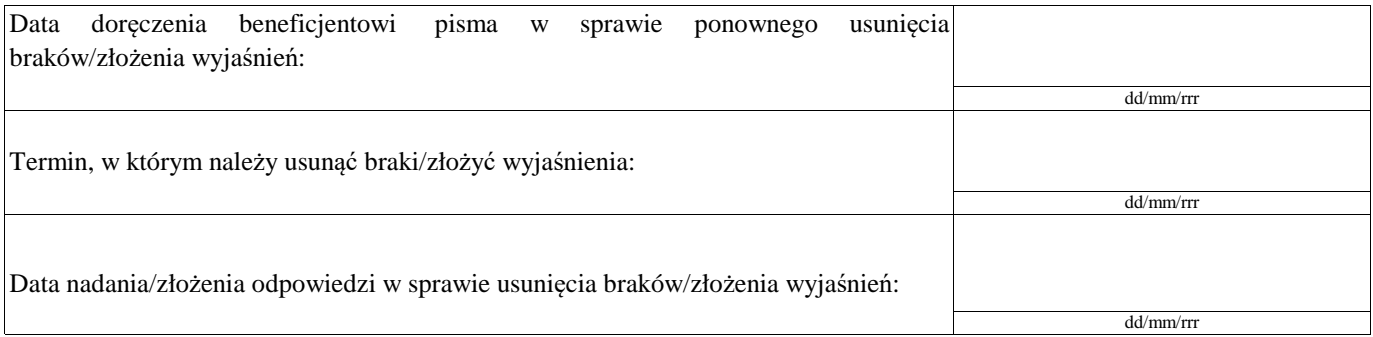

### Weryfikacja po usunięciu braków/złożeniu wyjaśnień - załącznik nr 1 do karty

### **IIc. Wynik weryfikacji po ponownym wezwaniu do usunięcia braków/złożeniu wyjaśnień**

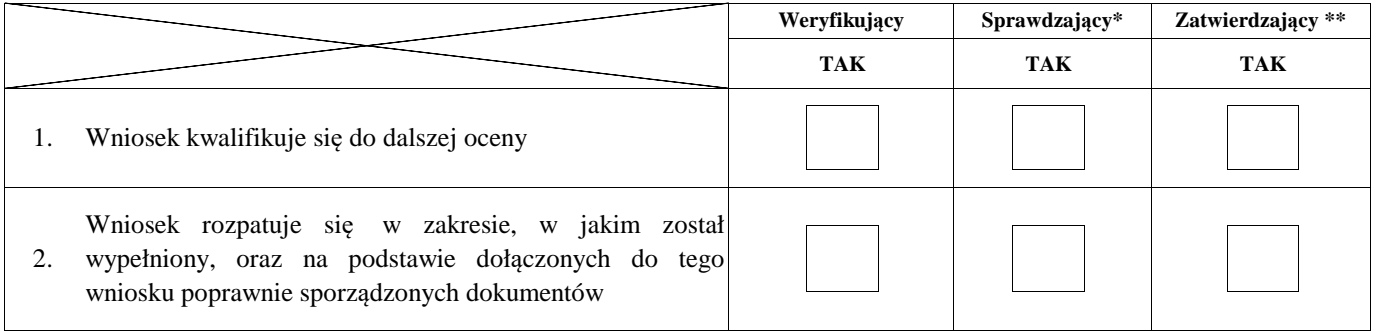

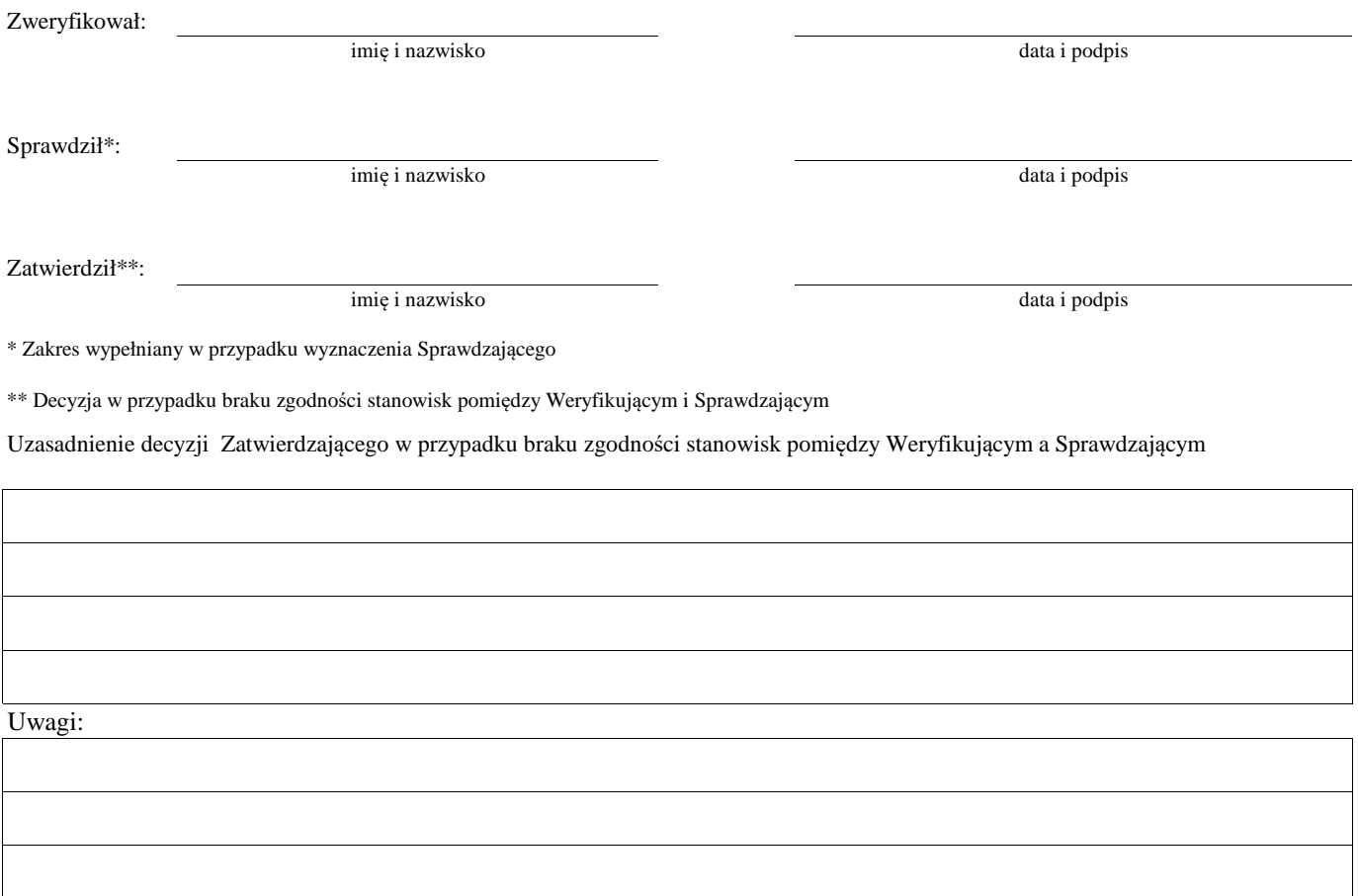

### **C2. WERYFIKACJA KRZYŻOWA**

### **I. Weryfikacja krzyżowa**

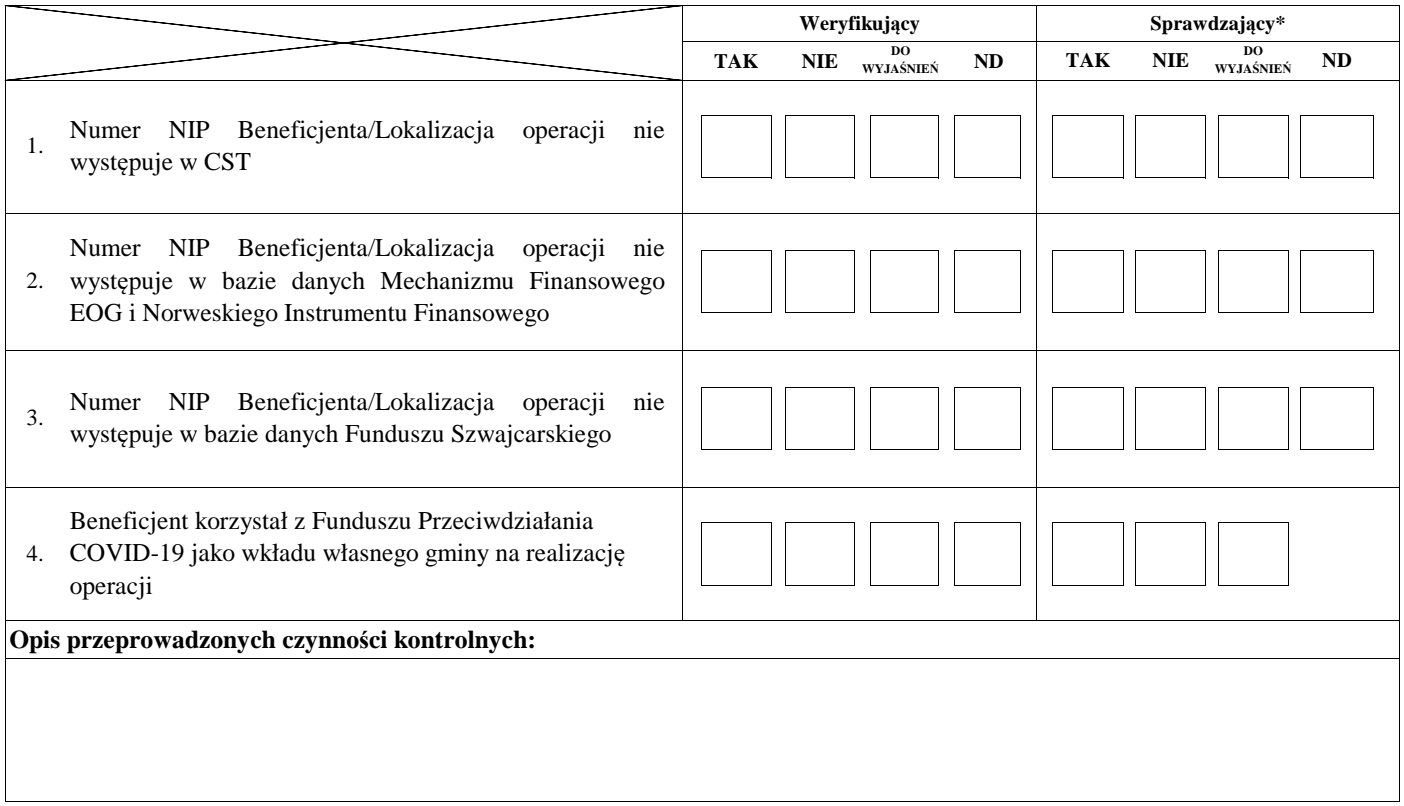

### **II. Wynik**

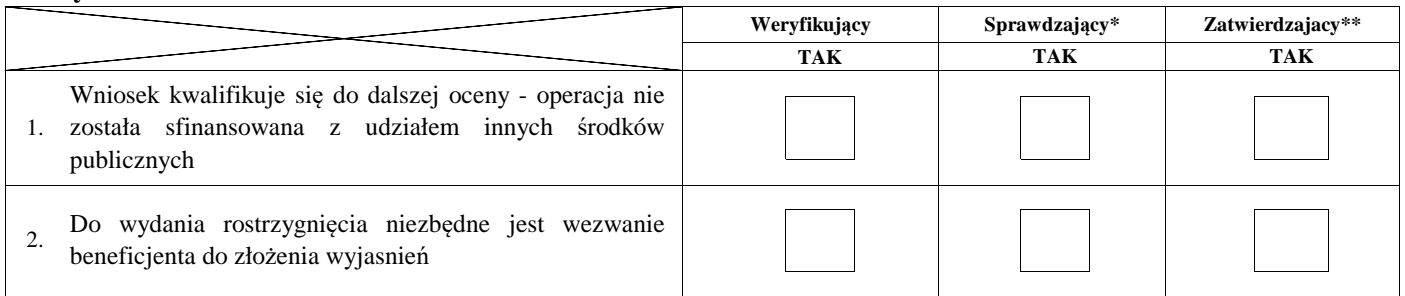

Zweryfikował:

Sprawdził\*:

imię i nazwisko

imię i nazwisko

Zatwierdził\*\*:

imię i nazwisko

data i podpis

data i podpis

data i podpis

\* Zakres wypełniany w przypadku wyznaczenia Sprawdzającego

\*\* Decyzja w przypadku braku zgodności stanowisk pomiędzy Weryfikującym i Sprawdzającym

Uzasadnienie decyzji Zatwierdzającego w przypadku braku zgodności stanowisk pomiędzy Weryfikującym a Sprawdzającym

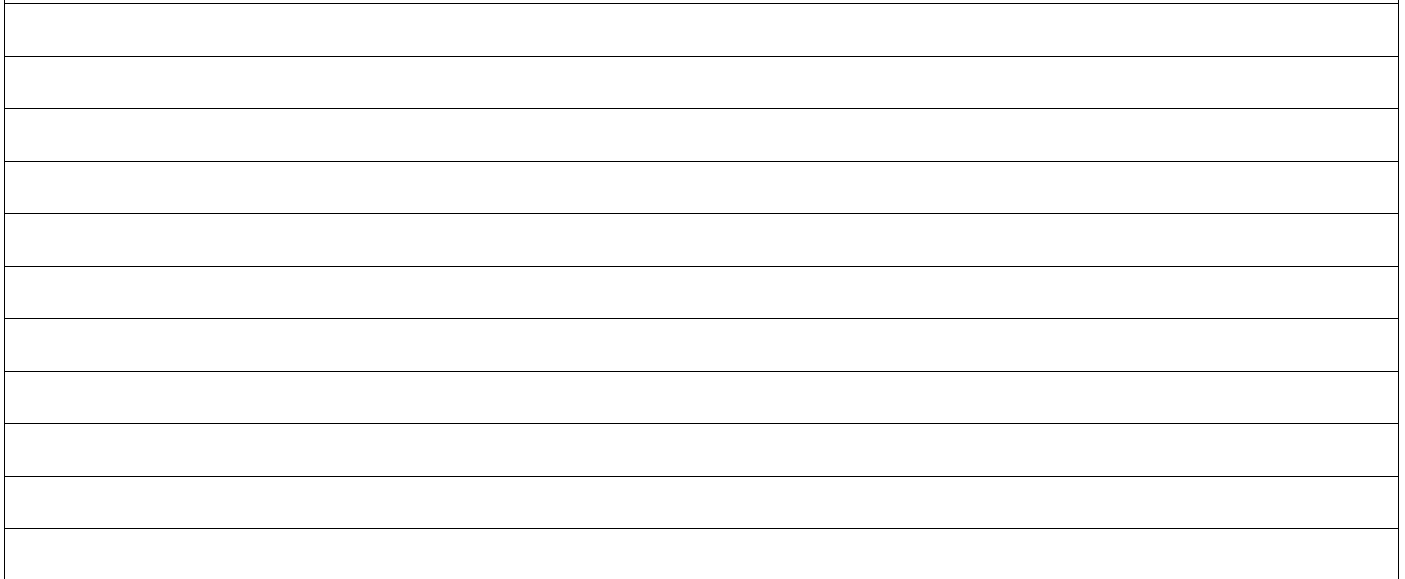

### Uwagi:

### **IIa. Zakres oraz uzasadnienie wyjaśnień**

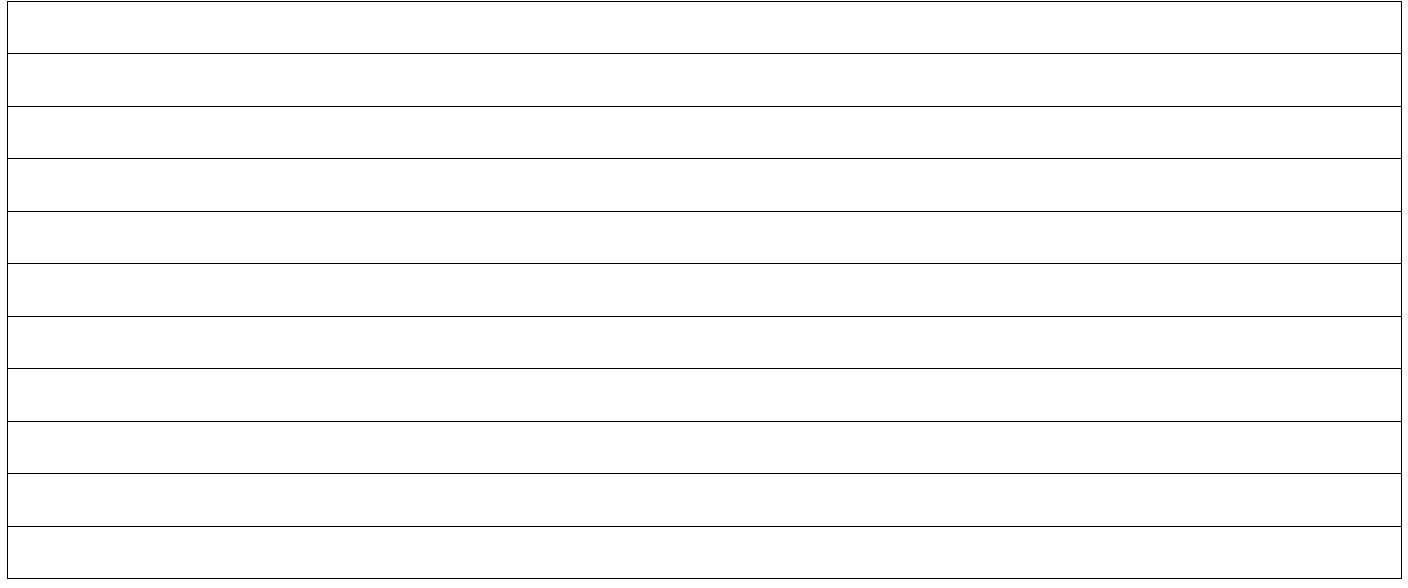

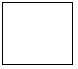

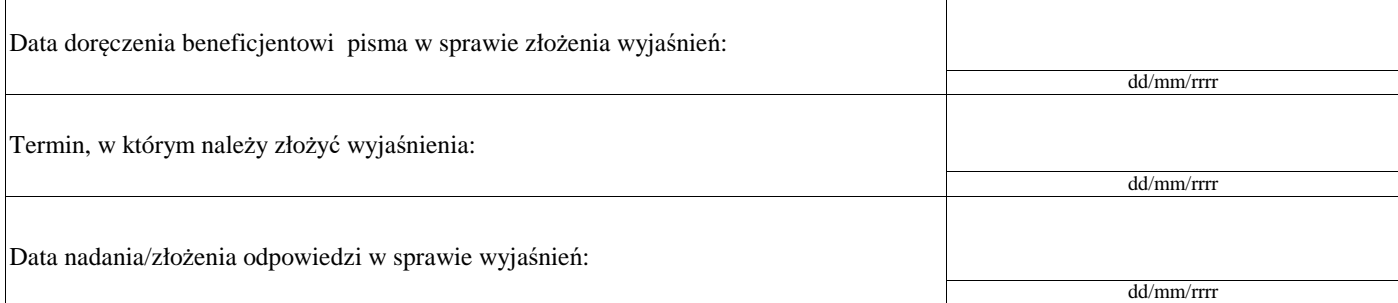

# **IIIa. Wynik wyjaśnień**

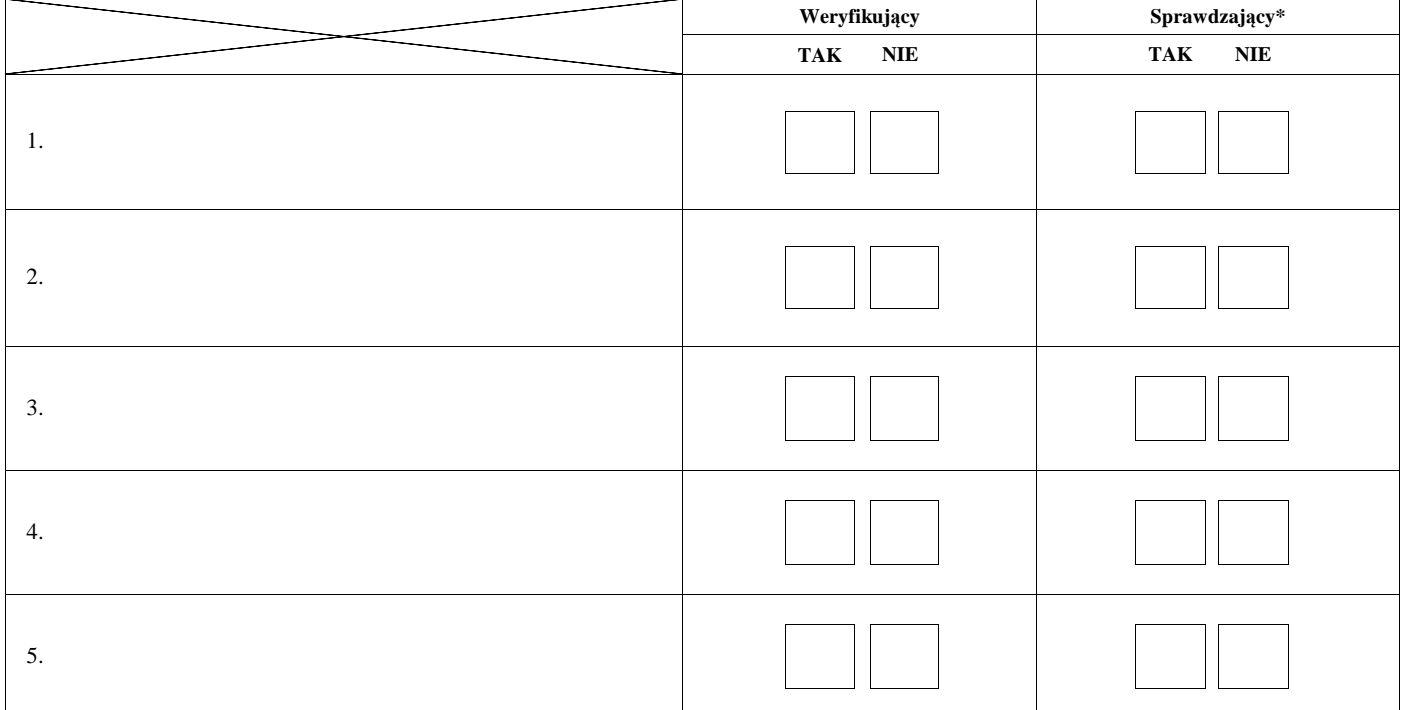

Zweryfikował:

imię i nazwisko

Sprawdził\*:

imię i nazwisko data i podpis

data i podpis

\* Zakres wypełniany w przypadku wyznaczenia Sprawdzającego

### **C3: WYNIK WERYFIKACJI KOMPLETNOŚCI I POPRAWNOŚCI, ZGODNOŚCI Z UMOWĄ, ZASADAMI DOTYCZACYMI UDZIELANIA POMOCY, POD WZGLĘDEM RACHUNKOWYM ORAZ KONTROLI KRZYŻOWEJ**

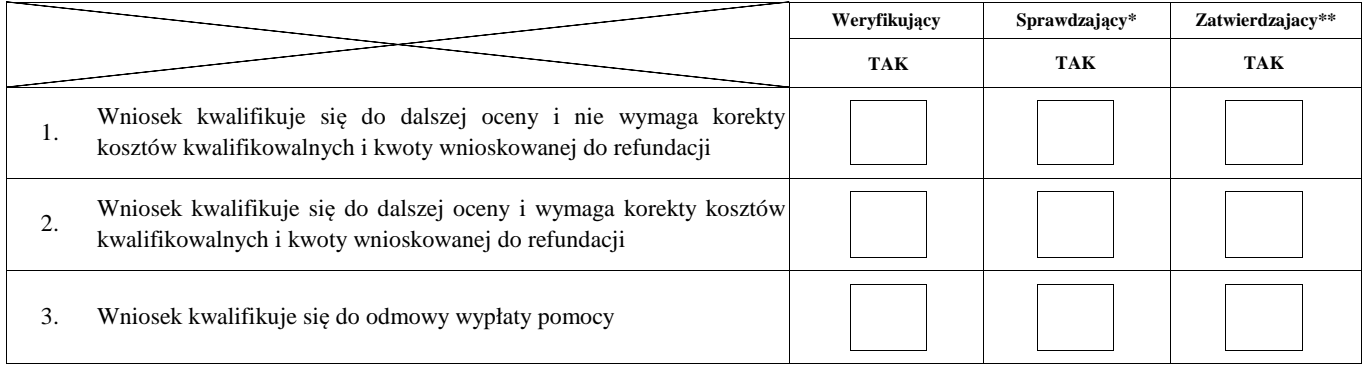

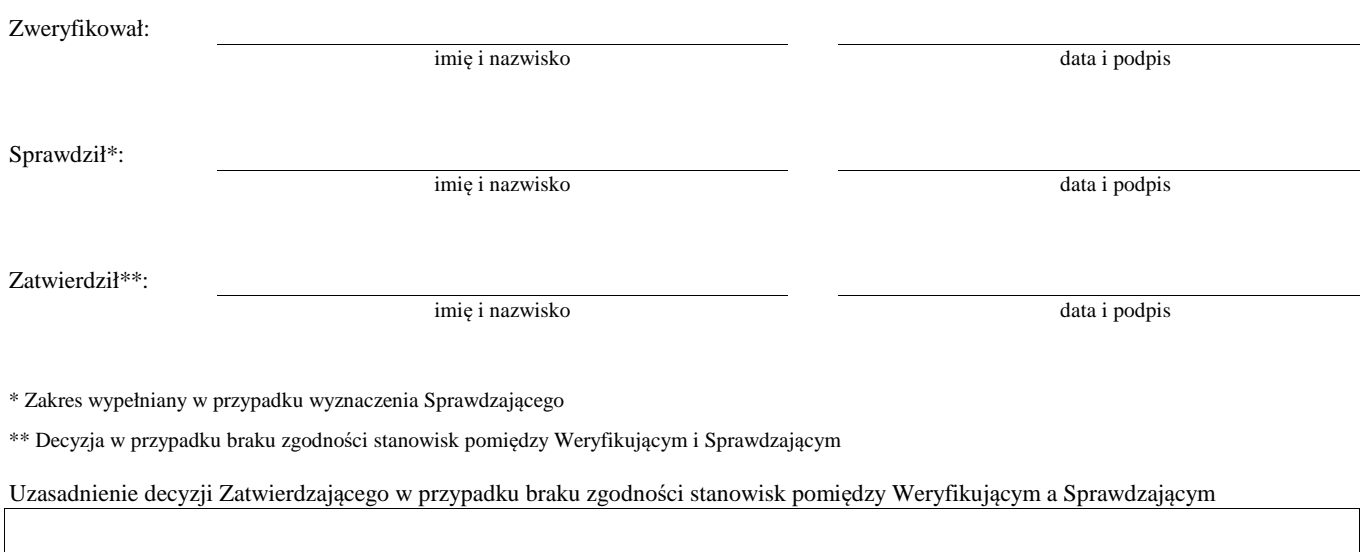

KP-611-350-ARiMR/5/z Strona 18 z 31

**WIZYTA <sup>1</sup>**

**D:**

**KONTROLA NA MIEJSCU <sup>2</sup>**

# **KONTROLA <sup>3</sup>**

# **KONTROLA NA ZLECENIE**

<sup>1</sup>Wizyta - art. 48 ust 5 rozporządzenia nr 809/2014

2 Kontrola na miejscu - art. 49 rozporzadzenia 809/2014

 $3$  Kontrola - art. 46 ust 1 pkt 1 ustawy o wrow

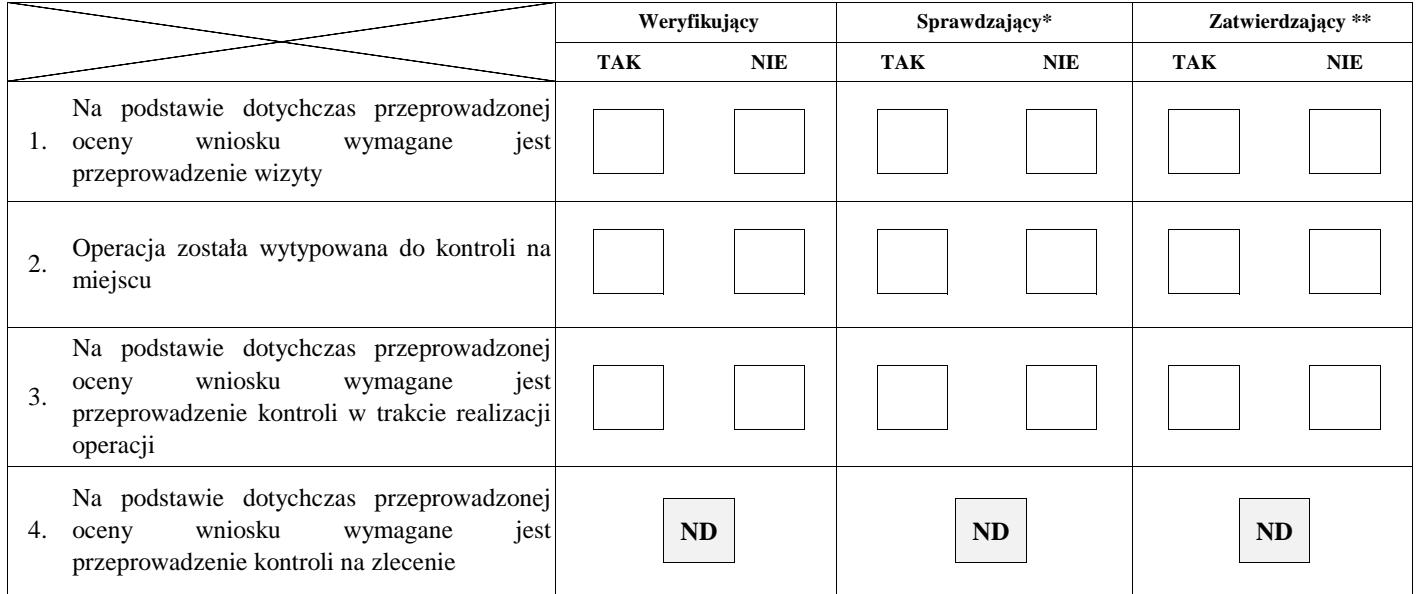

### **Uzasadnienie konieczności przeprowadzenia wizyty/odstąpienia od przeprowadzenia wizyty**

**ND**

Elementy podlegające sprawdzeniu:

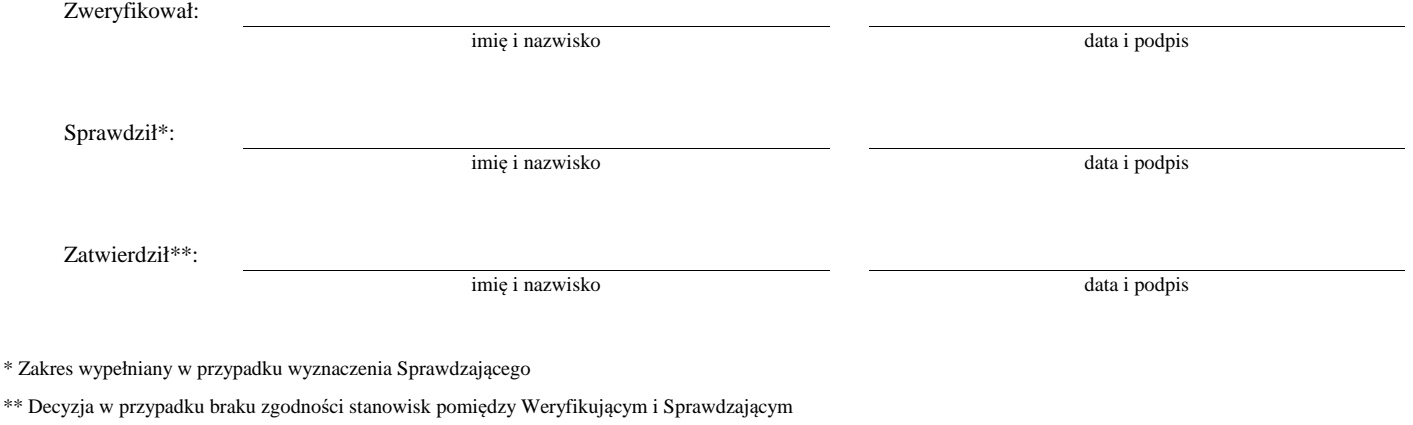

# Uzasadnienie decyzji Zatwierdzającego w przypadku braku zgodności stanowisk pomiędzy Weryfikującym a Sprawdzającym

### **I. Wynik wizyty/kontroli**

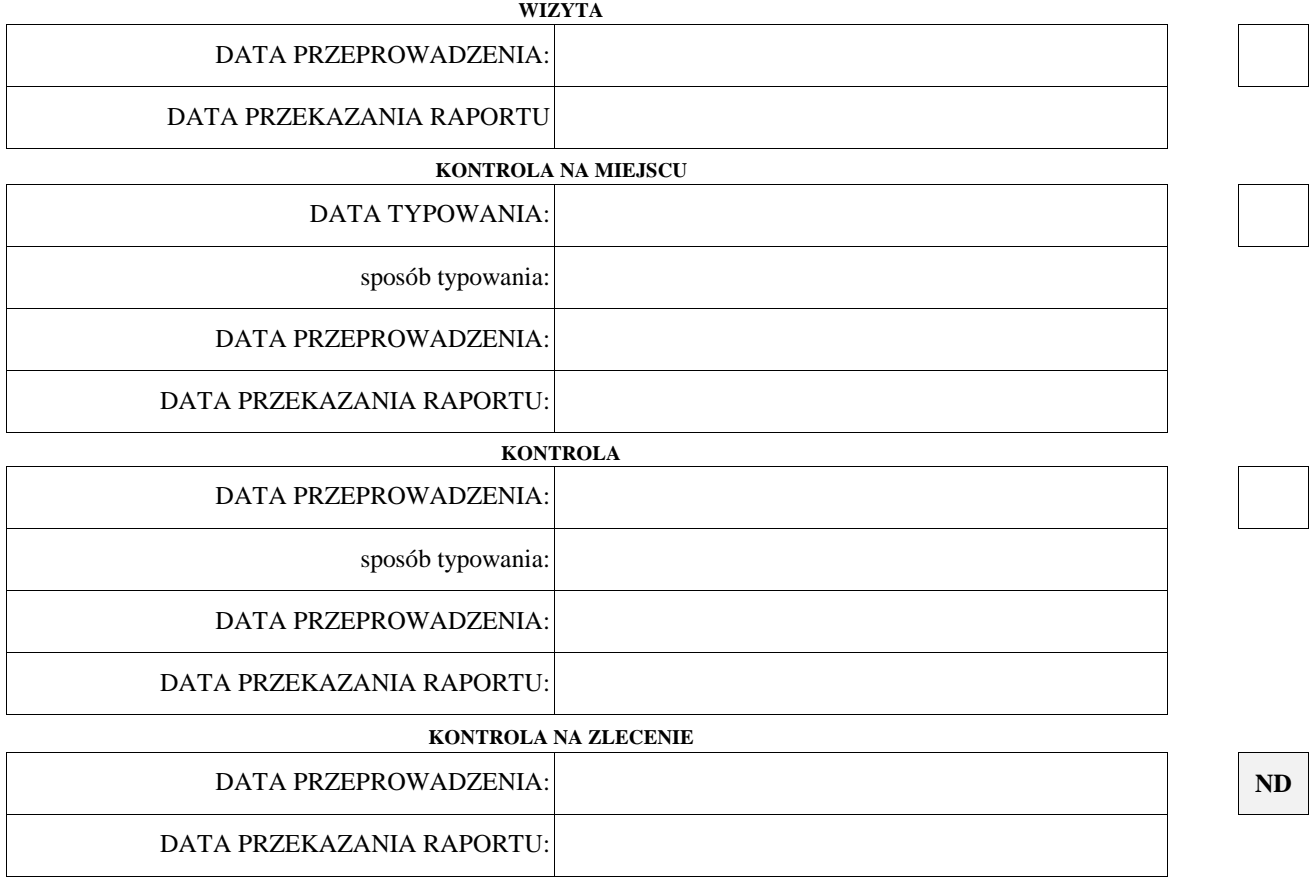

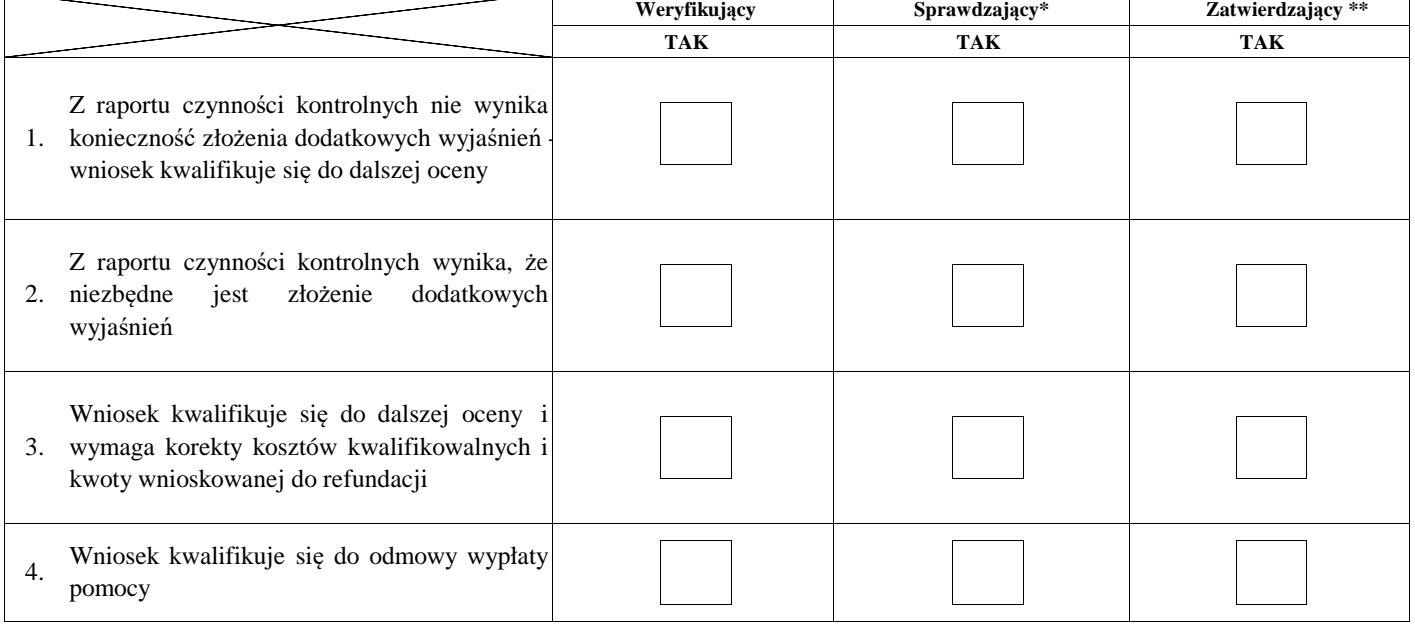

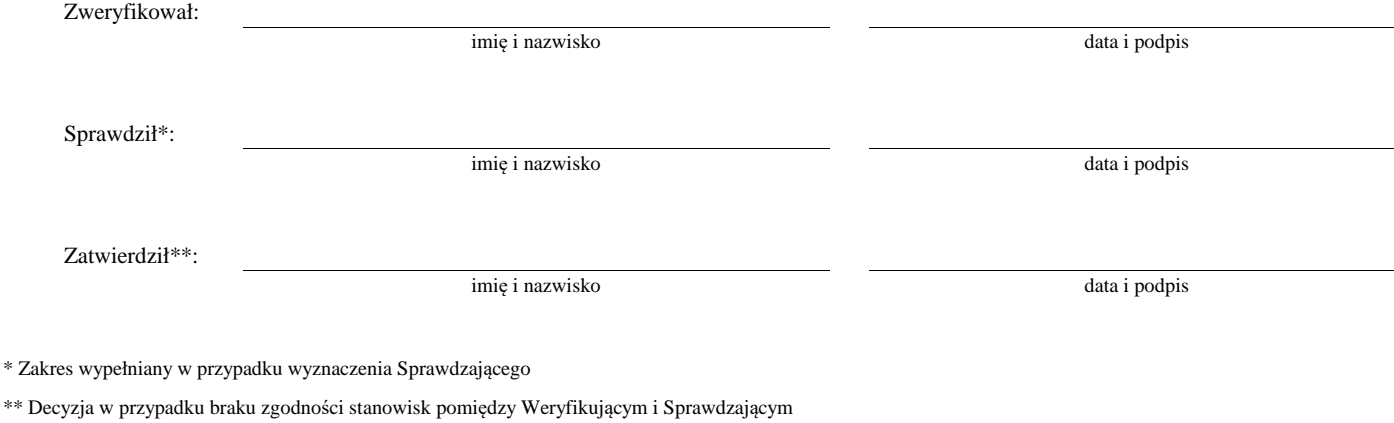

Uzasadnienie decyzji Zatwierdzającego w przypadku braku zgodności stanowisk pomiędzy Weryfikującym a Sprawdzającym

### **II. Wezwanie do złożenia wyjaśnień**

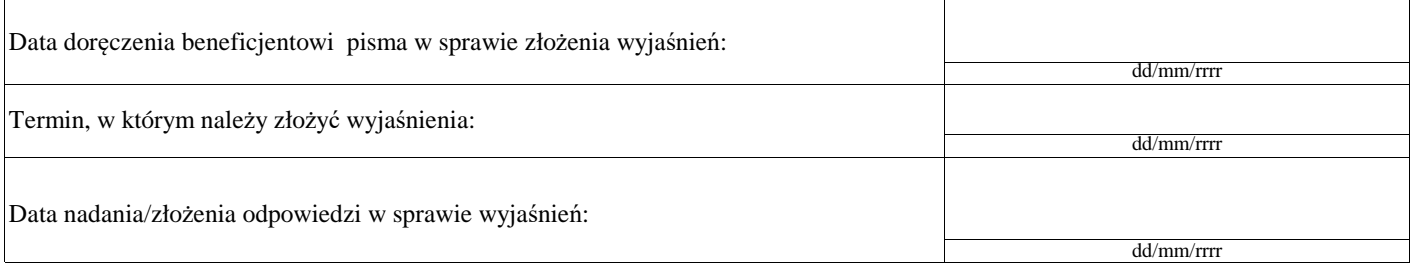

#### **III. Weryfikacja po złożeniu wyjaśnień:**

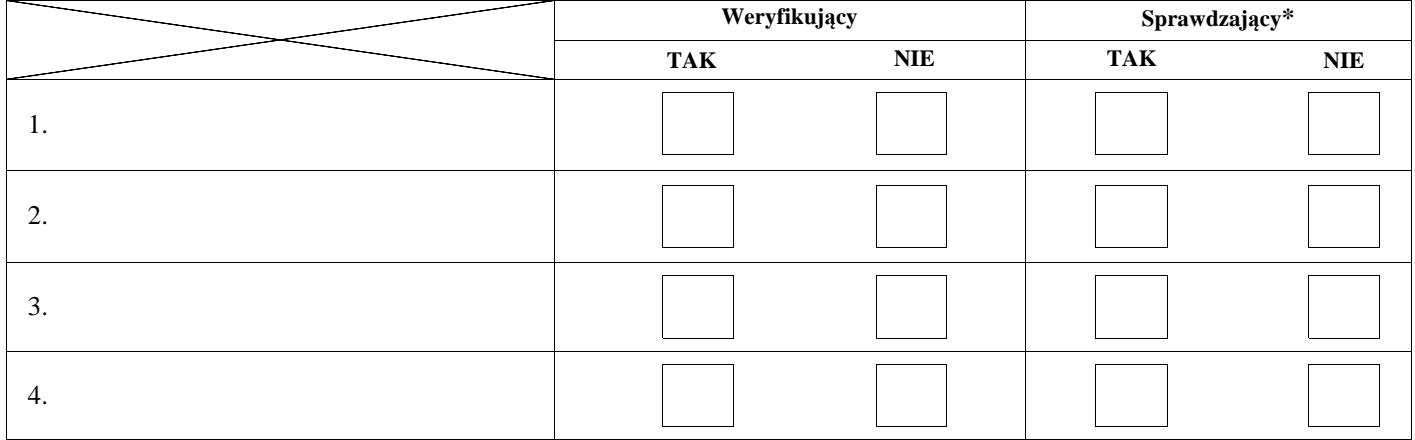

#### **IV. Wynik wizyty/kontroli po wyjaśnieniach**

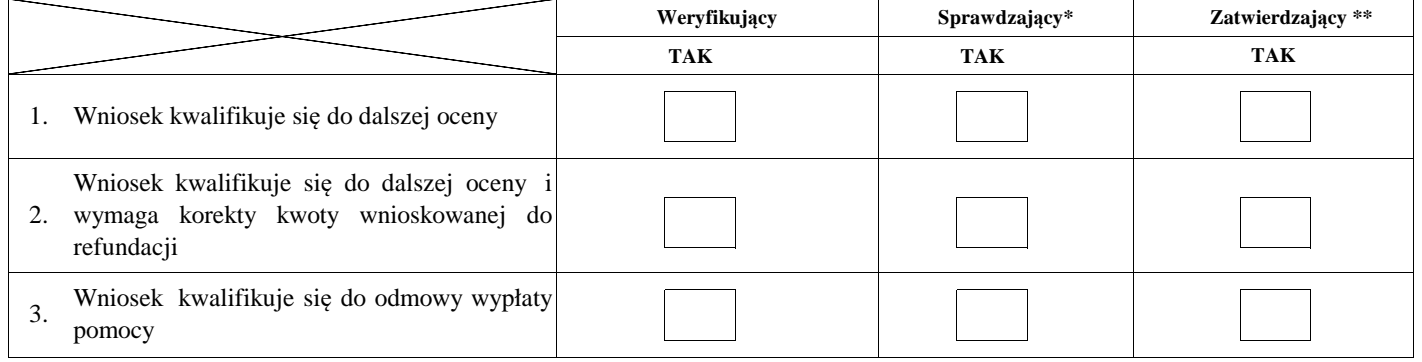

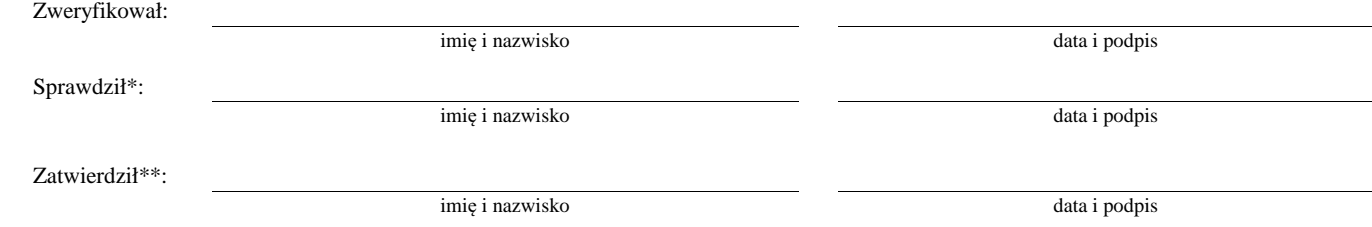

\* Zakres wypełniany w przypadku wyznaczenia Sprawdzającego

\*\* Decyzja w przypadku braku zgodności stanowisk pomiędzy Weryfikującym i Sprawdzającym

Uzasadnienie decyzji Zatwierdzającego w przypadku braku zgodności stanowisk pomiędzy Weryfikującym a Sprawdzającym

### **E: KOREKTA KWOTY KOSZTÓW KWALIFIKOWALNYCH I KWOTY WNIOSKOWANEJ DO REFUNDACJI ORAZ ZESTAWIENIE WYLICZONEJ KWOTY DO REFUNDACJI**

### **E1: KOREKTA KWOTY KOSZTÓW KWALIFIKOWALNYCH**

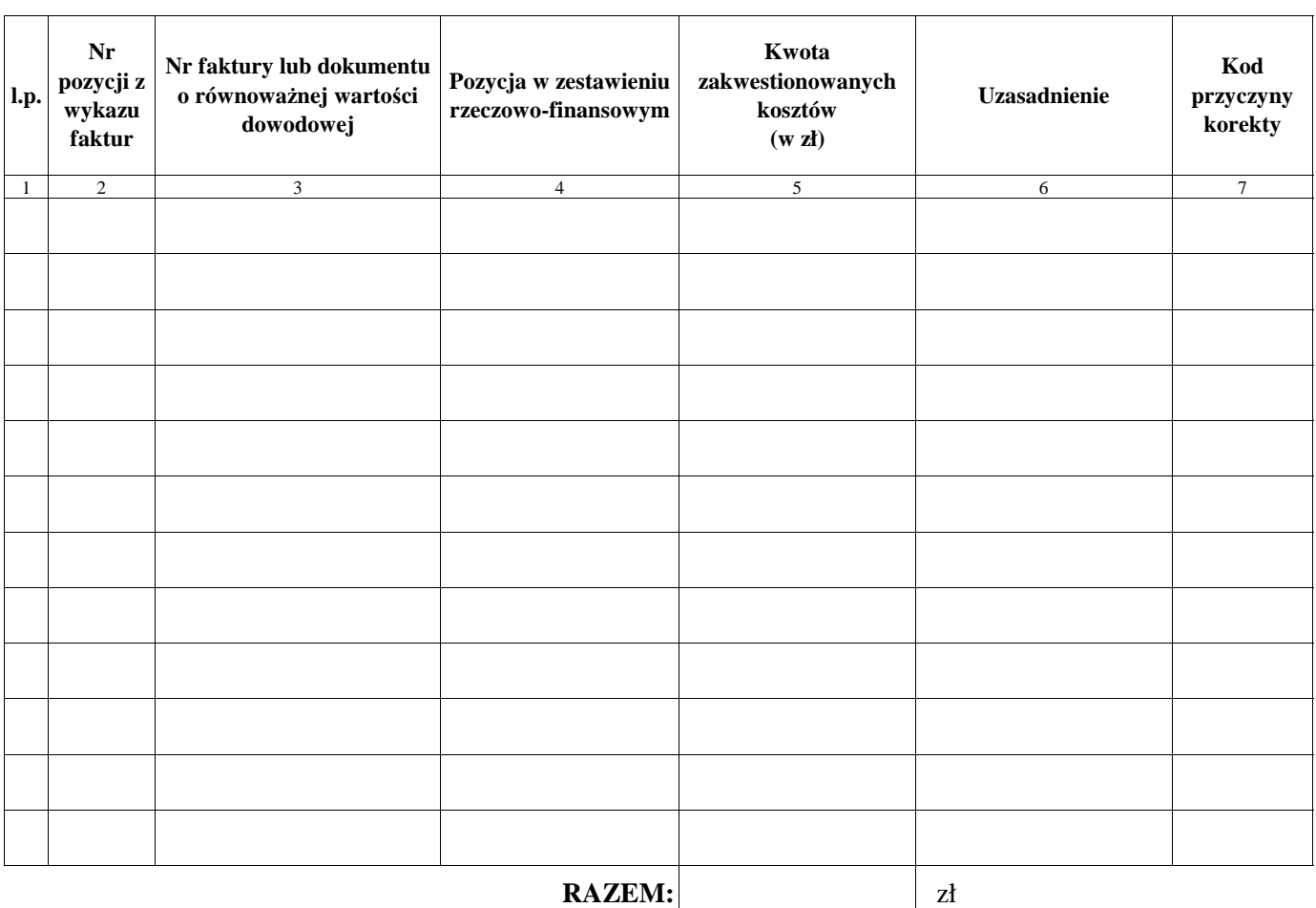

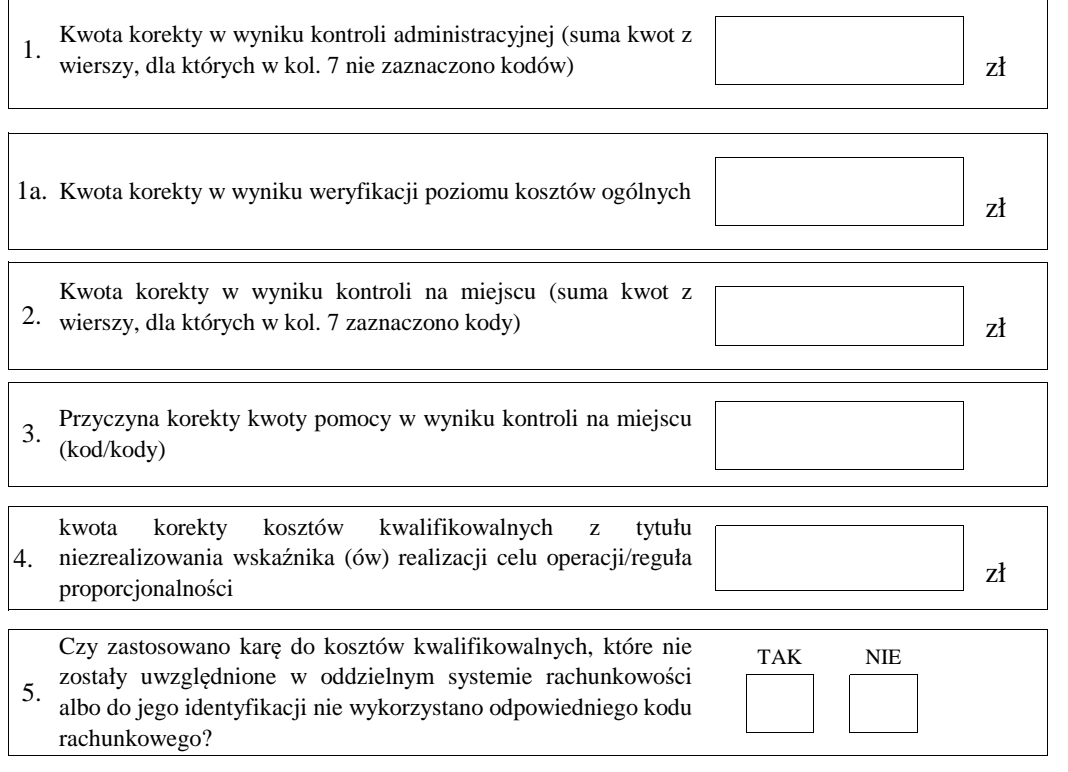

### **E2: WYLICZENIE KWOTY DO REFUNDACJI**

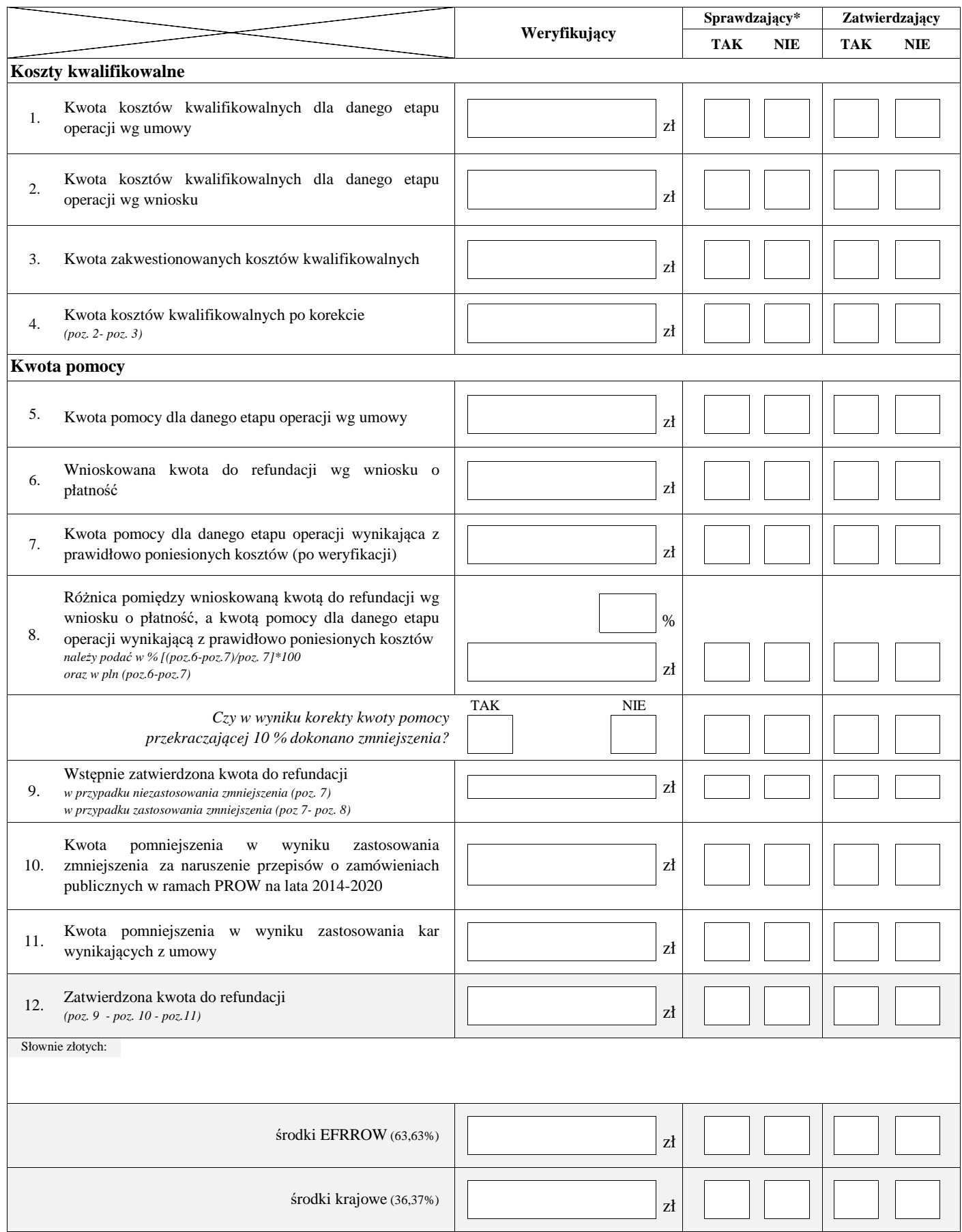

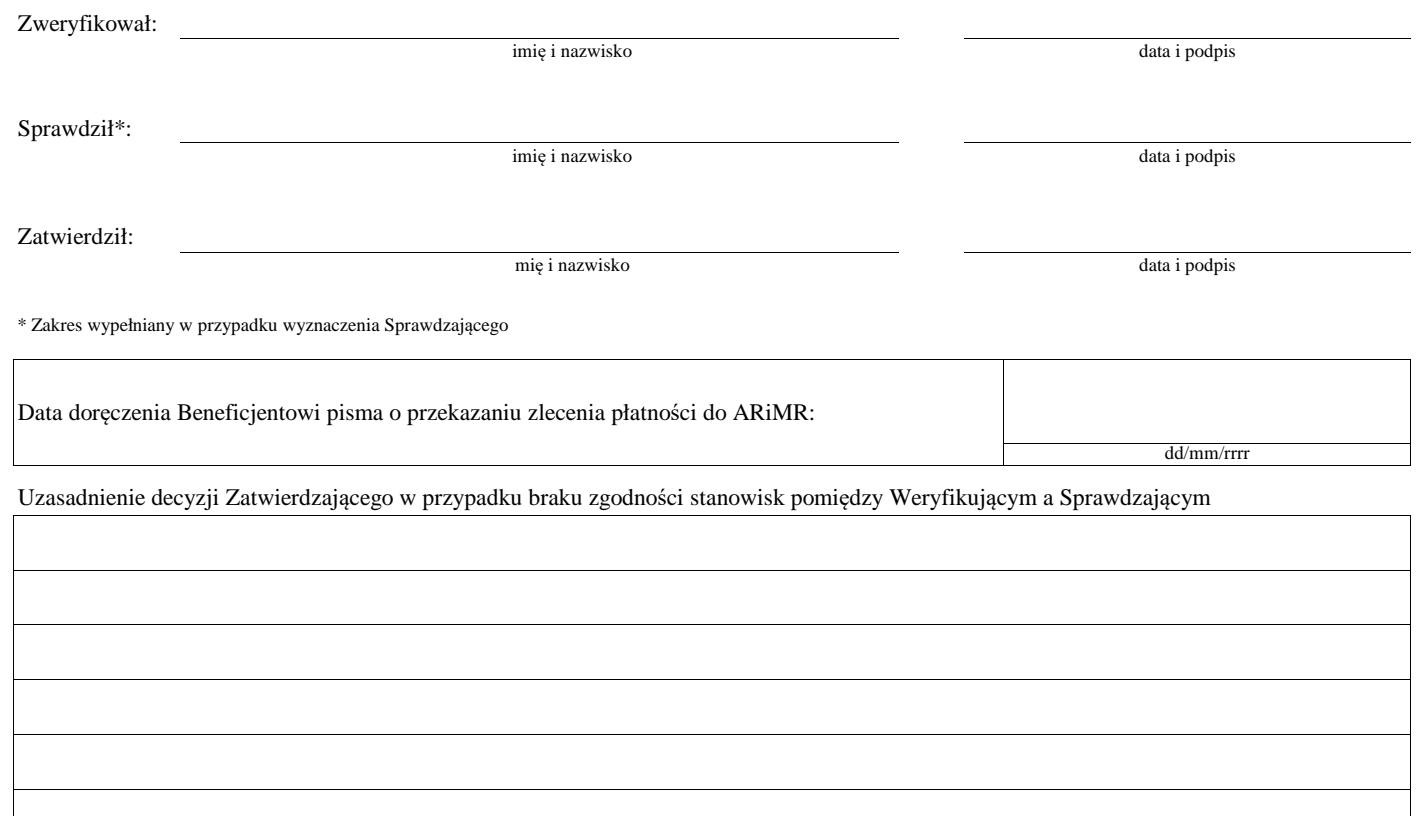

### **E3: ROZLICZENIE OPERACJI (z zastosowaniem reguły proporcjonalności w przypadku niezrealizowania wskaźnika realizacji celu operacji)**

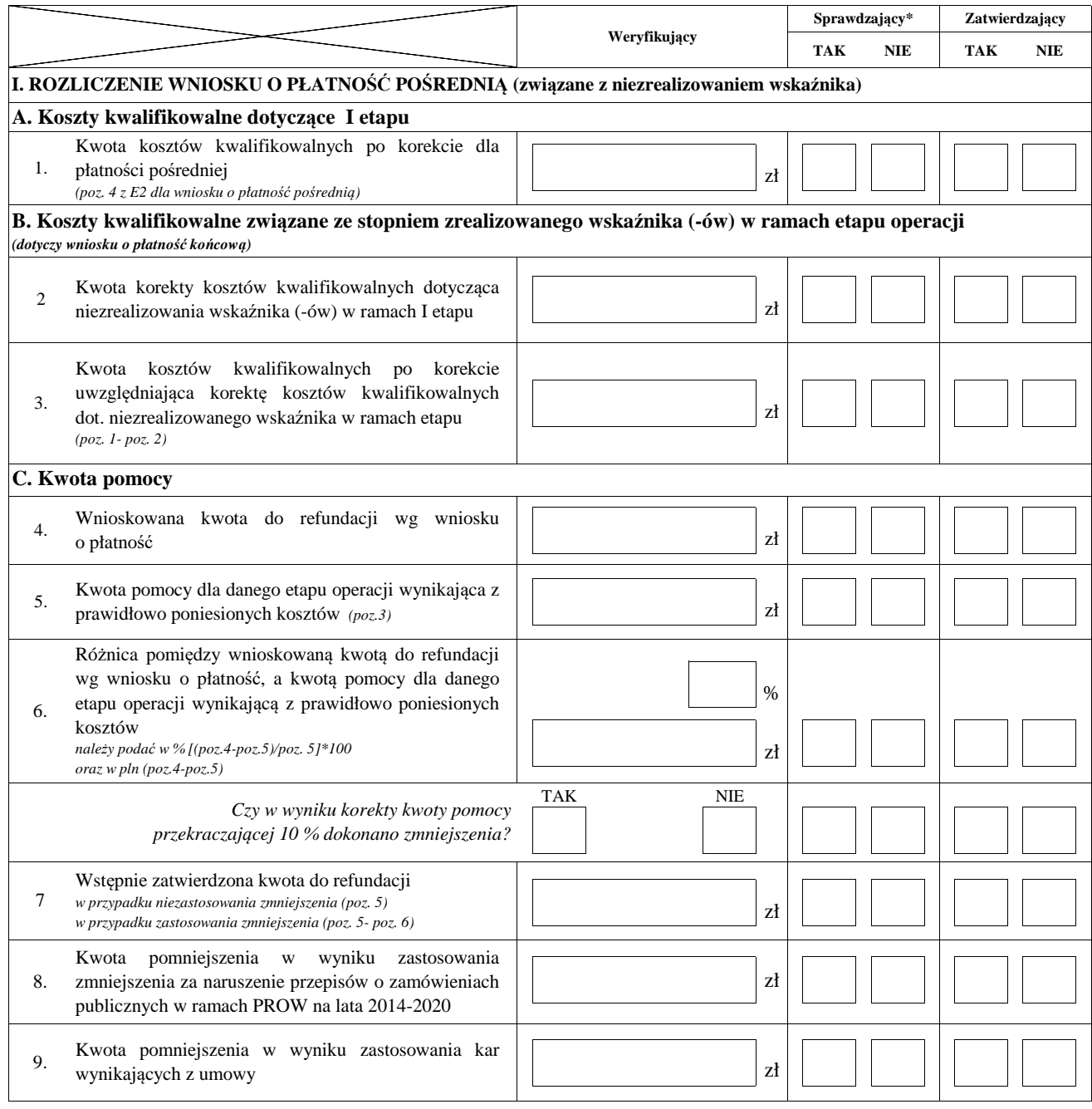

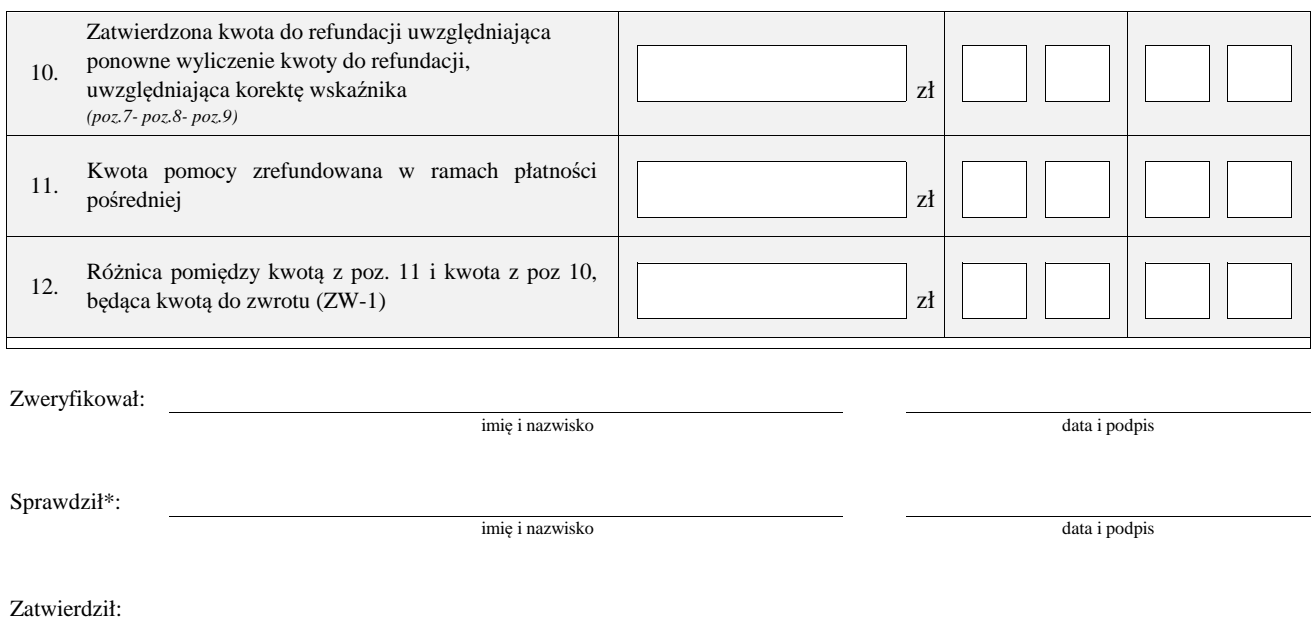

mię i nazwisko data i podpis

\* Zakres wypełniany w przypadku wyznaczenia Sprawdzającego

### **F: ODMOWA WYPŁATY POMOCY/WYCOFANIE WNIOSKU**

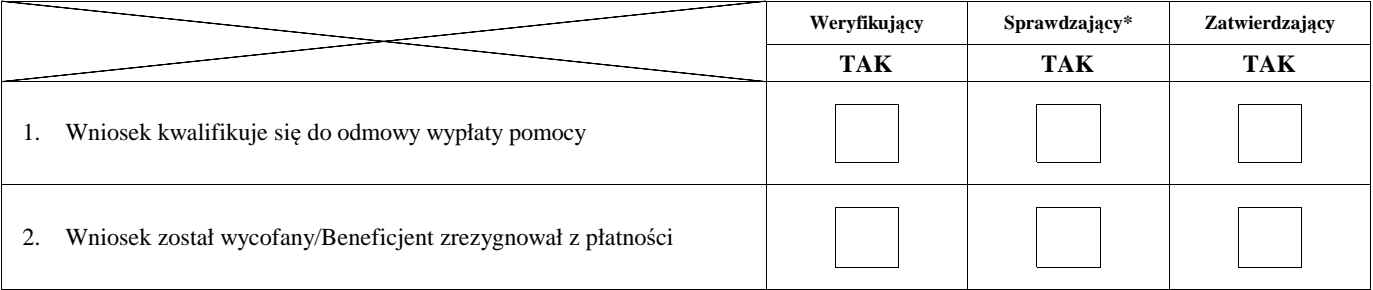

**Przyczyny odmowy wypłaty pomocy**

**Część, w której nastąpiła odmowa wypłaty pomocy / wycofanie wniosku w całości**

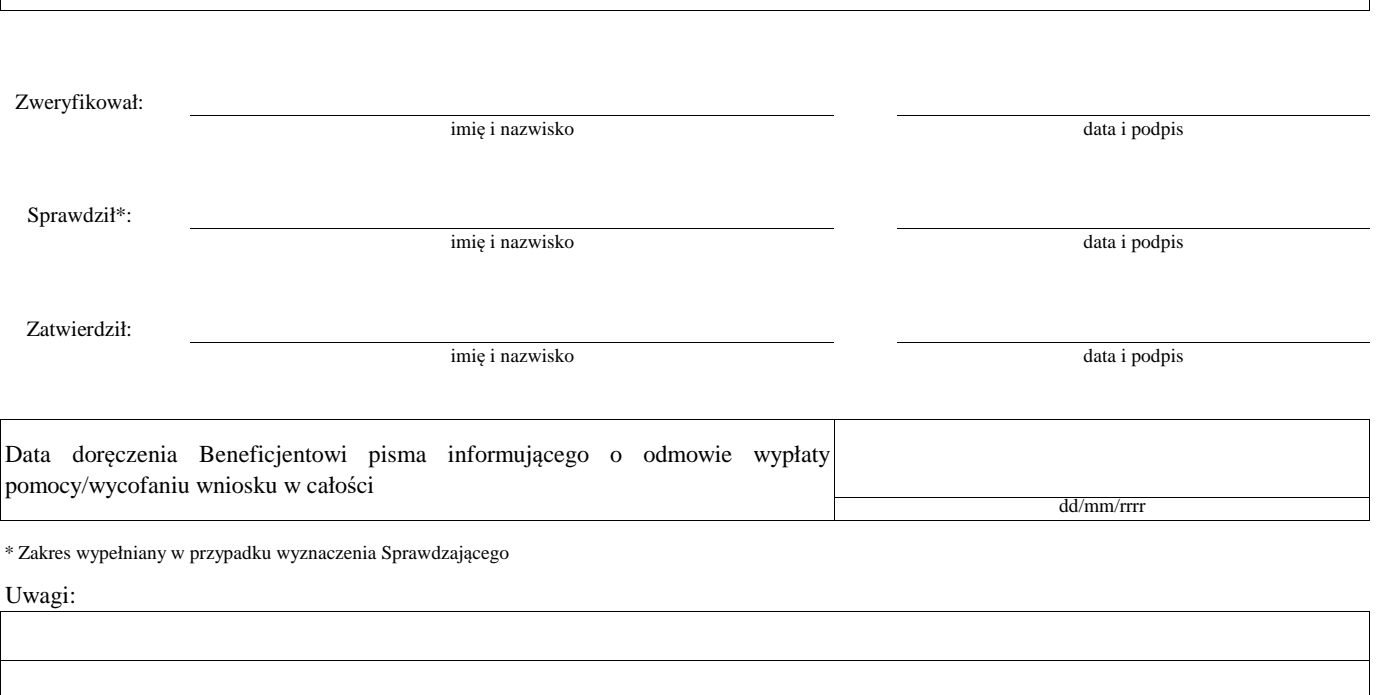

# **Załącznik nr 1. USUNIĘCIE/PONOWNE USUNIĘCIE BRAKÓW/ZŁOŻENIE WYJAŚNIEŃ**

# **Zakres braków/złożenie wyjaśnień**

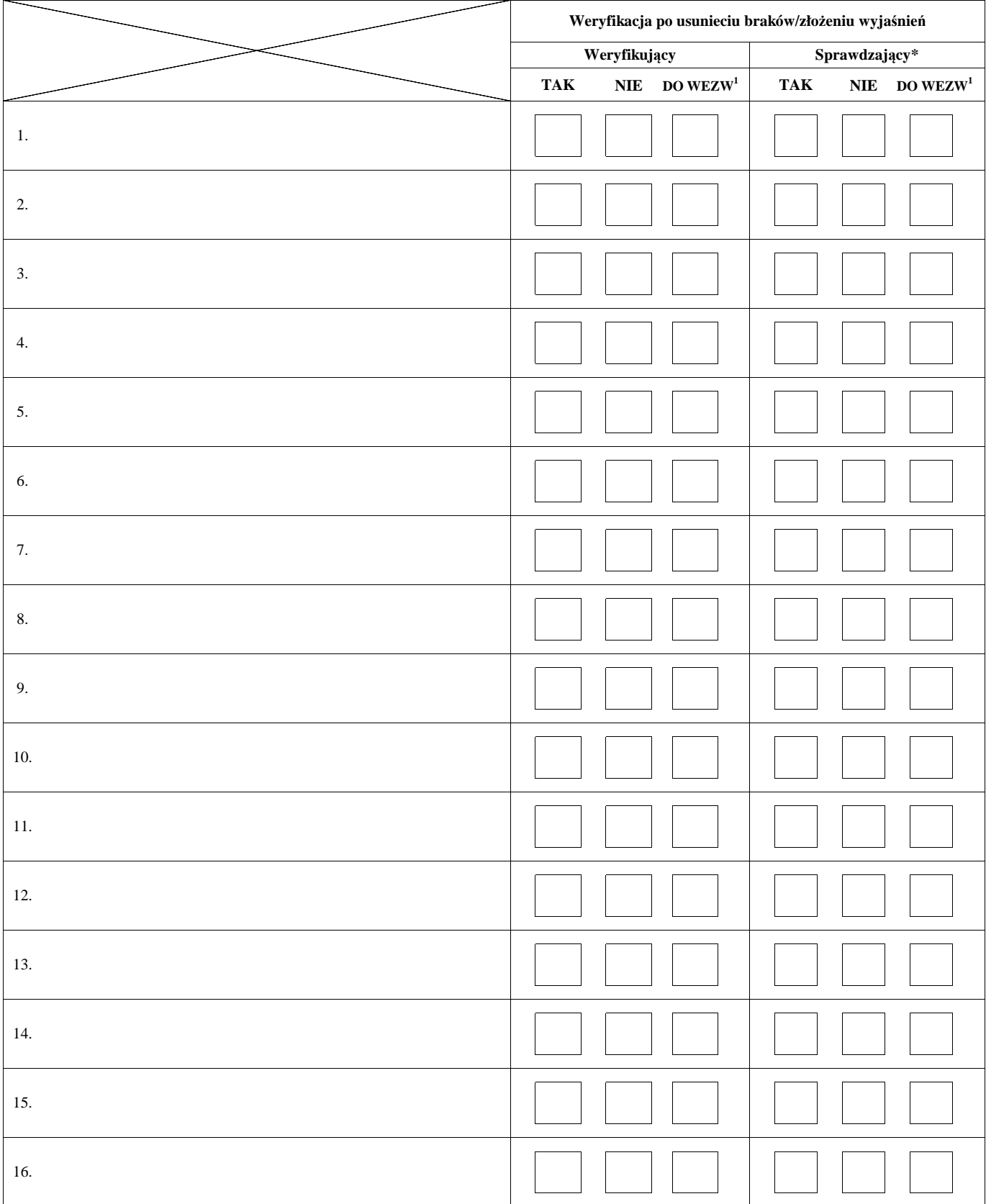

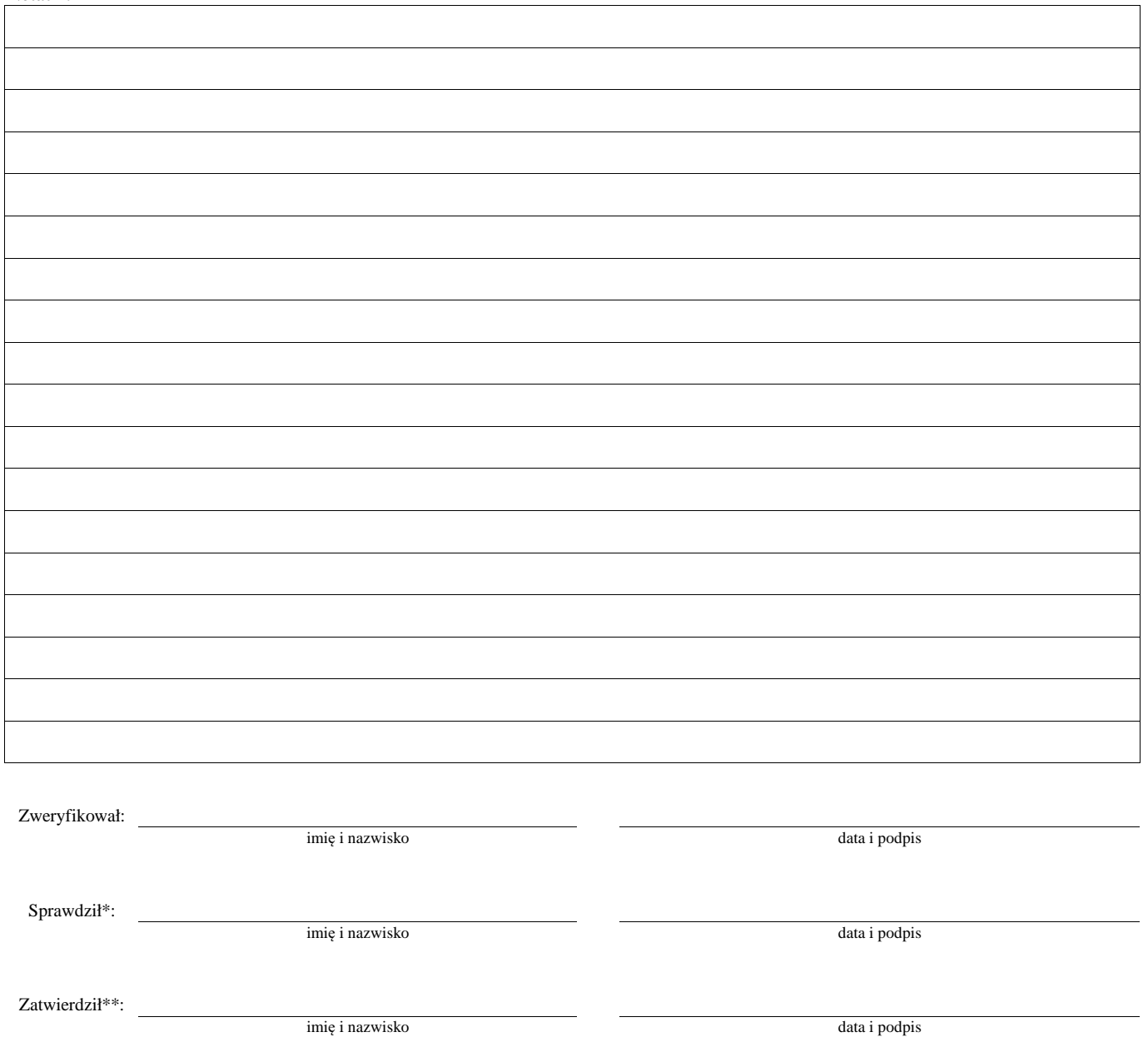

\* Zakres wypełniany w przypadku wyznaczenia Sprawdzającego

\*\* Decyzja w przypadku braku zgodności stanowisk pomiędzy Weryfikującym i Sprawdzającym

Uzasadnienie decyzji Zatwierdzającego w przypadku braku zgodności stanowisk pomiędzy Weryfikującym a Sprawdzającym

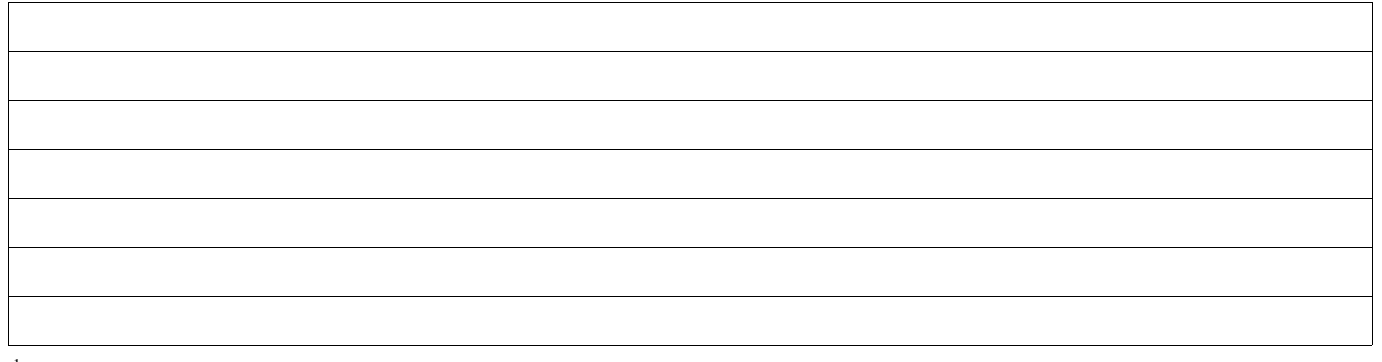

1 wyłącznie w przypadku pierwszego wezwania do usunięcia braków

Załącznik nr 2 (dokument pomocniczy służący do wyliczenia kwoty korekty kosztów kwalifikowalnych z tytułu niezrealizowania wskaźnika **(ów) realizcji celu operacji na etapie płatności końcowej)**

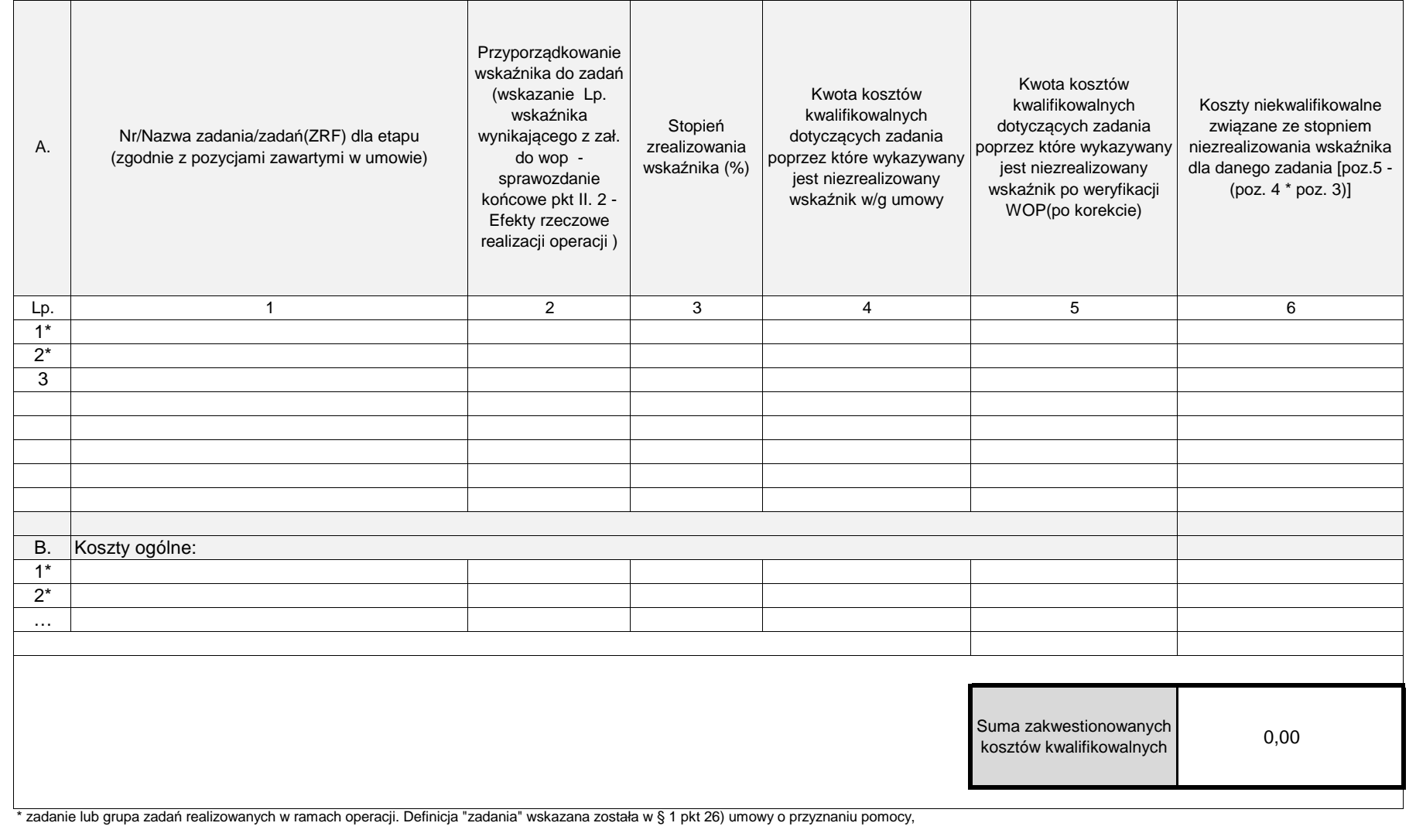

### **K-3/350**

# **KARTA WERYFIKACJI WNIOSKU O PŁATNOŚĆ**

#### **PROW 2014-2020**

Działanie M07: Podstawowe usługi i odnowa wsi na obszarach wiejskich

Poddziałanie 7.4: Wsparcie inwestycji w tworzenie, ulepszanie lub rozwijanie podstawowych usług lokalnych dla ludności wiejskiej, w tym rekreacji i kultury oraz powiązanej infrastruktury

Typ operacji 7.4.2: Inwestycje w targowiska lub obiekty budowlane przeznaczone na cele promocji lokalnych produktów

Rodzaj płatności:

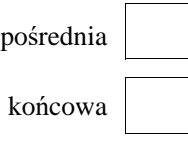

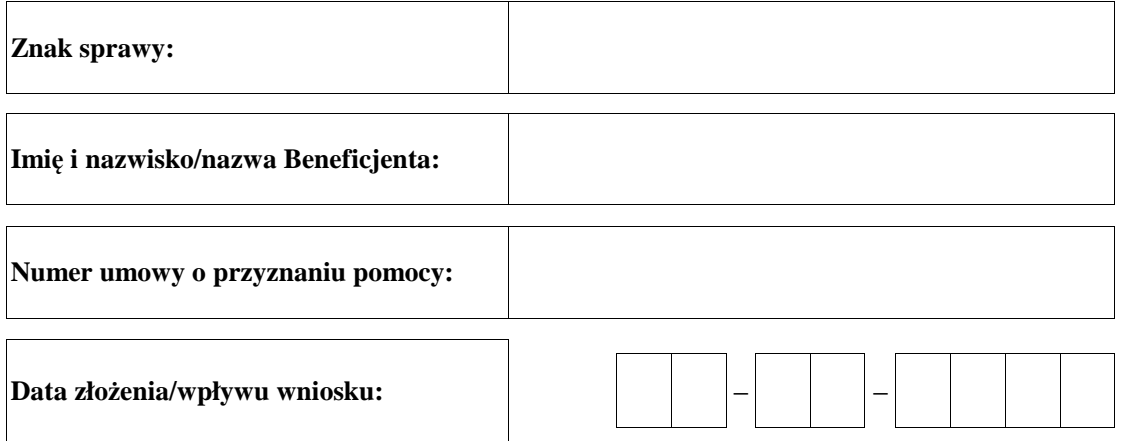

### **Osoby dokonujące oceny wniosku o płatność**

### **1. Weryfikujący**

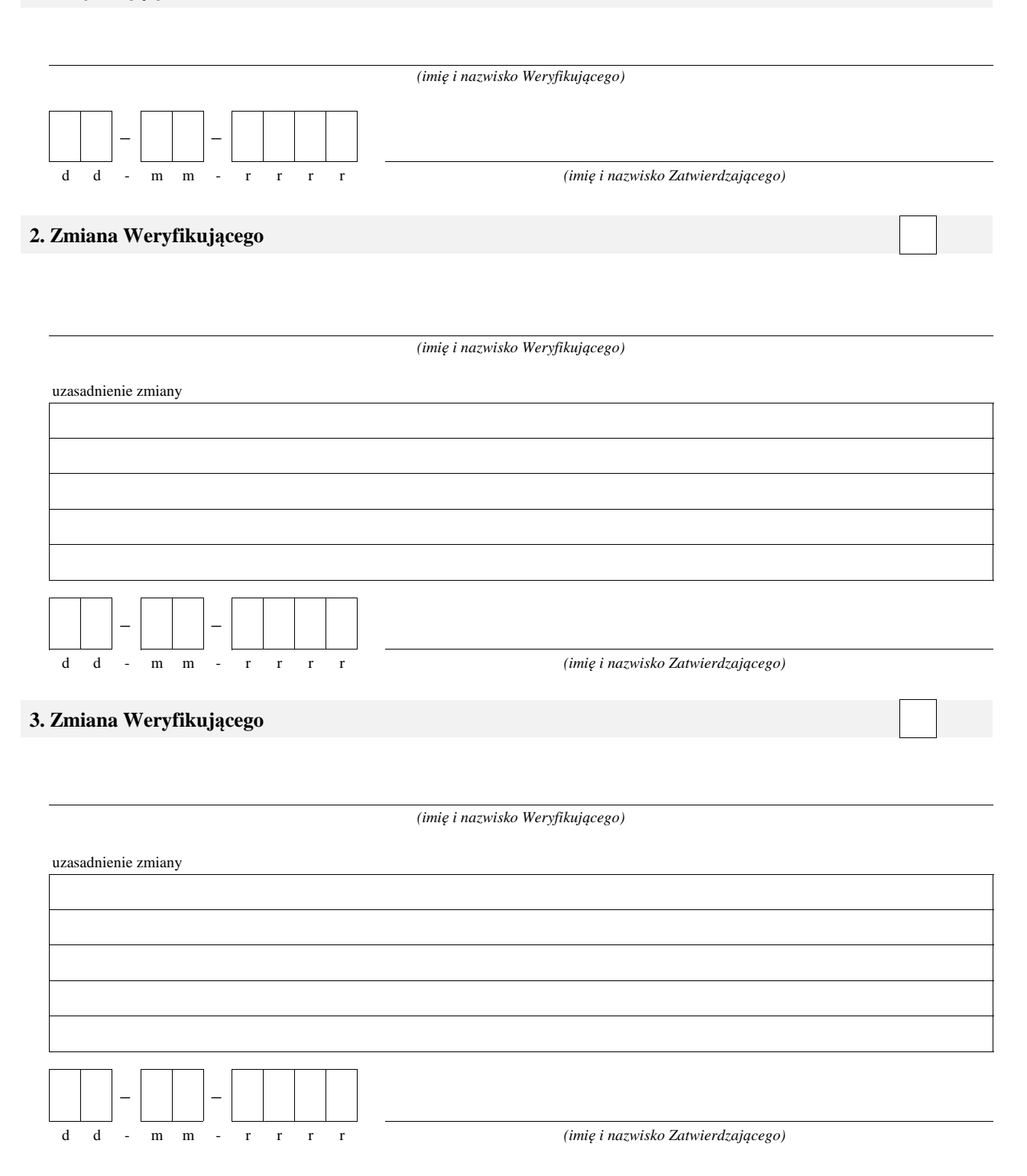

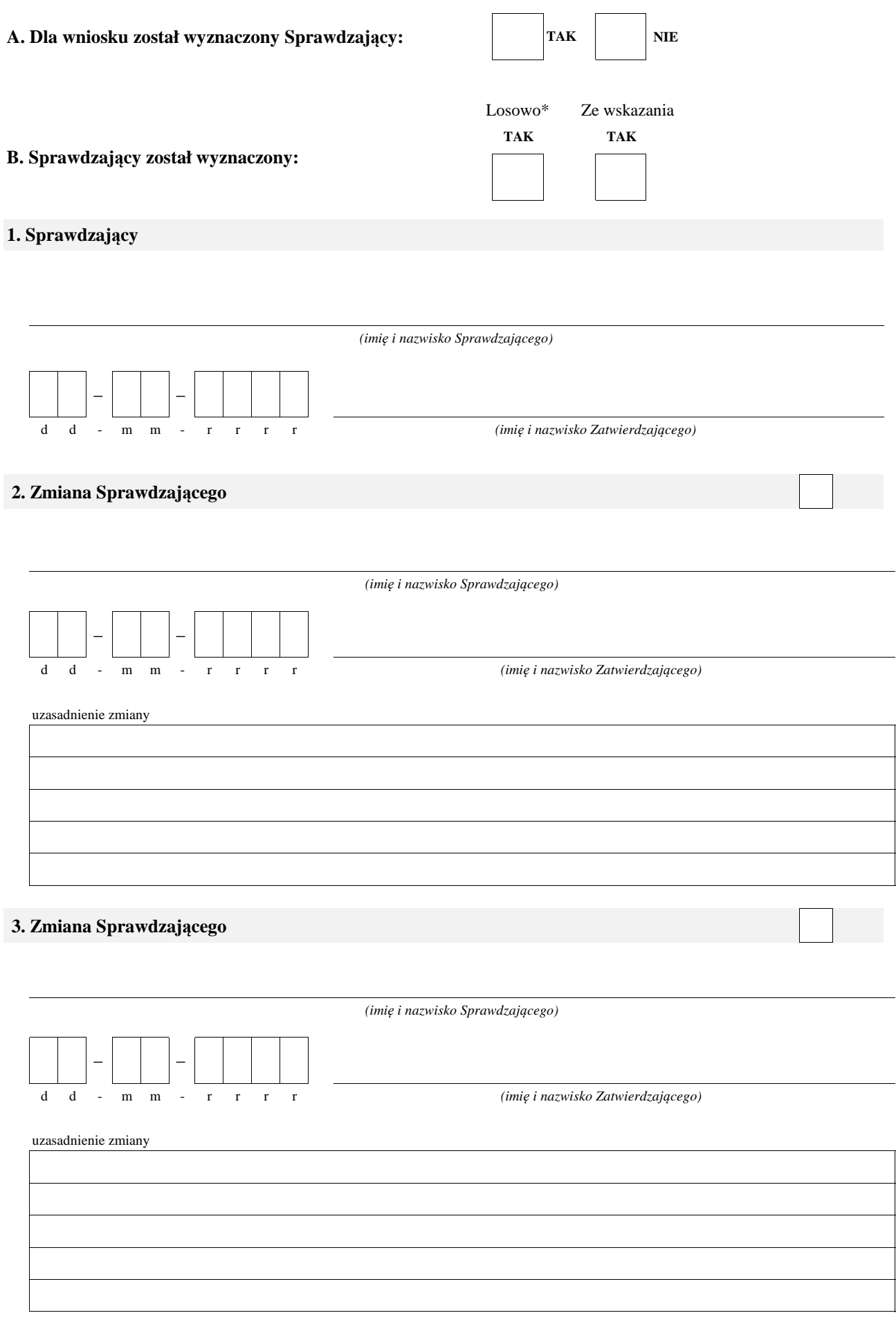

\* ze wszystkich złożonych wniosków o płatność w podmiocie wdrażającym, wybierane jest 10% wniosków złożonych w ramach naboru, dla których wyznaczony jest Sprawdzający.

# **A: WERYFIKACJA WSTĘPNA**

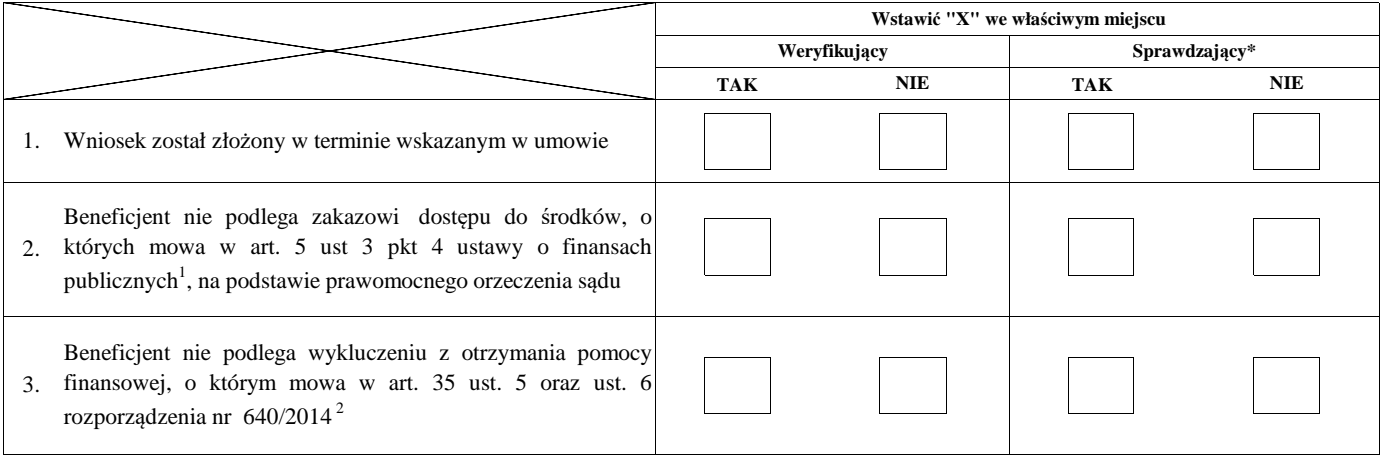

Uwagi:

Zweryfikował:

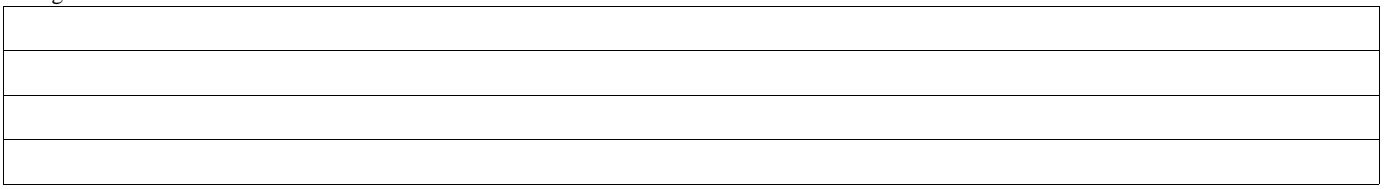

#### **I. Wynik weryfikacji wstępnej:**

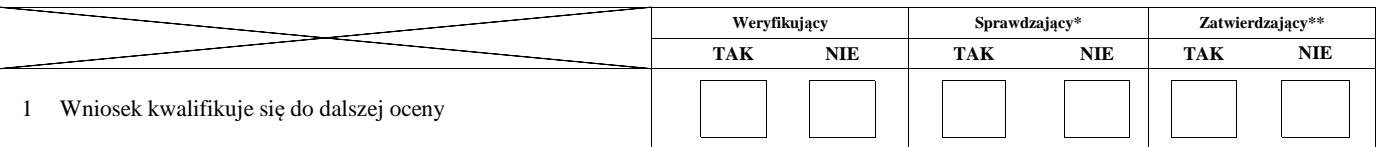

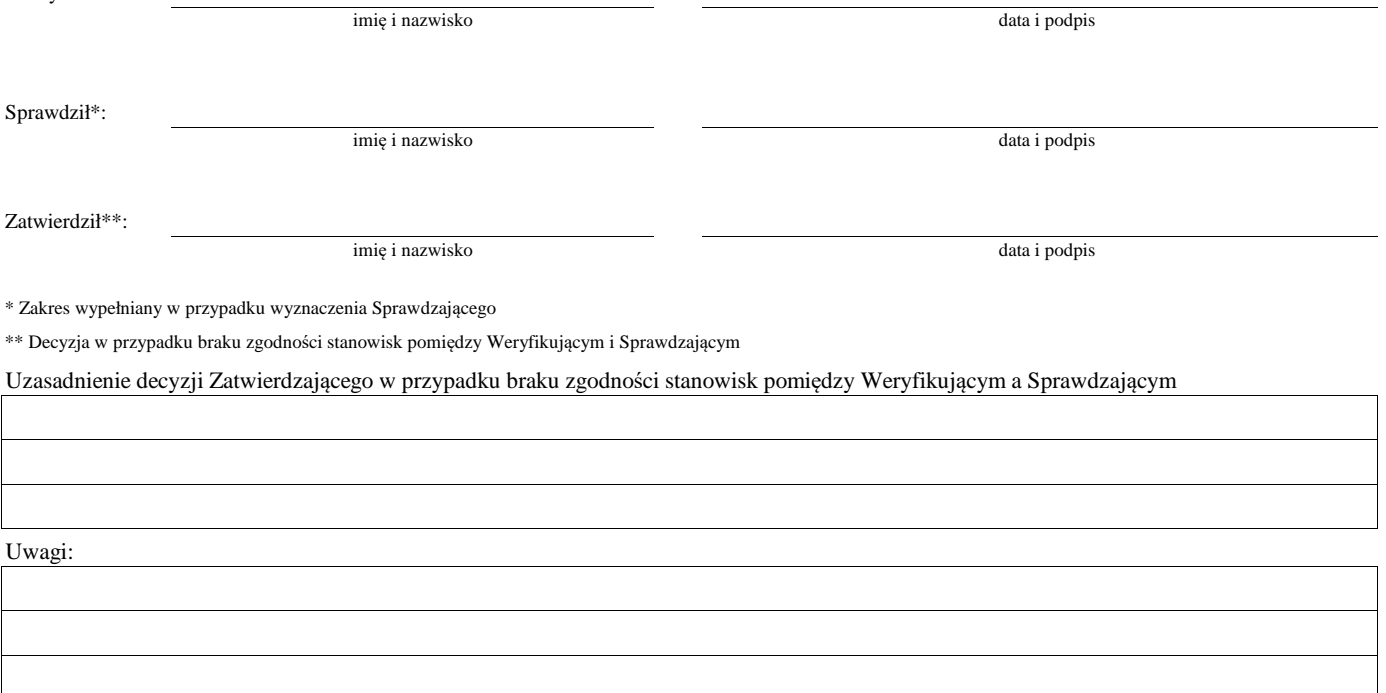

<sup>1</sup>Ustawa z dnia 27 sierpnia 2009 r. o finansach publicznych (Dz.U. z 2019 r., poz. 869 z późn. zm.)

<sup>2</sup> Rozporządzenie delegowane Komisji (UE) nr 640/2014 z dnia 11 marca 2014 r. uzupełniające rozporządzenie Parlamentu Europejskiego i Rady (UE) nr 1306/2013 w odniesieniu do zintegrowanego systemu zarządzania i kontroli oraz warunków odmowy lub wycofania płatności oraz do kar administracyjnych mających zastosowanie do płatności bezpośrednich, wsparcia rozwoju obszarów wiejskich oraz zasady wzajemnej zgodności (Dz.Urz. UE L 181 z 20.06.2014 r., str.48 z późn. zm.)

### **B: WERYFIKACJA KOMPLETNOŚCI I POPRAWNOŚCI, ZGODNOŚCI Z UMOWĄ, ZASADAMI DOTYCZĄCYMI UDZIELANIA POMOCY ORAZ POD WZGLĘDEM RACHUNKOWYM**

### **B1: WERYFIKACJA KOMPLETNOŚCI I POPRAWNOŚCI**

#### **I. Weryfikacja załączników**

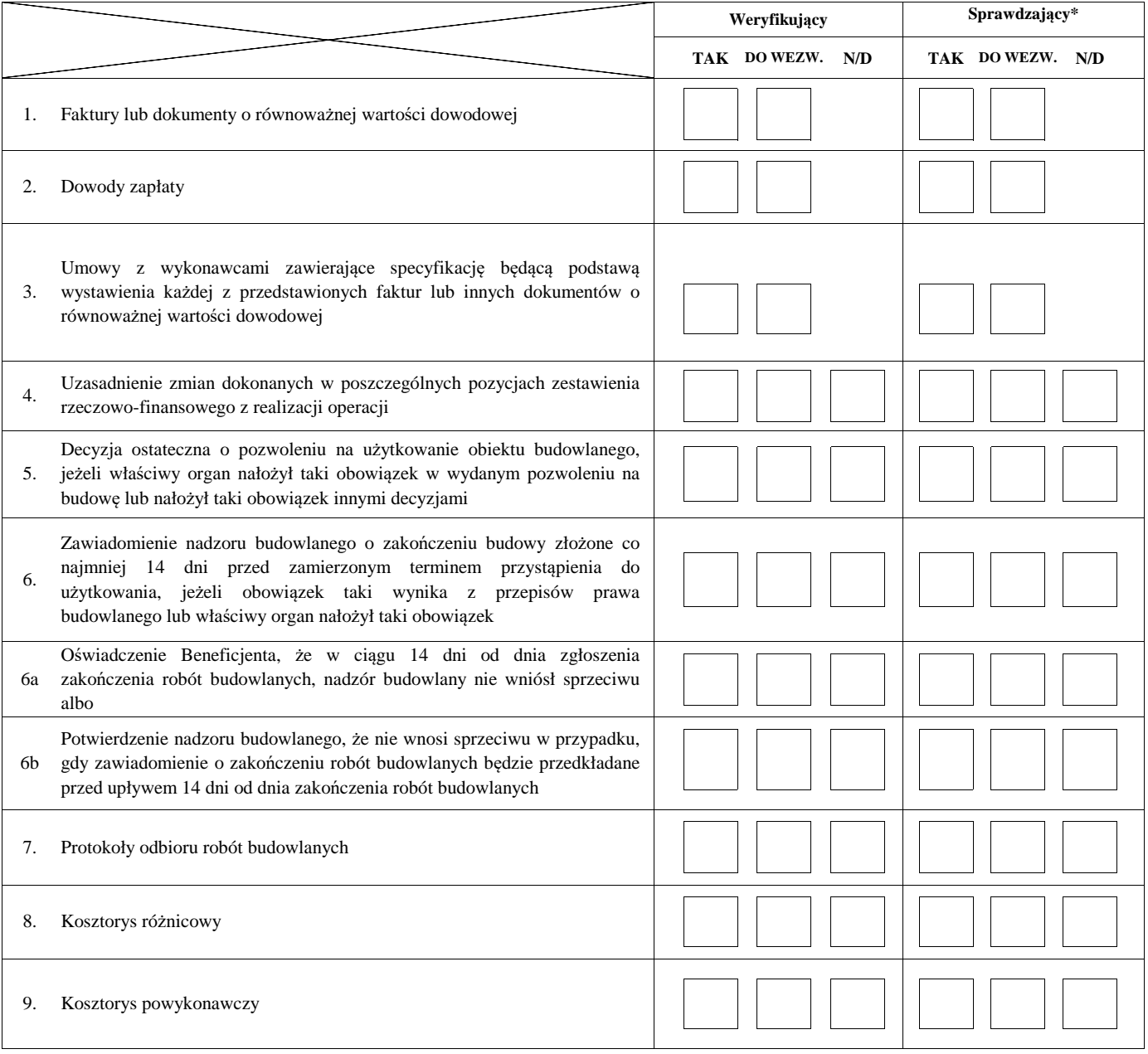

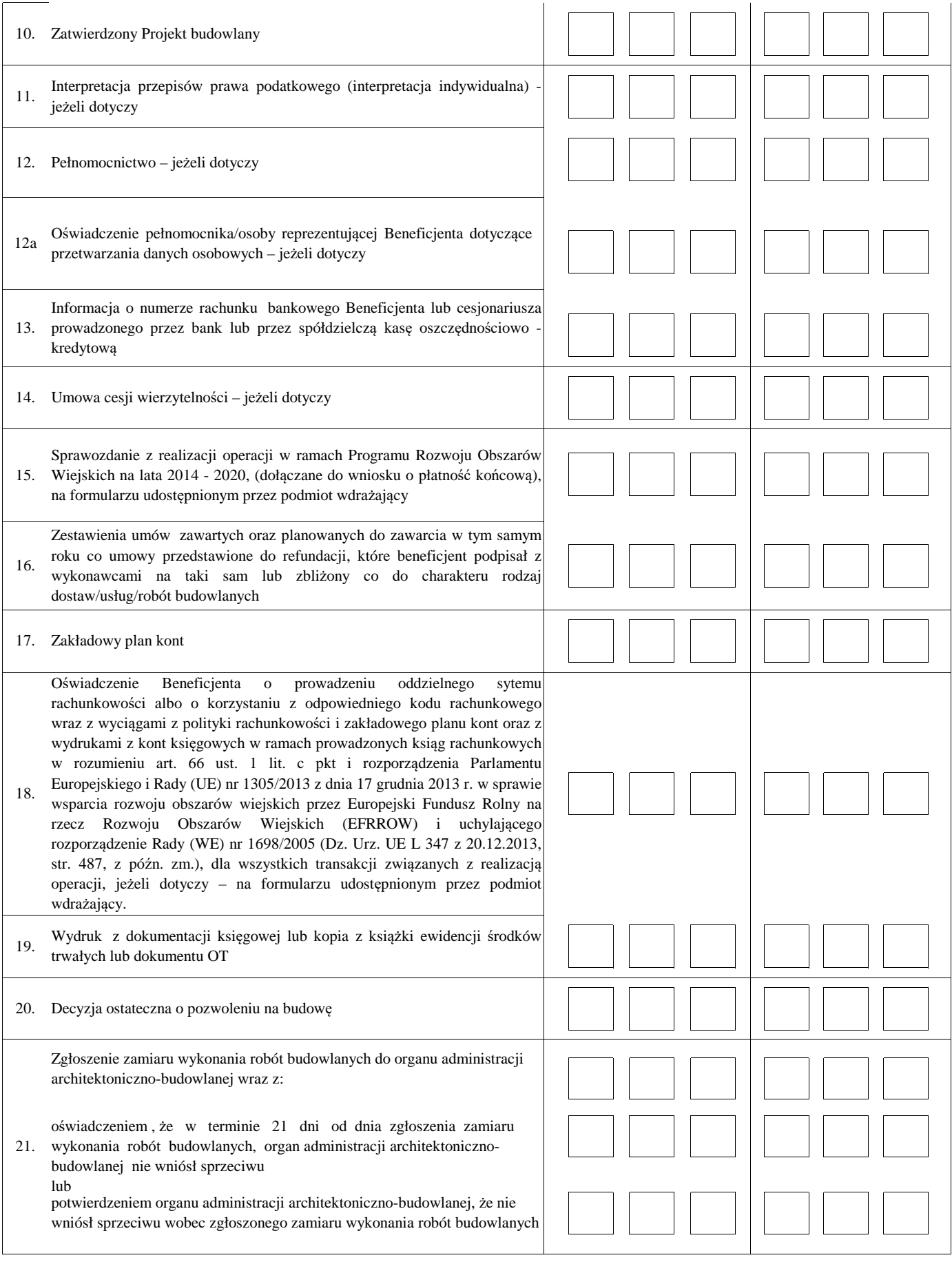

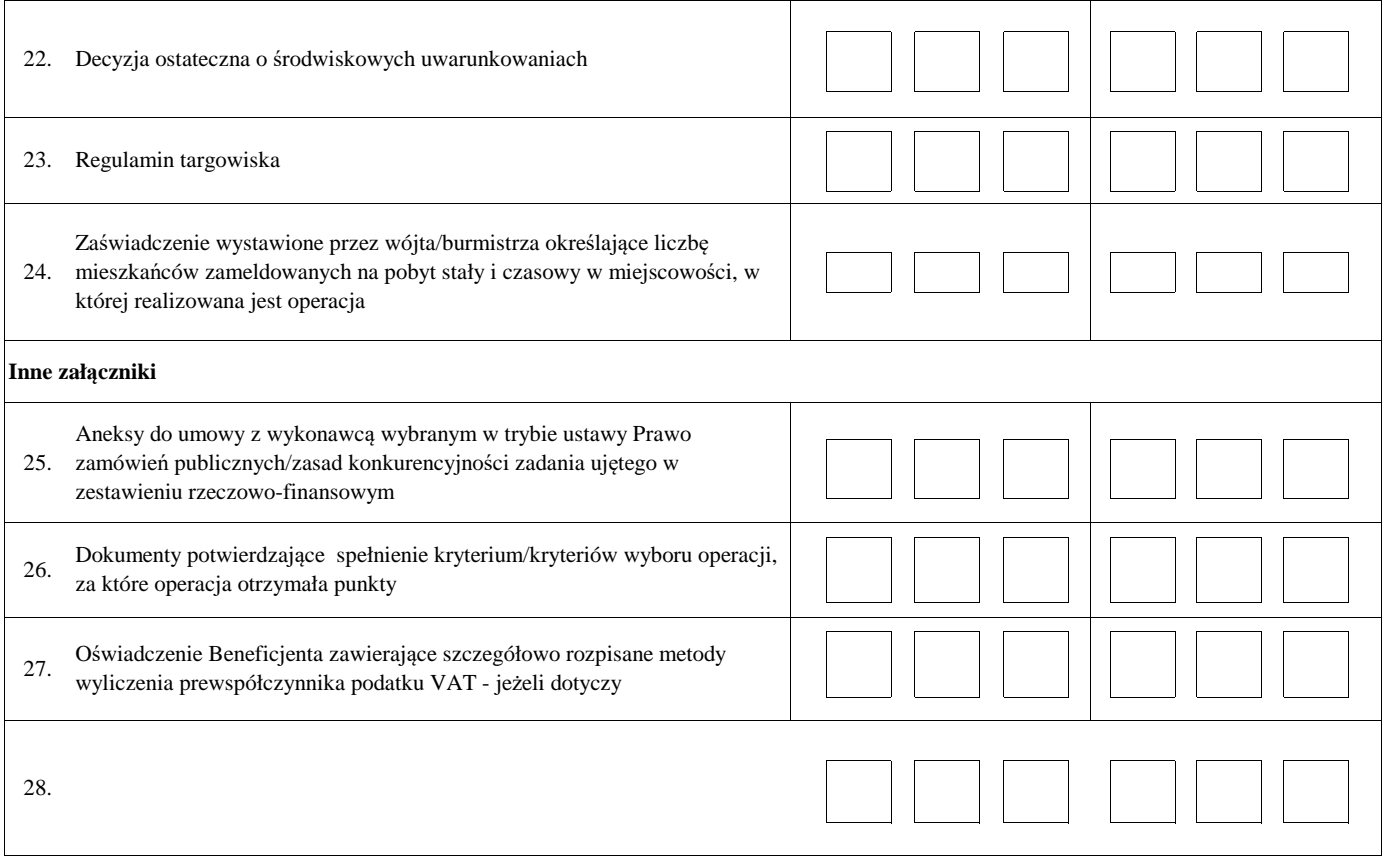

#### **II. Weryfikacja poprawności wypełnienia formularza wniosku**

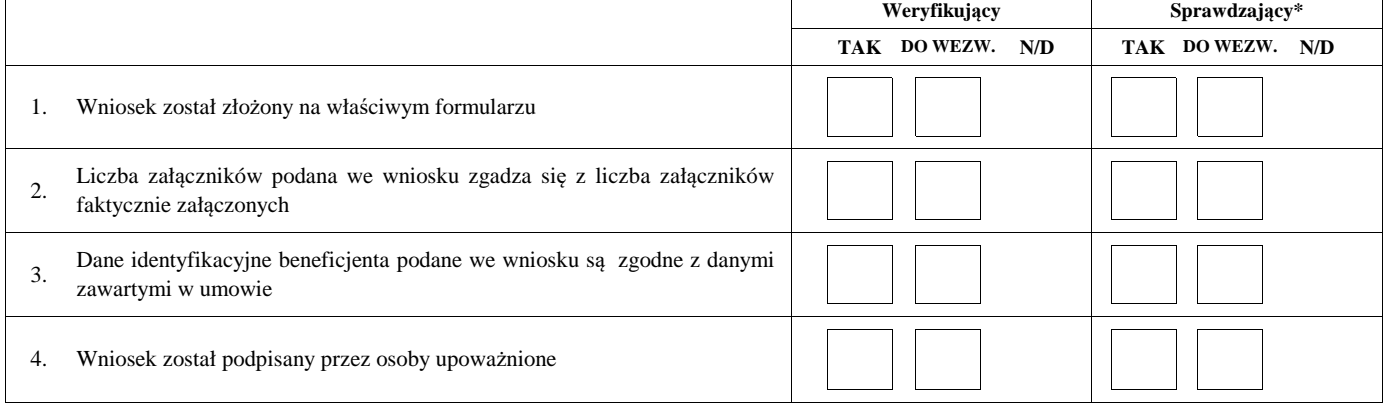

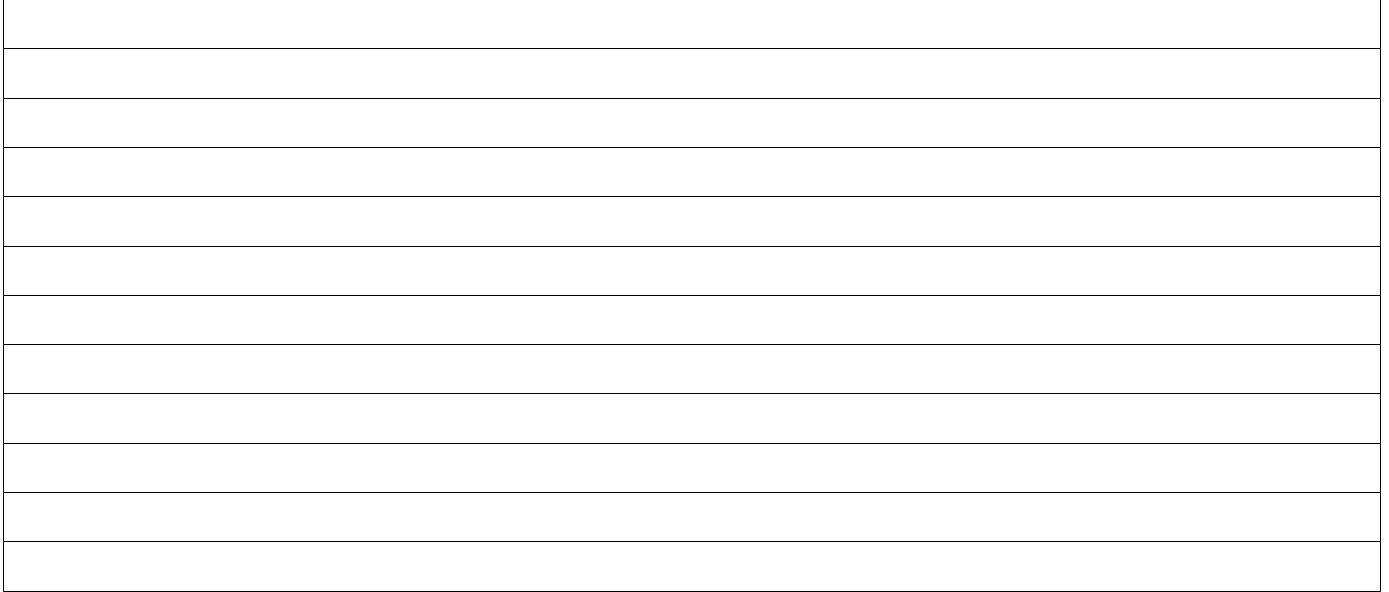

### **B2: WERYFIKACJA ZGODNOŚCI Z UMOWĄ I KWALIFIKOWALNOŚCI WYDATKÓW**

#### **I. Weryfikacja elementów, których niespełnienie skutkować będzie odmową wypłaty pomocy w części/całości**

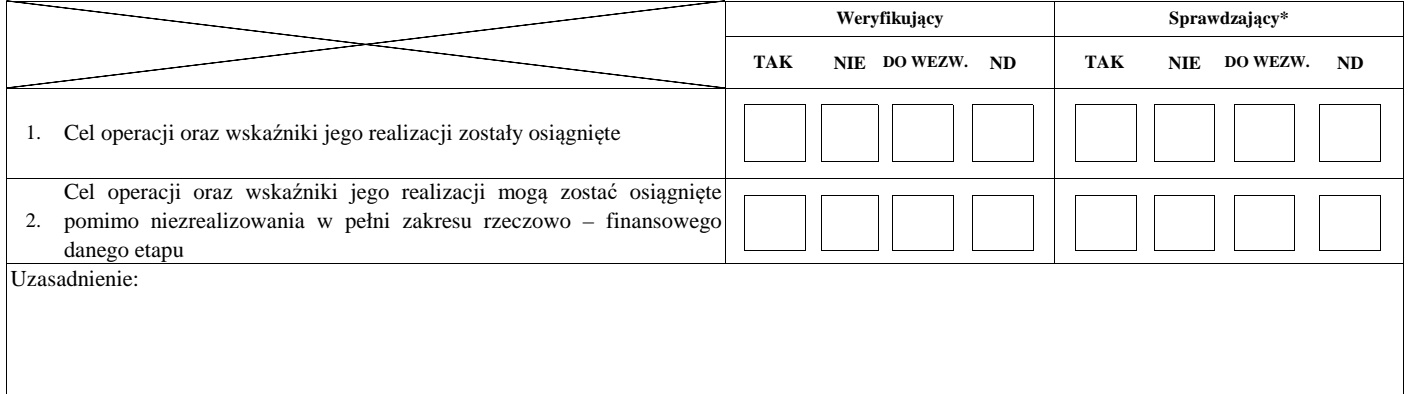

#### **II. Weryfikacja elementów, których niespełnienie skutkować będzie korektą kwoty kosztów kwalifikowalnych oraz kwoty pomocy**

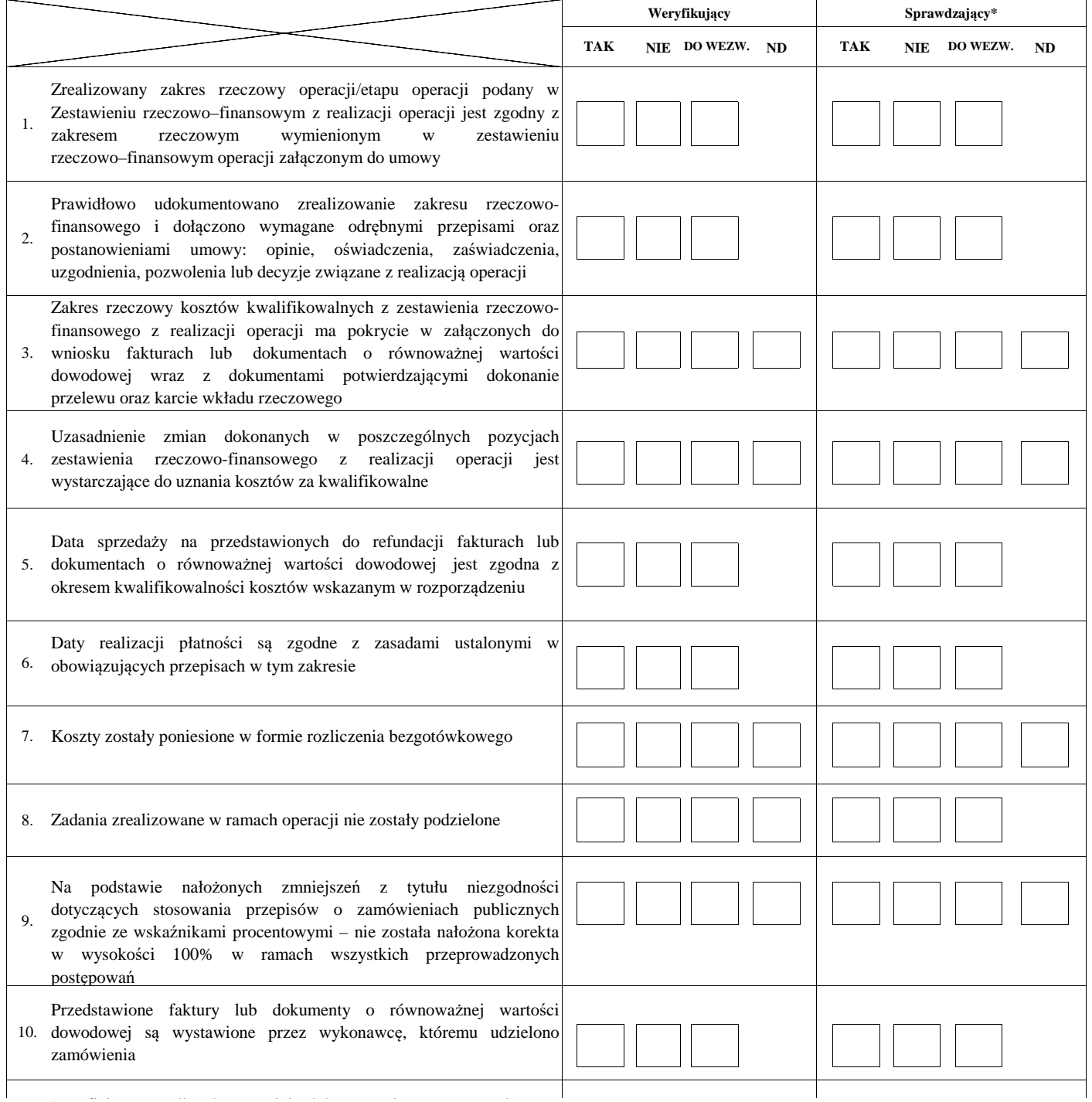
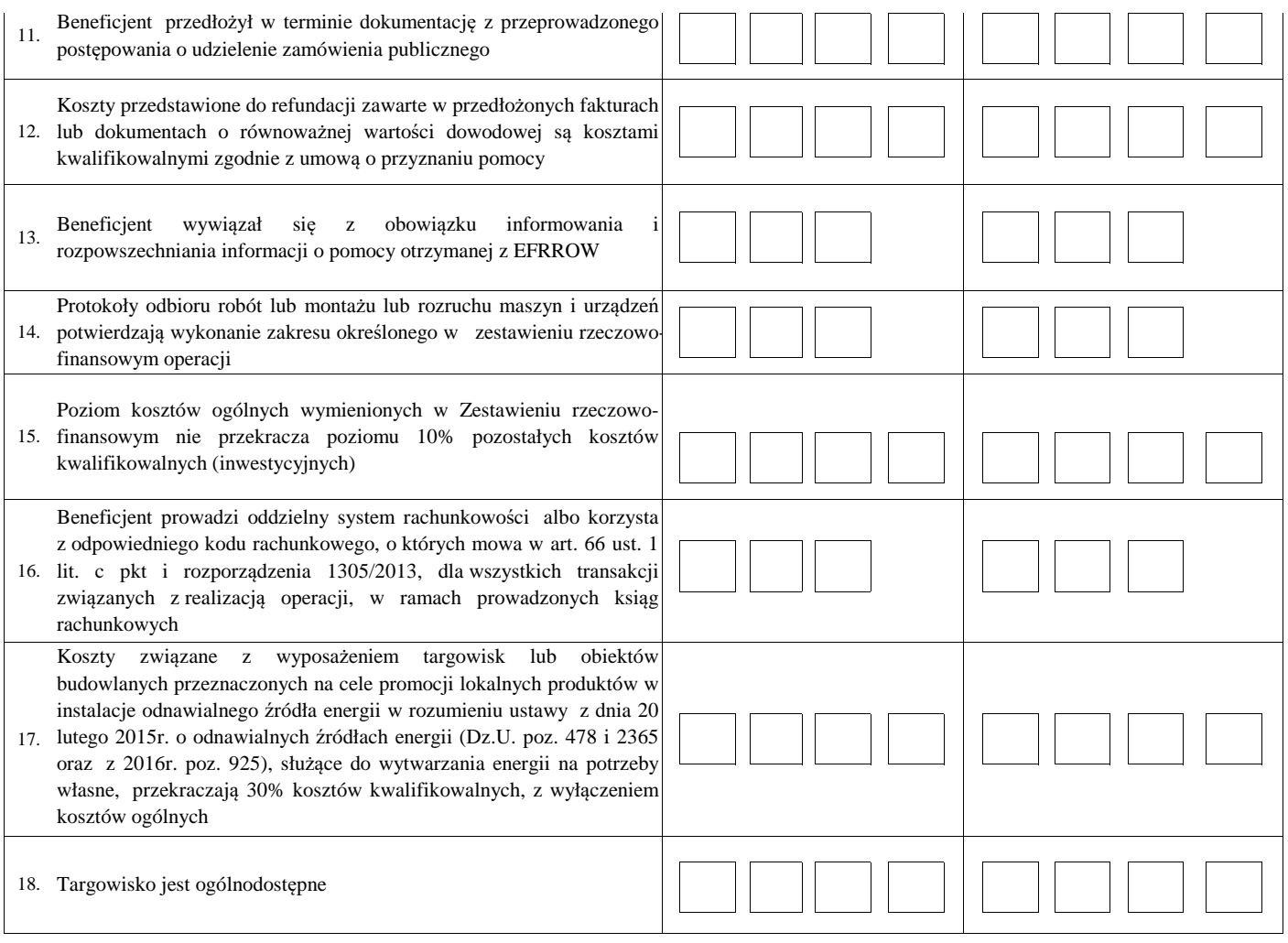

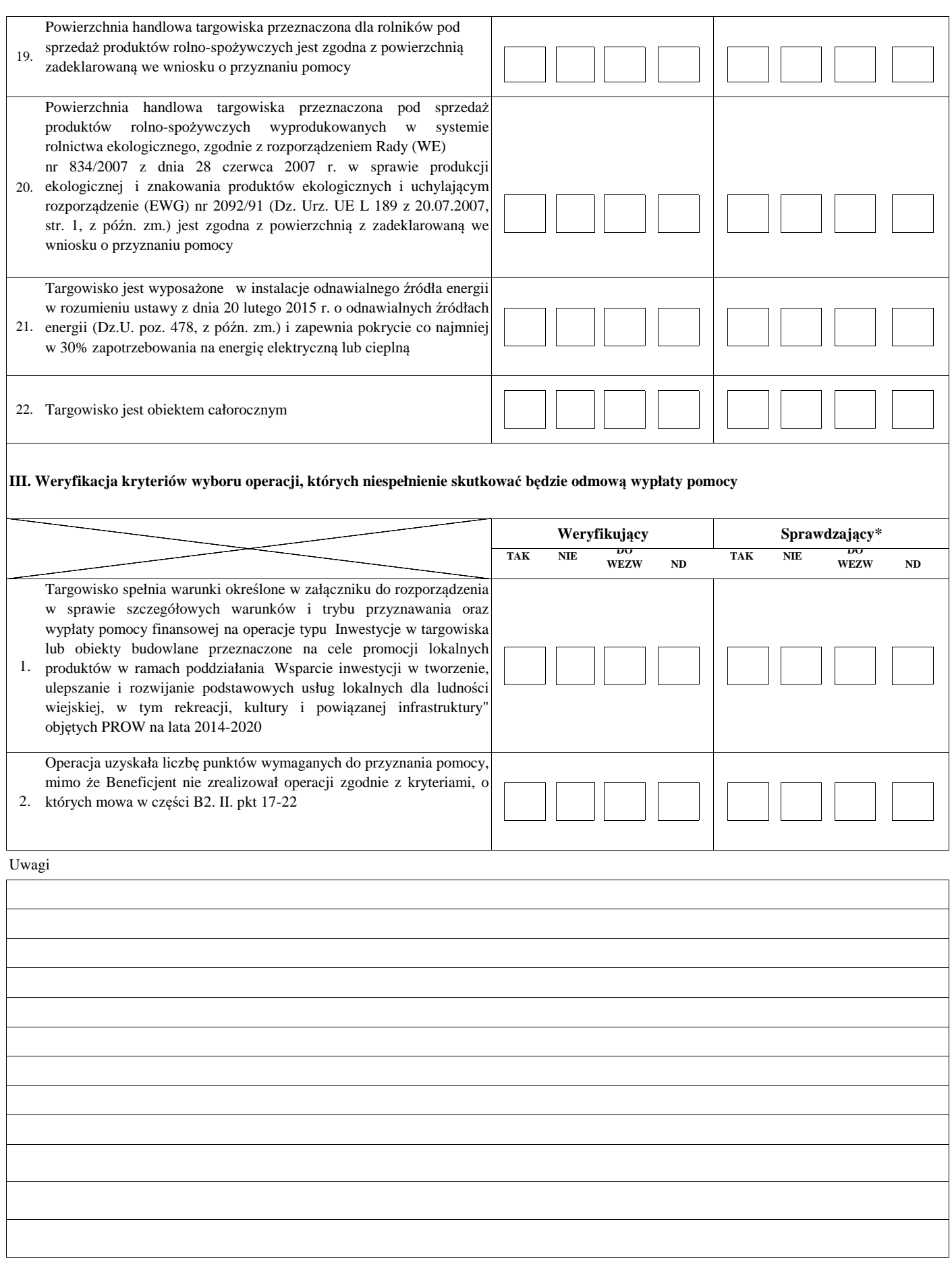

# **B3: WERYFIKACJA POD WZGLĘDEM RACHUNKOWYM**

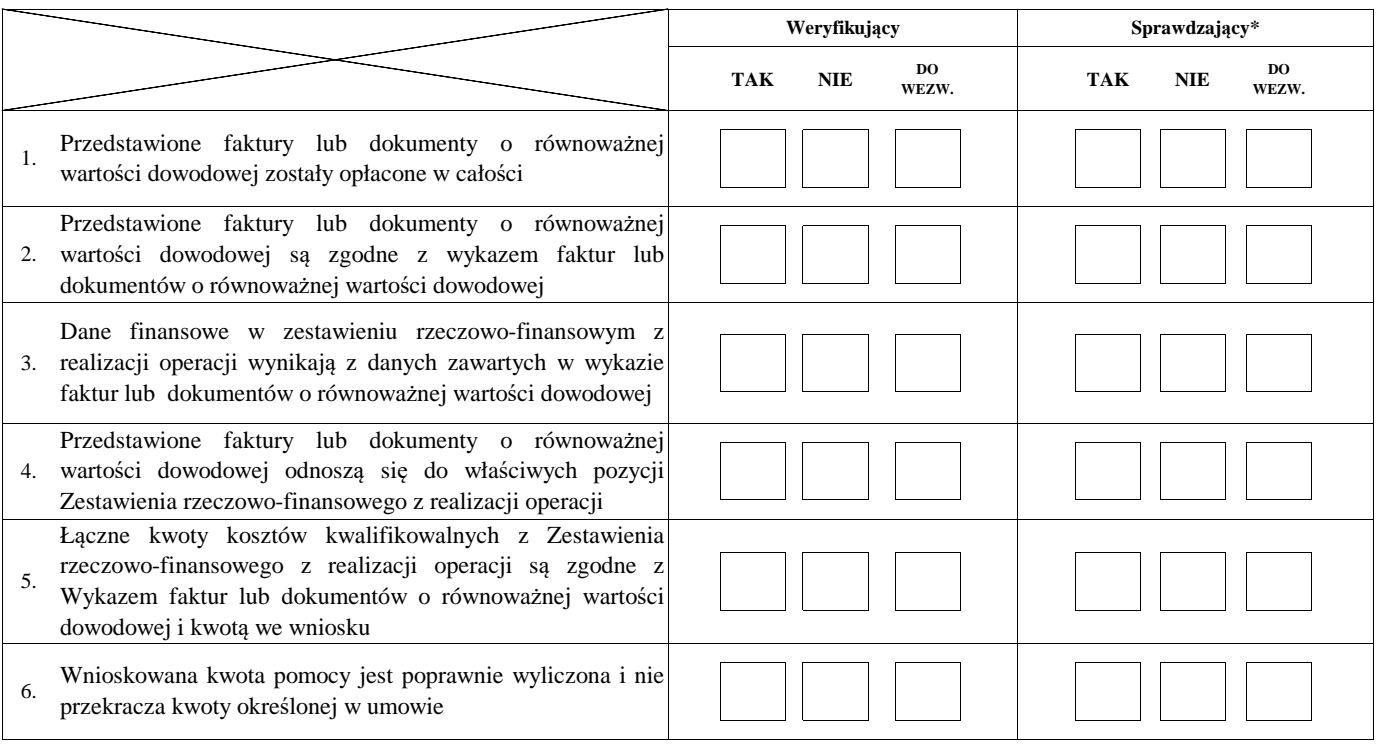

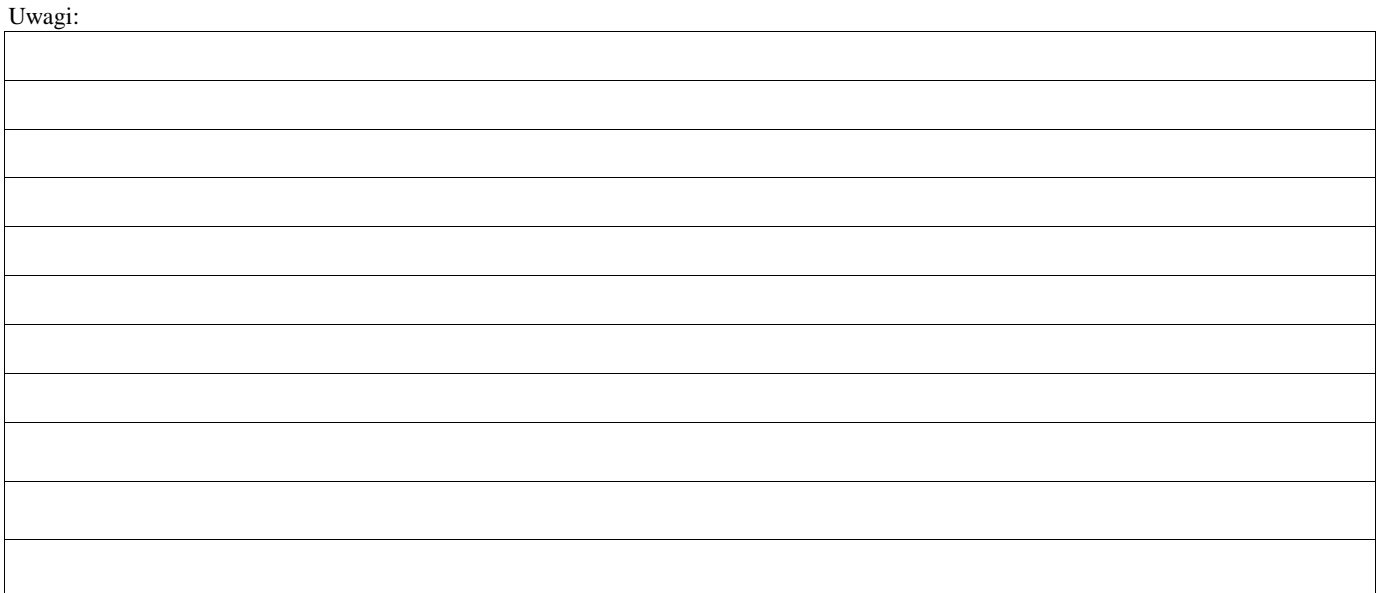

#### **C: WYNIK**

# **C1: WSTĘPNY WYNIK WERYFIKACJI KOMPLETNOŚCI I POPRAWNOŚCI, ZGODNOŚCI Z UMOWĄ, ZASADAMI DOTYCZĄCYMI UDZIELANIA POMOCY ORAZ POD WZGLĘDEM RACHUNKOWYM**

### **I. Wynik weryfikacji wniosku**

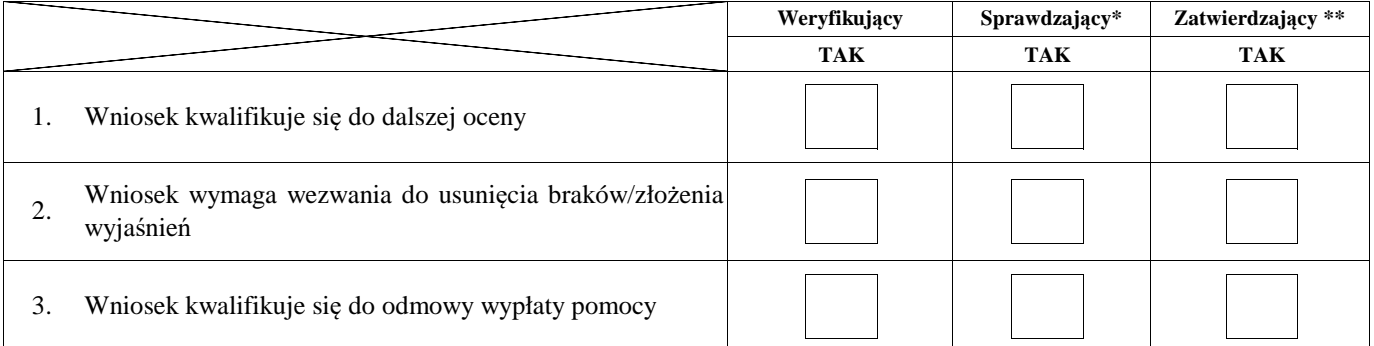

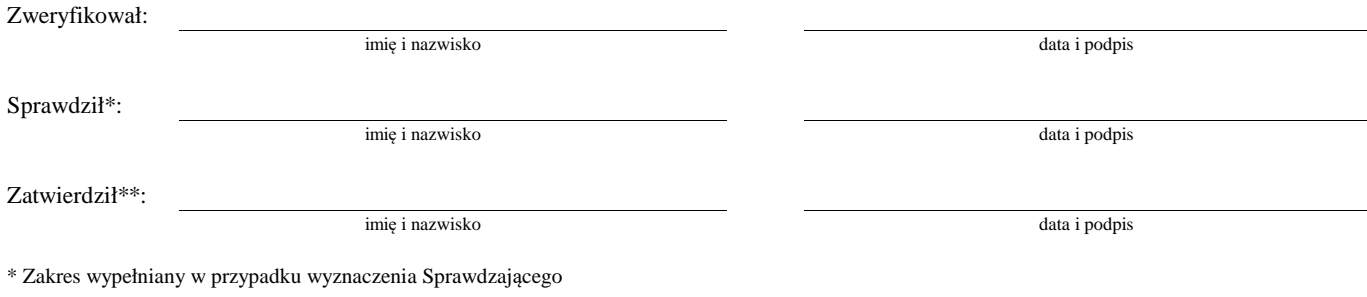

\*\* Decyzja w przypadku braku zgodności stanowisk pomiędzy Weryfikującym i Sprawdzającym

Uzasadnienie decyzji Zatwierdzającego w przypadku braku zgodności stanowisk pomiędzy Weryfikującym a Sprawdzającym

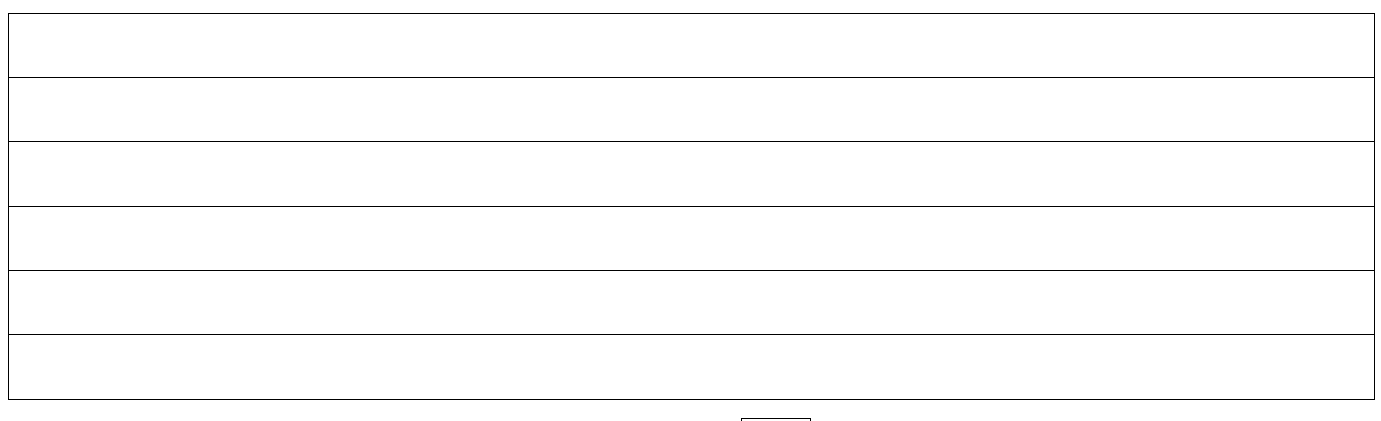

#### **II. Wezwanie do usunięcia braków/złożenia wyjaśnień**

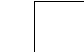

#### Zakres wymaganych do usunięcia braków/złożenia wyjaśnień - wg. załącznika nr 1 do karty

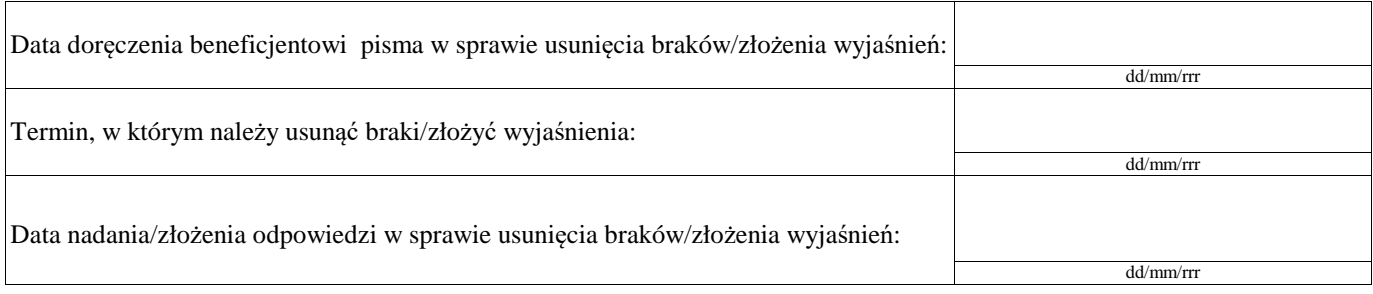

Weryfikacja po usunięciu braków/złożeniu wyjaśnień - załącznik nr 1 do karty

#### **IIa. Wynik weryfikacji po usunięciu braków/złożeniu wyjaśnień**

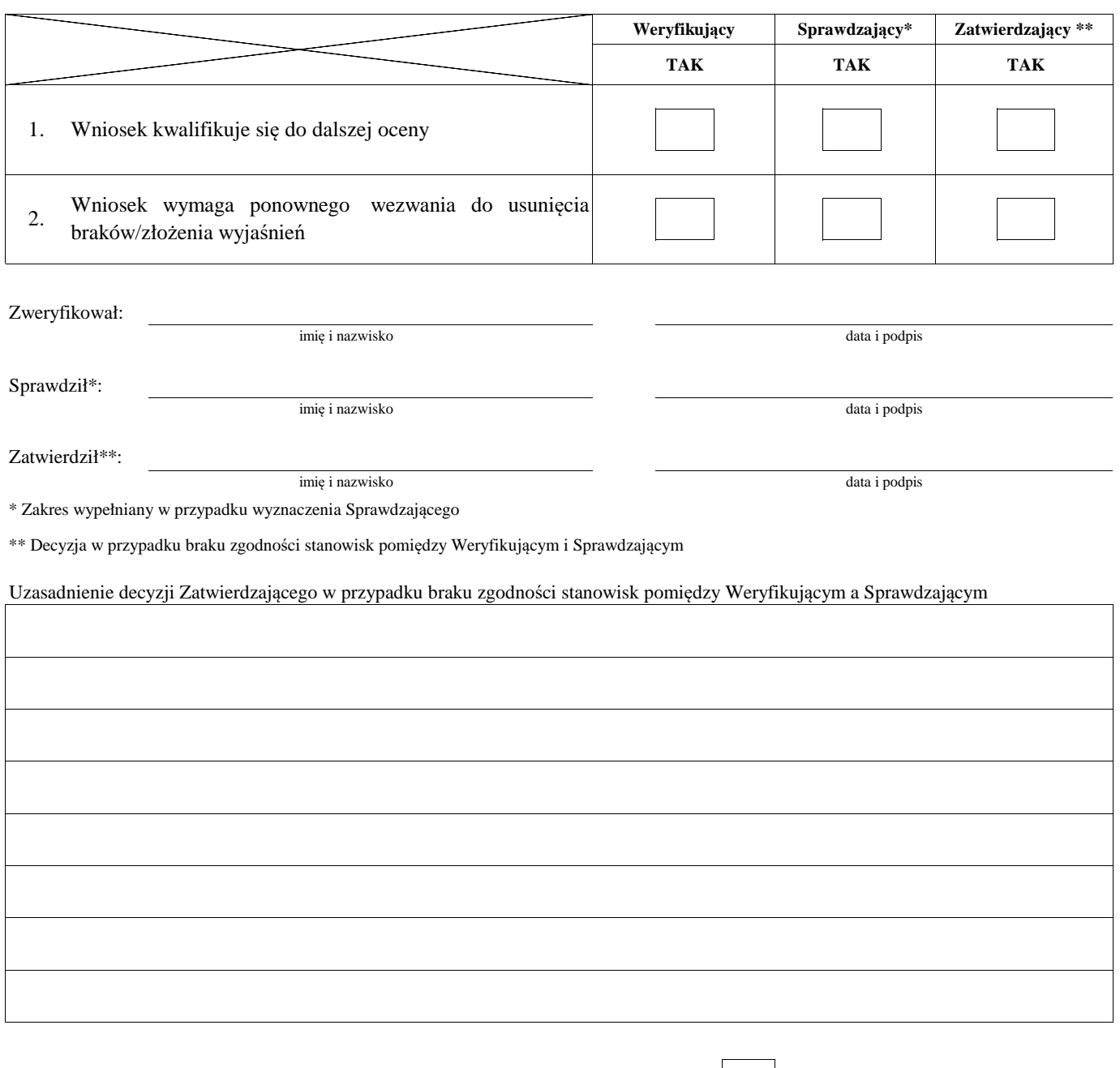

# **IIb. Ponowne wezwanie do usunięcia braków/złożenia wyjaśnień**

#### Zakres wymaganych do usunięcia braków/złożenia wyjaśnień - wg. załącznika nr 1 do karty

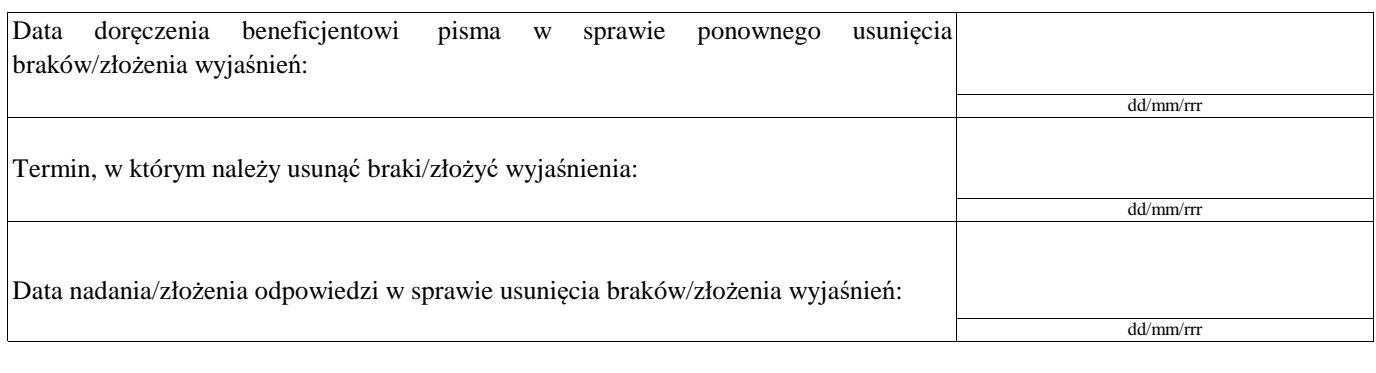

Weryfikacja po usunięciu braków/złożeniu wyjaśnień - załącznik nr 1 do karty

#### **IIc. Wynik weryfikacji po ponownym wezwaniu do usunięcia braków/złożeniu wyjaśnień**

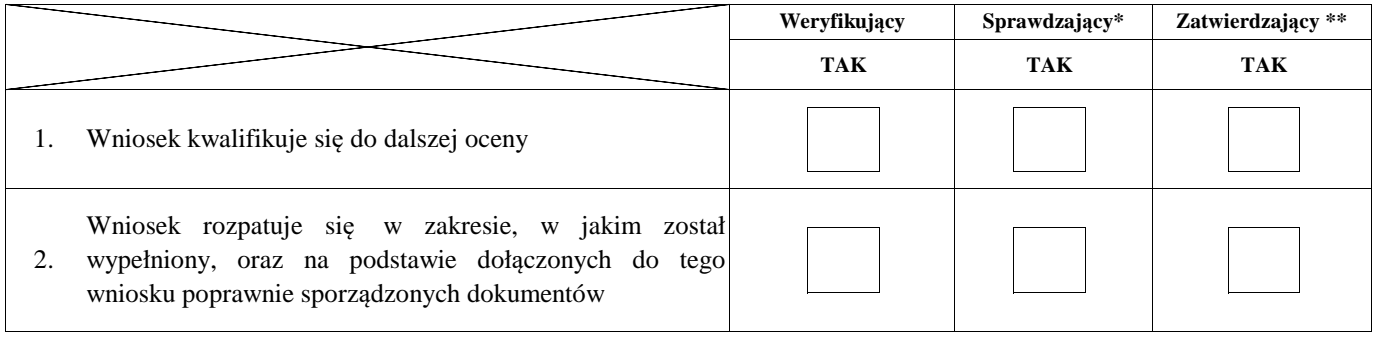

imię i nazwisko data i podpis

Zweryfikował:

imię i nazwisko data i podpis

Sprawdził\*:

Zatwierdził\*\*:

imię i nazwisko data i podpis

\* Zakres wypełniany w przypadku wyznaczenia Sprawdzającego

\*\* Decyzja w przypadku braku zgodności stanowisk pomiędzy Weryfikującym i Sprawdzającym

# Uzasadnienie decyzji Zatwierdzającego w przypadku braku zgodności stanowisk pomiędzy Weryfikującym a Sprawdzającym

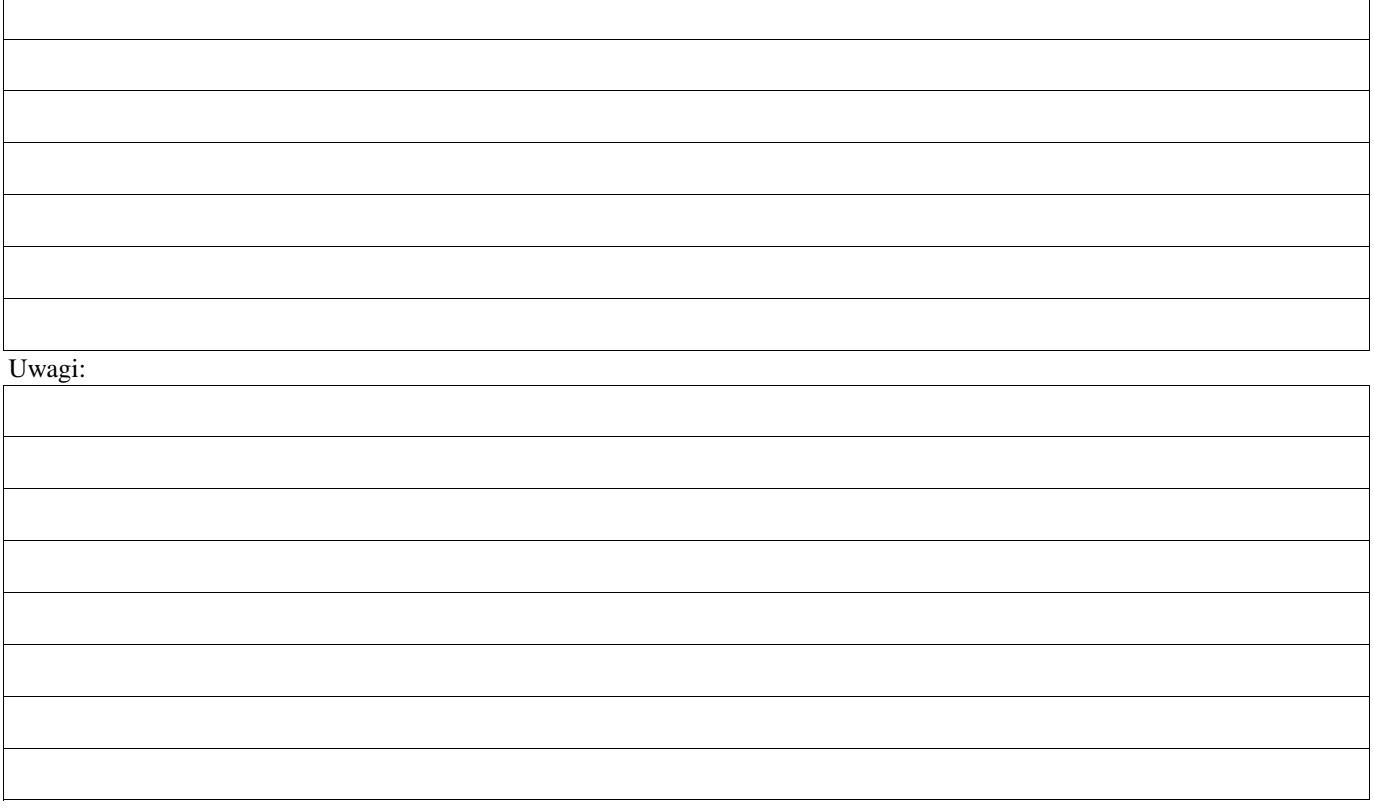

#### **C2. WERYFIKACJA KRZYŻOWA**

#### **I. Weryfikacja krzyżowa**

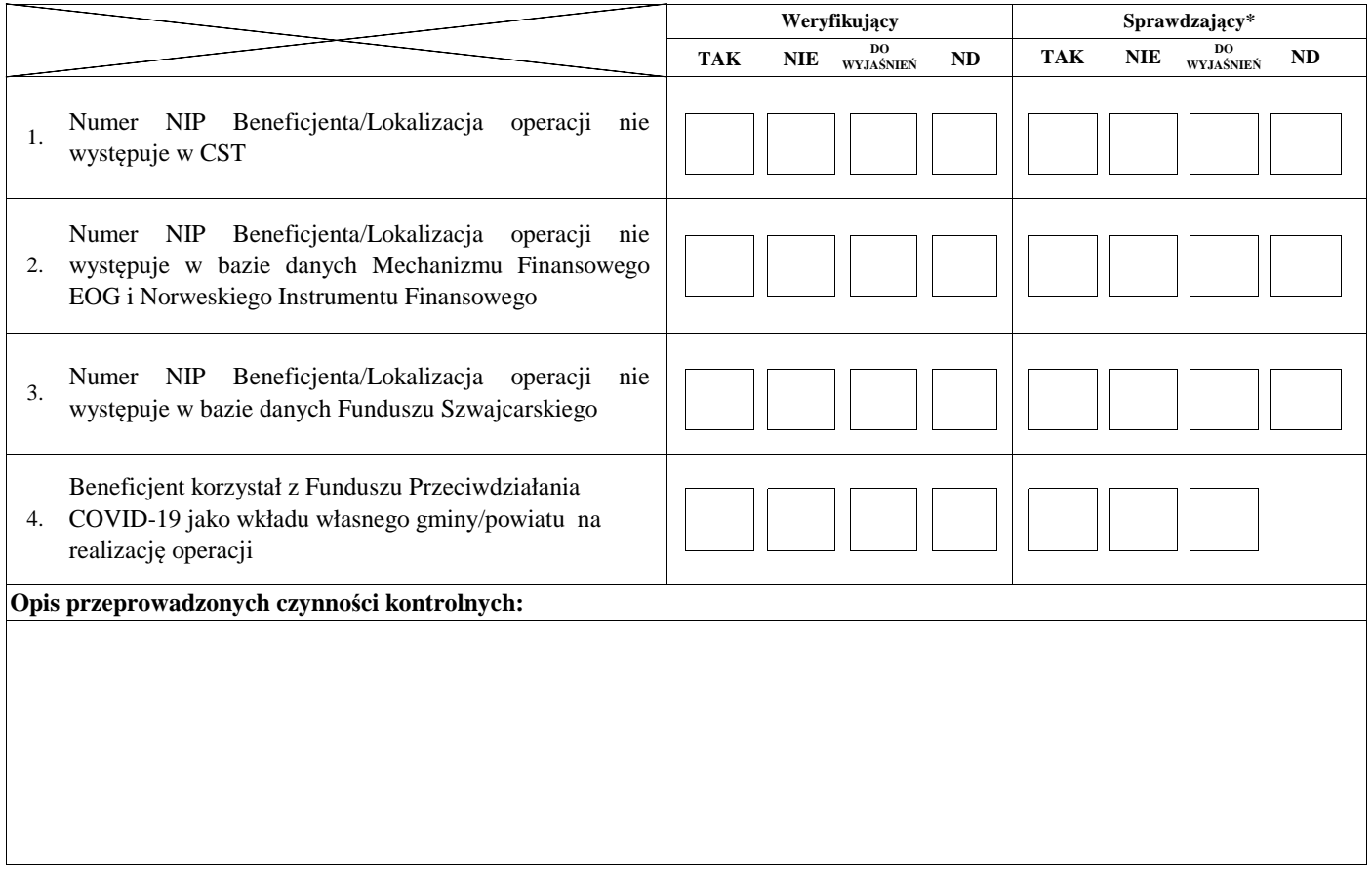

### **II. Wynik**

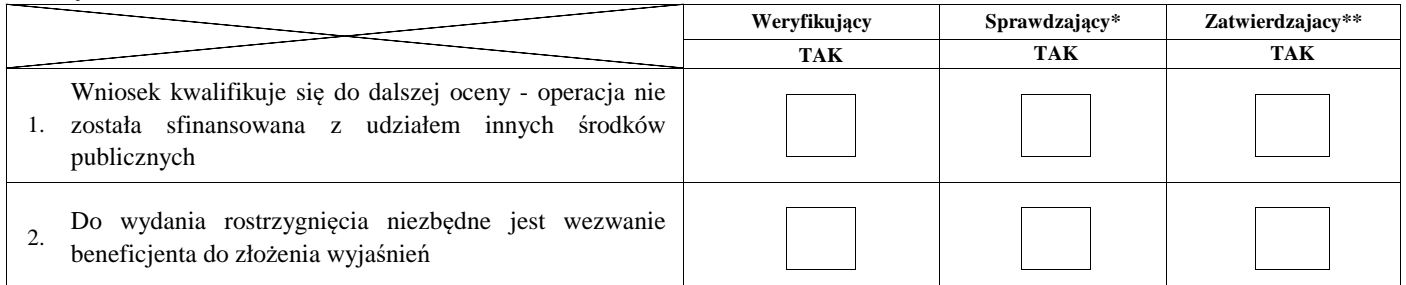

Zweryfikował:

imię i nazwisko

Sprawdził\*:

imię i nazwisko

Zatwierdził\*\*:

imię i nazwisko

data i podpis

data i podpis

data i podpis

\* Zakres wypełniany w przypadku wyznaczenia Sprawdzającego

\*\* Decyzja w przypadku braku zgodności stanowisk pomiędzy Weryfikującym i Sprawdzającym

Uzasadnienie decyzji Zatwierdzającego w przypadku braku zgodności stanowisk pomiędzy Weryfikującym a Sprawdzającym

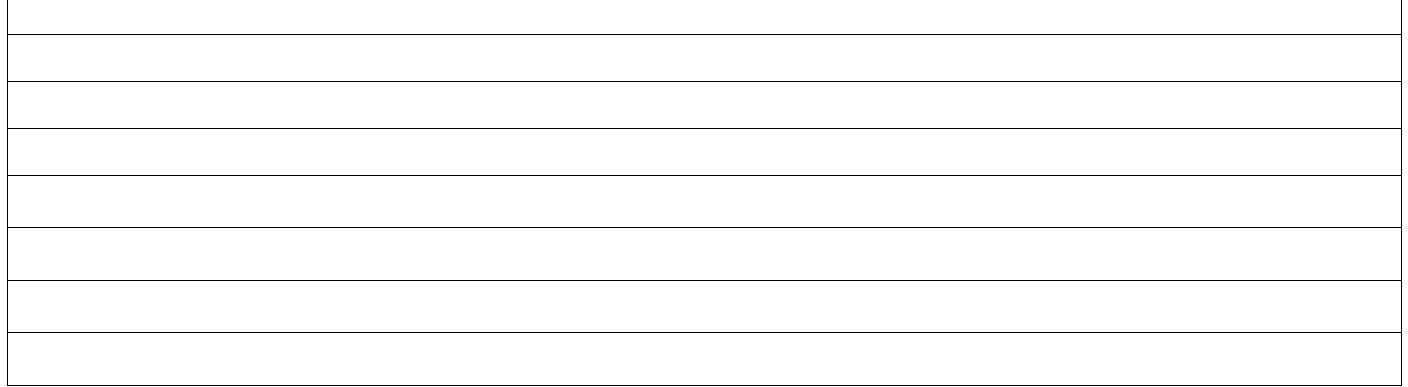

Uwagi:

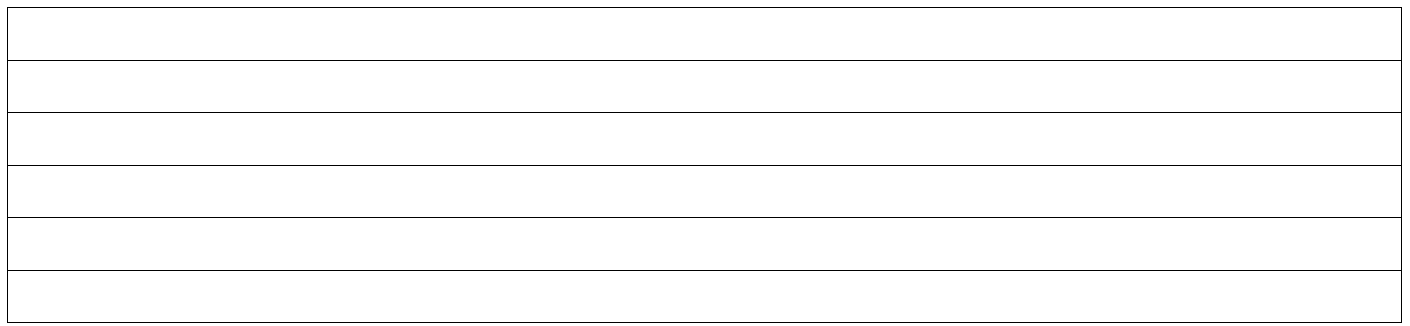

### **IIa. Zakres oraz uzasadnienie wyjaśnień**

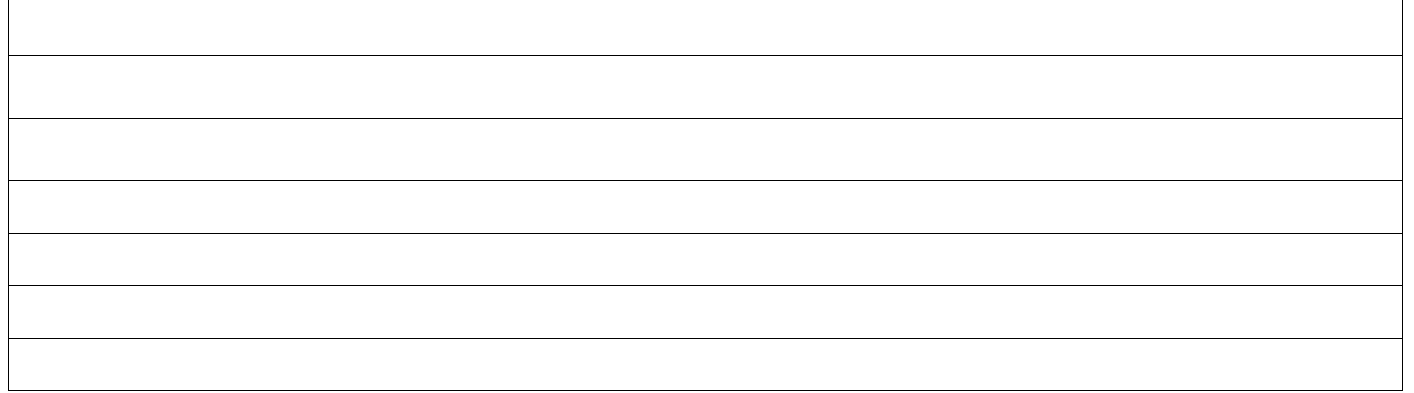

# **III. WEZWANIE DO ZŁOŻENIA WYJAŚNIEŃ**

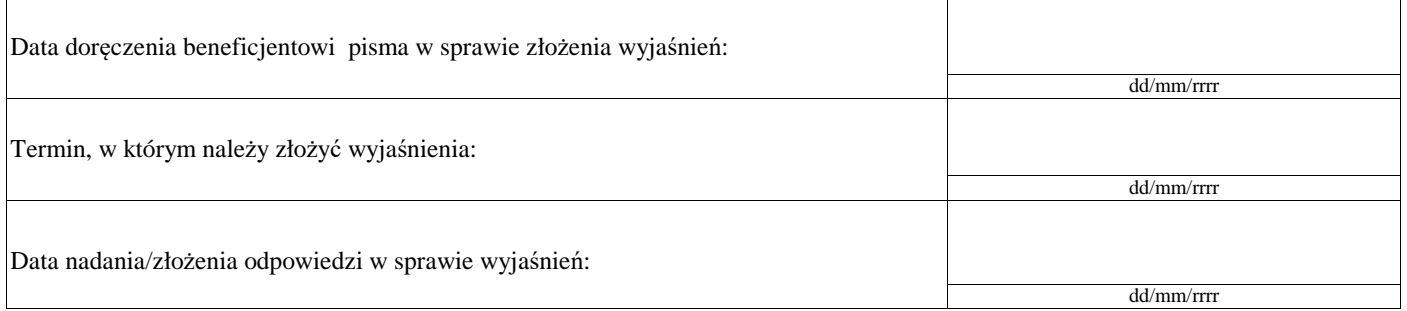

# **IIIa. Wynik wyjaśnień**

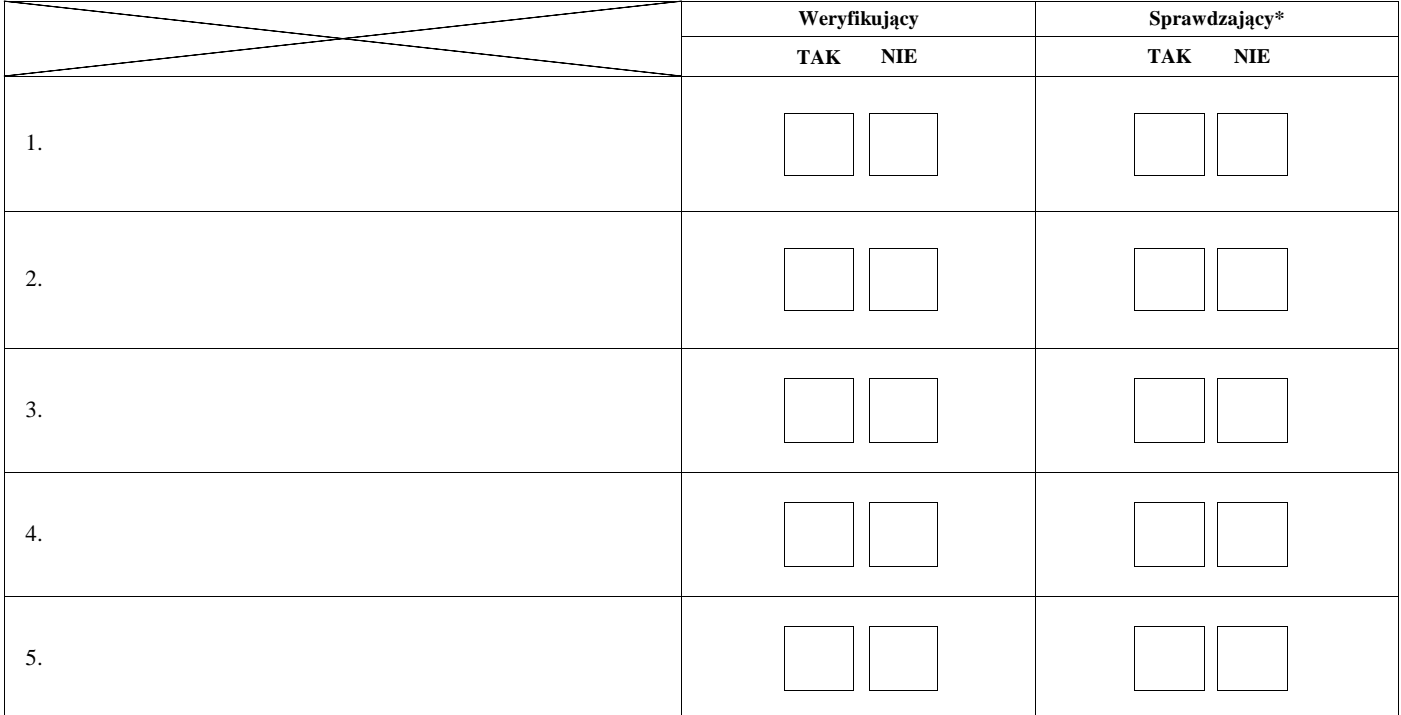

Zweryfikował:

imię i nazwisko

Sprawdził\*:

imię i nazwisko data i podpis

data i podpis

\* Zakres wypełniany w przypadku wyznaczenia Sprawdzającego

Uwagi:

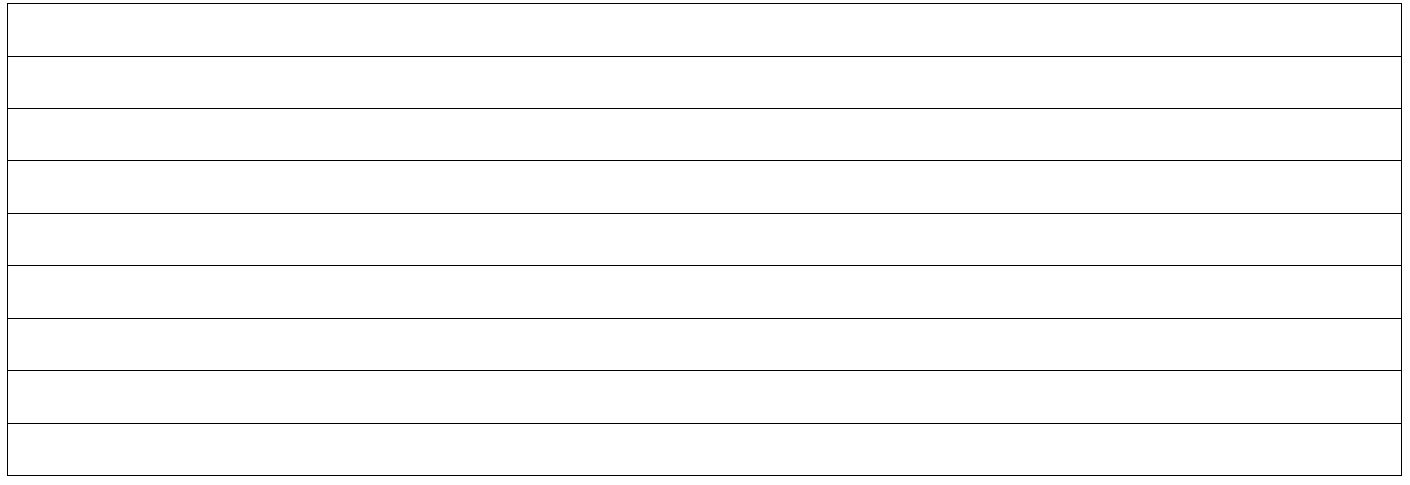

## **C3: WYNIK WERYFIKACJI KOMPLETNOŚCI I POPRAWNOŚCI, ZGODNOŚCI Z UMOWĄ, ZASADAMI DOTYCZACYMI UDZIELANIA POMOCY, POD WZGLĘDEM RACHUNKOWYM ORAZ KONTROLI KRZYŻOWEJ**

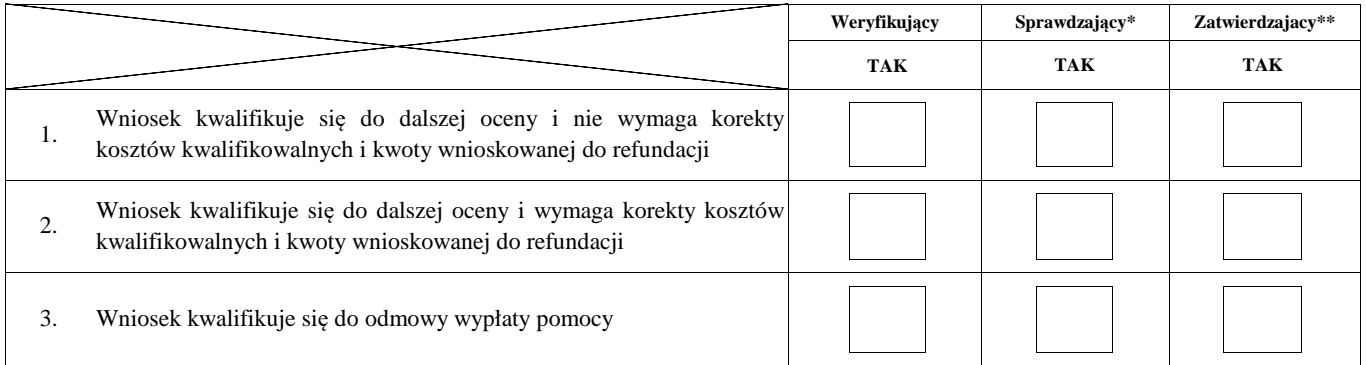

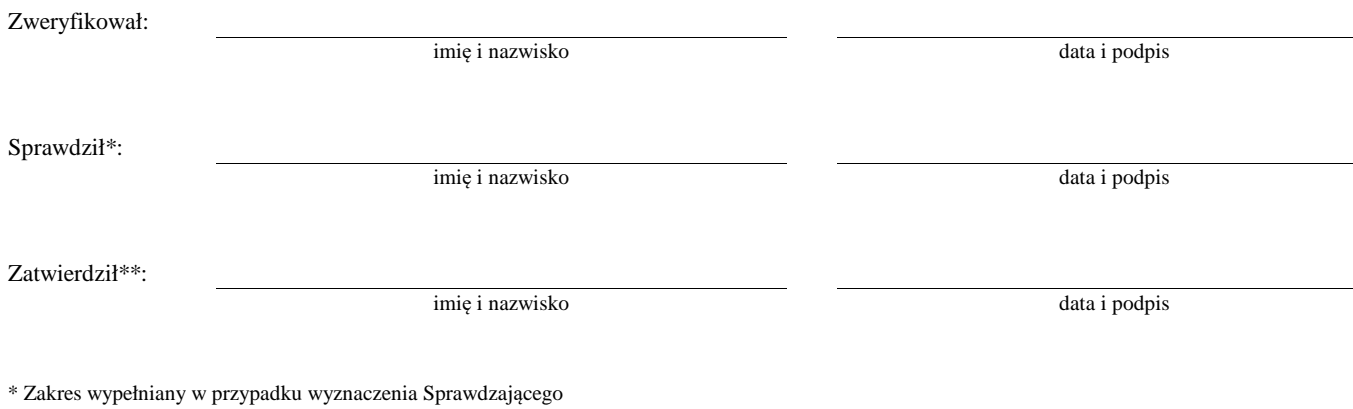

\*\* Decyzja w przypadku braku zgodności stanowisk pomiędzy Weryfikującym i Sprawdzającym

Uzasadnienie decyzji Zatwierdzającego w przypadku braku zgodności stanowisk pomiędzy Weryfikującym a Sprawdzającym

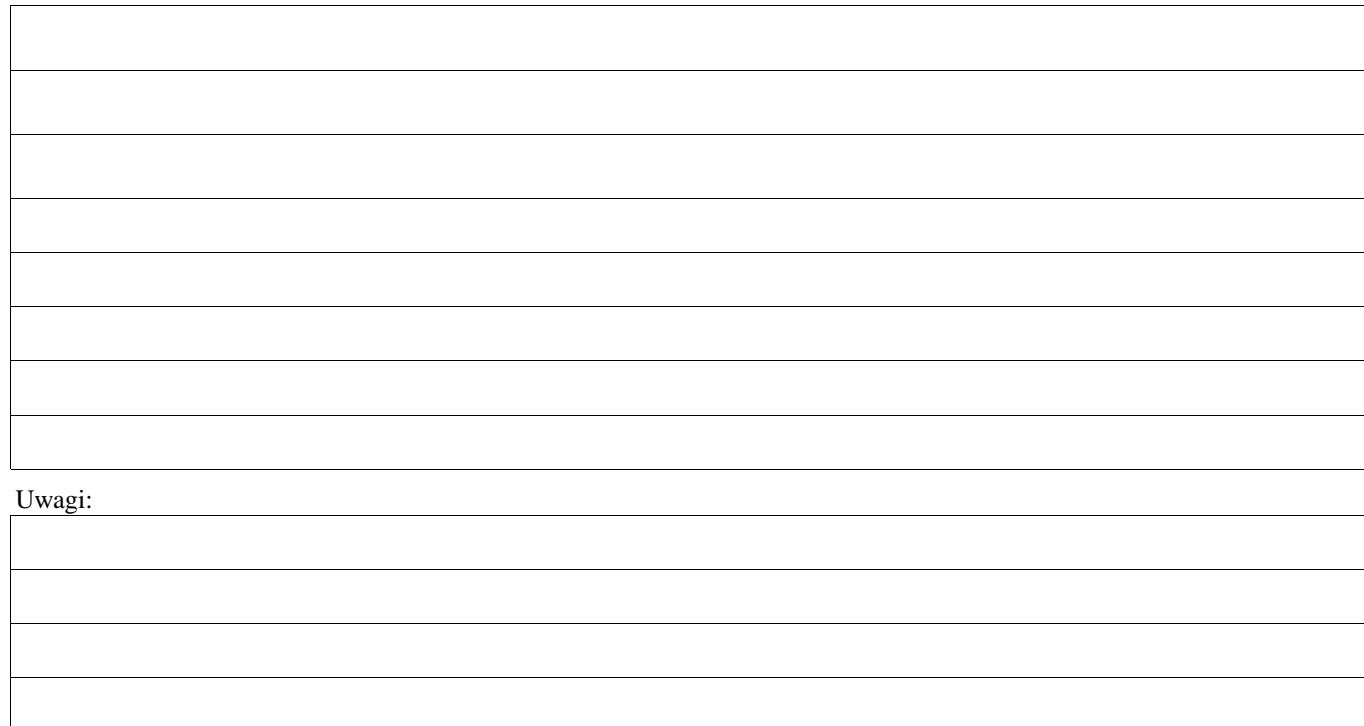

**WIZYTA <sup>1</sup>**

**D:**

**KONTROLA NA MIEJSCU <sup>2</sup>**

# **KONTROLA <sup>3</sup>**

# **KONTROLA NA ZLECENIE**

<sup>1</sup>Wizyta - art. 48 ust 5 rozporządzenia nr 809/2014

2 Kontrola na miejscu - art. 49 rozporzadzenia 809/2014

**ND**

 $3$  Kontrola - art. 46 ust 1 pkt 1 ustawy o wrow

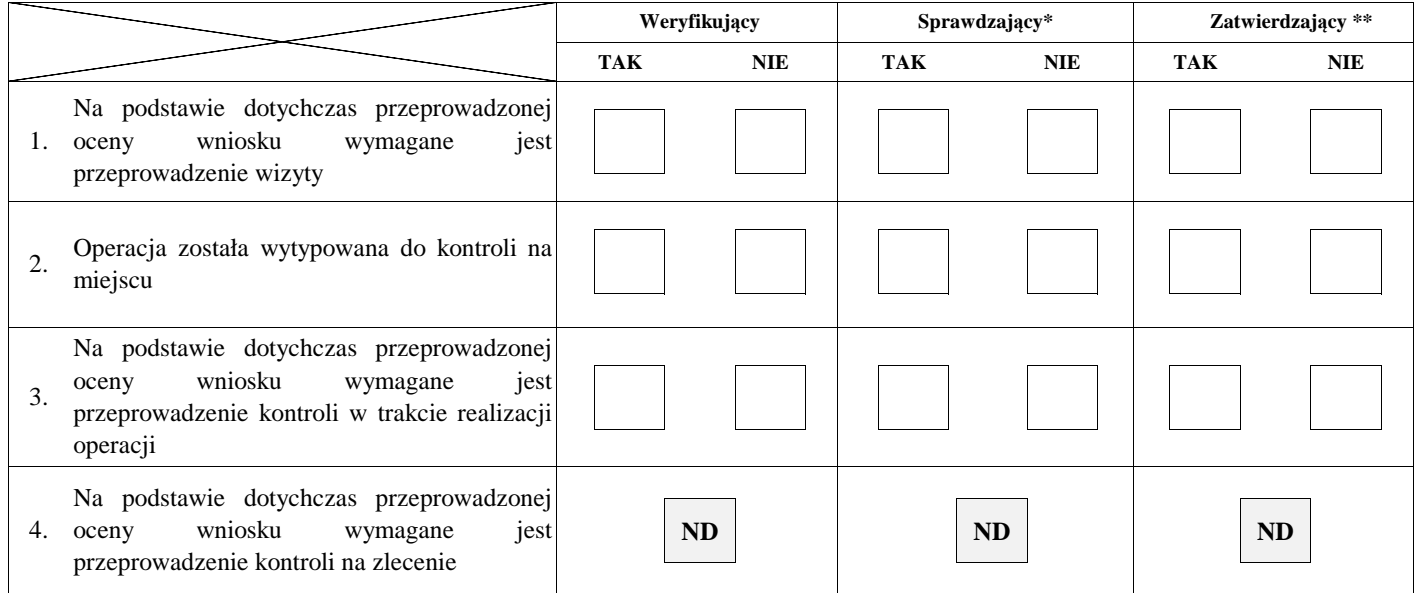

Uzasadnienie konieczności przeprowadzenia wizyty/odstąpienia od przeprowadzenia wizyty

Elementy podlegające sprawdzeniu:

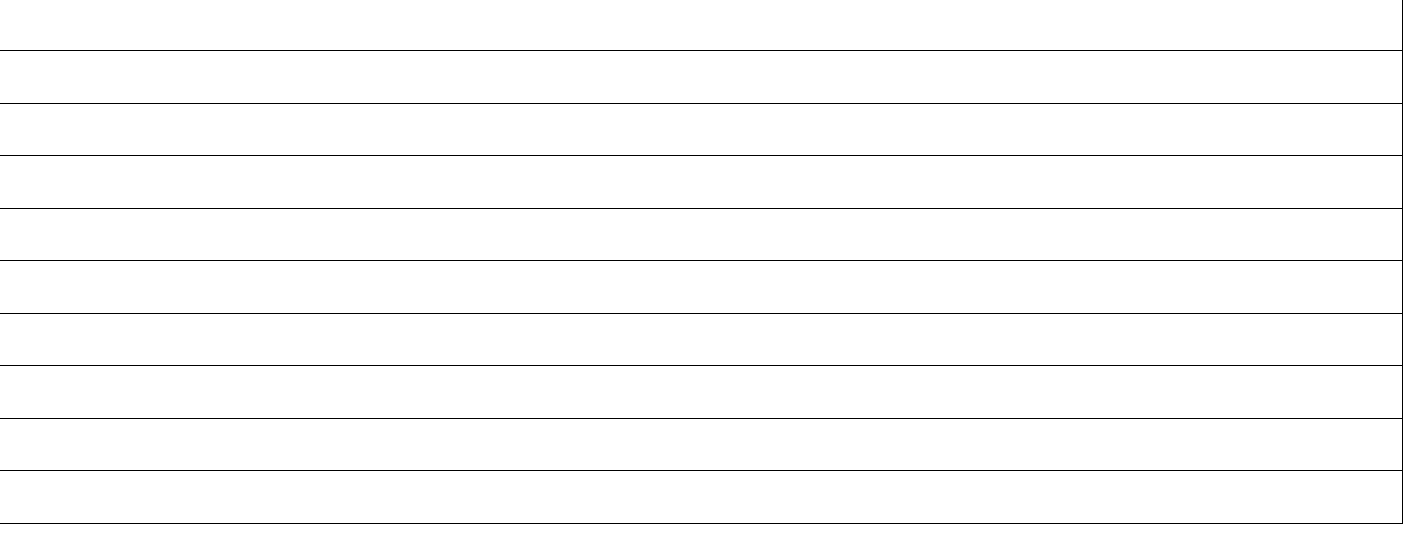

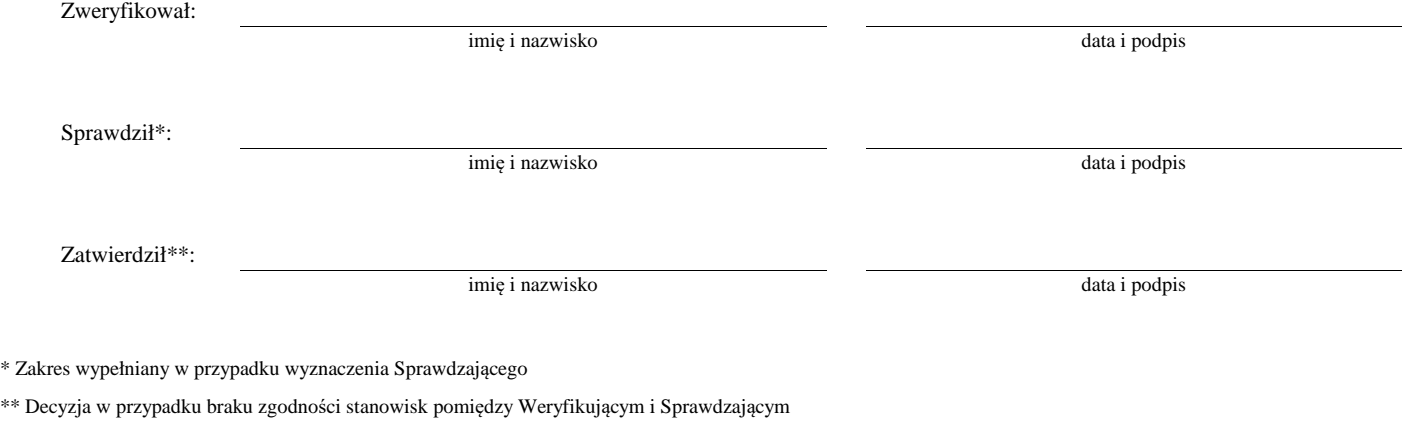

Uzasadnienie decyzji Zatwierdzającego w przypadku braku zgodności stanowisk pomiędzy Weryfikującym a Sprawdzającym

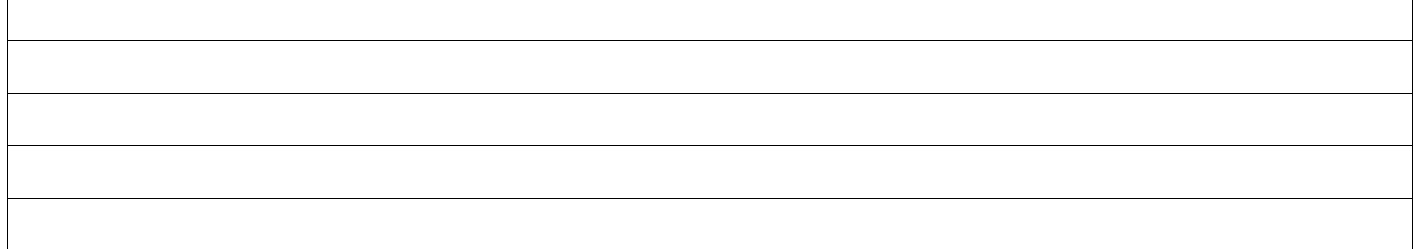

# **I. Wynik wizyty/kontroli**

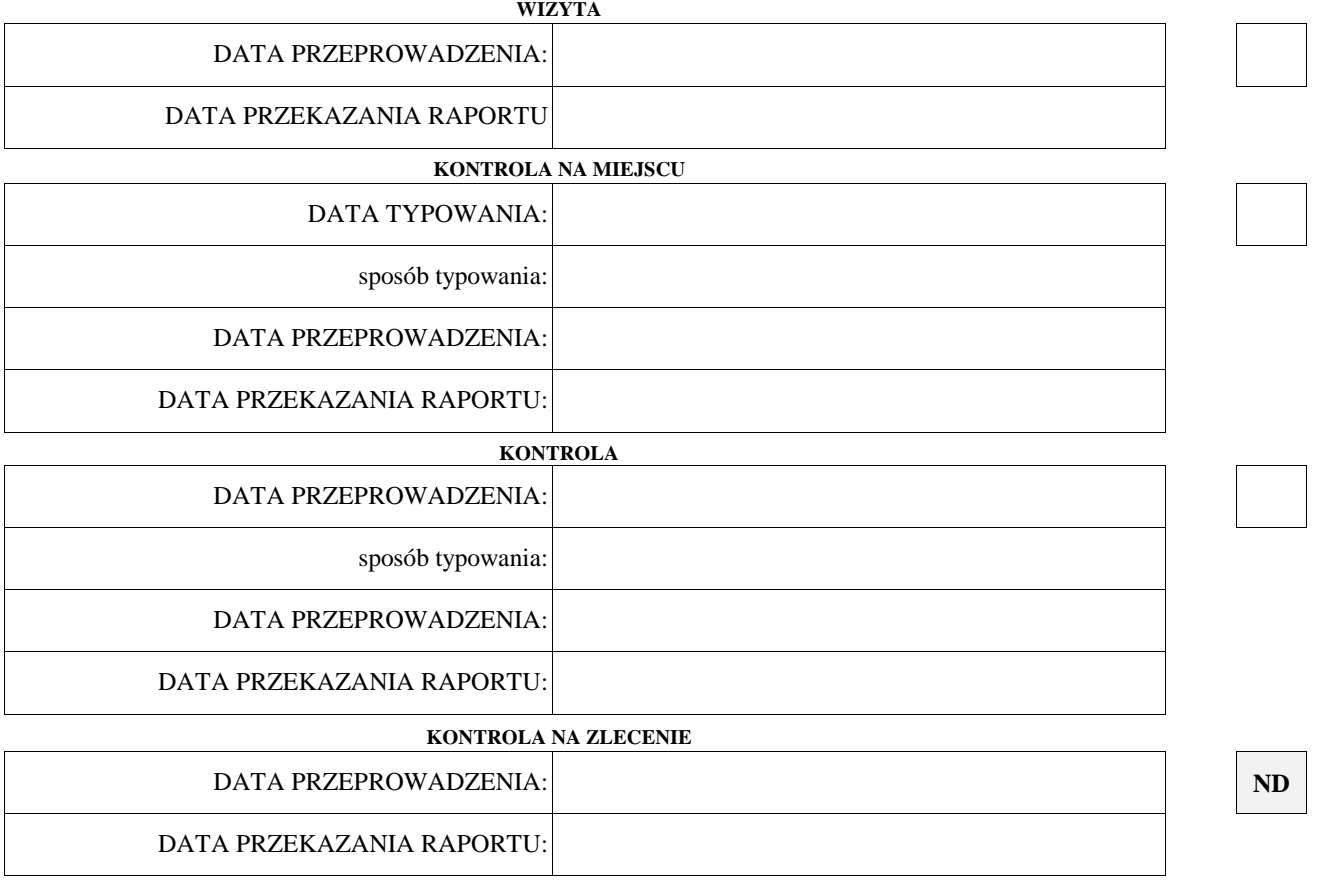

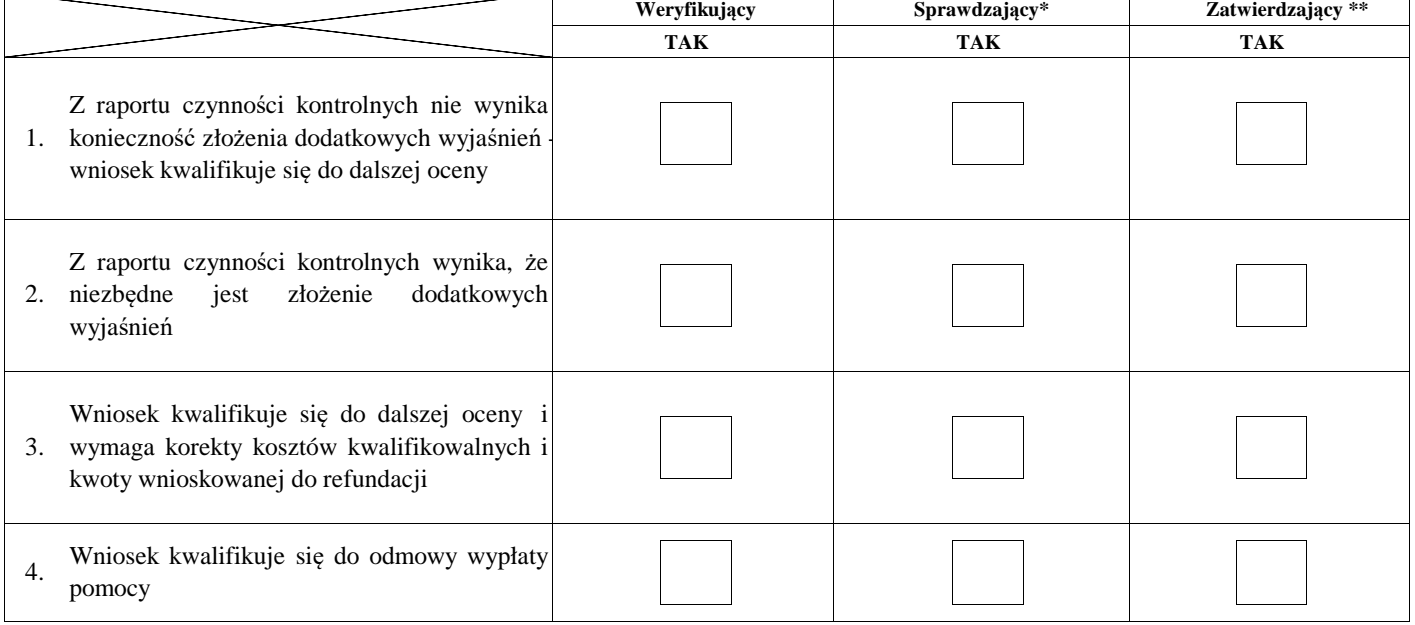

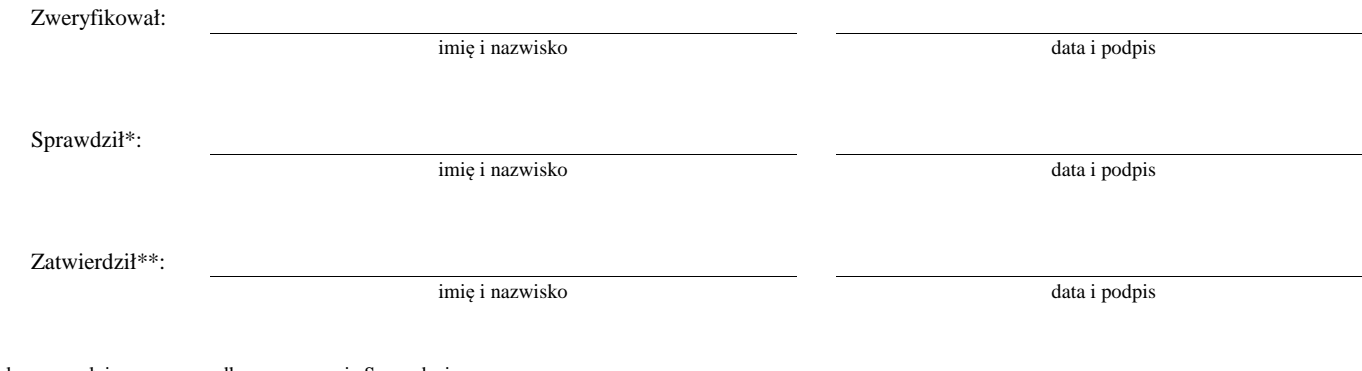

\* Zakres wypełniany w przypadku wyznaczenia Sprawdzającego

\*\* Decyzja w przypadku braku zgodności stanowisk pomiędzy Weryfikującym i Sprawdzającym

Uzasadnienie decyzji Zatwierdzającego w przypadku braku zgodności stanowisk pomiędzy Weryfikującym a Sprawdzającym

Uwagi:

#### **II. Wezwanie do złożenia wyjaśnień**

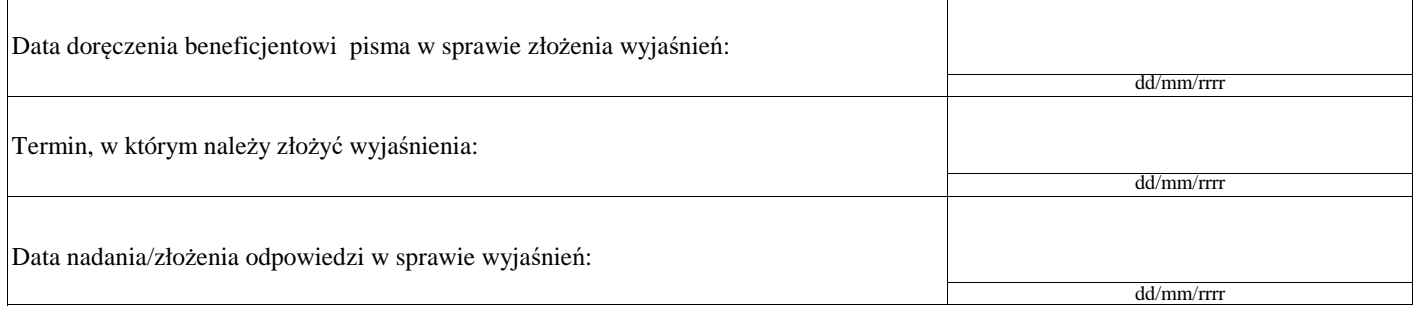

#### **III. Weryfikacja po złożeniu wyjaśnień:**

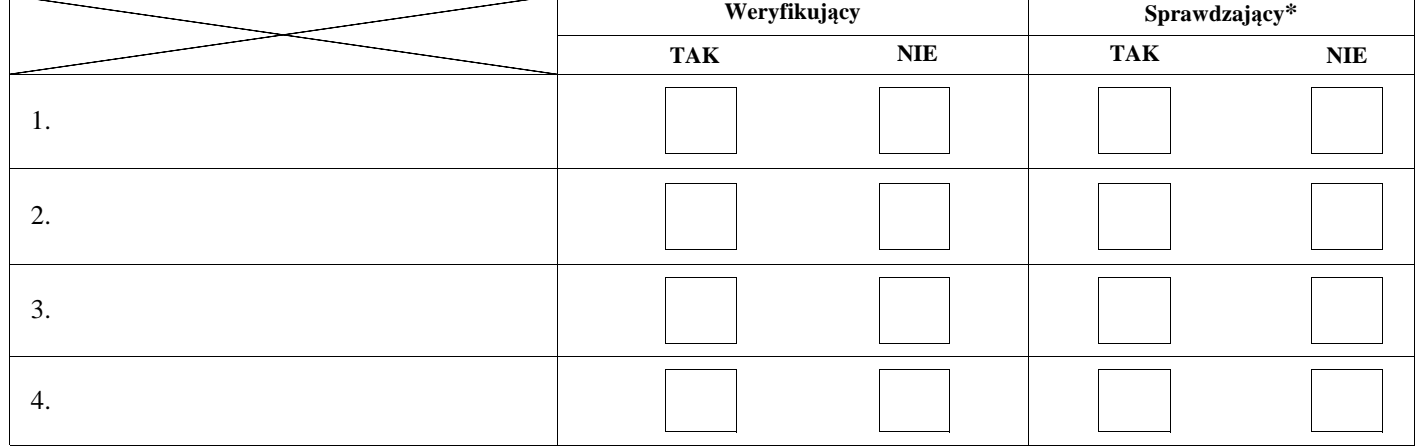

# **IV. Wynik wizyty/kontroli po wyjaśnieniach**

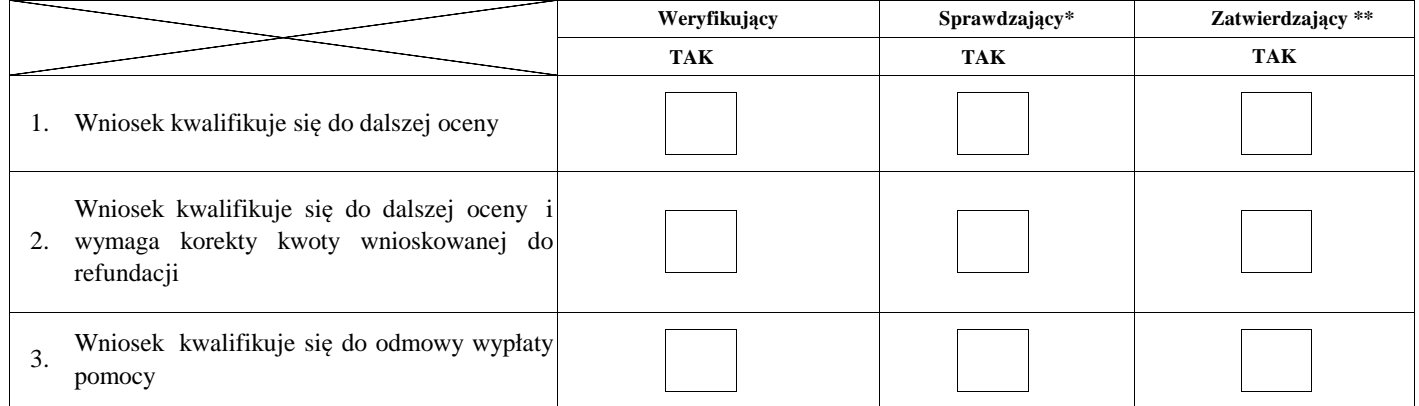

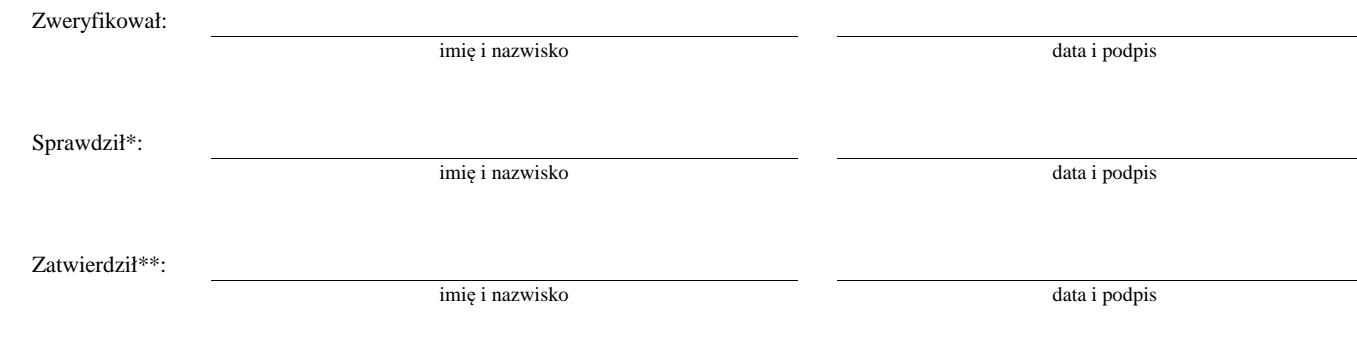

\* Zakres wypełniany w przypadku wyznaczenia Sprawdzającego

\*\* Decyzja w przypadku braku zgodności stanowisk pomiędzy Weryfikującym i Sprawdzającym

Uzasadnienie decyzji Zatwierdzającego w przypadku braku zgodności stanowisk pomiędzy Weryfikującym a Sprawdzającym

 $\sqrt{ }$ 

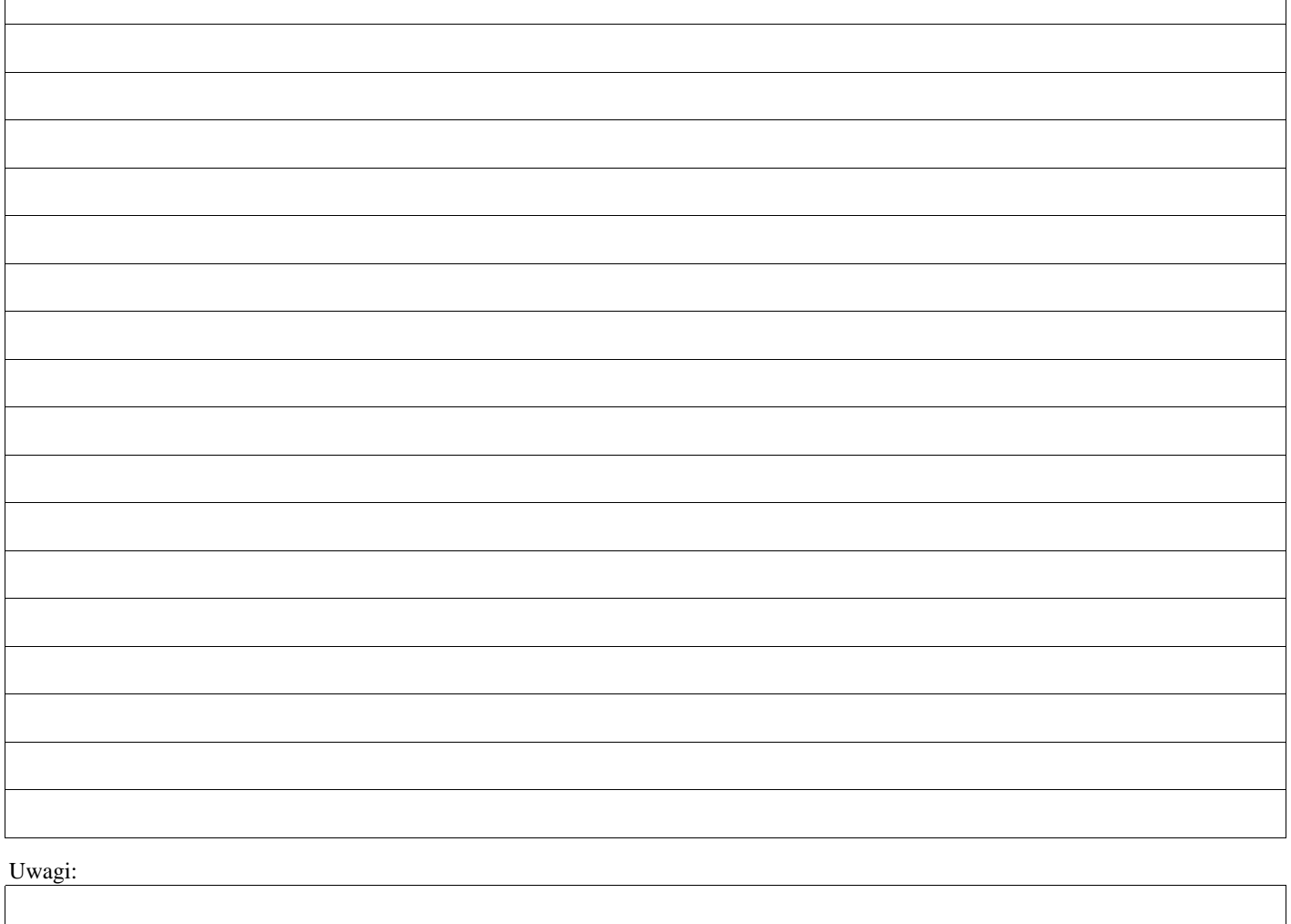

## **E: KOREKTA KWOTY KOSZTÓW KWALIFIKOWALNYCH I KWOTY WNIOSKOWANEJ DO REFUNDACJI ORAZ ZESTAWIENIE WYLICZONEJ KWOTY DO REFUNDACJI**

### **E1: KOREKTA KWOTY KOSZTÓW KWALIFIKOWALNYCH**

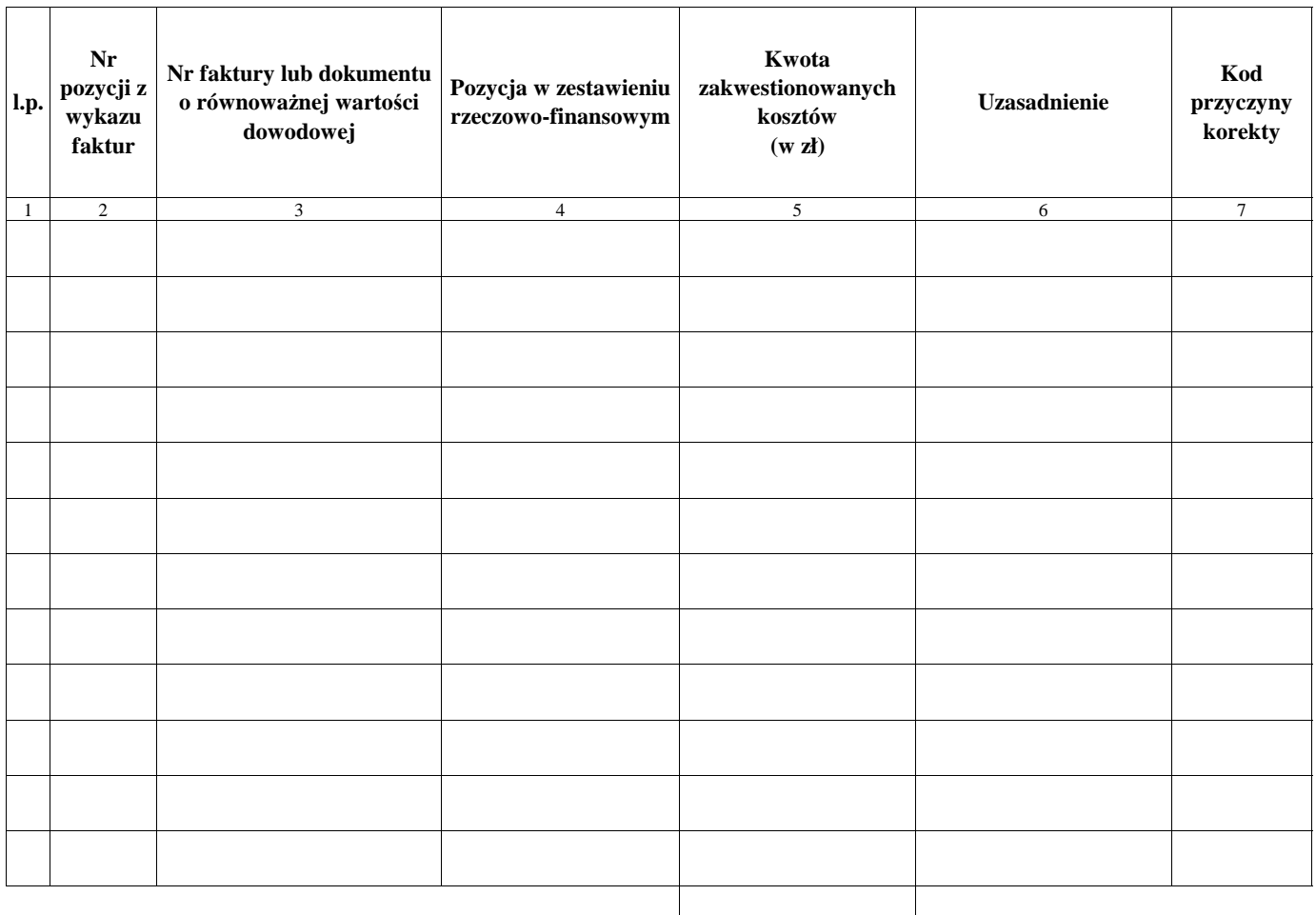

**RAZEM:**

zł

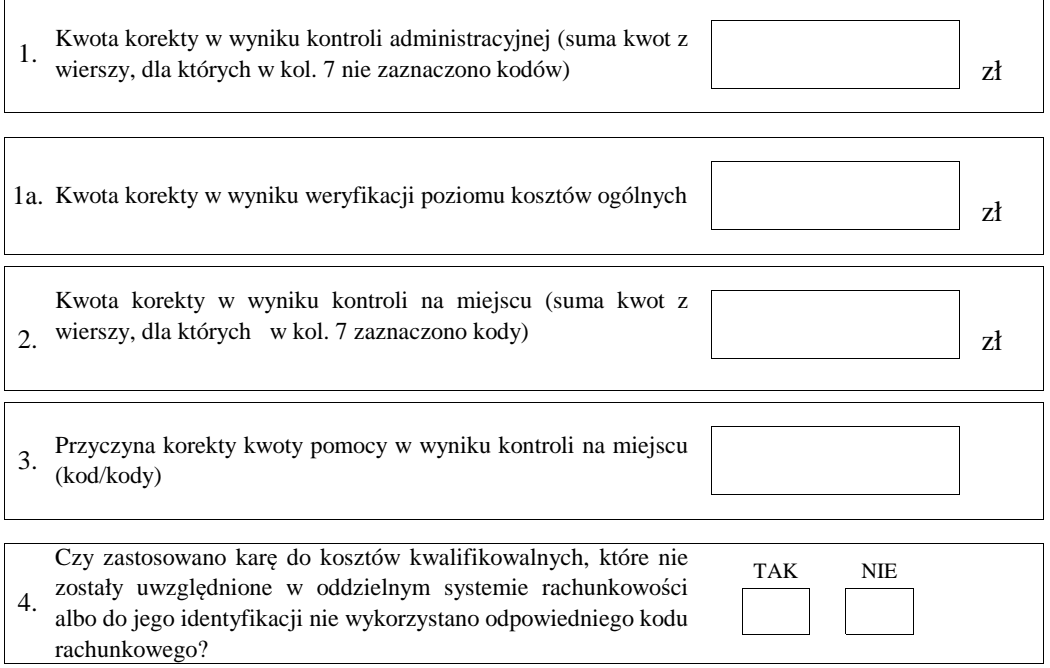

#### **E2: WYLICZENIE KWOTY DO REFUNDACJI**

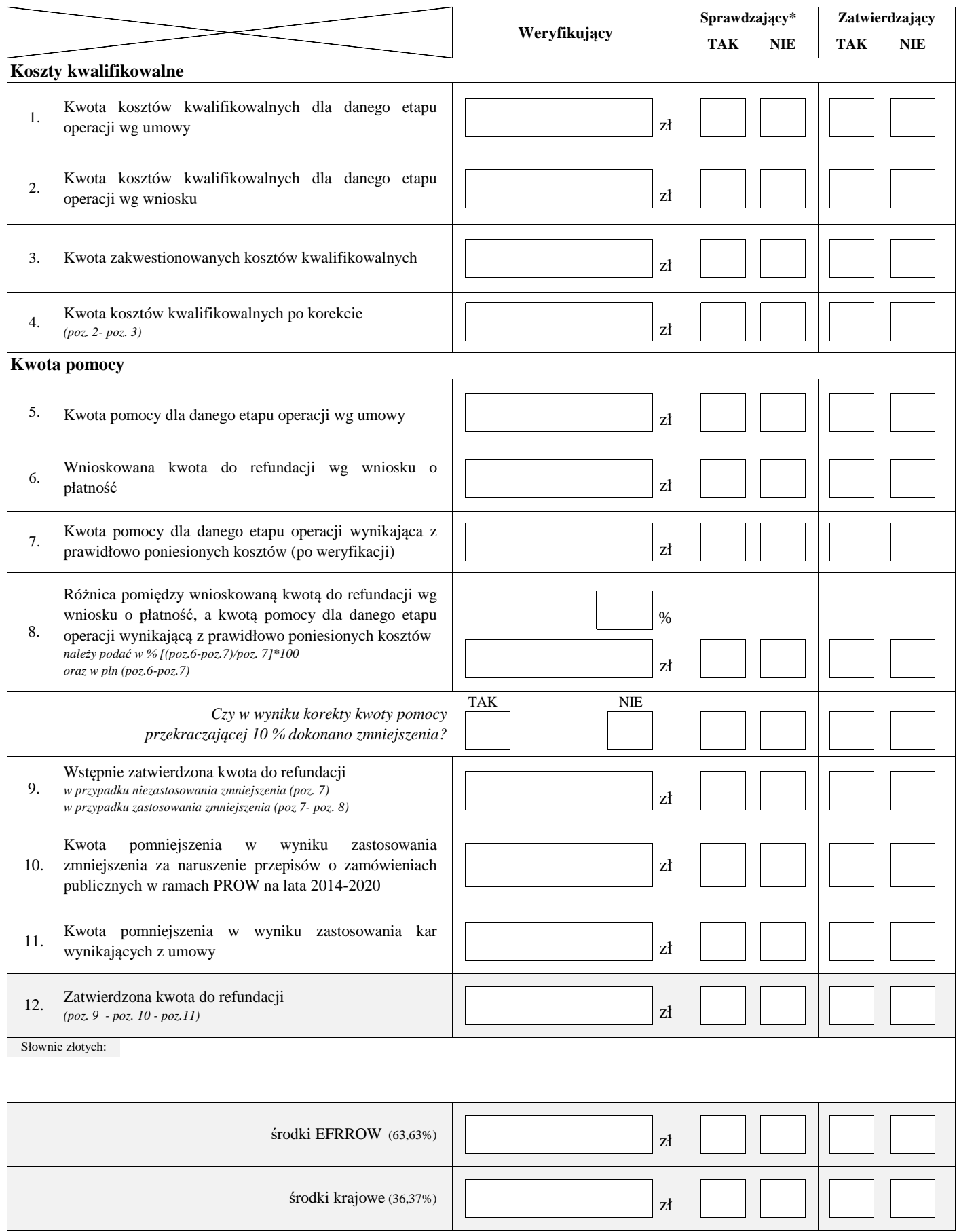

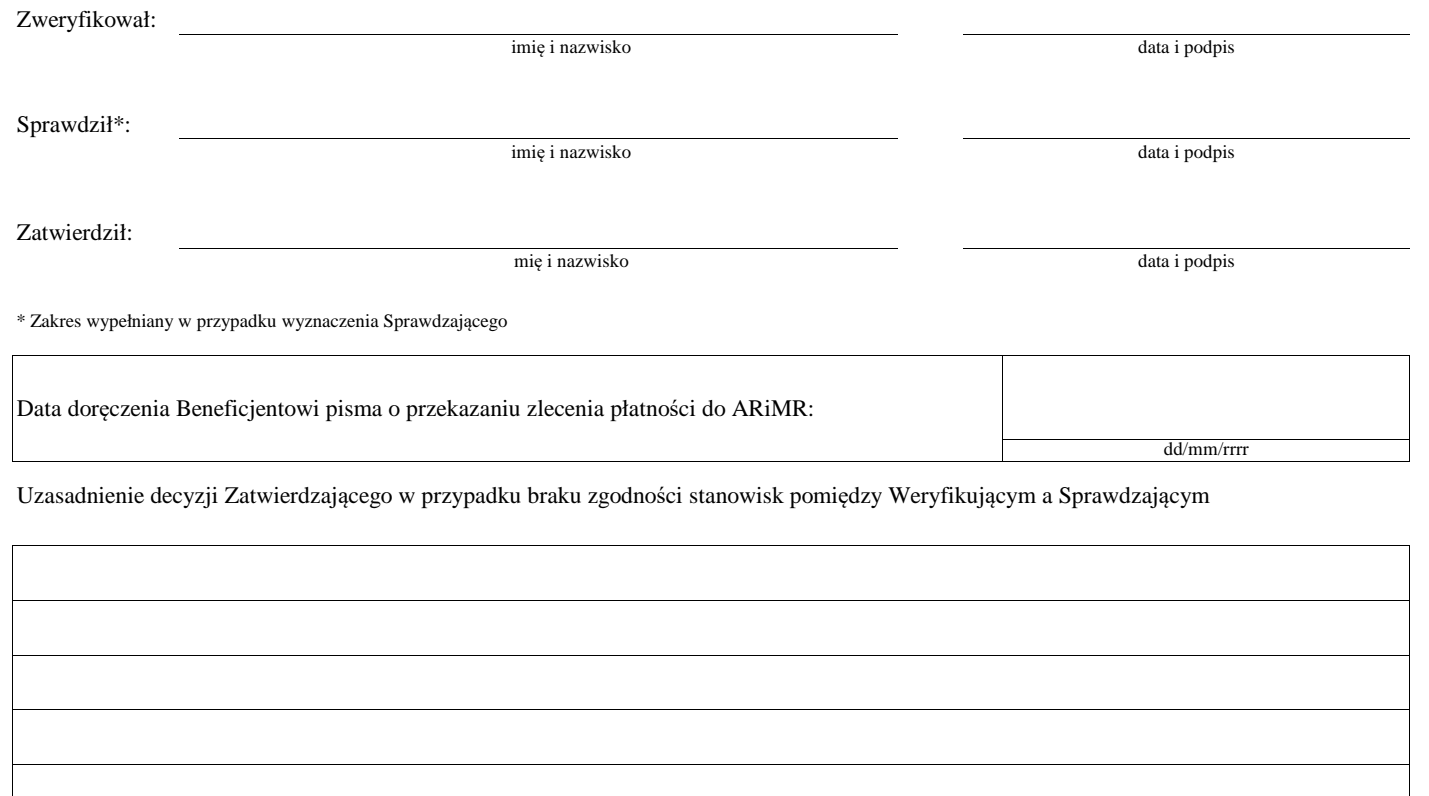

#### **E3: ROZLICZENIE OPERACJI (z zastosowaniem reguły proporcjonalności w przypadku niezrealizowania wskaźnika realizacji celu operacji)**

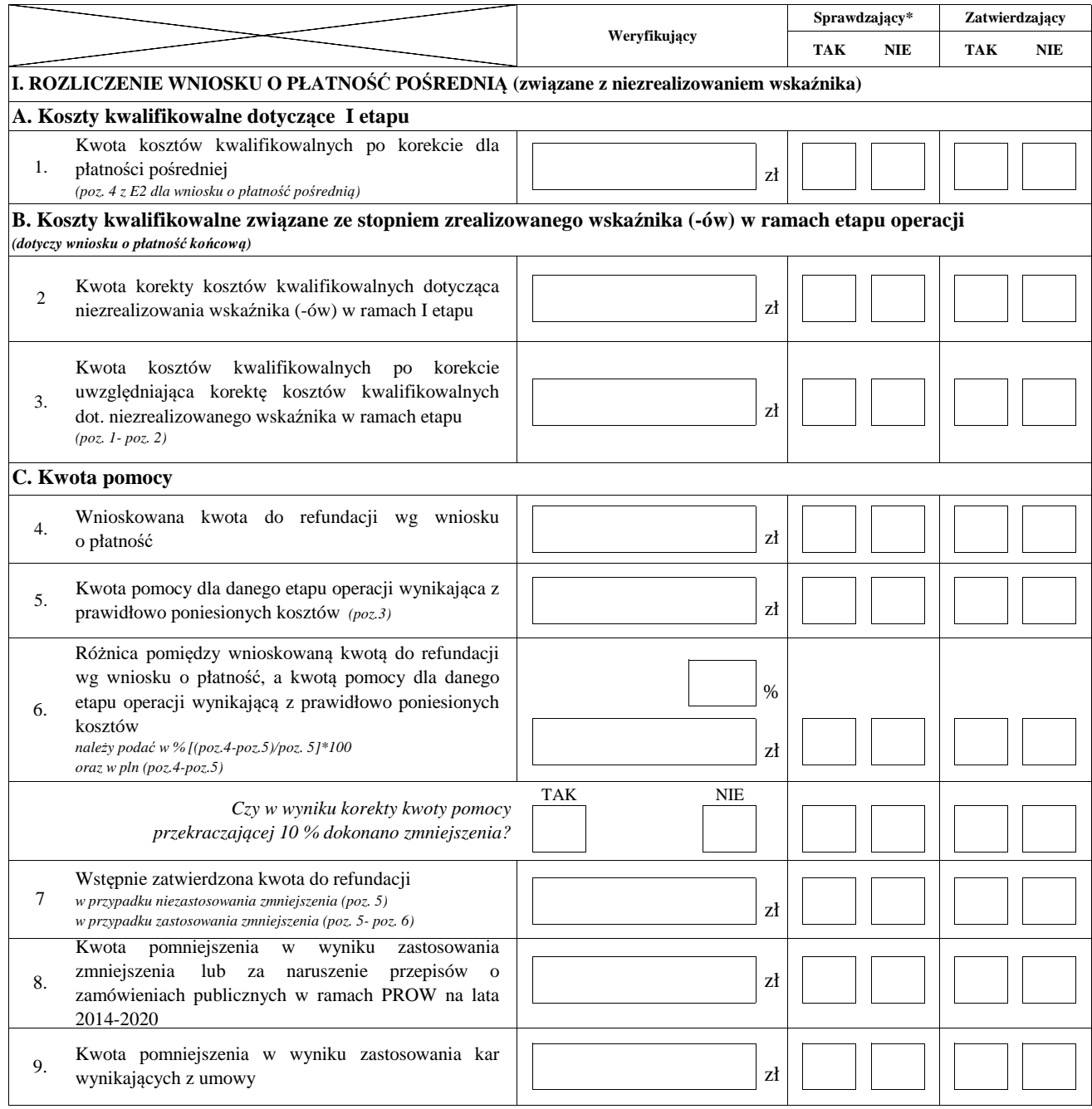

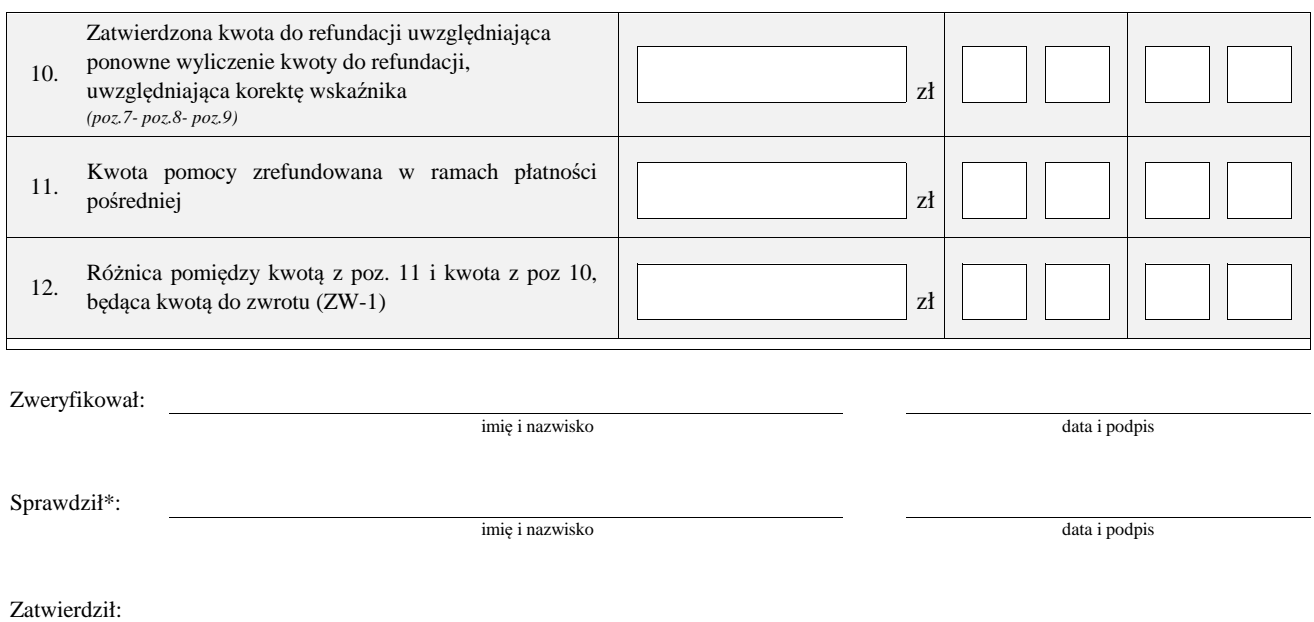

mię i nazwisko data i podpis

\* Zakres wypełniany w przypadku wyznaczenia Sprawdzającego

#### **F: ODMOWA WYPŁATY POMOCY/WYCOFANIE WNIOSKU**

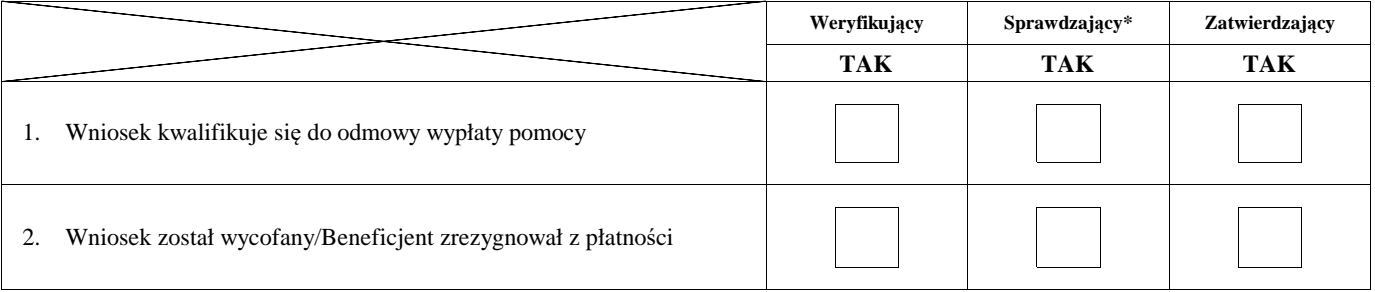

**Przyczyny odmowy wypłaty pomocy**

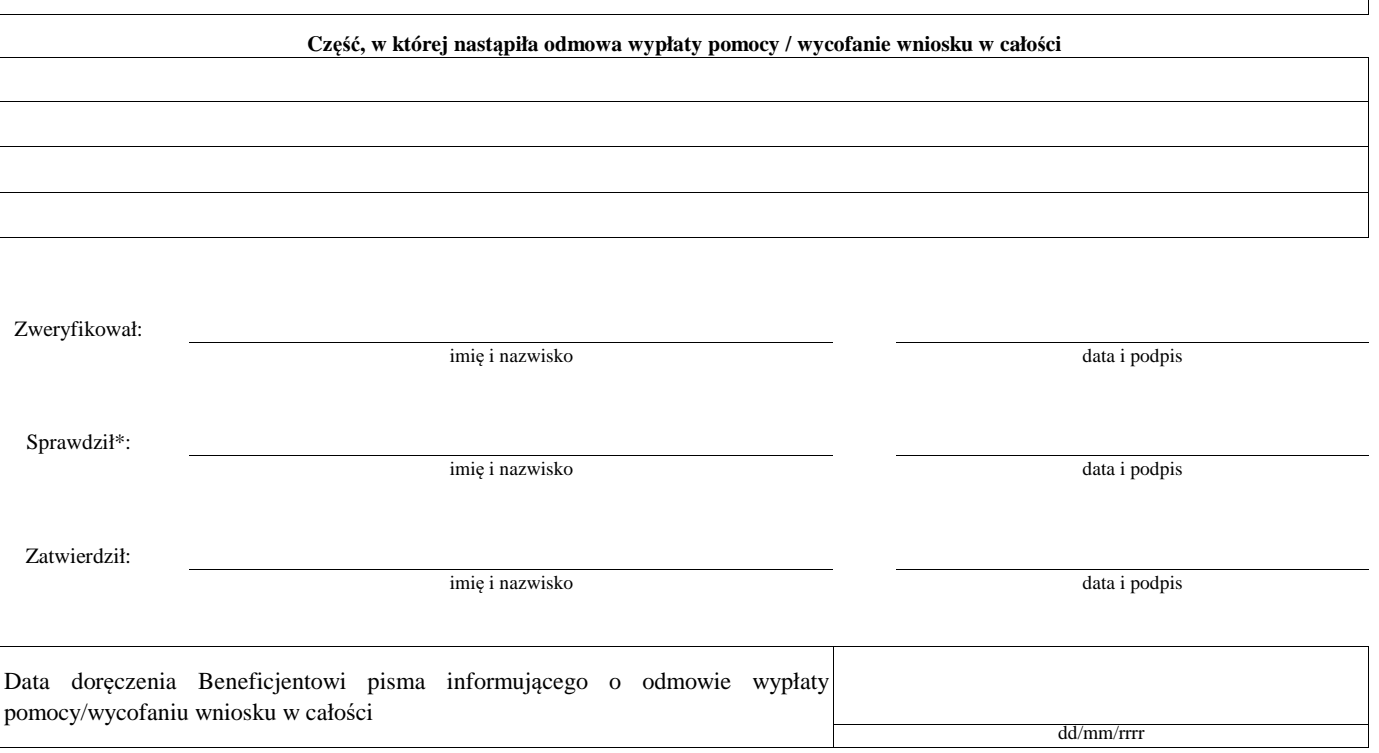

 $^\ast$  Zakres wypełniany w przypadku wyznaczenia Sprawdzającego

Uwagi:

# **Załącznik nr 1. USUNIĘCIE/PONOWNE USUNIĘCIE BRAKÓW/ZŁOŻENIE WYJAŚNIEŃ**

# **Zakres braków/złożenie wyjaśnień**

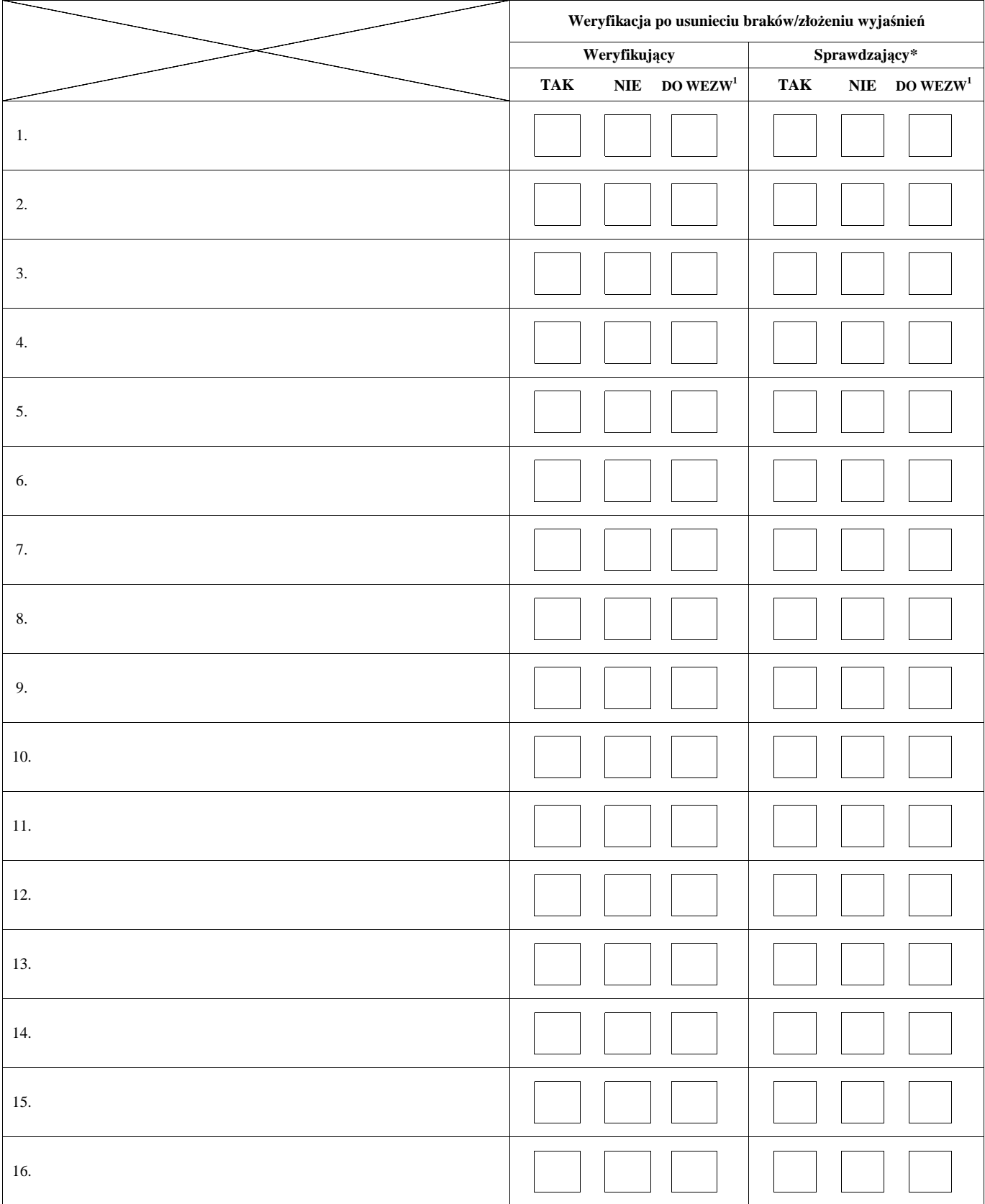

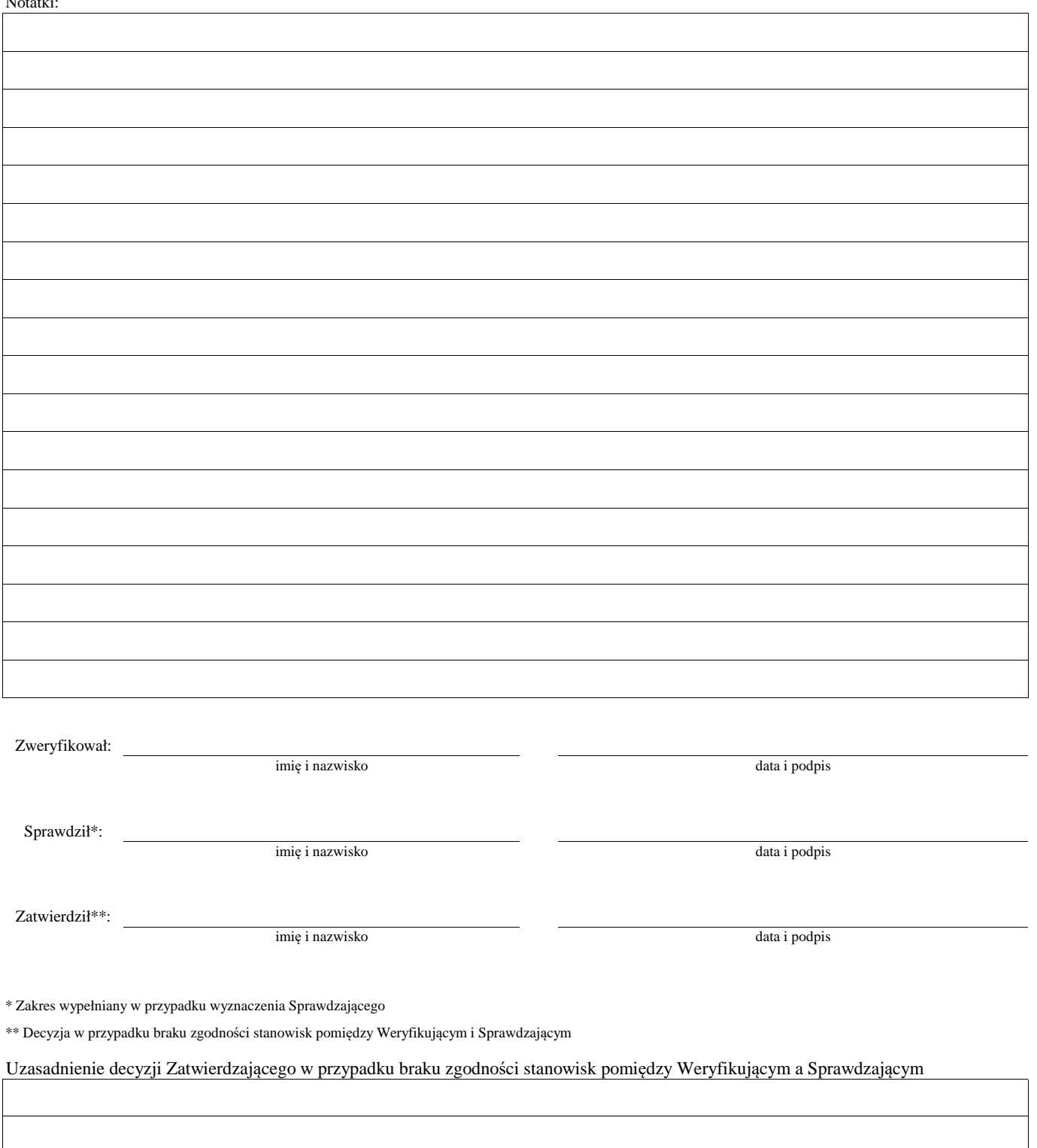

1 wyłącznie w przypadku pierwszego wezwania do usunięcia braków

Załącznik nr 2 (dokument pomocniczy służący do wyliczenia kwoty korekty kosztów kwalifikowalnych z tytułu niezrealizowania wskaźnika **(ów) realizcji celu operacji na etapie płatności końcowej)**

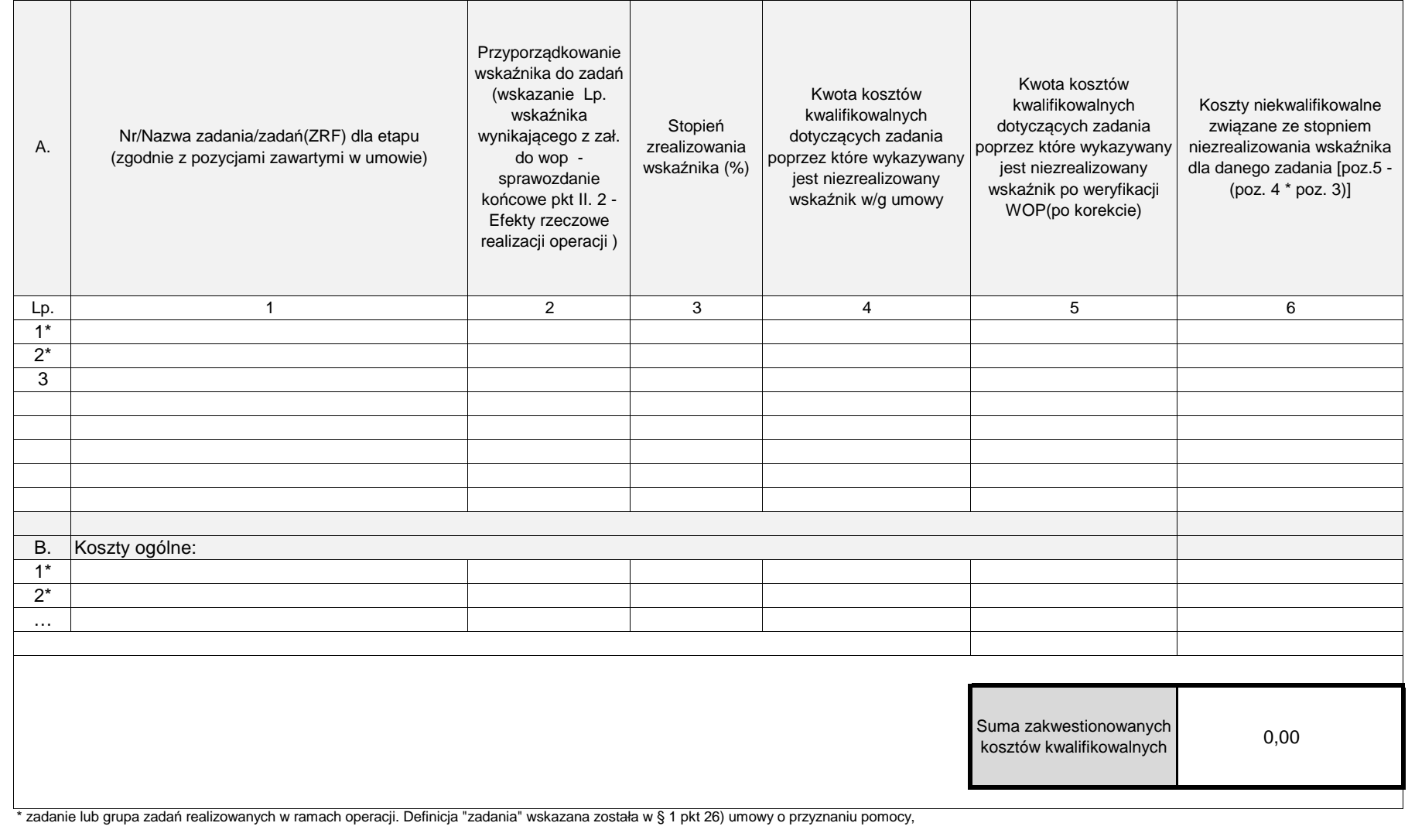

**K-4/350**

# **KARTA WERYFIKACJI WNIOSKU O PŁATNOŚĆ**

#### **PROW 2014-2020**

Działanie M07: Podstawowe usługi i odnowa wsi na obszarach wiejskich

### Poddziałanie 7.4: Wsparcie inwestycji w tworzenie, ulepszanie lub rozwijanie podstawowych usług lokalnych dla ludności wiejskiej, w tym rekreacji i kultury oraz powiązanej infrastruktury

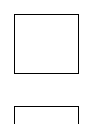

Typ operacji 7.4.1.1: Inwestycje w obiekty pełniące funkcje kulturalne

Typ operacji 7.4.1.2: Kształtowanie przestrzeni publicznej

Poddziałanie 7.6: Wsparcie badań i inwestycji związanych z utrzymaniem, odbudową i poprawą stanu dziedzictwa kulturowego i przyrodniczego wsi, krajobrazu wiejskiego i miejsc o wysokiej wartości przyrodniczej, w tym dotyczące aspektów społeczno-gospodarczych oraz środków w zakresie świadomości środowiskowej

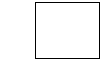

Typ operacji 7.6.1: Ochrona zabytków budownictwa tradycyjnego

Rodzaj płatności:

końcowa pośrednia

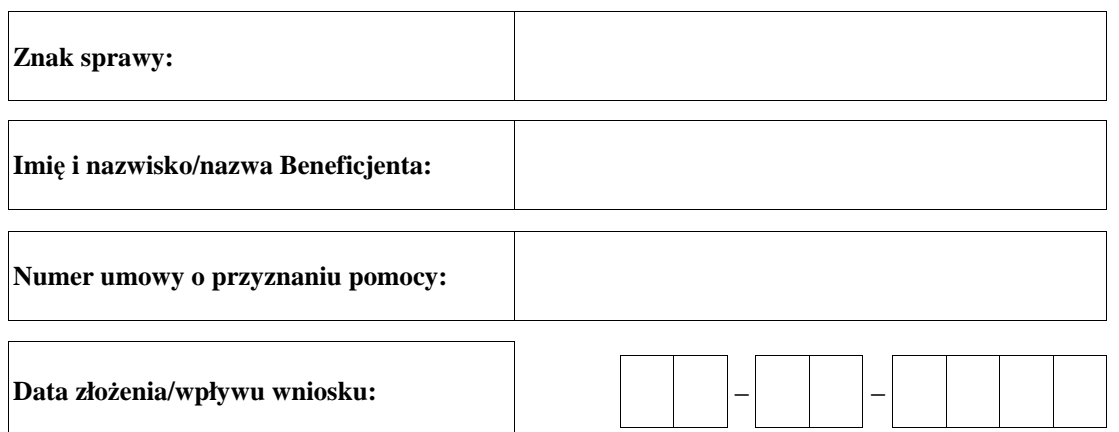

## **Osoby dokonujące oceny wniosku o płatność**

#### **1. Weryfikujący**

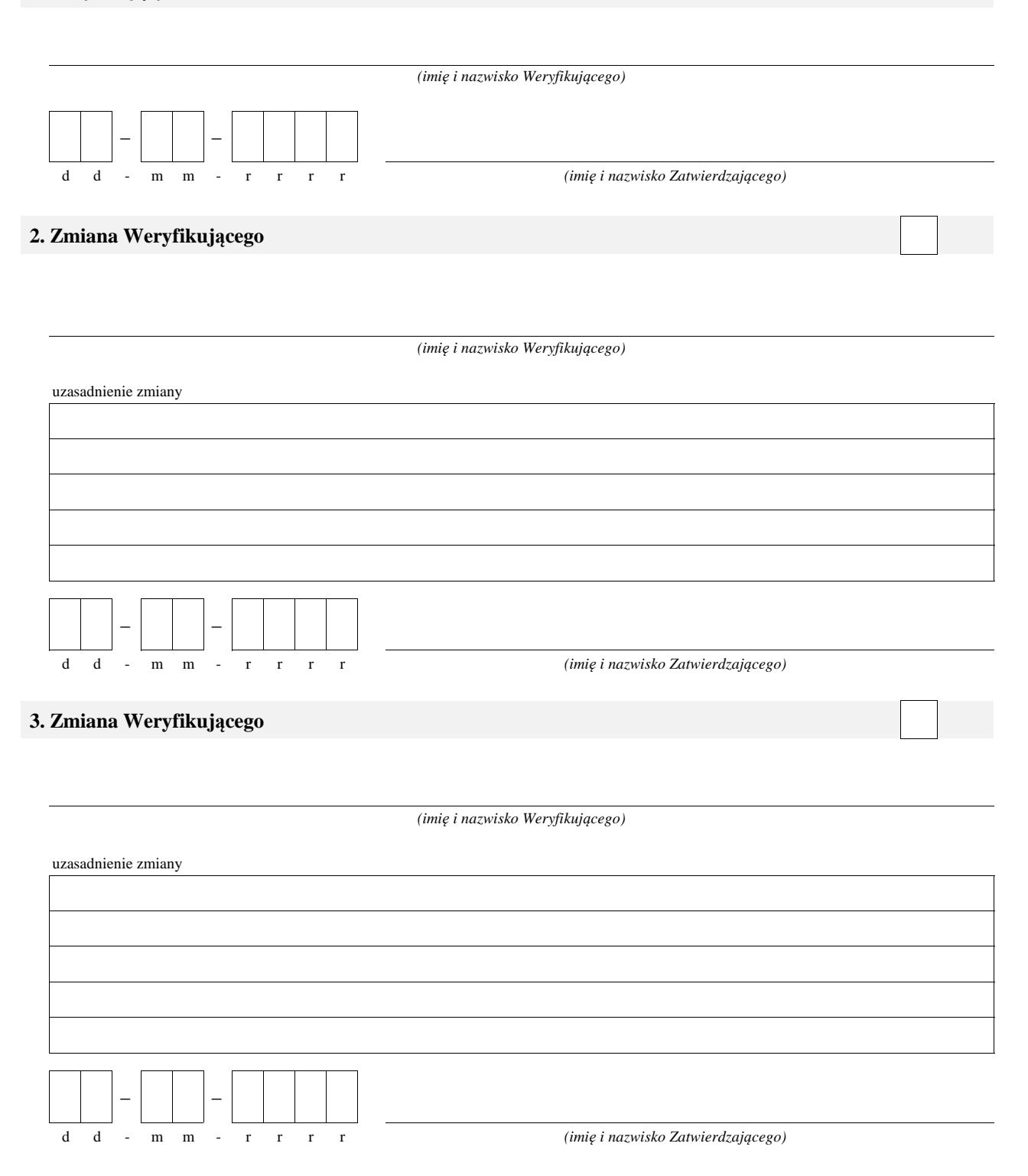

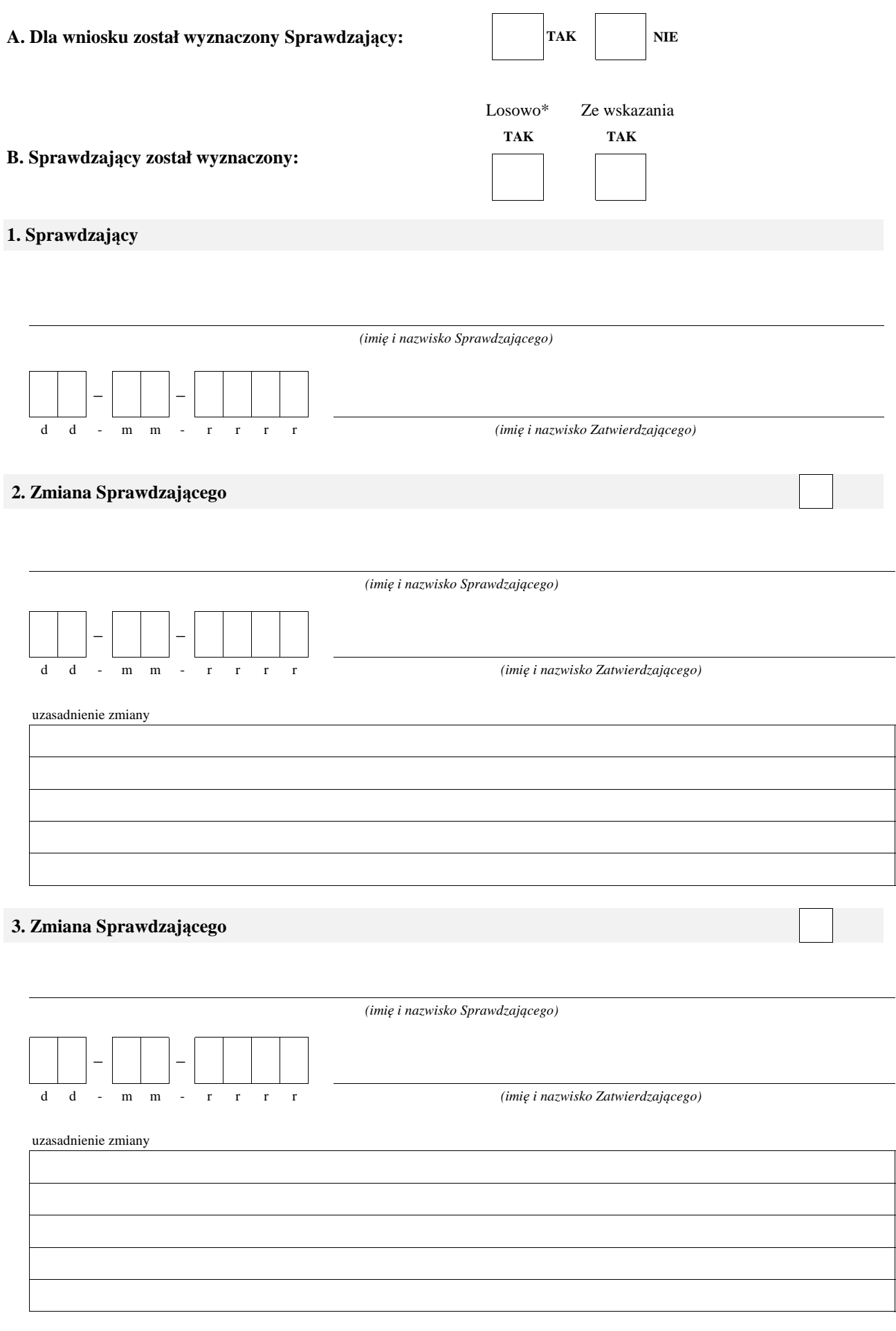

\* ze wszystkich złożonych wniosków o płatność w podmiocie wdrażającym, wybierane jest 10% wniosków złożonych w ramach naboru, dla których wyznaczony jest Sprawdzający.

#### **A: WERYFIKACJA WSTĘPNA**

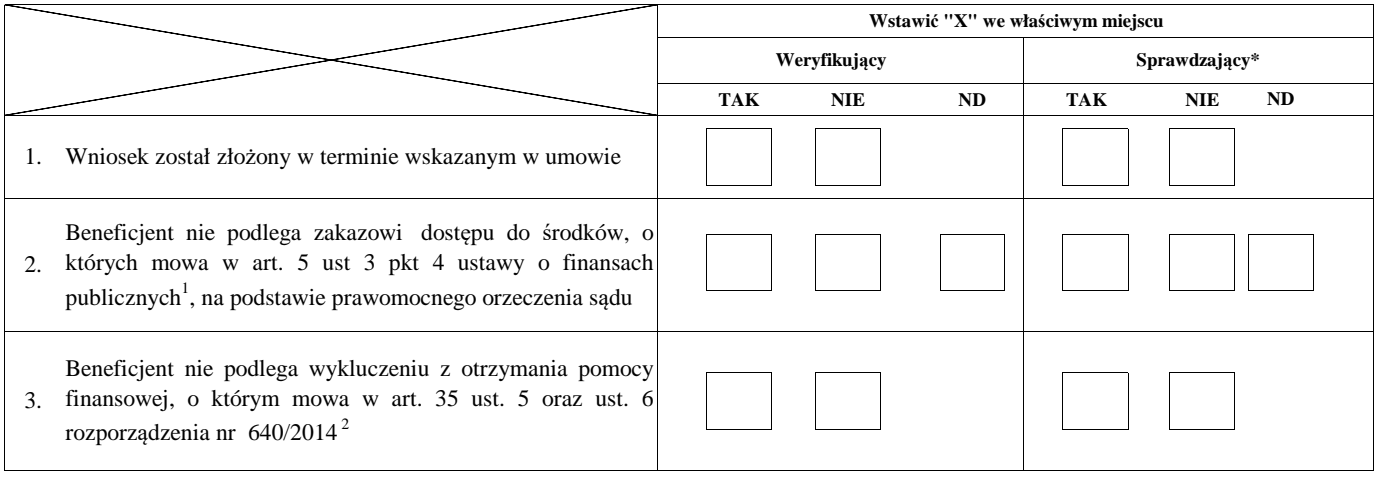

Uwagi:

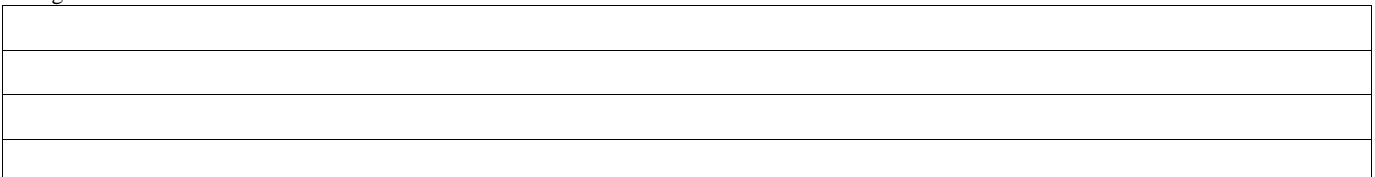

#### **I. Wynik weryfikacji wstępnej:**

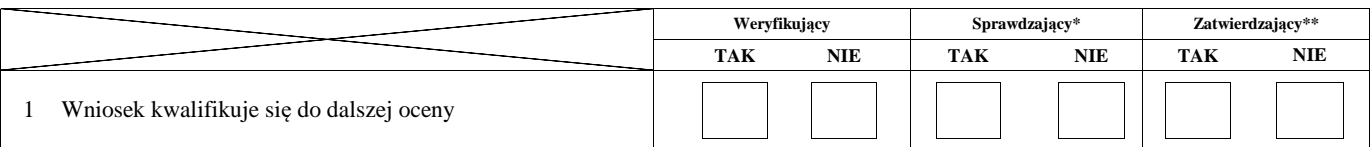

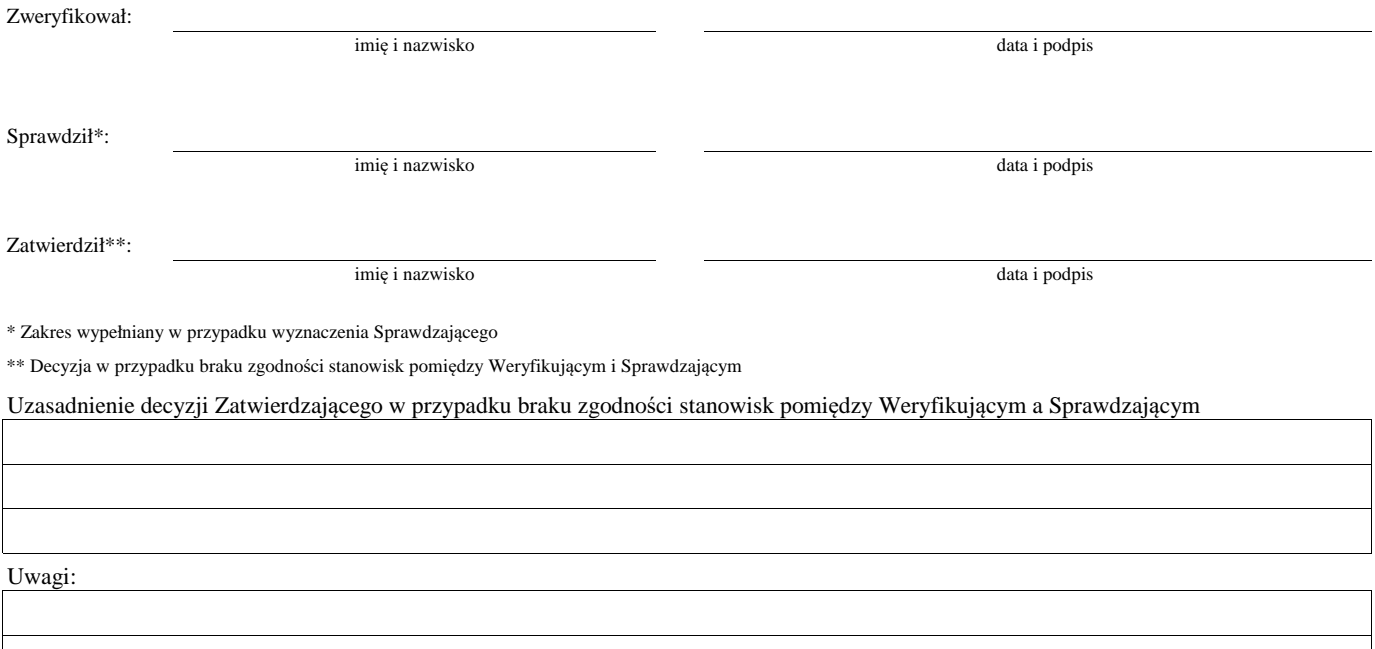

<sup>1</sup>Ustawa z dnia 27 sierpnia 2009 r. o finansach publicznych (Dz.U. z 2019 r., poz. 869 z późn. zm.)

<sup>2</sup> Rozporządzenie delegowane Komisji (UE) nr 640/2014 z dnia 11 marca 2014 r. uzupełniające rozporządzenie Parlamentu Europejskiego i Rady (UE) nr 1306/2013 w odniesieniu do zintegrowanego systemu zarządzania i kontroli oraz warunków odmowy lub wycofania płatności oraz do kar administracyjnych mających zastosowanie do płatności bezpośrednich, wsparcia rozwoju obszarów wiejskich oraz zasady wzajemnej zgodności (Dz.Urz. UE L 181 z 20.06.2014 r., str.48 z późn. zm.)

#### **B: WERYFIKACJA KOMPLETNOŚCI I POPRAWNOŚCI, ZGODNOŚCI Z UMOWĄ, ZASADAMI DOTYCZĄCYMI UDZIELANIA POMOCY ORAZ POD WZGLĘDEM RACHUNKOWYM**

### **B1: WERYFIKACJA KOMPLETNOŚCI I POPRAWNOŚCI**

#### **I. Weryfikacja załączników**

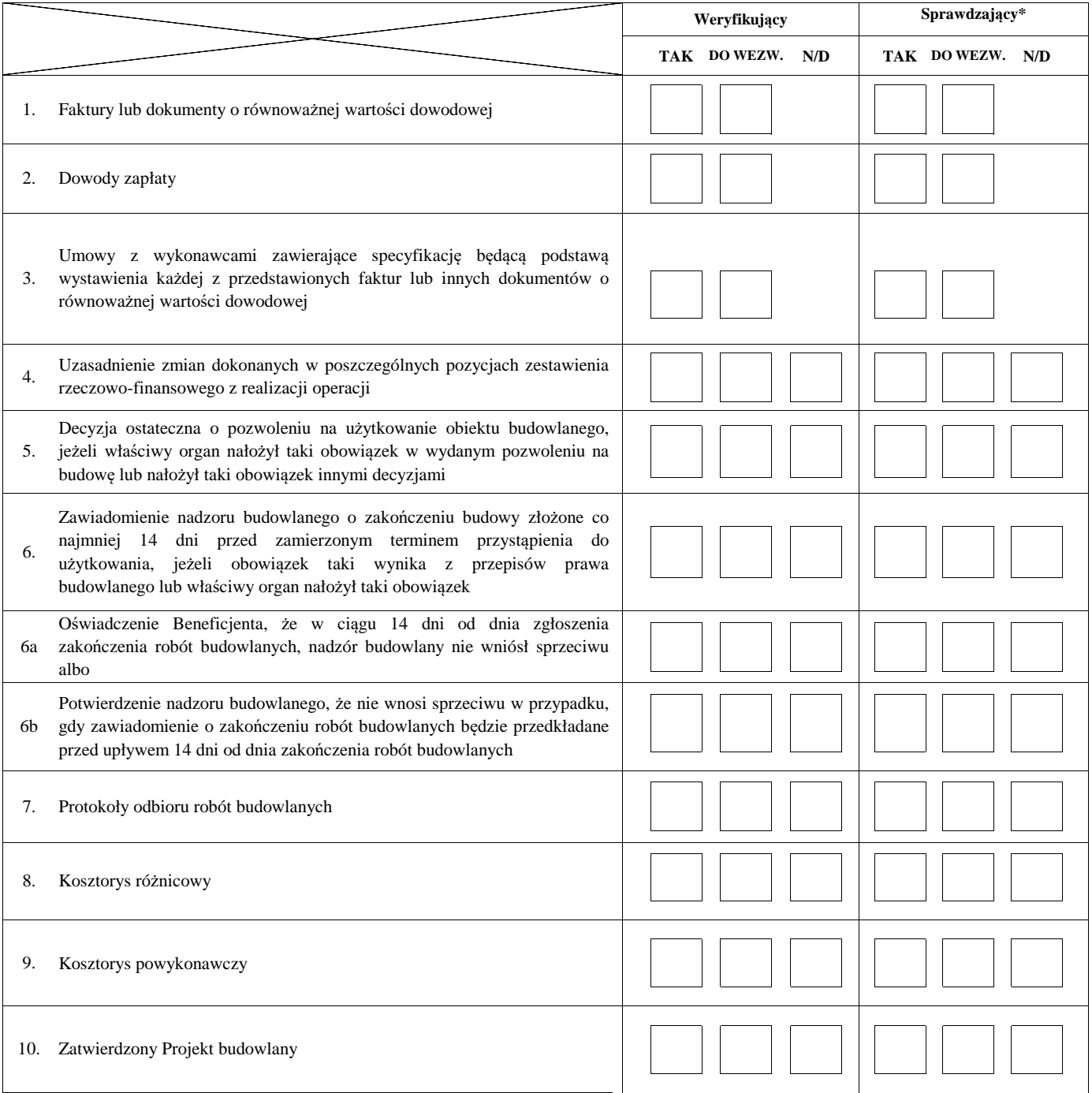

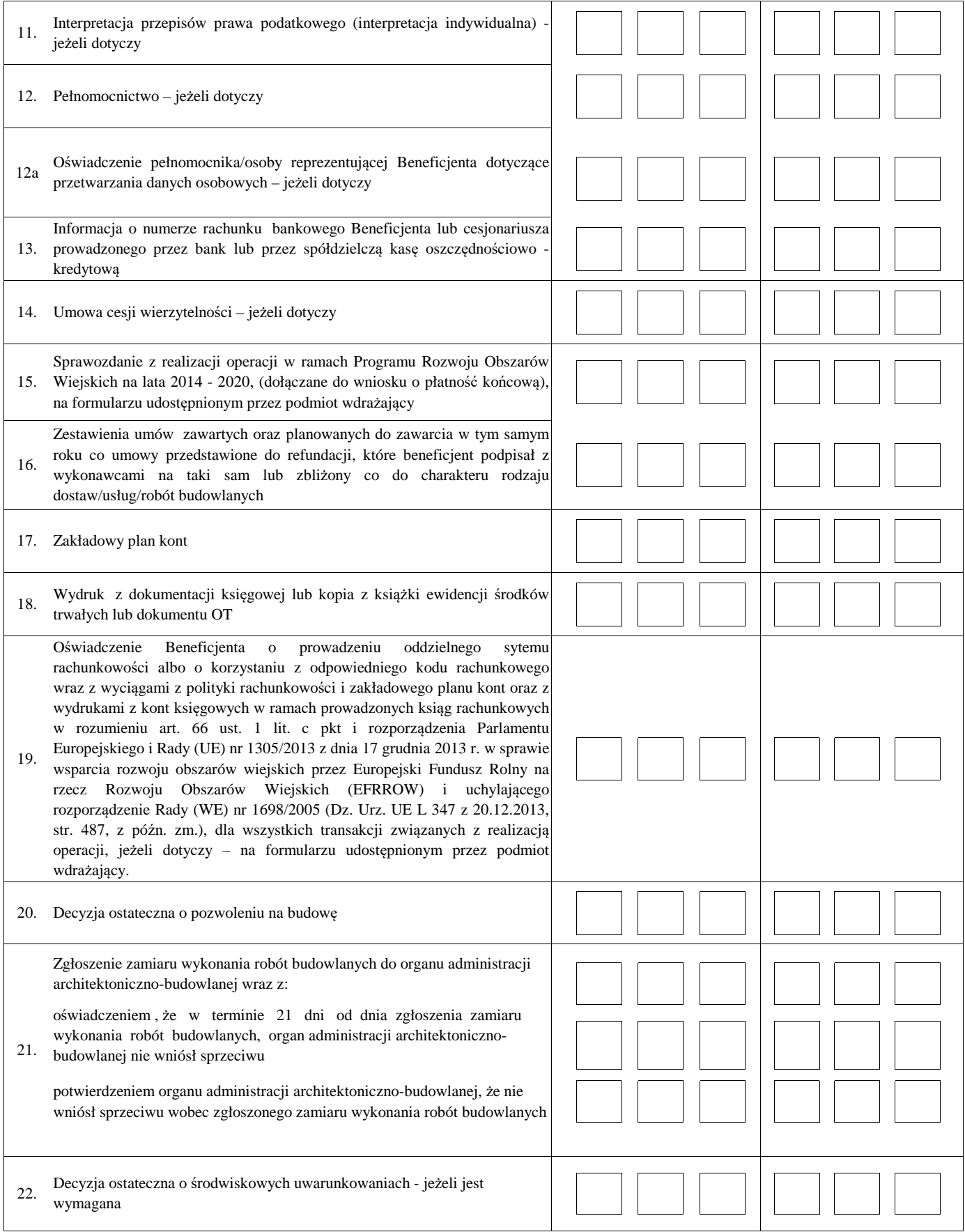

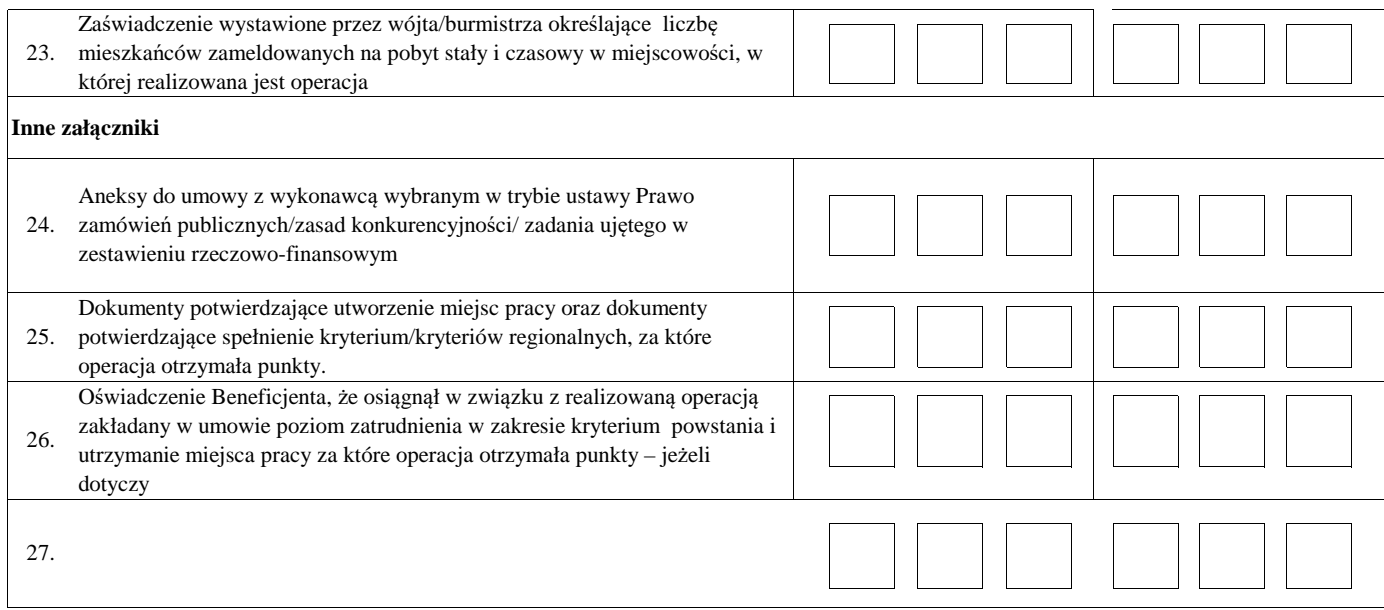

#### **II. Weryfikacja poprawności wypełnienia formularza wniosku**

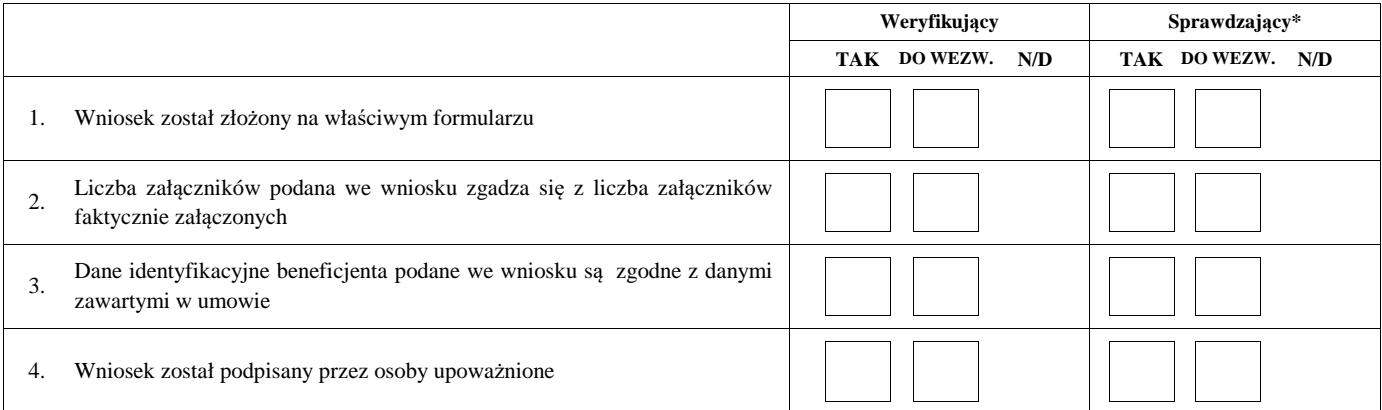

#### Uwagi:

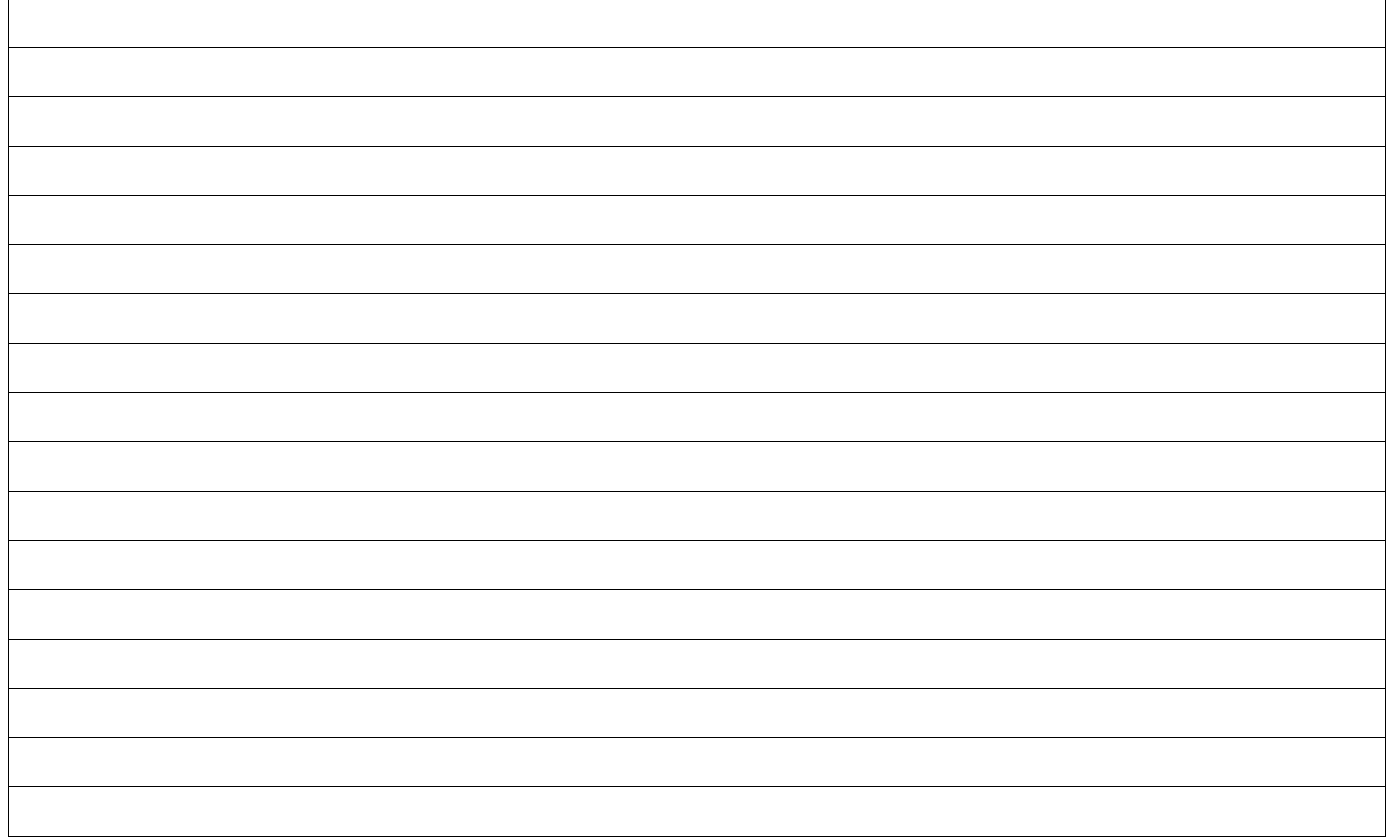

# **B2: WERYFIKACJA ZGODNOŚCI Z UMOWĄ I KWALIFIKOWALNOŚCI WYDATKÓW**

#### **I. Weryfikacja elementów, których niespełnienie skutkować będzie odmową wypłaty pomocy w części/całości**

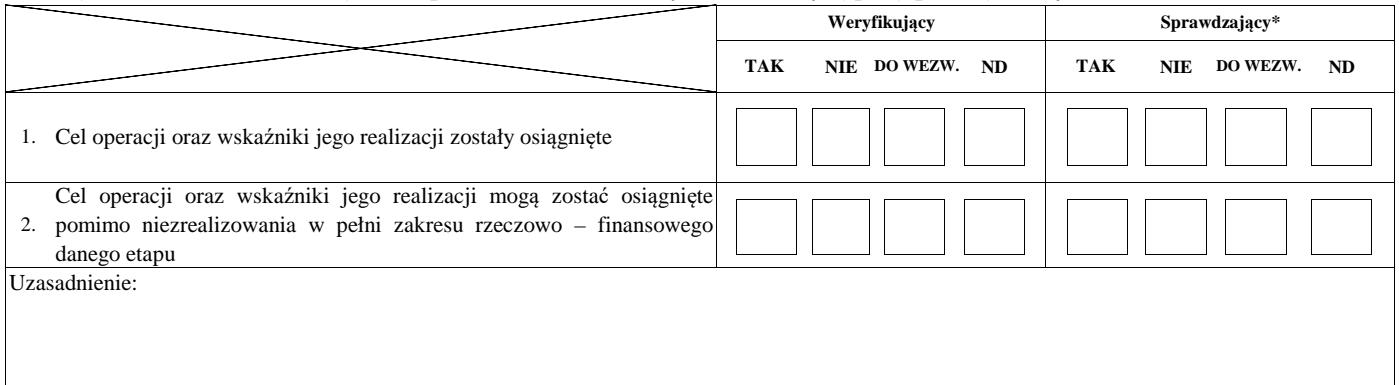

#### **II. Weryfikacja elementów, których niespełnienie skutkować będzie korektą kwoty kosztów kwalifikowalnych oraz kwoty pomocy**

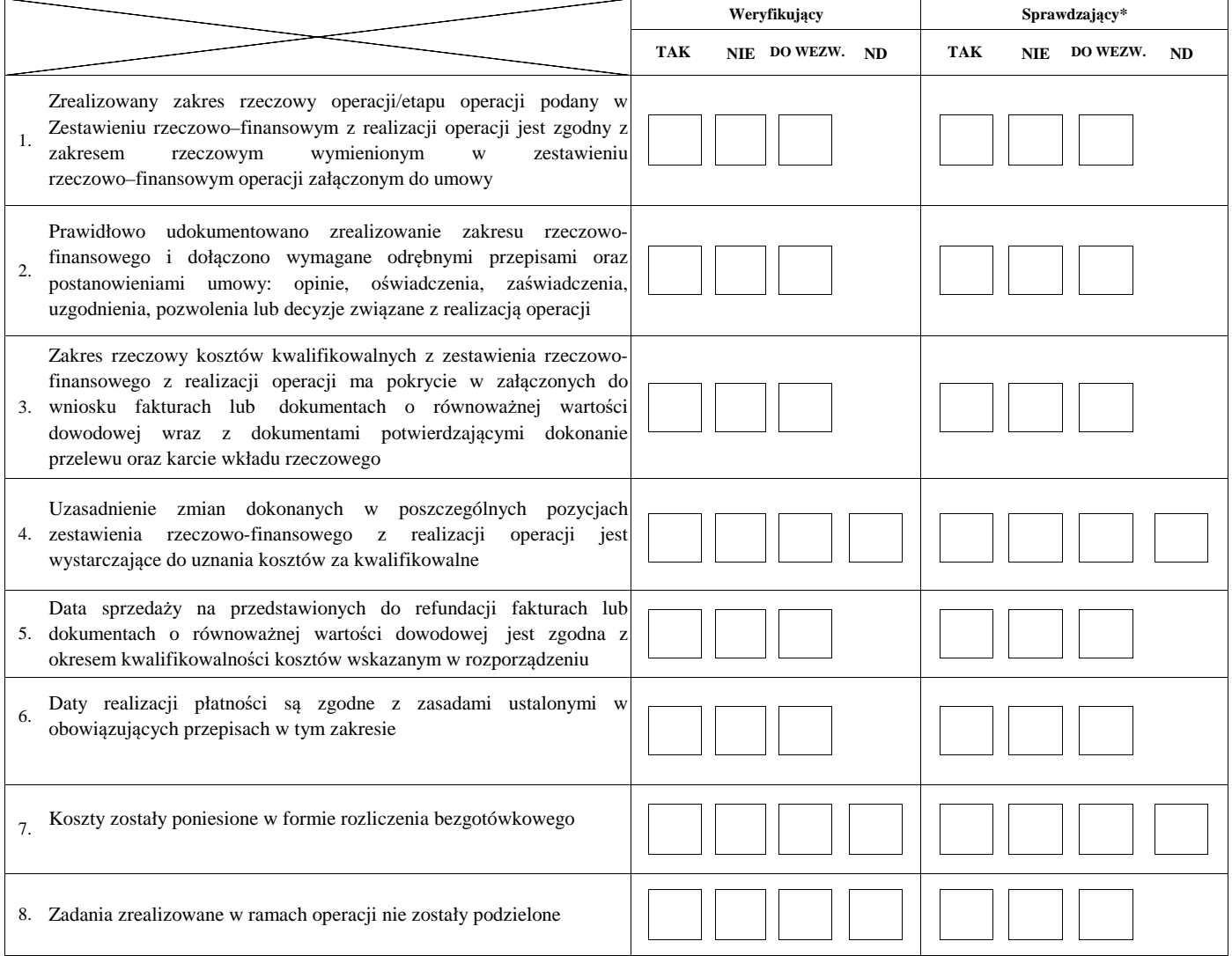

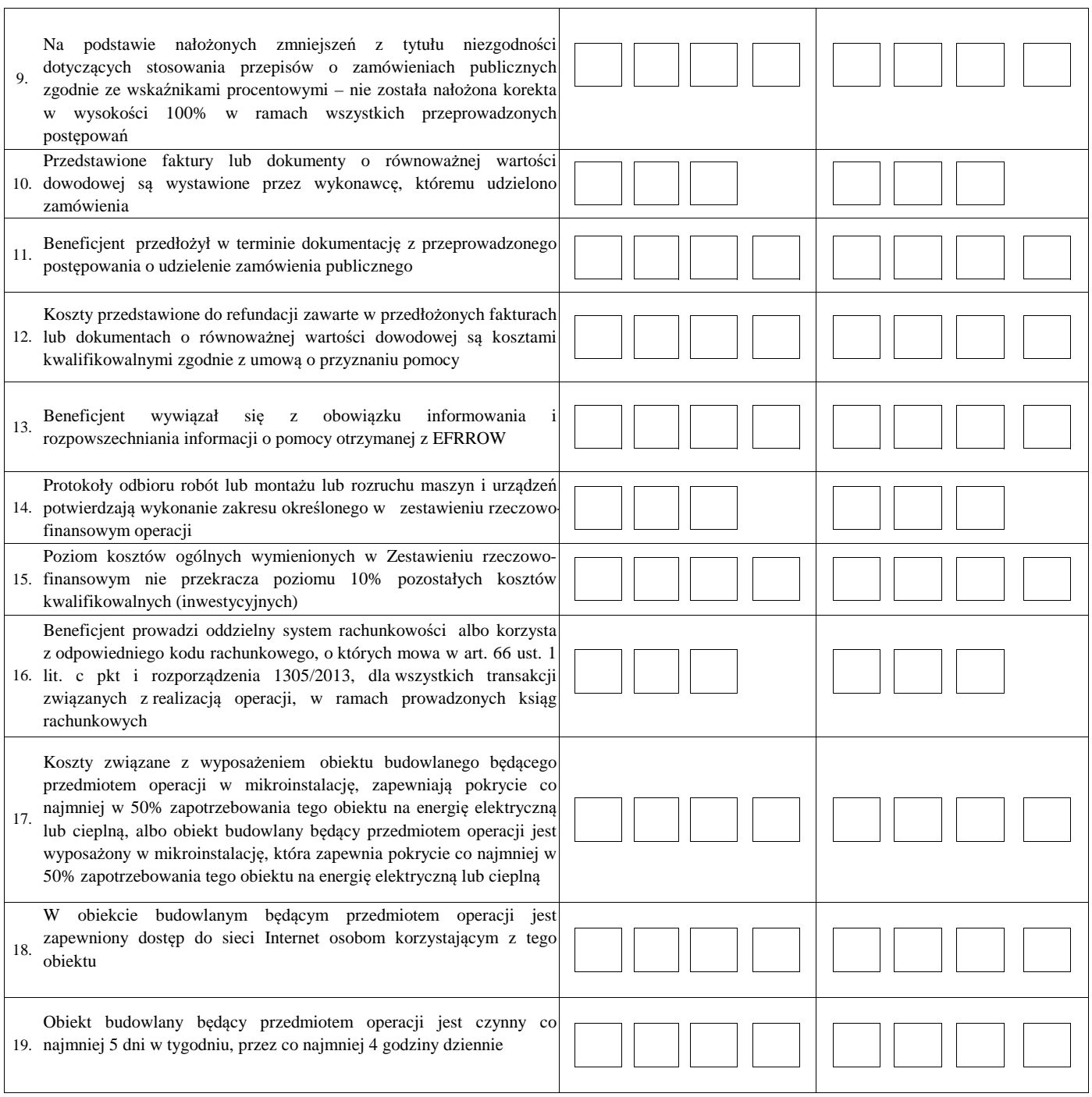

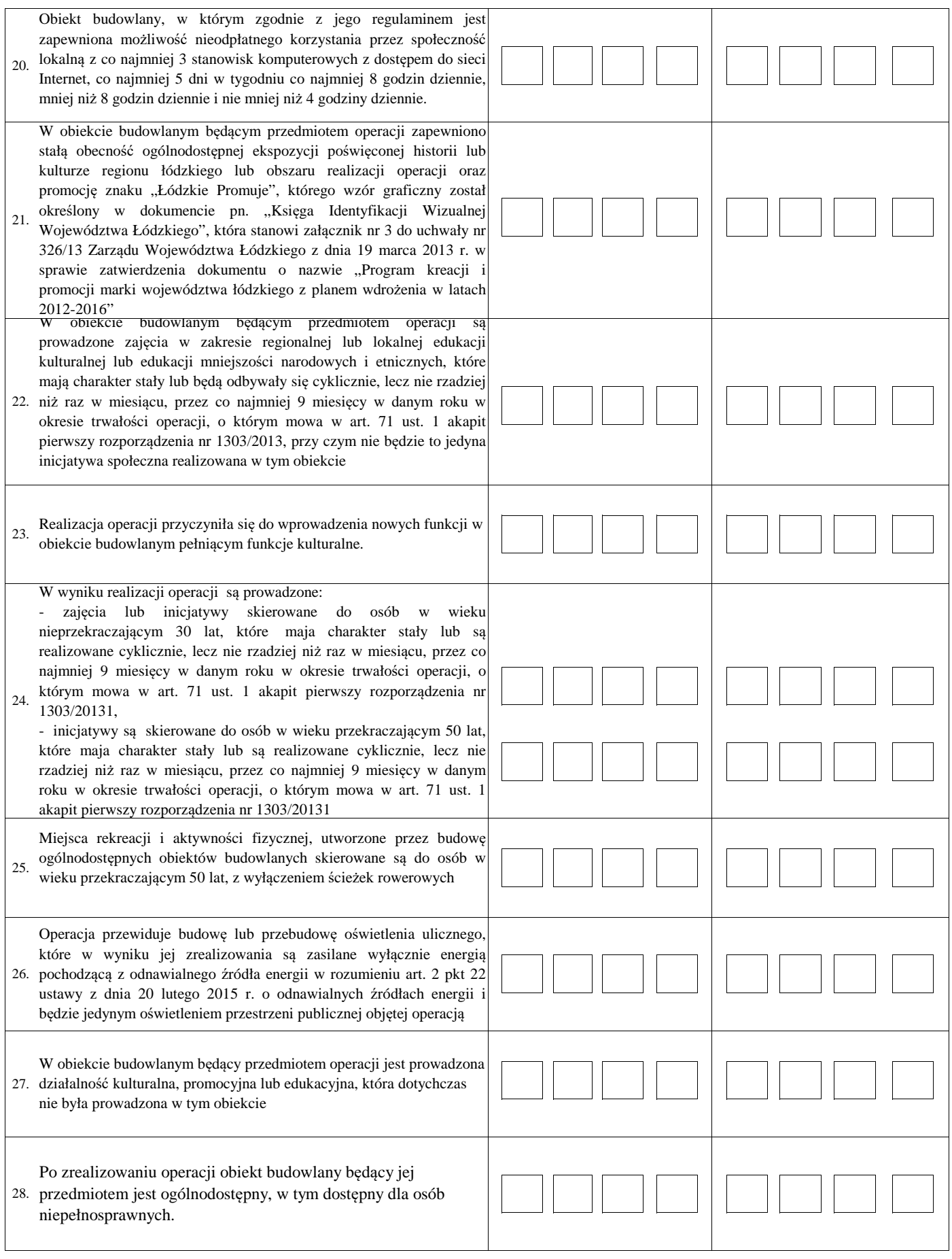

#### $TAK$  **NIE WEZW . ND TAK NIE WEZW . ND** 1. w ramach danego naboru wniosków o przyznanie pomocy **III. Weryfikacja kryteriów wyboru operacji, których niespełnienie skutkować będzie odmową wypłaty pomocy Weryfikujący Sprawdzający\*** Operacja niezostała zrealizowana zgodnie z kryteriami, o których mowa w części B2.II pkt 17-28 a przyznanie punktów spowodowało, że operacja uzyskała liczbę punktów wymaganych do przyznania pomocy

Uwagi

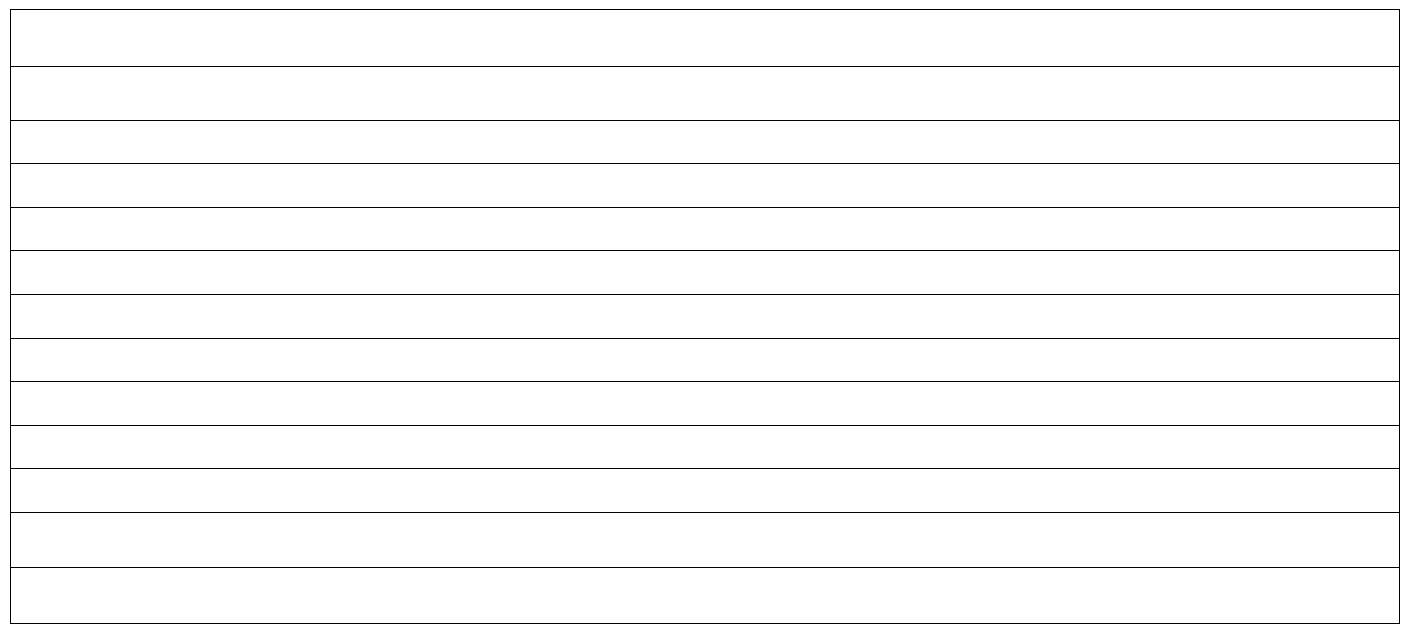

#### **B3: WERYFIKACJA POD WZGLĘDEM RACHUNKOWYM**

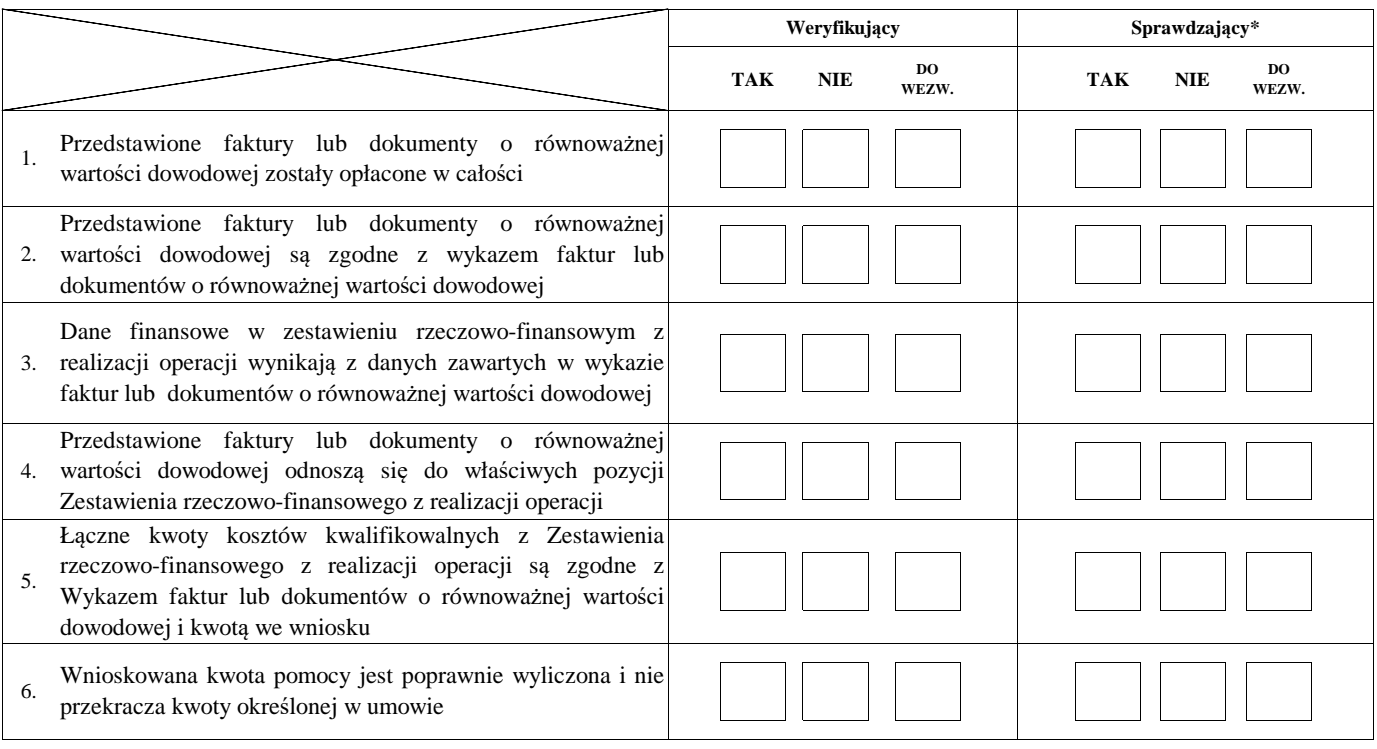

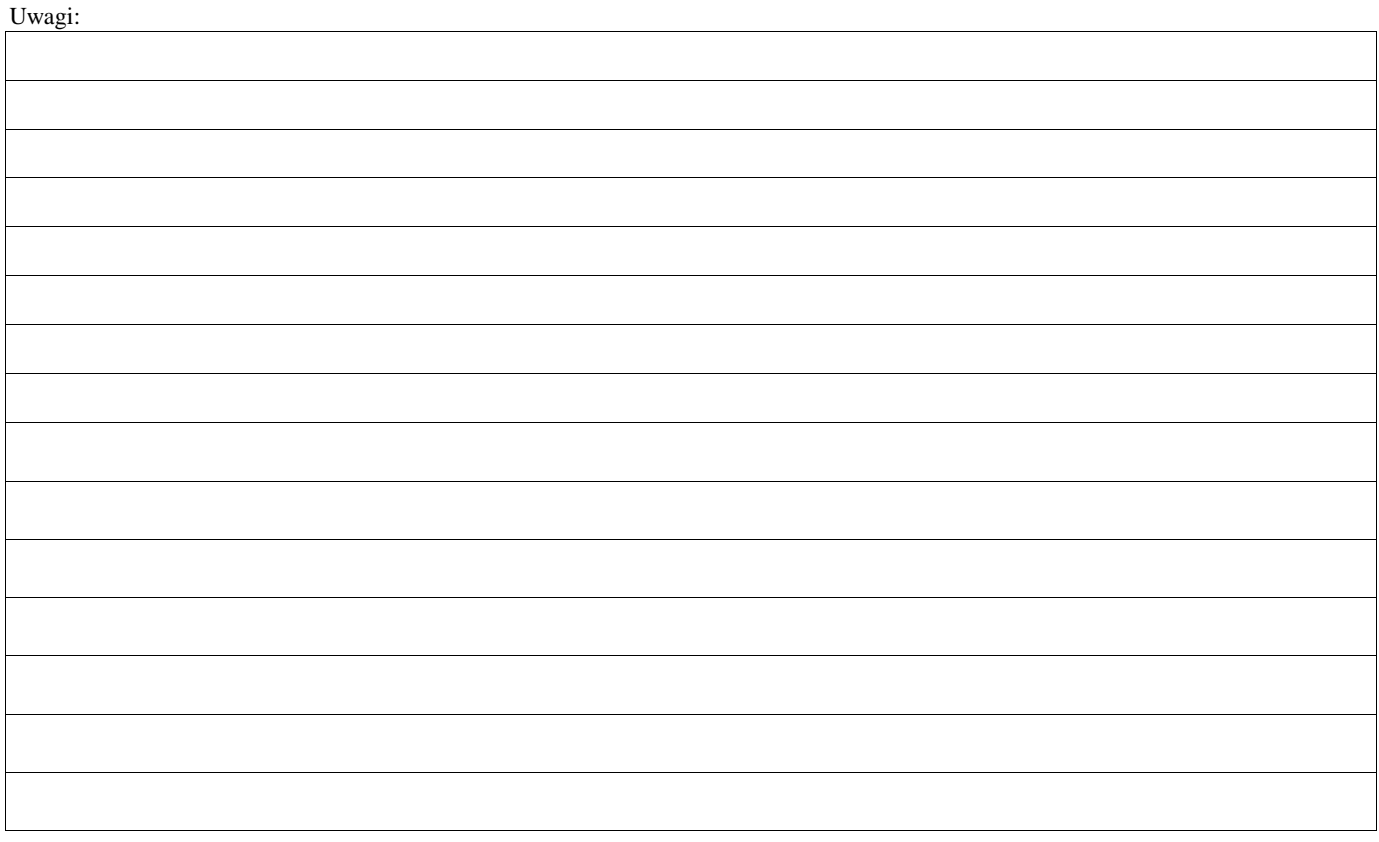
#### **C: WYNIK**

### **C1: WSTĘPNY WYNIK WERYFIKACJI KOMPLETNOŚCI I POPRAWNOŚCI, ZGODNOŚCI Z UMOWĄ, ZASADAMI DOTYCZĄCYMI UDZIELANIA POMOCY ORAZ POD WZGLĘDEM RACHUNKOWYM**

### **I. Wynik weryfikacji wniosku**

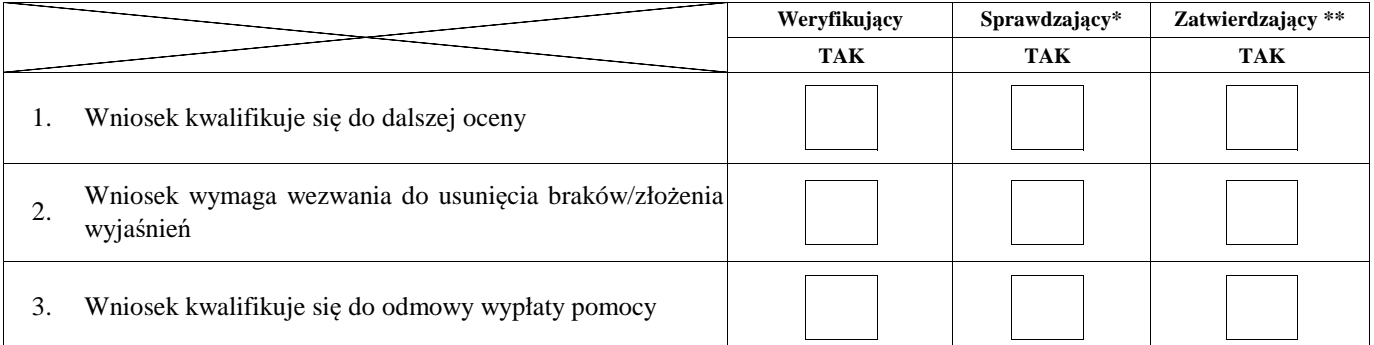

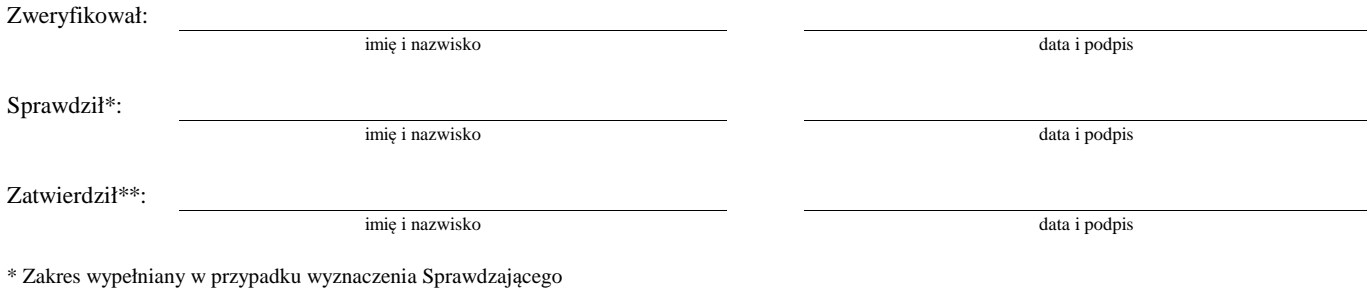

\*\* Decyzja w przypadku braku zgodności stanowisk pomiędzy Weryfikującym i Sprawdzającym

Uzasadnienie decyzji Zatwierdzającego w przypadku braku zgodności stanowisk pomiędzy Weryfikującym a Sprawdzającym

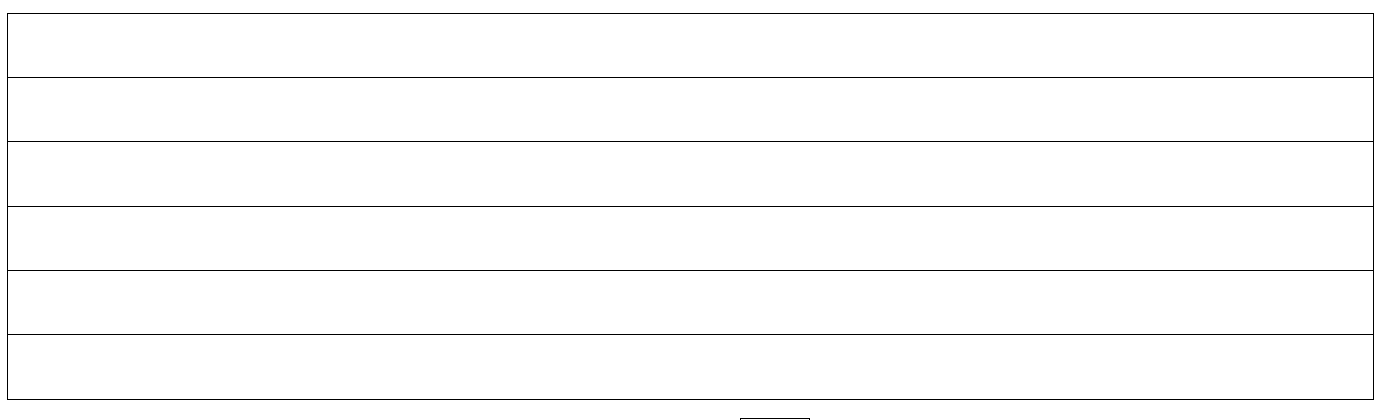

#### **II. Wezwanie do usunięcia braków/złożenia wyjaśnień**

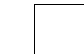

### Zakres wymaganych do usunięcia braków/złożenia wyjaśnień - wg. załącznika nr 1 do karty

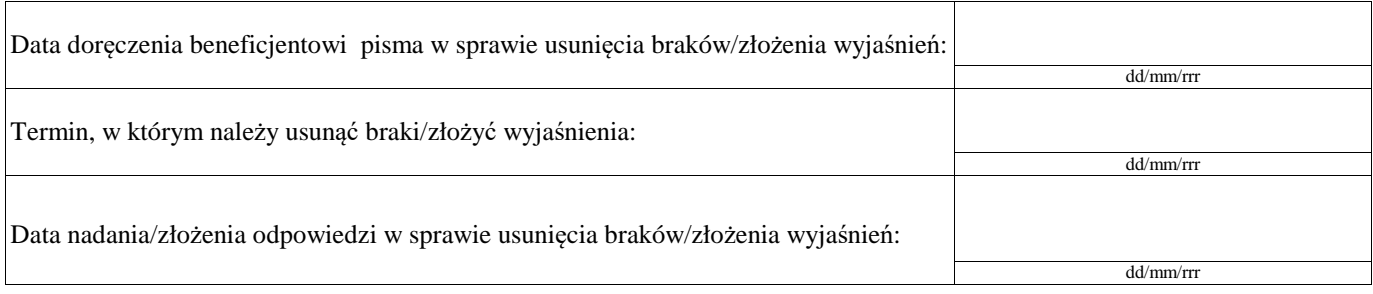

Weryfikacja po usunięciu braków/złożeniu wyjaśnień - załącznik nr 1 do karty

#### **IIa. Wynik weryfikacji po usunięciu braków/złożeniu wyjaśnień**

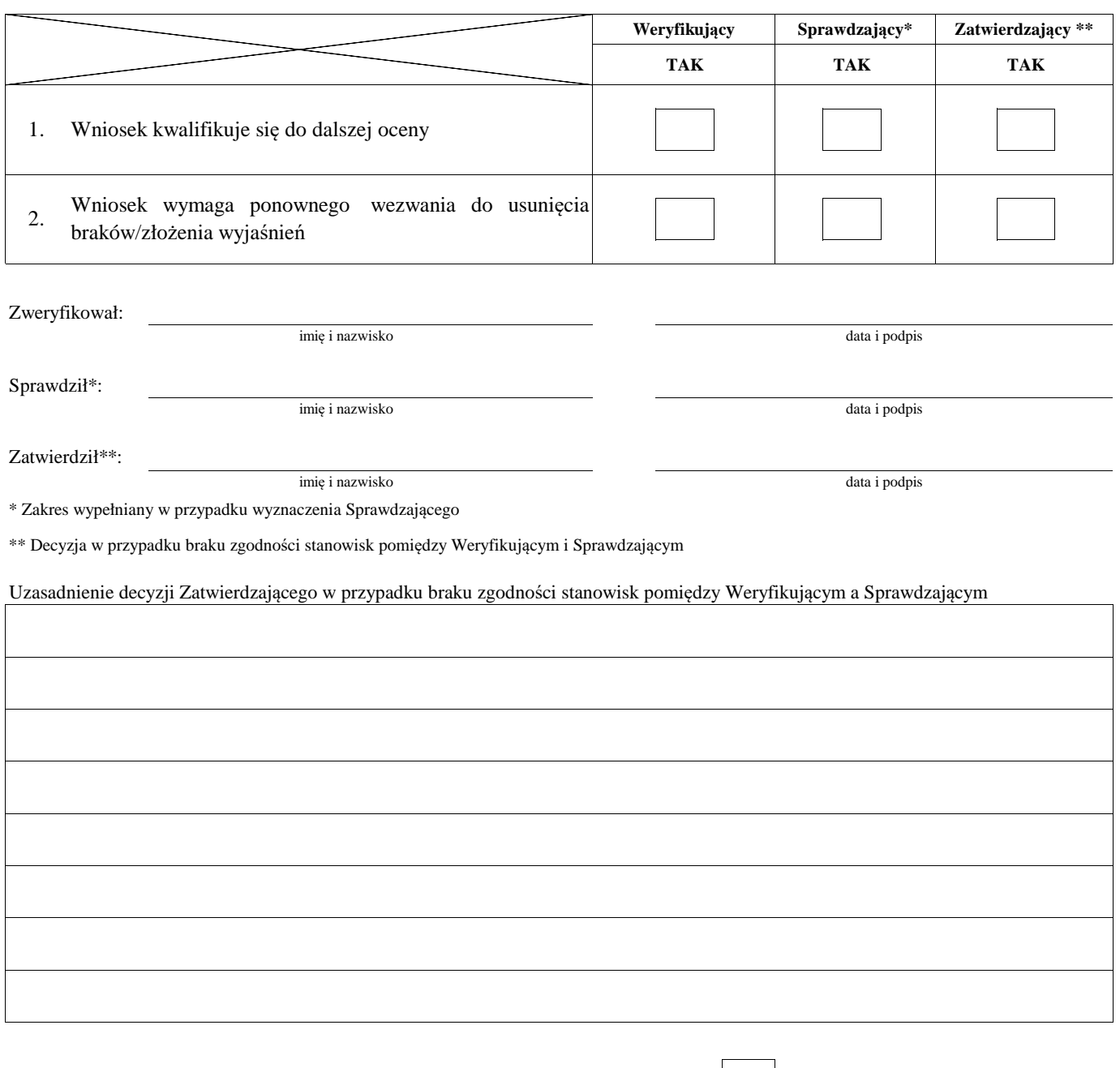

# **IIb. Ponowne wezwanie do usunięcia braków/złożenia wyjaśnień**

### Zakres wymaganych do usunięcia braków/złożenia wyjaśnień - wg. załącznika nr 1 do karty

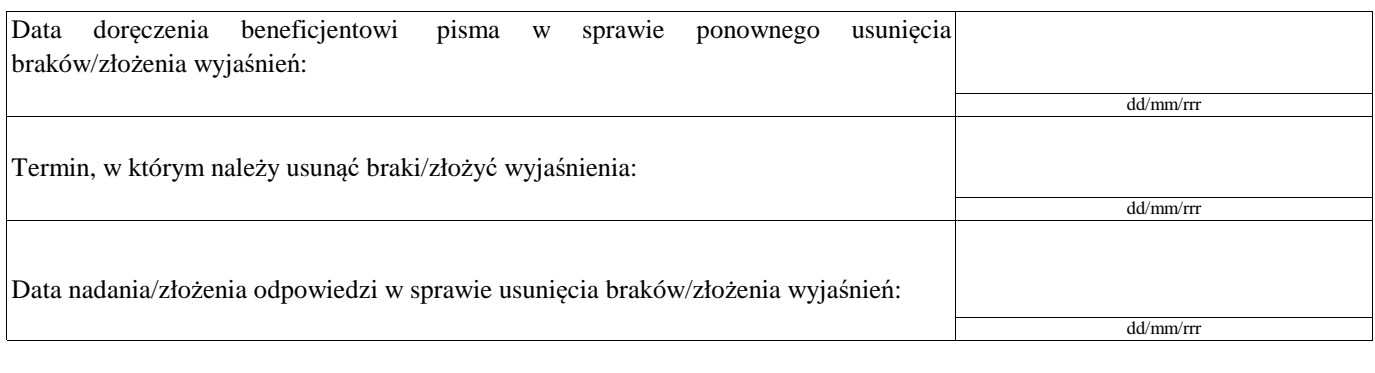

Weryfikacja po usunięciu braków/złożeniu wyjaśnień - załącznik nr 1 do karty

#### **IIc. Wynik weryfikacji po ponownym wezwaniu do usunięcia braków/złożeniu wyjaśnień**

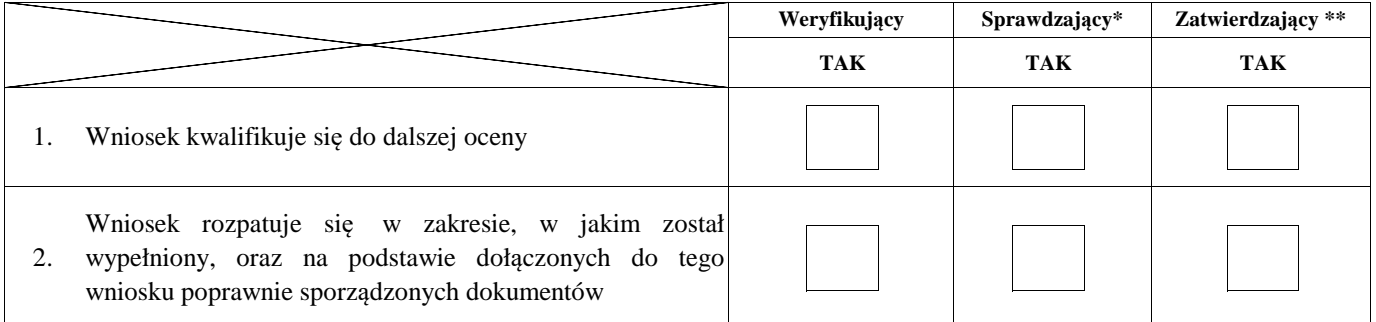

imię i nazwisko data i podpis

Zweryfikował:

imię i nazwisko data i podpis

Sprawdził\*:

Zatwierdził\*\*:

imię i nazwisko data i podpis

\* Zakres wypełniany w przypadku wyznaczenia Sprawdzającego

\*\* Decyzja w przypadku braku zgodności stanowisk pomiędzy Weryfikującym i Sprawdzającym

Uzasadnienie decyzji Zatwierdzającego w przypadku braku zgodności stanowisk pomiędzy Weryfikującym a Sprawdzającym

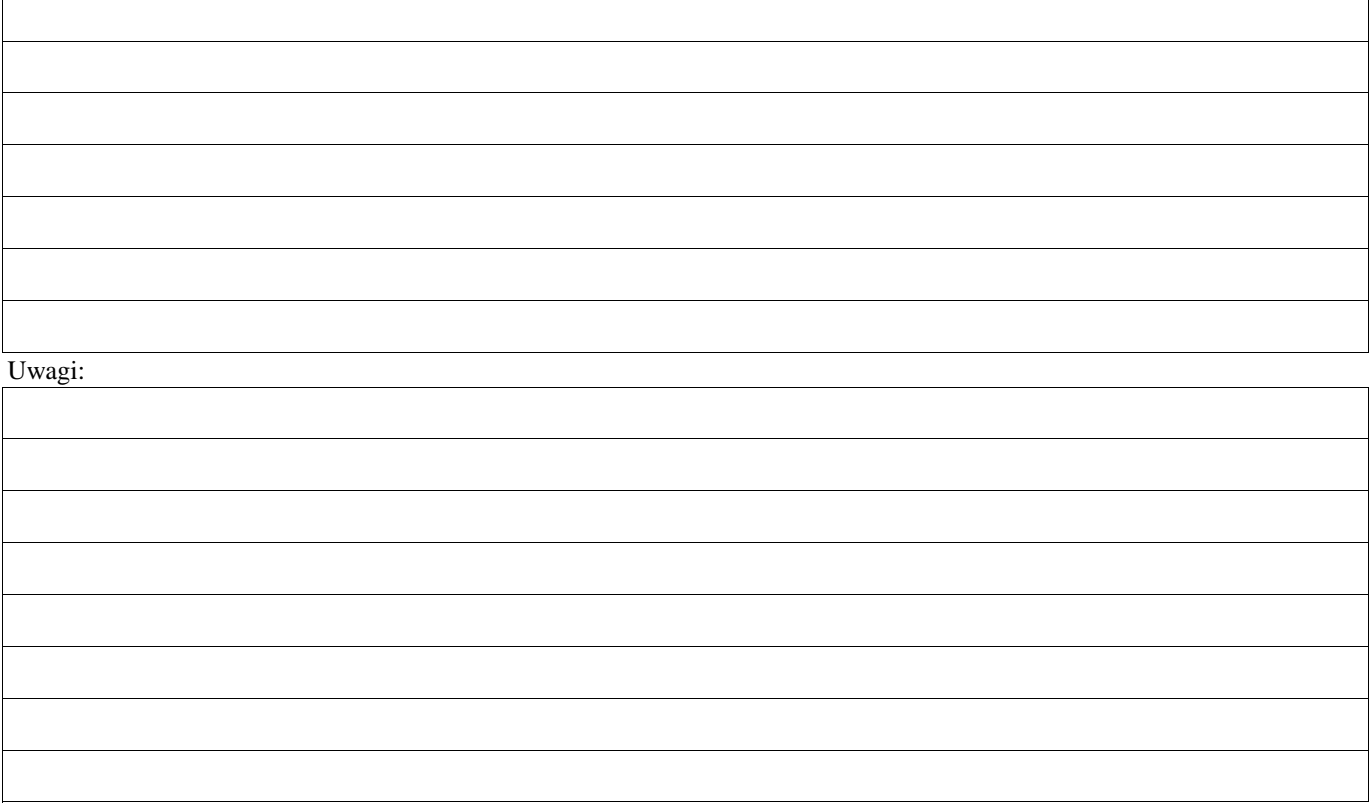

### **C2. WERYFIKACJA KRZYŻOWA**

#### **I. Weryfikacja krzyżowa**

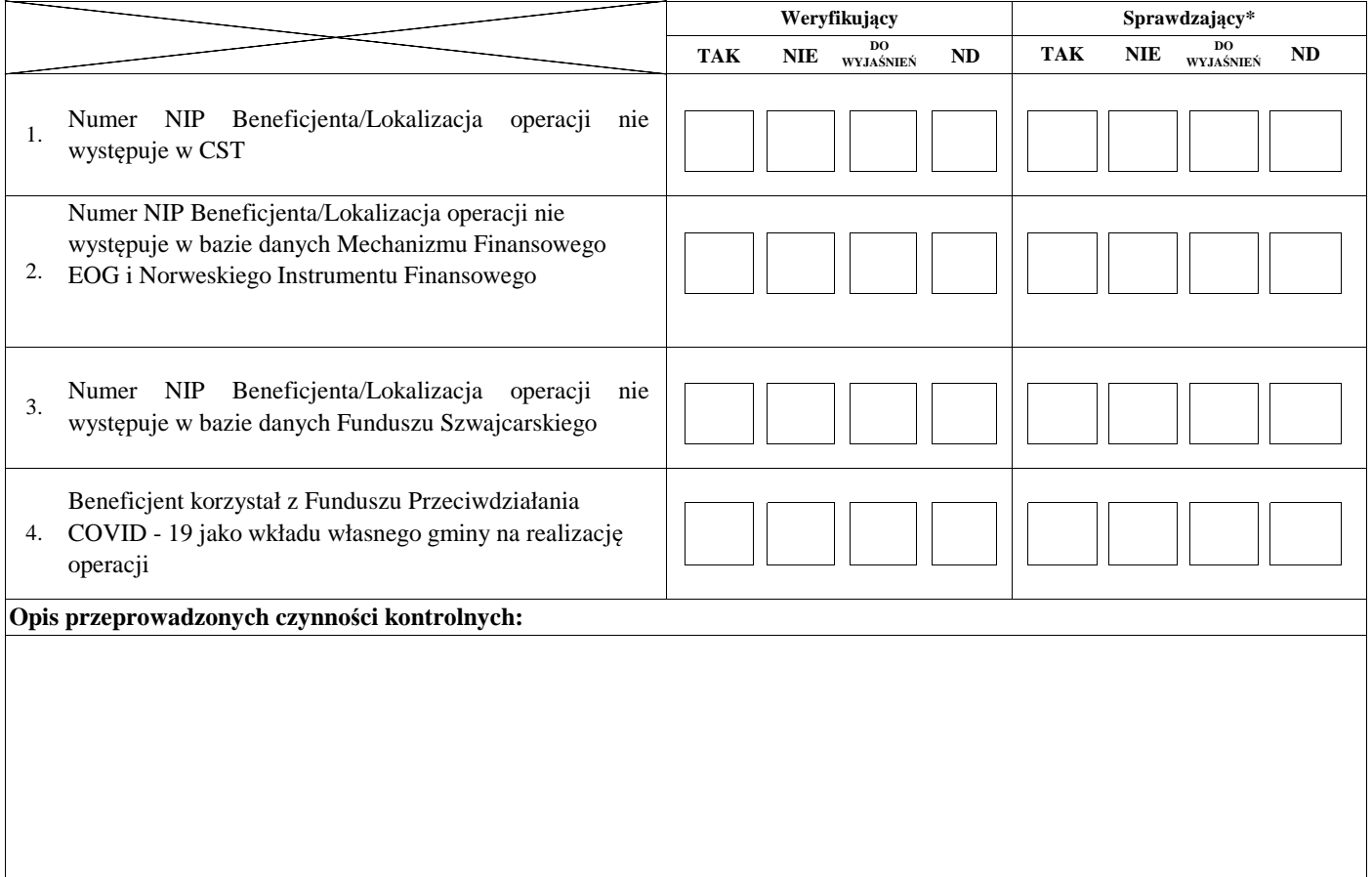

#### **II. Wynik**

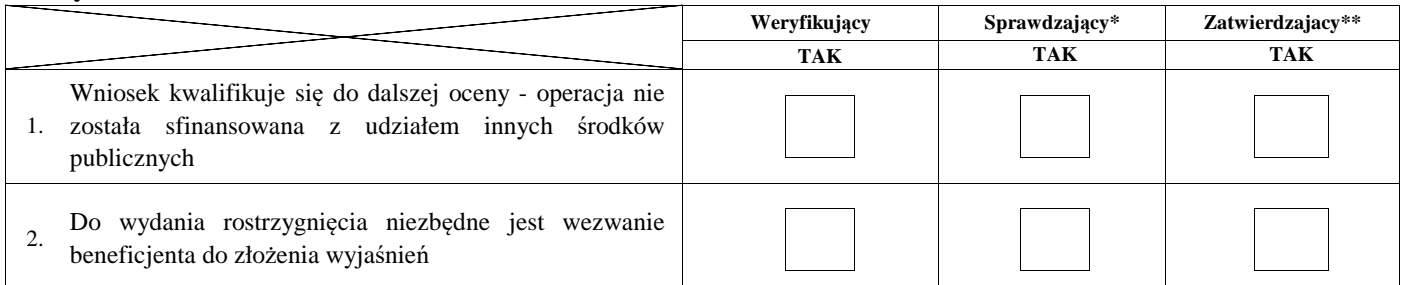

Zweryfikował:

Sprawdził\*:

Zatwierdził\*\*:

imię i nazwisko data i podpis

imię i nazwisko

imię i nazwisko

data i podpis

data i podpis

\* Zakres wypełniany w przypadku wyznaczenia Sprawdzającego

\*\* Decyzja w przypadku braku zgodności stanowisk pomiędzy Weryfikującym i Sprawdzającym

Uzasadnienie decyzji Zatwierdzającego w przypadku braku zgodności stanowisk pomiędzy Weryfikującym a Sprawdzającym

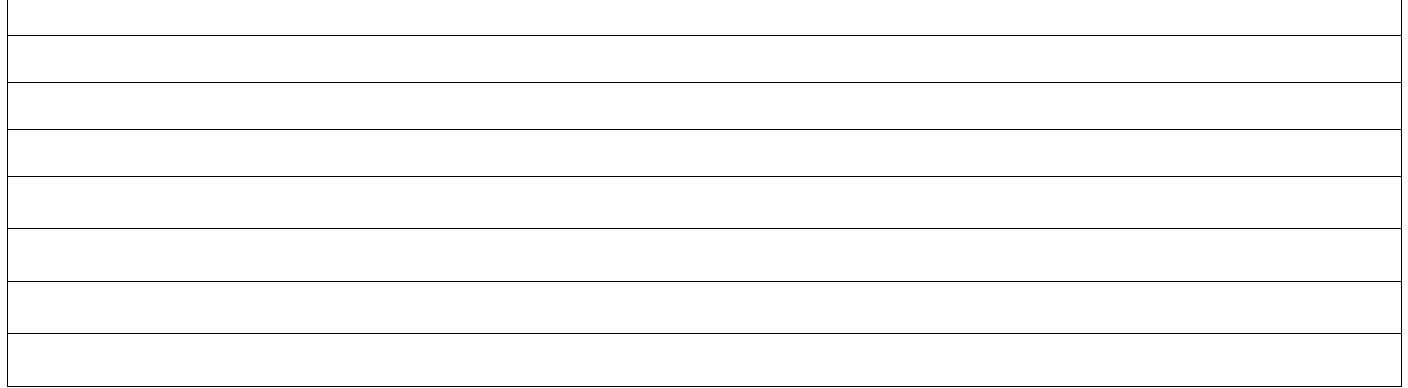

Uwagi:

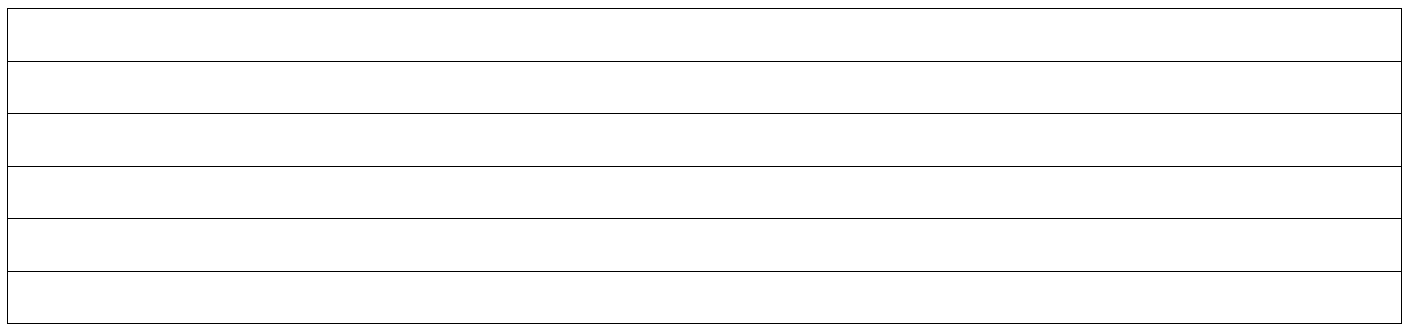

### **IIa. Zakres oraz uzasadnienie wyjaśnień**

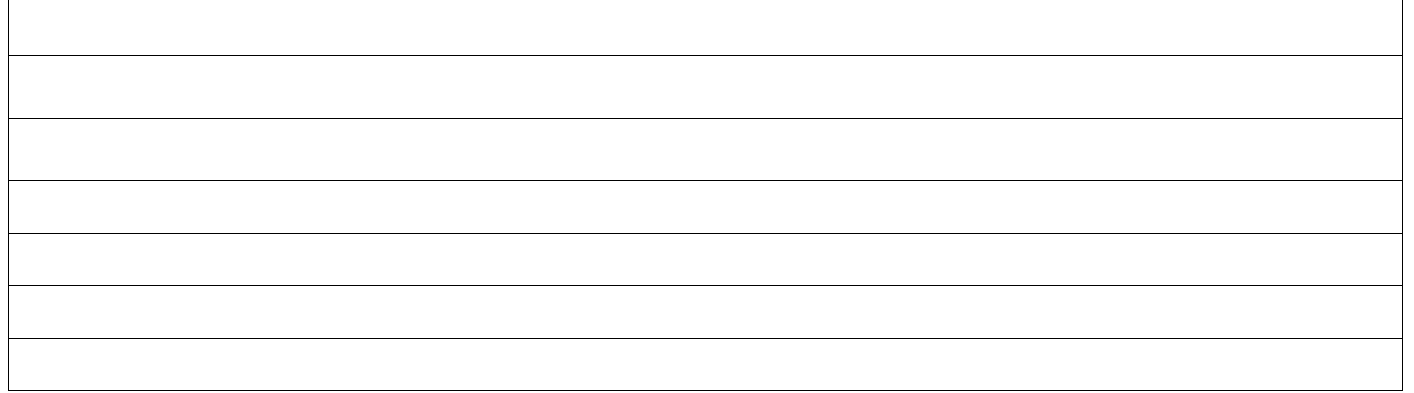

# **III. WEZWANIE DO ZŁOŻENIA WYJAŚNIEŃ**

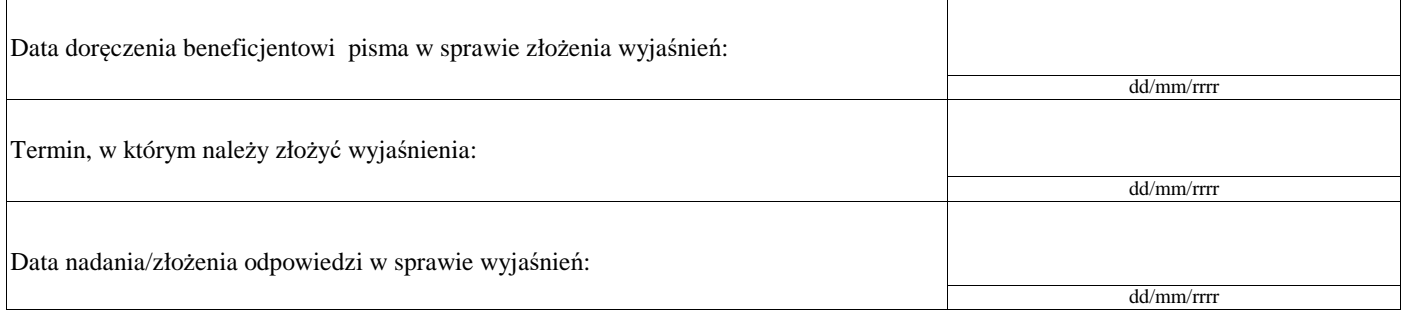

### **IIIa. Wynik wyjaśnień**

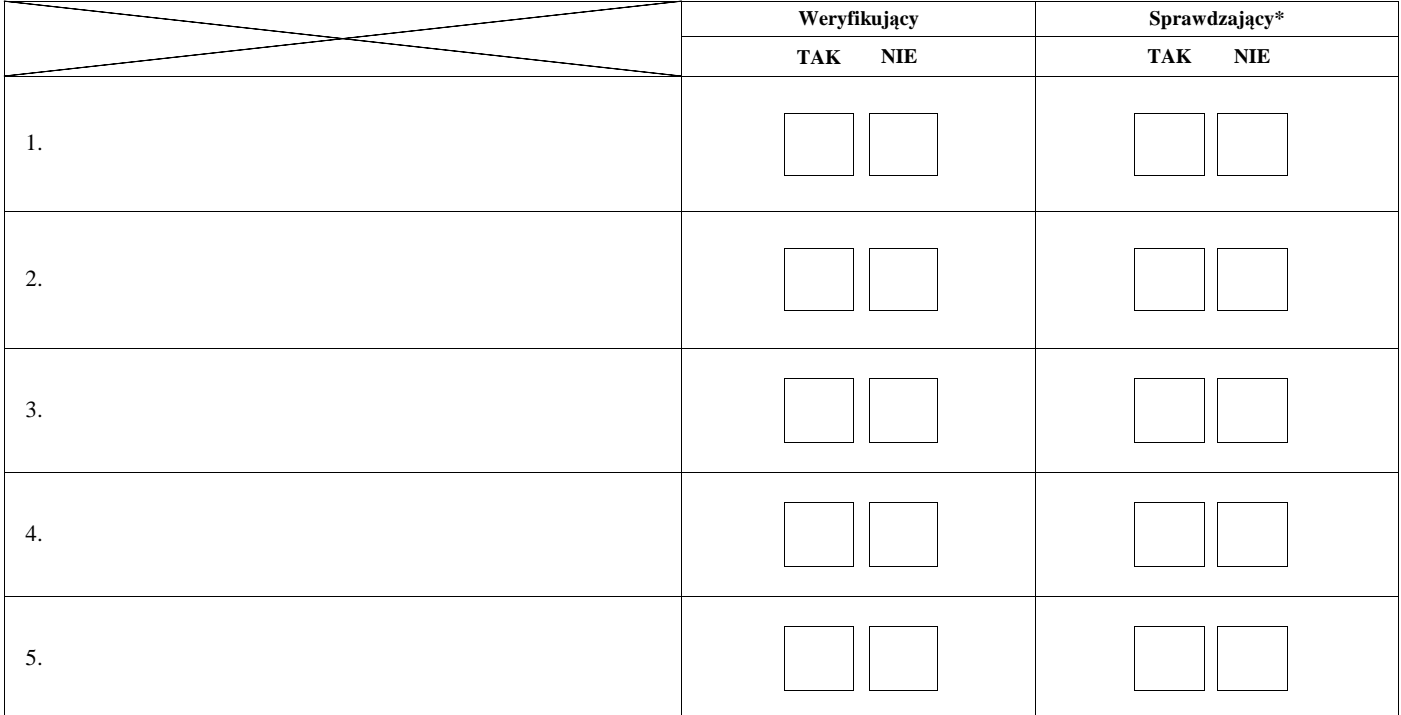

Zweryfikował:

imię i nazwisko

Sprawdził\*:

imię i nazwisko data i podpis

data i podpis

\* Zakres wypełniany w przypadku wyznaczenia Sprawdzającego

Uwagi:

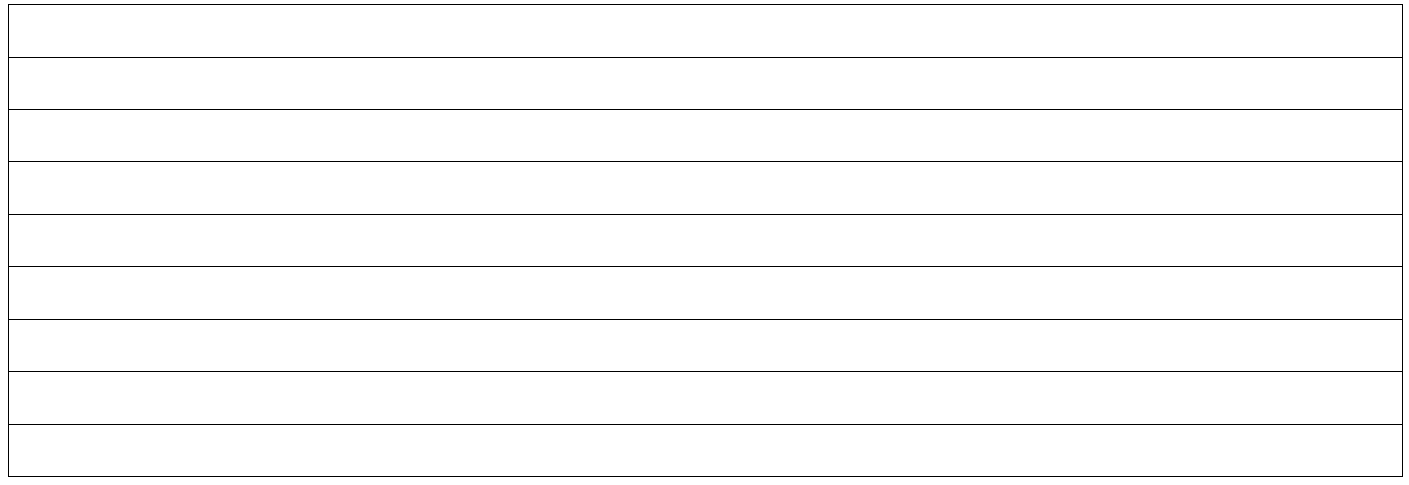

### **C3: WYNIK WERYFIKACJI KOMPLETNOŚCI I POPRAWNOŚCI, ZGODNOŚCI Z UMOWĄ, ZASADAMI DOTYCZACYMI UDZIELANIA POMOCY, POD WZGLĘDEM RACHUNKOWYM ORAZ KONTROLI KRZYŻOWEJ**

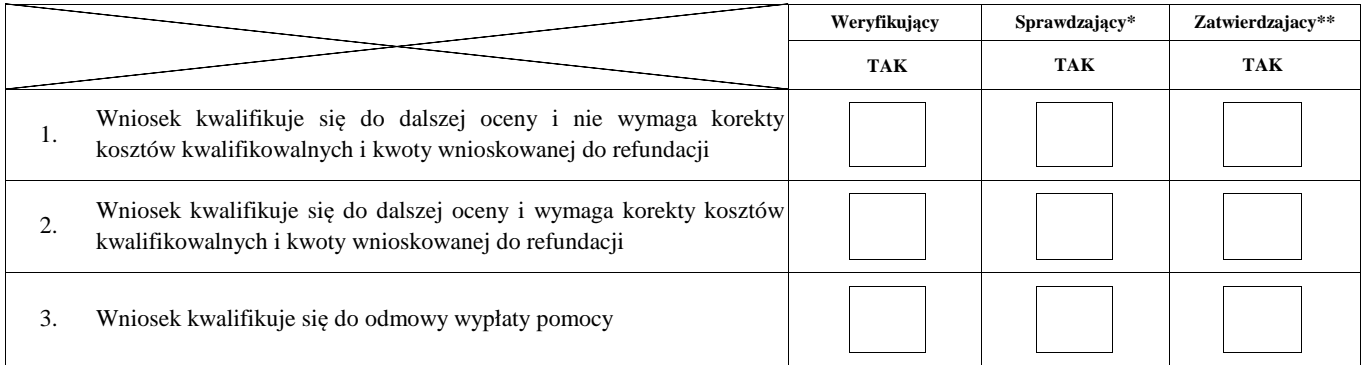

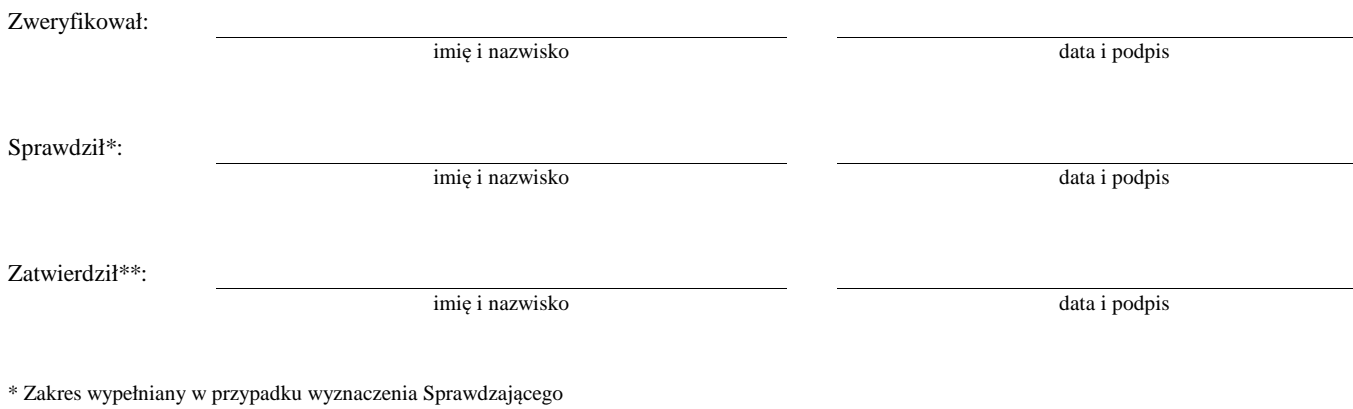

\*\* Decyzja w przypadku braku zgodności stanowisk pomiędzy Weryfikującym i Sprawdzającym

Uzasadnienie decyzji Zatwierdzającego w przypadku braku zgodności stanowisk pomiędzy Weryfikującym a Sprawdzającym

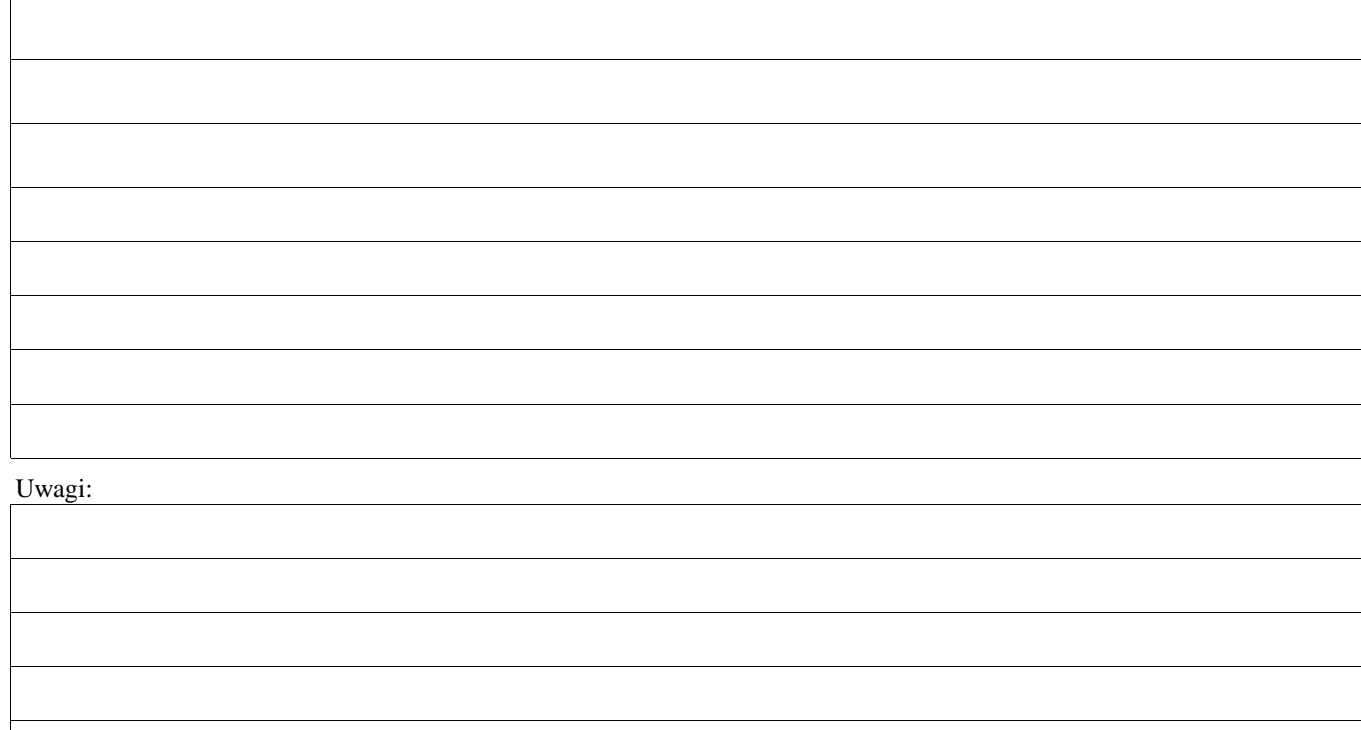

**WIZYTA <sup>1</sup>**

**D:**

**KONTROLA NA MIEJSCU <sup>2</sup>**

## **KONTROLA <sup>3</sup>**

### **KONTROLA NA ZLECENIE**

<sup>1</sup>Wizyta - art. 48 ust 5 rozporządzenia nr 809/2014

2 Kontrola na miejscu - art. 49 rozporzadzenia 809/2014

**ND**

 $3$  Kontrola - art. 46 ust 1 pkt 1 ustawy o wrow

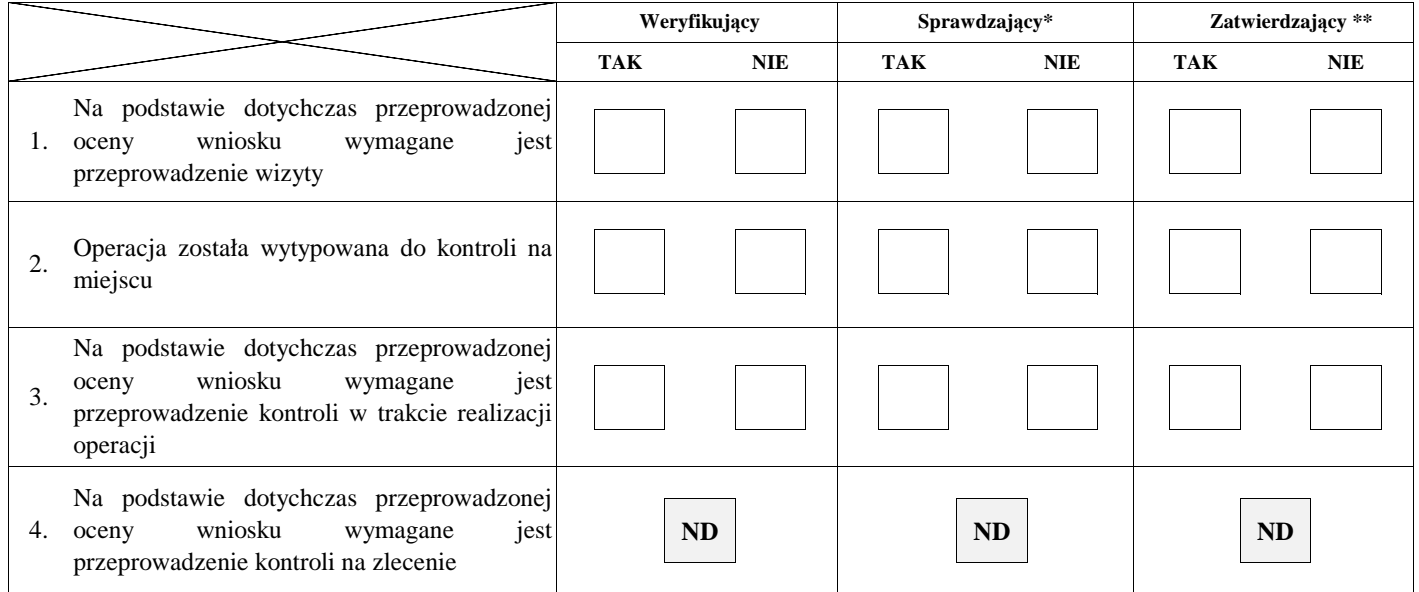

Uzasadnienie konieczności przeprowadzenia wizyty/odstąpienia od przeprowadzenia wizyty

Elementy podlegające sprawdzeniu:

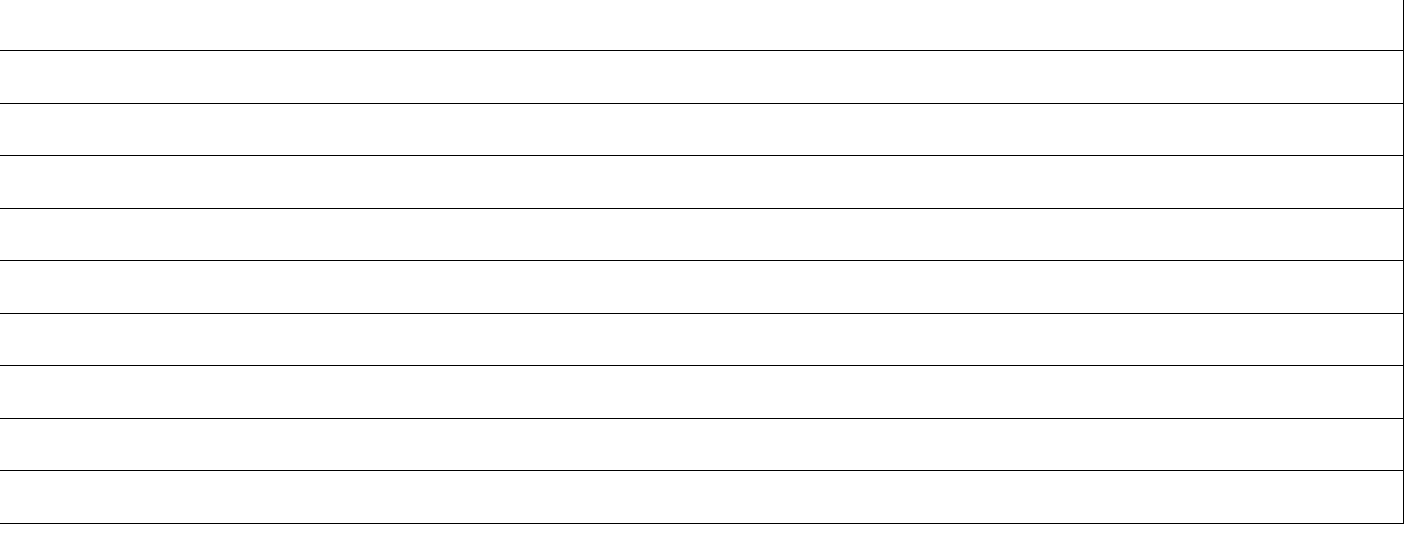

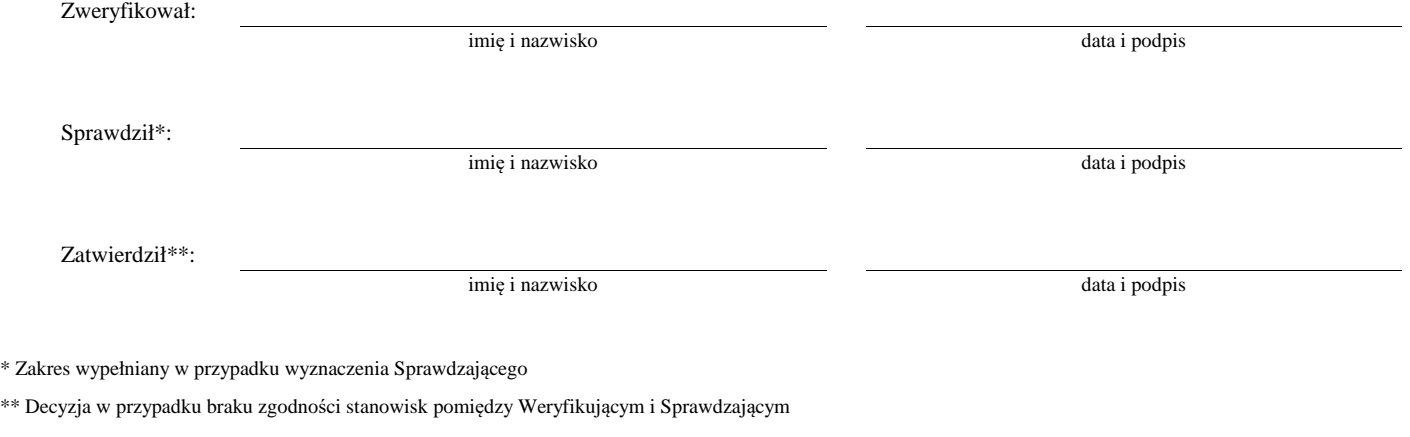

Uzasadnienie decyzji Zatwierdzającego w przypadku braku zgodności stanowisk pomiędzy Weryfikującym a Sprawdzającym

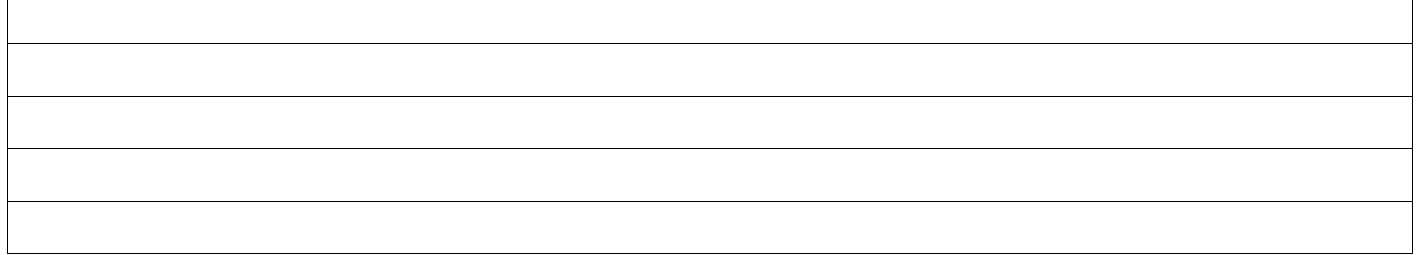

### **I. Wynik wizyty/kontroli**

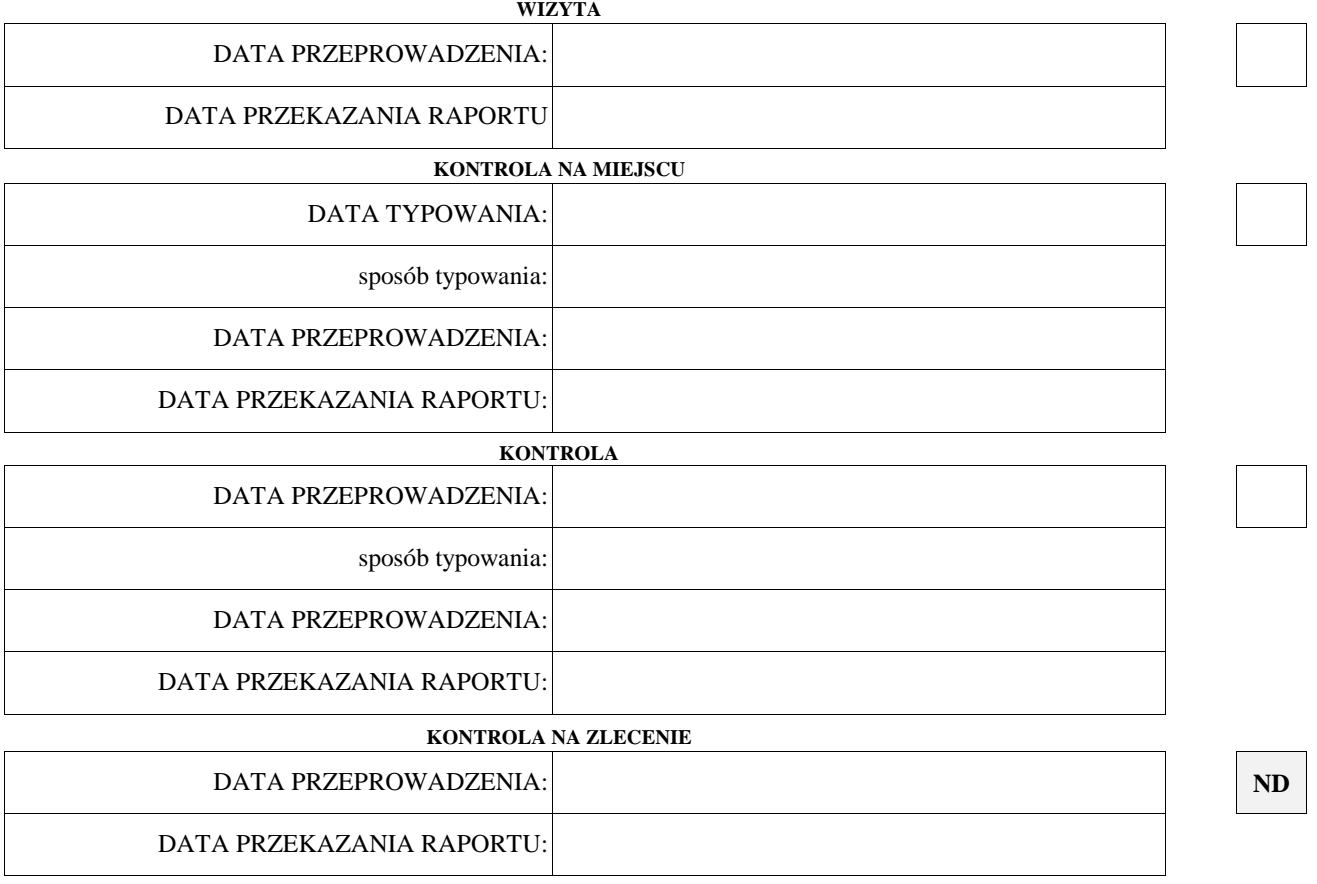

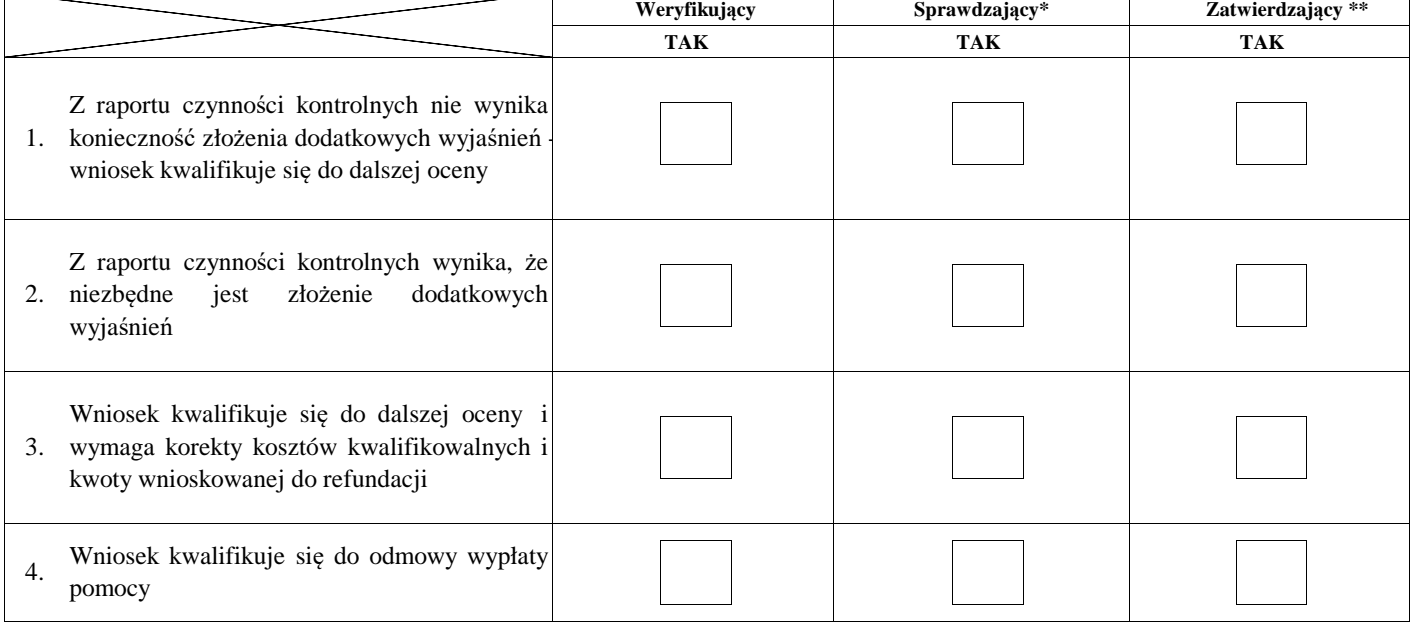

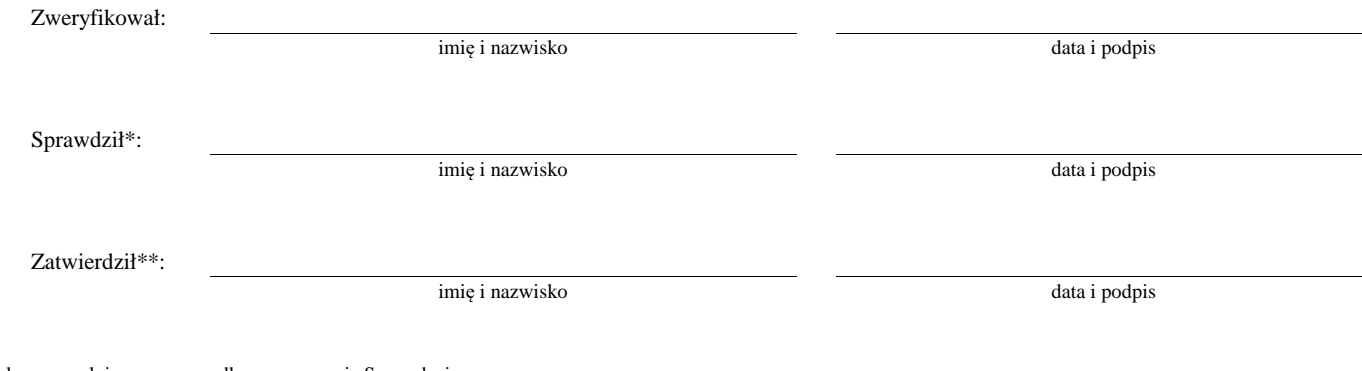

\* Zakres wypełniany w przypadku wyznaczenia Sprawdzającego

\*\* Decyzja w przypadku braku zgodności stanowisk pomiędzy Weryfikującym i Sprawdzającym

Uzasadnienie decyzji Zatwierdzającego w przypadku braku zgodności stanowisk pomiędzy Weryfikującym a Sprawdzającym

Uwagi:

#### **II. Wezwanie do złożenia wyjaśnień**

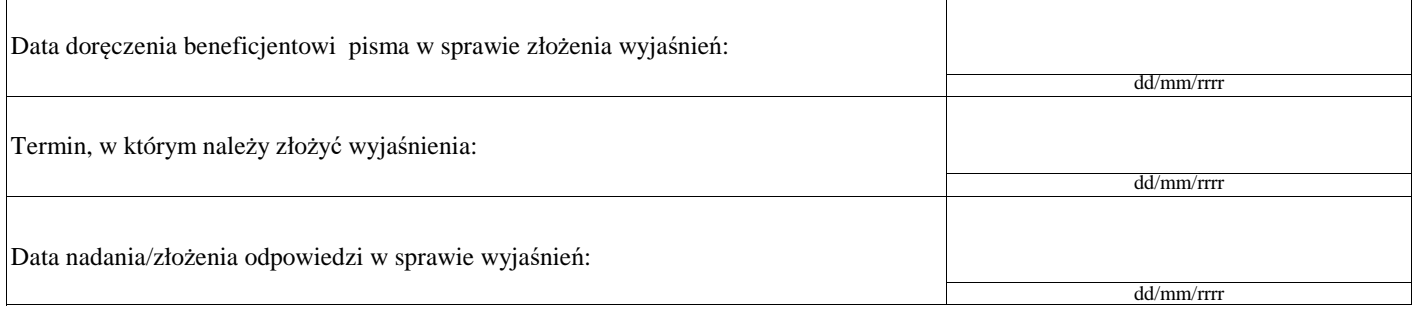

#### **III. Weryfikacja po złożeniu wyjaśnień:**

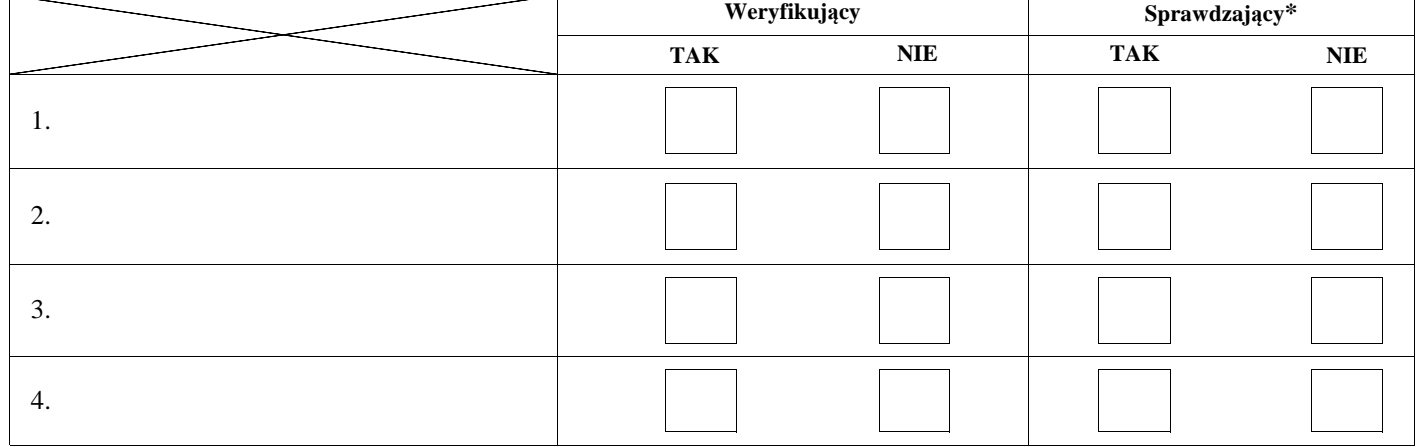

### **IV. Wynik wizyty/kontroli po wyjaśnieniach**

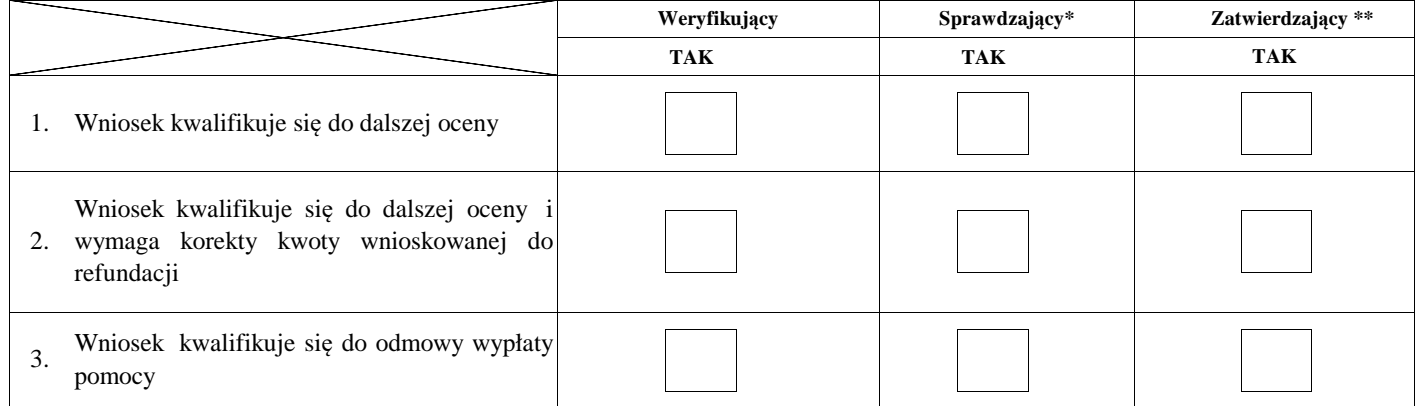

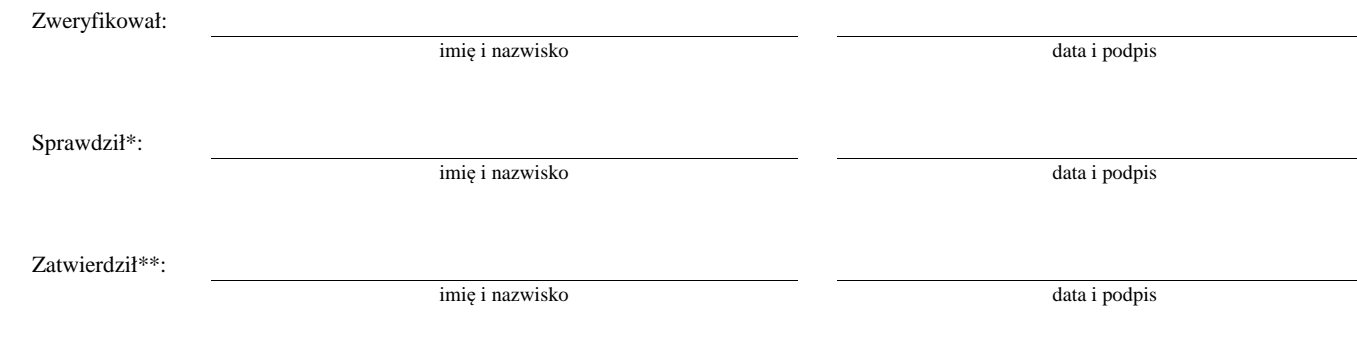

\* Zakres wypełniany w przypadku wyznaczenia Sprawdzającego

\*\* Decyzja w przypadku braku zgodności stanowisk pomiędzy Weryfikującym i Sprawdzającym

Uzasadnienie decyzji Zatwierdzającego w przypadku braku zgodności stanowisk pomiędzy Weryfikującym a Sprawdzającym

 $\sqrt{ }$ 

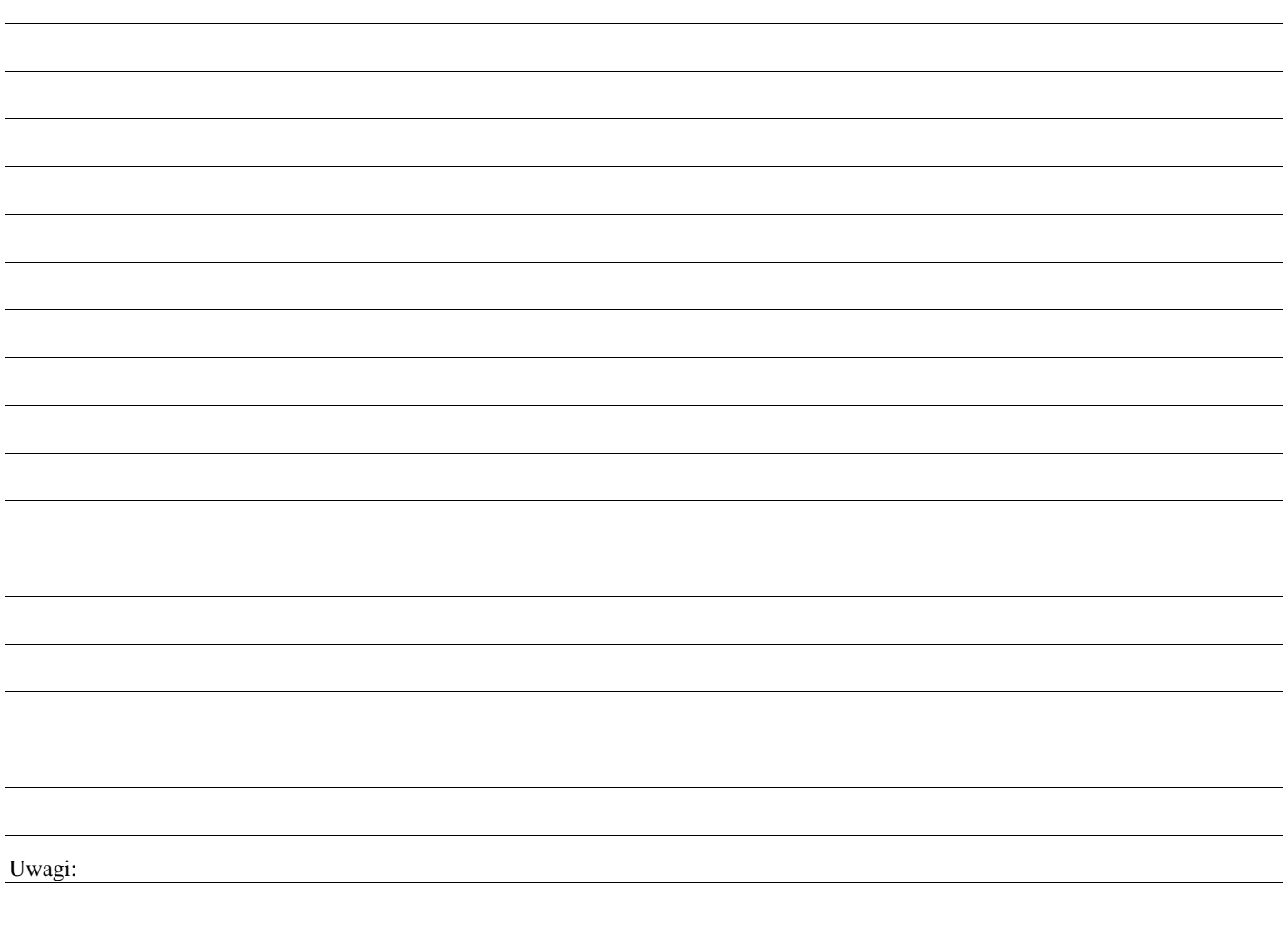

### **E: KOREKTA KWOTY KOSZTÓW KWALIFIKOWALNYCH I KWOTY WNIOSKOWANEJ DO REFUNDACJI ORAZ ZESTAWIENIE WYLICZONEJ KWOTY DO REFUNDACJI**

### **E1: KOREKTA KWOTY KOSZTÓW KWALIFIKOWALNYCH**

 $\Gamma$ 

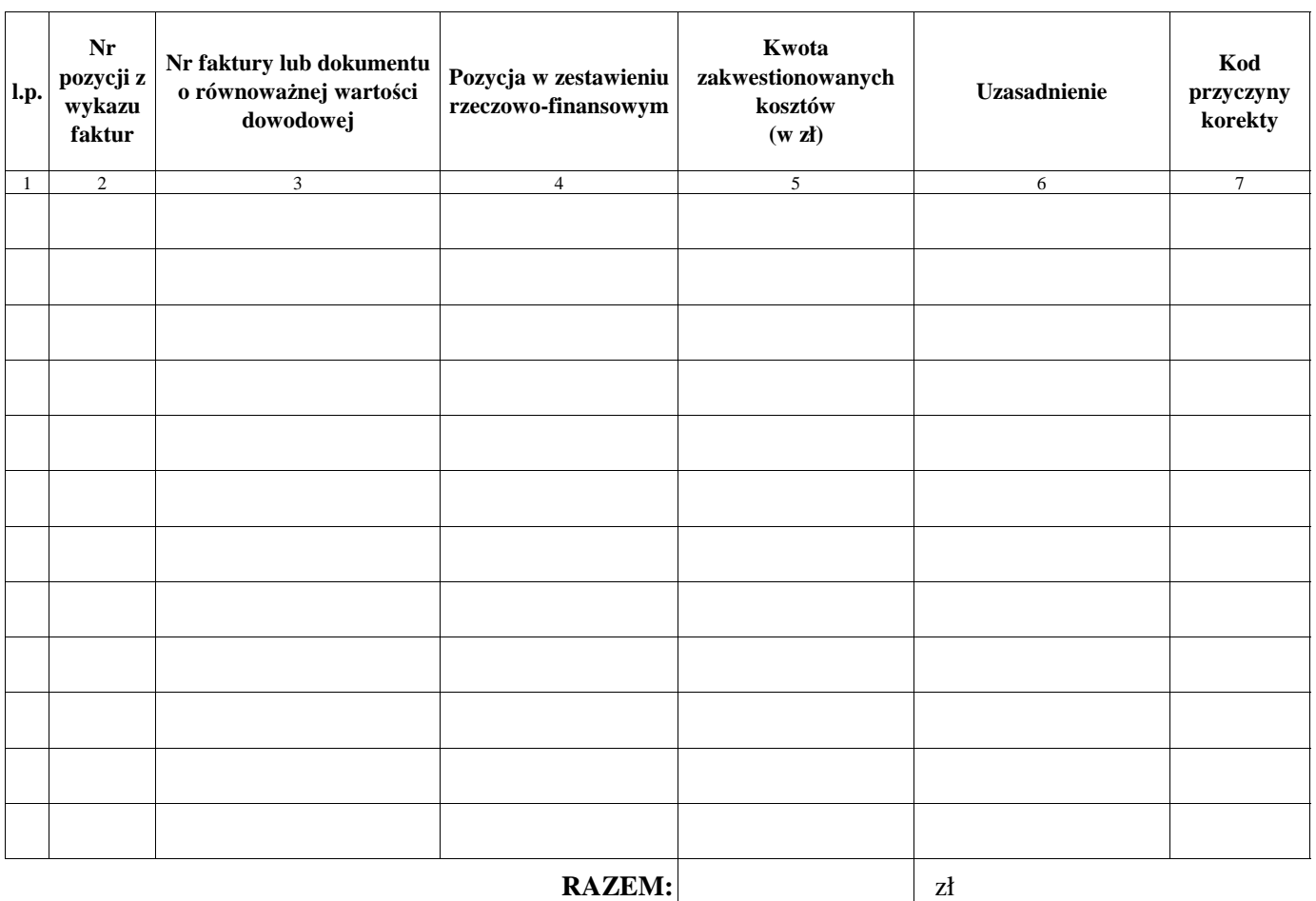

 $\overline{\phantom{0}}$ 

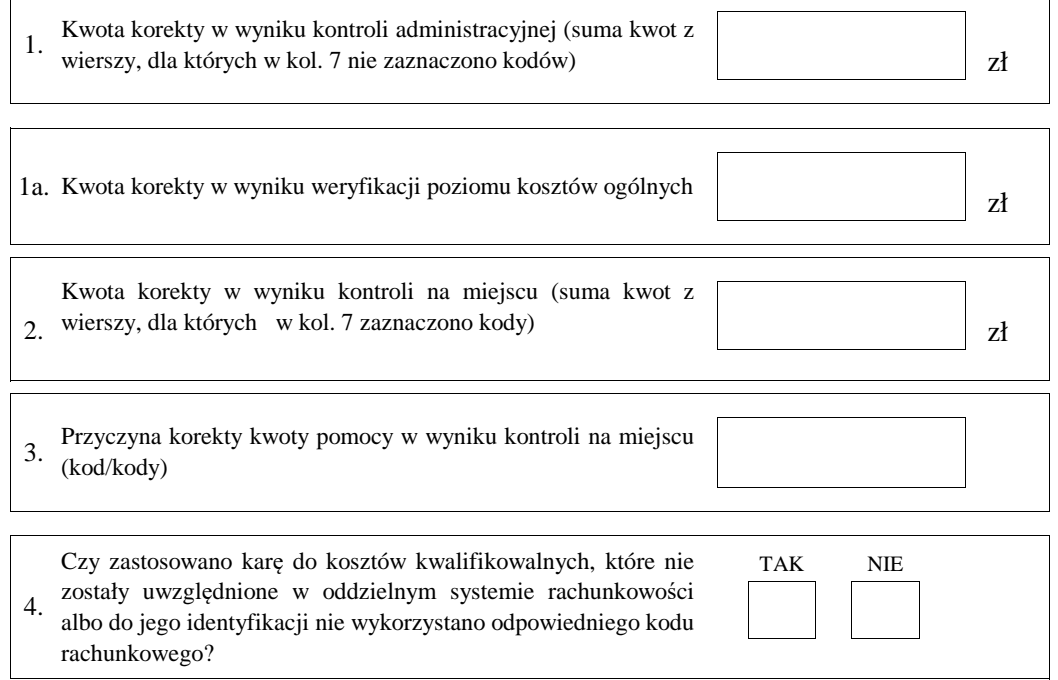

### **E2: WYLICZENIE KWOTY DO REFUNDACJI**

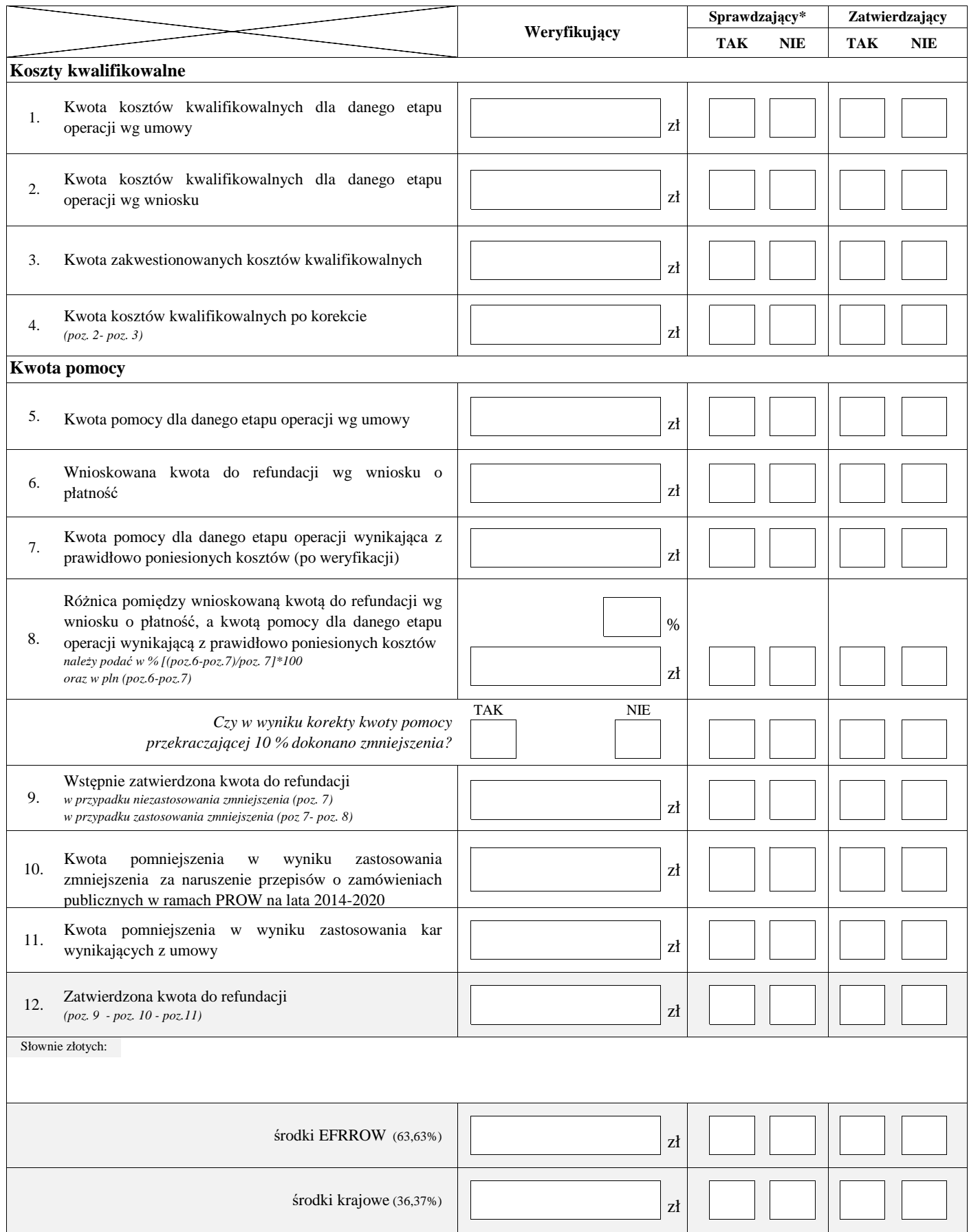

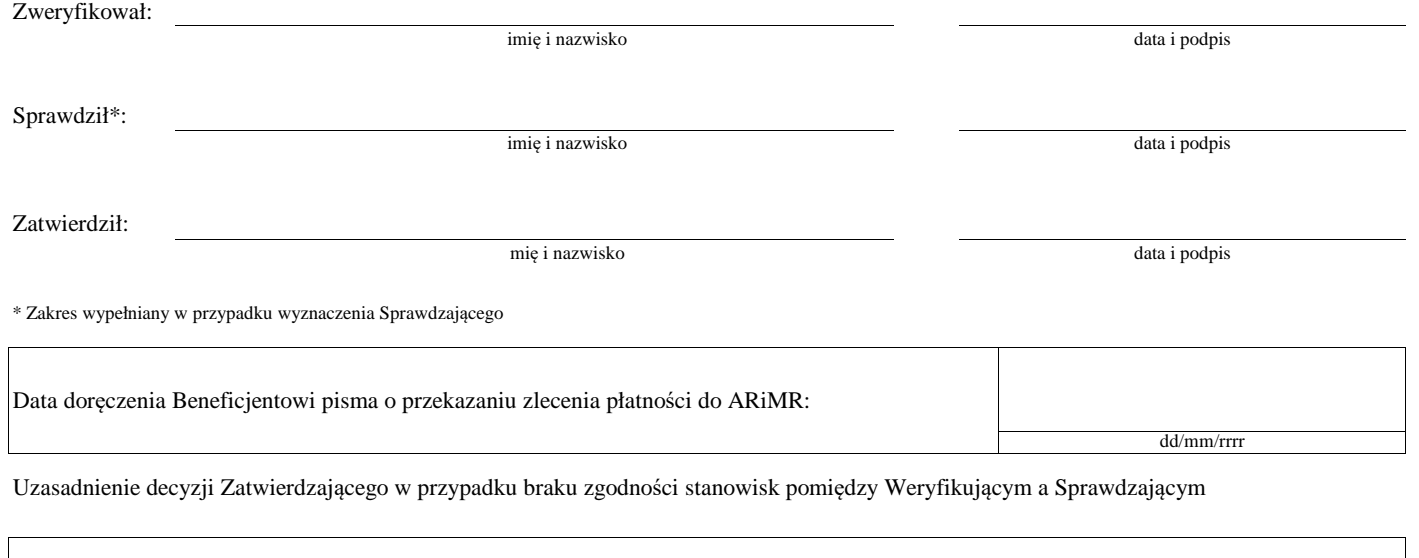

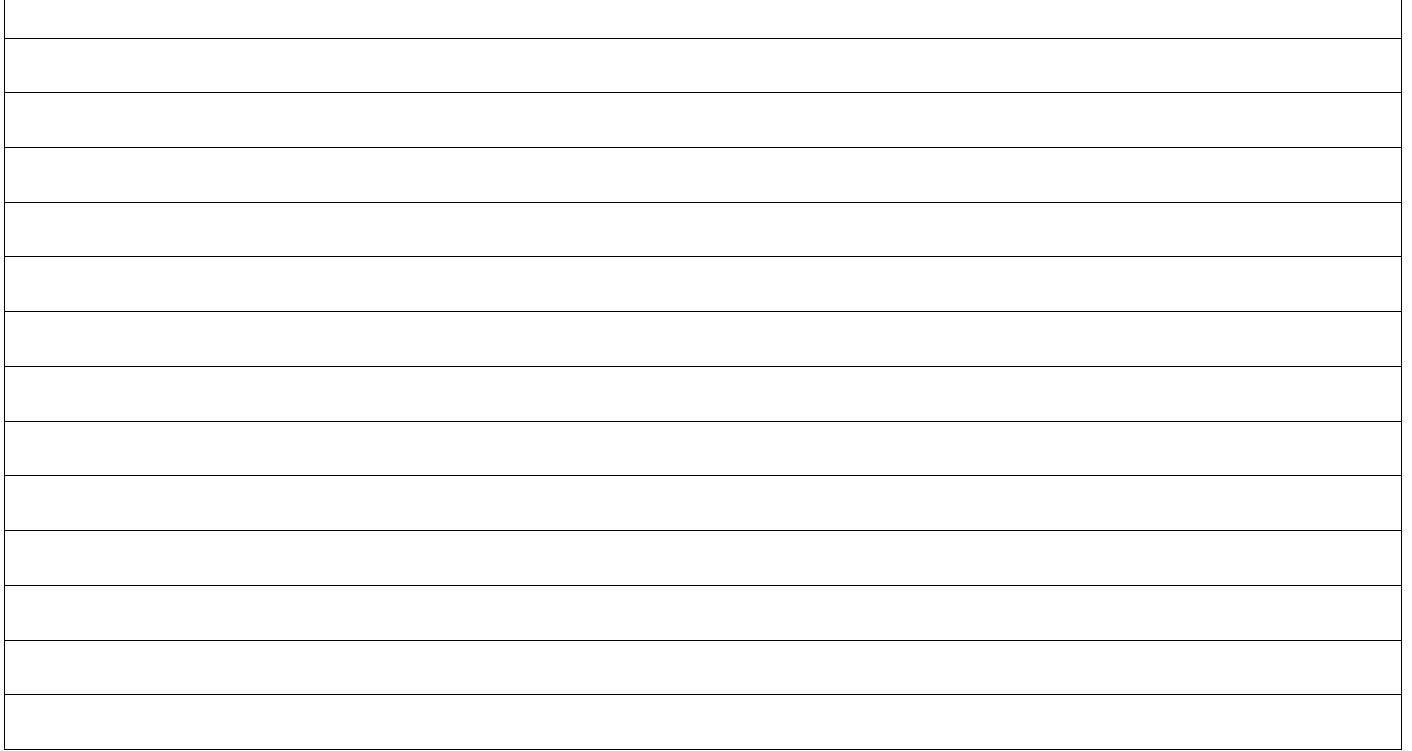

#### **E3: ROZLICZENIE OPERACJI (z zastosowaniem reguły proporcjonalności w przypadku niezrealizowania wskaźnika realizacji celu operacji)**

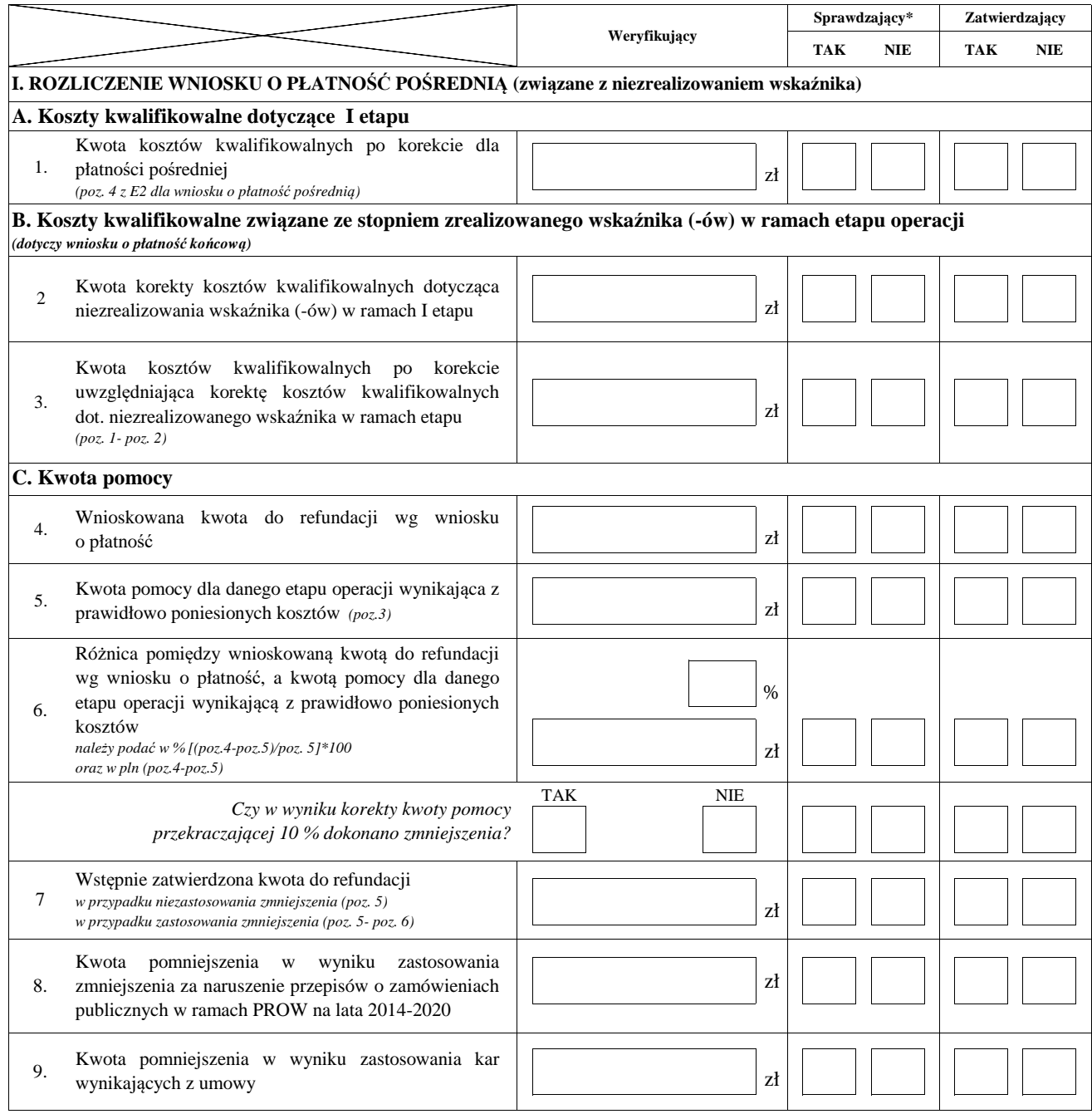

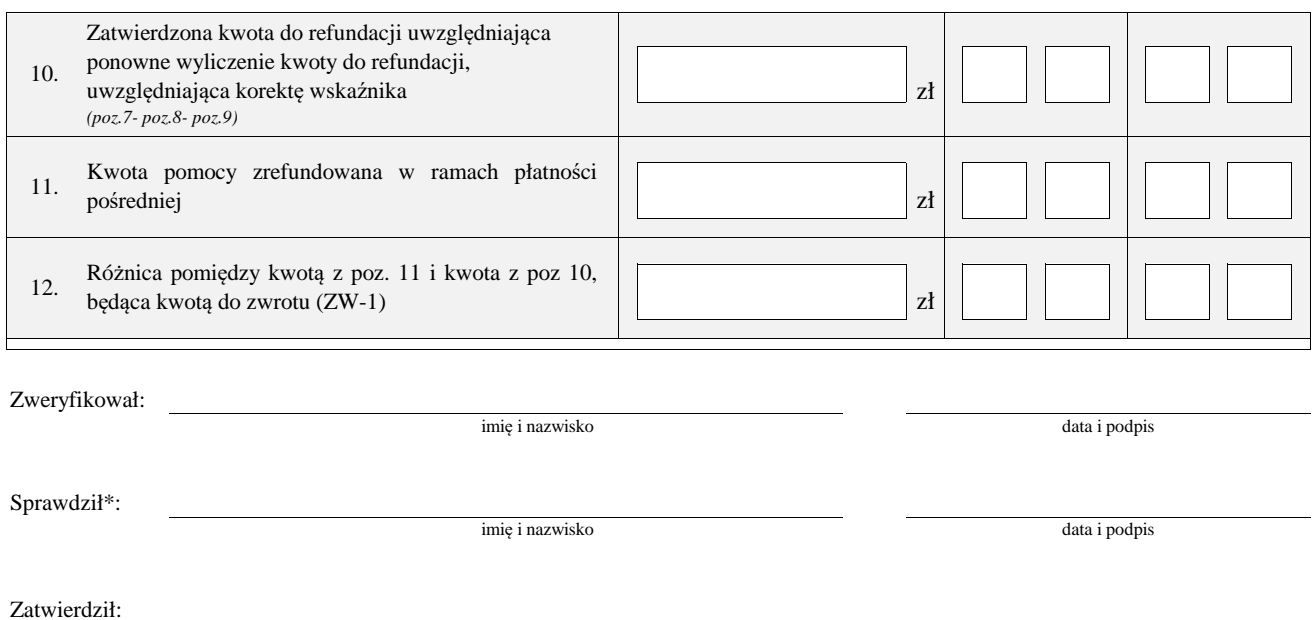

mię i nazwisko data i podpis

\* Zakres wypełniany w przypadku wyznaczenia Sprawdzającego

### **F: ODMOWA WYPŁATY POMOCY/WYCOFANIE WNIOSKU**

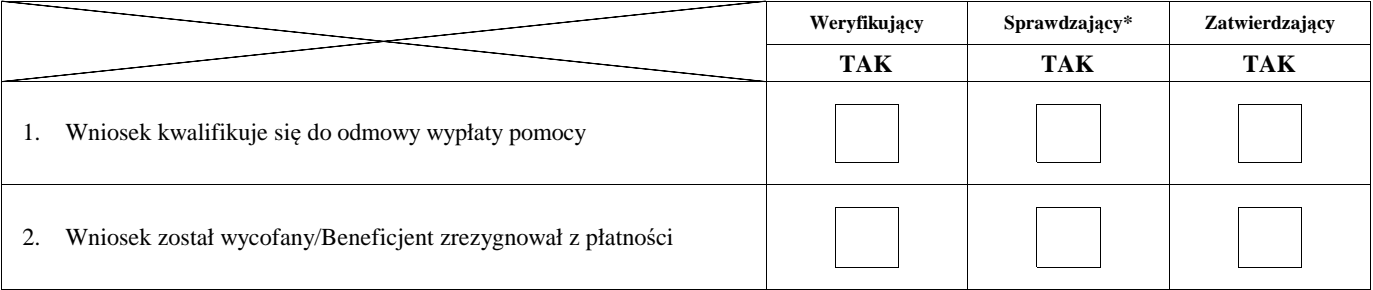

**Przyczyny odmowy wypłaty pomocy**

**Część, w której nastąpiła odmowa wypłaty pomocy / wycofanie wniosku w całości**

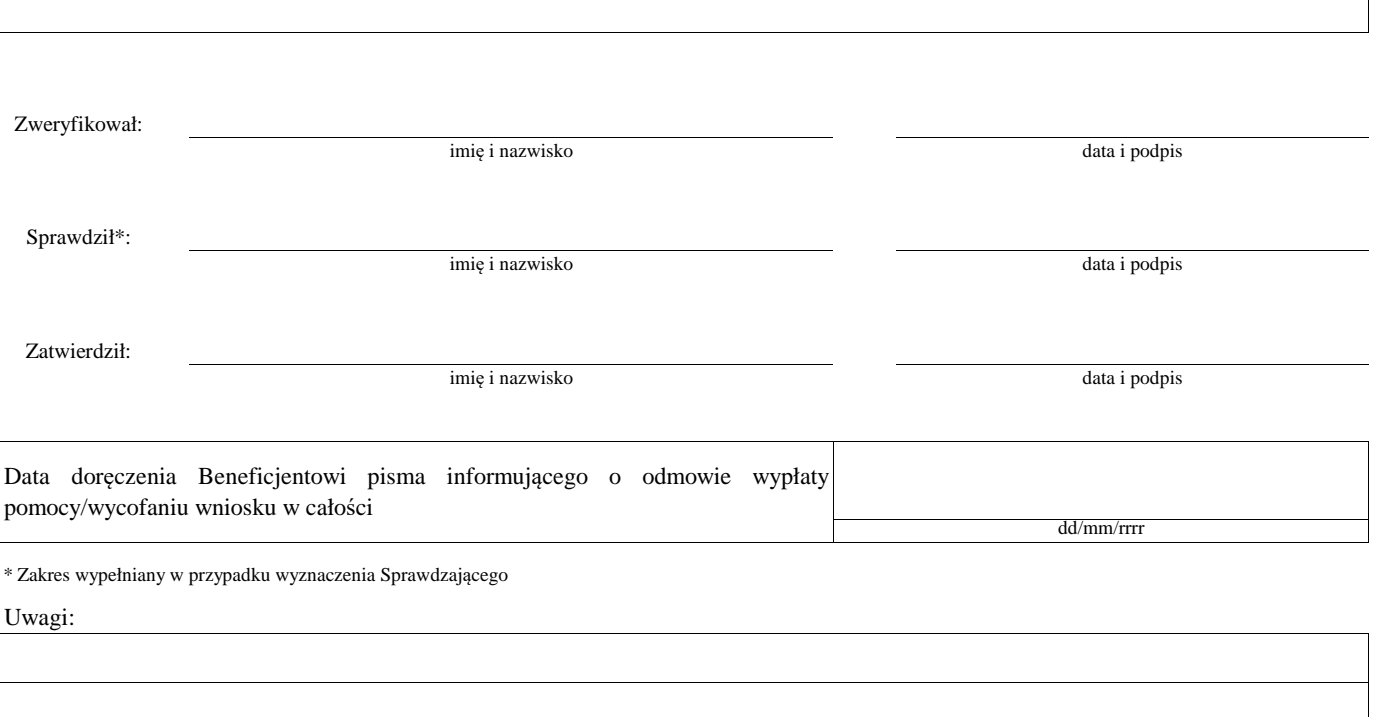

# **Załącznik nr 1. USUNIĘCIE/PONOWNE USUNIĘCIE BRAKÓW/ZŁOŻENIE WYJAŚNIEŃ**

### **Zakres braków/złożenie wyjaśnień**

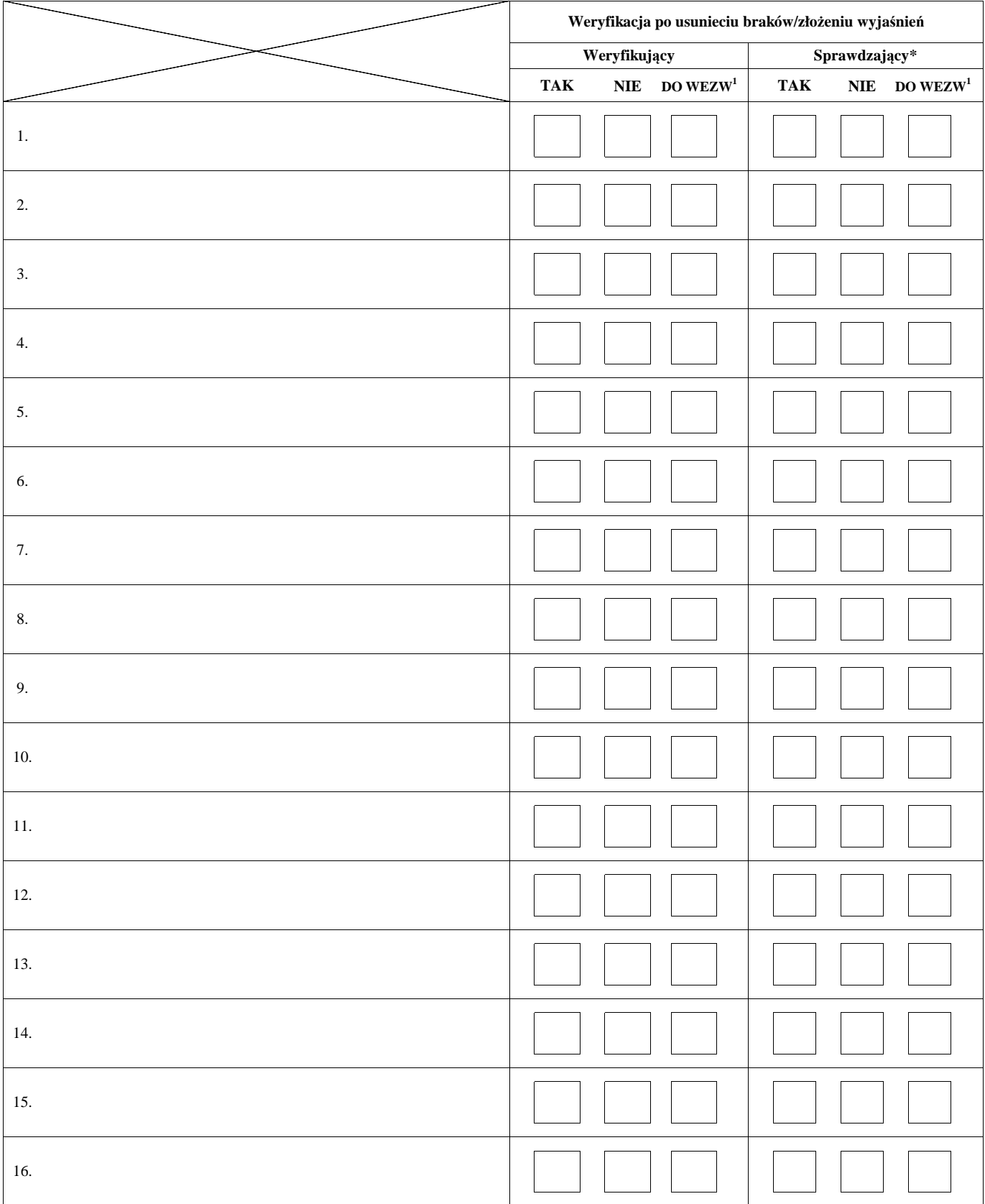

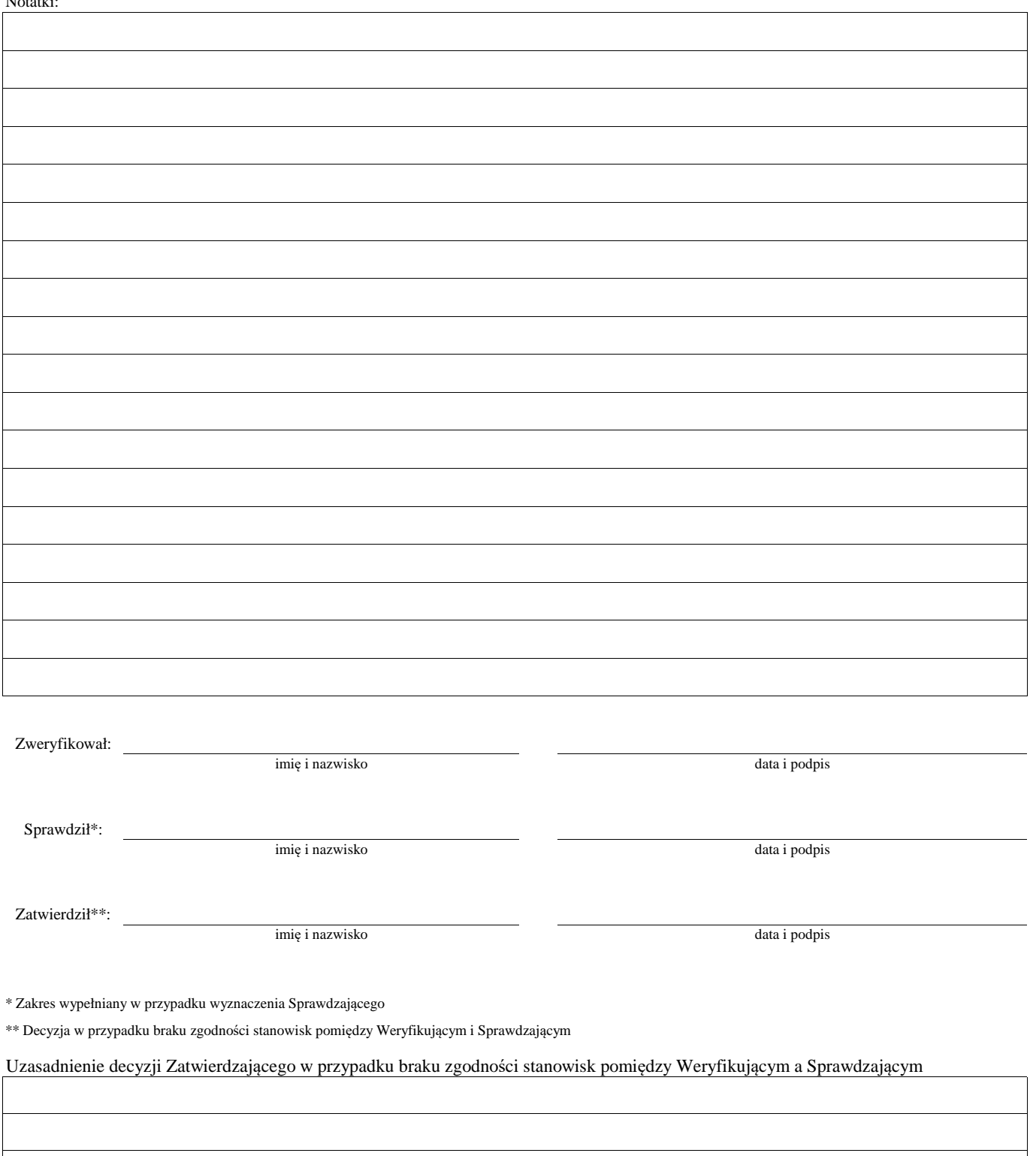

1 wyłącznie w przypadku pierwszego wezwania do usunięcia braków

Załącznik nr 2 (dokument pomocniczy służący do wyliczenia kwoty korekty kosztów kwalifikowalnych z tytułu niezrealizowania wskaźnika **(ów) realizcji celu operacji na etapie płatności końcowej)**

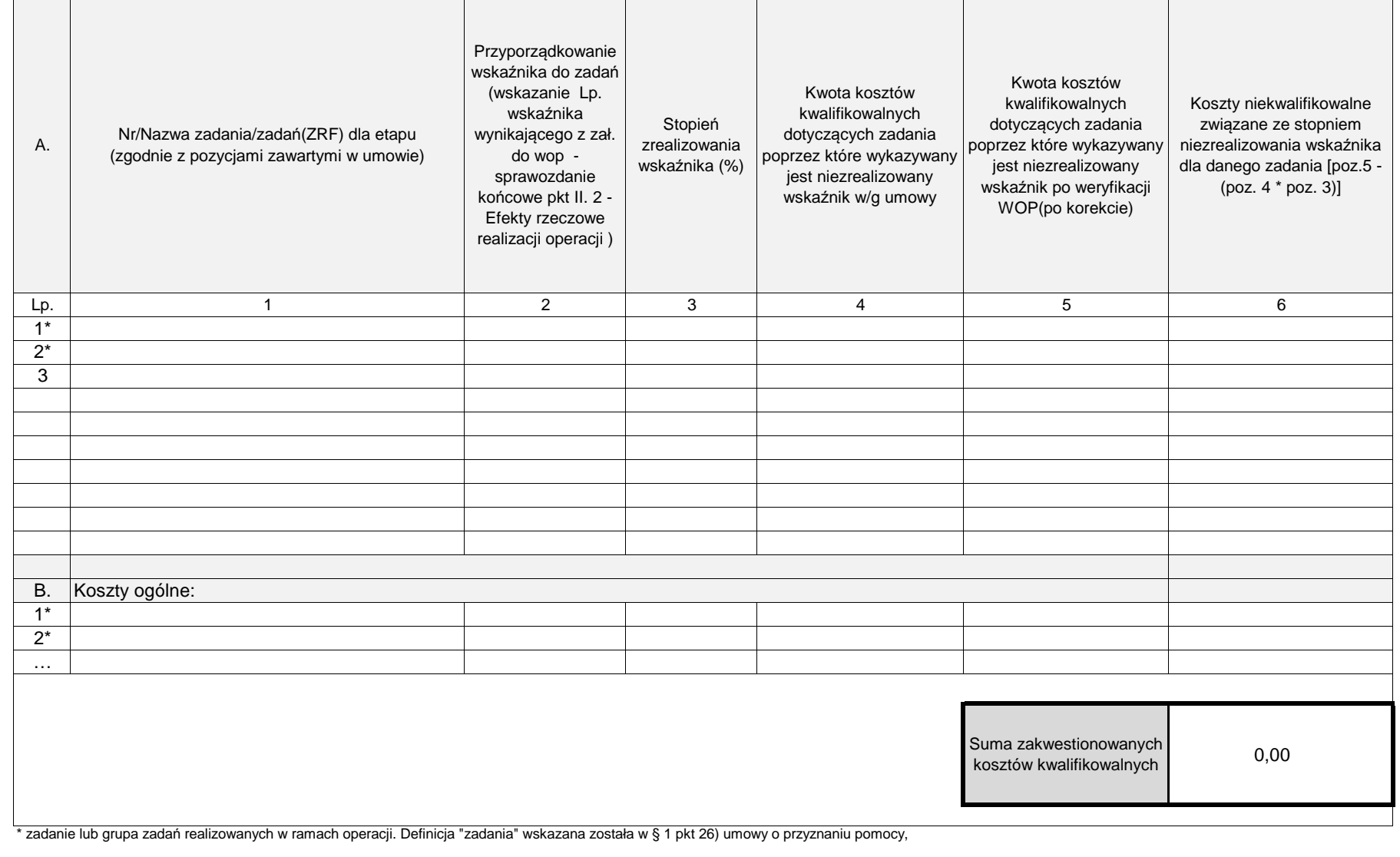

### **LISTA ELEMENTÓW DO SPRAWDZENIA PODCZAS KONTROLI NA MIEJSCU/WIZYTY\***

……………………………..  *Znak sprawy*

**Działanie:** 

### **Poddziałanie:**

### **KONTROLA NA ETAPIE ………………………………………..**

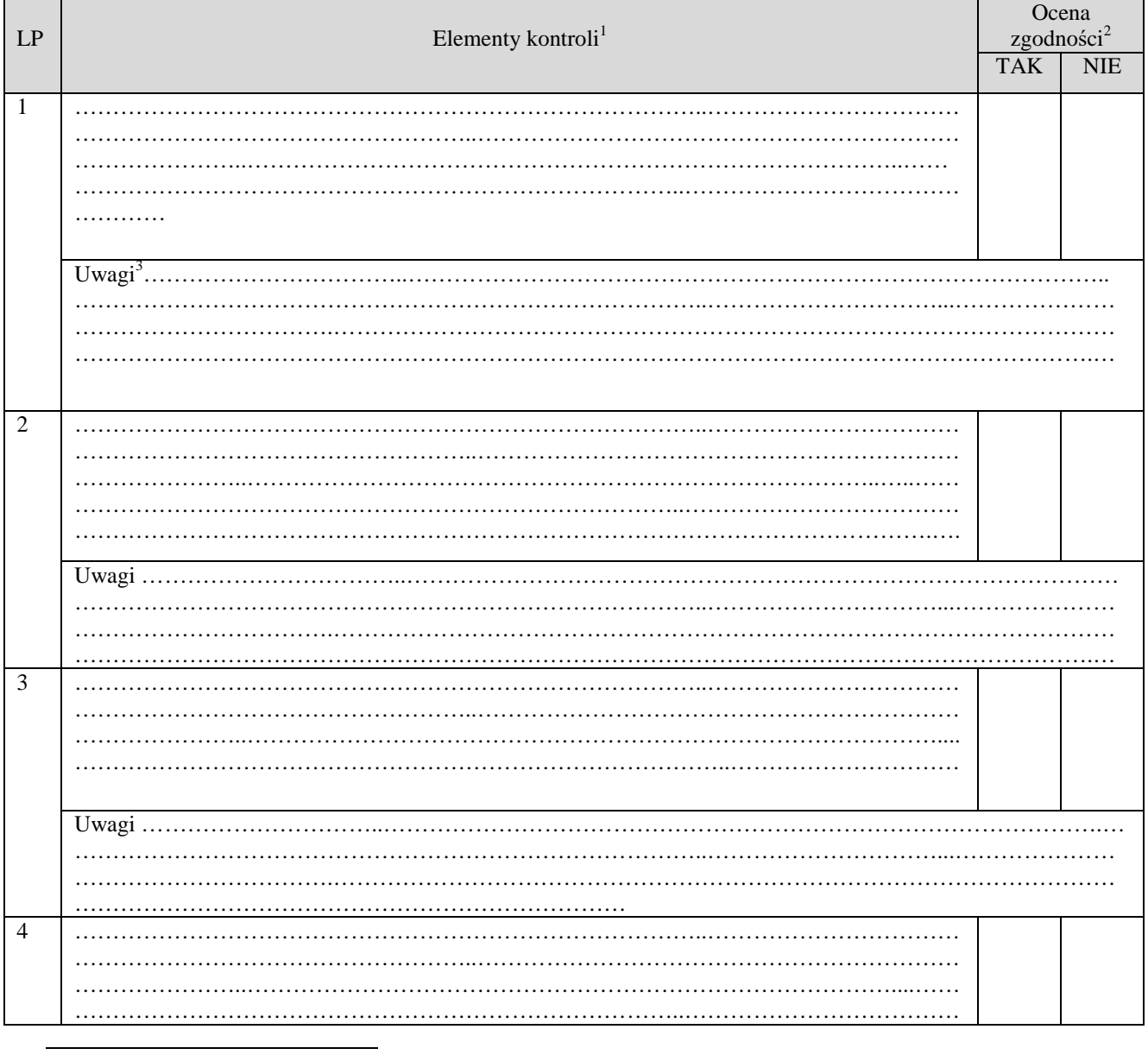

1 Należy wpisać pytanie w formie zamkniętej, dotyczące elementu będącego przedmiotem kontroli podając uzasadnienie zlecenia kontroli wraz z wymieniem załącznika w tabeli "Załączniki", na podstawie, którego dany element ma być zweryfikowany (o ile dotyczy), wykonaniem jego

kopii i załączeniem jej.<br><sup>2</sup> Należy zaznaczyć "X" wybraną odpowiedź. Rubrykę tą wypełnia pracownik przeprowadzający wizytację/kontrolę.<br><sup>3</sup> Rubrykę tą wypełnia pracownik przeprowadzający wizytację/kontrolę

Parafa osoby obecnej przy kontroli ……………………………………… ……………………………………… Parafy osób przeprowadzających kontrolę ……………………………….. …..data….. ……………………………….. Str. …….

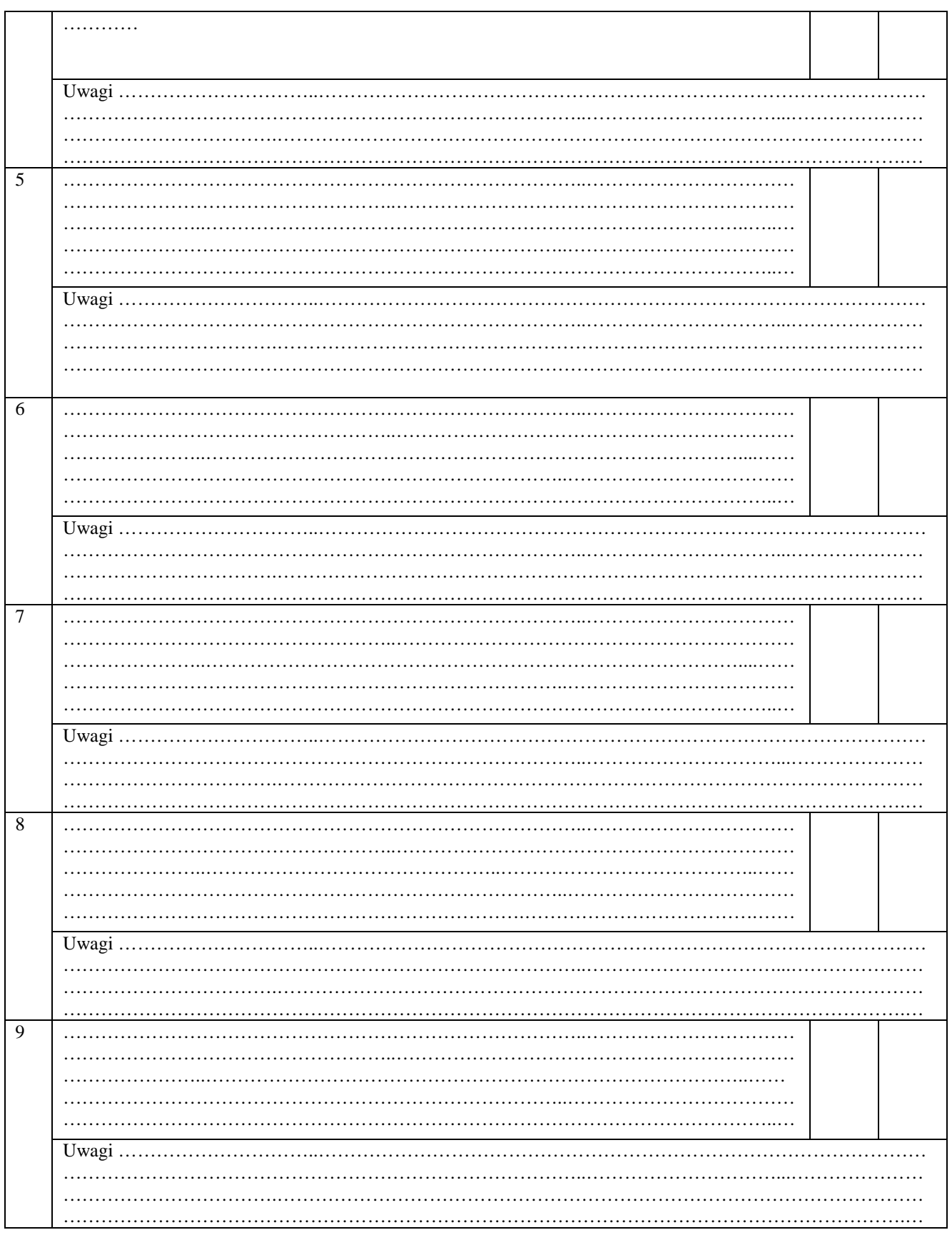

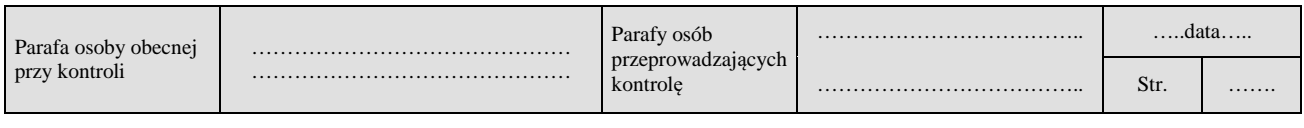

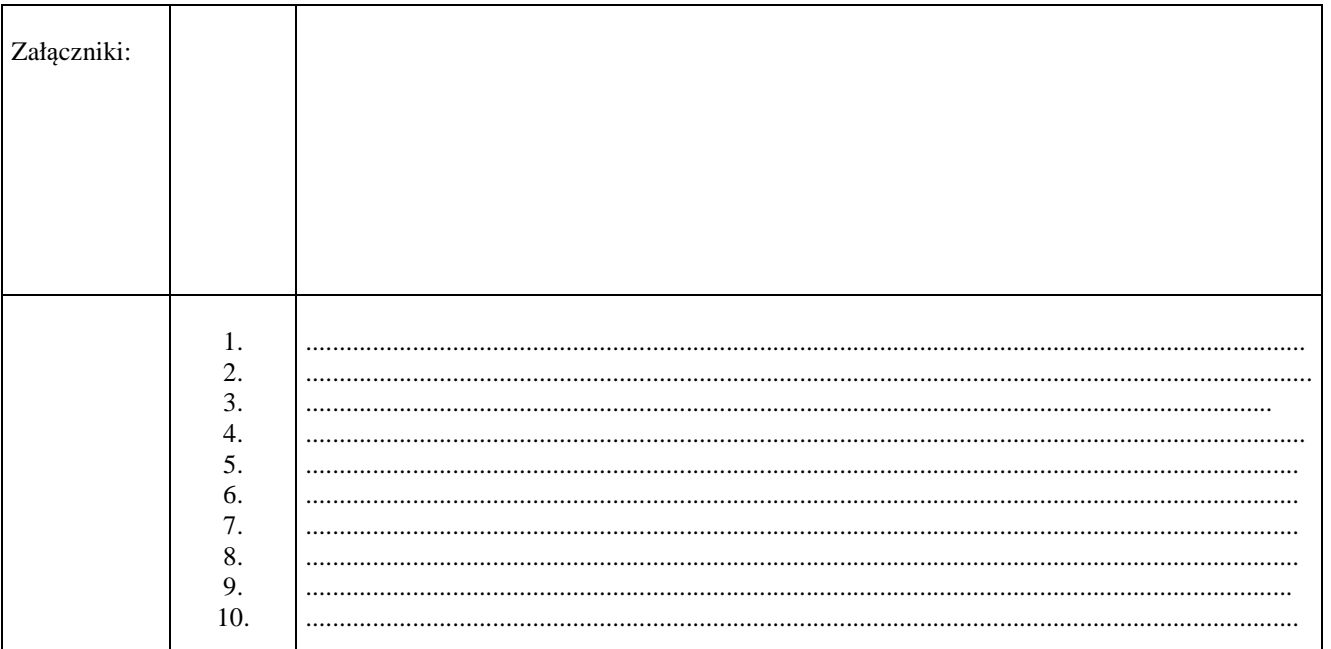

### $UWAGI<sup>4</sup>$ :

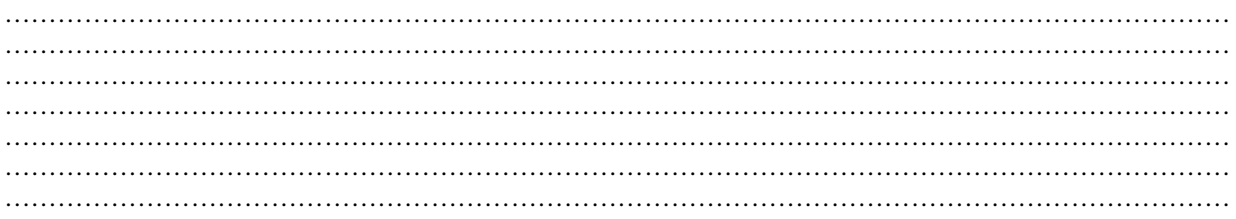

Data i podpis osób przeprowadzających kontrolę:

- 
- 

 $^4$  Osoba przeprowadzająca kontrolę wymienia inne nieprawidłowości o ile zostały wykryte w trakcie przeprowadzania kontroli. $^\ast$ niewłaściwe skreślić

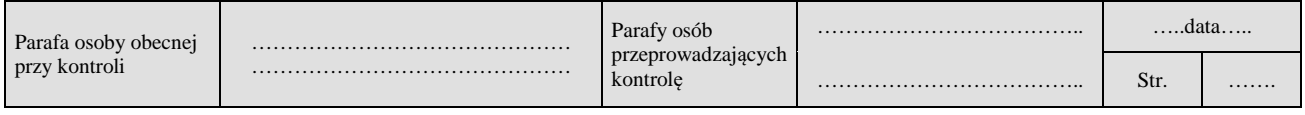